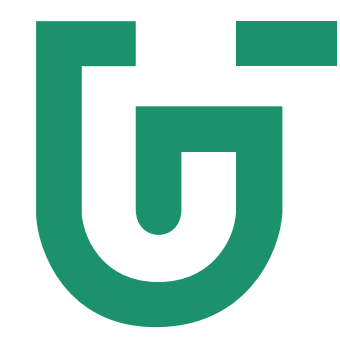

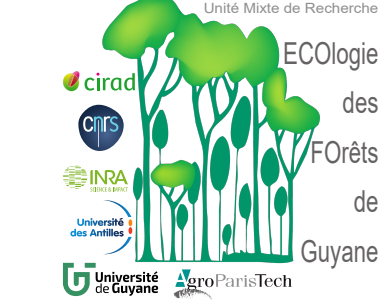

### **En vue de l'obtention du grade de** Docteur de l'Université de Guyane

Thèse

**Discipline :** *Sciences et Technologies* **Spécialité :** *Sciences de la vie et de la santé*

**Présentée et soutenue publiquement le** *04 Décembre 2020* **par :** NGUYEN LE Xuan Bach

# Vers une taxonomie intégrative pour la circonscription des espèces du genre *Cecropia* Loefl.

#### **JURY**

Régine VIGNES-LEBBE Professeure des Universités, HDR Julien B. BACHELIER Professeur des Universités Rapporteur Olivier J. HARDY Professeur des Universités Rapporteur Caroline LOUP Ingénieure de Recherche Examinateur Éric MARCON Ingénieur des ponts, des eaux et des forêts, HDR Paul Camilo ZALAMEA Professeur des Universités Examinateur Patrick HEURET Chargé de Recherche, HDR Directeur de Thèse

Présidente de jury

Examinateur

**École doctorale n<sup>o</sup> 587:** *Diversités, santé et développement en Amazonie*

Je tiens à remercier sincèrement toutes les personnes qui ont contribué de près ou de loin à la réalisation de ma thèse.

En premier lieu, je remercie mon directeur de thèse, Patrick HEURET avec qui j'ai travaillé étroitement tout au long de cette thèse. Patrick a su me guider et m'aider que ce soit sur le terrain, lors des visites d'herbiers, par ses conseils scientifiques et les solutions administratives, financières et techniques qui m'ont toujours permis de progresser. Et comme je suis Vietnamien, et que le français n'est pas ma langue maternelle, je tiens particulièrement à le remercier pour son aide essentielle dans la relecture et les corrections de ce document. Au-delà du cadre professionnel, Patrick m'a également beaucoup soutenu à titre personnel dans la mise en place de procédures administratives pour moi et ma famille pendant nos séjours en France. Ainsi, je le remercie pour sa patience, sa disponibilité pour répondre à mes innombrables questions et surtout ses judicieux conseils qui ont contribué à alimenter ma réflexion.

L'aventure de cette thèse a également commencé avec Henri CARON, spécialiste en génétique des populations et qui m'a initié aux techniques de biologie moléculaire. J'aurais voulu me former à cette discipline plus en profondeur et donner une part plus importante à cette approche dans mes travaux. Mais j'ai dû me résigner à abandonner ce projet compte tenu de la trajectoire que j'ai prise durant ma thèse et le calendrier contraint.

Je remercie chaleureusement Julien BACHELIER et Olivier HARDY qui m'ont fait l'honneur d'accepter d'être rapporteurs pour cette thèse. Je remercie également Caroline LOUP, Éric MARCON, Régine VIGNES-LEBBE et Paul Camilo ZALAMEA d'avoir accepté d'évaluer mon travail et de participer à mon jury de thèse.

Le chapitre sur les modèles de niche doit beaucoup à Bruce WEBBER qui m'a accueilli au CSIRO en Australie. Bruce m'a patiemment formé aux méthodes d'analyse pour caractériser les niches écologiques et sur le modèle de prédictions de répartition des espèces (MaxEnt).

Je remercie également les membres de mon comité de thèse : Jérôme MUNZIN-GER, Jérôme DUMINIL, Pierre BONNET, Jacques BEAUCHENE pour l'intérêt qu'ils ont portés à mon travail et aussi leurs précieux commentaires et leurs suggestions constructives pour calibrer le contenu de ma thèse.

Je tiens à remercier également :

Éric NICOLINI, qui a soutenu mon projet de thèse en acceptant dans un premier temps d'en être le directeur de thèse officiel, et pour ses conseils toujours avisés.

Niklas TYSKLIND qui a partagé ses connaissances et expériences pour me guider

dans l'accès aux techniques de biologie moléculaire.

Régine VIGNES-LEBBE qui m'a beaucoup appris sur les outils du logiciel XPER et les différentes méthodes pour analyser les matrices de caractères.

Élodie ALLIE qui m'a guidé sur les méthodes de test d'association entre espèces et habitats pour les variables continues.

Tom HATTERMANN, Sébastien LEVIONNOIS et Saint-Omer CAZAL qui m'ont beaucoup aidé et supporté pour les missions de terrain en Guyane pour la collection des échantillons ADN de Cecropia. Ce fut particulièrement un plaisir de travailler avec Tom pour son M2 qui a apporté une contribution très significative aux analyses phénétiques. Merci également à Marcelo KOSTLIN pour sa participation à la géolocalisation des collectes et ses précieux commentaires sur l'écologie de C. pachystachya.

Yannick ESTEVEZ et Cyrielle SOPHIE qui ont répondu à nos sollicitations pour prendre au microscope électronique à balayage (MEB) des clichés de fruits de Cecropia.

Gilles LE MOGUÉDEC qui m'a guidé sur les méthodes et les scripts de R pour analyser des trajectoires d'accroissement en diamètre des individus de Cecropia dans les parcelles de Paracou.

Carole LEGRAND pour son aide précieuse dans les recherches des références bibliographiques.

J'adresse mes sincères remerciements aux responsables d'herbiers qui nous ont permis, à Patrick et à moi-même, d'accéder aux collections : Sophie GONZALEZ (CAY), Corinne SARTHOU (P), Pedro VIANA (MG), Jenny SMEDMARK (BG), Helena SOUZA (IAN), Sylvia MOTA de OLIVEIRA (U/NHN). Je remercie aussi vivement Thalia MORALES (VEN) qui a spécialement scanné pour nous quelques planches d'herbier importantes pour ce travail.

Je souhaite remercier l'Université de la Guyane, le CNES, la Collectivité Territoriale de Guyane et CIRAD pour leur soutien financier. Merci également à toute l'équipe pédagogique de l'École Doctorale 587 de l'Université de Guyane pour les formations et la gestion administrative de mon projet de recherche.

Un grand merci également pour l'accueil très chaleureux des équipes de l'UMR ECO-FOG et de l'UMR AMAP. Je remercie en particulier mes collègues du Laboratoire des Sciences du Bois de Kourou : Jacques BEAUCHÊNE, Patrick HEURET, Bruno CLAIR, Nadine AMUSANT, Hélène MOREL, Sébastien LEVIONNOIS, Barbara GHISLAIN, Jonathan PRUNIER, Julie BOSSU et Romain LEHNEBACH, qui sut collectivement créer cet environnement de travail à la fois si convivial et si riche en discussions scientifiques.

Enfin, j'aimerais exprimer ma profonde gratitude pour ma famille. Merci à mes parents, mes beaux-parents, mes beaux-frères et ma petite sœur pour leur soutien constant et leurs encouragements à distance. Et en particulier, je remercie ma femme, Quan, qui a toujours été d'un soutien indéfectible. Merci pour ta patience, tes encouragements et d'avoir fait en sorte de créer des conditions familiales favorables pour que je puisse terminer cette thèse. Et bien sûr merci à Louna, ma petite fille qui a maintenant 1 an $\frac{1}{2}$ et qui a su illuminer mes jours dans les derniers moments de cette thèse.

# TABLE DES MATIÈRES

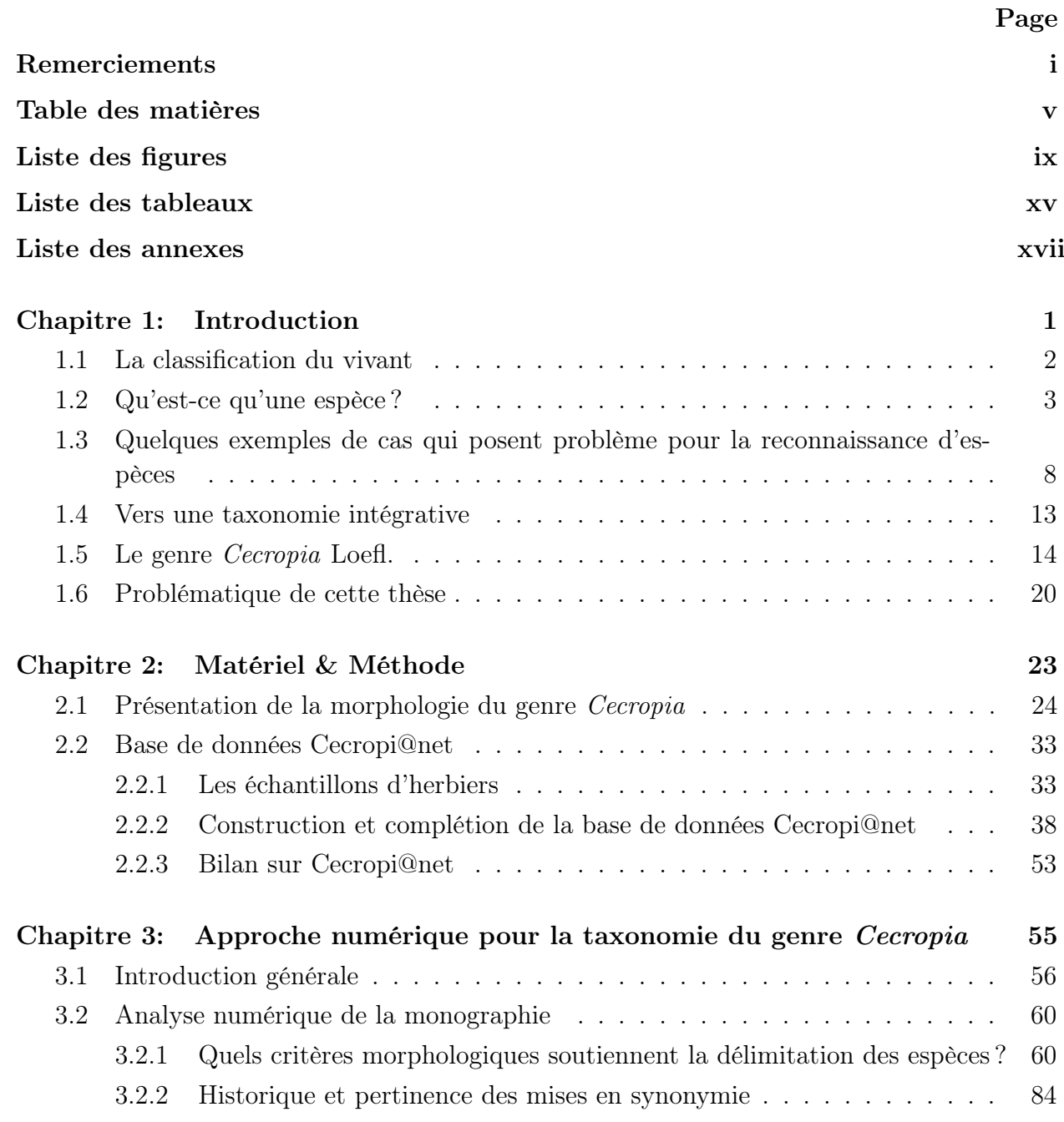

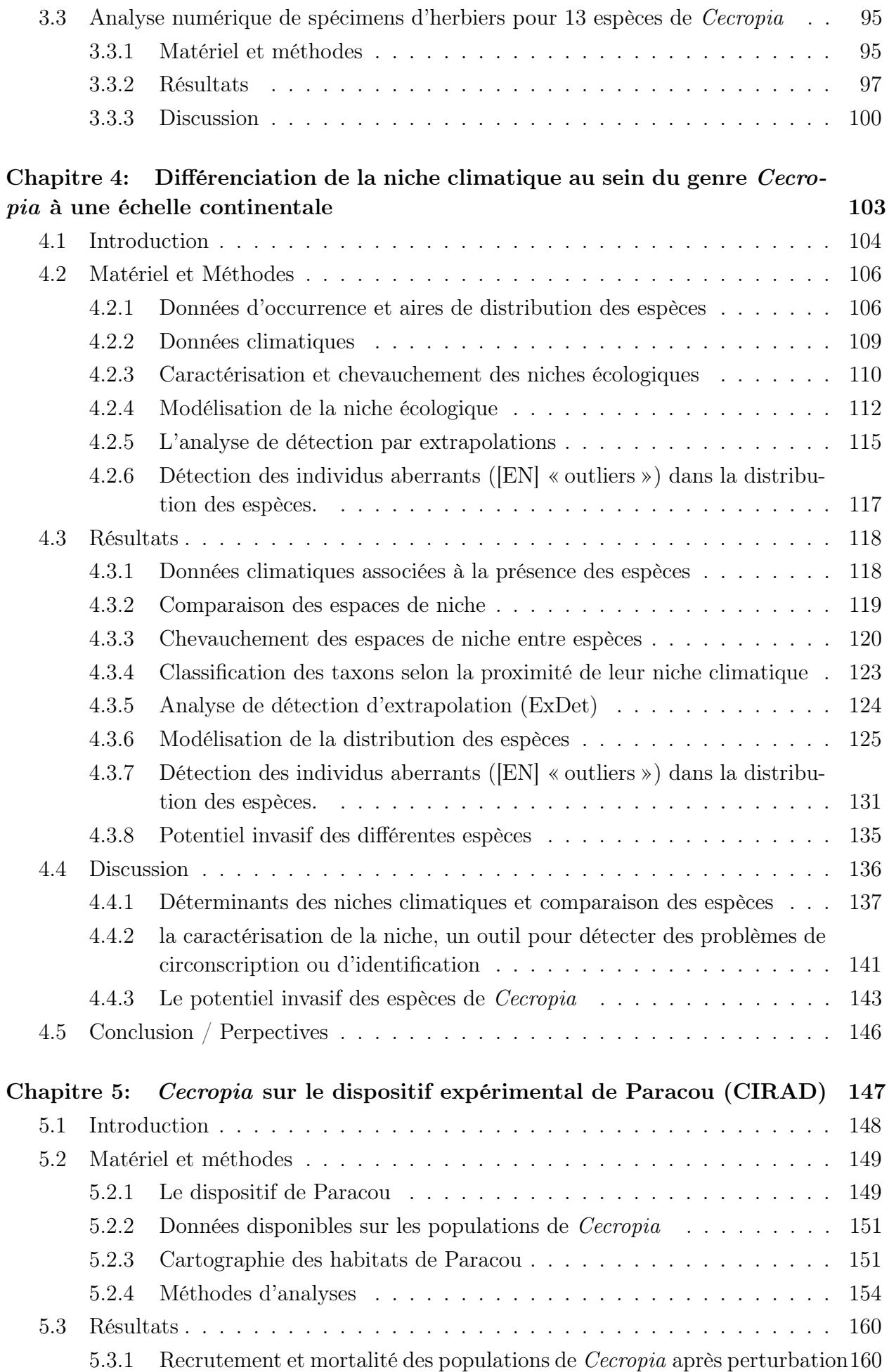

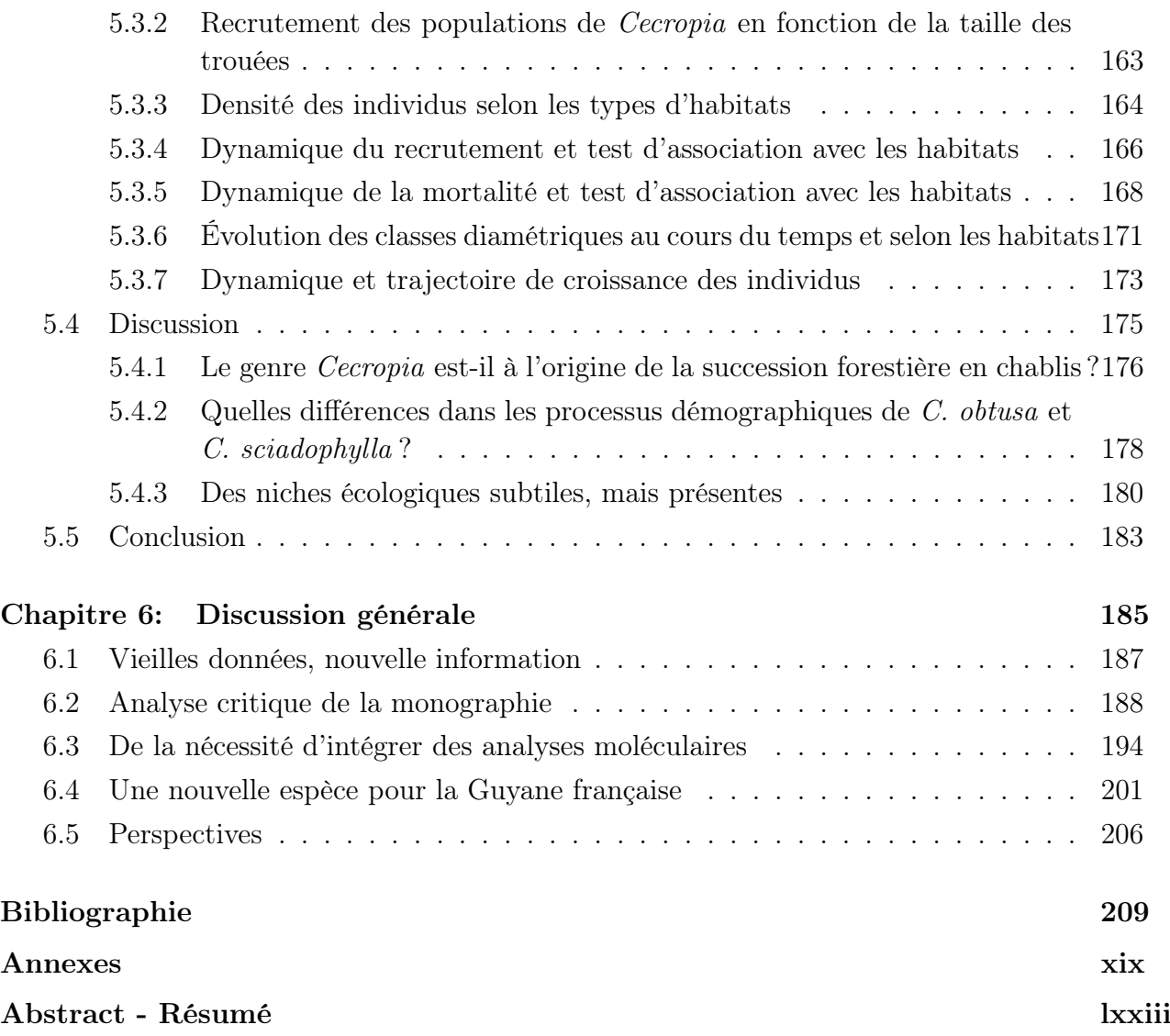

# LISTE DES FIGURES

### Chapitre 1

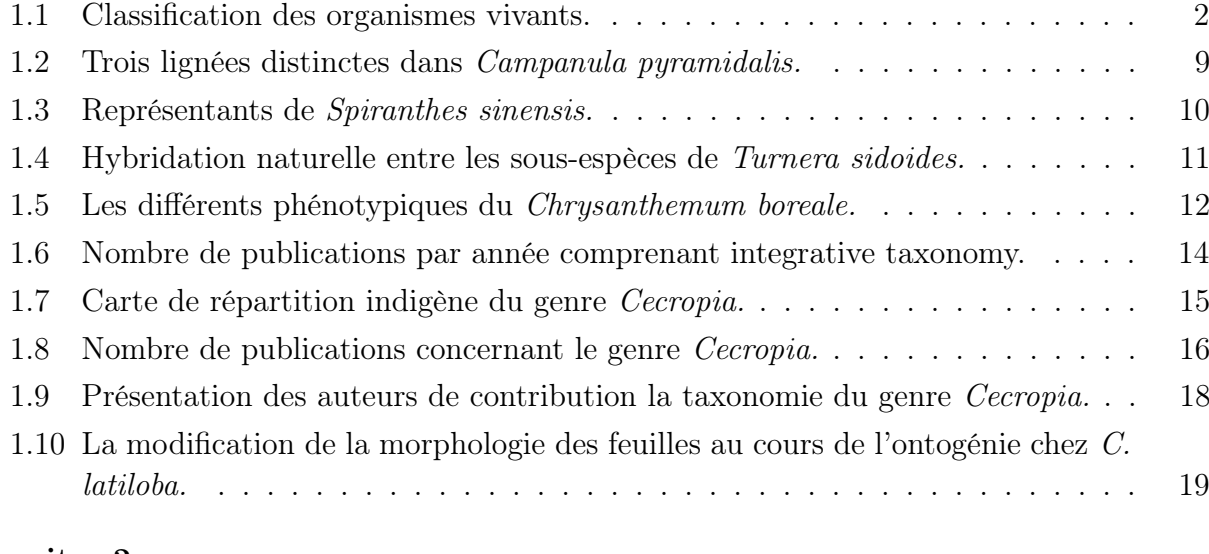

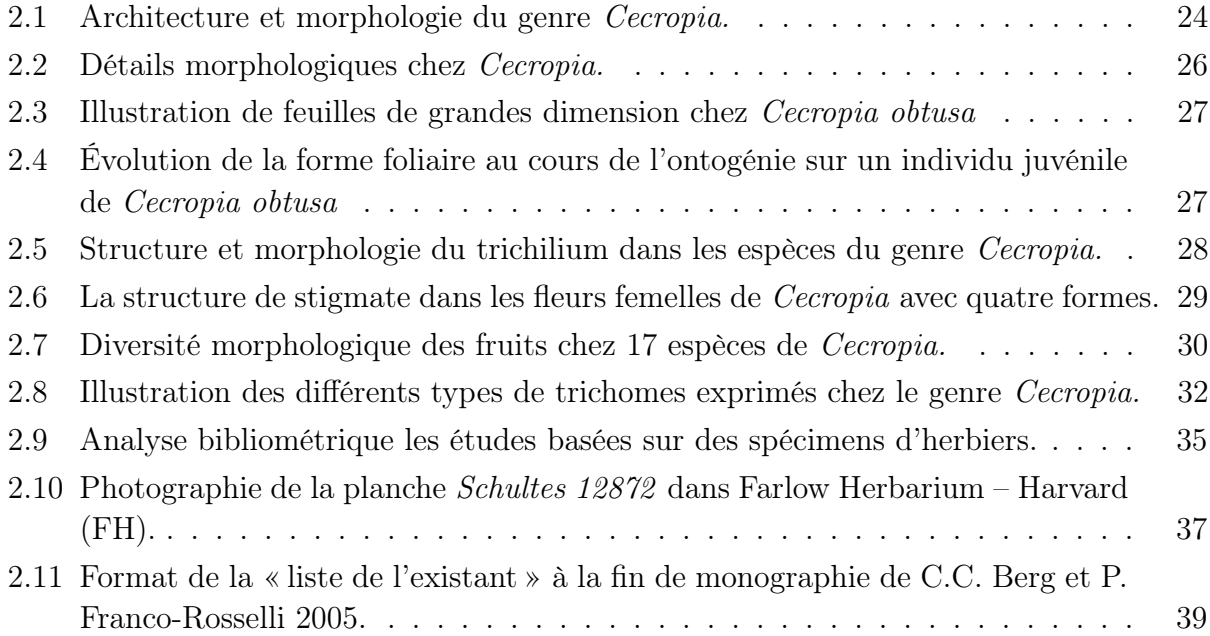

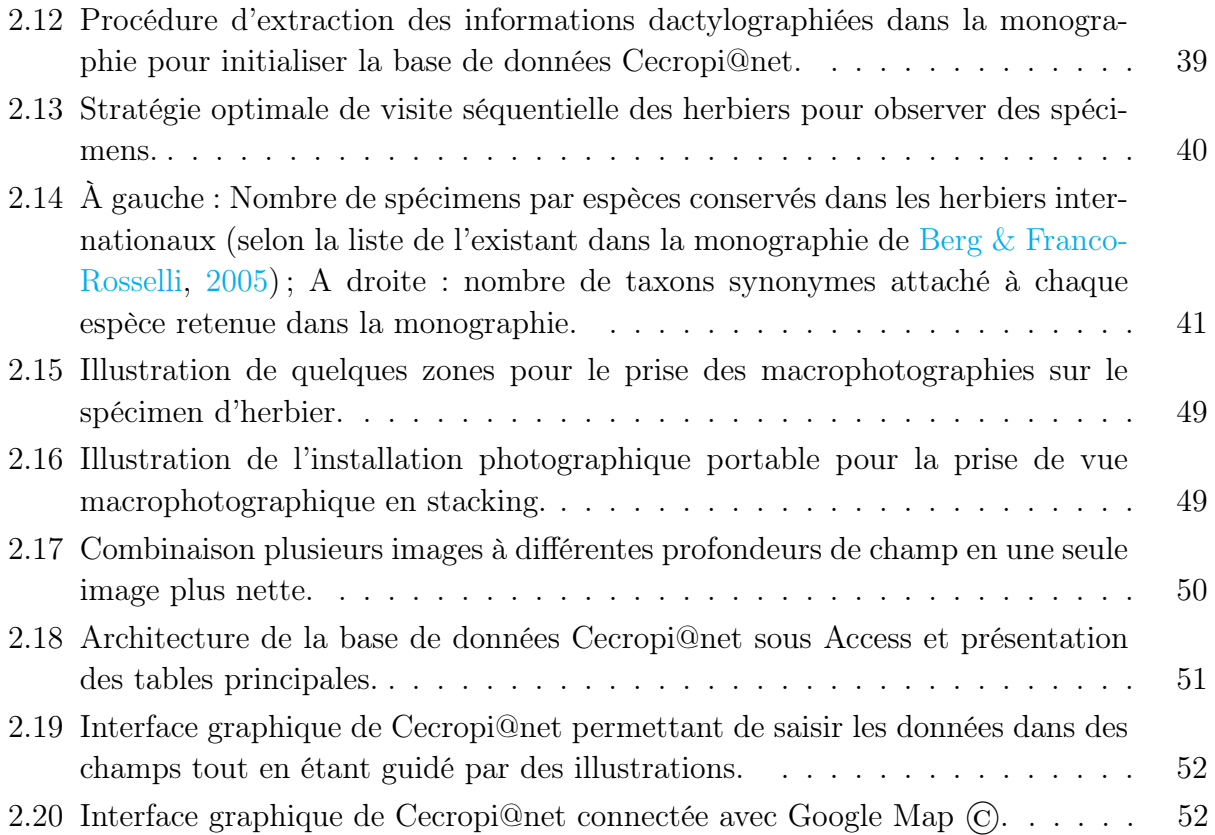

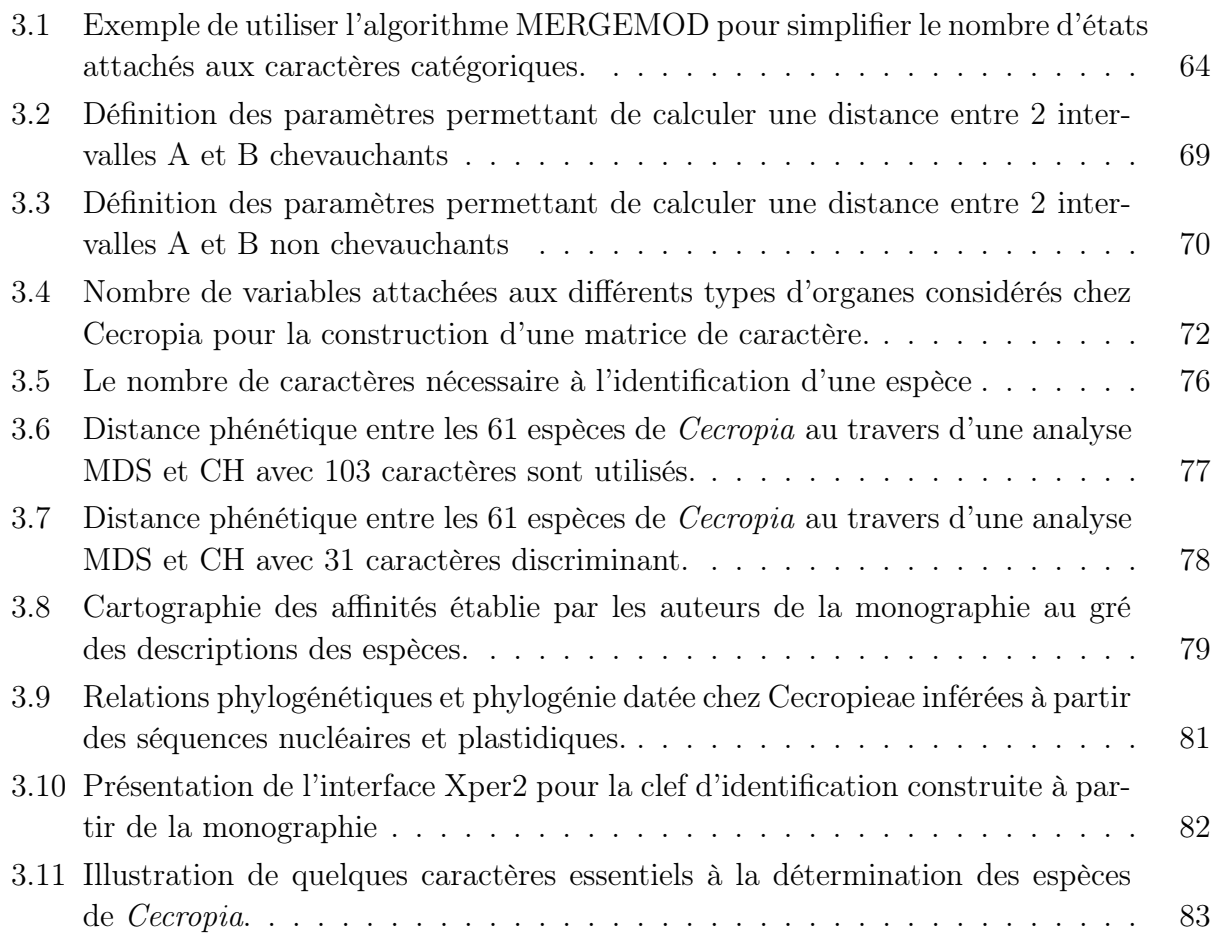

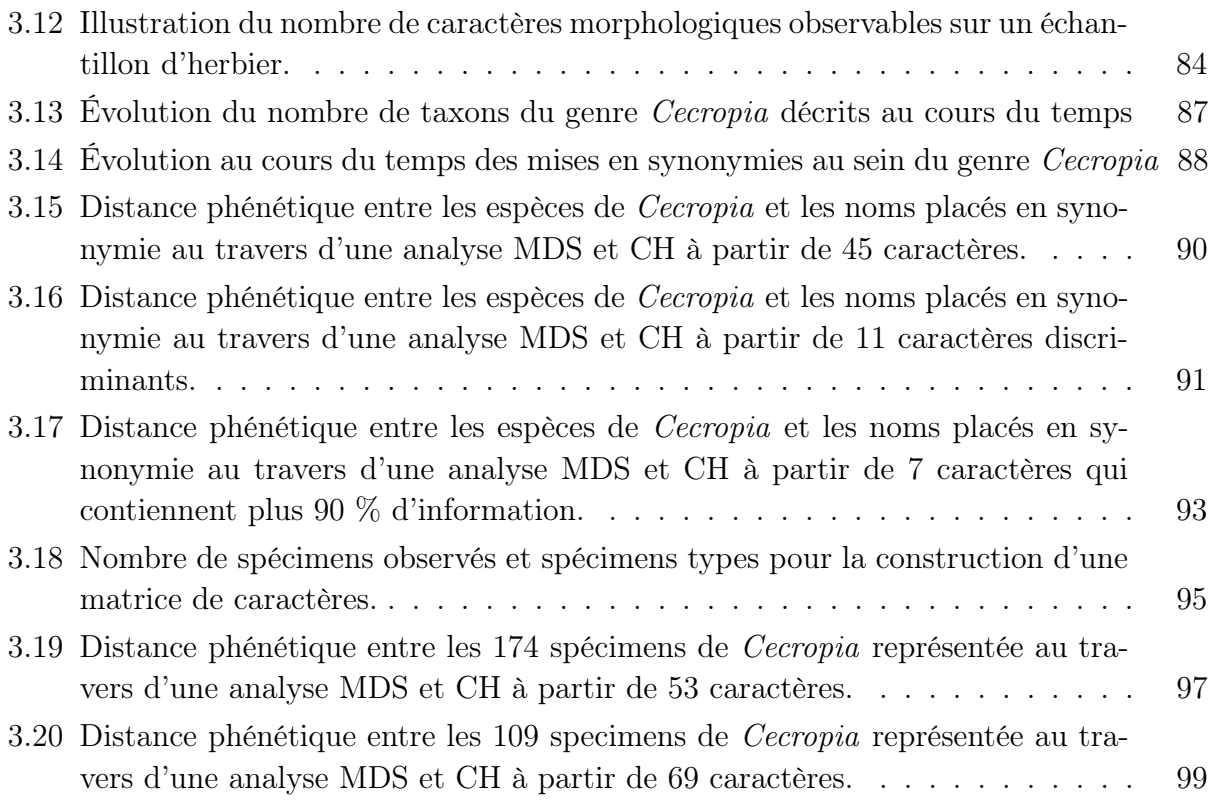

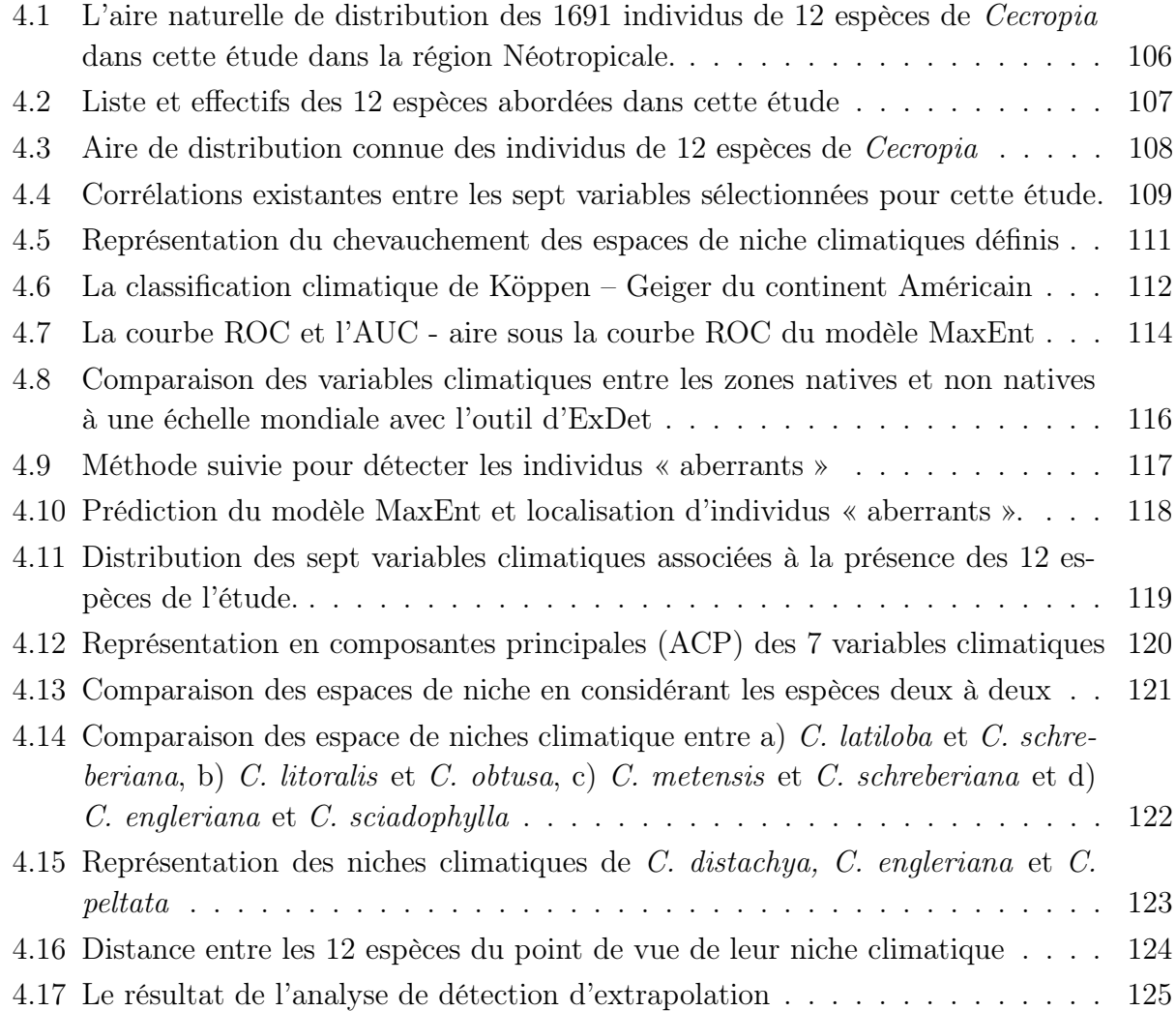

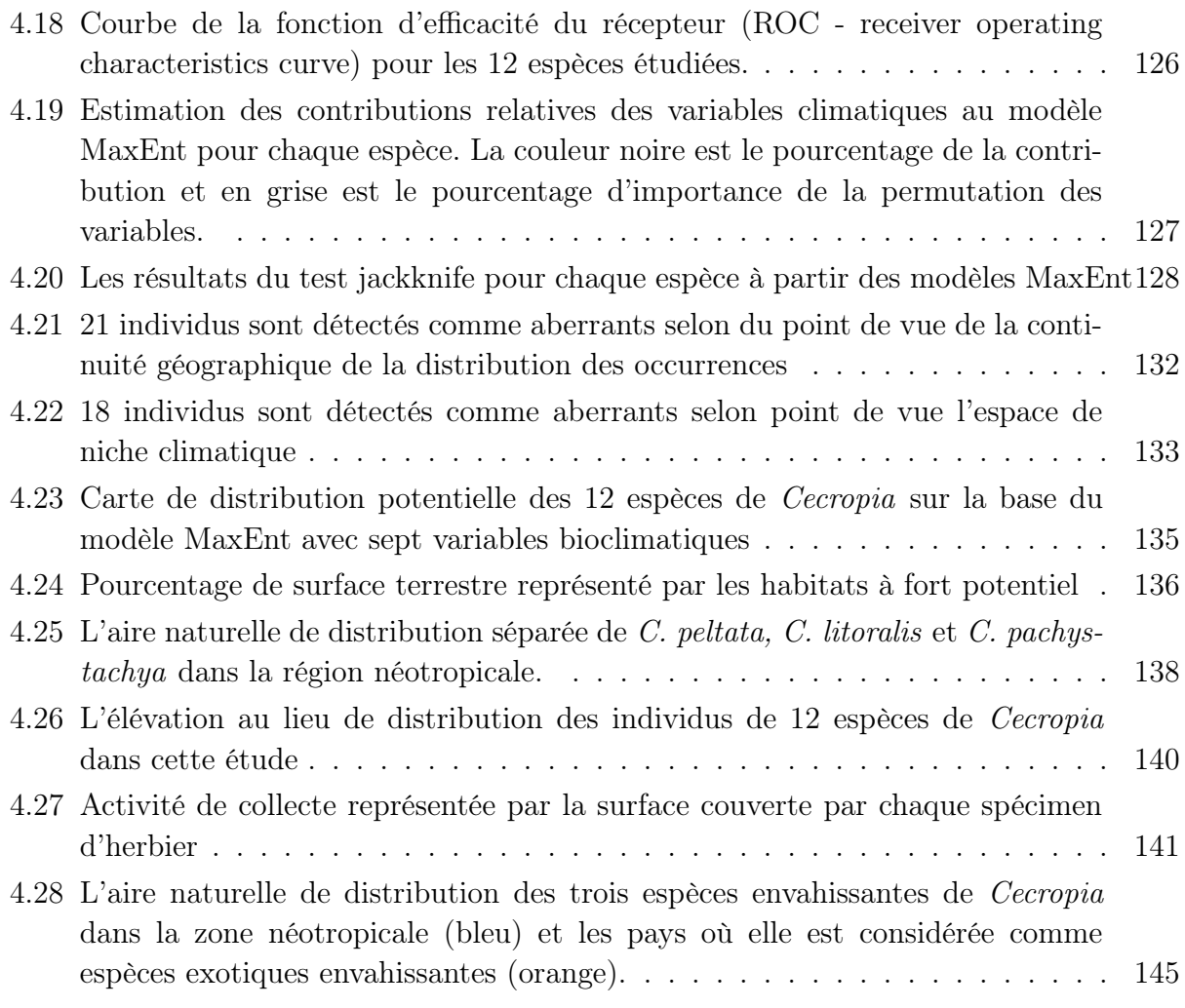

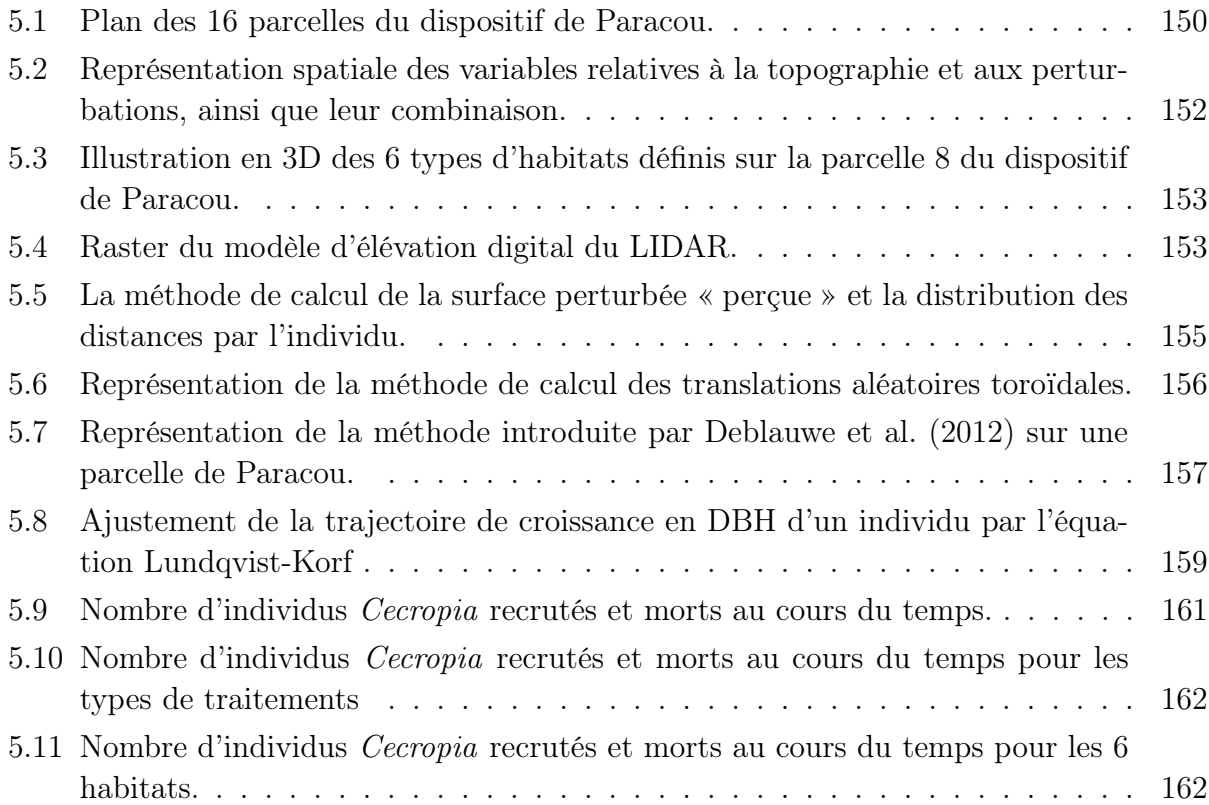

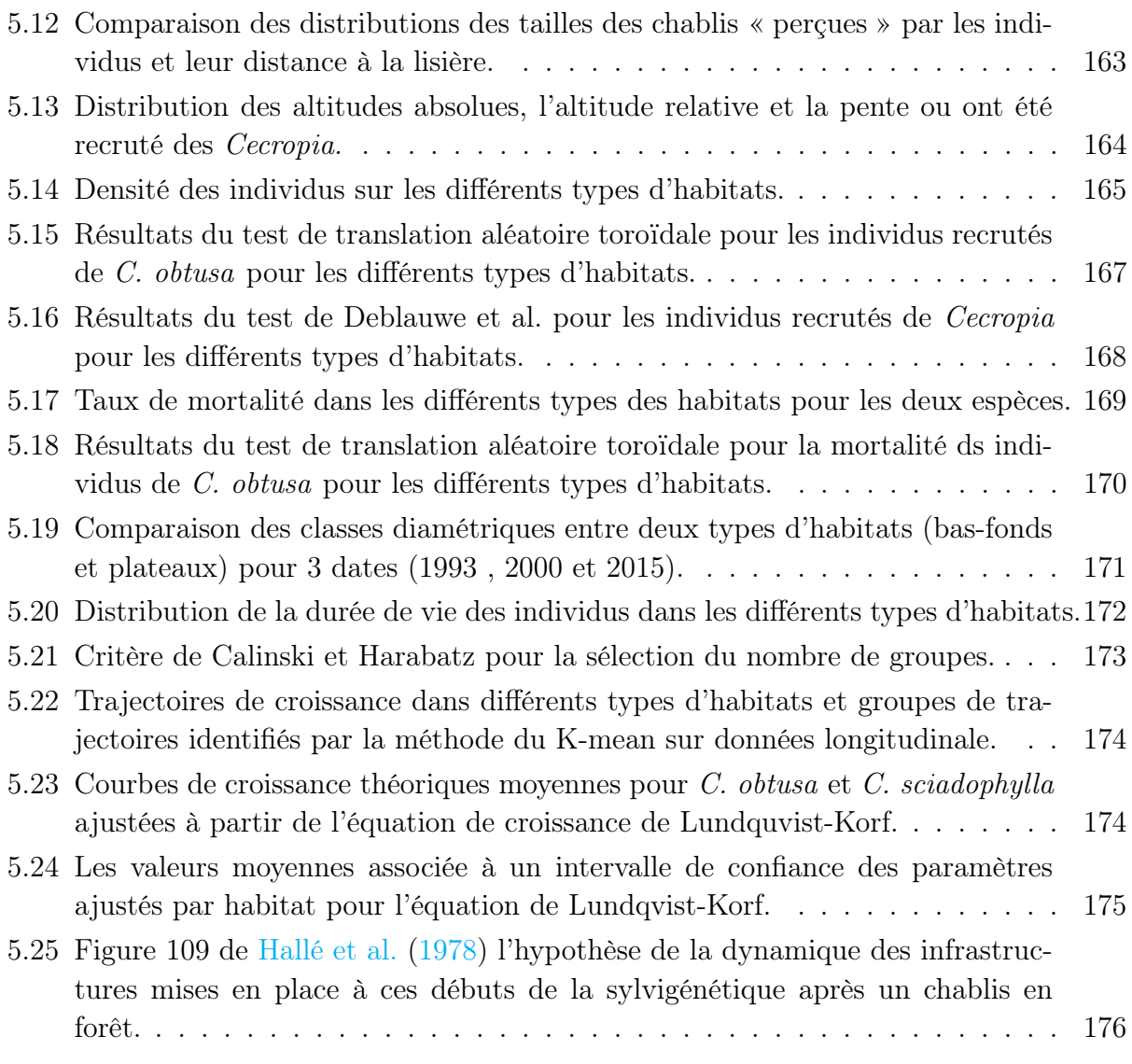

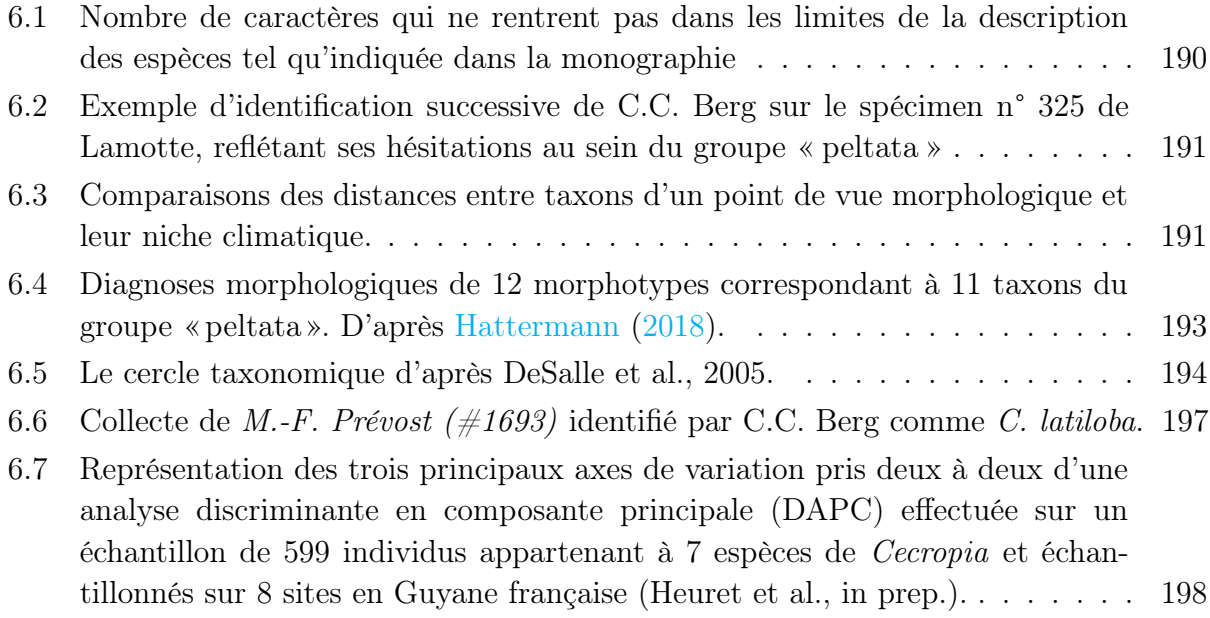

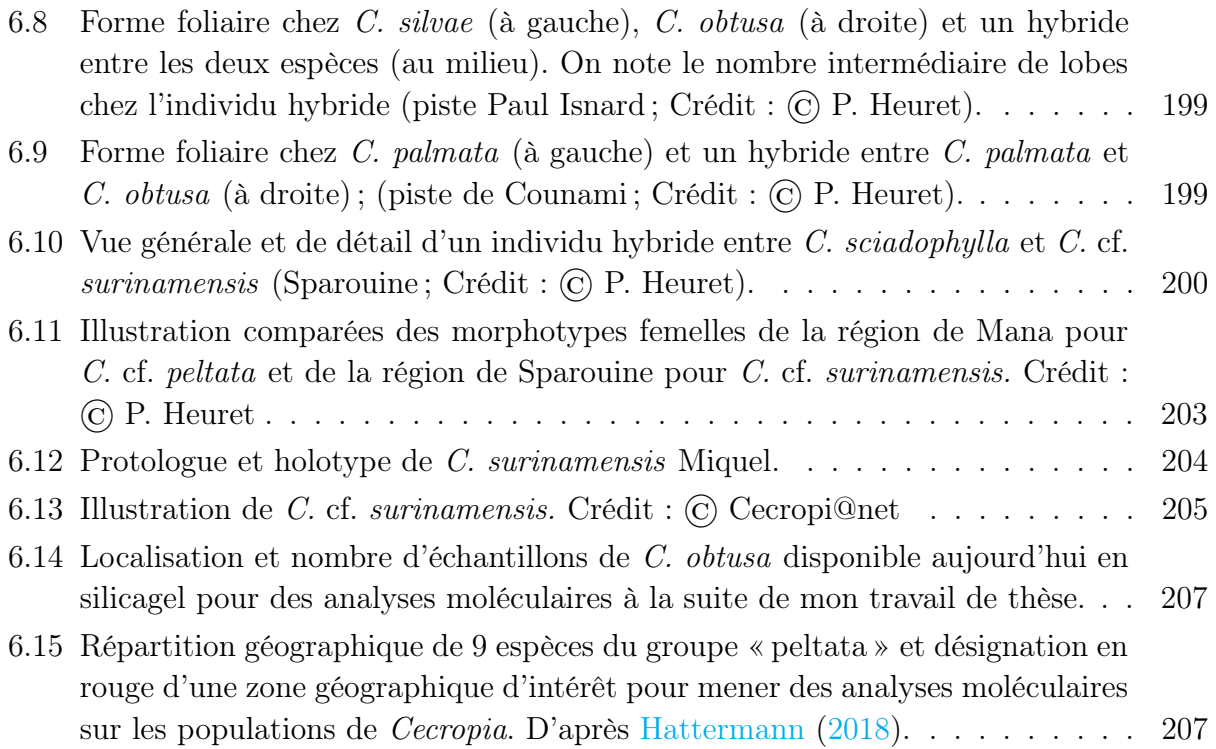

# LISTE DES TABLEAUX

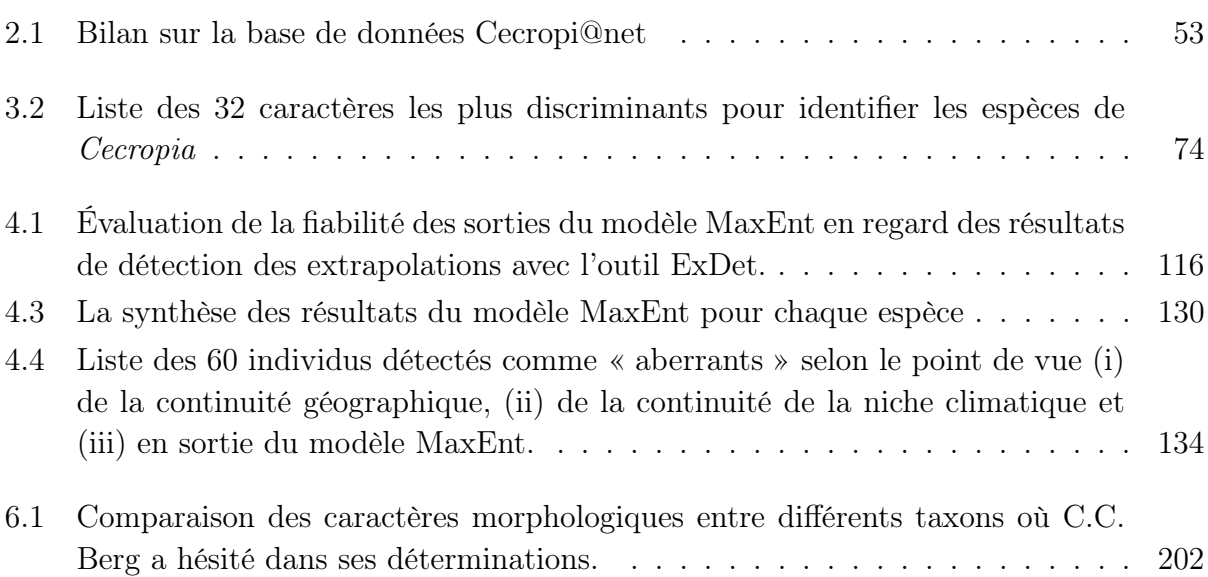

# LISTE DES ANNEXES

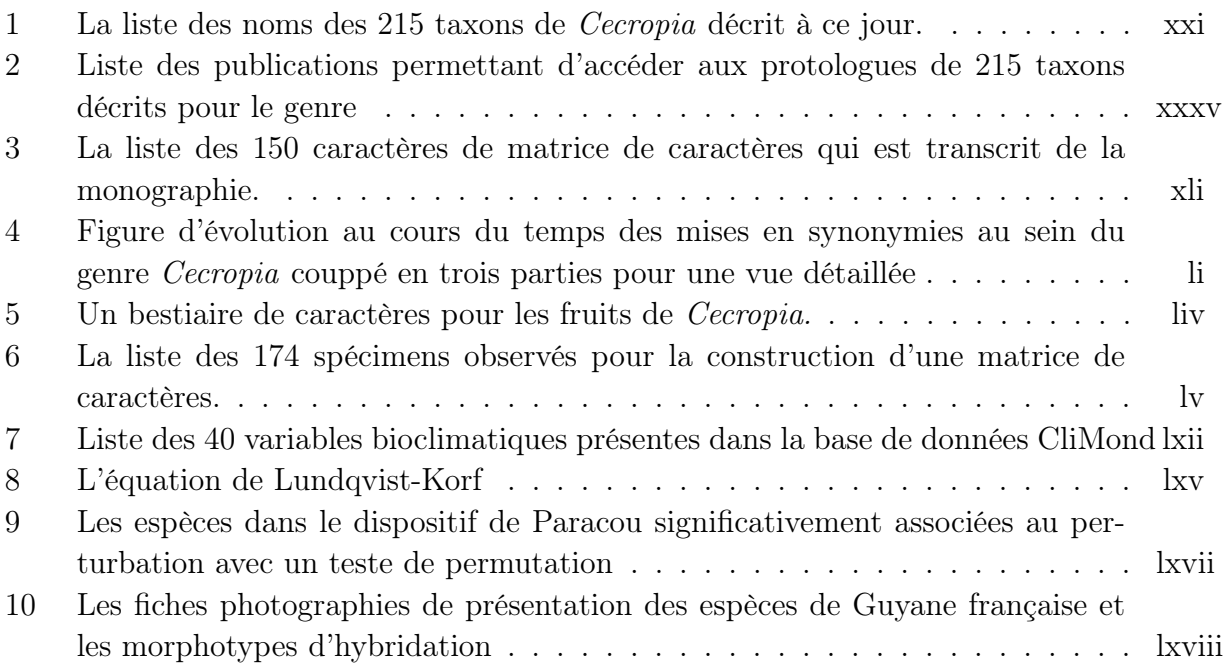

# *1* INTRODUCTION

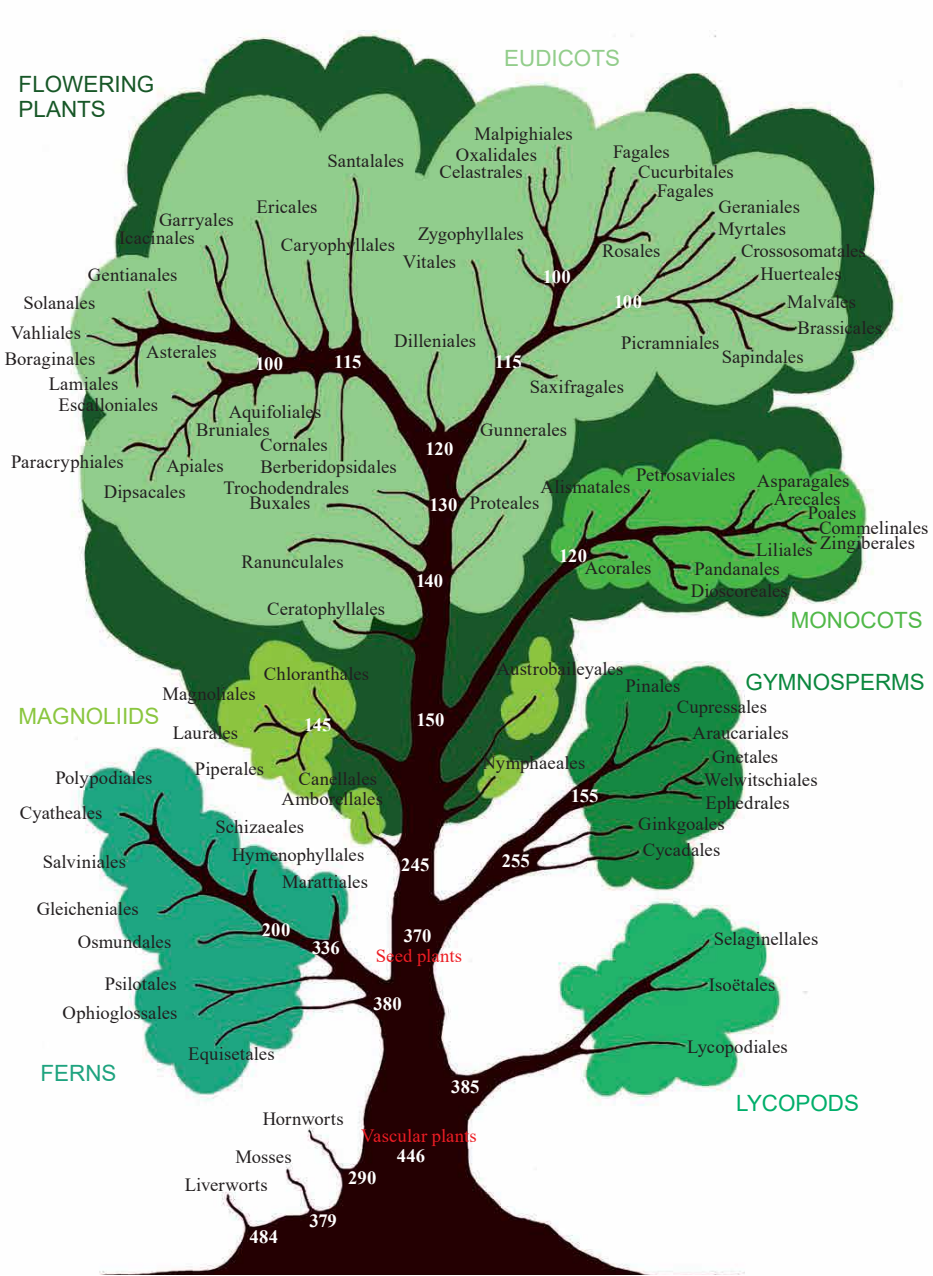

Fig.9 in Chase et al. 2017. *Plants of the World.*

### 1.1 La classification du vivant

Ordonner la perception du monde qui nous entoure est indubitablement un trait de la conscience humaine (Joly, 2012). Cet ordonnancement repose sur l'identification des objets inertes et des êtres vivants, leur classification et leur réunion dans des ensembles et leur dénomination. Avec Théophraste (°-371, †-322), on retrouve dès l'antiquité la volonté de classer et de nommer les êtres vivants. La taxonomie a donc ainsi pour objet de décrire les êtres vivants et de les regrouper en entités que l'on nomme des taxons. Ces groupes peuvent se définir à différentes échelles. La classification du vivant reste aujourd'hui fondamentale pour tous les aspects de la recherche en biologie.

À une échelle globale, 2 empires (le plus haut niveau de classification des êtres vivants) et 7 règnes sont aujourd'hui distingués (Ruggiero et al., 2015). Le premier règne est celui des procaryotes (Prokaryota), constitués de cellules sans noyau, et regroupe les bactéries (Bacteria) et les archéobactéries (Archea). Ces deux règnes étaient fusionnés dans la précédente classification proposée par Cavalier-Smith (1998). Le second empire regroupe les organismes dont les cellules comportent un noyau \_ les eucaryotes (Eukaryota) \_ et agglomère les règnes des protozoaires (Protozoa ; p. ex. amibes), des chromistes (Chromista ; p. ex. algues brunes), des champignons (Fungi) ; des animaux (Animalia) et des plantes (Plantae). Ce système de classification, qui fait aujourd'hui globalement consensus, fait suite à de nombreuses propositions depuis la classification binaire proposée par Linnaeus (1735) qui opposait les animaux aux végétaux (Cavalier-Smith, 1993, 1998; Chatton, 1925; Copeland, 1938; Haeckel, 1866; Ruggiero et al., 2015; Whittaker, 1969; Woese & Fox, 1977; Woese et al., 1990) (Figure 1.1 ).

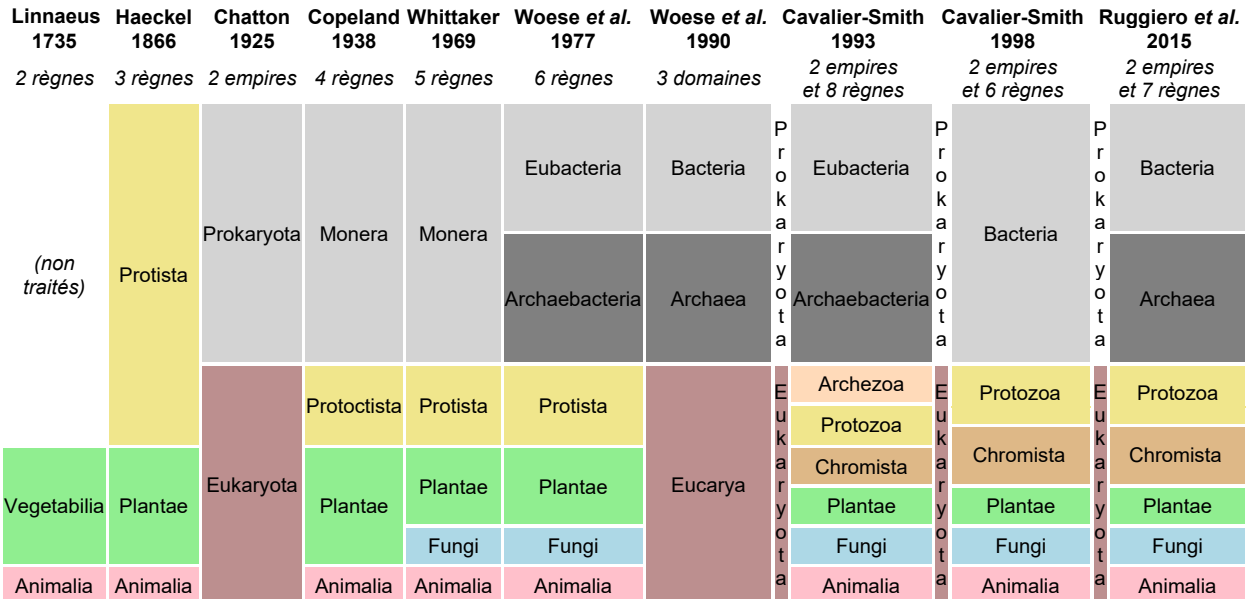

Figure  $1.1$  – Classification des organismes vivants en empires et en règnes selon les propositions de différents auteurs au cours du temps ayant fait consensus.

La diversité des propositions est le résultat bien entendu des avancées des connaissances scientifiques acquises au cours de l'histoire mais aussi des points de vue fondamentaux sur lesquels se basent différentes écoles de pensée. Initialement, la classification se basait sur un point de vue phénétique qui repose sur un principe de similarité morpho-anatomique (et dans une moindre mesure fonctionnelle) entre les organismes comparés. Au cours du temps, le modèle darwinien de l'évolution s'est imposé pour définir les groupes selon leur degré de parenté plutôt que sur leur ressemblance. La systématique évolutionniste a pour finalité d'établir une classification tenant à la fois de la généalogie des organismes et de leur distance phénotypique. Elle mobilise le concept de plan d'organisation qui désigne la disposition relative de ses différents éléments constitutifs (axes de polarité, organes et organistes). Le plan d'organisation, en tant que structure fonctionnelle, représente une forme d'adaptation de l'organisme à sa niche écologique. Cette forme de classification doit ainsi être le reflet de la dynamique évolutive réellement à l'œuvre en fonction des pressions de sélection et s'autorise à regrouper des organismes paraphylétiques, c.-à-d. un ancêtre commun avec seulement une partie de ses descendants. La systématique cladiste, quant à elle, ne considèrent comme valides que les regroupements monophylétiques (=les clades) regroupant la totalité des descendants avec leur ancêtre commun. Ainsi tout taxon doit être un clade et tout clade est un taxon. Dans cette perspective, le développement des outils moléculaires depuis une trentaine d'années a profondément remanié notre manière de voir notre classification du vivant.

### 1.2 Qu'est-ce qu'une espèce ?

Tout le monde manipule le concept d'espèce au quotidien ne serait-ce que par des noms communs (ou noms vernaculaires). C'est le grain taxonomique qui s'est imposé comme étant le plus pertinent pour décrire la biodiversité qui nous entoure. Ainsi, lorsqu'on parle d'un cheval, d'un mouton ou d'une tomate, c'est bien au concept de l'espèce auquel nous faisons référence. Il faut voir dans les fondations du concept de l'espèce deux composantes principales. Le principe de ressemblance, qui constitue le point de vue phénétique et admet que deux individus appartenant à la même espèce sont morphologiquement semblables. Le principe de compatibilité sexuelle qui admet que deux individus appartenant à la même espèce peuvent se reproduire entre eux et donner une descendance fertile. Nous verrons par la suite qu'au-delà de ces deux points de vue, énoncés ici de manière relativement simpliste, de nombreuses définitions ont été proposées pour définir les espèces.

De manière plus formelle, les espèces se nomment par une composition binaire constituée du nom du genre suivi de l'épithète spécifique. Par exemple, le nom scientifique du maïs est Zea mays tandis que le café arabica est dénommé Coffea arabica. Ce concept a été introduit pour la première fois par Casper Bauhin dans « Pinax Theatri Botanici » (Bauhin, 1623). Mais le Carl Linnaeus – « le père de la botanique » est le premier auteur à avoir utilisé cette nomenclature binomiale de manière cohérente dans « Species plantarum » (Linnaeus, 1735). Ce système est maintenant la norme scientifique internationale sur les noms

des espèces pour tous les organismes vivants. Il est édité régulièrement, mis à jour et publié sur « International Code of Nomenclature for algae, fungi, and plants » (Turland et al., 2018). Les noms communs, s'ils restent pratiques au quotidien pour communiquer entre personnes non spécialistes, n'ont que peu de valeur dans un système de nomenclature qui se veut rigoureux. Tout d'abord, les noms communs ne sont pas universels puisqu'inféodés aux langues. Ensuite, plusieurs espèces peuvent être agglomérées sous un même nom commun et, à l'inverse, plusieurs noms communs peuvent être employés pour désigner une même espèce. Par exemple, le nom « violette » est souvent utilisé pour appeler les plantes du genre Viola (Violaceae), mais on appelle également « violette africaine » les plantes du genre Saintpaulia (Gesneriaceae) ou « violette de Damas » pour l'espèce Hesperis matronalis (Brassicaceae). À côté de cela, une espèce comme Acer negundo peut avoir beaucoup de noms communs tels que : « box elder », « boxelder maple », « ash-leaved maple », « maple ash » aux États-Unis, « Manitoba maple » au Canada ou « Érable negundo », « Érable à feuilles de frêne » en France.

De manière relativement neutre, nous pouvons comprendre les espèces comme : « des unités de classification commodes définies par des biologistes utilisant toutes les informations disponibles » (Briggs & Walters, 2016). Mais à quoi cela correspond-il et quel est son sens d'un point de vue biologique ? En quelle mesure ce concept peut-il traduire une notion universelle applicable à l'ensemble du vivant ? Cela reste un sujet de débat animé entre les scientifiques provenant de différents domaines (Cracraft, 2000) sans qu'un consensus semble se profiler (Balakrishnan, 2005). Hey (2001) ironise : « c'est comme si, d'une part, nous savions exactement ce que signifie une espèce et, d'autre part, nous n'avions aucune idée de ce que cela signifie ». Tandis que Singh (2010) philosophe : « L'espèce est un concept. Les concepts sont construits par l'esprit humain, et comme les humains pensent différemment, nous avons autant de définitions d'une espèce » et la nature n'a que faire de nos conceptions. Afin de mieux comprendre les différentes perceptions que l'on peut avoir autour du concept de l'espèce, parcourons un bref historique de la manière dont ce terme a été défini au cours du temps.

Environ 300 av. J.-C., Aristote dans son ouvrage « l'histoire des animaux », essaye de faire un classement compréhensible d'animaux fondé sur des caractéristiques structurelles objectives. Il répertorie 508 noms d'animaux dont une cinquantaine ont fait l'objet de dissection minutieuse. Son approche est clairement phénétique (basé sur l'anatomie et la physiologie) et classe 12 grandes catégories d'organismes selon une échelle de « perfection de la nature » où l'homme occupe la première place. Au  $17<sup>e</sup>$  et au  $18<sup>e</sup>$  siècle, de nombreux biologistes ont manipulé les notions de genre et d'espèce sans le replacer dans un cadre sémantique rigoureux. En 1686, John Ray se distingue dans son « Historia Plantarum » en introduisant l'idée que les plantes ne peuvent pas transmettre à leur descendance des caractères acquis de manière accidentelle au cours de leur existence. Il complète en précisant que les individus appartenant à une espèce donnée engendrent, par la reproduction, d'autres individus semblables à eux-mêmes. Ainsi, une espèce « ne jaillit jamais de la graine d'une autre » et inversement (Ray et al., 1686). Dans le sillage de J. Ray, Carl Linnaeus publie en 1753 son

ouvrage en deux volumes « Species Plantarum » où il introduit la dénomination binomiale des espèces (Linnaeus, 1753). Il y classe les espèces de plantes en se basant sur la structure de leurs organes reproducteurs, principe qu'il présente dès 1735 dans la première édition de son ouvrage « Systema naturae » (Linnaeus, 1735). Une définition plus complète de l'espèce est introduite ensuite par de Candolle (1813) dans son traité de « théorie élémentaire de la Botanique ». Il définit l'espèce comme « la collection de tous les individus qui se ressemblent plus entre eux qu'ils ne ressemblent à d'autres ; qui peuvent, par une fécondation réciproque, produire des individus, fertiles et qui se reproduisent par la génération, de telle sorte qu'on peut, par analogie, les supposer tous sortis originairement d'un seul individu ».

Depuis, de nombreuses définitions de l'espèce ont été proposées. D'un point de vue récent et chronologique, Mayden (1997) recense 22 concepts distincts définissant l'espèce. Cette liste est complétée par Wilkins en 2006 qui arrive à 26 concepts différents qu'il regroupe en 5 classes en 2009. Il distingue les concepts « d'isolation de la reproduction », « Concepts évolutifs », « Concepts phylogénétiques », « Concepts écologiques » et une classe par défaut qu'il nomme « Autres concepts » (Wilkins, 2006b, 2009). de Queiroz (2007), quant à lui, seulement 11 concepts qu'il classe en sept groupes. Plus tard, Zachos (2016) synthétise une liste de 32 concepts d'espèce (Boîte 1.1). L'auteur souligne que cette liste n'est ni exhaustive, ni l'unique moyen d'énumérer les concepts d'espèce. Le nombre que l'on retient dépend effectivement du point où l'on trace la ligne de démarcation entre des concepts similaires ou presque identiques (Zachos, 2016).

Si l'on retient les 7 concepts les plus solides selon Wilkins (2011), nous avons :

Le concept d'espèce biologique : basé sur la compatibilité reproductive entre individus d'une même population ou entre les populations, le zoologiste Mayr (1942) a défini les espèces en tant que « des groupes de populations naturelles, effectivement ou potentiellement interfécondes, et qui sont génétiquement isolées (c.-à-d. qui ne peuvent pas se reproduire avec) d'autres groupes similaires ». Cette définition se base un critère non ambigu qui est l'interfécondité. L'espèce est ainsi la plus grande unité de population au sein de laquelle le flux génétique est possible dans des conditions naturelles, les individus d'une même espèce étant génétiquement isolés d'autres ensembles équivalents du point de vue reproductif (Campbell & Reece, 2007). Ce concept cependant rencontre de sérieuses limitations : (i) il ne peut pas être appliqué pour les organismes asexués comme des bactéries, des champignons ou des plantes à reproduction végétative ou bien des organismes disparus sur des fossiles ; (ii) il est difficile à appliquer dans la pratique, car il est difficile de tester expérimentalement l'isolement de la reproduction, bien que les outils en génétique moléculaire apportent des solutions de ce point de vue ; (iii) il ne traite pas de l'hybridation qui est fréquente dans le monde végétal et (iv) il est difficile d'apprécier ce qu'est une « population naturelle » ce qui renvoie à des débats philosophiques sur la place de l'homme dans la nature (Bidlack et al., 2018; Hoefnagels, 2018).

Le concept d'espèces morphologiques, taxonomiques ou morpho-géographiques se base sur les idées de J. Ray et C. Linnaeus où les individus d'une même espèce partagent

un phénotype qui les distingue des individus des autres espèces. Regan (1926) définit ainsi une espèce comme étant : « une communauté, ou un certain nombre de communautés apparentées, dont les caractères morphologiques distinctifs sont suffisamment définis pour lui donner à un nom spécifique ». En d'autres termes, l'espèce est considérée comme un ensemble d'individus ayant des caractéristiques morphologiques communes et séparables d'autres assemblages de ce type par une discontinuité morphologique corrélée dans un certain nombre de traits (Singh, 2010). Combinant cette notion avec l'importance de la distribution géographique, Rietz (1930) suppose que l'espèce peut être séparée des populations d'autres espèces par une discontinuité distincte dans une série de biotypes. Ce concept a été, et est toujours, largement utilisé par les botanistes pour définir de nouvelles espèces (Bidlack et al., 2018) en se basant essentiellement sur l'étude des collections d'herbiers (p. ex. Fayed et al., 2019; Hamidah et al., 2017; Pierre et al., 2014). Par rapport au concept d'espèce biologique, ce concept peut être relativement facilement mis en œuvre puisque les traits s'observent à l'œil nu (ou à la binoculaire). Il permet également de travailler sur les fossiles, et n'est pas limité par la reproduction sexuée ou asexuée. La plus grande majorité des espèces du monde que nous connaissons déjà sont reconnues par cette approche et sont donc ce qu'on appelle des morpho-espèces (Singh, 2010). Il existe néanmoins là aussi des limitations. C'est un concept très assujetti à l'expertise et l'importance donnée aux caractères observés dépend des différents points de vue des taxonomistes. Une description qualitative et quantitative des échantillons au moyen d'une matrice de caractères peut cependant permettre une approche numérique plus « neutre » pour le regroupement d'échantillons en unités taxonomiques opérationnelles en fonction d'un indice de similarité générale (Pérez & Molinari, 2017). Ce concept est par ailleurs incompatible avec celui d'espèce biologique dans le cas de populations d'individus semblables du point de vue de leur phénotype, mais clairement issus de lignées différentes et incompatibles du point de vue de la reproduction (p. ex. espèces cryptiques). Et inversement, dans le cas de dimorphisme sexuel (p. ex. de beaucoup d'espèces d'oiseaux) (Rodríguez-Flores et al., 2018).

Le concept d'espèce écologique - Ce concept renvoie principalement à la compétition pour les niches écologiques entre organismes. Lors de l'étude de deux populations de chênes, Quercus bicolor et Q. macrocarpa, Van Valen (1976) part du constat que même s'il existe de nombreux hybrides aux phénotypes intermédiaires, les deux espèces parentales occupent des niches écologiques qui leur sont propres. Cela revient à associer une espèce à des conditions de vie particulière. Il définit alors l'espèce comme « une lignée (ou un ensemble de lignées proches) qui occupe une zone adaptative minimale différente de celle de toute autre lignée présente au sein de son aire de son aire de répartition, et qui évolue indépendamment des lignées situées en dehors de son aire de répartition. Une lignée est un clone ou un ensemble de populations ayant la même ascendance. Une population est un groupe d'individus dans lequel des individus adjacents échangent au moins une fois de temps en temps des gènes entre eux par la reproduction, et dans lequel les individus adjacents le font plus fréquemment qu'avec des individus extérieurs à la population. Les lignées sont étroitement liées si elles ont occupé la même zone adaptative depuis leur dernier ancêtre commun. Si leur zone d'adaptation a changé depuis lors, ils sont étroitement liés si les nouvelles adaptations

ont été transférées entre les lignées plutôt que d'être originaires séparément de chacune ». Ce concept fonctionne donc pour les cas d'hybridation naturelle et aussi pour les espèces asexuées, mais souffre des problèmes de recouvrement de niche (plusieurs espèces dont les niches sont très proches, voire indiscernables) (Aldhebiani, 2018).

Le concept d'espèce évolutive - Insatisfaits de la définition d'espèce biologique (Simpson, 1961; Wiley, 1978) définissent l'espèce comme « une lignée unique issue de populations ou d'organismes ancestraux, qui maintient son identité par rapport aux autres lignées et qui possède ses propres tendances évolutives et sa propre histoire ». Cette définition permet de prendre en compte les espèces à multiplication asexuée et ajoute une dimension temporelle. Cependant, en pratique, il est difficile de déterminer la norme pour le rôle et la direction de l'évolution de l'espèce.

Le concept d'espèce phylogénétique - Ce concept a été proposé là aussi comme alternative pour surmonter les limitations du concept d'espèce biologique (Wiley & Mayden, 2000). La phylogénétique est l'étude des similitudes évolutives parmi les groupes d'organismes. Par conséquent, les individus ayant un fond évolutif commun sont considérés comme une espèce. Une espèce est ainsi au travers de ce concept « un groupe distinct (via diagnose) des autres groupes et au sein duquel il y a un patron commun d'ascendance et de descendance » (Cracraft, 1983, 1997) ou « le plus petit groupe monophylétique issu d'un ancêtre commun » (de Queiroz & Donoghue, 1988). Une espèce phylogénétique comprend ainsi des populations qui partagent une histoire évolutive récente. Ce concept peut s'appliquer à n'importe quel groupe d'organismes, y compris les espèces éteintes et les espèces asexuées (Russell et al., 2016). Cependant, il est rarement possible de reconstruire avec certitude la voie d'évolution passée. En effet, cela ajoute une théorie représentant une réalité très complexe à un concept. Les histoires évolutives détaillées ont été décrites pour relativement peu de groupes d'organismes et les biologistes ne sont pas encore en mesure d'appliquer le concept d'espèce phylogénétique à toutes les formes de vie (Aldhebiani, 2018; Russell et al., 2016).

Le concept d'espèce génétique - Les progrès méthodologiques en biologie moléculaire qui conduit à la production de plusieurs sources de données génétiques ont motivé R. Baker et R. Bradley à proposer une nouvelle définition du concept d'espèce (Baker & Bradley, 2006; Bradley & Baker, 2001). Ils définissent une espèce génétique comme « un groupe de populations naturelles de croisement génétiquement compatibles et génétiquement isolées des autres groupes ». Ils mettent ainsi l'accent l'isolement génétique plutôt que sur l'isolement reproductif pour distinguer le concept d'espèces génétiques du concept d'espèces biologiques. Ils argumentent sur le fait qu'un isolement génétique puisse se faire sans isolement reproductif. Dans cette approche, l'isolement génétique permet un croisement occasionnel tant que l'intégrité des deux pools de gènes n'est pas brisée (Zachos, 2016), elle permet de surmonter les limites de l'isolement reproducteur. Cette approche est acceptée par de nombreux taxonomistes, même Mayr - le promoteur du concept d'espèce biologique en 1942 (Zachos, 2016). Cependant, il existe des cas discordants sur les limites des espèces entre les caractères morphologiques et moléculaires (Duminil & Di Michele, 2009; Wiens & Penkrot, 2002).

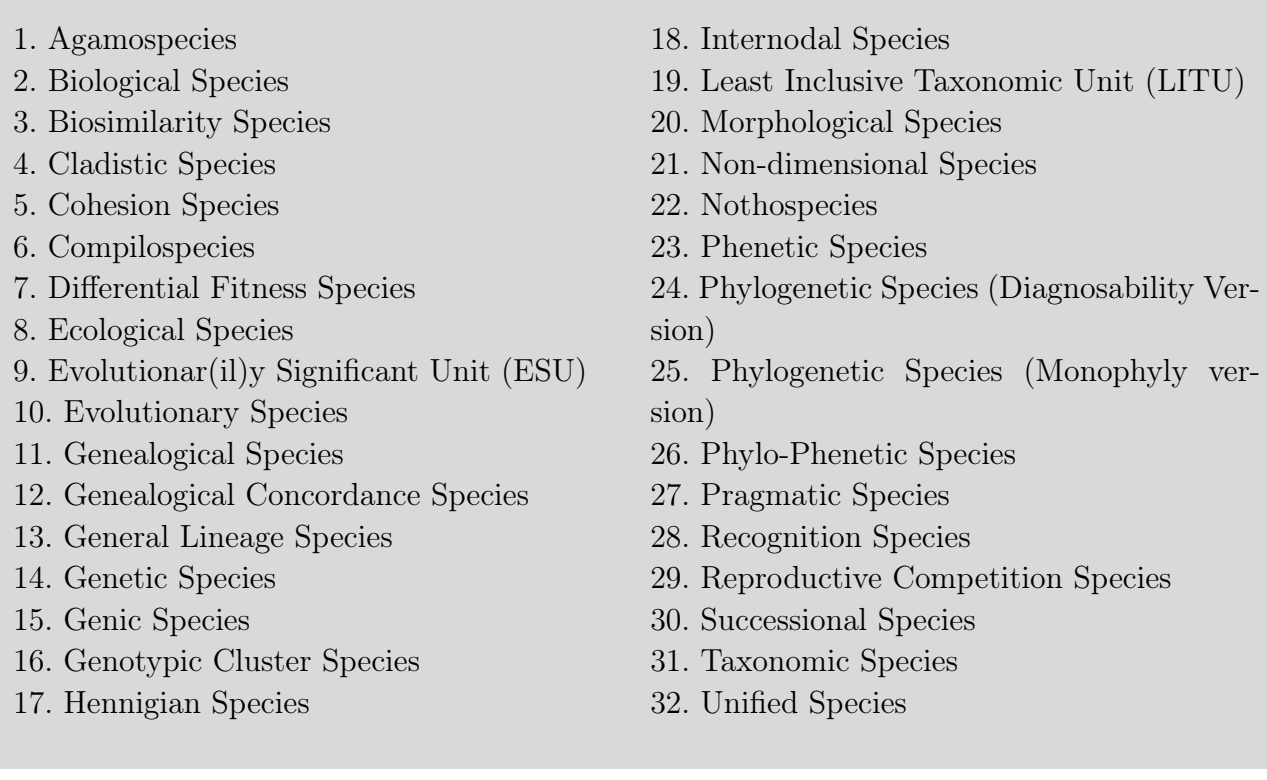

Boîte 1.1 – Liste de 32 concepts d'espèce synthétisée par Zachos (2016) dans « Species Concepts in Biology » (en anglais).

### 1.3 Quelques exemples de cas qui posent problème pour la reconnaissance d'espèces

La grande majorité des espèces végétales peuvent être finalement distinguées des autres espèces en fonction de leurs caractéristiques biologiques. Elles diffèrent par leur phénotype, leur fort isolement de la reproduction et ne fusionnent pas avec d'autres espèces par hybridation. Un Flamboyant - Delonix regia est indiscutablement différent d'un Lotus - Nelumbo nucifera. Ces deux taxons se distinguent quel que soit le concept d'espèce utilisé. Mais il existe aussi très fréquemment des cas où il est difficile d'établir clairement des espèces selon les différents concepts évoqués ci-dessus. Plusieurs exemples sont détaillés ici :

#### Les espèces cryptiques, les espèces sœurs et les espèces jumelles

Ces trois termes sont souvent utilisés comme synonymes pour désigner des groupes qui ne se distinguent pas d'un point de vue morphologique, mais qui sont isolés d'un point de vue reproductif et différenciés d'un point de vue génétique (Judd et al., 2008; Mayr, 1942). Cependant, Bickford et al. (2007) appelle à bien distinguer ces trois termes qui correspondent à trois cas bien distincts. Les espèces sœurs ([EN] « sister taxa or species »), sont des espèces proches d'un point de vue phylogénétique, dérivant « immédiatement » d'un même ancêtre commun et qui sont ainsi le plus proche parent l'une de l'autre. Le terme « d'espèce cryptique » renvoie aux cas où deux ou plusieurs espèces génétiques sont regroupées incorrectement sous un seul nom d'espèce dans la nomenclature. Ce ne sont donc pas des espèces d'un point de vue morphologique, mais bien des espèces d'un point de vue biologique et génétique. Les espèces jumelles ([EN] « sibling species ») sont des espèces sœurs cryptiques. Ces distinctions proposées par Bickford et al. (2007) permettent d'être rigoureux finalement dans les concepts d'espèces que l'on manipule, bien que concrètement les espèces cryptiques sont souvent des espèces sympatriques ayant divergé récemment et qui sont isolées d'un point de vue reproductif.

Par exemple, dans le cas de Campanula pyramidalis (Campanulaceae), Lakušić et al. (2013) a prouvé que cette espèce, telle qu'elle est désignée, est un assemblage polyphylétique qui se sépare en trois lignées distinctes en se basant sur des données moléculaires. Ces travaux amènent les auteurs à reconnaître ainsi une nouvelle espèce, C. austroadriatica D. Lakušić & Kovačić (Figure 1.2).

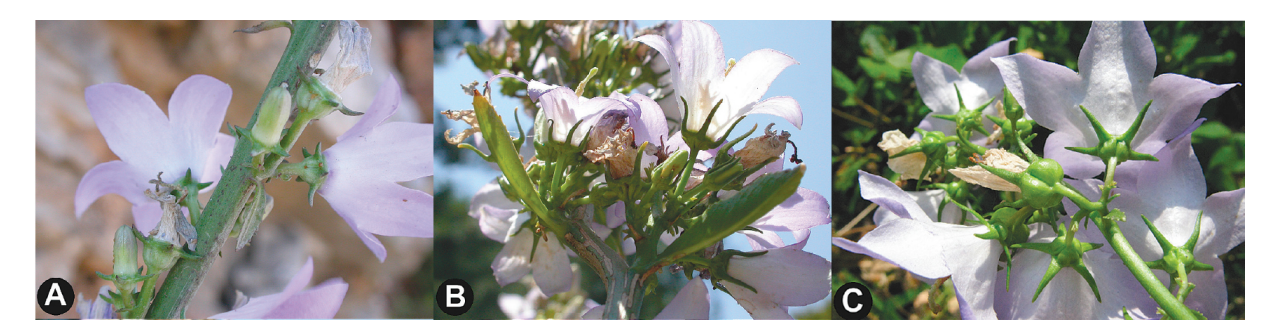

Figure 1.2 – Trois lignées distinctes dans Campanula pyramidalis s.l. (Campanulaceae). A. - C. pyramidalis s.s. ; B - C. austroadriatica ; C- Campanula sp. (Lakušić et al., 2013, Fig. 5).

Un autre exemple peut être illustré par la difficulté à circonscrire au sein du genre Spiranthes (Orchidaceae) certaines espèces jusqu'à présent reconnues dans la Sierra Nevada en Californie et la chaîne des cascades de l'Orgéon : S. porrifolia, S. romanzoffiana et S. stellata. Ces espèces se chevauchent en effet d'un point de vue morphologique ce qui a été une source de confusion taxonomique entre les différents auteurs qui les ont traités. Au travers d'une analyse morphologique et phylogénétique, Pace et al. (2019) ont montré qu'il existait six espèces distinctes de Spiranthes (S. australis, S. flexuosa, S. maokensis, S. sinensis s.s., S. suishaensis, S. sunii) et un hybride naturel  $(S. \times \text{hongkongensis})$  (Figure 1.3).

L'utilisation de marqueurs génétiques dans les études taxonomiques a permis d'identifier ces 20 dernières années un nombre considérable d'espèces cryptiques (p. ex. Bickford et al., 2007; Fontaneto et al., 2011; Johnson et al., 2008; Jörger & Schrödl, 2013).

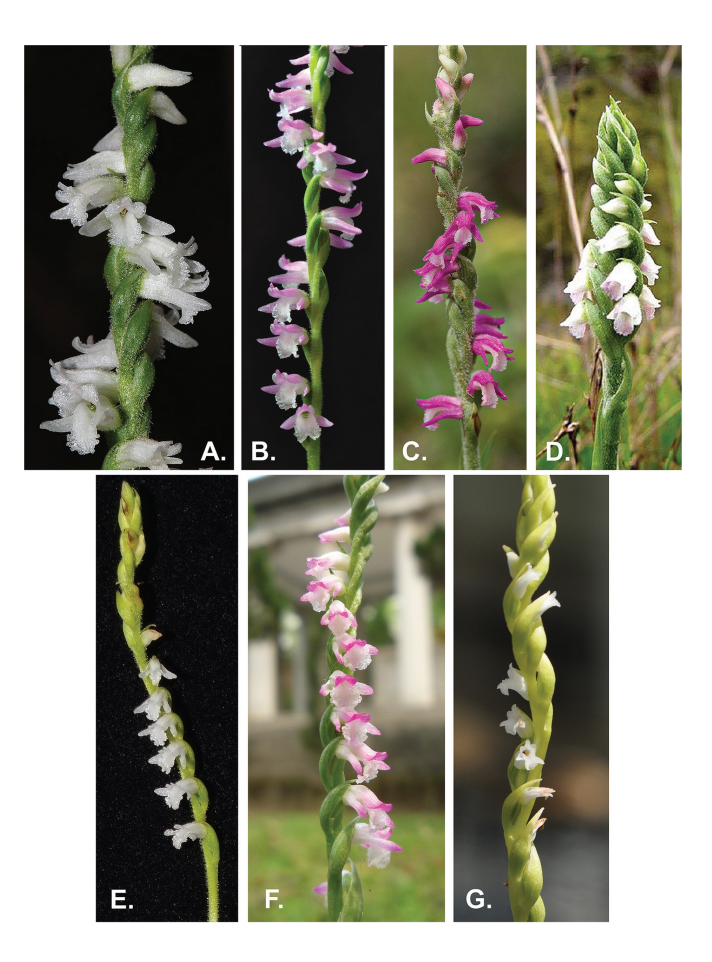

Figure 1.3 – Représentants de Spiranthes sinensis s.l. (Orchidaceae) : A–C - S. australis ; D - S. maokensis ; E - S. flexuosa ; F - S. sinensis ; G - S. suishaensis (Pace et al., 2019, Fig. 5).

#### Hybridation naturelle

On parle généralement d'hybridation quand des divergences morphologiques et génétiques stables existent entre deux groupes d'organismes ce qui amène à les considérer comme des espèces (ou un autre rang taxonomique), mais que la reproduction et le flux de gènes restent possibles entre ces deux entités. Par exemple, Neri et al. (2018) montre chez deux broméliacées épiphytes vivant en sympatrie (Vriesea simplex et V. scalaris) que leur intégrité génétique et morphologique est maintenue malgré leur hybridation naturelle. Ou un autre exemple est une apparence des phénotypes intermédiaires parmi les sous-espèces de Turnera sidoides L. (Passifloraceae) : T. sidoides subsp. sidoides et T. sidoides subsp. pinnatifida (Moreno et al., 2015) (Figure 1.4). L'hybridation est un phénomène de plus en plus reconnu comme étant essentiel dans les processus évolutifs. Il a été estimé que 30 % à 70 % des espèces de plantes à fleurs ont des traces d'hybridation dans leurs histoires phylogénétiques. Il est par ailleurs estimé que 25 % des espèces acceptées sont capables d'hybridation avec d'autres (Mallet, 2005; Neri et al., 2018; Soltis & Soltis, 2009; Wissemann, 2007). Cependant, cela aussi pose un défi aux taxonomistes dans la détermination des limites entre les espèces lorsque l'isolement reproductif est réduit ou dissout.

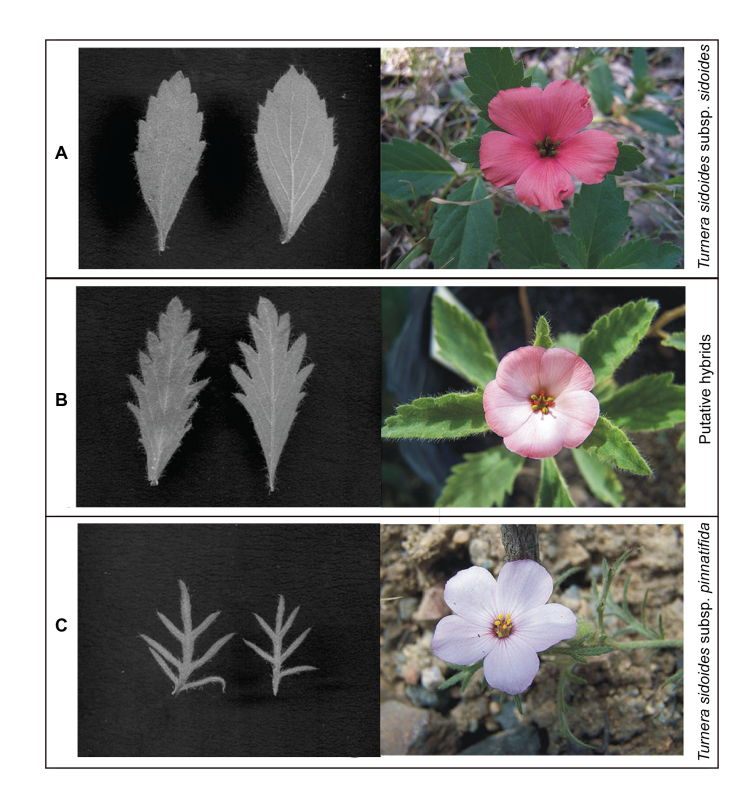

Figure 1.4 – Hybridation naturelle entre les sous-espèces de Turnera sidoides L. (Passifloraceae). A - T. sidoides subsp. sidoides; B – individus hybrides; C - T. sidoides subsp. pinnatifida (Moreno et al., 2015, Fig. 2).

#### Espèces allopatriques

Certaines espèces ont été définies en prenant en compte de leur isolement géographique en plus de leur morphologie ou leur différentiation génétique, leur isolement géographique. Et de fait, cet isolement fait que les croisements entre ces espèces, telles qu'elles sont définies, ne sont pas possibles. Pourtant, cet isolement géographique ne correspond pas forcément à un isolement reproductif d'un point de vue biologique. Une étude de Ganders & Nagata (1984) sur le genre Bidens (Asteraceae) dans les îles hawaïennes illustre cela. Ce genre comprend 19 espèces endémiques des 6 îles principales d'Hawaï et qui sont différenciées d'un point de vue morphologique et écologique. Cependant, toutes ces espèces sont interfertiles si on provoque manuellement la pollinisation. En condition naturelle, l'hybridation est relativement rare en raison de leur isolement sur des îles différentes ou des gradients altitudinaux. La délimitation des espèces se trouve ainsi typiquement confrontée à la définition que l'on en donne tel qu'évoqué ci-dessus.

#### Espèces à forte plasticité phénotypique

Alors que les espèces cryptiques peuvent être regroupées sous un même nom en raison de leurs ressemblances morphologiques, une même espèce biologique peut se voir attribuer plusieurs noms d'espèces en raison du fait qu'elle exprime une grande variabilité phénotypique selon l'environnement qu'elle colonise. Par exemple, Pratt & Clark (2001) propose de fusionner deux espèces d'amarantes définies sur la base de leur morphologie en se basant

sur des marqueurs moléculaires. Amaranthus rudis et A. tuberculatus (Amaranthaceae) se distinguent notamment pour les fleurs femelles par (i) la présence ou l'absence de sépales ou (ii) la déhiscence ou l'indéhiscence des fruits. Mais d'après les résultats de l'analyse en composantes principales des données morphologiques et isoenzymatiques, ces auteurs concluent qu'il s'agit que d'une espèce très polymorphe. A. rudis J.D.Sauer a été ainsi placé synonymie de A. tuberculatus (Moq.) Sauer. Ou Hwang et al. (2013) ont bien montré l'importance de la plasticité phénotypique en caractérisant 4 phénotypes différents d'une seule espèce Chrysanthemum boreale (Asteraceae) dans quatre habitats naturels en Corée (Figure 1.5). La plasticité phénotypique est l'une des causes qui rendent difficile l'étude de la classification des espèces par des méthodes traditionnelles basées sur des caractéristiques morphologiques. Cela augmente les cases de synonyme du système de classification, peut entraîner une surestimation de la richesse en espèces dans la recherche sur la biodiversité (Belton et al., 2014; Vrijenhoek, 2009). Le nombre de nomenclatures (1 065 235) a été environ trois fois supérieur au nombre d'espèces vasculaires, avec une estimation de 2,7 nomenclatures en moyenne pour une espèce de plante vasculaire (Thorn, 2016).

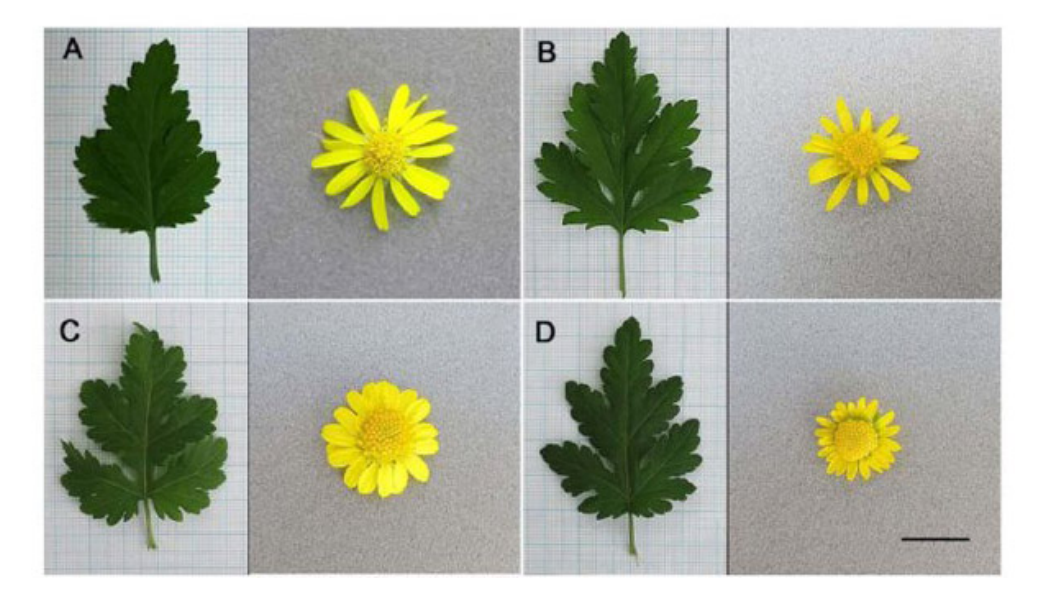

Figure  $1.5$  – Les différents phénotypes de *Chrysanthemum boreale* (Asteraceae) collectées dans quatre habitats naturels en Corée (Hwang et al., 2013, Fig. 1).

Ces différents cas de figure amènent à la notion de complexe d'espèces. Il s'agit de groupes d'individus généralement très apparentés (p. ex. espèces sœurs), issus d'une radiation récente ou en cours, et dans lequel la séparation exacte entre ce que l'on pressent être des espèces est difficile à établir. La spéciation résulte de l'accumulation progressive de mutations qui diminuent la probabilité de croisements entre les populations parentales ou réduisent l'aptitude des hybrides (Roux et al., 2016). Au cours de ce processus progressif, il existe donc une « zone grise » où les concepts d'espèces n'ont que peu de sens puisqu'ils discrétisent par définition un continuum. En s'appuyant sur une analyse génomique de 61 paires de populations/espèces d'animaux avec des niveaux de divergence variables, Roux et al. (2016) montrent au travers d'un modèle Bayesien, que la « zone grise », intermédiaire

de la spéciation s'étend de 0,5 % à 2,0 % de divergence génétique sur des positions synonymes, indépendamment de l'habitat, de la géographie, de la phylogénie ou des traits d'histoire de vie des espèces. Ces auteurs montrent que c'est effectivement dans cette « zone grise » qu'il existe des controverses sur la taxonomie des espèces. Nous n'avons cependant pas trouvé d'étude équivalente pour les plantes supérieures.

#### 1.4 Vers une taxonomie intégrative

Ces différentes définitions de l'espèce sont finalement autant de points de vue sur un objet qui paraît en fin de compte insaisissable, sans doute car la construction mentale humaine est plus à l'aise avec les catégories qu'avec les continuums. Darwin écrivait d'ailleurs dans une lettre à Joseph Dalton Hooker : « je suppose que l'on essaye de définir l'indéfinissable » (Garon et al., 2013). Après plusieurs recherches et listes de synthèse des concepts d'espèces (p. ex. Wilkins, 2003, 2006a,b, 2009) Wilkins (2011) conclue : « il y a un concept d'espèce. Il y a deux explications à ce pourquoi les vraies espèces sont des espèces : l'adaptation écologique et la portée reproductive. Il y a 7 définitions distinctes de l'espèce et 27 variations autour de ces concepts ou amalgames entre eux. Il y a  $n + 1$  définition de l'espèce dans une salle de n biologistes ». Singh (2010) est plus expéditif et pense que les concepts d'espèce étant nombreux, les compter est inutile. Ces considérations, souvent déroutantes, n'ébranlent toutefois pas ce constat : les espèces restent le grain taxonomique essentiel utilisé en biologie.

Comme chaque concept possède ses qualités et ses inconvénients, une option est finalement de tenter de satisfaire le plus grand nombre de ces concepts lorsque l'on s'essaye à définir une espèce. Ce mouvement a pris son essor dans les années 2000 avec des articles combinant les approches morphologiques avec (i) des approches moléculaires (p. ex. Malhotra & Thorpe, 2004) (voir Duminil & Di Michele, 2009, pour une synthèse) ou (ii) l'utilisation de modèle de niches (p. ex. Raxworthy et al., 2007; Rissler & Apodaca, 2007) pour délimiter les espèces. Ces approches multidisciplinaires ont permis dans de nombreux cas d'identifier de nouvelles espèces ou d'étayer/réviser les circonscriptions déjà établies (p. ex. Schlick-Steiner et al., 2006; Yoder et al., 2005). À titre d'exemples Gibbs (2009) arrive par cette démarche à identifier de nouvelles (et anciennes) espèces dans le groupe d'espèces Lasioglossum (Dialictus) tegulare (Robertson) (Hymenoptera, Halictidae). Medina et al. (2012) résolvent avec succès le complexe pseudocryptique de la mousse épiphyte Orthotrichum consimile s.l. (Orthotrichaceae). Oswald et al. (2016) proposent de séparer les deux sous-espèces de Tringa semipalmata (Scolopacidae) en deux espèces distinctes en raison de différences de caractéristiques génétiques, morphologiques, écologiques et comportementales. Bakalin & Vilnet (2018) décrivent une nouvelle espèce, Diplophyllum sibiricum (Scapaniaceae) en ce basant sur une approche multicritère.

Dans cette mouvance, les individus d'une même espèce doivent donc (i) être phénotypiquement similaires (ii) interfertiles (ce qui implique de partager une phénologie reproductive commune, des pollinisateurs communs . . . ) avec une descendance ayant des performances

dans la gamme de variation de la population (iii) former un groupe monophylétique (iv) être isolés génétiquement et (v) partager une niche écologique similaire . . . (Bidlack et al., 2018). Cette démarche peut être vue comme un nouveau concept que serait l'espèce universelle, pluraliste et éclectique. Cette forme de taxonomie moderne, qui intègre plusieurs domaines scientifiques, a été appelée : « taxonomie multidisciplinaire », « multidimensionnelle », « collaborative », « combinée et intégrée » ... (p. ex. Ferri et al., 2009; Kontkanen et al., 2016; Malhotra & Thorpe, 2004; Schlick-Steiner et al., 2006; Yoder et al., 2005). Le terme qui semble nous diriger vers un consensus est celui de la « taxonomie intégrative » (p. ex. Dayrat, 2005; Gorfol & Csorba, 2018; Heethoff et al., 2011; Jörger & Schrödl, 2013; Pavón-Vázquez et al., 2018; Schlick-Steiner et al., 2010; Seifert, 2009; Will et al., 2005; Zlatarski, 2008). Une analyse bibliométrique nous révèle à quel point l'essor de cette approche est rapide sur une décennie sans doute à la suite des articles d'opinion clef comme celui de Dayrat (2005) : « Towards integrative taxonomy » ou celui de Padial et al. (2010) : « The integrative future of taxonomy » cités respectivement 1236 et 1055 fois à ce jour (Figure 1.6).

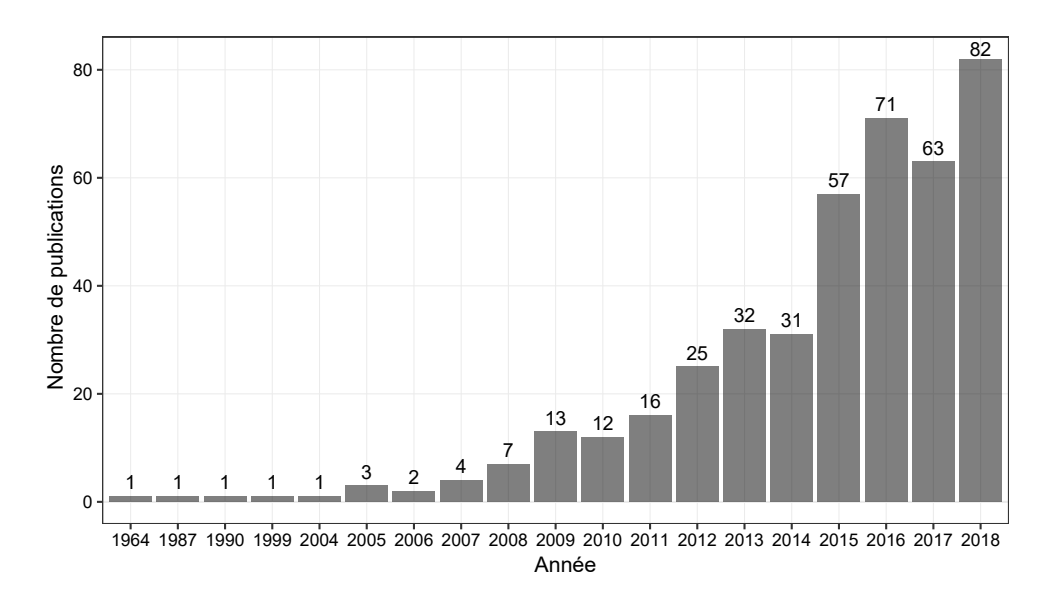

Figure 1.6 – Nombre de publications par année comprenant au moins un des mots clés suivants dans le titre « integrated taxonomy », « integrated taxonomic », « integrative taxonomy » et « integrative taxonomic ». (Source : Google Scholar / recherche du 12/2018 avec le « logiciel Publish or Perish » (Harzing, 2007)).

### 1.5 Le genre Cecropia Loefl.

Le genre Néotropical Cecropia Loefl. regroupe des arbres essentiellement pionniers qui colonisent les milieux ouverts et perturbés (Oldeman, 1974; Van Der Meer et al., 1998; Vester, 1997). Il joue un rôle majeur dans la succession forestière et reste principalement inféodé aux forêts secondaires (Laurance et al., 2006; Parolin, 2002; Shiels et al., 2010). Au-delà de leur tempérament héliophile, les espèces de Cecropia occupent une large gamme d'habitats : par exemple (i) des forêts ripisylves inondées saisonnièrement aux paysages plus secs des savanes du Cerrado ou (ii) des forêts tropicales humides de basse altitude jusqu'à la forêt de nuages

de haute altitude. Leur répartition indigène s'étend du nord de l'Argentine jusqu'au sud du Mexique ainsi qu'aux Antilles (Berg & Franco-Rosselli, 2005) (Figure 1.7).

Figure 1.7 – Carte de répartition indigène du genre Cecropia du sud du Mexique au nord de l'Argentine (source data GPS Zalamea et al., 2011 et Cecropi@net).

Les Cecropia constituent un modèle d'étude dans des champs disciplinaires très variés (Figure 1.8) : (i) leur rôle dans la succession forestière étant essentiel, la connaissance de leur biologie est mobilisée pour comprendre les impacts des perturbations anthropique ou naturelle sur le fonctionnement des écosystèmes (Laurance et al., 2006; Oldeman, 1974; Parolin, 2002; Shiels et al., 2010; Van Der Meer et al., 1998; Vester, 1997; Yguel et al.,  $2019$ ; (ii) la majorité des *Cecropia* vivent en association avec des fourmis du genre Azteca (myrmécophilie) et constituent ainsi un modèle emblématique pour étudier les relations plantes - insectes et les processus coévolutifs (Davidson, 2005; Dejean et al., 2009; Folgarait & Davidson, 1994, 1995; Gutiérrez-Valencia et al., 2017; Mckey & Davidson, 1993; Treiber et al., 2016). Il a par ailleurs été montré que l'on pouvait chez certaines espèces estimer l'âge des arbres en comptant le nombre de nœuds constituant leur tronc, ce qui en font des plantes marqueurs pour estimer précisément la date des perturbations (p. ex. chablis, abattis, camps d'orpaillage ; (Zalamea et al., 2012)) ; (iii) de par leur architecture simple et le nombre réduit d'axes et de phytomères constituant leur structure, ils sont des arbres « modèles » pour tester des hypothèses sur le fonctionnement des arbres au travers de modèles structure – fonctions (Ackerly, 1999; Letort et al., 2012; Mathieu et al., 2012); (iv) introduites au début du dernier siècle dans des jardins botaniques en dehors de leurs aires d'origine, plusieurs espèces de Cecropia se sont vite montrées invasives (Australie, Océanie, Madagascar, bassin du Congo) et C. peltata figure aujourd'hui sur la liste de l'IUCN des 100 organismes les plus invasifs au monde (Conn et al., 2012; Lowe et al., 2000; McKey, 1988; Webber et al., 2011a). Au-delà du statut de cette espèce, peu de connaissances existent sur l'historique des

introductions, les dynamiques d'invasion, la dynamique concurrentielle de l'introduction des populations de Cecropia, et la gamme de menaces qu'ils peuvent représenter (Conn et al., 2012; Chong et al., 2017; Sheil & Padmanaba, 2011; Webber et al., 2011a). Par ailleurs, plusieurs espèces semblent avoir des habitats très spécifiques sur des aires restreintes ce qui soulève le problème de leur conservation. Cinq espèces de Cecropia sont ainsi considérées comme vulnérables et figurent sur la liste rouge de l'IUCN (2016) ; (v) enfin, les populations autochtones ont toujours utilisé les Cecropia pour des usages médicinaux divers (DeFilipps et al., 2004) et de nombreuses molécules actives aux propriétés thérapeutiques variées ont été identifiées au cours des 15 dernières années (Costa et al., 2011). Un brevet a été déposé sur l'utilisation d'extrait d'écorce (Pauly & Moretti, 2002) et les Cecropia semblent avoir un potentiel très prometteur en phytopharmacologie (Lima et al., 2016).

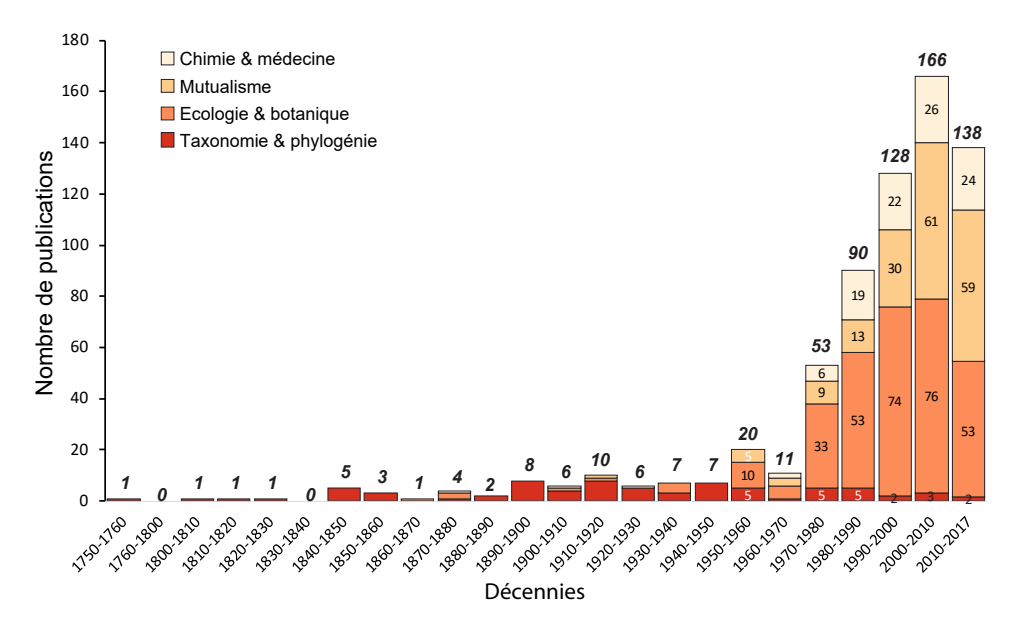

Figure  $1.8$  – Nombre de publications concernant le genre *Cecropia* selon quatre grands thèmes et par tranche de dix années. (Source : Google Scholar / recherche par « logiciel Publish or Perish » (Harzing, 2007) du 03/2017/ comptabilisé si le titre de l'article contient « Cecropia » et ne contient pas « hyalophora, silk, moth, silkmoth, stenoma-cecropia, lepidoptera, pupa, hyalophora, hymenoptera, helicoverpa, pupae, apis-mellifera, hormone, hydrolysis, neurosecretion, silkworm, coleoptera, church, Serratia-Marcescens, hormones, Follicles,  $mid_{\mathcal{S}}$ ).

Malgré leur importance capitale dans le contexte actuel forestier tropical et la grande diversité des études engagées sur ce genre, il est paradoxal de constater que l'identification des espèces reste extrêmement difficile et constitue un frein à l'ensemble de ces études. Par voie de conséquence, l'histoire évolutive de ce genre et les relations phylogénétiques reliant les espèces reconnues restent mal connues (mais voir Gutiérrez-Valencia et al., 2017; Treiber et al., 2016). Cette difficulté à reconnaitre les espèces se manifeste en premier lieu par un nombre d'espèces étudié très restreint dans la littérature. De nombreuses publications publiées après la monographie utilisent des noms placés en synonymie. Ainsi, en 2016 Almeida et al. comparent l'effet cytotoxique de C. pachystachya et C. catharinensis, cette seconde espèce étant synonyme de la première dans la monographie de 2005. Autre
exemple, de Sousa et al. (2015) utilisent une photo de Schefflera sp. pour illustrer leur étude sur l'espèce C. pachystachya – une source pour le développement de médicaments à base sur la composition chimique à extraire. Cela est peu rassurant quant à savoir ce qui a réellement été collecté sur le terrain par ces auteurs pour leurs extractions. Ces problèmes d'identification botanique, et plus fondamentalement de circonscription des espèces, sont ainsi un réel problème particulièrement dans le domaine de la médecine ou de la chimie (Bennett & Balick, 2014). Par ailleurs, l'identification correcte d'une espèce et une bonne compréhension de sa biologie peuvent avoir des implications importantes pour la gestion efficace des espèces invasives (p. ex. Evans et al., 2007). Par exemple, l'identification au niveau de l'espèce est souvent une exigence minimale pour la lutte biologique ciblée, tandis que les traits du cycle biologique peuvent être utilisés pour identifier les limites, les emplacements et les durées des programmes de gestion (Webber et al., 2011a). Pour toutes ces raisons, il devient de plus en plus important d'améliorer la compréhension taxonomique de Cecropia.

# Pourquoi est-il donc si souvent difficile d'identifier les Cecropia? Il convient dans un premier temps de considérer d'un point de vue historique les travaux sur sa taxonomie.

Les premières descriptions de Cecropia nous parviennent de Marcgrave (1648) et Piso (1658) sous le nom d'« Ambaíba ». Le nom de genre Cecropia a été créé par Loefling (1758) et conservé contre Coilotapalus Browne (1756). En 1889, A. Engler place le genre Cecropia dans la sous-famille Conocephaloideae au sein de la famille Moraceae (Engler, 1889). Corner (1962) propose de transférer la sous-famille de Conocephaloidae du référentiel d'Engler dans la famille des Urticaceae. Mais C.C. Berg, en se basant sur des critères relatifs (i) aux étamines, (ii) la dioécie et (iii) le port ligneux, critique ce choix en argumentant que cette inclusion réduit fortement l'uniformité et l'unité des Urticaceae. Il crée ainsi en 1978 la famille des Cecropiaceae qui regroupe 3 genres des Néotropiques (Cecropia, Pourouma, Coussapoa), 2 genres africains (Myrianthus, Musanga) et un genre asiatique (Poikilospermum) et qui forment selon lui un groupe cohérent, qui mérite un rang égal à celui des Moraceae et des Urticaceae (Berg, 1978a). Bien que d'autres auteurs aient par la suite proposé de placer des Cecropiaceae dans la famille des Moraceae (Romaniuc Neto, 1999) ou Urticaceae (Judd et al., 1994, APGII) C.C. Berg a toujours défendu son point de vue (Berg, in Smith et al., 2004).

Depuis la description de la première espèce par C. Linneaeus, Cecropia peltata, 215 espèces ont été décrites sur la base de critères morphologiques. Parmi les principaux contributeurs, on retiendra (i) Emil Heirich Snethlage qui décrit 22 espèces et qui rédige une synthèse où il reconnait 42 espèces qu'il classe à un niveau infragénérique en 2 sections et 8 groupes ; (ii) J. Cuatrecasas qui décrit pas moins de 73 espèces entre 1944 et 1982, mais qui ne saura mener à bien son projet de monographie, (iii) C.C. Berg, coauteur de la monographie de 2005, et de la description de 14 espèces entre 1972 et 2005 dans un travail qui se voudra commun avec (iv) P. Franco-Rosselli à partir de 1993 (Figure 1.9).

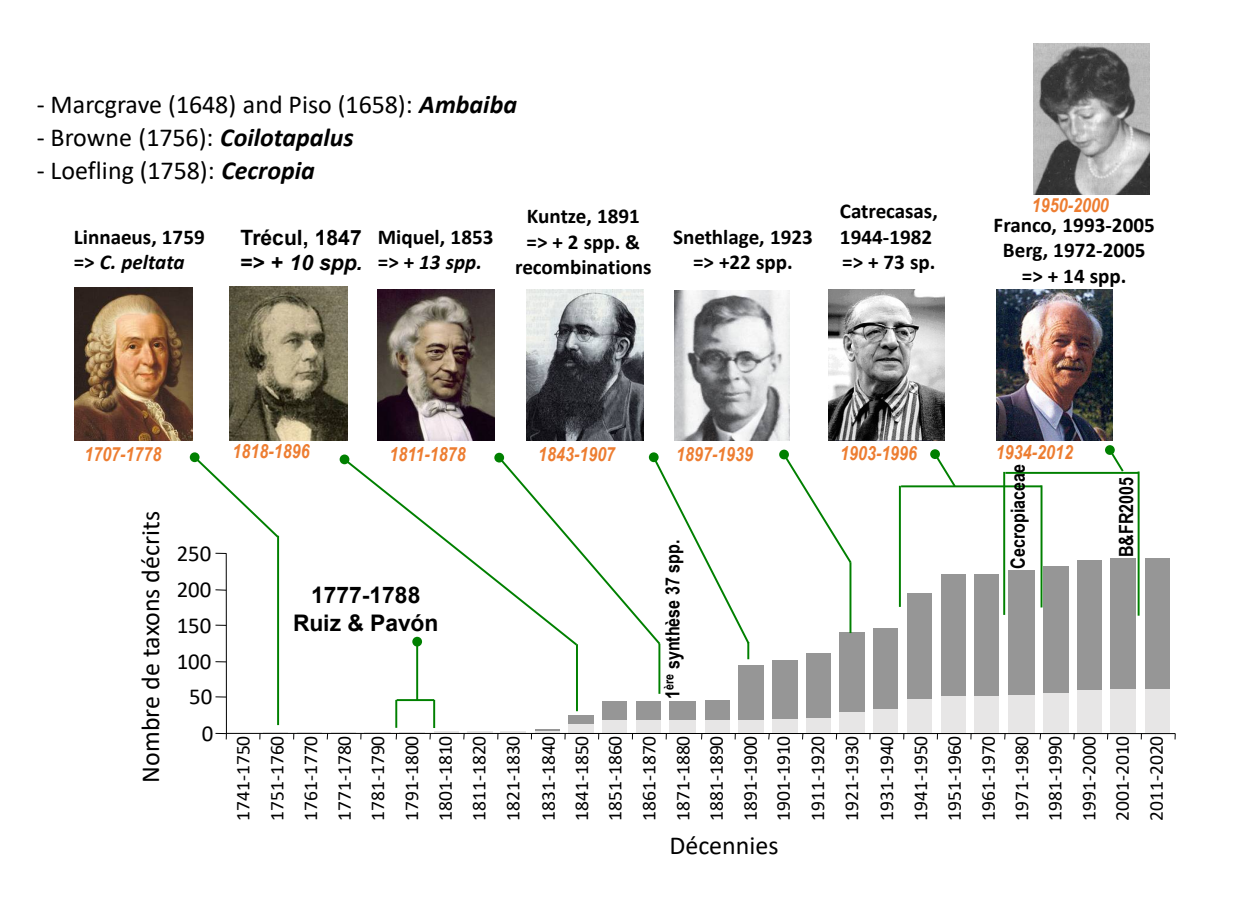

Figure 1.9 – Présentation des auteurs ayant eu une contribution significative sur la taxonomie du genre Cecropia et dynamique au cours du temps du nombre d'espèces décrites.

Parmi les 215 espèces décrites, ces deux derniers auteurs (feu C.C. Berg (1934-2012) et feu P. Franco-Rosselli (1950-2000)) retiendront seulement 61 d'entre elles et deux sousespèces dans leur monographie (Berg & Franco-Rosselli, 2005) les autres espèces étant placées en synonymie. Les désaccords entre les spécialistes qui se sont succédés sont révélateurs de la grande difficulté à circonscrire des espèces sur la simple base de leur morphologie. Tandis qu'en 1945 J. Cuatrecasas décrit six nouvelles espèces (C. strigilosa, C. caucana, C. danielis, C. palmatisecta, C. hachensis et C. monoquirana) dans un même article (Cuatrecasas, 1945), C.C. Berg et P. Franco-Rosselli les placent toutes en synonymie de C. angustifolia en 2005 (Berg & Franco-Rosselli, 2005). C.C. Berg et P. Franco-Rosselli décrivent eux-mêmes six nouvelles espèces (C. monostachya, C. villosa, C. concolor subsp. engleriana, C. obtusifolia subsp. burriada, C. angelica et C. puberula) entre 1981-1996 avant de se rétracter et de les placer en synonymie en 2005 (Berg, 1981; Berg & Franco-Rosselli, 1993, 1996, 2005). Ces exemples sont révélateurs de désaccord profond entre les auteurs qui se sont succédé, mais aussi l'évolution du point de vue de mêmes auteurs au cours du temps. On peut y voir des philosophies différentes opposant « splitters » et « lumpers » (Duminil et al., 2012) mais plus fondamentalement ces désaccords reflètent bien la difficulté à circonscrire des espèces sur des critères morphologique comme C.C. Berg et P. Franco-Rosselli le discute dans leur monographie.

Si l'on considère dans un second temps, ce que permet la monographie de C.C. Berg et P. Franco-Rosselli en 2005. Tout au long de l'ouvrage, les auteurs sont relativement prudents sur la circonscription des espèces qu'ils proposent, argumentant que le faible nombre d'échantillons disponibles dans les herbiers internationaux et la variabilité morphologique rencontrée rendait très difficile cet exercice. En effet, 40 espèces sur 61 représentent 95 % des collections mondiales tandis que 12 espèces ne sont décrites sur la base de moins de 10 échantillons (voir Chapitre 2, Figure 2.14). Plusieurs facteurs, expliquent cette disparité dans les récoltes : (i) ce genre étant une banalité et les différences entre espèces parfois ténues, peu de botanistes prennent le temps de mettre des échantillons en herbiers ; (ii) l'arbre vivant en association avec des fourmis, celles-ci remplissent leur rôle en rendant la récolte d'un échantillon particulièrement désagréable ; (iii) les axes et les feuilles étant particulièrement volumineux, la mise en herbier prend beaucoup de place et limite le nombre de récoltes d'autres plantes aux dimensions plus conventionnelles ; (iv) enfin le genre est dioïque, et l'effort de collecte nécessite d'échantillonner les deux sexes, ce qui est rarement fait.

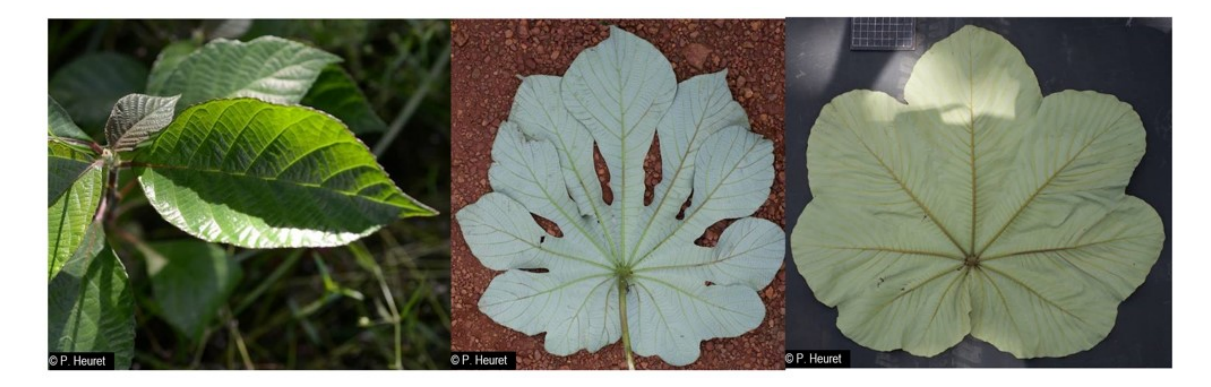

Figure 1.10 – La modification de la morphologie des feuilles au cours de l'ontogénie chez C. latiloba.

La variabilité morphologique peut quant à elle se comprendre par différents facteurs. Tout d'abord, les espèces du genre Cecropia montrent d'importantes modifications de leur morphologie au cours de l'ontogénie avec souvent des changements de formes foliaires radicaux entre juvénile et adulte (Bailey, 1922, p.371) (Figure 1.10). De manière significative, mais dans une moindre mesure que chez le genre Pourouma (Kincaid et al., 1998), cette variabilité de forme foliaire s'exprime également au sein de la couronne au travers de gradients morphogénétiques (Barthélémy & Caraglio, 2007). Ensuite, les espèces peuvent montrer une forte plasticité phénotypique en fonction de l'environnement où elles s'installent. Enfin, plusieurs auteurs soulignent la présence potentielle d'hybridation (Berg & Franco-Rosselli, 2005; Treiber et al., 2016). C.C. Berg et P. Franco-Rosselli reportent une expérience de J. Lombardi sur le campus de l'Universidade Federal de Minas Gerais (Belo Horizonte, Brésil). Ce dernier a prélevé un épi mature sur un individu de C. polystachya en culture à Campinas (Sao Paulo, Brésil) d'où il a fait germer 4 graines. Matures en mars 2001, 3 de ces descendants étaient conformes au phénotype de C. polystachya. En revanche, le dernier exprimait de nombreux caractères similaires à une autre espèce, C. pachystachya en dehors de la forme foliaire. L'hybridation suspectée ici pourrait être alors à l'origine du continuum morphologique que l'on peut parfois observer entre deux espèces.

Ainsi les auteurs de la monographie précisent bien qu'il était « difficile de préparer la description de tous les détails pour certaines espèces et de comprendre l'ampleur de leur variation morphologique, d'évaluer leur différence morphologique et de comprendre la variation écologique, la limite de l'aire de répartition et la réalité des disjonctions » (p. 4). Cette prudence, nous la retrouvons dès le préambule. C.C. Berg y indique qu'il a terminé la rédaction de cet ouvrage seul en raison de la mort tragique de P. Franco-Rosselli dans un accident en 2000. En conséquence, il assume à titre personnel certains choix, comme la mise en synonymie de C. polyphlebia sous C. pachystachya, n'ayant abouti à un consensus avec son coauteur.

En matière d'outils, la monographie publiée par C.C. Berg et P. Franco-Rosselli en 2005 propose comme outil d'identification plusieurs clefs dichotomiques regroupées par grandes régions géographiques ainsi qu'une clef spécifique au groupe infragénérique « peltata ». Les auteurs argumentent qu'une clé générale aurait contenu trop d'entrées à faible résolution en raison et de la large gamme de variation des caractères. Cet outil présente plusieurs limitations : (i) il s'agit d'une clef dichotomique, structure rigide qui fait que si l'on ne peut pas répondre à une question on reste bloqué dans la progression ; (ii) le vocabulaire botanique est peu illustré et souvent difficile à raccrocher aux observations (concernant notamment les formes de stigmates, ou de poils) ; (iii) enfin, en dehors des Néotropiques, cette clef n'est pas utilisable dans les régions ou les Cecropia ont été introduits.

Avec la disparition de P. Franco-Rosseli en 2000 et de C.C. Berg en 2012, les deux derniers spécialistes de ce genre, la question de la délimitation des espèces reste une question ouverte et une entrave à de nombreux travaux. Les Cecropia sont intimement liés aux activités humaines et sont capitaux dans la cicatrisation des structures forestières. Par ailleurs, des perspectives économiques non négligeables sont envisageables au regard d'une littérature de plus en plus abondante sur leurs propriétés médicinales et des brevets déjà déposés (Pauly & Moretti, 2002). Cette fragilité du socle taxonomique est également un frein aux études phylogénétiques et biogéographiques permettant de comprendre l'histoire évolutive de ce taxon. Par ailleurs, l'écologie de différentes espèces et les facteurs à l'origine de leurs aires de distribution restent mal compris, les différentes espèces étant souvent confondues et résumées à leur statut de pionnier héliophile.

# 1.6 Problématique de cette thèse

L'objectif général de cette thèse est d'évaluer la circonscription des espèces proposée par Berg & Franco-Rosselli (2005) par une approche en taxonomie intégrative confrontant les concepts morphologiques et écologiques de l'espèce. Ce travail s'articule ainsi autour de 4 grandes parties :

Dans une première partie (Chapitre 2), je présenterai un « matériel et méthode » général à ce travail. Dans un premier temps, je décrirai la morphologie des Cecropia et définirai les termes importants pour comprendre le travail effectué en taxonomie numérique (phénétique). J'y détaillerai également comment j'ai construit une base de données sur les collections mondiales d'herbiers de Cecropia (Cecropi@net), socle indispensable à ce travail de thèse et aux perspectives de recherche que je donnerai.

La seconde partie (Chapitre 3) sera dédiés aux analyses phénétiques. Dans un premier temps, j'analyserai sur quelles bases les espèces sont délimitées dans la monographie et le pouvoir discriminant des caractères utilisé par les auteurs. Ce travail permettra également de produire une clef d'identification multi-entrée qui permettra d'évaluer la cohérence des déterminations faites par les auteurs pour les spécimens d'herbier avec la description des espèces qu'ils donnent. Dans un second temps, j'évaluerai la pertinence des mises en synonymie proposées par les auteurs en analysant le contenu des protologues décrivant les espèces et les échantillons types. Enfin, j'analyserais une matrice de caractères concernant des spécimens d'herbiers d'espèce de Cecropia appartenant essentiellement au groupe « peltata ».

Dans les deux chapitres suivants (la troisième partie), je m'intéresserai à la caractérisation de la niche écologique des espèces. Dans le Chapitre 4, je présenterai les résultats obtenus à une échelle continentale en considérant 12 espèces de Cecropia telles que définies par Berg & Franco-Rosselli (2005). J'étudierai l'homogénéité de la niche climatique des espèces en me basant sur 7 variables climatiques ainsi que l'homogénéité de la distribution géographique. Je confronterai ces deux points de vue avec l'approche phénétique développée précédemment. J'évaluerai également le potentiel invasif des espèces traitées. Dans le Chapitre 5 je présenterai des résultats obtenus à une échelle locale sur le dispositif expérimental de Paracou (CIRAD) en Guyane française. J'analyserai la dynamique de recrutement, de croissance et de mortalité de C. obtusa et C. sciadophylla en fonction des perturbations et de la topographie.

Enfin, la dernière partie (Chapitre 6) sera dédié à une discussion générale. En guise de préambule, il convient d'avertir le lecteur que ce travail ne débouchera pas sur une proposition concrète d'une nouvelle circonscription. Il serait prétentieux et irréaliste de le faire après 3 années de travail, alors que la monographie synthétise une trentaine d'années de recherche de la part des auteurs. Ce travail présente avant tout une approche méthodologique originale qui (i) questionnera sur la manière de circonscrire les espèces dans un cas qui s'avère être un complexe d'espèce (ii) mettra en lumière de nombreux traits biologiques des espèces de Cecropia et (iii) donnera des prérogatives précises sur la manière de coordonner une recherche collective future pour mieux comprendre la biologie de ce genre.

# *2* MATÉRIEL & MÉTHODE

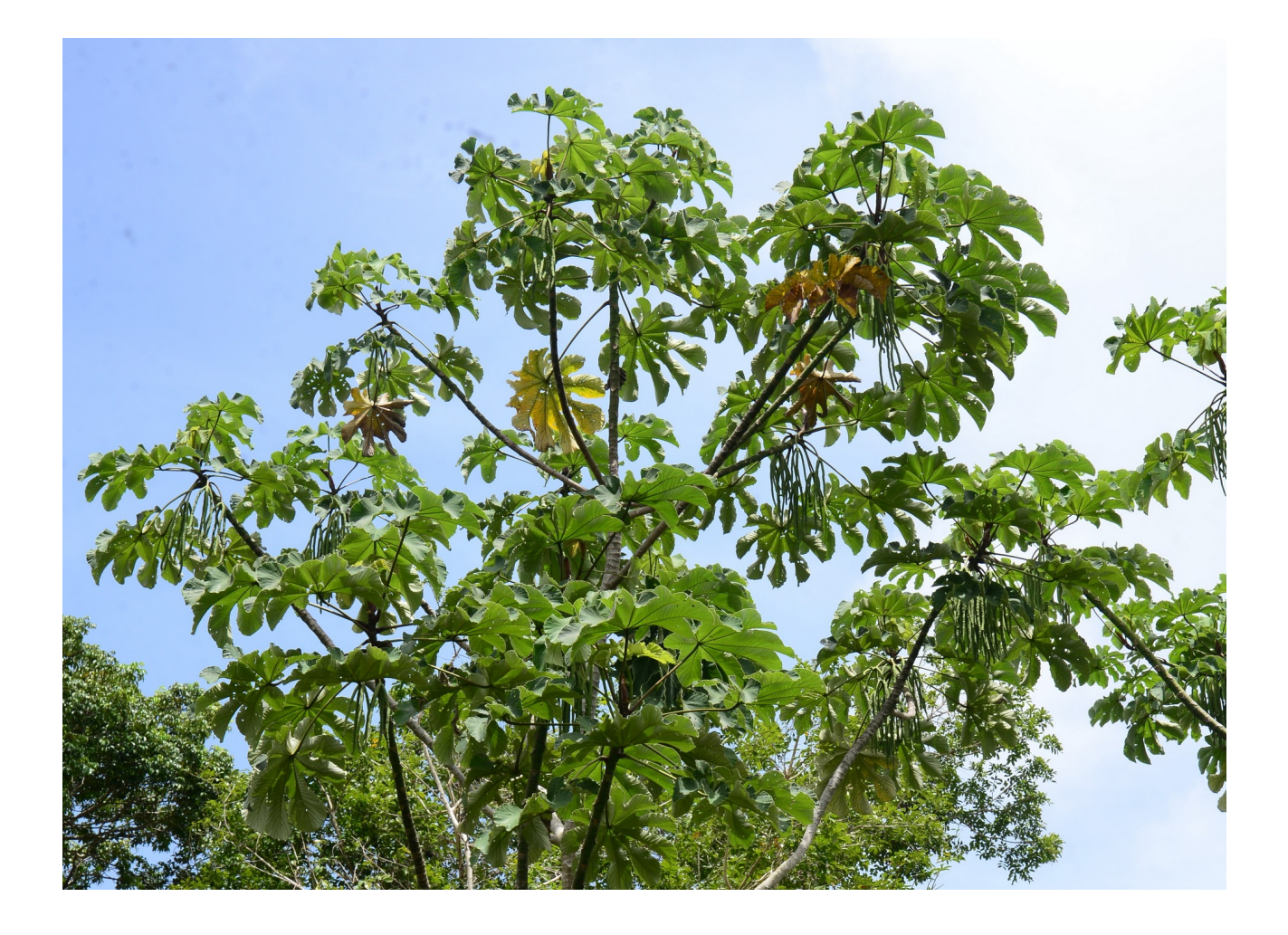

Cecropia latiloba Miq., commune d'Awala-Yalimapo, Guyane française. Crédit : © X.B. Nguyen-Le.

Je détaillerai dans cette partie une section « matériel et méthode » générale qui présentera d'une part (i) les caractéristiques morphologiques principales des Cecropia qui seront essentielles pour la compréhension du travail effectué, et d'autre part (ii) les différentes étapes ayant mené à la construction d'une base de données unique, que nous avons nommée Cecropi@net, et qui a été l'outil de travail principal pour les différents chapitres de ma thèse. Cette base de données repose essentiellement sur le référencement (a) de collectes en mises en herbier et/ou silicagel et (b) d'illustrations photographiques : planches d'herbiers, détails en macrophotographies de celles-ci, photographie de terrain, images prises au MEB de fruits. . .

Pour les différents chapitres en particulier qui suivront, je prendrai néanmoins le soin de développer une partie « matériel et méthode » spécifique pour une meilleure lisibilité.

# 2.1 Présentation de la morphologie du genre Cecropia

Une synthèse très complète de la morphologie des Cecropia faisant l'objet de la première partie de la monographie (Berg & Franco-Rosselli, 2005), je me cantonnerai ici aux rappels essentiels permettant de bien comprendre les traits morphologiques discutés dans cette thèse en les associant à des illustrations.

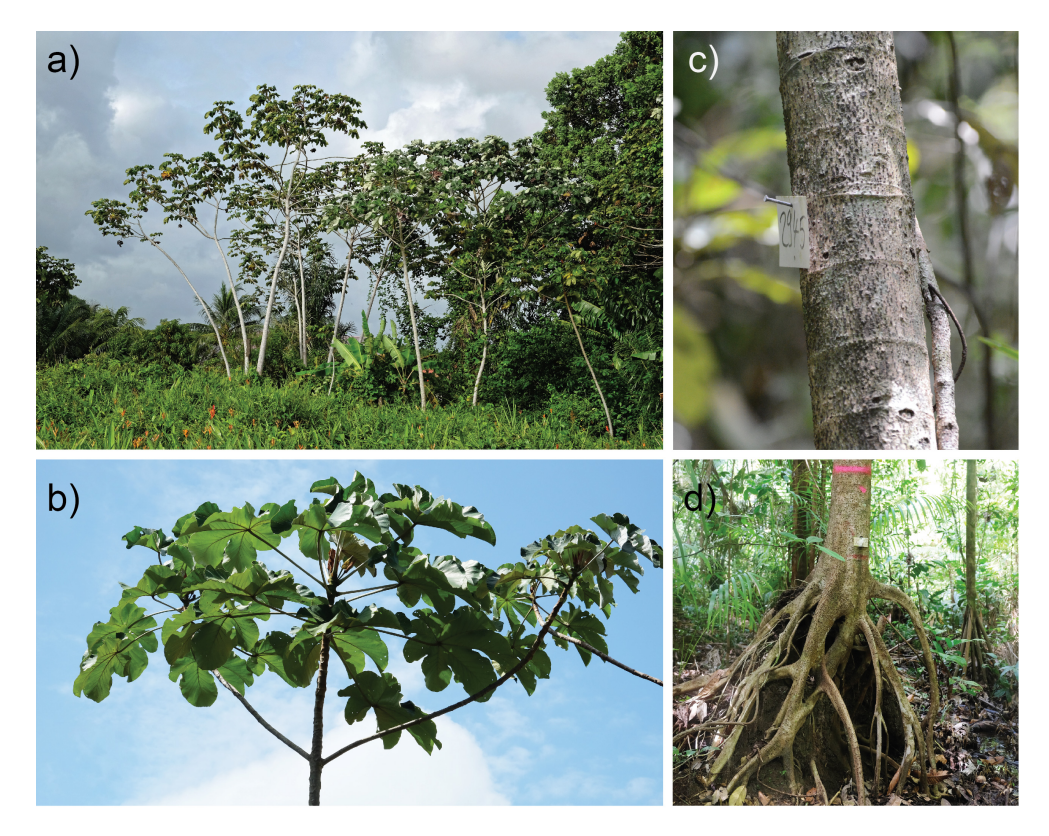

**Figure 2.1** – Architecture et morphologie du genre  $Cecropia: a$  les individus se développent selon le modèle d'architecture de « Rauh » ; b) Apex et forme foliaire palmatilobée ; c) Tronc avec cicatrices stipulaires au niveau des nœuds ; d) Racines échasses. Crédit : © X.B. Nguyen-Le

Architecture de l'arbre - Le genre Cecropia regroupe des arbres conformes au modèle architectural de Rauh selon la classification établie par Hallé et al. (1978). Dans certains cas particuliers, certaines espèces peuvent cependant avoir un comportement d'hémiépiphyte en germant sur des supports tels que les stipes des palmiers (Corrêa & Fischer, 2016; Bernal & Balslev, 1996) tout en présentant la même organisation architecturale. L'ensemble des axes sont orthotropes, à ramification rythmique, et portent la sexualité latéralement. Ces caractéristiques leur donnent ainsi une forme générale en candélabre caractéristique (Figure 2.1-a et b) (Sposito & Santos, 2001a). Ce sont des plantes généralement peu ramifiées qui développent au maximum 4-5 ordres de ramification. Leur première phase de vie est monocaule, puis la ramification intervient à un âge qui peut être très variable selon les espèces ; en Guyane française, C. obtusa ramifie généralement vers 3-4 ans tandis que C. sciadophylla ramifie vers 7-8 ans (Heuret et al., 2002; Zalamea et al., 2008). C. ulei est cependant connu comme étant strictement monocaule. La floraison peut s'exprimer avant la première ramification (p. ex. C. concolor, C. ficifolia), mais s'exprime généralement après, la phase monocaule étant ainsi assimilable à la phase juvénile. La plupart des espèces ont une taille adulte relativement moyenne autour d'une quinzaine de mètres, surtout dans le groupe « peltata » qui sera abordé en particulier dans cette thèse. Mais certaines espèces peuvent atteindre des dimensions remarquables comme pour C. distachya, C. sciadophylla, C. insignis ou C. herthae qui peuvent atteindre jusqu'à 40 mètres de haut. Pour quelques espèces des forêts tropicales humides, la croissance est connue comme étant continue avec un rythme d'émission de feuilles remarquablement stable. Comme les nœuds sont facilement identifiables sur l'ensemble des axes et durant toute la vie de la plante en raison des cicatrices laissées par les pétioles et les stipules (Figure 2.1-c), il est ainsi possible d'estimer facilement l'âge des arbres pour ces espèces en particulier (Zalamea et al., 2012). Néanmoins, pour certaines espèces situées dans la zone la plus australe de la distribution (frontière Brésil-Argentine), la croissance peut être rythmique en raison des contraintes hivernales (M. Kostlin, comm. pers.). Les Cecropia se caractérisent également par le développement de racines adventives à la base du tronc (= racines échasses) (Figure 2.1-d) qui ont certainement un rôle dans le maintien biomécanique de l'arbre (Martin StPaul, 2011). Les durées de vie des espèces sont dans l'ensemble méconnues, mais certainement très variables. En Guyane française, C. obtusa vit une vingtaine d'années tandis que C. sciadophylla peut vivre jusqu'à une quarantaine d'années. Des durées de vie autour d'une centaine d'années ont été estimées pour C. insignis au Panama (Condit et al., 1993).

Morphologie des axes – chez la plupart des espèces, les axes sont creux, la moelle se désagrégeant durant l'expansion initiale des entre-nœuds. Cette partie creuse est segmentée par de fines cloisons insérées au niveau des entre-nœuds (Valverde & Hanson, 2011). La tige creuse permet d'abriter les colonies de fourmis qui logent à l'intérieur des axes. La plupart des espèces présente également sur leur tige des protostoma, qui sont des renfoncements où la paroi séparant l'extérieur de la tige à la moelle est plus fine. Ils se situent au-dessus de l'insertion des pétioles et constituent un point de faiblesse dans la tige qui est percée par les fourmis afin de pouvoir circuler entre les parties internes et externe de l'arbre. Trois bourgeons sont présents à l'aisselle des feuilles. Le bourgeon central est potentiellement à l'origine de la ramification. Les deux autres bourgeons, situés de part et d'autre, correspondent à deux axillaires proximaux du bourgeon central et peuvent être à l'origine des inflorescences (Heuret et al., 2002). Ces dernières s'organisent souvent par paires et sont constituées chacune d'un ensemble d'épis.

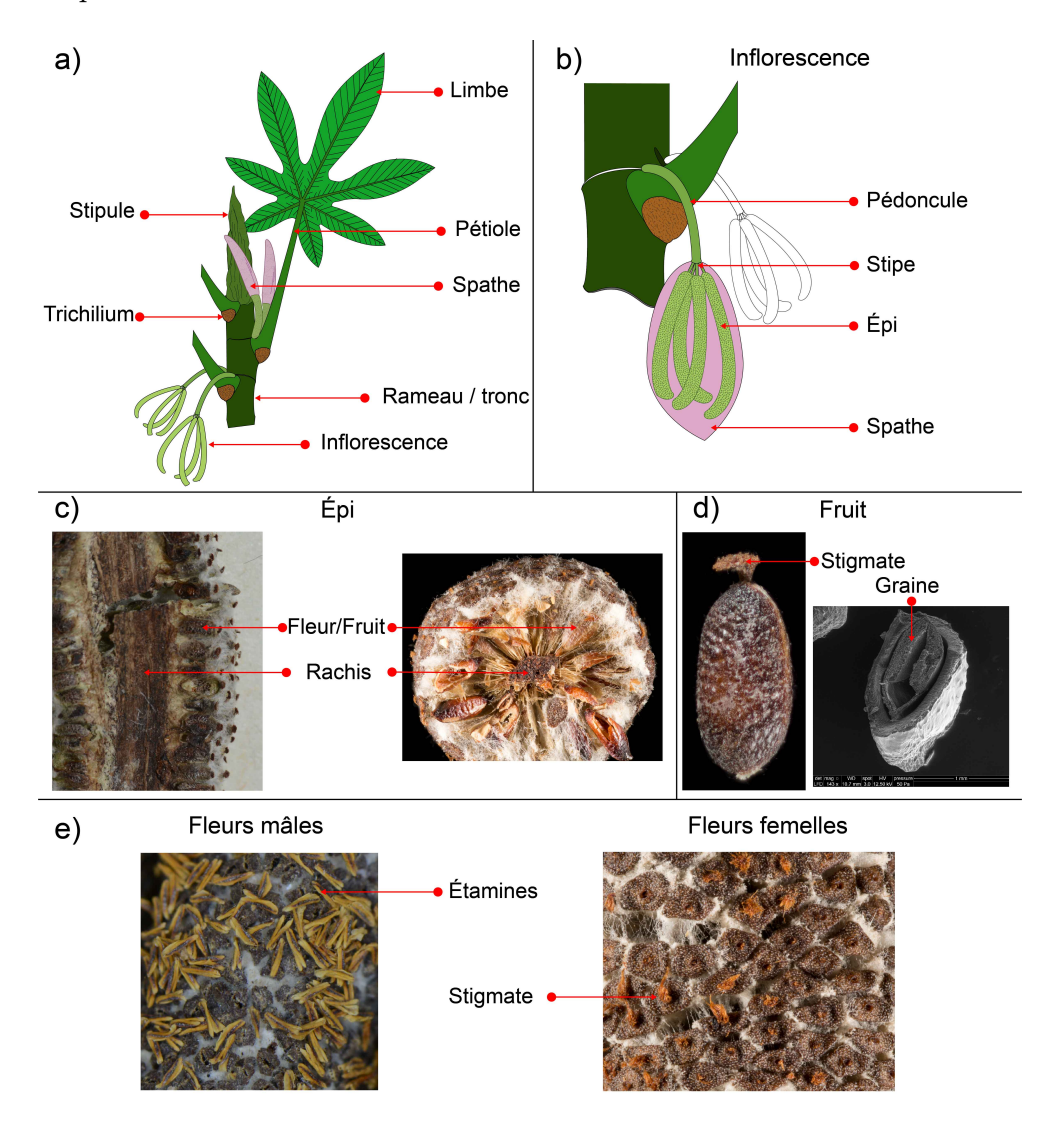

Figure 2.2 – Détails morphologiques chez Cecropia avec : a) structure générale d'un axe feuillé ; b) structure d'une inflorescence ; c) Coupes longitudinales et transversales d'un épi ; d) Morphologie externe du fruit (un akène) et coupe transversale dévoilant l'unique graine ; e) surface de l'épi avec le détail de fleurs mâles et femelles. Crédit : © Cecropi@net.

Morphologie foliaire - Ce genre se caractérise par des feuilles peltées (le pétiole est inséré au centre du limbe) de grandes dimensions. Chez C. obtusa ou C. sciadophylla par exemple, le pétiole et le limbe peuvent atteindre respectivement jusqu'à  $\sim$ 1 m de longueur formant ainsi une feuille de quasiment 2 m de long (Figure 2.3). Les limbes peuvent être palmatilobés (C. pittieri, C. subintegra) ou composés palmées (C. multisecta, C. sciadophylla, C. silvae) lorsque les lobes sont incisés jusqu'au pétiole. Le nombre de lobes peut varier alors de 5 à 7 pour C. purpurascens par exemple jusqu'à plus de 20 pour C. velutinella (Figure 2.2-a). La forme foliaire se modifie considérablement au cours de l'ontogénie (Figure 2.4). Les feuilles sont généralement simples au stade plantule avec un pétiole court inséré

en position marginale, sur la partie basale du limbe. Très rapidement, les feuilles vont se lober, ce qui s'accompagne d'une modification de la nervation et le déplacement du pétiole dans une position peltée. Le nombre de lobes augmente généralement au cours de la phase juvénile, puis se réduit chez l'arbre vieillissant en raison de l'effet de « dérive » (Barthélémy & Caraglio, 2007).

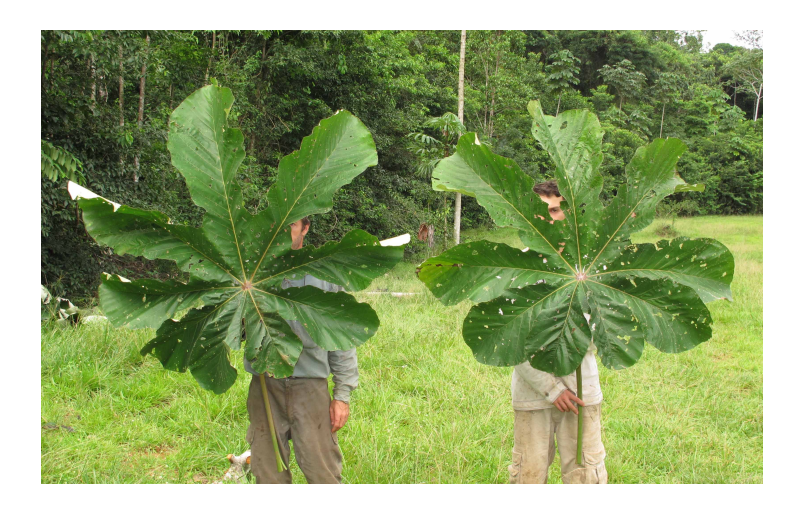

Figure 2.3 – Illustration de feuilles de grande dimension chez Cecropia obtusa. Crédit :  $\odot$ P. Heuret.

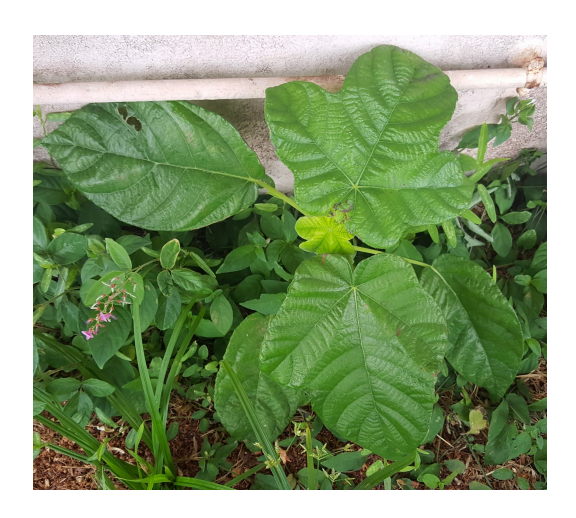

Figure 2.4 – Évolution de la forme foliaire (depuis une forme simple vers une forme palmatilobée) au cours de l'ontogénie sur un individu juvénile de Cecropia obtusa. Crédit : © X.B. Nguyen-Le.

**Trichilium** - C'est une structure que l'on trouve chez  $\sim 90\%$  des espèces de Cecropia à la base des pétioles et qui consiste en un indument très dense où se mêlent différents types de trichomes : des poils pluricellulaires denses et brunâtres, des poils unicellulaires épais et blanchâtres et des corps de Müller (voir ci-dessous la description des types de trichomes). C'est une structure liée à la myrmécophilie puisque les corps de Müller constituent la source d'alimentation des fourmis mutualistes. Les poils blancs unicellulaires peuvent être aussi longs ou plus longs que l'indumentum marron mais peuvent chez certaines espèces être absents (Figure 2.5). Chez la plupart des espèces, le trichilium forme une surface unique et

continue sur les parties latérales et au-dessous de la base du pétiole. Chez C. virgusa et C. andina néanmoins, le trichilium est séparé en deux parties distinctes confinées aux parties latérales de la base du pétiole. Quatre espèces de Cecropia sont dépourvues de trichilium et ne vivent en conséquence pas en association avec des fourmis (C. hololeuca, C. pittieri, C. sciadophylla et C. tacuna).

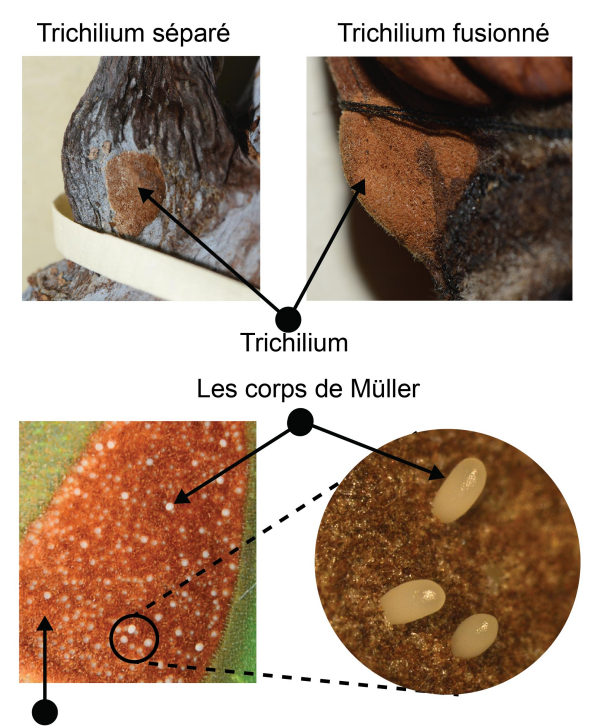

Zone Indumentum (unicellulaire + pluricellulaire)

Figure 2.5 – Structure et morphologie du trichilium dans les espèces du genre Cecropia. Crédit : © Cecropi@net.

Stipules : Le méristème terminal des axes est protégé par un bourgeon dont l'enveloppe extérieure est constituée des deux stipules associées à la dernière feuille allongée et qui sont soudées en ce qu'on appelle la calyptre (Figure 2.2-a). Ces stipules sont caduques et laissent sur l'écorce une cicatrice circulaire qui reste visible durant toute la vie de l'arbre. Ce capuchon stipulaire est de taille très variable depuis  $\sim$ 3 cm pour C. *granvilleana* jusqu'à 70 cm pour C. megastachya. Les stipules peuvent être de différentes couleurs : par exemple rose/rouge chez C. obtusa, jaune chez C. peltata ou pourpre/noire chez C. distachya. Chez C. silvae, l'indumentum arachnoïde (voir description ci-dessous) est si dense sur les stipules qu'il leur confère une couleur blanchâtre.

Fleurs et inflorescences : Les espèces Cecropia sont dioïques avec des fleurs mâles (staminées) et femelles (pistillées) portées sur des individus distincts (Figure 2.2-e). Les fleurs sont très petites  $(\sim 1 \text{ mm})$ , sessiles ou avec un pédicelle très court. Le périanthe a une forme tubulaire. Que ce soit pour les arbres mâles ou femelles, les inflorescences ont la même structure (Figure 2.2-b). Les fleurs sont insérées densément sur les rachis et forment les épis (Figure 2.2-c). Les épis sont attachés soit directement sur le pédoncule inflorescentiel

\_ ils sont alors sessiles \_ ou bien séparés par un « stipe » court. Le nombre d'épis de l'inflorescence femelle est généralement de quatre, mais peut être égal à un (C. gabrielis), deux (C. distachya) ou jusqu'à 20 (C. garciae et C. hispidissima). Pour l'inflorescence mâle, le nombre d'épis est souvent beaucoup plus élevé et peut monter jusqu'à 50 (C. marginalis et C. membranacea) ou 100 (C. herthae). Quelques rares espèces se distinguent au contraire par un nombre réduit d'épis mâles par inflorescence (p. ex. 4 chez C. palmata et C. putumayonis). La longueur des pédoncules inflorescentiels et des épis est très variable selon les espèces. Par exemple, la longueur du pédoncule des inflorescences femelles est de 2 cm à 9 cm chez C. montana tandis qu'elle atteint jusqu'à 90 cm chez C. longipes. Les inflorescences sont protégées avant l'anthèse par une spathe sauf pour C. hololeuca. En général, les inflorescences vont par paire à l'aisselle des feuilles. Chez certaines espèces cependant, un seul des deux bourgeons axillaires se développe en inflorescences (p. ex. C. albicans, C. gabrielis).

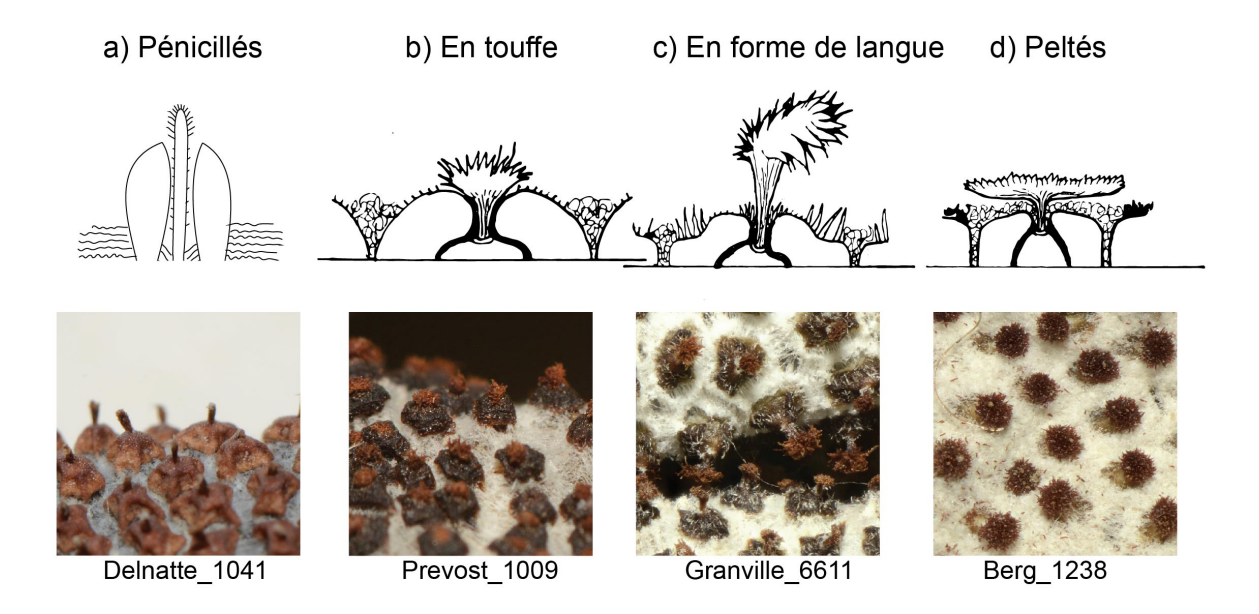

Figure 2.6 – La structure de stigmate dans les fleurs femelles de Cecropia avec quatre formes : a) pénicillés ; b) touffe ; c) forme de langue ; d) peltés. Dessin a par C.C. Berg et P. Franco-Rosselli, 2005 ; b,c,d par Hattermann, 2018 ; photos : © Cecropi@net.

Les fleurs mâles contiennent deux étamines. 5 types de fleurs sont distingués en fonction de la longueur et la morphologie des filets et la possibilité des anthères de s'en détacher (Berg, 1978b; Berg & Franco-Rosselli, 2005). Cette caractéristique en particulier est interprétée par C.C. Berg comme une adaptation à une pollinisation anémophile (Berg, 1977). Ces caractères restent néanmoins quasiment impossibles à observer sur du matériel sec, d'une part en raison de la déshydratation du spécimen mais également parce que le stade de développement où l'on peut l'observer est assez fugace et peu collecté.

Les fleurs femelles montrent en premier lieu des stigmates de formes variées. Quatre formes sont distinguées dans la monographie. Les stigmates peuvent être (i) pénicillés ([EN] « penicillate » en forme de pinceau avec un stigmate de circonférence réduite) (ii) en touffe ([EN] « comose ») (iii) en forme de langue ([EN] « tongue-shape ») ou (iv) peltés ([EN]

« peltate » ; le stigmate est aplati et inséré par son milieu sur le style) (Figure 2.6).

Fruits : Les fruits des Cecropia sont des akènes (fruit sec à graine unique) contenus dans un périanthe charnu. Chaque épi peut ainsi contenir des milliers de fruits. Ils peuvent avoir une forme oblongue, elliptique ou ovoïde. De petite taille, leur longueur varie de  $\sim 1.5$ mm (C. andina, C. tacuna) à  $\sim$ 4,5 mm (C. distachya, C. hololeuca). Le péricarpe peut être lisse (C. andina, C. bullata, C. distachya) ou tuberculé (C. hololeuca, C. concolor) (Figure 2.2-d). Leur couleur peut-être blanc-jaune (C. palmata), jaune-orange (C. albicans), brun pâle (C. latiloba) ou brun foncé (C. heterochroma) (Figure 2.7). Au-delà de la monographie, Lobova et al. (2003) puis Linares & Moreno (2010) soulignent l'importance des traits relatifs aux fruits dans l'écologie et l'identification des Cecropia.

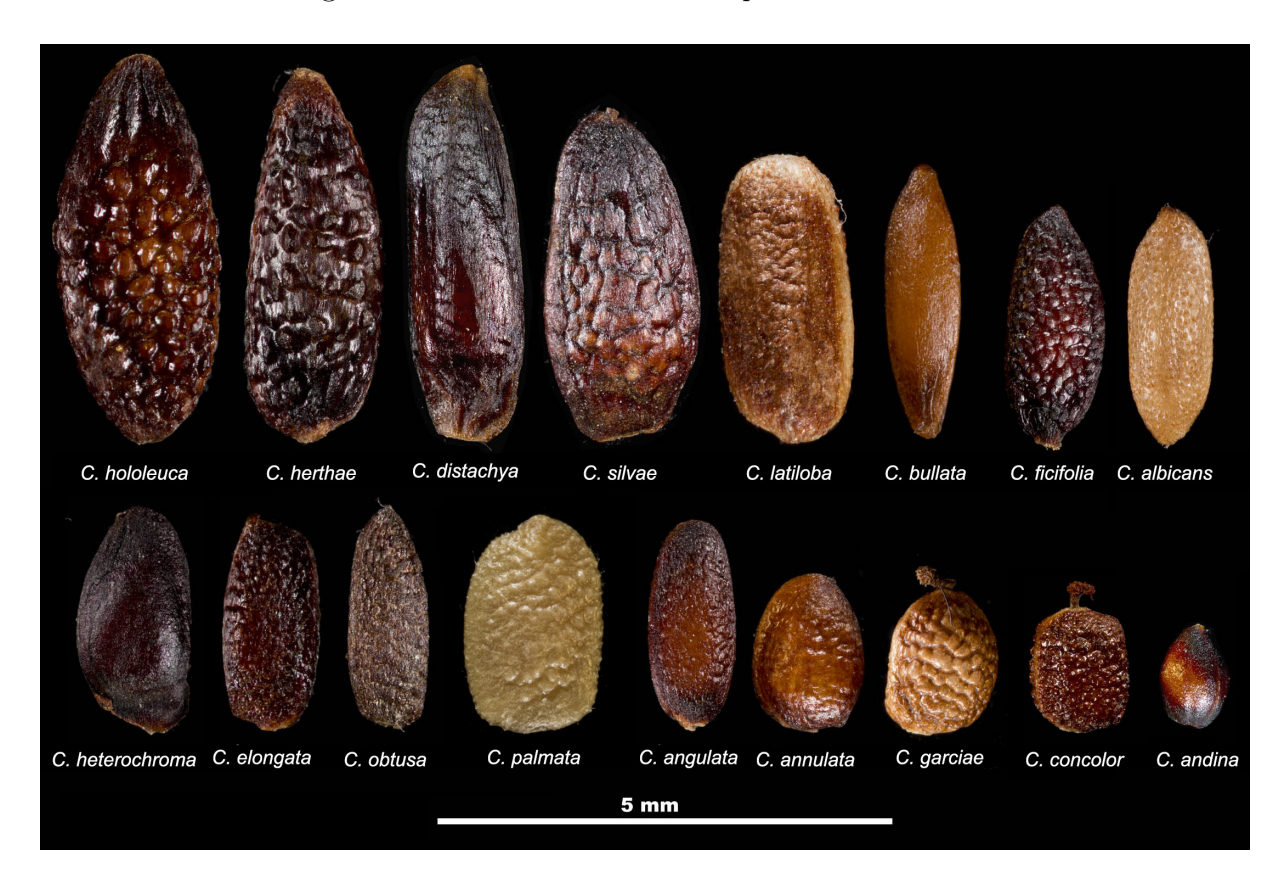

Figure 2.7 – Diversité morphologique des fruits chez 17 espèces de Cecropia. Crédit :  $\odot$ P. Heuret.

Trichomes et induments : C.C. Berg et P. Franco-Rosselli utilisent un vocabulaire particulièrement fourni pour décrire les poils et induments présents sur les différentes parties de la plante (tige, pétiole, face abaxiale et adaxiale du limbe, face interne et externe des stipules ou de la spathe. . . ). 6 types de trichomes sont reconnus :

- (i) Des poils unicellulaires relativement épais, qui peuvent être droits, courbés, en forme de crochet ou plissés. Ces poils peuvent également être hérissés. Tout comme les orties, ces poils peuvent se rompre au toucher et rester plantés dans la peau conférant à certaines espèces un caractère légèrement urticant ;
- (ii) Des poils unicellulaires très fins et entrelacés, généralement blancs, mais pouvant

tirer sur le brun. Ces poils forment un indument arachnoïde qui donne une teinte blanchâtre aux organes qui les portent. Ce type d'indument est très courant sur les stipules, la spathe, le pétiole et la face abaxiale des feuilles (ou bien il peut être très court et confiné entre les nervures). Un indumentum arachnoïde est toujours présent sur la surface extérieure du périanthe des fleurs femelles ;

- (iii) Des poils pluricellulaires brun pâle à brun foncé ou parfois rougeâtre ou violacé qui se trouvent essentiellement sur les parties fraichement allongées de la plante à l'extrémité des axes et qui forment une couche poudreuse. Ces poils peuvent être allongés et moniliformes (c.-à-d. segmentés comme un collier de perles, un chapelet) ou simplement courts et globuleux ;
- (iv) Des cystolithes, qui sont des poils courts à base élargie ou de la silice essentiellement, et quelques traces de calcium sont accumulés (Setoguchi et al., 1993). Ils se trouvent sur la face adaxiale des feuilles leur conférant ainsi une surface rugueuse au toucher ;
- (v) Des poils pluricellulaires glanduleux en forme de massue (p. ex. [EN] « clavate »), d'un blanc opaque, et contenant quelques plastes de glycogène. Ces poils peuvent être consommés par les fourmis (Rickson, 1976; Gonçalves-Souza & Paiva, 2016) ;
- (vi) Les corps de Müller, qui sont des poils qui se trouvent au sein des trichilia situés à la base du pétiole (voir ci-dessus). Ils sont ellipsoïdes à oblongs, avec une longueur de 1 à 3 mm de long. Très majoritairement de couleur blanchâtre, ils peuvent être rose chez C. hispidissima et C. chlorostachya. Ils sont « poussés » en dehors du trichilium ce qui provoque leur abscission et leur apparition en surface. Leurs cellules internes contiennent des plastes de glycogène et sont également riches en protéine et en acides aminés. Belin-Depoux et al. (1997) en analyse précisément la composition chez C. obtusa : 33 % de glycogène, 11 % de lipides (triglycérides), 6 % de protéines, 2 % des sucres simples, 0,01 % de vitamines C et E. Les corps de Müller constituent la source première de nourriture des fourmis qui vivent en symbiose avec la plante (Rickson & Denison, 1975). Ils peuvent néanmoins être consommés par d'autres animaux (p. ex. coléoptère (de Andrade, 1984), abeilles (Felizardo et al., 2017), oiseaux (Tórrez et al., 2016), araignées (Nyffeler et al., 2016). Un seul trichilium peut produire 2500-8000 corps de Müller (Janzen, 1973) ce qui correspondrait à une masse de  $\sim 10$  g par semaine chez C. peltata (Rickson, 1976).

Si 6 types de trichomes sont reconnus, la description des induments est donnée dans la monographie en utilisant des descriptifs tels que « hirsute », « pubérulent », « soyeux » qui suggère les types de trichomes présents sans qu'ils soient nommés explicitement. La plupart des termes désignent néanmoins la forme des poils blancs unicellulaires épais. La Figure 2.8 illustre notre interprétation des différents termes employés par les auteurs.

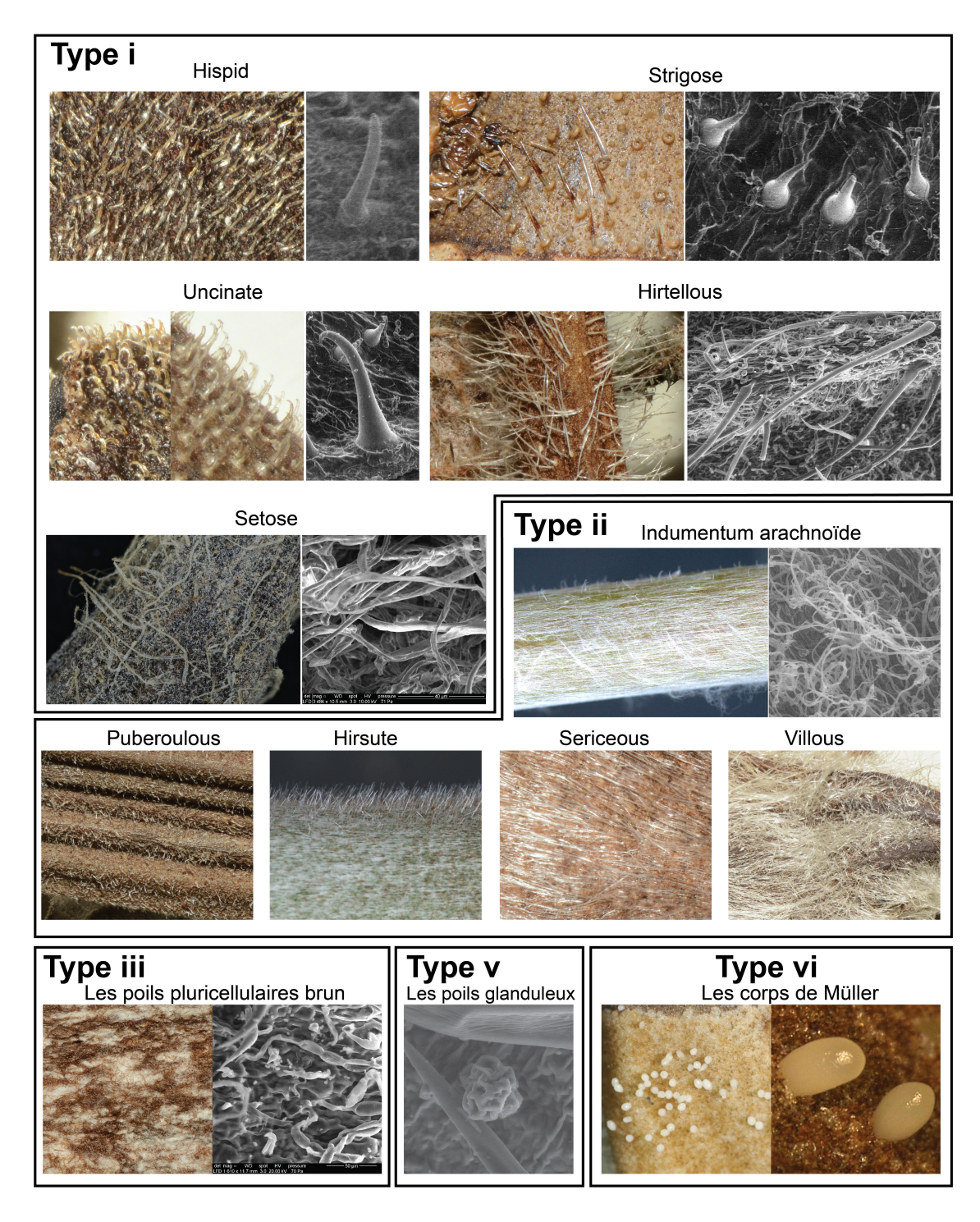

Figure 2.8 – Illustration des différents types de trichomes exprimés chez le genre Cecropia. Crédit : © Cecropi@net.

# 2.2 Synthèses des données disponibles dans les collections d'herbiers et création d'une base de données « Cecropi@net » comme outil de travail principal de ma thèse.

# 2.2.1 Les échantillons d'herbiers : utilisation traditionnelle en taxonomie et nouvelles perspectives

Les collections d'herbiers constituent le socle « physique » des recherches en systématique végétale. Un herbier est un échantillon de plante pressée et séchée, montée sur une planche cartonnée et associée à une étiquette mentionnant à minima (i) le(s) nom(s) de l'auteur(s) de la collecte associé à un index, le tout définissant un numéro de collecte, (ii) le lieu et la date de collecte, (iii) une description botanique de terrain et de l'environnement dans lequel se trouve la plante, et peut-être (iv) une identification botanique. Ce principe de conservation, qui permet de revenir à tout instant à l'observation d'un spécimen, rend les approches en systématique végétale répétables, vérifiables et durables dans le temps (Holmes et al., 2016). Les spécimens de plantes mis en herbiers, collectés sur l'ensemble du globe au cours de ces 450 dernières années, représentent aujourd'hui  $\sim$ 381 millions de collectes conservées dans  $\sim$ 3000 institutions dans le monde (Krishtalka et al., 2016; Thiers, 2017).

Historiquement, ces collections avaient pour vocation première de comparer la morphologie des spécimens pour les regrouper à divers rangs taxonomiques (p. ex. espèces, genre, famille) (Mehraj et al., 2017; Pulvirenti et al., 2017). La description de nouvelles espèces de plantes s'est majoritairement appuyée, et s'appuie toujours, sur le matériel d'herbier selon un principe que des collectes similaires d'un point de vue morphologique appartiennent à la même espèce (notion d'espèce morphologique ou morpho-espèce ; voir Chapitre 1). Une nouvelle espèce se décrit par la publication (i) d'un nom, qui doit répondre au code international de la nomenclature ; (ii) d'un protologue, qui fait une diagnose de ce nouveau taxon et désigne un échantillon d'herbier type (voir Boîte 2.1 pour les définitions des différents échantillons types), mentionnant l'auteur et le numéro de collecte ainsi que son lieu de conservation. Cet échantillon type qui fait office de porte-nom et est conservé parfois à part dans les institutions avec des règles d'accès limitées.

L'avènement de nouvelles technologies et des outils informatiques au cours de ces quarante dernières années ont permis de constituer des bases de données révélant alors de nouveaux potentiels de ces collections pour répondre à des questions scientifiques majeures. Traditionnellement, les spécialistes qui menaient leur recherche sur des taxons particuliers, parcouraient les herbiers internationaux et/ou se constituaient une collection de travail dans leur herbier de rattachement se faisant envoyer des duplicatas des collectes lorsque plusieurs parts d'herbiers étaient constituées. Leurs observations étaient consignées sur carnets sans qu'il leur soit toujours possible de revenir à l'observation de certains échantillons au fur et mesure qu'évoluait leur pensée.

1.Matériel cité ou vu par l'auteur, dans une ou plusieurs institutions où des spécimens ont été déposés.

---- 2. Le premier descripteur utilise le terme type pour un seul échantillon ou ne mentionne qu'un seul échantillon

---- ---- 3. Une seule collecte a été citée par l'auteur, ou une seule collecte est suivie ou précédée de la mention « type ».

---- ---- ---- 4. L'échantillon désigné par l'auteur comme type... HOLOTYPE

---- ---- ---- 4'. Doubles de celui-ci... ISOTYPES

---- ---- 3'. Plusieurs collections sont citées par l'auteur en plus de l'holo- ou des isotypes (elles ne sont pas suivies ou précédées de la mention « type »).

---- ---- ---- 5. Spécimens vus par l'auteur... PARATYPES

---- ---- ---- 5'. Doubles de ceux-ci... ISOPARATYPES

---- 2'. Le premier descripteur utilise le terme type pour plusieurs échantillons ou mentionne plusieurs échantillons sans utiliser le terme « type »

---- ---- 6. Les collections citées par l'auteur... SYNTYPES

---- ---- 6'. Doubles de celles-ci... ISOSYNTYPES

---- 2". Type désigné par un auteur ultérieur à partir des syntypes (= du matériel consulté ou cité par l'auteur original)...LECTOTYPE

Autres Syntypes après la désignation de l'un d'entre eux comme Lectotype...PARALECTOTYPES

1'. Le matériel cité et/ou vu par l'auteur et les doubles de celui-ci, n'existe plus.

---- 7. Un auteur ultérieur a désigné un nouveau type... NEOTYPE

---- 7'. Doubles de celui-ci... ISONEOTYPES

1". Si l'on démontre que tout le matériel original est ambigu et ne peut être attribué à un taxon, le spécimen sélectionné pour servir de type interprétatif... ÉPITYPE

Boîte 2.1 – Les différentes catégories d'échantillons d'herbier type.

Aujourd'hui, la plupart des herbiers internationaux ont entrepris un travail de numérisation de leurs collections et de construction de bases de données associées. Ainsi, certaines institutions mettent en ligne de véritables « herbiers virtuels » où il est possible de trier et visualiser en haute résolution la collection hébergée (p. ex. Muséum National d'Histoire Naturelle de Paris<sup>1</sup>, Royal Botanic Gardens Kew<sup>2</sup>, RECOLNAT : "e-ReColNat (ANR-11-INBS-0004) licence cc-by<sup>"3</sup>). Ces informations sont également regroupées sur des platesformes informatiques, comme celle du système mondial d'information sur la biodiversité  $(GBIF)^4$ , dans une volonté de partage et d'ouverture. D'autres initiatives privées comme la plate-forme Jstor Global Plants<sup>5</sup>, héberge des images scannées en haute résolution des

<sup>1.</sup> <https://science.mnhn.fr/institution/mnhn/item/search/form>

<sup>2.</sup> <https://apps.kew.org/herbcat/gotoKewHerbarium.do>

<sup>3.</sup> <https://explore.recolnat.org>

<sup>4.</sup> <https://www.gbif.org/>

<sup>5.</sup> <https://plants.jstor.org/>

échantillons types. La mise en ligne de ces grandes quantités de données a bouleversé la manière de travailler des botanistes et des systématiciens. Il est maintenant possible de revenir facilement à l'observation et de comparer des spécimens sur des photographies. Ceci ne remplace toutefois pas complètement les observations directes dans les institutions qui restent nécessaires pour observer certains caractères sous loupe binoculaire ou bien pour accéder à des échantillons non déterminés ou récents et non indexés dans les bases de données et les prélèvements (morphologie florale, anatomie du bois, sclérites, ...). Toutefois, les informations en ligne permettent de préparer et de prioriser ses visites dans les herbiers.

Les bases de données permettent de rechercher et sélectionner plus facilement les spécimens (data mining) et ouvrent la voie à toutes sortes d'analyses (voir « Les 100 Utilisations pour un Herbier » par Funk (2003) ou les revues de Lavoie (2013) ou Heberling & Isaac (2017). Une analyse bibliométrique sous google scholar recherchant les études basées sur des spécimens d'herbiers illustres cette dynamique exponentielle des utilisations des données d'herbiers (Figure 2.9). Une représentation en nuage de mots de l'occurrence des mots utilisés de manière récurrente dans le titre de ces articles illustre la diversité des thématiques abordées.

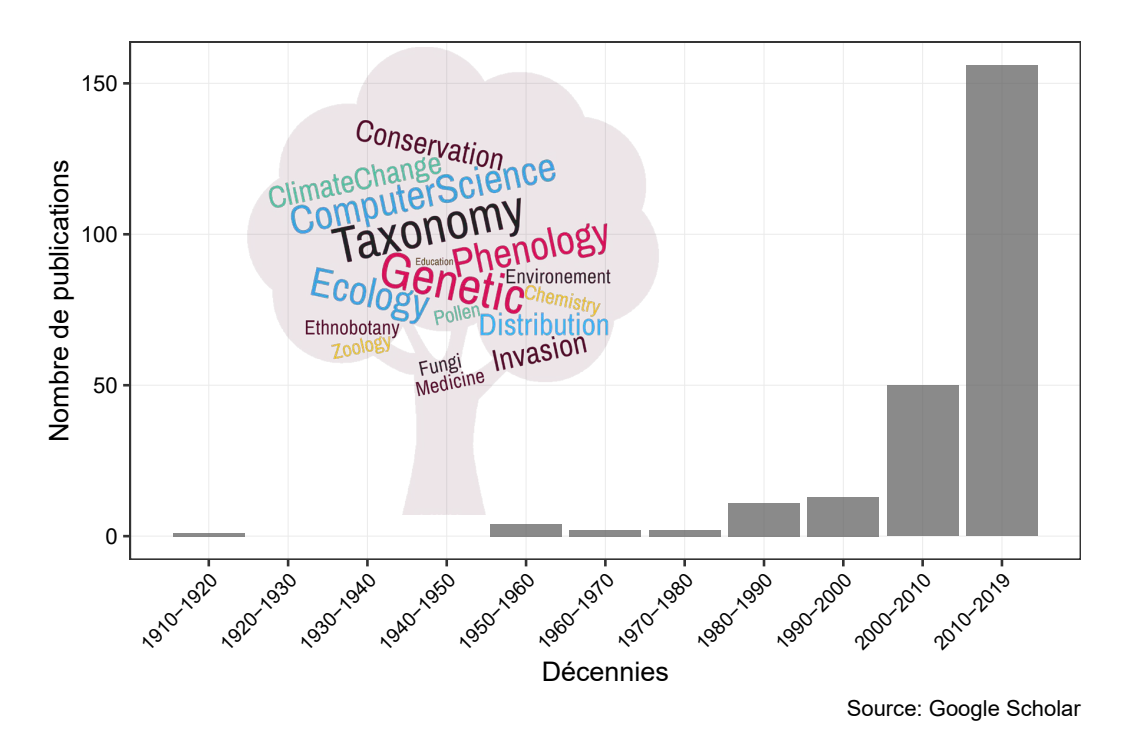

Figure 2.9 – Analyse bibliométrique sous Google Scholar recherchant les études basées sur des spécimens d'herbiers. Le nuage de mots clefs associé illustre la diversité des thématiques abordées.

En synergie avec les approches morphologiques classiques, le prélèvement de fragments de feuilles permet également de développer des approches moléculaires pour les études taxonomiques ou phylogénétiques (p. ex. Mazo et al., 2012; Delye et al., 2013; Gutiérrez-Valencia et al., 2017). De la même manière, le prélèvement et la réhydratation de feuilles, de tige ou de fruits permettent des diagnoses anatomiques comme argument supplémentaire aux traitements systématiques (Lobova et al., 2003; Khalik et al., 2008; Deniz et al., 2018). À ce titre, les herbiers peuvent d'ailleurs être vus comme un dépôt de graines viables pour la conservation des ressources génétiques d'espèces végétales rares (Godefroid et al., 2011). Par ailleurs, comme les collectes sont datées et très souvent géolocalisées, elles constituent également une source d'information précieuse pour (i) déterminer les aires de distribution, avérées ou potentielles, des espèces (Loiselle et al., 2007; Gregor, 2009; Geri et al., 2013) qu'elles soient natives ou exotiques (dynamique des invasions biologiques) et avec des applications directes en biologie de la conservation (Nualart et al., 2017) et (ii) pour déterminer les patrons phénologiques des espèces (p. ex. date et durée des périodes de floraison, fructification) (Borchert, 1996; MacGillivray et al., 2010; Zalamea et al., 2011; Davis et al., 2015). Les recherches dans ces deux domaines ont été particulièrement stimulées par les questionnements liés aux changements climatiques et son effet sur les aires de distribution des espèces (Feeley, 2012; Lavoie, 2013) ou leurs rythmes biologiques (Primack et al., 2004; Miller-Rushing et al., 2006; Gallagher et al., 2009; Park, 2012; Diskin et al., 2012; Calinger et al., 2013; Park & Schwartz, 2014; Willis et al., 2017; Brenskelle et al., 2019) en mettant à profit le fait qu'un effort de collecte existe depuis plusieurs décennies. D'autres aspects, plus originaux ont été traité comme (i) les changements au cours du temps de l'herbivorie (Meineke et al., 2018; Beaulieu et al., 2018), (ii) la concentration en isotopes ( $\delta$ C13,  $\delta$ O18) liés à l'efficience de l'utilisation de l'eau ou l'efficience de la photosynthèse (Bonal et al., 2011) ou (iii) la diversité des champignons endophytes présents dans les feuilles (Daru et al., 2018). Enfin, les informations ou anecdotes présentes parfois sur l'étiquette permettent d'accéder noms communs donnés aux plantes ou leur utilisation par les différentes ethnies dans des travaux en ethnobotanique (Miki et al., 2000; Souza & Hawkins, 2017) ; Figure 2.10 (photographie de la planche Schultes\_12872, [Virola calophylloidea](https://kiki.huh.harvard.edu/databases/specimen_search.php?mode=details&id=33472)).

Bien que le nombre de travaux s'appuyant sur les collections d'herbiers soit en plein « boom », leur potentiel est encore largement sous-exploité. En effet, les bases de données restent pour beaucoup incomplètes par rapport à l'existant et l'annotation des millions de spécimens existants est une tâche herculéenne. Pourtant de réelles perspectives en la matière existent laissant envisager pour le futur une multiplication d'études passionnantes basées sur les herbiers. Tout d'abord, les sciences citoyennes ont déjà montré qu'elles pouvaient apporter des contributions substantielles pour l'annotation ou la production de données sur la biodiversité (Ellwood et al., 2018, p. ex. <http://junglerhythms.org>). Mais les approches automatisées telles que les méthodes d'apprentissage automatique (deep learning) offrent des perspectives impressionnantes dans des tâches telles que l'identification d'espèces (Unger et al., 2016; Joly et al., 2017; Carranza-Rojas et al., 2017, 2018; Wäldchen & Mäder, 2018), la reconnaissance de stades phénologiques (Lorieul et al., 2019) ou de traits morphologiques en particulier (Younis et al., 2018). Par ailleurs, des méthodes développées sous forme de packages sous R facilitent l'édition de monographies (Reginato, 2016), la standardisation des noms d'espèces (Cayuela et al., 2012) ou la détection et la correction automatisée d'erreurs dans les bases données d'herbiers (Robertson et al., 2016).

Il semble ainsi que nous n'en soyons qu'aux prémices de la valorisation des collections

d'herbiers, ce qui pourrait être à l'origine d'un second souffle dans l'importance accordée à ces collections pour lesquelles les instituts manquent souvent de moyens financiers et humains nécessaires à leur référencement et leur conservation.

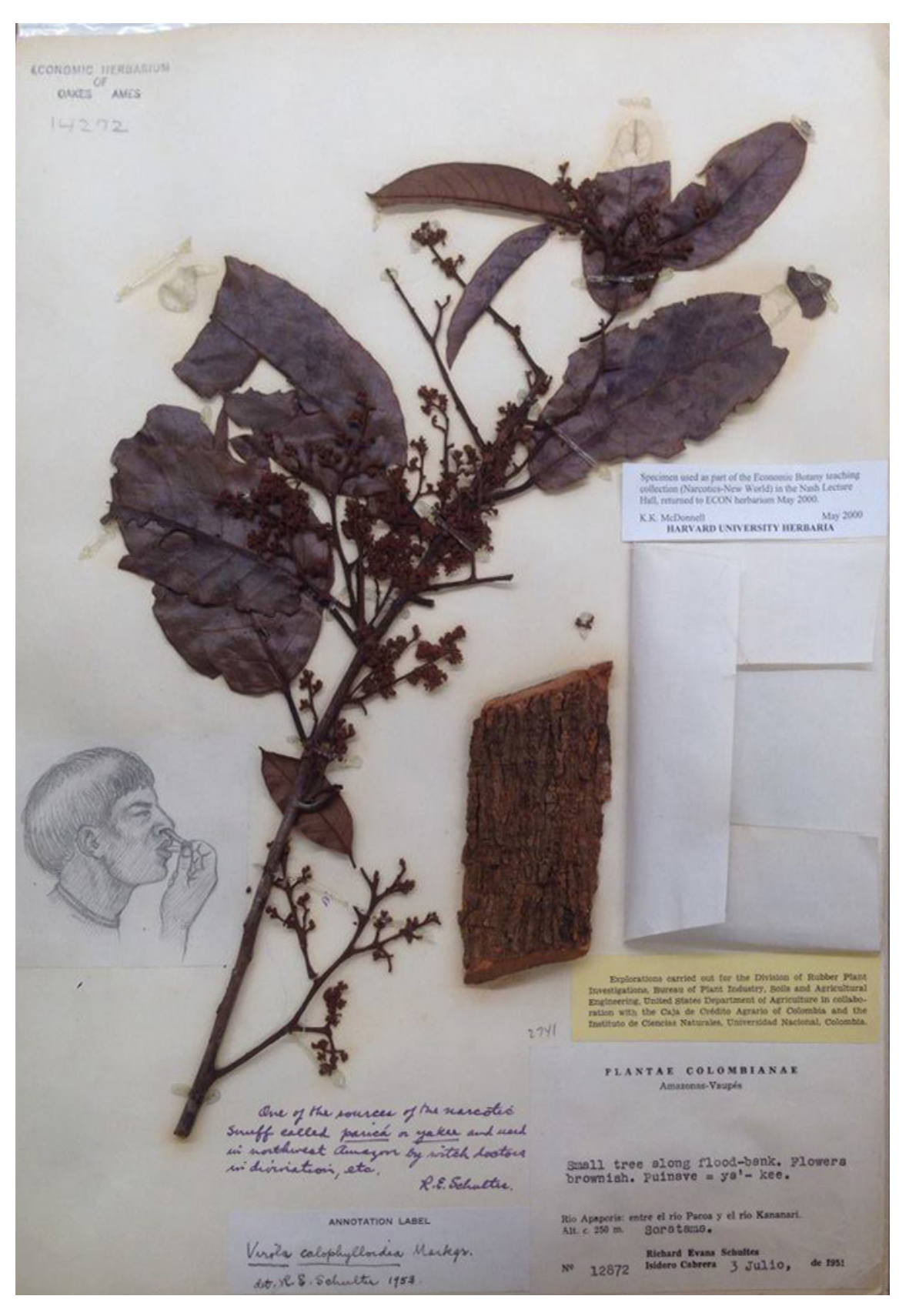

Figure 2.10 – Photographie de la planche Schultes 12872 dans Farlow Herbarium – Harvard (FH).

### 2.2.2 Construction et complétion de la base de données Cecropi@net

## 2.2.2.1 Initialisation à partir de la monographie de C.C. Berg et P. Franco-Rosselli (2005)

S'attaquer à un genre tel que Cecropia est une tâche ardue de par sa vaste répartition géographique, la présence de 215 taxons décrits et le nombre important d'institutions hébergeant des spécimens et les échantillons types. J. Cuatrecasas, C.C. Berg et P. Franco-Rosselli ont été des auteurs majeurs pour la systématique du genre Cecropia. J. Cuatrecasas, qui a décrit 73 taxons, avait pour projet de réaliser une monographie (Cuatrecasas, 1945) et n'aura manifestement pas pu aboutir dans ce projet. La monographie de Berg & Franco-Rosselli (2005), publiée dans la collection Flora Neotropica, représente une somme de travail considérable qui est l'aboutissement de plus de 30 ans de carrière pour C.C. Berg (il publie sa première espèce, C. silvae en 1972) et  $\sim$ 566 collectes dans 11 pays dont la plupart ont été réalisées avec P. Franco-Rosselli. Il était ainsi tout naturel de repartir de cet ouvrage pour orienter les recherches de ce travail.

La monographie de C.C. Berg et P. Franco-Rosselli s'organise de la manière suivante : une première partie fait l'état de l'historique des recherches en systématique sur le genre Cecropia. Il s'ensuit une description morphologique du genre que j'ai illustré dans la Section 2.1. Enfin, différents aspects de la biologie des espèces (phénologie, pollinisation, dispersion . . . ), de leur conservation ou de leurs usages sont abordés avant d'aboutir au traitement systématique du genre et la proposition de 9 clefs dichotomiques distinctes organisées par grandes régions géographiques et 1 clef dichotomique pour le groupe « peltata » en particulier. Le corps de l'ouvrage détaille pour les 61 espèces et 2 sous-espèces retenues : (A) les échantillons types, (B) la synonymie, (C) une diagnose de l'espèce, (D) sa distribution, (E) des commentaires sur les ressemblances/relations du taxon décrit avec les autres taxons ou bien des particularités de collectes et (F) une liste de spécimens représentatifs organisée par pays et région.

Cette liste de spécimens contient un premier niveau d'information sur les collections disponibles à l'échelle internationale. En effet pour ces spécimens en particulier, il est donné : (i) le nom de l'auteur de la collecte, (ii) le numéro de collecte, (iii) la date de collecte, (iv) les institutions où sont conservées les différentes parts de la collecte, (v) le sexe de l'individu, l'espèce étant dioïque et (vi) une brève description du lieu de collecte généralement associé à un intervalle d'altitude (Figure 2.12-a). 3456 spécimens sont ainsi cités comme « représentatifs » pour les 62 taxons décrits dans la monographie.

À la fin de l'ouvrage, il est donné une liste de l'existant qui se résume à (i) l'espèce, (ii) l'auteur de la collecte et (iii) le numéro de collecte (Figure 2.11). Cette liste inclut donc les spécimens cités comme représentatifs, tout en citant d'autres collectes sans aucune précision sur leur localisation, la date de la collecte, l'institution où ils sont stockés, etc. 5269 collectes sont citées dans cette liste, soit  $\sim$ 2000 de plus que celles citées dans la description des espèces.

#### **LIST OF EXSICCATAE**

Abbensetts, N. J., 57 (36). Abbott, J. R., 16816 (39). Acero D., E. [et al.], 43 (57), 89 (37). Acevedo R., P. [et al.], 2845 (50b), 2956 (50a), 7490  $(31)$ Acosta C., S., 1217 (37). Acosta Solís, M., 5848 (6), 12777 (4), 16221 (23). Adalardo-Oliveira, A., 2771 (12).

a)

Agostini, G. et al., 1624 (41). Agra, M. F., 682 (38). Agudelo, C. A. et al., 1043 (56), 1429 (4), 3100 (35), 3114 (35). Aguilar, O. T., 508 (38). Aké Assi, L. et al., 3960 (41). Alarcón, R., 88 (11). Albert de Escobar, L., 984 (26).

Figure 2.11 – Format de la « liste de l'existant » à la fin de monographie de C.C. Berg et P. Franco-Rosselli 2005.

Un dernier chapitre indépendant, rédigé par D. W Davidson, traite de la myrmécophilie en particulier, caractéristique du genre Cecropia.

J'ai extrait l'information contenue dans la liste des spécimens représentatifs (Figure 2.12-a) et la liste de l'existant par une analyse de chaîne de caractère sous R (package « tidyverse ») pour initialiser notre base de données (Figure 2.12-b).

> Specimens examined, PERU, HUÁNUCO: Rd. Huánuco-Tingo María, Carpish, ca. 2500 m, 23 Nov 1997 (8), Berg et al. 1730 (BG, COL, MOL); rd. Huánuco-Tingo María, below Carpish, ca. 2400 m, 23 Nov 1997 (9 fl-fr), Berg et al. 1732 (BG, COL, MOL). PASCO: Prov. Oxapampa, rd. Oxapampa-Lluapi, km 3-4, ca. 2250 m, 29 Nov 1997 (? fl-fr), Berg et al. 1757 (BG, COL, MOL), (8), Berg et al. 1758 (BG, COL, MOL); Prov. Oxapampa, rd. Oxapampa-Cerro de Pasco, 20-30 km W of Oxapampa, 2000-2500 m, 3 Feb 1983 (9 fr), Gentry et al. 39956 (BG, MO, MOL. UMS). SAN MARTÍN: Prov. Rioja, rd. Rioja-Pomacocha, ca. km 379, ca. 2200 m, 8 Dec 1997 (3). Berg et al. 1800 (BG, COL, MOL); Prov. Mariscal Cáceres, Abiseo National Park, Las Palmas, E of Gran Pajatén ruins, 2250 m, 17 Aug 1986 (? fl), Young 4071 (F, MOL). WITHOUT LO-CALITY: (6), Ruiz & Pavón s.n. (BM, K).

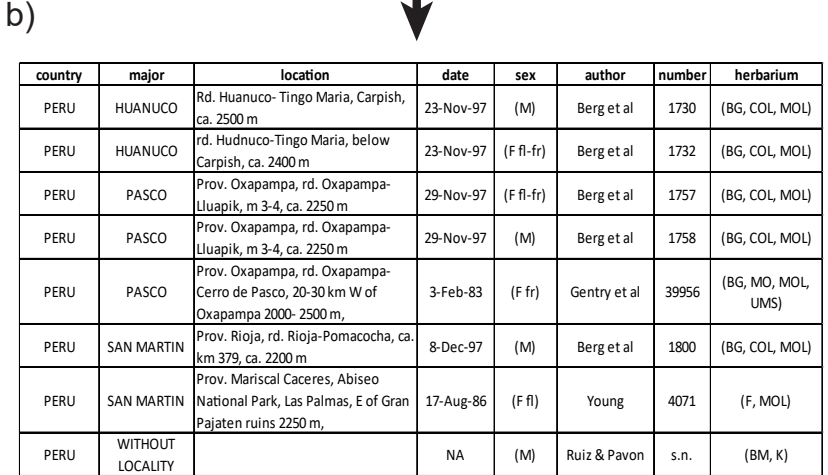

Figure 2.12 – Procédure d'extraction des informations dactylographiées dans la monographie pour initialiser la base de données Cecropi@net. (a) Format initial détaillant les références des spécimens cités comme représentatifs d'une espèce dans la monographie ; (b) information extraite et organisée par champs après l'analyse de texte automatisée.

Un premier niveau d'information dans cette base de données contient ainsi les informations classiques contenues généralement dans les institutions telles que :

- $-$  L'espèce
- Le collecteur principal
- Les collecteurs secondaires (détaillé lorsqu'un seul est présent avec le collecteur principal ou résumé à « et al. » lorsqu'ils sont plusieurs)
- Le numéro de collecte
- Le pays de collecte
- La région de collecte
- Une description textuelle du lieu de collecte
- La date de collecte (ou un intervalle)
- Le sexe de la plante échantillonnée
- Son stade phénologique (stérile, en fleur, en fruit)
- L'institution ou des parts sont conservées
- Par défaut, nous avons attribué pour ces échantillons C.C. Berg et P. Franco-Rosselli comme auteur de l'identification de l'espèce, à la date de 2005, considérant le fait qu'ils citent l'échantillon comme une validation tacite de sa détermination taxonomique.

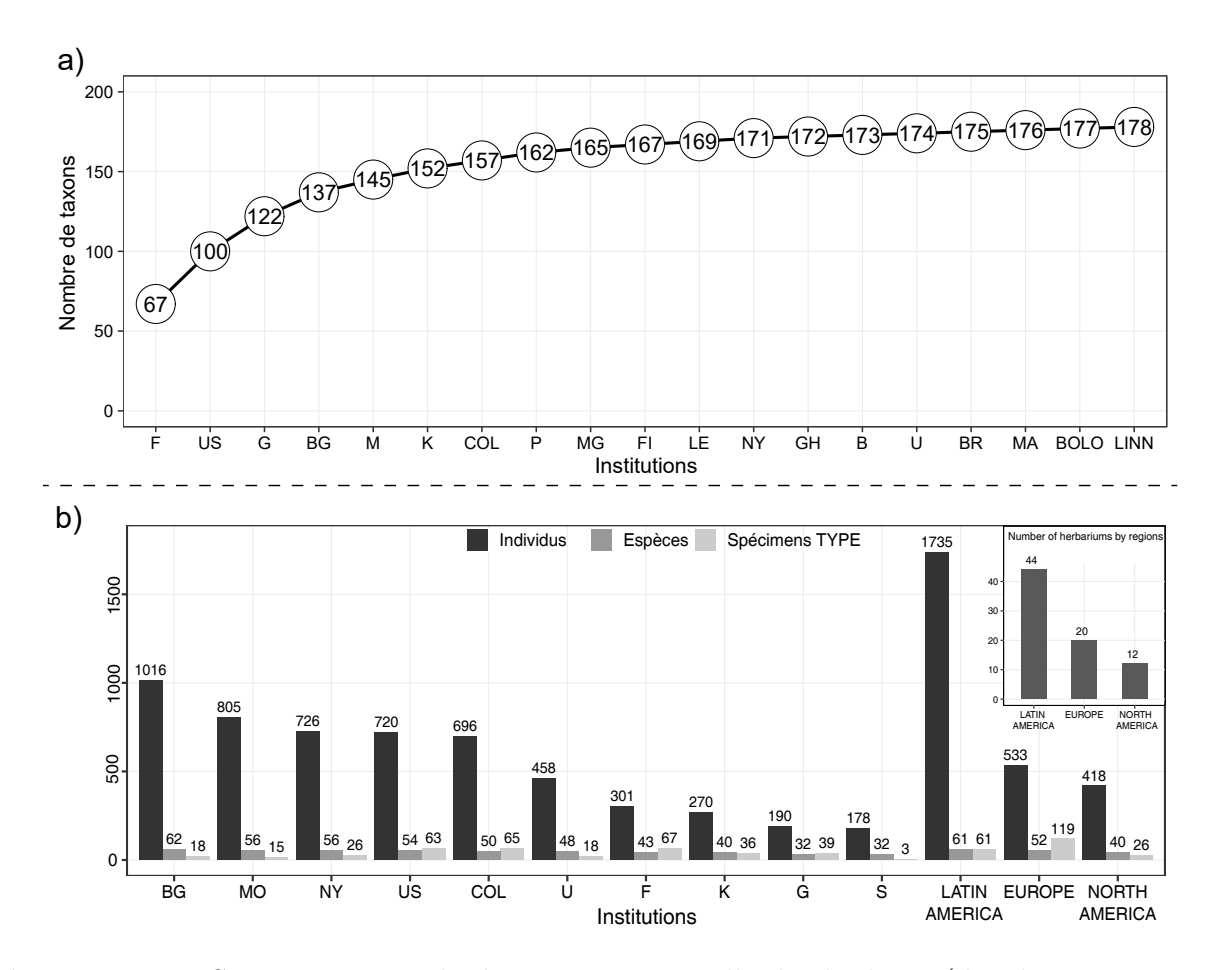

Figure 2.13 – Stratégie optimale de visite séquentielle des herbiers (du plus important à gauche au moins important à droite) pour observer des spécimens correspondant (a) au plus grand nombre de noms d'espèces décrits et (b) le maximum de spécimens (en noir), d'espèces acceptées (en gris médian) ou d'échantillons types (en gris clair).

L'information attachée à chaque spécimen est ainsi plus ou moins complète selon qu'il est cité à titre de spécimen représentatif pour une espèce donnée ou bien dans la liste de l'existant. Cette première étape nous a permis d'orienter nos efforts en termes de recherche d'information supplémentaires dans les bases de données des institutions et dans la programmation des visites d'herbiers à effectuer. Un compromis a été recherché pour pouvoir observer directement (i) le maximum de types possibles, (ii) le maximum de taxons et (iii) le maximum de spécimens (Figure 2.13-a et b).

Ce travail nous a permis également de faire le constat du nombre d'échantillons recensés par les auteurs de la monographie dans les herbiers internationaux et le nombre de taxons placés en synonymie derrière les espèces finalement acceptées par les auteurs (Figure 2.14).

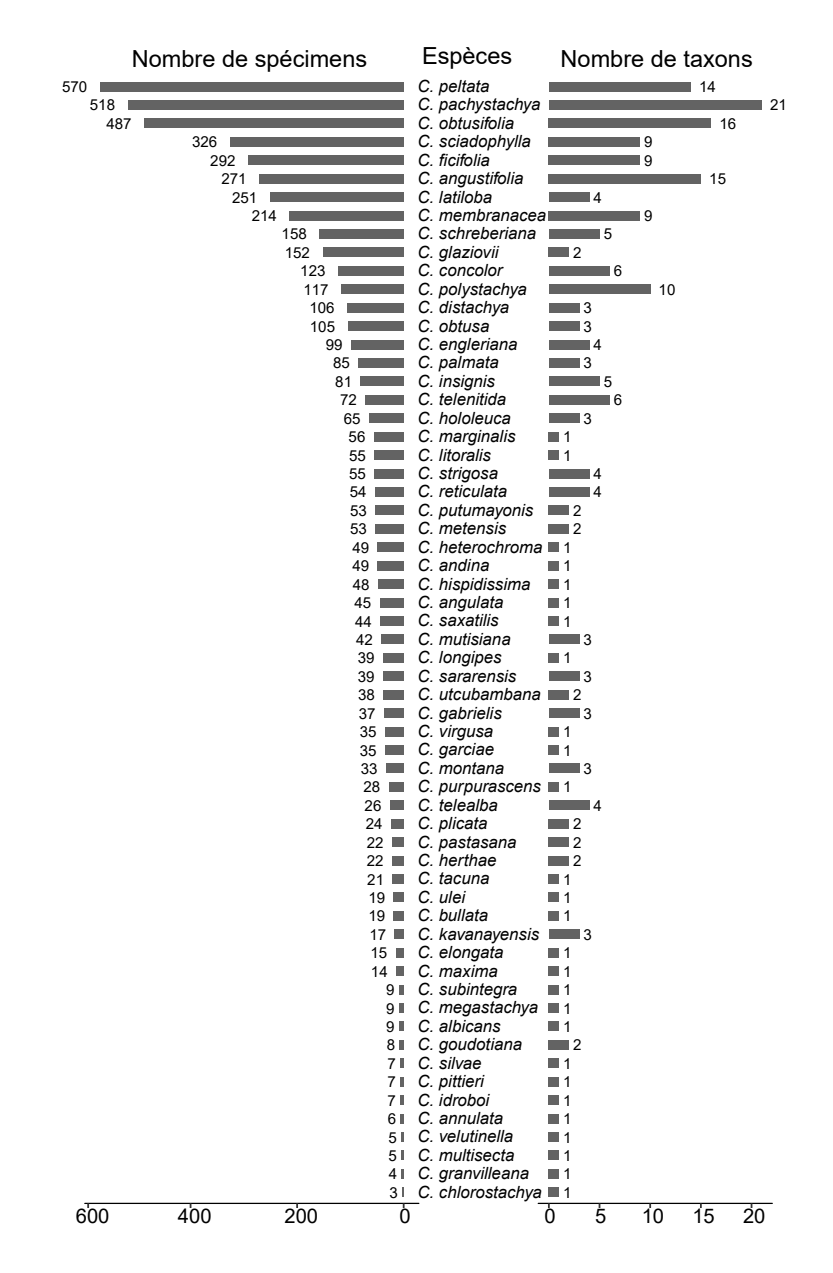

Figure 2.14 – À gauche : Nombre de spécimens par espèces conservés dans les herbiers internationaux (selon la liste de l'existant dans la monographie de Berg & Franco-Rosselli, 2005) ; A droite : nombre de taxons synonymes attaché à chaque espèce retenue dans la monographie.

# 2.2.2.2 Analyse « dynamique » de la synonymie et des identifications successives dans le référentiel de C.C. Berg

Nous avons effectué par la suite un travail similaire avec différentes flores et articles publiés auparavant par ces mêmes auteurs. Notre ligne de conduite était de rester dans la logique de pensée de ces auteurs. Nous avons étudié la section consacrée au Cecropia dans (i) la flore du Suriname (Lanjouw & Stoffers, 1975), (ii) la flore des Guyanes (Berg, 1992), (iii) la flore de l'équateur (Berg & Franco-Rosselli, 1993), (iv) la flore du Vénézuéla (Berg, 2000) et les articles de C.C. Berg et P. Franco-Rosselli consacrés à la description de nouvelles espèces (Annexe 2).

Ce travail nous a permis (i) de retracer de manière dynamique les différentes propositions de mise en synonymie proposée par ces auteurs, la grande majorité du temps sans qu'elles soient réellement argumentées ; (ii) de retracer les identifications successives des spécimens par ces auteurs ce qui a été capital pour comprendre les doutes auxquels ils étaient confrontés et les choix effectués dans la délimitation des taxons.

Du point de vue de notre base de données, ce travail nous a permis (i) de compléter l'information de spécimens cités juste dans la liste de l'existant dans la monographie, mais à titre de spécimens représentatifs dans ces ouvrages ; (ii) de versionner les champs tels que la détermination botanique ou le déterminateur et la date de détermination pour garder l'information temporelle des identifications successives.

#### 2.2.2.3 Complétion et recoupement avec les bases de données en ligne

Dans un troisième temps, nous avons fait le bilan des données disponibles en ligne sur les sites des différentes institutions ou bien des bases de données globales. Nous avons également développé une correspondance avec plusieurs conservateurs d'herbiers pour obtenir des checklists s'ils possédaient des bases de données de leur collection non publiées en ligne.

Nous avons extrait l'information fournie par les herbiers suivants en ligne : A/ECON/GH ; AAU ; AMAZ ; ARIZ ; BAR ; BGBM, BHCB ; BM ; BR ; CAS/DS ; CAY ; CJB/G ; COAH ;  $COL$ ; CONN, E; F, FLAS; FTG; G; MEDEL; INB; K; LPB; MEXU; MG; WAG/U;  $MICH; MO; NY; OXF/FHO; P; PMA; S; TRIN; UB; UDBC; UPR; US; UZH; UPRRP;$ WIS; TEX et nous avons obtenu des checklists par les conservateurs des herbiers VEN; MAD ; QCNE ; QCA. Nous avons complété cette information avec les données disponibles sur les plates-formes internet telle que le [GBIF,](http://www.gbif.org) [Idigbio](http://www.idigbio.org)<sup>6</sup>, [SpeciesLink](http://www.splink.org.br)<sup>7</sup> ou [Plant JSTOR.](https://plants.jstor.org/) Un travail fastidieux a été de croiser ces différentes sources d'information, de vérifier les incohérences et de versionner les identifications successives comme précisées auparavant.

Certains serveurs hébergeaient les photographies des planches d'herbiers que nous avons

<sup>6.</sup> <www.idigbio.org>

<sup>7.</sup> <www.splink.org.br>

pu récupérer directement ou après en avoir formulé la demande auprès des institutions. Nous avons associé ces photographies aux entrées des spécimens dans notre base de données. Une géolocalisation dans le référentiel WGS84 était également parfois disponible et provenait de différentes sources possibles. Dans certains cas l'information provenait directement des coordonnées spécifiées sur l'étiquette d'herbier. Dans d'autres cas, cette géolocalisation était attribuée par différentes méthodes d'approximation reposant sur la détection de lieu-dit. Dans aucun des cas, une incertitude n'était accessible quant à la précision de cette donnée.

#### 2.2.2.4 Géolocalisation des échantillons

Afin de pouvoir développer des modèles de niches écologiques, il était non seulement impératif d'avoir une géolocalisation des échantillons, mais également d'y associer une incertitude. En effet, selon les zones considérées, une incertitude de 10 km n'a pas la même signification en termes d'environnement local si l'on se situe en plaine ou en zone montagneuse. Ce travail, très chronophage, s'est effectuée en tâche de fond par une vérification minutieuse des localités précisées dans la monographie et les flores et sur les étiquettes d'herbiers en utilisant des outils tels que [Google Earth,](http://www.google.com) [Open Street Map,](http://www.openstreetmap.org) [Getamap](http://www.getamap.net/) 8 ou [Geoportail](http://www.geoportail.gouv.fr)<sup>9</sup>. Ce travail a été initialisé par C. Zalamea et P. Heuret à l'occasion d'une étude sur la phénologie du genre Cecropia à une échelle continentale (Zalamea et al., 2011). Il a été par la suite porté au travers de contributions diverses (M. Kostlin, T. Hattermann, X.B. Nguyen-Le) sous la coordination de P. Heuret.

Là encore, ce travail a demandé un effort important en termes de confrontations des données provenant des différentes sources et de versionnement de ces informations. Un champ a été défini pour indiquer l'auteur de la géolocalisation et de la précision associée.

#### 2.2.2.5 Corrections des incohérences dans la base de données

Si les bases de données en ligne fournissent assez rapidement de nombreuses informations quant aux collections disponibles, parce qu'elle agglomère des sources d'informations différentes, elles contiennent de nombreuses données incohérentes ou erronées (Yesson et al., 2007; Newbold, 2010; Robertson et al., 2016). Ainsi, pour un même numéro de collecte, les différentes parts contenues dans différents herbiers peuvent avoir des déterminations ou des géolocalisations différentes. Même dans la monographie, nous avons décelé quelques coquilles avec des identifications différentes pour une même collecte entre la liste des spécimens représentatifs d'une espèce et la liste de l'existant. Il était donc important de définir une stratégie de « nettoyage » des données et la possibilité d'attribuer à un champ donné de la base de données plusieurs valeurs attachées à une référence temporelle (p. ex. plusieurs identifications ou la date et l'auteur sont enregistrées).

<sup>8.</sup> <www.getamap.net>

<sup>9.</sup> <www.geoportail.gouv.fr>

Pour l'identification des espèces, nous nous sommes fixé la règle d'ancrer ce travail dans la continuité de celui réalisé par C.C. Berg et P. Franco-Rosselli. Ainsi, nous avons considéré comme prioritaires les identifications données dans la monographie aux spécimens, même si des identifications ultérieures avaient été données par d'autres auteurs. Pour les spécimens non cités dans la monographie plusieurs cas étaient se présentaient : (i) une des parts de l'échantillon avait été déterminée par Berg ou Franco-Rosselli dans un herbier (qu'il soit antérieur ou postérieur à la monographie). Nous avons appliqué alors la même règle de priorisation au diagnostic des derniers experts en date. Néanmoins, dans quelques cas, il nous a paru évident que l'identification était erronée fort de notre expertie 10. Ceci a surtout concerné des échantillons identifiés par C.C. Berg comme C. latiloba sur le plateau des Guyane alors qu'il avait un stigmate pelté les rattachant ainsi au groupe « peltata ». Beaucoup d'échantillons restaient également non déterminés bien que vus par ces auteurs. Beaucoup étaient stériles. Nous avons gardé cette information en rentrant le statut non déterminé dans le champ espèces de la base de données associée au nom de C.C. Berg ou P. Franco-Rosselli. (ii) Aucune part de la collecte n'avait été vue par C.C. Berg ou P. Franco-Rosselli. Ceci était assez fréquent dans les herbiers de Belém (IAN, MG) ou pour des collectes postérieures au décès de P. Franco-Rosselli (03/02/2000) et de C.C. Berg (31/08/2012). Dans ce cas, nous avons validé l'identification courante quand elle nous paraissait correcte ou apposé une nouvelle identification nous appuyant sur notre expertise et en restant conforme à la philosophie de C.C. Berg et P. Franco-Rosselli.

Plusieurs incohérences existaient également dans la localisation des parts des spécimens dans les herbiers internationaux. Nous avons mis à jour la base de données initialisée avec la monographie dès lors que nous avions la preuve physique de la présence d'un numéro de collecte dans une institution (observation directe ou photographie).

Des incohérences étaient également présentes pour la géolocalisation. Nous les avons vérifiées manuellement comme expliqué ci-dessus.

Ce nettoyage, qui a nécessité un très fort investissement en temps, a été en grande partie manuel ou semi-automatisé à partir de routines R. Fort de ce recul sur (i) la quantité de travail nécessaire à nettoyer les données brutes récupérées sur des plates-formes telles que le GBIF et (ii) sur les difficultés à circonscrire et reconnaître les espèces chez le genre Cecropia (et donc les erreurs nombreuses erreurs d'identifications attribuées par des non-spécialistes de ce genre), nous ne pouvons que mettre en garde sur l'utilisation des données brutes issues de ces plates-formes. Sans vouloir dénigrer la valeur scientifique du travail de Gutiérrez-Valencia et al. (2017) qui pose des questions très intéressantes sur la coévolution des Cecropia avec les fourmis mutualistes qu'elles abritent, l'utilisation qu'ils font des données du GBIF est à notre sens peu précautionneuse sur les erreurs d'identification et de géolocalisation présente dans ce type de base de données. Pour tester les plages d'altitudes colonisées par les espèces

<sup>10.</sup> L'emploi ici de la première personne du pluriel au singulier me désigne moi, Xuan Bach Nguyen Le ainsi que Patrick Heuret, puisque nous avons mené cette réflexion sur la délimitation des espèces ensemble depuis 2012. Tom Hatterman, qui a effectué son stage de M2 sur la circonscription des espèces au sein du groupe « peltata » a également significativement contribué à cette réflexion.

de Cecropia habitées ou non par les fourmis, ces auteurs utilisent de manière brute 9416 données d'occurrence du GBIF avec pour unique précaution de tester si les distributions obtenues sont cohérentes avec les plages d'altitude données par la monographie sans plus de précaution sur la validité des identifications ou de la précision des géolocalisations fournies. Des erreurs d'identification manifestes sont également présentes dans la liste des spécimens utilisés pour les marqueurs moléculaires (Table S3 : Beck 16663 utilisé comme C. engleriana contre C. concolor, Pessoa 1201 utilisé comme C. hololeuca contre C. pastasana, Swensen 157 utilisé comme C. schreberiana avec une localité au Costa Rica où l'espèce n'est pas présente. . . ).

#### 2.2.2.6 Recouvrement des protologues

Afin d'évaluer la robustesse de la mise en synonymie proposée par C.C. Berg et P. Franco-Rosselli, nous avons essayé d'appliquer une approche en taxonomie numérique sur une matrice de caractères construite à l'échelle des échantillons types. Pour cela, nous nous sommes appuyé sur les collectes, mais aussi sur les diagnoses données dans les protologues. Nous avons réussi à nous procurer 54 publications/ouvrages permettant d'accéder aux protologues de 215 taxons décrits pour le genre (Annexe 1). Certaines publications majeures de J. Cuatrecasas contiennent la description d'un grand nombre de taxons (ex. 39 dans J. Cuatrecasas, 1945. Revista Acad. Colomb. Ci. Exact. 6 ou 22 dans J. Cuatrecasas, 1956. Revista *Acad. Colomb. Ci. Exact.* 9) (Annexe 2). La plate-forme Biodiversity Heritage Library  $^{11}$ [\(BHL\)](http://www.biodiversitylibrary.org) a été d'un grand secours pour l'obtention de documents anciens. Tous ces documents sont gérés dans une base de données de références enligne avec le logiciel  $Zotero$   $^{12}$ .

# 2.2.2.7 Définition des caractères morphologiques à observer : extraction de la substantifique moelle de la monographie

J'ai effectué en 2012 mon stage de Master 2 sur la réalisation d'une clef d'identification multientrée sous Xper2 (Ung et al., 2010) pour le genre Cecropia en construisant une matrice de caractère basée sur la monographie (Nguyen Le, 2012). J'avais à cette époque effectué des analyses sur le pouvoir discriminant de ces caractères. Cette première analyse nous avait permis alors d'identifier les caractères morphologiques clefs sur lesquels repose la circonscription des espèces et de définir un protocole d'observation standardisée et de prise de vue photographique permettant d'observer ces caractères majeurs (Chapitre 3).

Dès le début de ma thèse, j'ai repris ce travail de manière plus poussée et je le présenterai ici en détail dans le Chapitre 3 de cette thèse. Néanmoins, ce travail préliminaire a été essentiel pour définir les traits à observer en particulier sur les planches d'herbiers et à photographier en macro pour constituer le support de ce travail. Il a été également essentiel

<sup>11.</sup> <www.biodiversitylibrary.org>

<sup>12.</sup> [https://www.zotero.org/groups/2390904/cecropianet/items/collectionKey/](https://www.zotero.org/groups/2390904/cecropianet/items/collectionKey/ZXKCS7SD) [ZXKCS7SD](https://www.zotero.org/groups/2390904/cecropianet/items/collectionKey/ZXKCS7SD)

dans la construction de l'architecture de la base de données. En plus des champs classiques énumérés jusqu'ici (auteur de la collecte, numéro de collecte . . . ), j'ai défini des champs relatifs aux traits morphologiques que l'on peut associer à chaque collecte et permettant ainsi de sortir aisément une matrice de caractère.

#### 2.2.2.8 Visites des herbiers internationaux

L'analyse de la monographie, de différentes flores et la recherche d'information en ligne dans les bases de données des institutions nous ont permis de définir des herbiers à visiter en priorité afin de pouvoir (i) compléter les informations concernant la liste de l'existant et les informations présentes sur les étiquettes des collectes, (ii) faire des observations directes (renseignement des champs sur les traits morphologiques dans la base de données) et des prises de vue macrophotographiques sur les échantillons types et les collectes. Ces visites ont été néanmoins contraintes par les opportunités financières permettant de réaliser des séjours d'études.

La visite de l'herbier de Bergen (BG) est apparue très vite comme incontournable. C.C. Berg y a officié à partir de 1985 après une première partie de carrière à Utrecht (U). C'est le seul herbier au monde qui abrite au moins 1 spécimen pour les 61 espèces et 2 sous-espèces reconnues dans la monographie. Le nombre de spécimens cité dans la liste des spécimens représentatifs était en première place avec un effectif de 1016 numéros. Par ailleurs, 21 échantillons types y sont conservés. Malgré l'importance majeure de cette collection pour ce genre, il n'existait aucune base de données disponible dans cette institution et aucune planche d'herbier n'avait été scannée. J'ai donc effectué avec P. Heuret un séjour d'étude de 4 semaines en octobre 2017 ou j'ai établi la liste complète des spécimens présents. J'ai pris chacune des planches d'herbiers en photographies et réalisé des macrophotographies des traits morphologiques identifiés comme discriminants (cf. Chapitre 3) pour chacune des planches. Par ailleurs, j'ai obtenu l'autorisation de prélever des fruits pour chacune des espèces pour une analyse morphométrique. Au final, j'ai pu recenser 1645 numéros de collectes, 2811 planches d'herbiers et j'ai réalisé 36 133 photographies dans cet herbier.

L'herbier du Missouri Botanical Garden (MO) est apparu également essentiel pour ce travail. La monographie faisait l'état de 805 numéros de collecte, 15 échantillons types et 56 espèces représentées. Une base de données en ligne très complète était également disponible sur le site de l'institution contenant l'ensemble des données présentes sur les étiquettes et des informations sur la géolocalisation. Cette base de données faisait l'état de 2795 numéros de collecte. Malheureusement, aucune photographie des planches d'herbier n'était disponible ce qui justifiait une visite dans cette institution. J'ai postulé à deux reprises pour une demande de bourse pour effectuer ce travail, mais sans succès. J'ai donc travaillé uniquement avec les données disponibles en ligne sans pouvoir observer directement le matériel.

Pour les herbiers de [NY,](http://sweetgum.nybg.org/science/vh/) [P,](https://science.mnhn.fr/all/search) [COL,](http://www.biovirtual.unal.edu.co/en/collections/search/plants/) [US,](http://collections.nmnh.si.edu/search/botany/) [F](https://collections-botany.fieldmuseum.org/) et [K](http://apps.kew.org/herbcat/gotoSearchPage.do) des bases de données en ligne étaient disponible et les planches d'herbier scannées accessibles. J'ai donc travaillé à partir de cette information. L'herbier U, a été visité par P. Heuret en janvier 2016 à Leiden un peu avant le commencement de ma thèse. Il a pu y recenser 710 numéros de collectes, 1008 planches d'herbiers et réaliser 922 photographies dans cet herbier.

Avec P. Heuret, nous avons visité les herbiers MG et IAN à Belém au Brésil en décembre 2016. Ces deux herbiers ne ressortaient pas prioritaires dans notre analyse avec peu de spécimens répertoriés dans la monographie. Comme mon travail portait en priorité sur les espèces du plateau guyanais, nous avons saisi l'opportunité d'un financement de l'Université de Guyane pour y travailler d'autant plus qu'aucune base de données en ligne n'était disponible pour ces deux herbiers. À MG, nous avons pu recenser 217 numéros de collectes, 262 planches d'herbiers et réaliser 3163 photographies dans cet herbier. À IAN, nous avons pu recenser 195 numéros de collectes, 225 planches d'herbiers et réaliser 2534 photographies dans cet herbier.

De par sa facilité d'accès, j'ai pu effectuer des séjours réguliers à l'herbier de Cayenne (CAY) ou j'ai également pu prélever des fruits et des fragments de feuilles pour des analyses moléculaires. J'ai également effectué un séjour à Paris (P) à janvier 2017. J'ai pu recenser 374 numéros de collectes, 526 planches d'herbiers et réaliser 4295 photographies dans cet herbier complétant ainsi de premières prises de vue prises en macrophotographie par P. Heuret en 2012.

Thalia Morales, conservatrice de l'herbier national du Venezuela (VEN) a cordialement fourni une liste de l'existant pour le genre Cecropia, aucune donnée n'étant disponible en ligne. À partir de cela, nous avons identifié les numéros de collectes uniques à cet herbier (c.-à-d. sans parts dans d'autres herbiers auquel nous avions accès) qu'elle a courtoisement fait scanner pour nous.

Ces différentes visites d'herbier m'ont permis d'observer physiquement 75 collectes d'échantillons types pour lesquelles j'ai pu prendre en macrophotographie les traits majeurs sur lesquelles reposent la distinction des espèces dans la monographie.

#### 2.2.2.9 Base de données photographique

Au départ de ma thèse, P. Heuret m'a transmis un fonds photographique de 3130 photos de spécimens d'herbiers (planches et macro) qu'il avait agencé à partir des photographies disponibles dans les différents herbiers et de photo qu'il avait personnellement prise dans les herbiers (CAY, P, U, MPU). Il m'a également remis  $\sim$ 4143 photographies de terrain dont la plupart étaient associées à des prélèvements en silicagel et/ou des échantillons d'herbiers.

À partir de ce matériel, j'ai organisé une photothèque sous Adobe Lightroom et entrepris un travail d'indexation des champs IPTC des images afin d'associer à chacune d'entre elles des informations telles que (i) l'auteur de la photographie ; (ii) l'espèce ; (iii) la référence de l'échantillon en silicagel s'il existe ; (iv) le nom du collecteur ; (v) le numéro de

collecte ; (vi) l'institution hébergeant le spécimen. J'ai mis à jour cette base de données avec environ 9000 photographies supplémentaires disponibles sur les sites herbier virtuel de différents instituts (par. ex. [COL,](http://www.biovirtual.unal.edu.co/en/collections/search/plants/) [F,](https://collections-botany.fieldmuseum.org/) [K,](http://apps.kew.org/herbcat/gotoSearchPage.do) [NY,](http://sweetgum.nybg.org/science/vh/) [P](https://science.mnhn.fr/institution/mnhn/collection/p/item/search/form?lang=en_US) et [US\)](http://collections.nmnh.si.edu/search/botany/) ou bien que les portails network (par. ex [SpeciesLink,](http://www.splink.org.br) [REFLORA](http://www.herbariovirtualreflora.jbrj.gov.br) 13, etc.). J'ai téléchargé aussi les photographies haute résolution de l'ensemble des échantillons types de Cecropia sous [JSTOR Global Plants.](https://plants.jstor.org/) Il est important de noter que plusieurs spécimens types conservés dans l'herbier Berlin-Dahlem (B) ont été détruits durant la Seconde Guerre mondiale et ne sont plus accessibles.

Chaque image a été renommée selon un format standard afin de pouvoir aisément retrouver un numéro de collecte uniquement sur une recherche de nom de fichier : [Auteur de la collecte] [numéro de collecte] [espèce] [code-barres]. Pour cela, j'ai développé un script sur logiciel R avec la fonction « file.name() » de package « base » pour renommer automatiquement cette grande quantité de photographies. Pour cela il suffisait que le nom de fichier initial contienne une des informations contenues dans la base de données des institutions (p. ex. le code-barres) pour que j'extraie automatiquement les autres informations de la base de données et que je construise le nom de fichier standardisé.

J'ai enrichi ensuite cette base de données au gré de mes visites dans les herbiers (voir 2.2.2.8). Au-delà, d'une vue générale des planches d'herbier, je me suis attaché à prendre de nombreuses photos de détail en macrophotographie. À partir de mon étude préliminaire sur l'importance des différents caractères, j'ai privilégié comme zones en particulier : (i) les faces adaxiales et abaxiales du limbe ; (ii) le point d'insertion du pétiole (au niveau du trichilia) ou du pédoncule inflorescentiel sur l'axe porteur, leur partie médiane et leur partie distale (l'insertion sur le limbe pour le pétiole ou la connexion avec les épis pour le pédoncule inflorescentiel) ; (iii) les parties internes et externes de la calyptre et de la spathe ; (iv) les fleurs ou les fruits disposés sur les épis (Figure 2.15). Dans un souci d'illustration, certaines de ces photographies ont été prises en « [EN] focus stacking », c.-à-d. par assemblage sous le logiciel Helicon Focus de 5 à 30 photographies prises à différentes profondeurs de champ après avoir fait varier la distance de l'objectif au sujet sur un rail Novoflex Castel-L (Figure 2.16 et Figure 2.17).

Aujourd'hui, cette base de données photographique contient :

- 14 215 photographies de vue générale de la planche d'herbier ;
- 43 877 photographies de détail en macro de la planche d'herbier (incl. Fruits) ;
- 8485 photographies de terrain ;
- 706 photographies prises au MEB de fruits pour 73 individus (vue globale et coupes transversales).

<sup>13.</sup> <www.herbariovirtualreflora.jbrj.gov.br>

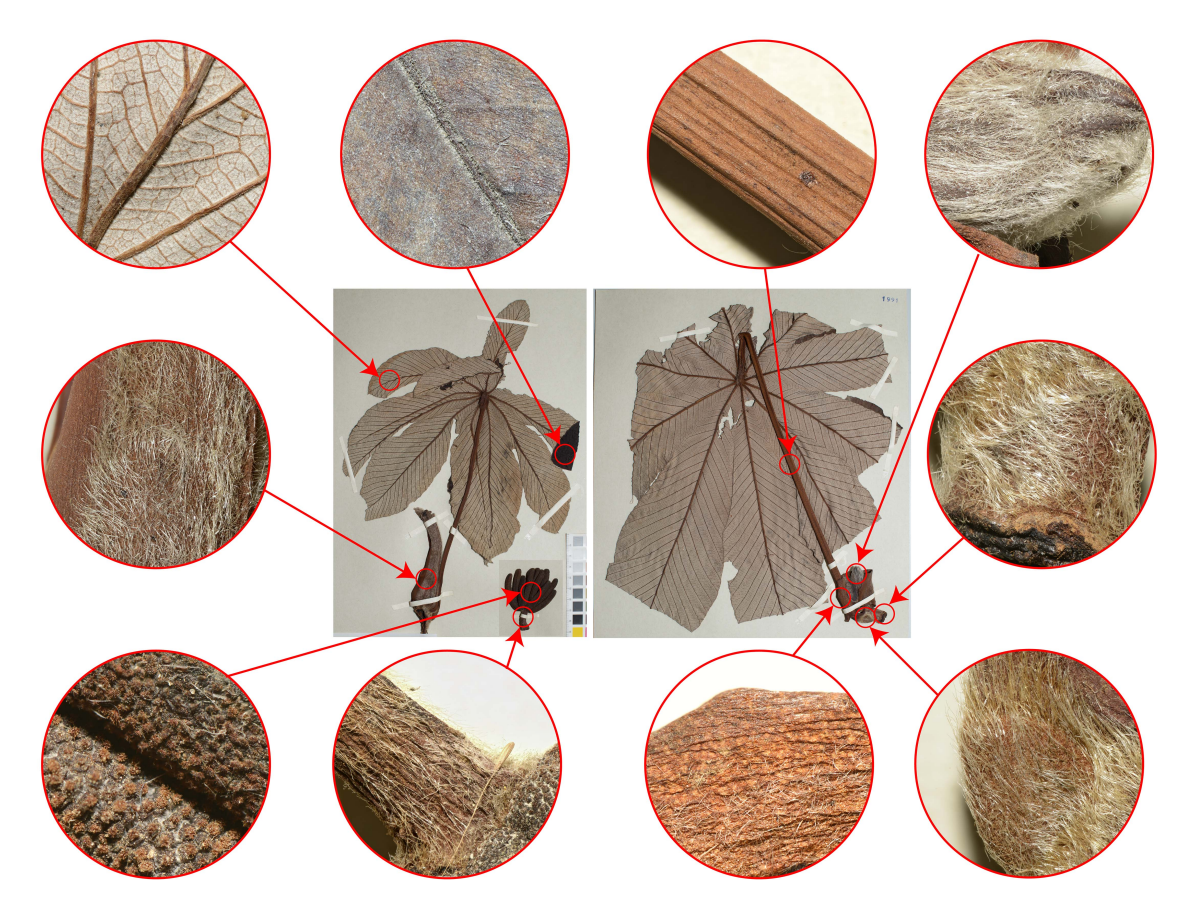

Figure 2.15 – Illustration de quelques zones d'intérêts où j'ai systématiquement pris des macrophotographies sur le spécimen d'herbier. Crédit : © Cecropi@net.

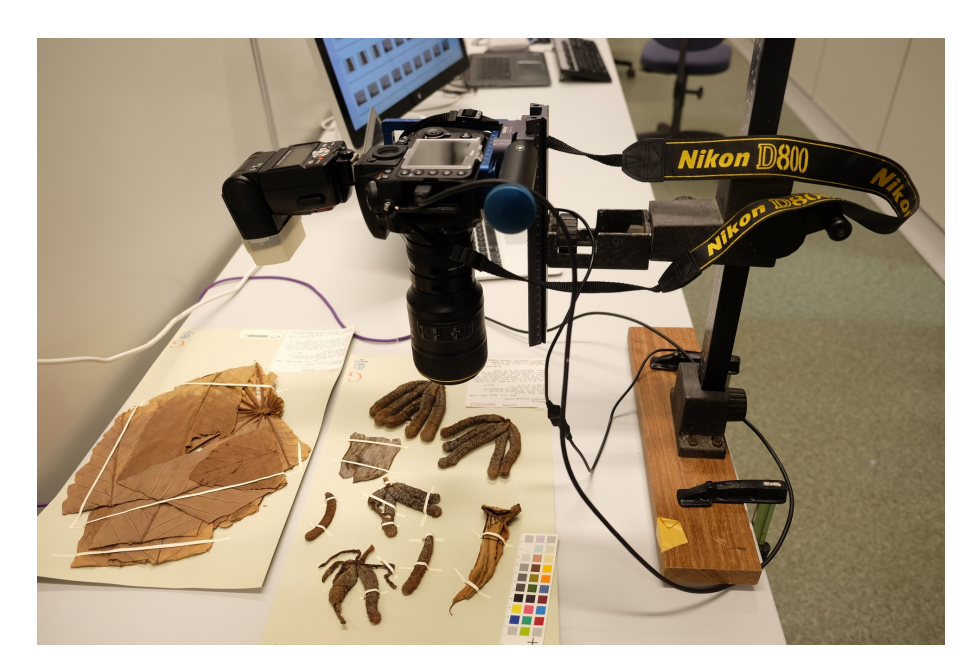

Figure 2.16 – Illustration de l'installation photographique portable pour la prise de vue macrophotographique en « stacking » en faisant varier la distance de l'objectif au sujet sur un rail Novoflex Castel-L. Crédit : © X.B. Nguyen-Le.

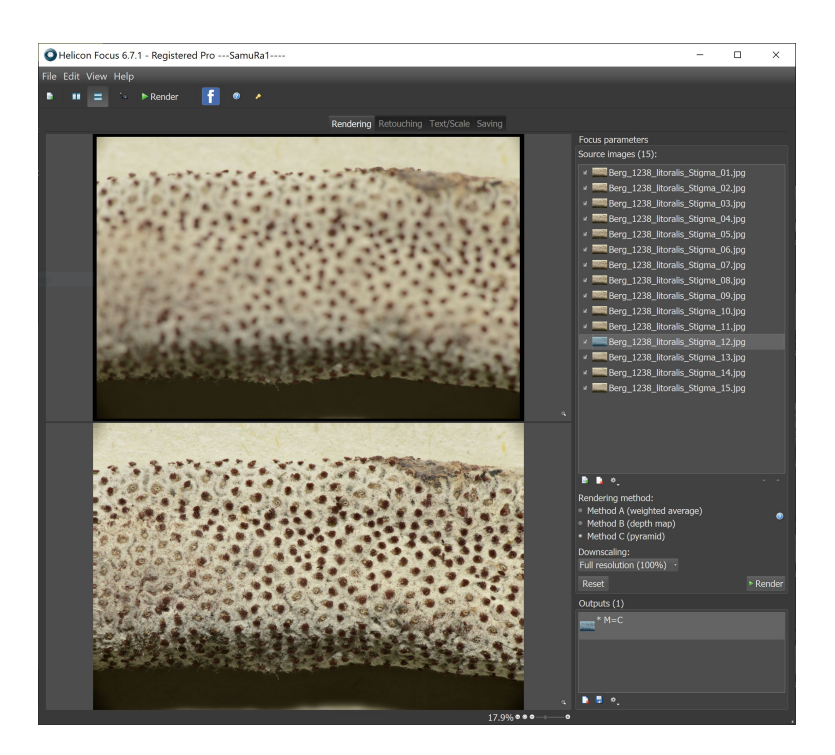

Figure 2.17 – Le logiciel Helicon focus est utilisé pour combiner plusieurs images à différentes profondeurs de champ en une seule image plus nette.

#### 2.2.2.10 Gestion des collections en silicagel pour les analyses génétiques

Depuis 2012, nous avons effectué avec P. Heuret et H. Caron de nombreuses collectes sur le terrain en silicagel associées à minima à une photographie et si possible par un échantillon d'herbier. Par ailleurs, nous avons eu la possibilité de récolter des fragments de feuilles sur les collectes conservées à l'herbier de Cayenne (CAY). Ces échantillons ont été indexés selon le système de notation du laboratoire de génétique de l'UMR EcoFoG (sytème basé sur la combinaison de 2 lettres et 2 chiffres, p. ex. GA02) et sont gérés également dans la base de données, permettant ainsi d'associer chaque prélèvement à des photos de terrain ou de planches d'herbier. C'est un outil est particulièrement important pour revenir à l'observation de la morphologie du spécimen après avoir établi des groupes sur la base de marqueurs moléculaires.

#### 2.2.2.11 Construction de l'architecture de la base de données Cecropi@net

Afin de lier (i) la liste des herbiers disponibles ; (ii) les photographies disponibles ; (iii) les traits morphologiques observables sur chaque planche d'herbier ; (iv) les échantillons en silicagel (qui ont leur numérotation propre) et les marqueurs SSR séquencés pour chaque individu, j'ai conçu et développé une base de données sous Microsoft Access comme outil principal de l'organisation de mon travail (Figure 2.19 et Figure 2.20). Outre le fait de gérer proprement les différentes informations liées aux collectes de terrain, aux photographies, aux planches d'herbiers et au séquençage des individus. Cet outil devait permettre également de

partager l'information en ligne et de travailler à plusieurs sur ce projet. Malheureusement, si cet outil m'est très utile au quotidien, des contraintes techniques (gestion d'un VPN sur le campus de Kourou) ne nous auront pas permis de travailler en commun avec cet outil que nous avions conçu pour cela.

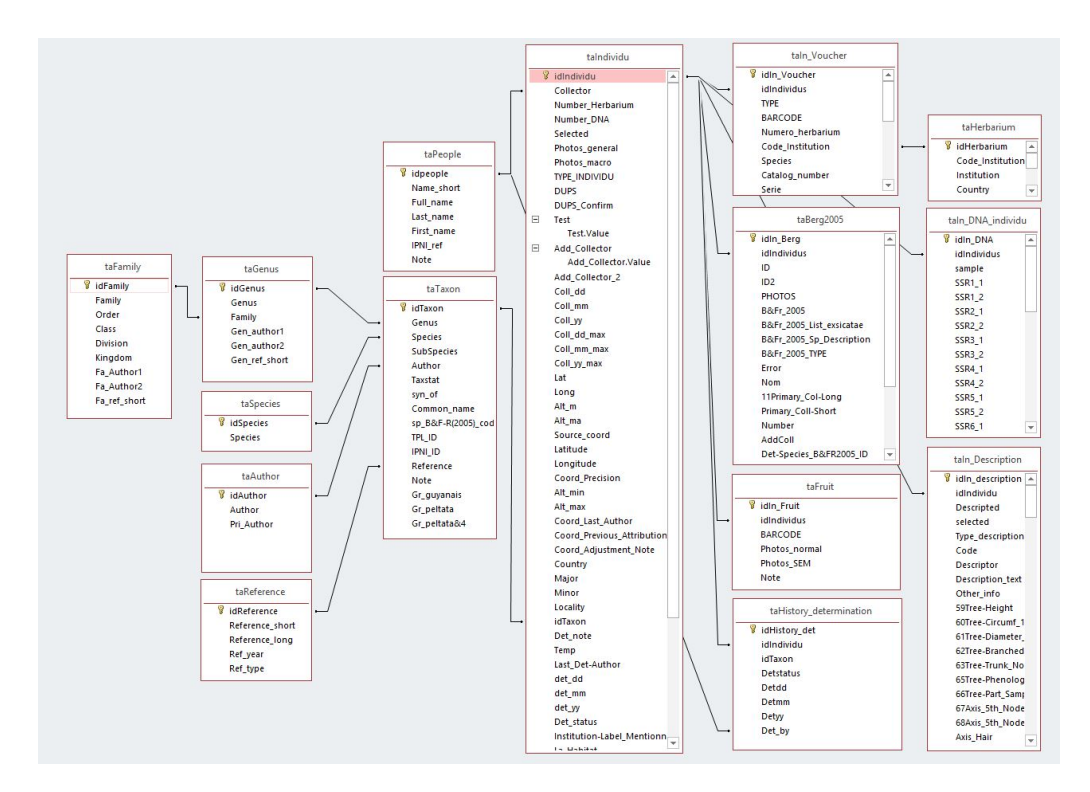

Figure 2.18 – Architecture de la base de données Cecropi@net sous Access et présentation des tables principales.

J'ai organisé Cecropi@net autour de 15 tables, dont la table « Individu » qui est centrale et fait le lien avec les autres par la colonne « IDindividu » (Figure 2.18). Chaque ligne de cette colonne correspond à un numéro de collecte unique. Cette table contient des informations telles que l'auteur, le numéro, la date, le lieu, et les coordonnées géographiques de la collecte ou le nom de l'espèce. Les autres informations relatives aux individus sont gérées sur différentes tables. Par exemple, la table « Berg2005 » liste les collectes citées dans la monographie de 2005 ; la table « Voucher » liste toutes les planches d'herbiers d'un même numéro de collecte avec le nom et code-barres de l'institution où il est conservé ; la table « DNA » liste les échantillons en silicagel et les résultats des génotypages associés ; la table « Description » liste l'ensemble des traits morphologiques observables ; la table « History\_determination » permet de lister les identifications successives attachées au spécimen avec leurs auteurs et les dates de ces identifications. D'autres tables ne sont pas directement reliées à la table individu, mais permettent de gérer de l'information connexe. La table « **Taxon** » liste les informations relatives aux taxons publiés *(l'auteur, l'année, la*) référence bibliographique de la publication, la situation du taxon); la table « **People** » liste le nom de toutes les personnes ayant collecté ou identifié des spécimens. Les relations entre les tables permettent aux informations de la base de données d'être automatiquement mises à jour en cas de modification.

À partir de ces tables, j'ai crée une interface générale qui permet de naviguer dans la base de données et de visualiser ou renseigner les champs tout en étant guidé par des illustrations (Figure 2.19). Cette interface intègre également une carte Google Map connectée (Figure 2.20).

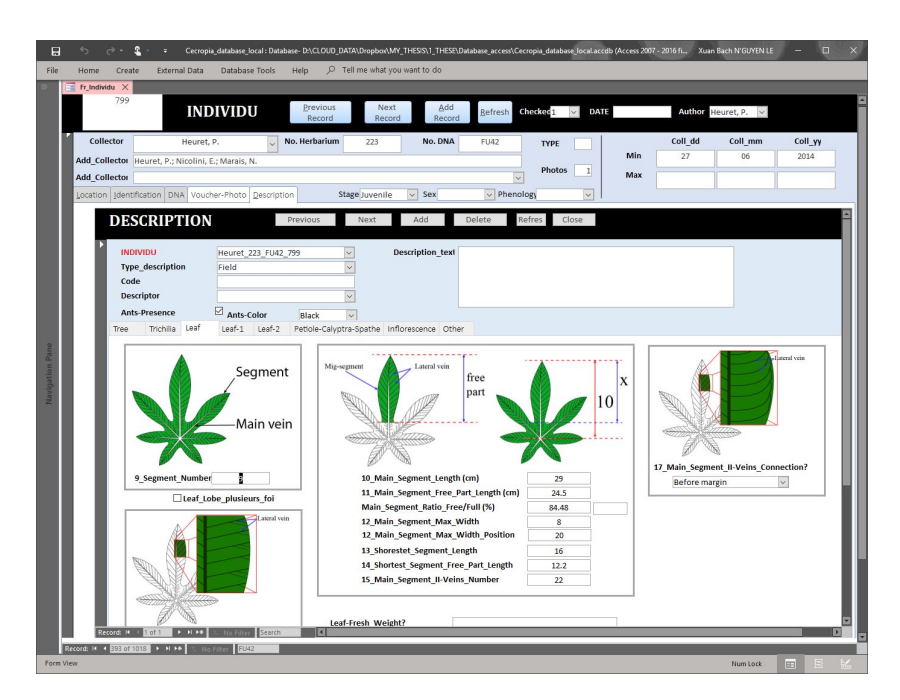

Figure 2.19 – Interface graphique de Cecropi@net permettant de saisir les données dans des champs tout en étant guidé par des illustrations.

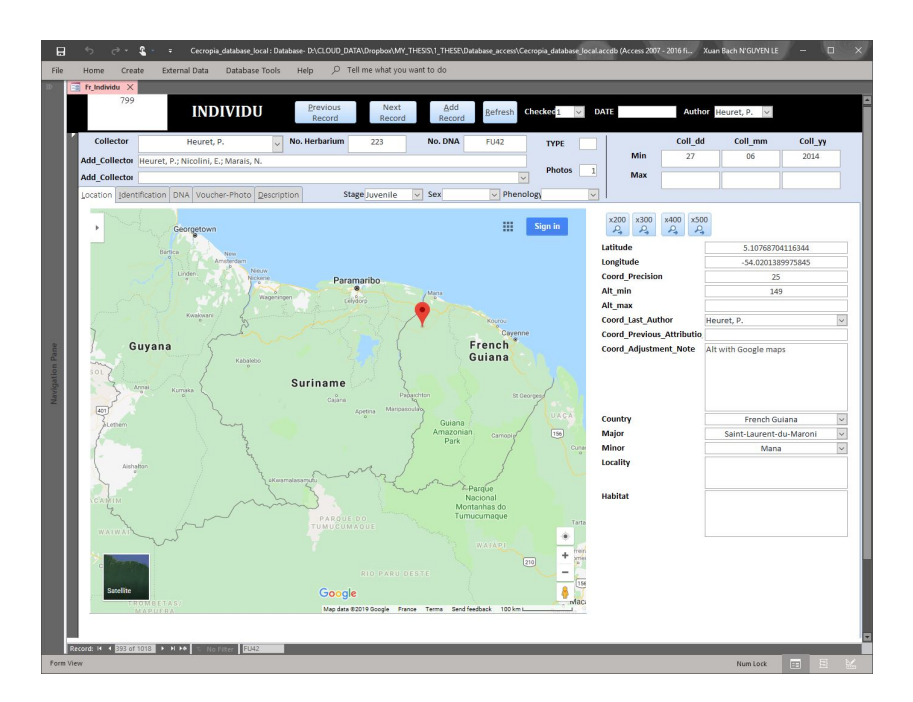

Figure 2.20 – Interface graphique de Cecropi@net permettant de saisir et visualiser les données relatives au positionnement géographique des collectes via une interface connectées avec Google Map ©.
# 2.2.3 Bilan sur Cecropi@net

Notre base de données Cecropi@net fait l'état aujourd'hui d'une liste de 9662 numéros de collecte. 8435 numéros concernent les spécimens d'herbier recensés au niveau mondial (exsicatae), et nous faisons ainsi l'état de 3166 numéros de collecte supplémentaire par rapport à la liste publiée dans la monographie  $(\sim 400$  ayant été récoltées après la publication de la monographie). Les 1227 entrées restantes correspondent à des individus dont un fragment de tissu est conservé en silicagel, mais sans qu'un herbier ait été conservé. Au total, 1509 références d'échantillons en silicagel sont enregistrées dont 18,5 % sont associées à des parts d'herbier et 40,9 % à des photographies de terrain. 53,8 % des numéros de collecte possèdent une information de géoréférencement, mais celle-ci n'est vérifiée et associée à une incertitude que pour 28 % d'entre-elles. Nous possédons des photographies en vue générale pour les planches d'herbier (différentes parts) de 4529 numéros de collectes. Des détails en macrophotographie sont disponibles pour 2273 d'entre elles. Couplée aux photographies de terrain ainsi qu'aux photographies au MEB des fruits, notre base de données photographique s'élève ainsi à 71 560 images (Tableau 2.1).

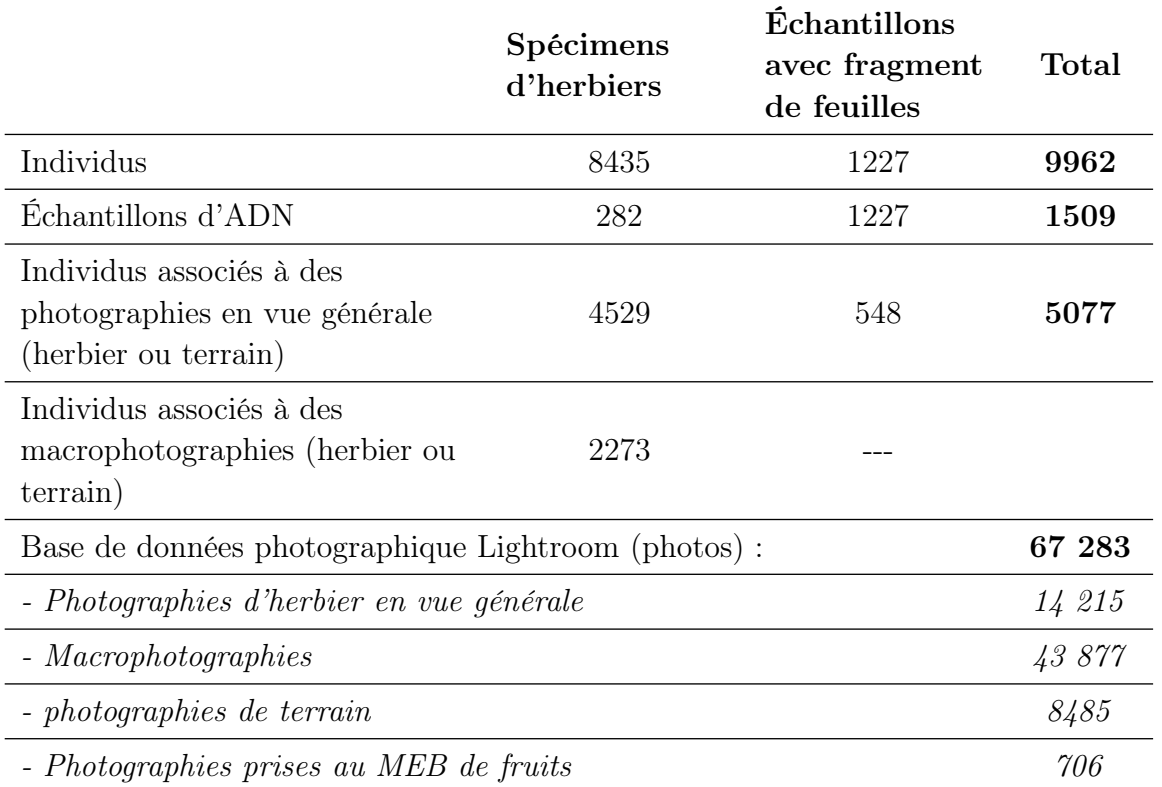

**Tableau 2.1** – Bilan sur la base de données Cecropi@net couplée à une base de données photographique Lightroom.

*3* APPROCHE NUMÉRIQUE POUR LA TAXONOMIE DU GENRE *Cecropia* : DE L'EXTRACTION DE LA SUBSTANTIFIQUE MOELLE DE LA MONOGRAPHIE À L'ANALYSE DE SPÉCIMENS D'HERBIERS

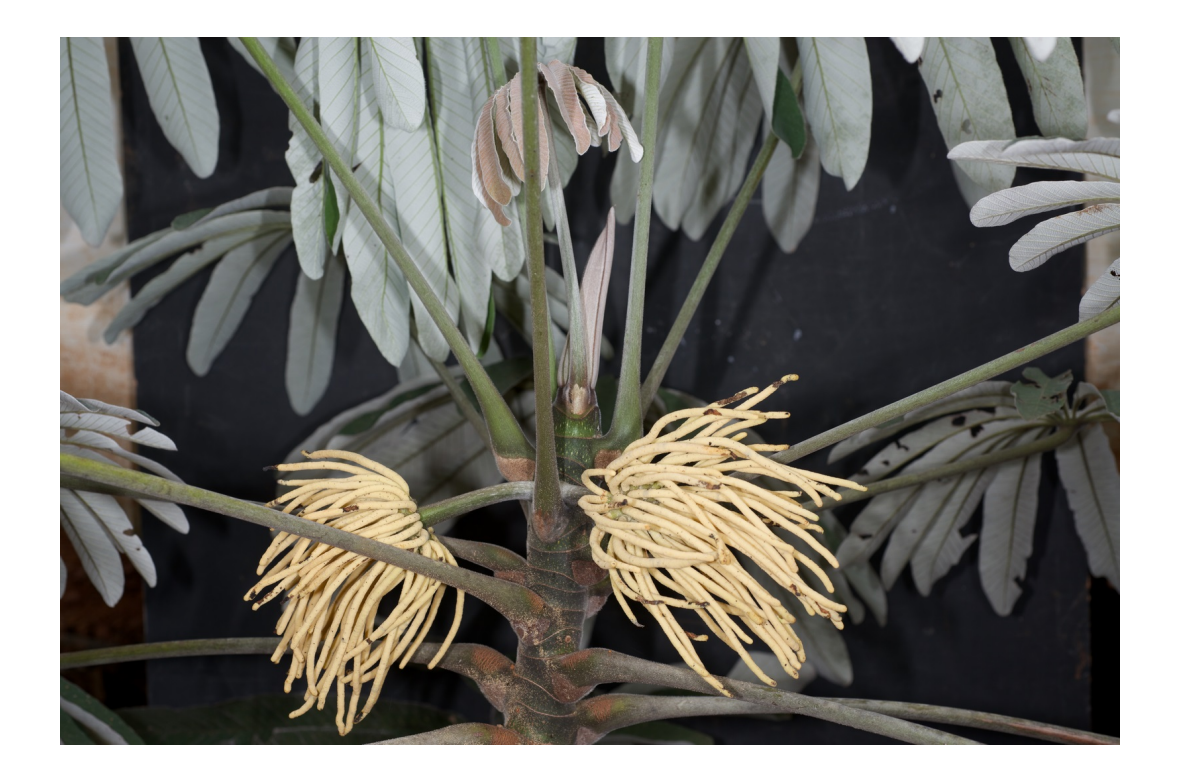

Cecropia silvae C.C.Berg, Piste Paul Isnard, Guyane française. Crédit : © P. Heuret.

# 3.1 Introduction générale

La classification des organismes vivants en espèces est le socle de l'essentiel des recherches menées en biologie. Sans ces « unités de classification », il est vite difficile d'aborder les questions relatives à l'évolution et la biodiversité (Agapow et al., 2004; Lyal et al., 2008; McNeely, 2002; Sites et al., 1997), la conservation (Isaac et al., 2004; Mace, 2004; Vogler & Desalle, 1994), la production, etc. Communément, la description des espèces repose encore très largement sur le concept d'espèce morphologique, telle qu'introduite finalement par Linneaus. Une nouvelle espèce est définie par un spécialiste lorsqu'il considère que plusieurs spécimens présentent des caractéristiques communes et significativement différentes des caractéristiques définissant les autres espèces connues. Si la description d'une nouvelle espèce est encadrée par un processus de publication validé par les pairs et le dépôt d'échantillons types dans les collections nationales, cela n'en reste pas moins qu'un « point de vue » argumenté de spécialiste. La description d'une nouvelle espèce ou la circonscription des espèces au sein d'un genre comporte ainsi une part non négligeable d'expertise et d'opinion personnelle. Étonnement, si la description d'une nouvelle espèce doit s'appuyer sur une publication, le regroupement de taxons en synonymie est souvent peu ou pas argumenté dans les faits. Face à la grande biodiversité qui nous entoure, les spécialistes se sont attachés par définition à l'étude d'un ou de quelques groupes en particulier (p. ex. une famille botanique) qu'ils sont souvent seuls à étudier dans leur « tour d'ivoire ». Les confrontations de points de vue, lorsqu'elles ont lieu, peuvent alors révéler des désaccords qui traduisent bien le côté « expert » de la démarche. À titre d'exemple, on distingue souvent dans les taxonomistes les « Splitters » qui ont tendance à multiplier les descriptions d'espèces face aux « Lumpers » qui ont tendance à être plus parcimonieux et regrouper des taxons sous le nom d'une même espèce (Simpson, 1945). Les progrès récents des méthodes en systématique, comme les approches morphométriques quantitatives détaillées ou les études moléculaires, ont permis de soutenir et de renforcer de nombreuses descriptions originales basées sur la morphologie (Abdel-Hameed et al., 2015). Cependant, il reste une proportion considérable de taxons végétaux où la délimitation entre les espèces est basée uniquement sur la morphologie, et s'avère difficile même en appliquant des approches numériques.

Au-delà de la description des espèces et des critères permettant de les délimiter, le travail d'un spécialiste, comme tout scientifique, consiste à rendre accessibles les fruits de sa recherche par la publication d'articles, de flores et de monographies. Ces ouvrages décrivent les espèces au travers de leur morphologie et fournissent généralement des clés d'identification dichotomiques. Pour le spécialiste, l'identification d'un spécimen peut ne nécessiter qu'une brève vérification des caractères qu'il a lui-même définis comme critiques (Walter & Winterton, 2007). Cependant, pour les personnes non spécialistes, l'utilisation des clés d'identifications publiées peut s'avérer extrêmement compliquée. En effet, la structure même de ces clés est problématique puisque s'il n'est pas possible d'observer un caractère on se retrouve bloqué dans la progression. Mais surtout cela nécessite d'interpréter correctement les caractères observés par rapport à la description textuelle qui en est donnée. Ainsi Lobanov (1972) écrit : « Les clés d'identifications sont compilées par des personnes qui n'en ont pas besoin et pour des personnes qui ne pourront pas les utiliser ». Nous assistons de nos jours à un déclin mondial de l'expertise taxonomique (Godfray, 2002; Walter & Winterton, 2007; Wheeler, 2004). De nombreux spécialistes partent en retraite sans que leur poste soit renouvelé. Leur expertise disparaît alors souvent avec eux et il ne reste que leurs ouvrages pour la postérité avec les limitations évoquées ci-dessus. Aujourd'hui, de nombreux groupes taxonomiques sont orphelins dans le sens ou aucun spécialiste ne travaille activement dessus par une activité de recherche. Face à la quantité de groupes taxonomiques qu'il reste à traiter, beaucoup des monographies déjà établies sont peu remises en question et peuvent alors faire office d'ouvrage de référence pendant de nombreuses années. Il est ainsi parfois surprenant de constater que les espèces soient aujourd'hui surtout utilisées comme taxons terminaux dans la reconstruction des arbres phylogénétiques, alors que les méthodes par lesquelles elles sont délimitées et identifiées reçoivent peu d'attention.

Ce constat général amène à deux perspectives d'investigations. Premièrement, comment poursuivre de manière rationnelle et efficace une recherche en taxonomie en prenant comme socle un ouvrage tel qu'une monographie ? Au travers des clés proposées, de la description des espèces, des listes des spécimens cités à titre représentatif, ou de la liste de l'existant (exsicatae), les monographies regorgent d'information. Quelle démarche pouvons-nous adopter pour bien comprendre l'expertise de(s) (l')auteur(s) et en retirer la « substantifique moelle » selon l'expression de Rabelais (dans « Gargantua », 1534) ? En second lieu, dans quelle mesure peut-on rendre plus faciles d'utilisation les clés d'identification proposées dans ces ouvrages ?

Afin de traiter ces deux questions, je m'intéresserai ici au genre Cecropia introduit précédemment. Le bilan sur la recherche en taxonomie menée sur ce genre (voir Chapitre 1) illustre parfaitement le constat évoqué ci-dessus :

(i) À l'exception de C.C. Berg et P. Franco-Rosselli, qui ont travaillé ensemble à partir des années 90 et publié conjointement la monographie, jamais deux auteurs n'ont confronté leur point de vue, via la publication, dans une époque commune. Alors que J. Cuatrecasa était très surtout actif sur ce genre dans les années 40-50 (il publie cependant une dernière espèce en 1982), C.C. Berg lui « succède » en publiant sa première espèce en 1972 (ou J. Cuatrecasas apparaît dans les remerciements), la famille des Cecropiaceae en 1978, et reste actif jusqu'à la publication de la monographie ;

(ii) Les désaccords sont nombreux entre les auteurs. Tandis qu'en 1945, J. Cuatrecasas décrit six nouvelles espèces dans un même article (Cuatrecasas, 1945), C.C. Berg et P. Franco-Rosselli les placent toutes en synonymie en 2005 (Berg & Franco-Rosselli, 2005). C.C. Berg (seul, puis avec P. Franco-Rosselli) décrit lui-même six nouvelles espèces entre 1981-1996 avant de se rétracter et de les placer en synonymie en 2005 (Berg & Franco-Rosselli, 1996). C.C. Berg indique d'ailleurs en préambule de la monographie qu'il a terminé la rédaction de cet ouvrage seul en raison du décès accidentel de P. Franco-Rosselli. Il précise ainsi qu'il assume à titre personnel certains choix, comme la mise en synonymie de C. polyphlebia sous

C. pachystachya, n'ayant pas abouti à un consensus avec son coauteur ;

(iii) Alors qu'en 1990, 181 espèces de Cecropia sont acceptées, C.C. Berg et P. Franco-Rosselli vont se placer dans leur révision du genre dans une démarche de « lumpers » en regroupant massivement les espèces en tant que synonymes. Cela aboutira à la publication de 61 espèces et 2 sous-espèces dans la monographie. Ces regroupements ne sont cependant quasiment pas argumentés dans les différents ouvrages publiés ;

(iv) La grande majorité des déterminations des spécimens d'herbiers conservés dans les collections internationales proviennent de J. Cuatrecasas, C.C. Berg ou P. Franco-Rosselli. Ceci traduit bien à quel point les spécialistes sont sollicités pour les déterminations leur expertise faisant foi. Ceci est sans doute dû à l'absence de publication de clé d'identification globale avant la monographie et la difficulté générale à utiliser ces outils ainsi que les remaniements constants et la mise en synonymie. La monographie fournit une série de clés dichotomiques organisées par grandes régions géographiques. Les auteurs soutiennent qu'une clé unique contiendrait trop d'entrées faibles en raison de la dioécie et de la forte variation intraspécifique des caractères ;

(v) J. Cuatrecasas est décédé en 1996 (Robinson et al., 1996), P. Franco-Rosselli est décédée en 2000 (Churio & Orlando, 2000) et C.C. Berg est décédé en 2012 (Welzen et al., 2013). Bien que des auteurs tels que S. Romaniuc-Neto ou A.L. Gagliotti connaissent très bien ce genre et aient révisé le genre frère Pourouma (Gaglioti & Romaniuc Neto, 2017), personne à notre connaissance ne travaille aujourd'hui activement à une révision du genre Cecropia ;

(vi) Très récemment, deux études sur la phylogénie du genre ont été publiées en se basant sur le référentiel taxonomique de la monographie (Gutiérrez-Valencia et al., 2017; Treiber et al., 2016).

Face à ce constat, il serait déraisonnable de considérer la question de la circonscription des espèces comme résolue. Mais face à la diversité de ce genre et sa large répartition géographique, il serait peu avisé de ne prendre pleinement en compte le riche contenu de la monographie, fruit de quarante années de réflexion de l'éminent botaniste qu'était C.C. Berg, réflexion qu'il a eu l'intelligence de confronter et d'enrichir en travaillent avec P. Franco-Rosselli. Il convient donc d'en faire une analyse rigoureuse et d'essayer au travers de cet ouvrage de comprendre la démarche des auteurs, leurs certitudes et leurs doutes.

Pour une analyse critique de la monographie, je propose ici une approche basée sur la taxonomie numérique en travaillant sur différentes matrices de caractères. Alors que ces méthodes sont utilisées pour analyser la « distance » morphologique entre spécimens et proposer des regroupements en taxon (Hill, 1980; Lamine et al., 2014; Pérez & Molinari, 2017; Pierre et al., 2014; Santos et al., 2011; Webber & Woodrow, 2006) j'utiliserai ces outils dans un premier temps en travaillant à l'échelle des espèces telles que décrites dans la monographie. Pour cela j'ai construit une matrice « espèces x caractères » et retenant les caractères

cités (i) dans les clés dichotomiques et (ii) dans les descriptions des espèces. Nous analyserons le pouvoir discriminant des caractères et les regroupements possibles dans les états qui leur sont associés, ainsi que leur redondance. Nous regarderons en particulier comment les espèces sont différenciées et la proximité de leur description morphologique afin d'évaluer là où la circonscription est robuste et là où elle montre des faiblesses. Dans un second temps, j'évaluerai la pertinence des mises en synonymies proposées par les auteurs. Pour cela je mènerai une analyse numérique sur une matrice « taxons x caractères » basée sur le protologue des publications originales et les échantillons types. Nous évaluerons en particulier i) si la distance qu'il existe entre une espèce acceptée et les taxons qui en sont synonymes est bien plus proche qu'avec les autres taxons ; autrement dit, sont-ils bien regroupés dans le phénogramme construit sur la base des distances morphologiques calculées à partir de la matrice et ii) si les « seuils » retenus pour regrouper des taxons (c.-à-d. distance inter-groupe) est homogène ou non. Enfin, en troisième partie, j'effectuerai une analyse en taxonomie numérique classique en analysant une matrice « spécimens x caractères » construite en considérant des échantillons d'herbiers appartenant aux 9 espèces du groupe « peltata » qui est particulièrement complexe. Nous traiterons également dans cette analyse 4 espèces extérieures à ce groupe.

L'amélioration des outils d'identification sera directement un « sous-produit » des analyses menées dans cette première partie. La matrice de caractères que j'aurai construite et transformée afin de garder les variables (et leurs états) réellement discriminantes à l'échelle des espèces, me permettra de construire une clé d'identification multientrées interactive (Agnarsson & Kuntner, 2007; Chesmore & Ohya, 2004; Walter & Winterton, 2007). Les clés à entrées multiples ont déjà démontré qu'elles permettent d'améliorer significativement l'accessibilité et la précision des déterminations taxonomiques. Elles permettent en effet de renseigner les caractères dans n'importe quel ordre, éliminant séquentiellement les taxons dont les attributs ne correspondent pas à ceux du spécimen. Elles intègrent par ailleurs des métriques permettant de classer par ordre de priorité les caractères à renseigner en fonction de leur pouvoir discriminant. De plus, des exemples d'illustration et des clarifications de définition peuvent facilement être associés à chaque caractère pour guider l'utilisateur tout au long du processus d'identification, rendant l'outil plus accessible aux utilisateurs finaux. Le programme IntKey (Dallwitz et al., 1993, 1995, 2000) a été un précurseur de ces outils en utilisant des données préparées en format DELTA (Description Language for Taxonomy) (Dallwitz, 1980; Dallwitz et al., 2002). D'autres programmes ont vu le jour depuis, notamment des programmes commerciaux : LUCID (Norton et al., 2000) et en libre accès : Linnaeus II (Schalk & Pierrot-Bults, 2005), NaviKey (Neubacher & Rambold, 2005), IBIS-ID (Giurgiu et al., 2009) les différentes versions de Xper (Ung et al., 2010; Vignes-Lebbe et al., 2016). De manière générale, les principaux avantages de ces méthodes sont : (1) l'utilisation sans restriction des caractères (les caractères qui ne sont pas disponibles sur le spécimen ou dont l'interprétation n'est pas claire pour l'utilisateur peuvent être évités) ; (2) une flexibilité concernant la suppression et la modification des caractères (les valeurs de n'importe quel caractère peuvent être modifiées ou supprimées à n'importe quelle étape de l'identification) ; (3) la tolérance d'erreur (le seuil pour le nombre de caractères qui ne correspondent pas

peut être fixé pour l'élimination des taxons) ; (4) une plus grande capacité à tenir compte de l'incertitude (l'utilisateur peut exprimer l'incertitude en entrant plus d'une valeur d'état, ou une gamme de valeurs numériques) ; (5) le renseignement d'états quantitatifs continus de caractères (les caractères numériques peuvent être utilisés directement, sans être stratifiés au préalable) ; et (6) des mises à jour pouvant être mises facilement à disposition (Dallwitz, 2018).

# 3.2 Analyse numérique de la monographie

# 3.2.1 Quels critères morphologiques soutiennent la délimitation des espèces ?

### 3.2.1.1 Matériel et méthodes

Je décrirai dans cette partie la démarche que j'ai suivie pour construire différentes matrices de caractères à partir de la monographie. Les caractéristiques de ces matrices (p. ex. nombre de caractères, simplification des états redondants associé à un descripteur. . . ) constituent des résultats originaux en soit et seront présentés dans la partie résultat.

#### A. Transcription de la monographie en une première matrice de caractères

Afin d'analyser par une approche quantitative la taxonomie proposée par C.C. Berg et P. Franco-Rosselli, j'ai construit une matrice « espèces x caractères » en reprenant les éléments de description contenus dans la monographie : (i) dans les clefs dichotomiques proposées par les auteurs et (ii) dans les diagnoses des 61 espèces retenues par les auteurs. La partie textuelle décrivant les espèces est souvent nuancée d'adjectifs relatifs à la fréquence d'expression des caractères (p. ex. [EN] « often », « occasionally », « usually », « sometimes », « rather » . . . ) ou à des notions de densité pour les trichomes en particulier (p. ex. [EN] « sparsely », « densely », « partly », « poorly developed »). Ceci est particulièrement prégnant pour la caractérisation des trichomes et des pilosités (indumentum) ou les auteurs utilisent un vocabulaire particulièrement riche et nuancé pour aborder de manière relative des notions de fréquence, de densité ou de longueur. Si 6 types de trichomes sont reconnus (voir Section 2.1, et la monographie p.7), la description des induments est donnée en utilisant des descriptifs tels que « hirsute », « pubérulent », « soyeux » qui suggère les types de trichomes présents sans qu'ils soient nommés explicitement. Enfin, il est toujours difficile d'interpréter si le fait qu'un type de trichome ne soit pas mentionné correspond à réellement une absence systématique d'expression du caractère. Ainsi la transcription du texte en matrice de caractères requiert une part d'interprétation personnelle, qui ne peut être automatisée, tout en demandant une approche rigoureuse et la définition de règles strictes.

Une première étape a été de définir et d'organiser les caractères qualitatifs et quan-

titatifs à intégrer dans la matrice de caractères.

Pour les caractères qualitatifs, je les ai hiérarchisés dans certains cas dans une arborescence. Par exemple, le caractère concernant le rapport de longueur entre les poils formant l'indumentum marron du trichilia et les poils unicellulaires épais qui y sont insérés est dépendant de l'expression du caractère présence ou absence du trichilia. Nous avons défini des caractères hiérarchiques couvrant un grand nombre de combinaisons de caractères sans a priori être sûr qu'il soit possible ou non de renseigner l'ensemble de ces combinaisons à partir de l'information présente dans la monographie. À titre d'exemple, voici comment j'ai codé les informations relatives aux trichomes et aux induments pour (i) les partie externe/interne des tiges, des pétioles, des calyptres et des spathes ou bien (2) la face abaxiale ou adaxiale des limbes :

1. Présence d'un indument ? (a-absence (=glabre) ; b-présence)

1.1. Présence d'un indument arachnoïde ? (a-Absence ; b-Présence partielle ; c-Présent avec une forte densité)

1.2. Présence de poils unicellulaires épais ? (a-Absence ; b-Présence partielle ; c-Présent avec une forte densité)

1.2.1. Forme des poils unicellulaires épais ([EN]  $a-(Sub)$ -Granulate); b-(Sub)-Hirsute/Hirtellous;  $c-(Sub)$ -Hispid/Hispidulous; d-(Sub)-Muriculate; e-(Sub)-Pilose; f-(Sub)-Puberulous; g-(Sub)-Punctate ; h-(Sub)-Scabrous ; i-(Sub)-Sericeous ; j-(Sub)-Setose ; k-(Sub)-Strigose ; l-(Sub)-Tomentose ; m-(Sub)-Uncinate ; n-(Sub)-Velutinous ; o-(Sub)-Villous ; p-irritating Bristle)

1.3. Présence de poils pluricellulaires brun à rougeâtre ? (a-Absence ; b-Présence partielle ; c-Présent avec une forte densité)

Pour les caractères quantitatifs, ils sont très souvent mentionnés dans la monographie sous forme d'intervalles. Par exemple, le nombre de lobes ([EN] « segments » dans la monographie) des feuilles de C. albicans est compris entre 11 et 13. Cela revient à décrire la distribution des valeurs de ce caractère sous la forme d'une loi uniforme bornée au nème centile de la distribution réelle. Cet intervalle est donné sans qu'une quelconque méthode d'appréciation soit donnée (effectifs mesurés, centile utilisé, etc.). Très souvent, les auteurs associent à ces valeurs des minima et maxima. Par exemple, la longueur des stipules de C. albicans est de (10) 25-45 cm ; 10 doit être considéré ici comme une valeur minimale. Ces valeurs sont difficiles à interpréter, car elles dépendent d'une part (i) du fait que l'organe soit complètement allongé ou non et de la phénologie des processus de croissance et de reproduction et (ii) du filtre dû à l'observation d'échantillon d'herbiers puisque les collecteurs mettent en presse généralement des échantillons de taille moyenne en écartant les parties de la plante les plus volumineuses. En l'absence d'information précise sur la manière dont ces intervalles avaient été définis, j'ai fait le choix ici de considérer les minimas et maximas dans la matrice de caractères que j'ai construite. Ainsi, la longueur des stipules de C. albicans sera de 10 à 45 cm dans la base de données.

J'ai codé cette matrice sous Xper2 (Ung et al., 2010) en extrayant « manuellement » l'information présente dans la monographie par une lecture approfondie. Xper est un logiciel développé au laboratoire « Informatique et systématique » (Université Pierre et Marie Curie). C'est une plate-forme dédiée à la description taxonomique et à l'identification assistée par ordinateur. Ce logiciel permet la création de clés interactives pour l'identification des spécimens. Il contient également quelques outils intégrés permettant de vérifier la cohérence de la base de données et d'en sortir quelques statistiques (p. ex. taux de remplissage). Trois versions de ce logiciel ont été publiées. La première Xper1 est obsolète, mais contient une boite à outils intéressante développée par J. Lebbe & R. Vignes-Lebbe en langage C (Lebbe & Vignes, 2003). Après l'avoir utilisé un premier temps les algorithmes de calcul de redondance des états attachés aux caractères catégoriels (algorithme MERGEMOD) ou le nombre de caractères minimum pour identifier un taxon (algorithme MINDESCR). J'ai codé algorithme MERGEMOD en R pour mes analyses (j'y reviendrai plus tard dans cette section de matériel et méthode). La seconde version est celle que j'ai principalement utilisée pour la saisie de mes données et mes analyses. La troisième version, Xper3, est résolument tournée vers la publication en ligne des bases de données et le travail collaboratif. Je l'ai également utilisée pour construire une clé d'identification qui pourra être diffusée sur internet.

Les caractères morphologiques que j'ai renseignés étaient donc soit (i) numériques avec une plage de variation (min/max), soit (ii) catégoriques (absence/présence ou états multiples). Lorsque l'état d'un caractère n'était pas renseigné dans la monographie pour une espèce, je l'ai défini dans Xper2 comme une « donnée inconnue » afin qu'il ne soit pas considéré comme une absence réelle dans le traitement statistique. Dans ce cas, il est considéré que tous les états associés à la variable sont possibles. Une fois la matrice remplie, j'ai vérifié la base de données avec l'outil natif de Xper2 « Check base > State checking » et j'ai supprimé tous les états que j'avais créés par construction en essayant d'être exhaustif, mais pour lesquels il n'y avait au final aucune information disponible dans la monographie pour aucune des espèces. J'ai nommé cette première base de données « Cecropi@key v0.0 ». Elle contient les données brutes et elle est très hétérogène selon les espèces. Chaque caractère peut contenir de nombreux états (par exemple, il y a 16 états du caractère « Forme des poils unicellulaires épais »), qui ne sont parfois utilisés qu'une seule fois dans les descriptions des espèces.

Une seconde étape a consisté à simplifier cette matrice de caractères notamment en réduisant le nombre d'états rattachés aux caractères catégoriels par une analyse de redondance. Le principe est de regrouper différents états associés à une même variable sans en modifier son pouvoir discriminant. Pour cela, j'ai retranscrit sous R l'algorithme nommé MERGEMOD développé par J. Lebbe & R. Vignes-Lebbe (Lebbe & Vignes, 2003) qui identifie des paires d'états qui peuvent être fusionnées pour définir un diagramme de réseau (Algorithme 3.1).

Il convient ensuite d'identifier dans ce diagramme de réseau les « cliques » qui correspondent à des sous-ensembles de sommets du diagramme de réseau qui forment des sousgraphes complets, c.-à-d. que deux sommets quelconques de la clique sont toujours adjacents. Pour cela, j'ai utilisé la visualisation de graphes et la sélection de cliques dans R-version 3.3.5 (R Core Team, 2018) et Rstudio (RStudioTeam, 2016), avec des paquets « igraph » (Csardim & Nepusz, 2006) et « visNetwork » (Almende B.V. et al., 2018) (Figure 3.1).

```
For caractère d
      For chaque couple d'états i et j
       result = TRUE // result deviendra faux si les 2 états sont non fusionnables
        // Teste si i et j peuvent être fusionnés
        While result = TRUE
            For chaque couple de taxons n et n'
               If dn ∩ dn' = ∅ // les deux taxons se distinguent par d
                  If (dn ∩ {i, j} ≠ ∅) AND (dn' ∩ {i, j} ≠ ∅) 
                  // cad que n et n'possède chacun un des états i et j et pas le même
                     result = FALSE 
                  End if
                End if
            couple de taxons suivant
         End While
    // Si result = false donc i et j ne sont pas fusionnables ;
    // sinon i et j sont fusionnables
     couple d'états suivant
Fin du test pour caractère d
```
Algorithme  $3.1 - L$ 'algorithme de MERGEMOD (Lebbe & Vignes, 2003)

Cette méthode a été appliquée dans un premier temps pour tous les caractères catégoriels (Figure 3.1-a). La matrice résultante de cette simplification du nombre d'états associés aux variables catégorielles a été renommée « Cecropi@key v1.0 ». Néanmoins, pour calculer les indices discriminants pour les variables quantitatives, nous les avons transformés en variables qualitatives. Pour cela, nous avons considéré sur l'ensemble des espèces le minima et le maxima que les variables quantitatives considérées pouvaient prendre et nous avons divisé cet intervalle en 10 classes assimilables à des états. Pour chaque espèce, nous avons alors considéré chaque classe/état possible lorsqu'elle était chevauchante avec l'intervalle codé dans la matrice pour cette espèce. En utilisant l'algorithme MERGEMOD, nous avons ensuite réduit ce nombre de classes/états. La Figure 3.1-b illustre cette démarche pour la variable concernant la longueur des pétioles. Sur l'ensemble des espèces, cette variable peut prendre des valeurs allant de 10 cm à 120 cm ce qui nous amène à définir 10 classes de 11 cm. Après l'analyse MERGEMOD, 3 classes sont retenues = [10 ;43), [43 ; 65) et [65 ;120]. La matrice de caractères où toutes les variables quantitatives ont été transformées en variables catégorielles a été nommée « Cecropi@key v2.0 ».

Parce que l'on est souvent confronté sur le terrain à l'identification de spécimens juvéniles ou stériles, j'ai dégradé l'information présente dans les bases de données Cecropi@key v1.0 et Cecropi@key v2.0 et retirant les variables relatives à la sexualité. Ceci m'a essentiellement permis de voir dans quelle mesure il était possible de distinguer des taxons uniquement

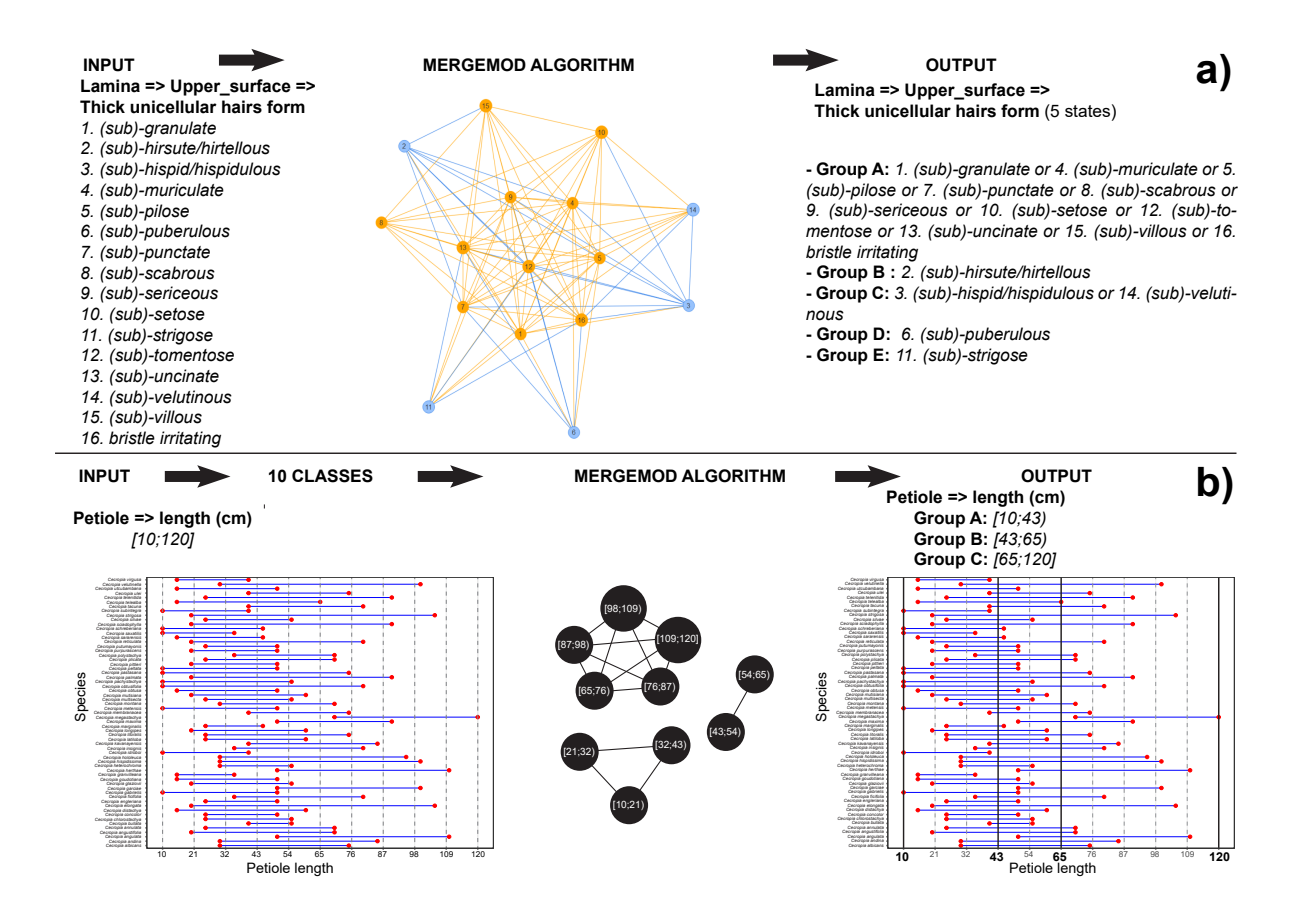

sur la base de variables relatives à l'appareil végétatif.

Figure 3.1 – Principe de l'algorithme MERGEMOD pour simplifier le nombre d'états attachés aux caractères catégoriques. a- Exemple pour un caractère qualitatif ; b- Exemple pour un caractère quantitatif transformé en variable catégorielle en définissant des intervalles.

#### B. Calculs d'indices du pouvoir discriminant des variables catégorielles

Pour analyser le pouvoir discriminant des caractères choisis, j'ai utilisé trois indices calculés directement à partir de Xper2 : (i) l'indice de Jaccard (Jaccard, 1901) (ii) l'indice de Sokal & Michener's (Sokal & Michener, 1958) et (iii) l'indice Xper (Lebbe, 1991). Ces mesures sont des évaluations quantitatives de la capacité d'un descripteur à distinguer les taxons. Le pouvoir discriminant résulte de la somme, pour toutes les paires de taxons, d'une mesure de dissimilarité entre les taxons pour lesquels le descripteur est évalué. Cette analyse a été réalisée à partir de la matrice de caractères « Cecropi@key v2.0 ».

Pour l'indice Xper, la dissimilarité entre deux taxons pour un descripteur est soit 0 soit 1 selon qu'il y a ou non des états descripteurs en commun. Pour les indices de Sokal et Michener, la dissimilarité entre deux taxons pour un descripteur est comprise entre 0 et 1 et dépend du nombre d'états du descripteur en commun.

Si l'on note (i)  $n_{11}$  un état d'un descripteur partagé par les deux taxons comparés; (ii)  $n_{10}$  un état d'un descripteur exprimé uniquement par le premier des deux taxons comparés; (iii)  $n_{01}$  un état d'un descripteur exprimé uniquement par le second des deux taxons

comparés; (iv)  $n_{00}$  un état d'un descripteur absent chez les deux taxons comparés. Alors :

La dissimilarité selon l'index Xper équivaut à :

$$
\mathrm{d}_{\mathrm{Xper}}=1\,\sin\mathrm{n}_{11}=0\,;\,\sin\mathrm{on}\,\,\mathrm{d}_{\mathrm{Xper}}=0
$$

La dissimilarité selon l'index de Jaccard équivaut à :

$$
d_{Jaccard} = \frac{n_{01} + n_{10}}{n_{01} + n_{10} + n_{11}}
$$

La dissimilarité selon l'index de Sokal et Michener se équivaut à :

$$
d_{SM} = \frac{n_{01} + n_{10}}{n_{00} + n_{01} + n_{10} + n_{11}}
$$

Par exemple :

Soit 4 espèces décrites selon 2 caractères : C1. la présence de trichilia (avec 2 états « absent » ou « présent ») ; C2. Le degré de découpage du limbe en lobe (avec 3 états selon que le limbe est découpé en lobes allant « jusqu'au pétiole », « proche du pétiole » et « avec un partie soudée à la base importante » ([EN] « Not down to petiole »))

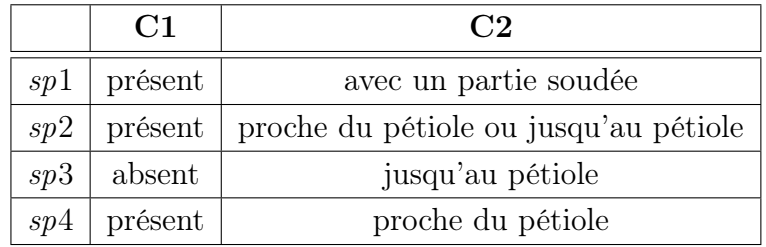

On transforme cette matrice en tableau disjonctif complet ou les états deviennent des variables codées par des valeurs binaires avec 0 = Non et 1 = Oui

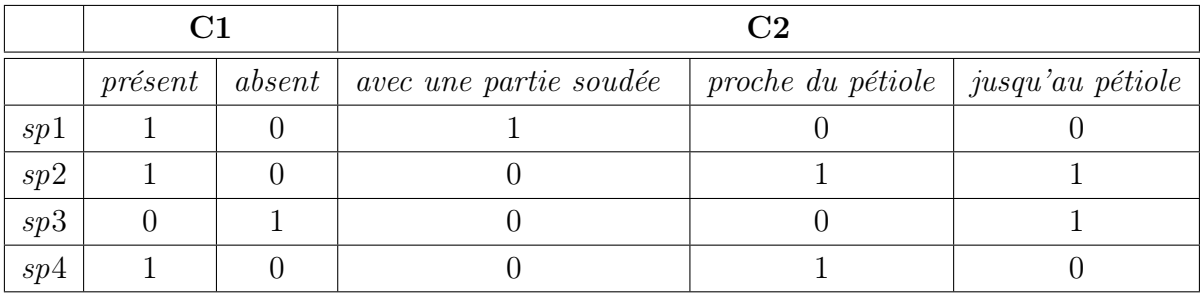

On calcule les valeurs  $n_{11}$ ,  $n_{10}$ ,  $n_{01}$ ,  $n_{00}$  pour chaque caractère

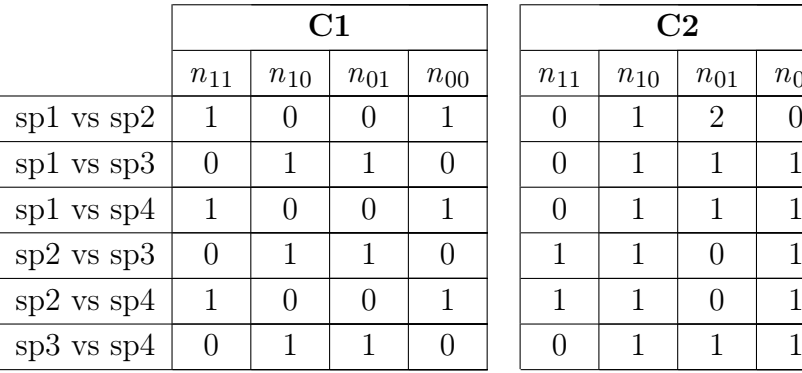

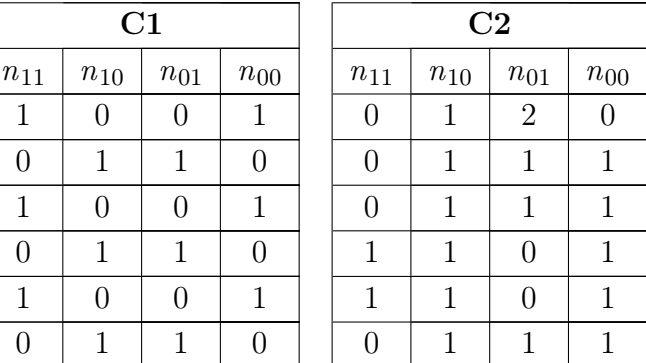

ce qui permet de calculer les indices

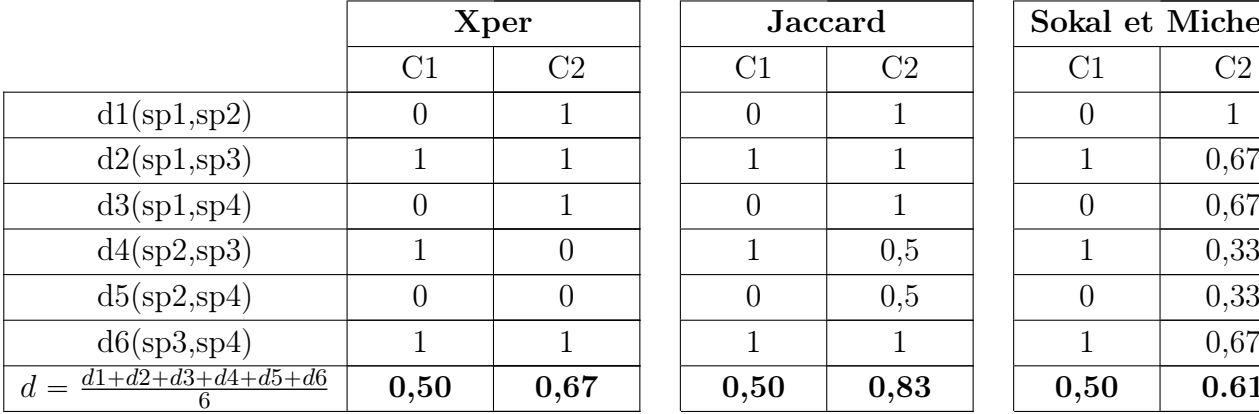

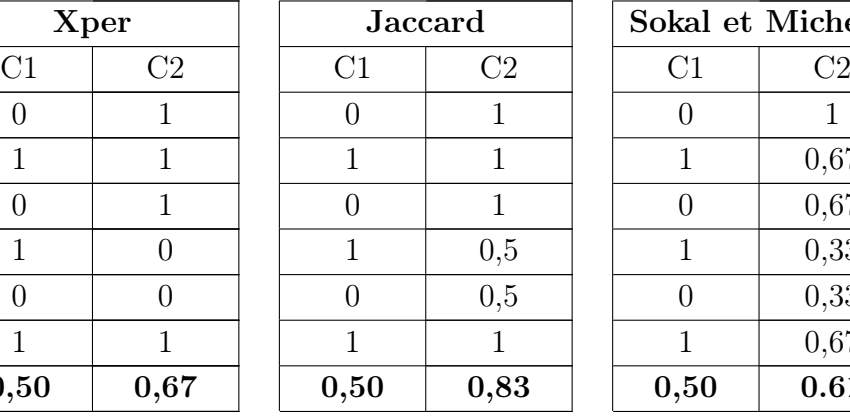

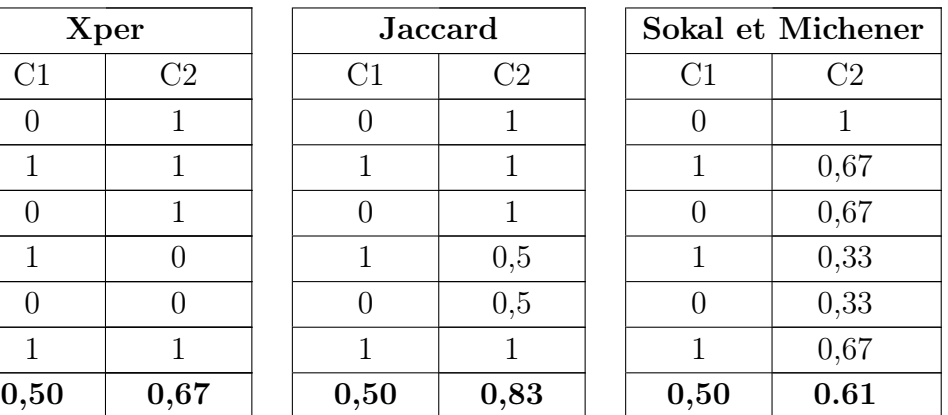

En complément de cette analyse, j'ai utilisé un algorithme visant à sélectionner un sousensemble minimal de descripteurs qui ont un pouvoir discriminant similaire de l'ensemble des descripteurs. L'algorithme nommé MINSET a été développé par J. Lebbe & R. Vignes-Lebbe (Lebbe & Vignes, 2003). Cette analyse a été réalisée à partir de la matrice de caractères « Cecropi@key v2.0 ».

Afin de sélectionner un sous-ensemble de caractères pertinents pour la délimitation des espèces, j'ai procédé comme suit : tous les caractères ont été triés selon les trois indices utilisés (Jaccard, Sokal et Michener, Xper) depuis la valeur la plus forte (le plus discriminant) à la valeur la moins élevée (le moins discriminant). L'union de ces trois points de vue m'a permis d'identifier les caractères les plus importants pour la discrimination des taxons. Pour chacun de ces caractères, j'ai associé quatre niveaux de difficulté en termes d'accessibilité pour les observer selon (i) leur niveau de détail (visible à l'œil exercé ou nécessite l'utilisation d'une loupe) et (ii) le besoin d'expertise botanique (termes non ambigus vs besoin d'appréciation par jugement).

Enfin, afin de voir quels sont les descripteurs qui se révèlent incontournables dans les diagnoses des différents taxons, j'ai utilisé un dernier algorithme de J. Lebbe & R. Vignes-Lebbe nommé MINDESCR (Lebbe & Vignes, 2003). Cet algorithme permet pour chaque taxon de sortir la liste de descripteurs minimale nécessaire à renseigner pour identifier le taxon sans aucune confusion possible avec les autres taxons codés dans la matrice. Cette analyse a été réalisée à partir de la matrice de caractères « Cecropi@key v2.0 ».

## C. Dissimilarité et classification des taxons

Pour cette analyse, nous sommes partis de la matrice de caractères Cecropi@key v1.0 où les descripteurs quantitatifs sont codés sous forme d'intervalles. La structure hiérarchique que nous avons pu suivre pour certains caractères a été néanmoins supprimée. Seuls les caractères renseignés pour plus de 75 % dans la matrice ont été gardés pour cette analyse ce qui représente 103 caractères sur les 150 décrits.

Pour chaque caractère, nous avons construit une matrice de distance pour les espèces prises deux à deux. Les distances entre espèces pour un caractère donné ont été calculées différemment selon la nature de la variable.

A. Pour les variables catégorielles (qualitatives nominales), la distance entre deux taxons a été calculée suivant la distance de Hamming (Hamming, 1950). Cette méthode qui a été proposée par le mathématicien Richard Hamming (1915-1998) repose sur un principe de quantification de différences entre deux séquences de symboles. Soit A un alphabet et F l'ensemble des suites de longueur  $n$  à valeur dans A. La distance de Hamming entre deux éléments a et b de F est le nombre d'éléments de l'ensemble des images de a qui diffèrent de celle de b. Formellement :

$$
\forall a, b \in F; a = (a_i)_{i \in (1,n)}; b = (b_i)_{i \in (1,n)}; D_{Hamming}(a, b) = #\{i : a_i \neq b_i\}
$$

La notation #E désigne le cardinal de l'ensemble E. La distance de Hamming est une distance au sens mathématique du terme répondant aux principes de symétrie, de séparation et d'inégalité triangulaire.

Dans le cadre de cette étude, nous considérerons la différence entre le nombre d'états possibles entre deux espèces pour la variable considérée selon le principe suivant : soit trois espèces sp1, sp2 et sp3 pour lesquelles 4 états sont possibles globalement pour la variable considérée.

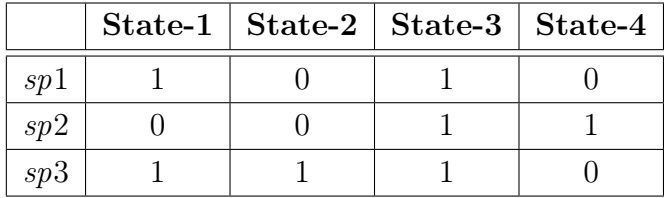

La distance entre sp1 (1 0 1 0) et sp2 (0 0 1 1) sera  $D_{Hamming}(spl, sp2) = 2$ , ce qui correspond aux nombres d'états différents. De la même manière,  $D_{Hammin}(sp1, sp3) = 1$  et  $D_{Hamming}(sp2, sp3) = 3.$ 

B. Pour les variables quantitatives continues ou discrètes, nous avons raisonné à partir d'une distance euclidienne tel que si a et b sont les valeurs respectivement attribuées à un caractère numérique des espèces  $1 (sp1)$  et  $2 (sp2)$ , alors la distance entre sp1 et sp2 équivaut à :

$$
D_{Euclidean}(sp_1, sp_2) = \sqrt{(a-b)^2} = |a-b|
$$

Les distances sont standardisées par rapport à la valeur maximale obtenue en considérant toutes les espèces deux à deux de manière à ce que cette valeur soit comprise entre 0 et 1.

C. De nombreux caractères sont définis dans la monographie sous forme d'intervalles exprimant les valeurs minimales et maximales que peut prendre la variable quantitative associée et que l'on peut considérer comme les  $5^e$  et  $95^e$  quantiles d'une distribution. Pour ces caractères définis par un intervalle de valeurs (variable d'intervalles), deux cas sont distingués pour le calcul de la distance entre deux espèces selon que les intervalles se chevauchent ou non. En effet, nous partons du principe que la distance entre deux intervalles non chevauchants doit toujours être supérieure à la distance entre deux intervalles chevauchants.

C1) Si les intervalles sont chevauchants, la distance est calculée par une combinaison entre i) la distance de Jaccard et ii) la distance entre les médianes respectives des intervalles. Soit un intervalle A et un intervalle B ou :

- a est la plage de valeurs ou les intervalles se chevauchent,

- b la plage de valeurs uniquement présentes pour l'intervalle A,

- c la plage de valeurs uniquement présentes pour l'intervalle B et

- m1, m2 sont de valeurs présentes le médiane respectives des intervalles A et B (Figure 3.2)

alors,

- La distance de Jaccard entre les deux intervalles est calculée selon la formule :

$$
D_{Jaccard} = \frac{b+c}{a+b+c}
$$

- La distance entre médianes est :  $D_{\text{median}} = |m_1 - m_2|$ 

La distance globale entre les deux intervalles chevauchants  $(D_{Overall})$  est définie comme la moyenne entre la distance de Jaccard et la distance entre les médianes :

$$
D_{\text{Overlap}}(A, B) = \frac{D_{\text{Jaccard}} + D_{\text{median}}}{2}
$$

 $D_{\text{median}}$  est standardisé par rapport à la valeur maximale obtenue en considérant toutes les espèces deux à deux de manière à ce que cette valeur soit comprise entre 0 et 1. Ainsi,  $D_{\text{Overlap}}$  varie de 0 (similarité) à 1 (dissimilarité).

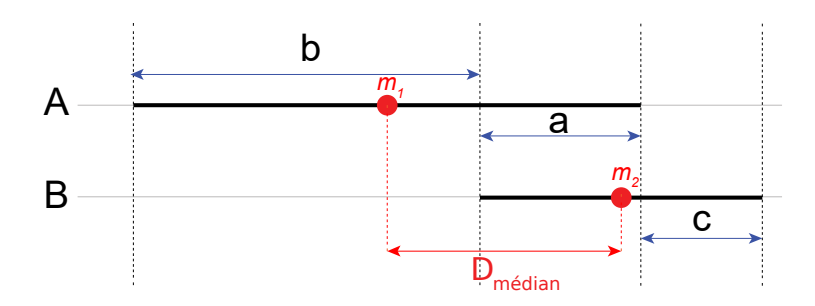

Figure 3.2 – Définition des paramètres permettant de calculer une distance entre 2 intervalles A et B chevauchants. (a) : la longueur du segment commun à A et B ; (b) la longueur du segment appartenant uniquement à A ; (c) la longueur du segment appartenant uniquement à B ; (d) la longueur du segment séparant les médianes respectives de A et B.

C2) Si les intervalles ne sont pas chevauchants, la distance est calculée là encore par une combinaison de distance : i) la distance séparant le maxima de l'intervalle comprenant les valeurs les plus petites du minima de l'intervalle comprenant les valeurs les plus élevées et ii) la distance entre les médianes respectives des intervalles.

Soit un intervalle A comprenant les valeurs  $[i_1; j_1]$  et un intervalle B comprenant les valeurs  $[i_2; j_2]$  et m<sub>1</sub>, m<sub>2</sub> sont de valeurs présentes le médiane respectives des intervalles A et B (Figure 3.3).

alors,

- Dgap est l'espace ouvert entre les intervalles A et B.

$$
\begin{cases}\nD_{Gap}(A, B) = i_2 - j_1, & Si: j_1 < i_2 \\
D_{Gap}(A, B) = i_1 - j_2, & Si: j_2 < i_1\n\end{cases}
$$

- La distance entre médianes est :  $D_{\text{median}} = |m_1 - m_2|$ 

La distance globale entre les deux intervalles non chevauchants  $(D_{Non-Overlap})$  est définie comme la moyenne entre  $D_{\text{gap}}$  et  $D_{\text{median}}$ . Là encore nous standardisons ces distances par rapport à la plus grande distance obtenues en comparant les intervalles de toutes les espèces prises deux à deux de manière à avoir un indice variant entre 0 et 1. À cette distance nous rajoutons la valeur 1.1 de manière à ce qu'une distance entre deux segments non chevauchants soit toujours plus grande qu'une distance entre 2 segments chevauchants :

$$
D_{Non-Overlap} = \frac{D_{gap} + D_{m\'edian}}{2} + 1.1
$$

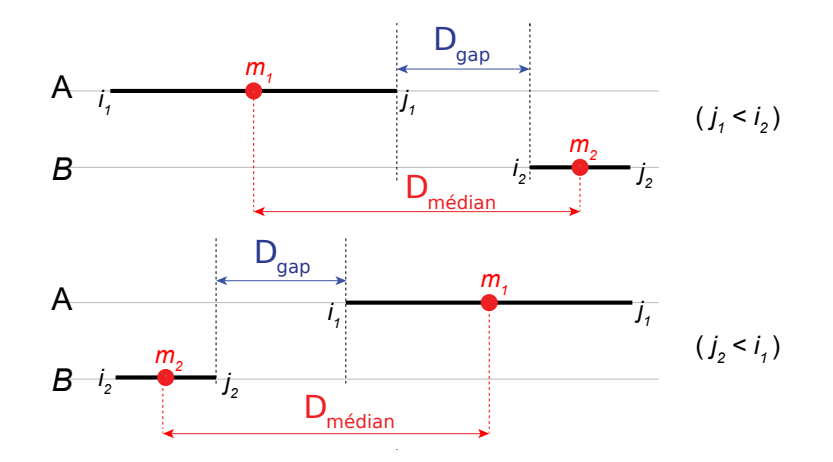

Figure 3.3 – Définition des paramètres permettant de calculer une distance entre 2 intervalles A et B non chevauchants.  $D_{\text{gap}}$ : l'écart minimal entre A et B;  $D_{\text{median}}$  la longueur du segment séparant les médianes respectives de A et B.

C3) Dans certains cas, les auteurs de la monographie ne donnent qu'une valeur unique pour une espèce donnée tandis que des intervalles sont donnés pour d'autres espèces. Afin de calculer une distance selon les principes évoqués ci-dessus, nous avons transformé ces valeurs uniques en intervalles. Pour un caractère donné, nous calculons la valeur moyenne des distances de valeur médiane aux extrémités d'un intervalle de toutes les espèces. Cette valeur vient borner un intervalle avec la valeur unique renseignée pour l'espèce.

Soit quatre espèces  $sp1$ ,  $sp2$ ,  $sp3$  et  $sp4$  avec ses valeurs pour le même caractère :  $sp1$ est [7;12],  $sp2$  est [9;20],  $sp3$  est 10,  $sp4$  est [3;6].

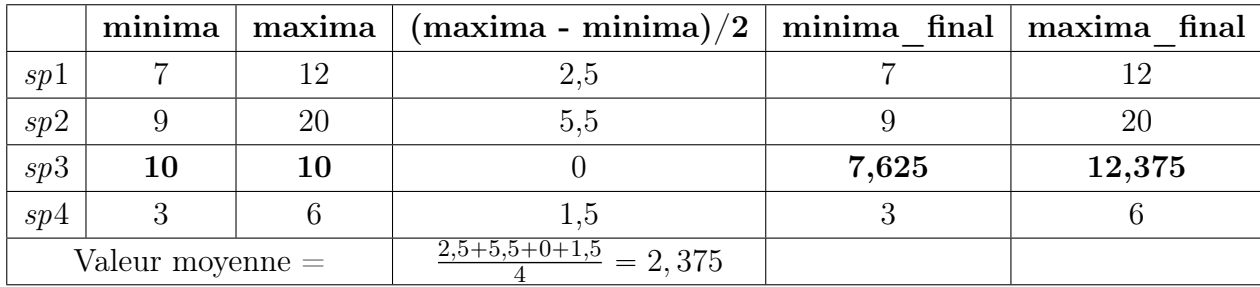

alors, la valeur unique pour sp3 a transformé en intervalle :  $10 \pm 2.375 = [7,625; 12,375]$ 

Puisque les caractères gardés pour cette analyse étaient ceux qui étaient renseignés pour plus de 75 % des espèces, la distance pour un caractère donné entre deux espèces a été renseignée dans un premier temps comme valeur manquante à partir du moment où l'une des deux espèces avait une valeur manquante. La distance globale de la paire d'espèces a été calculée par la somme total de distance de l'ensemble des caractères et divisée par le nombre de caractères n'ayant pas de valeur manquante.

Par exemple, la distance globale entre trois espèces sp1, sp2, sp3 dans une matrice de quatre caractères ch1, ch2,ch3, ch4 avec d - la distance de chaque paire d'espèces de chaque

caractère est calculée :

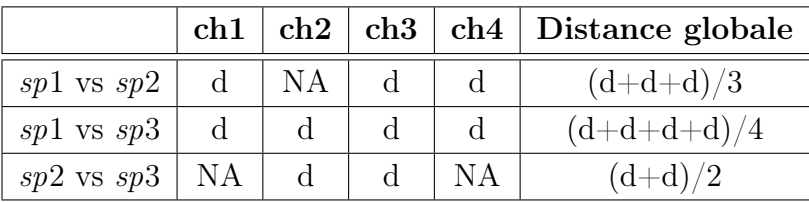

Dans le but de visualiser les similarités morphologiques entre les espèces, nous avons construit des phénogrammes sur la base d'une classification ascendante hiérarchique implémentée selon la méthode de « ward.D2 ». D'autre part, nous avons appliqué une méthode factorielle de positionnement multidimensionnel (MDS, pour Multi dimensional scaling) pour une représentation euclidienne des espèces dans un espace de dimension réduit. Toutes ces analyses ont été réalisées sous le logiciel R (R Core Team, 2018) en utilisant :

(i) les fonctions « hclust » et « cmdscale » du package « stats » pour la classification hiérarchique et le positionnement muldimensionnel respectivement ;

(ii) les packages « tidyverse » (Wickham et al., 2019), « ggpubr » (Kassambara, 2017), « ape » (Paradis et al., 2004), « ggtree » (Yu et al., 2016), « car » (Fox & Weisberg, 2011) pour la gestion des données et la représentation graphique des analyses.

En complément de cette analyse quantitative, nous avons systématiquement relevé dans la monographie les associations entre espèces soulignées par les auteurs. Par exemple on peut relever tout au long du texte des phrases telles que « Cecropia litoralis is closely related to C. engleriana, which is sympatric with C. litoralis in the northwestern part of the Amazon basin. Cecropia litoralis can be easily distinguished from C.engleriana by the smaller number of lateral veins, to ca. 15 pairs, but in the other features the two taxa cannot be distinguished.  $\rightarrow$  (p109-110) ou bien à propos de C. mutisiana p. 126 : « The species is probably related to Cecropia obtusifolia ». Nous avons scrupuleusement consigné ces allégations dans une matrice qui nous a permis de définir un diagramme de réseaux et d'identifier des cliques correspondant à des groupes d'espèces apparentées selon le point de vue des auteurs de la monographie. Les apparentements n'étant pas toujours évoqués de manière réciproque, les espèces (les sommets des graphes) seront reliées par des arêtes fléchées qui indiqueront le sens de la relation évoquée.

#### 3.2.1.2 Résultats

#### 3.2.1.2.1. Description de la matrice de caractère

La matrice Cecropi@Key v2.0 comprend 61 espèces en ligne et 150 caractères en colonne soit 9150 cellules. 121 des caractères sont catégoriels (variables qualitatives nominales), 28 sont quantitatifs (dont 01 variable quantitative continue et 27 variables d'intervalles) (voir en Annexe 3). En supplément de ces caractères morphologiques, nous avons codé dans une

dernière colonne une variable qualitative correspondant aux zones géographiques définies dans la monographie et qui renseigne l'aire de distribution des espèces. Cette variable n'est pas utilisée dans les analyses phénétiques mais garde son intérêt pour la construction d'un clef multientrées. 64 caractères concernent l'appareil végétatif de la plante tandis que 85 concernent les structures reproductives. Nous avons classé ces caractères selon 9 grandes catégories : « pétiole », « trichillia », « limbe », « stipule », « axes », « spathe », « inflorescences mâles », « inflorescence femelle », « fruit » et « géographie » (Figure 3.4).

La matrice de caractères est dans l'ensemble renseignée à 82,3 %. Comme précisé dans la monographie (p.4), les descriptions partielles des espèces étaient inévitables en raison du faible nombre de spécimens collecté pour certaines espèces (voir figure 2.14, Chapitre 2). Ainsi C. velutinella est l'espèce dont la description est la plus incomplète (72 % des caractères renseignés) et C. angustifolia, l'espèce dont la description est la plus complète (90,7 % des caractères renseignés).

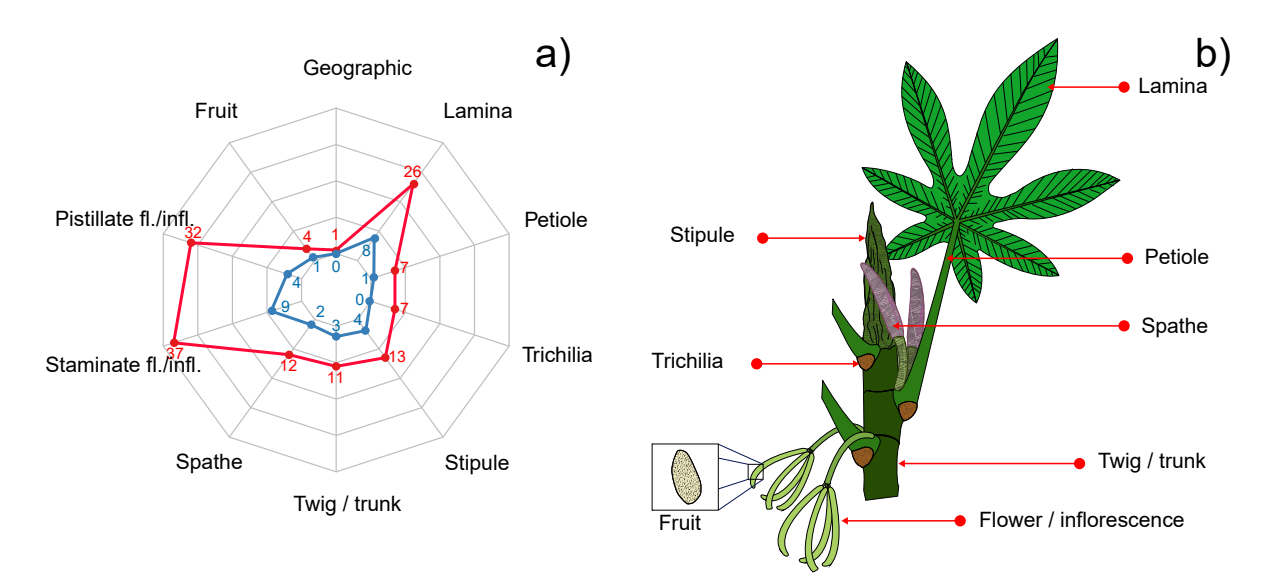

Figure 3.4 – a) Répartition du nombre de caractères par différents types d'organes (en rouge) et les caractères plus discriminants sélectionnés par l'intersection entre les indices de Jaccard, Sokal & Michener, Xper2 et l'analyse MINSET (en bleu) ; b) illustration graphique d'un axe type de Cecropia et des différents types d'organes considérés.

#### 3.2.1.2.2. Le pouvoir discriminant des caractères quantitatifs

Une sélection de 32 caractères très discriminants a été établie en fusionnant la liste des 10 caractères les plus discriminants selon les indices de Jaccard, Sokal et Michener, Xper (Tableau 3.2). Les caractères sélectionnés par l'algorithme MINSET (sous-ensemble minimal de descripteurs qui ont un pouvoir discriminant similaire de l'ensemble des descripteurs) sont également mentionnés dans le tableau par une croix. Le nombre de fois ou les caractères sont sélectionnés par l'algorithme MINDESCR (liste minimale des caractères à renseigner permettant d'identifier sans confusion possible une espèce donnée) est également mentionné sous forme de pourcentage.

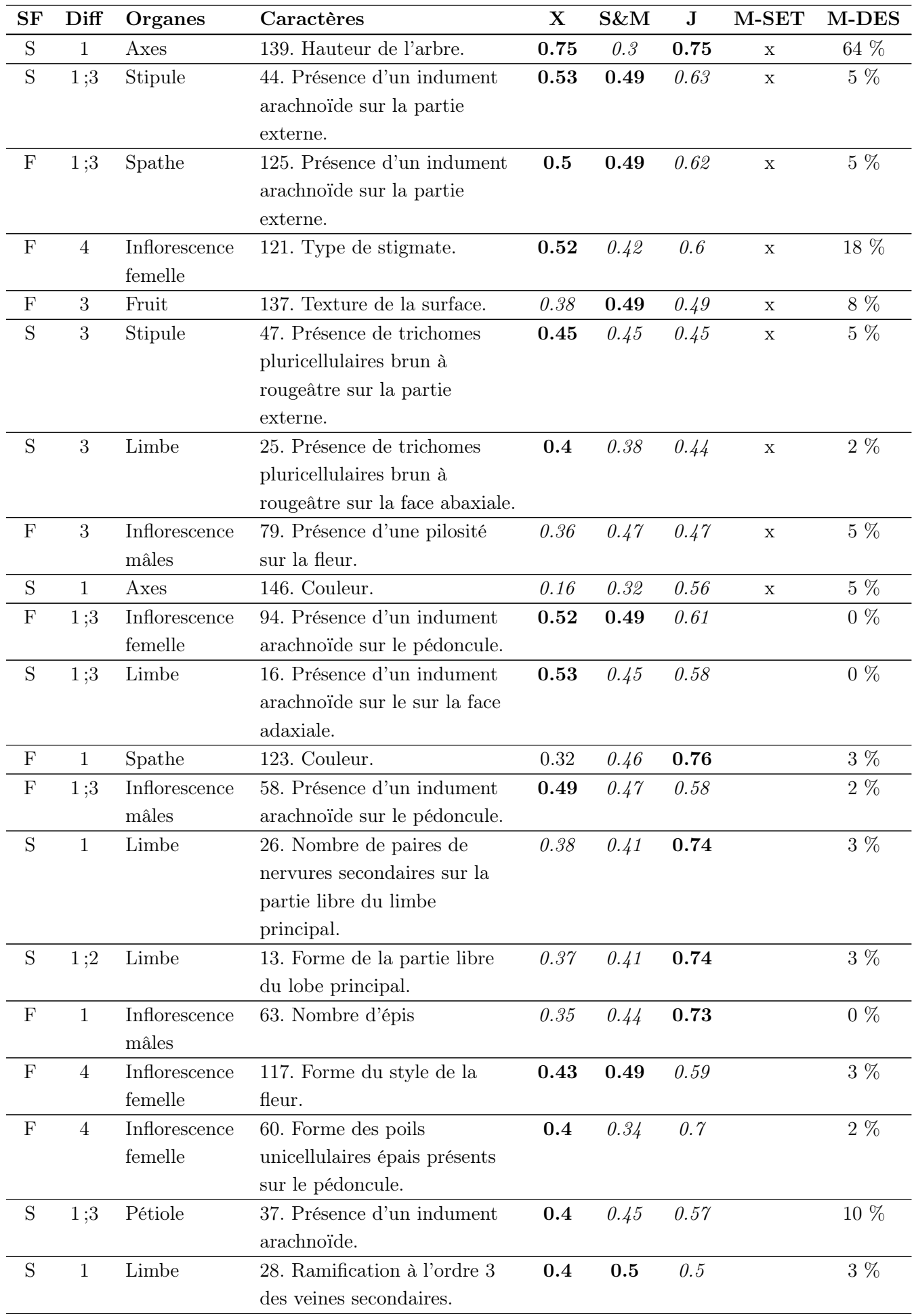

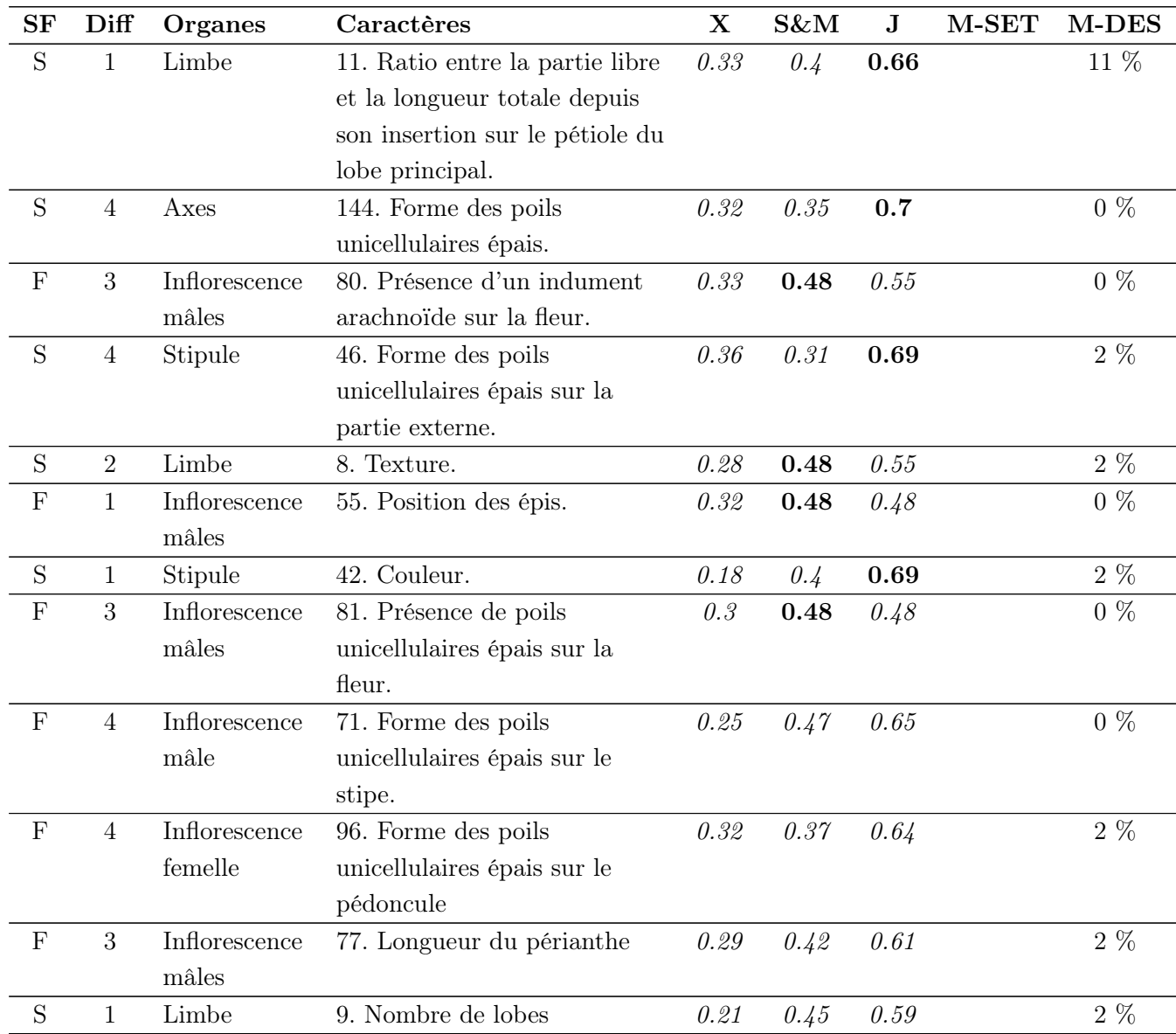

Tableau 3.2 – Liste des 32 caractères les plus discriminants pour identifier les espèces de Cecropia. SF : caractère stérile  $(S)$  ou fertile  $(F)$ ; Diff : difficulté d'observation notée sur une échelle de 1 à  $\mu$  – (1) Caractère non ambigu facilement identifiable/mesurable à l'œil nu ; (2) Caractère facilement observable à l'œil nu, mais qui demande une part d'expertise botanique ; (3) Caractère non ambigu facilement identifiable/mesurable à l'aide d'une loupe ; (4) Caractère qui demande une part d'expertise botanique et qui nécessite d'être observé à la loupe.  $X :$  indice de  $Xper2$ ;  $S\mathcal{C}M :$  indice de Sokal et Michener : J : indice de Jaccard. M-SET : une croix signifie que le caractère fait partie du sous-ensemble minimal de descripteurs qui ont un pouvoir discriminant similaire de l'ensemble des descripteurs. M-DES : pourcentage de fois (sur les 61 espèces) ou le caractère ressort appartient à la liste minimale des caractères à renseigner permettant d'identifier sans confusion possible une espèce donnée.

Quelle que soit la métrique utilisée, les caractères les plus discriminants concernent des parties reproductives (inflorescences et infrutescences;  $n = 9$ ) ainsi que le limbe de la feuille  $(n = 8)$ .

Il est important de noter que deux caractères n'ont pas été considérés dans les clés dichotomiques de la monographie, bien qu'ils aient un pouvoir discriminant élevé : la variable 137 qui correspond à la surface du fruit et la variable 13 qui correspond à la forme de la partie libre du lobe principal.

L'analyse de MINSET révèle que neuf caractères sont suffisants pour distinguer une espèce parmi les autres. Il faut cependant noter que beaucoup de ces caractères concernent les poils et l'indumentum sur les organes reproducteurs. Ces caractères sont particulièrement difficiles à observer en fonction du stade ontogénétique ou phénologique de la plante et nécessitent une certaine expertise pour naviguer entre la terminologie botanique et son adéquation avec l'observation.

#### 3.2.1.2.3. La délimitation des espèces dans la monographie

#### A. le nombre de caractères nécessaire à l'identification d'une espèce

L'ensemble des espèces sont bien différenciées par le syndrome de caractères qui les définissent. L'algorithme MINDESCR montre qu'un minimum de 2 caractères et un maximum de 6 caractères sont généralement suffisants pour distinguer une espèce des autres ; la moitié des espèces peuvent être distinguées sur la base de trois caractères. (Figure 3.5-a). Au total, 58 caractères ressortent de l'analyse MINDESCR appliquée pour chacune des espèces acceptées. Avec 22 espèces identifiées par une combinaison de 2 caractères parmi 24 caractères. 51 espèces identifiées par une combinaison de 2 ou 3 caractères parmi 46 caractères. 57 espèces identifiées par une combinaison de 2, 3 ou 4 caractères parmi 54 caractères. 61 espèces identifiées par une combinaison de 2, 3, 4, 5 ou 6 caractères parmi 58 caractères (Figure 3.5-b). Parmi les caractères qui ressortent le plus souvent dans la description minimale d'une espèce on retiendra la variable 139, qui correspond à la hauteur maximale de l'arbre d'où l'importance de bien renseigner les récoltes d'herbier et la variable 121 qui correspond au type de stigmate (voir illustration Figure 2.6, Chapitre 2) (Figure 3.5-c).

Si nous considérons uniquement les caractères végétatifs, alors 4 couples d'espèces ne sont plus distinguables dans la matrice Cecropi@key v1.0 ou Cecropi@key ou v2.0. Par ailleurs, ces couples d'espèces sont présents respectivement dans les mêmes zones géographiques et en conséquence, elles ne peuvent pas être distinguées à l'état stérile.

#### Il s'agit de :

- C. concolor et C. engleriana qui se recouvrent pour 100  $\%$  de leurs caractères avec 12  $\%$ qui ont un recouvrement partiel ;

- C. idroboi et C. obtusifolia qui se recouvrent pour 100  $\%$  de leurs caractères avec 46  $\%$  qui ont un recouvrement partiel ;

- C. angulata et C. obtusa qui se recouvrent pour 97 % de leurs caractères avec 34 % qui ont un recouvrement partiel ;

- C. annulata et C. obtusa qui se recouvrent pour 97  $\%$  de leurs caractères avec 35  $\%$  qui ont un recouvrement partiel ;

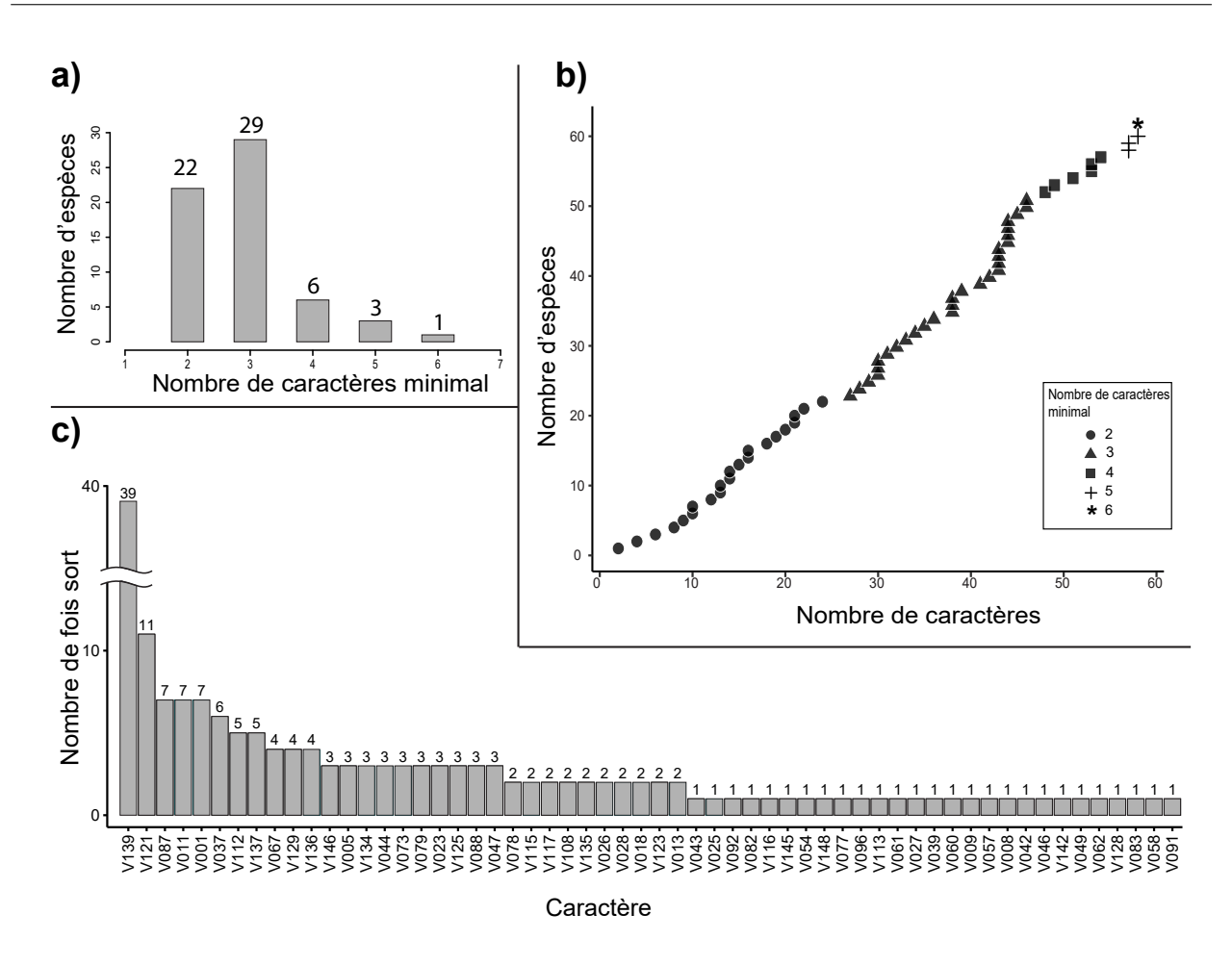

Figure  $3.5 - a$ ) distribution du nombre de caractères minimal à renseigner pour identifier une espèce donnée sans ambiguïté par rapport aux 60 autres restantes ; b) Nombre d'espèces identifiées en fonction du nombre de caractères renseignés. Les espèces sont représentées par des symboles en fonction du nombre de caractères minimal nécessaire à leur identification. c) Nombre de fois où un caractère sort comme étant strictement nécessaire pour l'identification d'une espèce selon l'algorithme MINDESCR. Le nom des caractères est donné en Annexe 3.

#### B. Distance phénétique entre les espèces

Dans cette analyse, une matrice de distance considérant les espèces deux à deux a été calculée à partir d'une matrice de 103 caractères morphologiques au total. Elle comprend 78 caractères catégoriels ; 24 caractères numériques avec des valeurs d'intervalle et un caractère numérique à valeur unique. Ici, nous présentons les similitudes morphologiques entre les 61 espèces de Cecropia selon trois matrices de distance qui ont été calculées à partir de trois ensembles différents de caractères. La première analyse considère l'ensemble des 103 caractères retenus après avoir purgé les caractères qui n'étaient pas renseignés pour au moins 75 % des espèces considérées (voir matériel et méthode 3.2.1.1). Pour la seconde analyse, nous avons gardé seulement les 31 caractères qui ressortent comme étant très discriminants à partir du Tableau 3.2. La proximité morphologique entre espèces est représentée au travers d'un phénogramme établi selon la méthode de « ward.D2 », mais également sur la base de l'analyse MDS. 2 groupes d'espèces sont représentés distinctement conformément à la monographie : le groupe « peltata » qui est représenté en orange et le groupe « telenitida » qui est représenté

en violet. Les autres espèces sont représentées en vert. Dans une dernière analyse, nous représenterons les proximités entre espèces évoquées tout au long de la monographie.

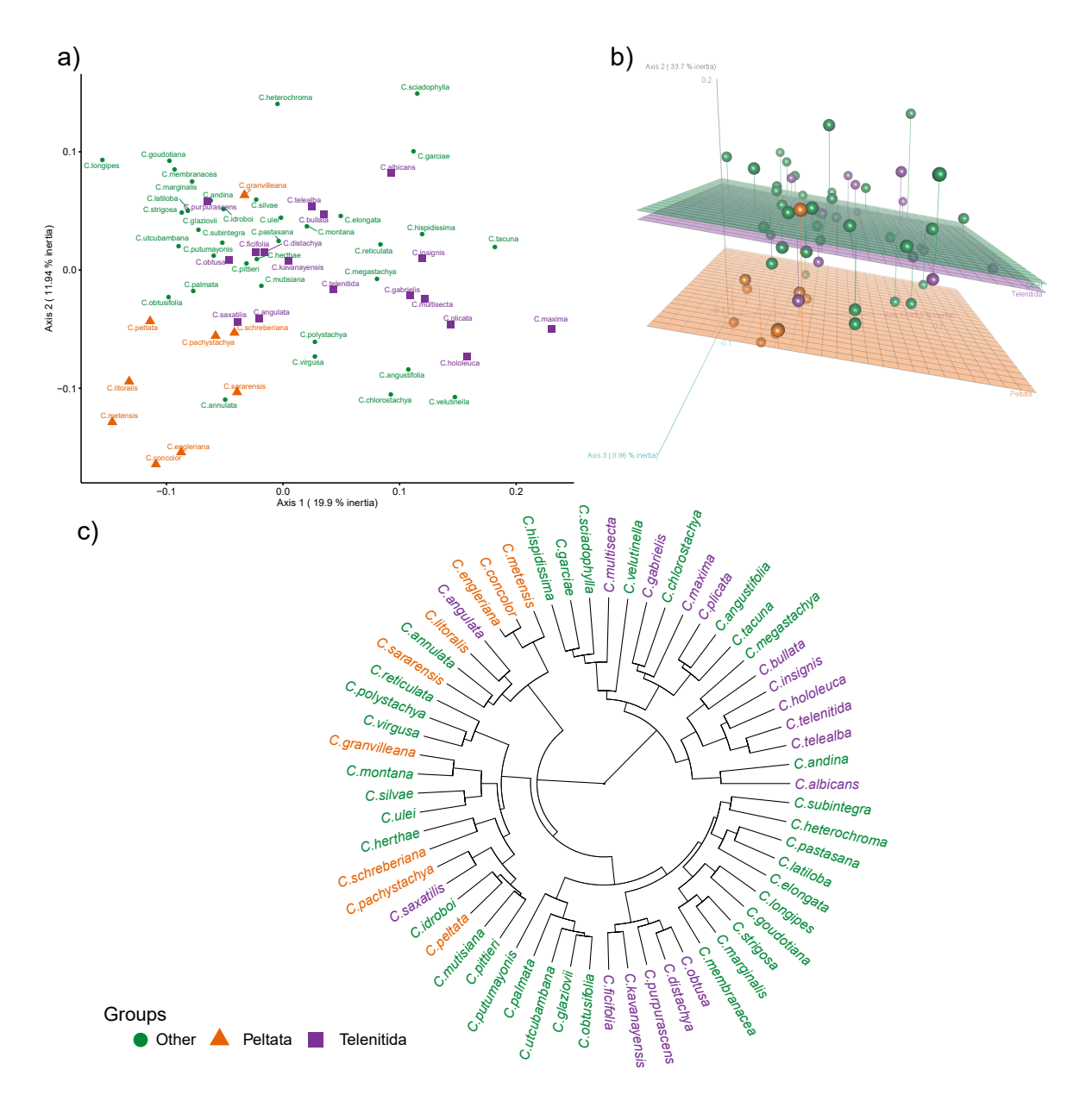

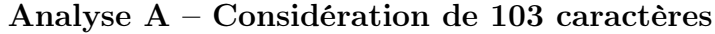

Figure 3.6 – Distance phénétique entre les 61 espèces de Cecropia retenues dans la monographie au travers d'une analyse en positionnement multidimensionnel (MDS) représentée en 2D (a) ou 3D (b) et d'un phénogramme construit par classification hiérarchique selon la méthode de « ward.D2 » (c). 103 caractères sont utilisés.

Les deux premiers axes de l'analyse en MDS représentent respectivement 19,9 % et 11,9 % de l'inertie totale (Figure 3.6-a). Que ce soit par la représentation dans un plan selon les deux axes principaux ou bien en 3D, les groupes proposés dans la monographie apparaissent dispersés. Sur le phénogramme, 5 espèces du groupe « peltata » (C. mentensis, C. concolor, C. engleriana, C. litoralis et C. sararensis) sont regroupées sur une même branche, mais en mélange avec C. angulata qui appartient au groupe « telenitida » et C. annulata qui appartient au groupe externe. Les 4 autres espèces appartenant au groupe « peltata » se retrouvent isolées. En ce qui concerne le groupe « telenitida » on remarquera la proximité morphologique d'un groupe constitué de C. bullata, C. insignis, C. hololeuca, C. telenitida, C. telealba et C. albicans d'une part et d'un groupe constitué de C. obtusa, C. distachya, C. purpurascens, C. kavanayensis et C. ficifolia d'autre part. Certaines espèces ressortent comme morphologiquement très proches. On retiendra par exemple pour la suite de notre discours la proximité entre C. engleriana et C. concolor  $(d = 0.04)$  ou C. engleriana et C. metensis ( $d = 0.09$ ). A contrario, C. maxima et C. longipes sont les espèces les plus dissemblables  $(d = 0.48)$ .

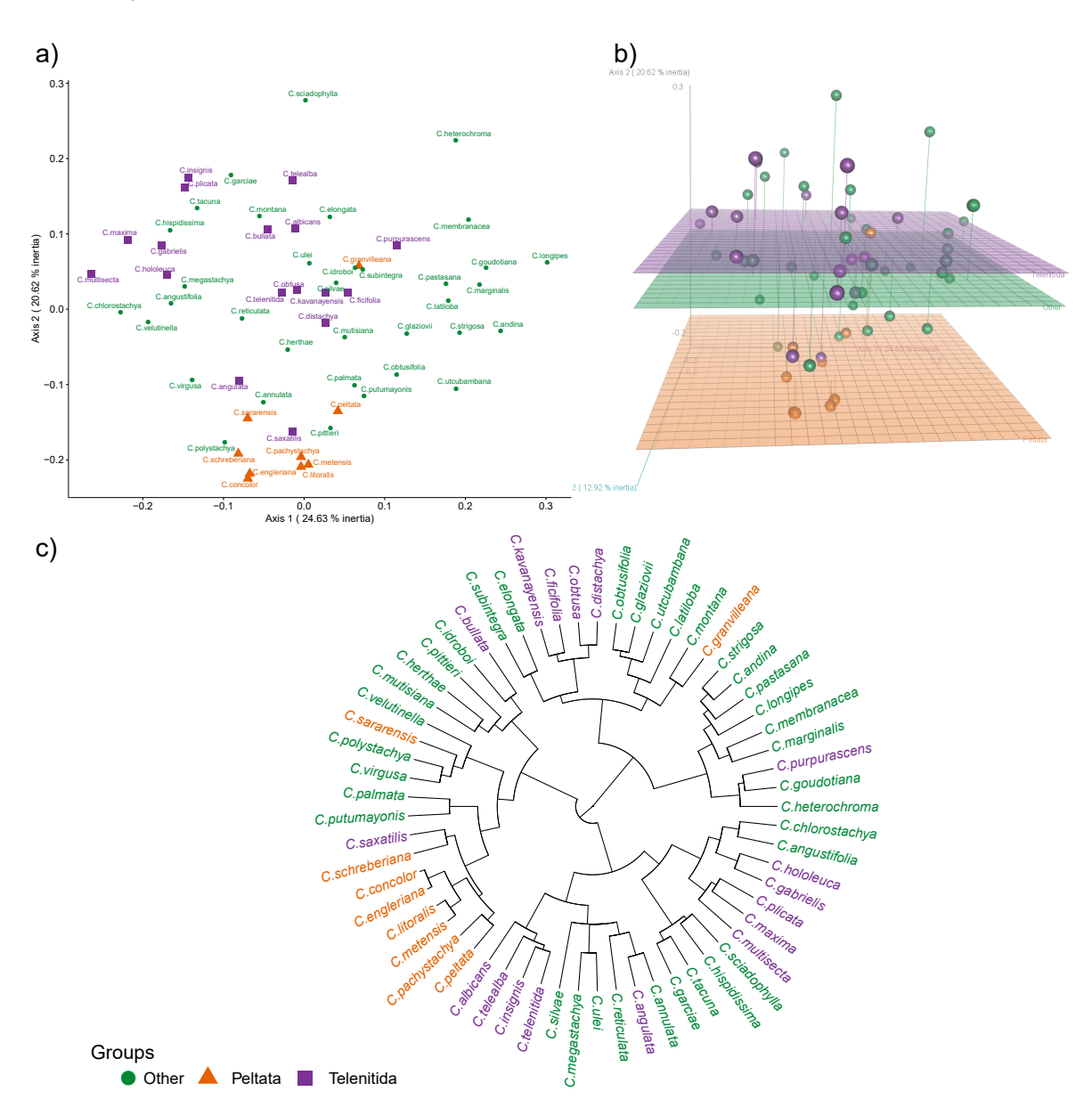

Analyse B – Considération de 31 caractères

Figure 3.7 – Distance phénétique entre les 61 espèces de Cecropia retenues dans la monographie au travers d'une analyse en positionnement multidimensionnel (MDS) représentée en 2D (a) ou 3D (b) et d'un phénogramme construit par classification hiérarchique selon la méthode de « ward.D2 » (c). 31 caractères à fort pouvoir discriminant sont utilisés.

Dans cette nouvelle analyse, les deux premiers axes de l'analyse en MDS représentent respectivement 24,6 % et 20,6 % de l'inertie totale ce qui constitue un gain de 14,2 % par rapport à la première analyse. On constate un rassemblement plus cohérent des espèces du groupe « peltata » à l'exception de C. sararensis et C. granvilleana qui restent isolés. Bien que dispersé, le groupe « telenitida » forme 3 sous-ensembles cohérents, mais qui n'incluent pas C. purpurascens, C. bullata, C. saxatilis et C. angulata. C. concolor et C. engleriana restent extrêmement proches tandis qu'une proximité morphologique est également mise en évidence entre C. metensis et C. litoralis (Figure 3.7).

Analyse C – Correspondances morphologiques du point de vue des experts de la monographie.

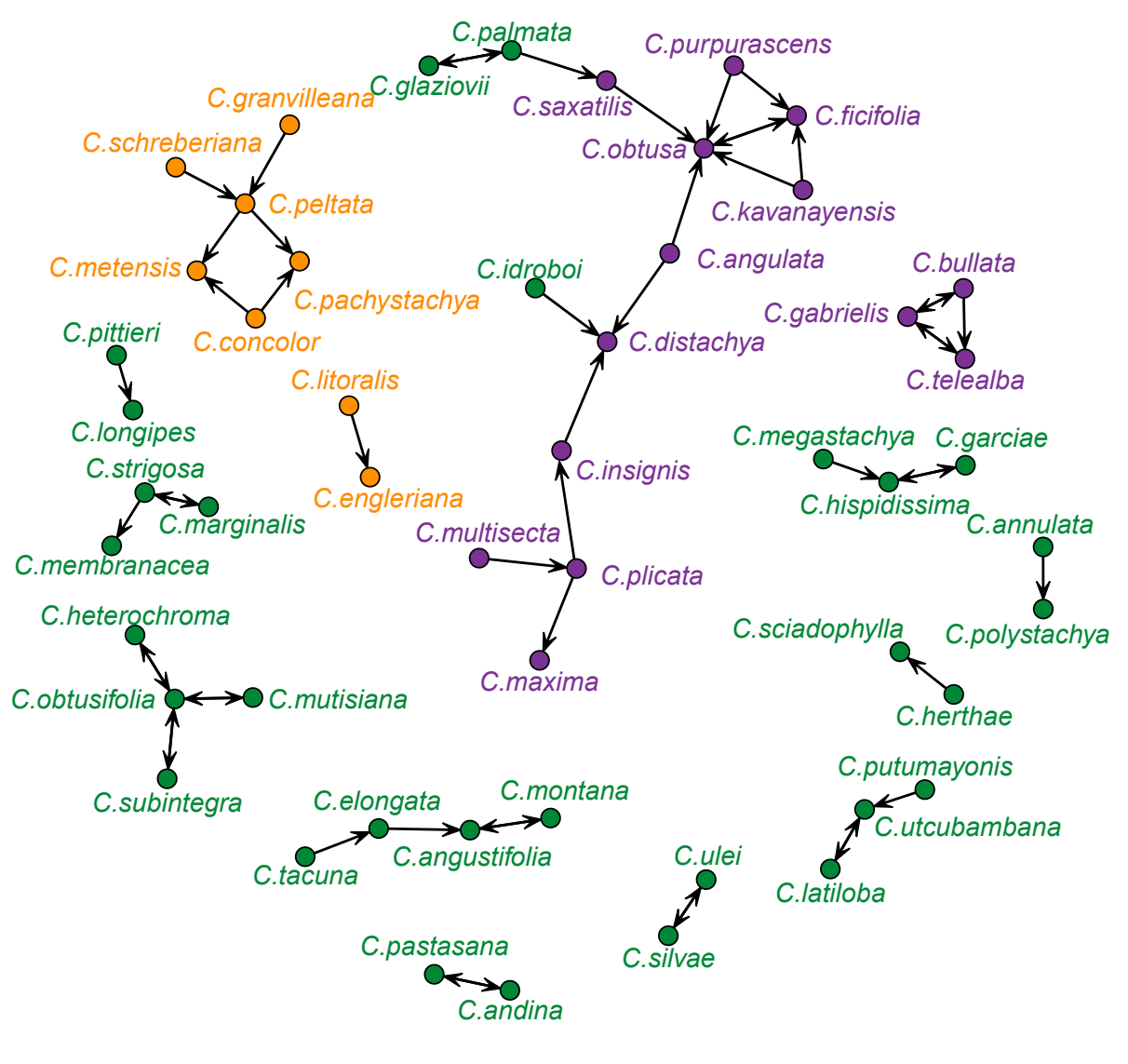

**Groups:** *Peltata Telenitida* Other

Figure 3.8 – Cartographie des affinités établie par les auteurs de la monographie au gré des descriptions des espèces. Une double flèche indique que l'affinité est réciproque (l'espèce A ressemble à l'espèce B et inversement) tandis qu'une simple flèche désigne une affinité qui n'est décrite que dans un seul sens (l'espèce A ressemble à l'espèce B)

Les proximités morphologiques évoquées dans la monographie peuvent être unidirectionnelles ou réciproques. Le groupe « peltata » est cohérent au sens qu'aucune espèce de ce groupe n'est connectée vers une espèce en dehors du groupe (Figure 3.8). On note cependant le binôme C. litoralis-C. engleriana qui est isolé des autres espèces du groupe. Le groupe « telenitida » est également cohérent selon les mêmes critères évoqués ci-dessus. On note néanmoins que les auteurs rapprochent C. palmata de C. saxatilis (p.140. C. palmata is closely related to C. glaziovii. These species appear to be allopatric. Some evident differences between these species are listed under C. glaziovii. Considering the similarities in the staminate flowers, these two species mightbe related to C. saxatilis) et C. idroboi de C. distachya  $(p.100:$  This species shows strong morphological affinities to Cecropia distachya; these two taxa might prove to be conspecific). On note que le trinôme C. bullata - C. telealba - C. gabrielis est isolé d'autres espèces du groupe « telenitida ». En dehors de ces deux groupes majeurs plusieurs relations entre 2, 3 et plus rarement 4 espèces sont évoquées. Par exemple, une proximité entre C. ulei et C. silvae ou bien C. pastasana et C. andina.

#### 3.2.1.3 Discussion

#### La circonscription des espèces d'un point de vue morphologique

Par les différentes analyses que nous avons menées, nous avons pu mieux comprendre la « construction mentale » de C.C. Berg et P. Franco-Rosselli dans le traitement de ce genre et les critères qu'ils ont retenus comme pertinents pour circonscrire les espèces d'un point de vue morphologique. La monographie proposée est solide dans le sens où il n'existe pas de recouvrement entre les espèces même si certaines apparaissent très proches. Par exemple C. concolor et C. engleriana ne diffèrent que par deux caractères sur les fleurs mâles : i) le type d'apex (plat chez C. concolor ; convexe, légèrement 2 lobé ou tronqué chez C. engleriana) et ii) le type de filaments (gonflé chez C. concolor; aplatit chez C. engleriana). Parmi les 150 caractères utilisés par les auteurs pour les descriptions, nous avons identifié 32 caractères qui apparaissent comme ayant un fort pouvoir discriminant. Il est important de noter que certains de ces caractères ne sont pas utilisés dans la clef proposée par les auteurs. En outre, la moitié de cette liste (15 caractères) est constituée des caractères relatifs aux trichomes. Cette importance donnée aux critères relatifs à la pilosité reste une difficulté pour deux raisons principales. La première est que la densité des pilosités varie selon le stade de développement de l'organe considéré. La seconde est inhérente au vocabulaire utilisé par les auteurs de la monographie puisqu'ils n'utilisent pas moins de 16 termes différents pour décrire la forme des poils unicellulaires épais dont notre analyse révèle que cette diversité de termes peut être simplifiée. Il faut également noter que seulement 12 caractères sur les 32 que nous avons identifiés sont visibles à l'œil nu, les autres caractères demandant un certain degré d'interprétation. Ainsi même si la circonscription des espèces est cohérente dans la monographie, les critères utilisés rendent concrètement l'identification des espèces difficile pour le non-spécialiste.

Snethlage (1923) puis Berg & Franco-Rosselli (2005) ont tenté de proposer une classification infragénérique au genre Cecropia. La classification de Snethlage s'établissait principalement sur des critères d'indumentum sur le périanthe des fleurs mâles, la longueur des filaments et la longueur des épis des inflorescences mâles et femelles. Les sections proposées dans la monographie sont finalement plus hétérogènes. Le groupe « peltata » n'est défini uniquement que sur la structure peltée du stigmate même si les auteurs précisent que les espèces de ce groupe sont principalement des petits arbres ayant une durée de vie relativement courte. Les auteurs notent néanmoins que le critère de la forme du stigmate n'est pas toujours clair et que C. granvilleana, C. sararensis ou C. schreberiana peuvent faire office d'exception même s'ils sont rangés dans cette section. Il est intéressant qu'au-delà du critère du stigmate, ces trois espèces sont distantes du groupe « peltata » lorsqu'on considère 103 ou 31 caractères.

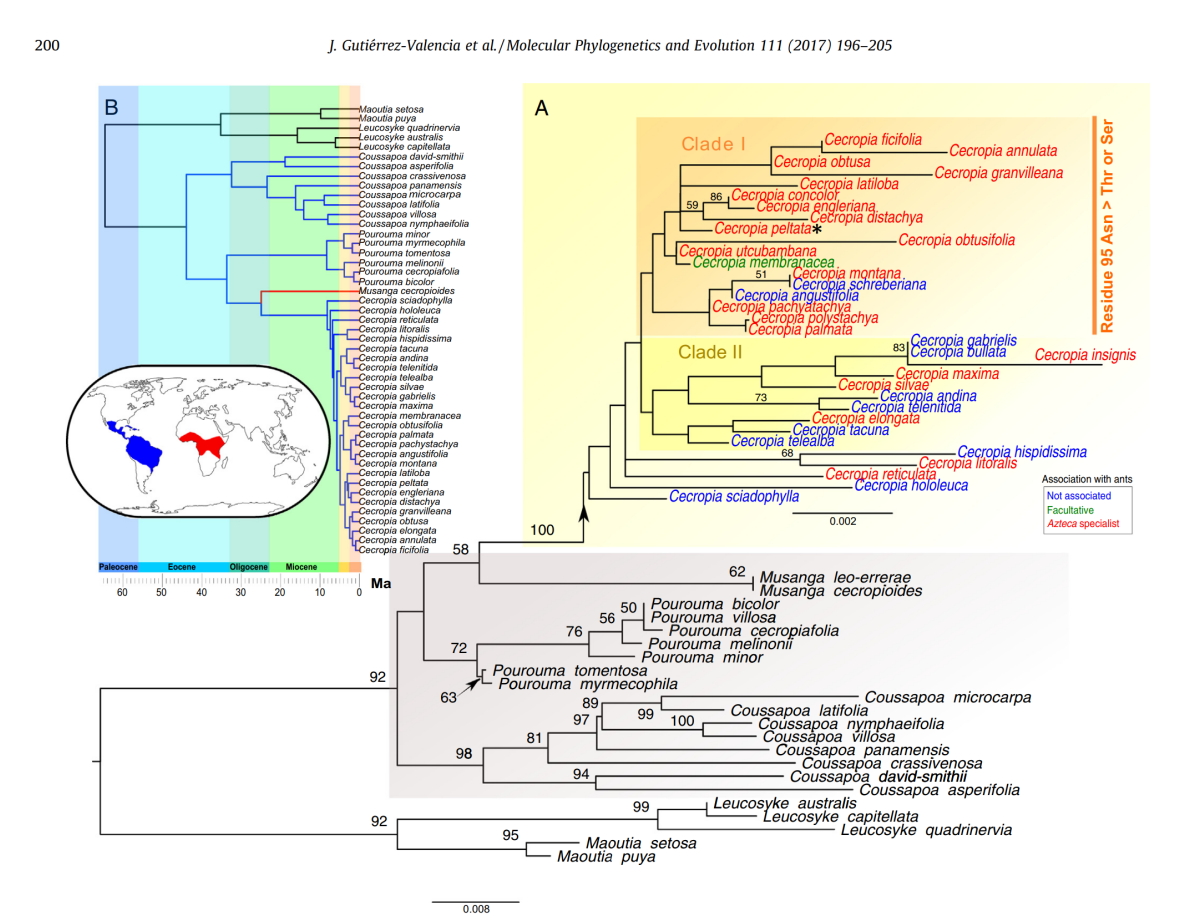

Fig. 2. (A) Phylogenetic relationships in Cecropieae inferred from nuclear and plastid sequences. Values above branches show the Maximum Likelihood bootstrap support (>50) from 100 replicates. Clade I is supported by a non-synonymous substitution in residue 95 of the rbcL gene (labeled Residue 95 Asn > Thr or Ser). (B) Dated phylogeny of Cecropieae obtained under a nuclear substitution rate-calibrated relaxed clock model (see Table 1 for other calibration schemes). The outgroups Maoutia and Leucosyke occur in South East Asia

Figure  $3.9 - (A)$  Relations phylogénétiques chez Cecropieae inférées à partir des séquences nucléaires et plastidiques. Les valeurs au-dessus des branches montrent la prise en charge du Maximum Likelihood bootstrap (> 50) à partir de 100 répliques. Le clade I est soutenu par une substitution non synonyme dans le résidu 95 du gène rbcL (marqué Residue 95 Asn> Thr ou Ser). (B) Phylogénie datée de Cecropieae obtenue sous un modèle d'horloge relâchée calibré par taux de substitution nucléaire. Les exogroupes Maoutia et Leucosyke se trouvent en Sud-Est du Asie (Gutiérrez-Valencia et al., 2017).

Le groupe « telenitida » s'articule autour de critères plus nombreux et plus hétérogènes que pour le groupe « peltata ». Il regroupe des espèces dont la surface supérieure du limbe est glabre, avec des corps de Müller absents, réduits et/ou non fusionnés (et donc souvent sans myrmécophilie), avec un nombre réduit d'épis femelles. Ce groupe, tel que défini, regroupe des espèces concentrées dans le nord de la région andine et associée aux étages (sub-)montagnards. Cette hétérogénéité se retrouve finalement dans le graphe des affinités entre espèces ainsi que les différents phénogrammes que nous avons établis.

Dans l'étude de Gutiérrez-Valencia et al. (2017) ou une phylogénie est proposée (avec les réserves que je discute dans le Chapitre 1), on notera que les espèces du groupe « peltata » et « telenitida » ne ressortent pas du tout comme monophylétiques (Figure 3.9). Par ailleurs, on ne note pas de cohérences entre cette classification phylogénétique et la ressemblance morphologique que nous établissons dans notre analyse phénétique basée sur la description des espèces.

## Une clef d'identification multientrée comme « sous-produit » de l'analyse phénétique

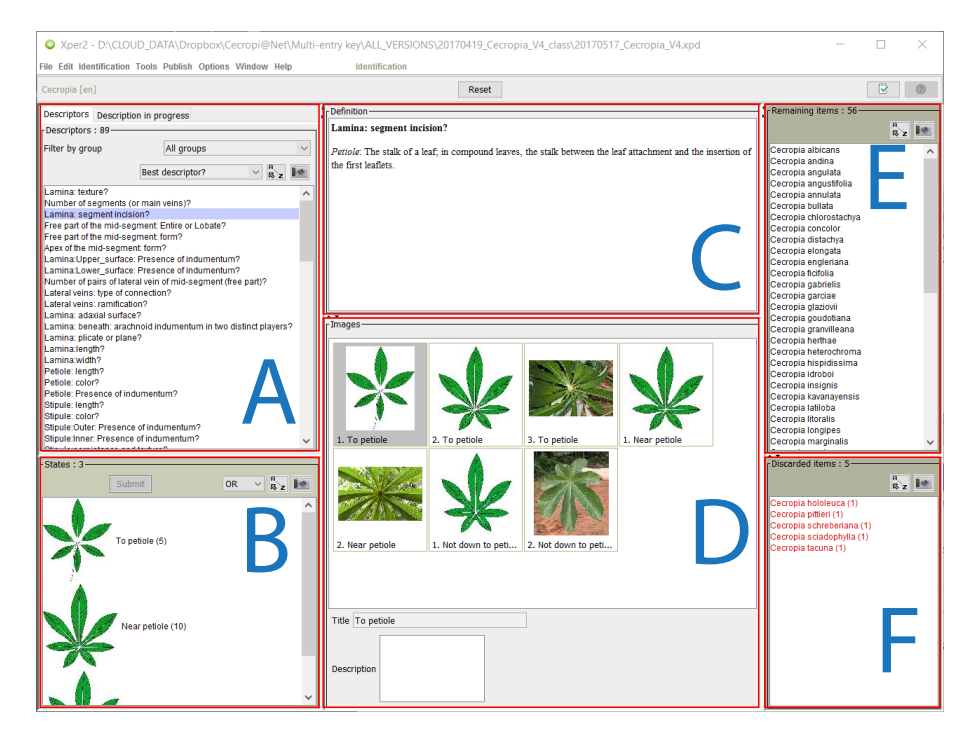

Figure 3.10 – Présentation de l'interface Xper2 pour la clef d'identification construite à partir de la monographie (Chapitre 3).

L'analyse phénétique menée dans ce chapitre à l'échelle des taxons est une démarche peu commune et l'échelle généralement choisie est celle du spécimen (Gage & Wilin, 2008; Pierre et al., 2014; Webber & Woodrow, 2006) ; cette démarche a été dans un premier temps imaginée avec comme objectif de construire une clef d'identification multientrée (Nguyen Le, 2012). Cette clef que j'ai développée durant mon master et améliorée durant ce travail de thèse n'est pas présentée ici, mais je rappellerai brièvement son intérêt et son efficacité (voir

Nguyen Le, 2012 pour plus de détail).

La matrice de caractères que j'ai construite pour cette partie est ainsi directement utilisable en mode « identification » sous Xper2 et Xper3 (Figure 3.10). J'ai complété cette matrice par un ensemble d'illustrations et de définitions permettant à l'utilisateur de bien identifier les caractères à renseigner et leurs modalités (Figure 3.11).

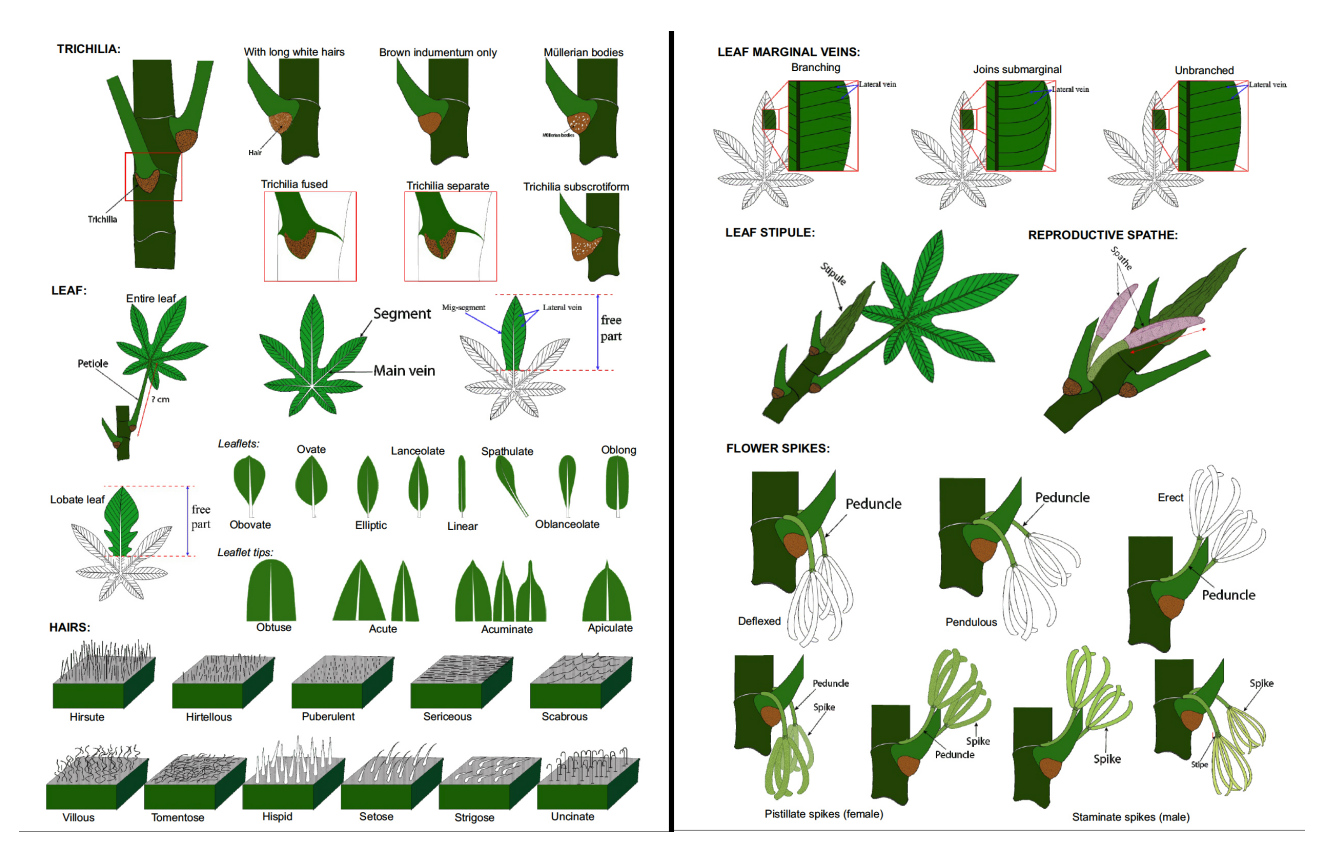

Figure 3.11 – Illustration de quelques caractères essentiels à la détermination des espèces de Cecropia.

Cette clef multientrée est beaucoup plus efficace et ergonomique que l'ensemble des clefs proposées dans la monographie. À titre d'exemple, nous avons confronté l'ergonomie de notre clef multientrée avec les clefs dichotomiques de la monographie sur un spécimen de C. distachya prélevé par Ulle (#5587) dans l'état de l'Acre au Brésil en 1923. Il s'agit là d'un isotype de C. riparia Sneth. 13 caractères sont visibles sur la planche et l'étiquette nous indique le lieu d'échantillonnage qui est important pour choisir la bonne clef d'entrée dans la monographie (Figure 3.12).

Avec la localisation géographique et 7 caractères renseignés, la clef de la monographie (« Key to the species of Amazonian Brazil ») nous amène à un choix entre C. distachya et C. palmata car il nous est impossible à un moment de renseigner les informations relatives à la spathe demandée dans la structure dichotomique de la clef. En utilisant la clef multientrée, seuls 4 caractères morphologiques accompagnés du caractère géographique permettent d'identifier sans ambiguïté C. distachya. Sans l'entrée géographique, le renseignement de 9 caractères nous amène à C. distachya ou C. obtusifolia, là où rien n'est possible avec la monographie.

Cette clef a été essentielle à toutes les étapes de ce travail dès que nous voulions nous replacer dans le référentiel de C.C. Berg et P. Franco-Rosselli. En effet, en extrayant pour une collecte donnée les caractères du spécimen, nous avons pu tester dans quelle mesure il était cohérent avec l'identification donnée par C.C. Berg. Nous reviendrons sur ces cohérences par l'exemple dans le sous-chapitre suivant.

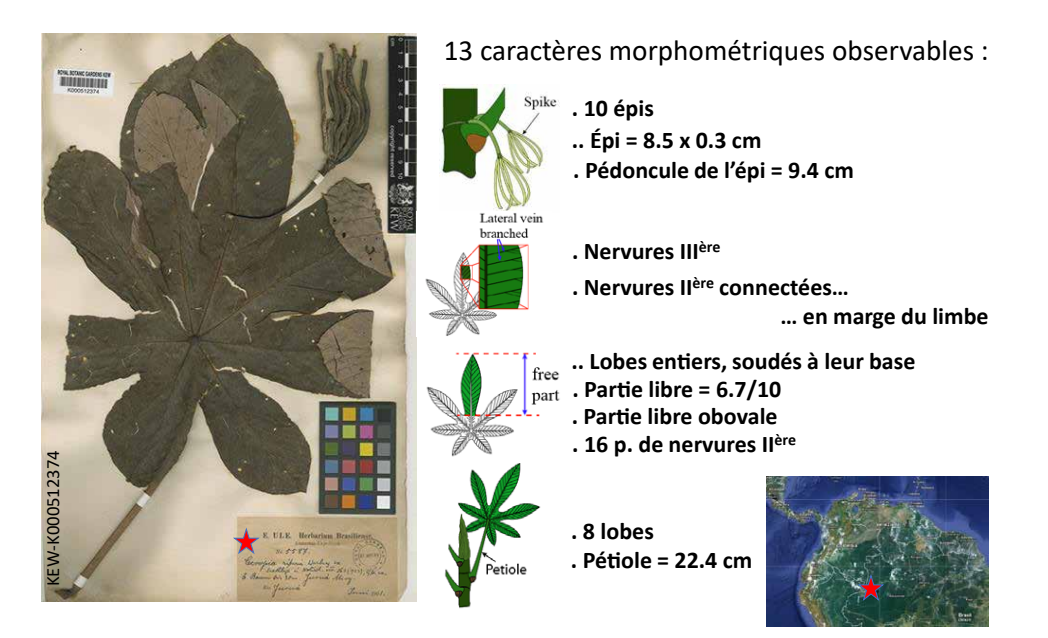

Figure 3.12 – Illustration du nombre de caractères morphologiques observables sur un échantillon d'herbier.

## 3.2.2 Historique et pertinence des mises en synonymie

Dans cette section, je me suis intéressé aux relations morphologiques entre l'ensemble des taxons décrits dans le genre Cecropia en me basant à la fois sur les protologues et les échantillons types. Au cours du temps 215 espèces de Cecropia ont été décrites et les nombreuses mises en synonymie, essentiellement proposées par C.C. Berg, ont abouti à la reconnaissance de 61 espèces dans la monographie. L'objectif est donc ici de revenir à la description de ces 215 taxons afin d'évaluer la pertinence des mises en synonymie. Très récemment, Santos et al. (2020) ont d'ailleurs proposé la réintroduction de certains noms sur la base de critères morphologiques et moléculaires.

### 3.2.2.1 Matériel et méthodes

Après avoir collecté l'ensemble de la bibliographie relative aux descriptions des espèces, j'ai dans un premier temps répertorié l'ensemble des mises en synonymies proposées dans les différentes publications. Il est important de noter que si la description de nouvelles espèces passe par la publication d'un protologue et la désignation d'un échantillon type conformément

au code international, la mise en synonymie n'est quasiment jamais argumentée dans la littérature que nous avons parcourue.

En plus des publications originelles d'espèces, je me suis également basé sur les flores suivantes : 1847 Annales des Sciences Naturelles par Trécul ; 1853 Flora of Brasil 4 139- 153 Cecropia par Martius; 1937 Flora of Peru par Macbride ; 1955 Flore de la Guyane française par Lemée ; 1956 Notas a la flora de colombia de Cuatrecasas; 1963 Bomenboek voor Suriname de Lindeman et al. ; 1972 Contribucion al conocimiento de las especies del genero Cecropia de Velásquez ; 1975 Flora of Suriname de Lanjouw & Stoffers; 1978 Especies de Cecropia da Amazonia Brasileira ; 1992 Flora of the Guianas et 1993 Flora of Ecuador de Berg (1978b, 1992); Berg & Franco-Rosselli (1993) ; 1996 Flora of st John par Acevedo-Rodríguez ; 1996 New Taxa and Combinations in Moraceae and Cecropiaceae ; 1998 Flora of the Venezuelan Guayana ; 2000 Flora De Venezuela ; 2002 An Account On The Cecropia Species (Cecropiaceae) Of Peru et 2005 Flora Neotropica Vol. 94 Cecropia par Berg & Franco-Rosselli (1996); Berg (1998, 2000, 2002); Berg & Franco-Rosselli (2005). Ainsi, j'ai relevé le moment où l'espèce a été décrite ainsi que celui où elle a été considérée comme synonyme d'une espèce précédente.

Pour cette analyse, j'ai donc construit une matrice de caractères selon le même principe que pour les espèces de la monographie et cette fois-ci pour 215 taxons. J'ai retenu d'emblée comme liste de caractères celle qui constitue la matrice Cecropi@key v0.0 (avant l'utilisation de l'algorithme MERGEMOD). Les caractères ont été renseignés dans un premier temps à partir de l'information présente dans les protologues. Ensuite, les caractères manquants seront ajoutés à partir de l'observation des HOLOTYPES soit sur photographie à haute résolution soit par observation directe dans les herbiers que nous avons visités. Cette matrice a été construite également sous Xper2 et l'utilisation de l'algorithme MERGEMOD nous a permis de simplifier cette matrice en simplifiant le nombre d'états des caractères catégoriels.

Les échantillons types observés ne concernaient très souvent qu'un seul sexe et ne permettaient pas toujours de renseigner l'ensemble des caractères. Par ailleurs, le détail des protologues était très hétérogène selon les dates de publications et les auteurs. Par conséquent, il y avait de nombreuses valeurs manquantes dans la matrice de caractère. Seuls les caractères ayant une information supérieure ou égale à 50 % ont été conservés dans la matrice finale qui a été utilisée pour calculer les distances entre taxons.

La distance entre deux taxons a été calculée à partir de la matrice de caractères par la méthode développée pour l'analyse de la monographie. Les ressemblances morphologiques entre taxons ont été analysées via trois matrices de distance qui ont été calculées à partir de trois ensembles différents de caractères. Ce sont : i) l'ensemble A avec tous les caractères de la matrice ; ii) l'ensemble B avec seulement les variables de la liste des caractères les plus discriminants établie à partir de l'analyse de la monographie (Tableau 3.2) et iii) l'ensemble C avec seulement les caractères qui ont une information supérieure ou égale à 90 %. Pour chaque ensemble de caractères, seuls les taxons dont les informations sont supérieures à 30 % ont été pris en compte.

### 3.2.2.2 Résultats

#### 3.2.2.2.1. Analyse quantitative bibliographique de la synonymie

34 auteurs ont participé à la désignation, description ou recombinaison des 215 taxons décrits dans le genre. Avec Cecropia peltata - la première espèce a été décrite par Linnaeus (1759). Les premières collections importantes de Cecropia ont été réalisées par les botanistes espagnols H. Ruiz Lopez. et J.A. Pavon au cours d'une expédition de dix ans (1778 à 1788) au Pérou et au Chili, soutenue par le roi Charles III d'Espagne. Cette collection d'espèces multiples contenant très souvent des parts d'herbier mixant plusieurs espèces a servi de base aux descriptions de nouvelles espèces par Trécul (1847) et Klotzsch (1847). Dès les premières descriptions, la délimitation des caractères entre les espèces a donc été mal informée. Le traitement de Miquel dans Flora Brasiliensis (1853) a fourni la première synthèse taxonomique pour le genre complet, et a inclus un certain nombre de nouvelles espèces en plus de celles déjà décrites. Si cette révision a constitué la référence pour Cecropia pendant plus de 70 ans, environ 25 espèces supplémentaires ont été décrites au cours de la période 1883-1919 par une série d'auteurs, dont Hemsley (1883), Richter (1897), Rojas Acostas (1897, 1918), Donnell Smith (1899, 1903), Rusby (1907), Huber (1910), Stewart (1912), Pittier (1917) et Hassler (1919), ainsi que des recombinaisons proposées par Kuntze (1891). Au cours du siècle dernier, les progrès dans la compréhension de la diversité du genre Cecropia ont été menés par quatre auteurs qui ont apporté des contributions importantes et qui ont travaillé en grande partie successivement, mais pas nécessairement en accord : (i) Snethlage (1923, 1924) qui a décrit 20 espèces et reconnait 42 espèces en essayant d'établir une classification infragénérique ; (ii) Cuatrecasas qui a décrit jusqu'à 73 taxons sur la période 1944-1982 et qui a fait de très nombreuses collectes principalement en Colombie ; et (iii) C.C. Berg qui a commencé à travailler sur le genre dans les années 70, a créé la famille des Cecropiaceae en 1978, et a commencé à collaborer avec (iv) P. Franco-Rosselli au début des années 90 pour finalement publier la deuxième monographie générique complète pour Cecropia en 2005. C.C. Berg et P. Franco-Rosselli ont réalisé des collections étendues sur une large gamme géographique du genre, se sont concentrés sur la capture du contexte biogéographique pour fournir un contexte à la priorisation des caractères pour la délimitation des taxons (Franco-Rosselli & Berg, 1997) et ont décrit 16 taxons sur la période 1972-2005 (Berg, 1972; Berg & Franco-Rosselli, 1996; Berg, 2002).

En réalisant une synthèse sur le nombre de taxons décrits, acceptés et mis en synonymie depuis la description du genre le rôle de C.C. Berg dans la mise en synonymie devient évident et s'oppose à celui de J. Cuatrecasas qui ont contraire à décrit un grand nombre de nouvelles espèces (Figure 3.13). Cuatrecasas est en effet un auteur qui a décrit la plupart des taxons de Cecropia, avec 73 taxons nommés. Cependant, seuls 17 taxons restent acceptés à l'heure actuelle, 77 % des taxons restants étant considérés comme synonymes des espèces précédentes dans la monographie, minutieux travail de déconstruction effectué par C.C. Berg. Ce dernier justifie ses choix en affirmant que Cuatrecasas n'a pas entièrement saisi la variation, la plasticité, la distribution et l'écologie des espèces de Cecropia.

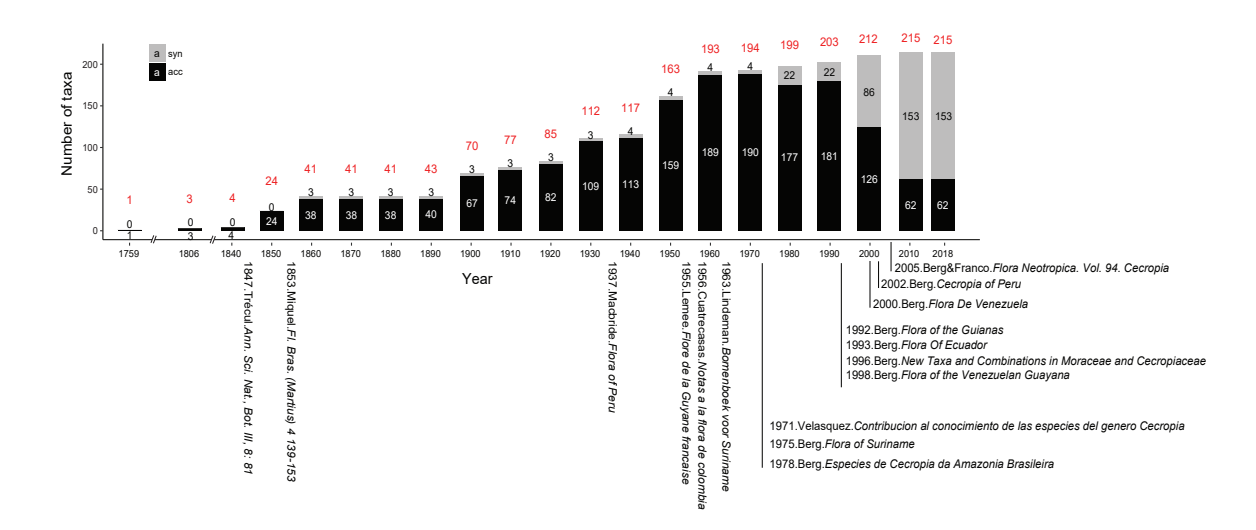

Figure 3.13 – Évolution du nombre de taxons du genre Cecropia décrits au cours du temps (histogrammes cumulés et chiffres indiqués en rouge). Au gré des différents ouvrages indiqués en abscisse, plusieurs de ces noms ont été placés en synonymie (partie grise de l'histogramme) et la partie noire de l'histogramme indique de nombre de taxons retenus.

Regardons à présent plus en détail les regroupements effectués entre espèces (Figure 3.14, voir en Annexe 4 pour une vue détaillée).

Dans la plupart des cas, lorsqu'un taxon est placé en synonymie dans un ouvrage, il y reste par la suite. Par exemple, les premiers taxons placés en synonymie sont C. digitata et C. scabra qui ont été décrits par Klotzsch en 1847 d'une part et C. flagellifera d'autre part décrit par Trécul en 1847. Dans Flora Brasiliensis (1853), Miquel a placé C. digitata comme synonyme de C. angustifolia Trécul, C. scabra comme synonyme de C. klotzschiana Miq et C. flagellifera comme synonyme de C. bicolor Klotzsch. Si ces premières mises en synonymie n'ont pas été remises en cause, les taxons auxquels elles auront été rattachées seront pour certain eux-mêmes plaçés à leur tour en synonymie par la suite aboutissant ainsi à une construction par agglomération. Dans d'autres cas, un taxon a navigué plusieurs fois sous différents noms acceptés. Ex : C. peltata var. candida Velásquez a été publié en 1971 par Velásquez. En 1992, C.C. Berg a placé ce taxon en synonymie avec C. peltata L. dans « Flora of the Guianas ». Mais en 1998, C.C. Berg place C. peltata var. candida Velásquez en synonymie avec C. mentesis Cuatrec. dans « Flora of the Venezuelan Guayana ». Ou bien un taxon est synonyme de l'auteur A, mais il est accepté par l'auteur B. Dans le cas de C. flagellifera, Trécul (1847) ce taxon a été considéré comme synonyme de C. bicolor Klotzsch en 1853 par Miquel. mais dans la Flore du Pérou (1937), Francis Macbride l'a considéré comme une espèce distincte jusqu'à ce qu'il soit placé comme synonyme de C. polystachya Trécul par C.C. Berg en 2002. Les flèches bleues traduisent quelques cas intéressants au sein du groupe « peltata » et qui soulignent les hésitations de C.C. Berg. Par exemple C. antillarum Snethl a été rattaché par C.C. Berg a C. peltata L. avant d'être associé à C. schreberiana où 2 sous-espèces seront distinguées. Il aura également un temps considéré C. metensis Cuatrec. Comme une sous-espèce de C. concolor (C. concolor subsp. engleriana (Snethl.) C.C.Berg & P.Franco-Rosselli avant de se rétracter.

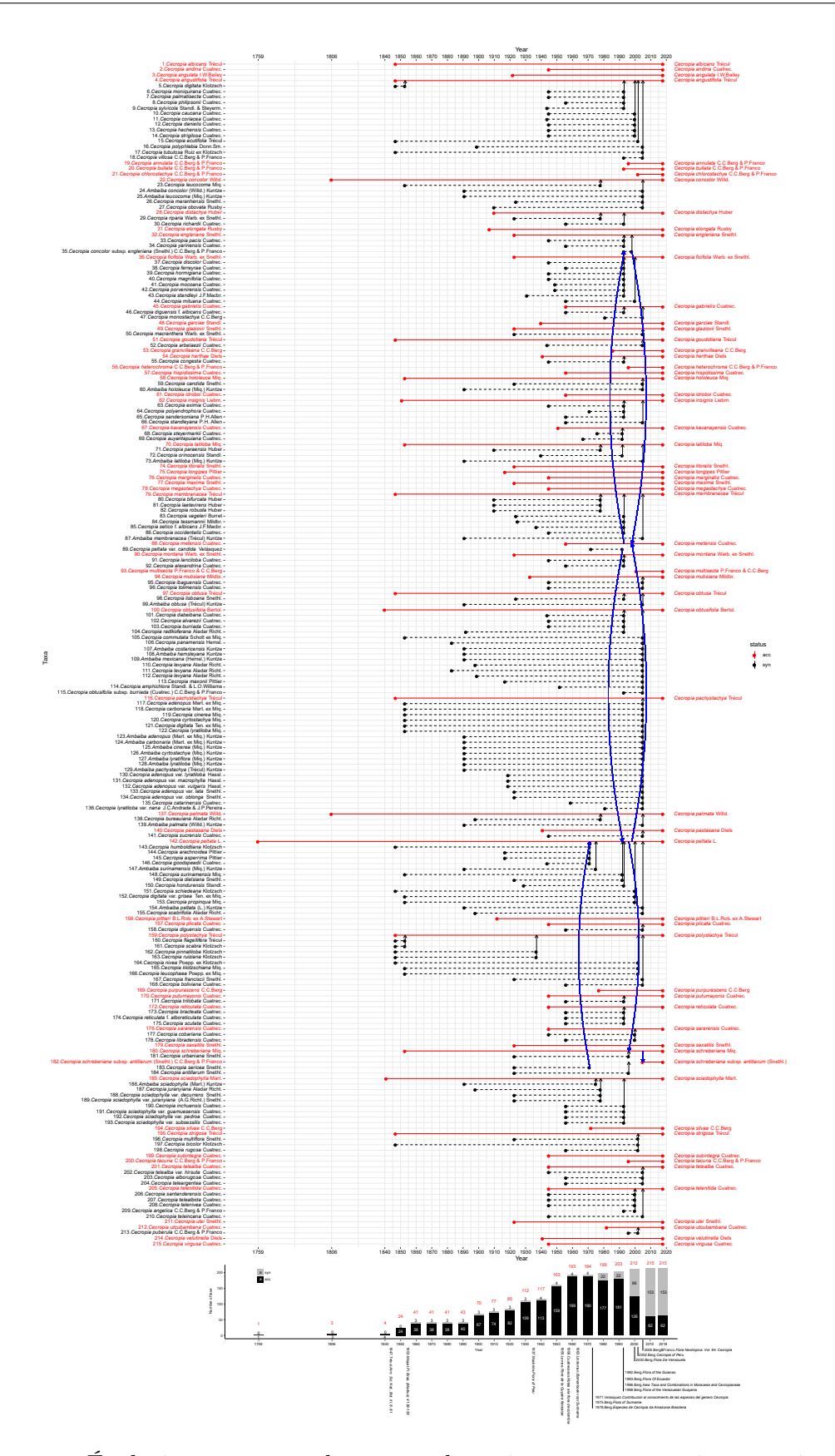

Figure 3.14 – Évolution au cours du temps des mises en synonymies au sein du genre Cecropia. Chaque taxon représenté en ordonnée est représenté par un segment horizontal sur l'axe des abscisses qui correspond au temps. Les segments débutent à gauche l'année de description des espèces et s'arrêtent à droite le jour où ils sont placés en synonymie ; une flèche verticale les associe alors à l'espèce à laquelle ils sont rattachés. Les espèces acceptées dans la monographie sont affichées en rouge et les autres espèces en noir. Les lignes bleues traduisent des réintroductions de noms.
# 3.2.2.2.2. Relations morphologiques entre les 62 taxons acceptés et leurs synonymes

Sur la base des protologues décrivant les espèces et les spécimens d'holotype, une matrice de caractères morphologiques a été construite avec 195 taxons de Cecropia en ligne et 45 caractères en colonnes qui sont informés au moins pour 50 % des taxons. 30 caractères sont catégoriels et 15 caractères sont numériques avec des valeurs d'intervalles. 11 des caractères retenus sont également dans la liste des caractères les plus discriminants qui ont été identifiés dans l'analyse de la monographie (Tableau 3.2). 9 caractères sont nouveaux par rapport à la matrice construite sur la base de la monographie. Il s'agit de (i) la couleur de la surface supérieure et inférieure du limbe, (ii) la longueur et la largeur médiane du lobe principal et du lobe le plus court qui est en position opposée, (iii) la présence de pétiolule, (iv) la distance entre deux veines secondaires sur la partie libre du lobe principal et (v) la forme de l'apex de la stipule.

#### Analyse A – Considération de 45 caractères

La classification hiérarchique (CAH) est effectuée à partir d'une matrice de distance basée sur un total de 45 caractères morphologiques. Le résultat de cette analyse est représenté par un phénogramme où sont figurés en rouge les noms acceptés dans la monographie et en noir les noms placés en synonymie (Figure 3.15)

Nous avons retenu pour cette analyse 185 taxons de Cecropia qui ont des informations supérieures à 30 % sur l'ensemble des caractères renseignés. Dix taxons n'ont ainsi pas été considérés dans cette analyse. Dont 2 acceptés (C. glaziovii Snethl, C. sciadophylla Mart.) et 8 synonymes (C. klotzschiana Miq., C. leucophaea Poepp. ex Miq., C. scabra Klotzsch, C. sciadophylla var. decurrens Snethl., C. sciadophylla var. guamuesensis Cuatrec, C. sciadophylla var. pedroa Cuatrec, C. sciadophylla var. subsessilis Cuatrec. et C. standleyana P.H. Allen.)

Nous n'observons que 5 cas où il existe une distance étroite entre les taxons synonymes et les taxons acceptés (c.-à-d. Ils apparaissent côte à côte dans le phénogramme). Nous retenons ainsi :

- Cecropia telealba var. hirsuta Cuatrec. (syn) avec C. telealba Cuatrec. (acc)

- C. sericea Snethl. (syn) avec C. schreberiana subsp. antillarum (Snethl.) C.C.Berg & P.Franco-Rosselli (acc)

- C. digitata var. grisea Ten. ex Miq. (syn) avec C. peltata L. (acc)
- C. digitata Klotzsch (syn) avec C. angustifolia Trécul (acc) et
- C. sandersoniana P.H.Allen (syn) avec C. insignis Liebm. (acc).

Dans quelques autres cas, les taxons synonymes ont une distance proche des taxons acceptés sans être côte à côte dans le phénogramme :

- Cecropia auyantepuiana Cuatrec. (syn) avec C. kavanayensis Cuatrec. (acc)
- C. lyratiloba Miq. (syn) avec C. pachystachya Trécul (acc)

- C. telenivea Cuatrec., C. teleincana Cuatrec. (syn) avec C. telenitida Cuatrec. (acc).

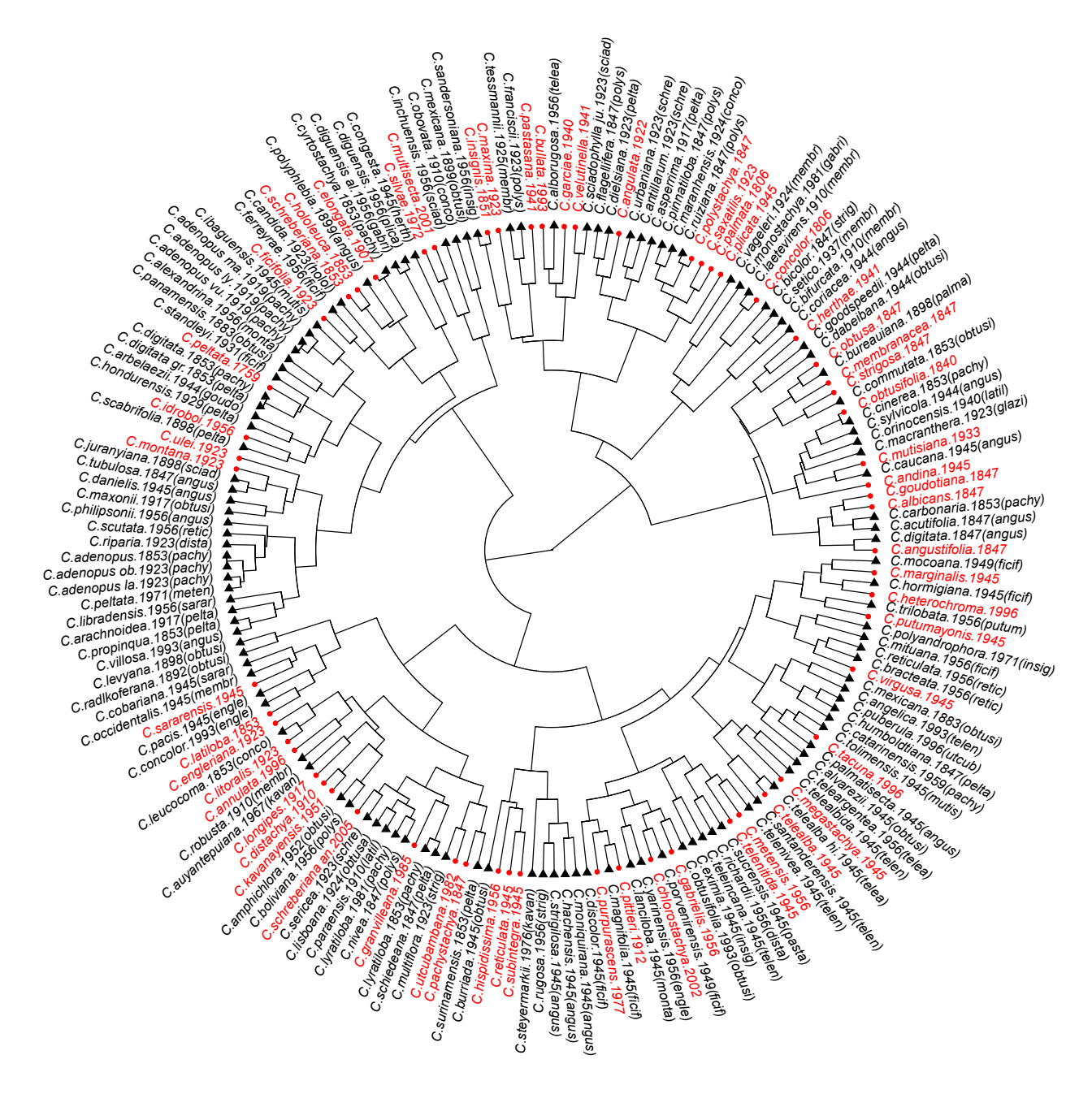

Figure 3.15 – Distance phénétique entre les 60 espèces de Cecropia retenues dans la monographie et 125 noms placés en synonymie au travers d'un phénogramme construit par classification hiérarchique selon la méthode de « ward.D2 » sur une matrice de distance construite à partir de 45 caractères.

Mais dans la grande majorité des cas, on ne retrouve pas de proximité morphologique entre les taxons acceptés et leurs synonymes. Certains taxons synonymes peuvent être placés ensemble dans la même branche du phénogramme, mais ils sont loin de leurs taxons acceptés (p. ex. Cecropia moniquirana Cuatrec., C. hachensis Cuatrec. et C. strigilosa Cuatrec. sont synonymes de C. angustifolia Trécul ou dans le cas de C. levyana Aladar Richt., C. radlkoferana Aladar Richt. sont synonymes de C. obtusifolia Bertol.) Ou bien certains taxons synonymes sont très proches d'un taxon accepté qui n'est pas le sien (C. magnifolia Cuatrec. est synonyme de C. ficifolia Warb. ex Snethl. mais il est placé proche de C. purpurascens C.C.Berg ou C. lanciloba Cuatrec. est proche de C. pittieri B.L.Rob. ex A.Stewart alors qu'il est synonyme de C. montana Warb. ex Snethl.) Il existe également des cas où deux taxons acceptés sont plus similaires que leurs taxons synonymes (par exemple C. goudotiana Trécul avec C. albicans Trécul ; C. saxatilis Snethl. avec C. palmata Willd ; C. multisecta P. Franco-Rosselli & C.C.Berg avec C. silvae C.C.Berg et C. hololeuca Miq. et C. schreberiana Miq.

Analyse B – Considération de 11 caractères

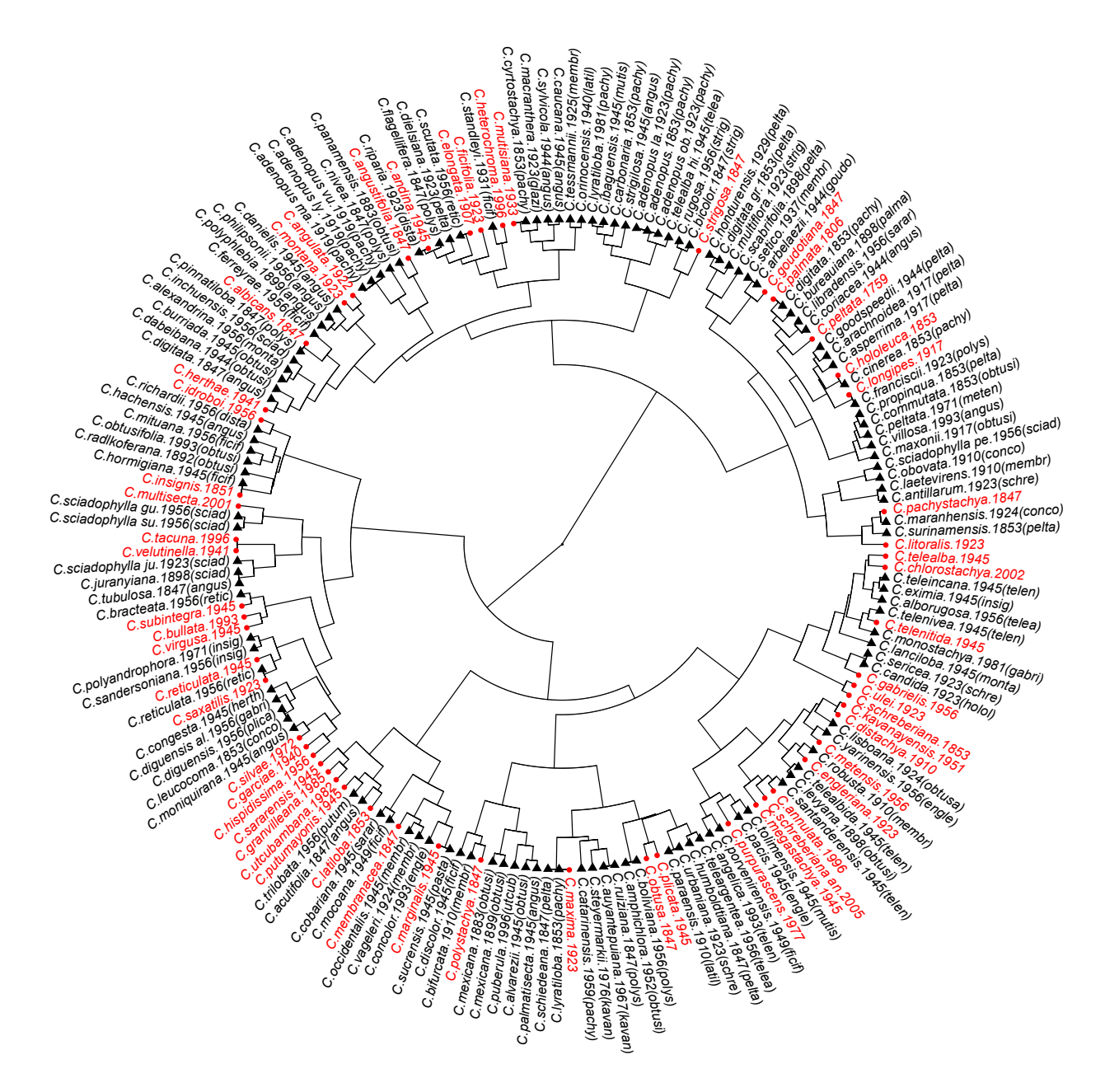

Figure 3.16 – Distance phénétique entre les 56 espèces de Cecropia retenues dans la monographie et 127 noms placés en synonymie au travers d'un phénogramme construit par classification hiérarchique selon la méthode de « ward.D2 » sur une matrice de distance construite à partir de 11 caractères les plus discriminants.

Dans cette seconde analyse, nous avons considéré seulement les 11 caractères les plus discriminants (figure 3.16). Cette seconde analyse nous amène à supprimer 12 taxons qui possèdent moins de 30 % d'information pour l'ensemble des 11 variables considérées. Dont 6 acceptés (Cecropia concolor Willd, C. glaziovii Snethl, C. obtusifolia Bertol, C. pastasana Diels, C. pittieri B.L.Rob. ex A. Stewart et C. sciadophylla Mart.) et 6 synonymes (C. klotzschiana Miq, C. leucophaea Poepp. ex Miq, C. magnifolia Cuatrec, C. scabra Klotzsch, C. sciadophylla var. decurrens Snethl. et C. standleyana P.H. Allen.)

Les tendances générales de cette analyse sont les mêmes que celles obtenues dans l'analyse précédente. En général, il n'y a pas de relation entre les taxons synonymes et leur nom accepté. Ils sont répartis de manière discrète sur les branches du phénogramme. Certaines paires de taxons acceptés restent très proches (Cecropia telealba Cuatrec. avec C. chlorostachya C.C.Berg & P.Franco-Rosselli ; C. ulei Snethl. avec C. schreberiana Miq. et C. kavanayensis Cuatrec. avec C. distachya Huber)

Cependant, nous avons aussi six cas conformes à ce qui serait attendu avec des taxons synonymes et des taxons acceptés présents côte à côte sur la même branche du phénogramme :

- Cecropia occidentalis Cuatrec. et C. vageleri Burret avec C. membranacea Trécul
- C. trilobata Cuatrec. avec C. putumayonis Cuatrec.
- C. reticulata f. alboreticulata Cuatrec. avec C. reticulata Cuatrec.
- C. rugosa Cuatrec et C. bicolor Klotzsch avec C. strigosa Trécul
- C. arbelaezii Cuatrec. avec C. goudotiana Trécul
- C. telenivea Cuatrec. avec C. telenitida Cuatrec.

#### Analyse C – Considération de 7 caractères

Dans cette dernière analyse, nous avons considéré seulement les 7 caractères qui contiennent plus 90 % d'information sur les taxons (figure 3.16). 193 taxons ayant plus de 30 % d'information pour chacun de ces caractères sont représentés sur ce phénogramme. Seuls deux taxons sont Cecropia glaziovii Snethl. (acc) et C. scabra Klotzsch (syn) qui ne sont pas inclus dans cette analyse.

Dans cette analyse, nous relevons 5 cas cohérents de mise en synonymie placés sur une même branche du phénogramme :

- Cecropia hondurensis Standl. (syn) avec C. peltata L. (acc)
- C. vageleri Burret (syn) avec C. membranacea Trécul (acc)
- C. pinnatiloba Klotzsch (syn) avec C. polystachya Trécul (acc)
- C. digitata Klotzsch (syn) avec C. angustifolia Trécul (acc)

- C. sciadophylla var. decurrens Snethl et C. sciadophylla var. juranyiana (A.G.Richt.) Snethl. (syn) avec C. sciadophylla Mart. (acc).

Mais, en général, le résultat de l'analyse de la classification hiérarchique basée sur cet ensemble de caractères est le même avec le résultat de deux autres ensembles A et B. La plupart du temps, les taxons synonymes ne sont pas distribués avec leur nom accepté dans la même branche. Dans de nombreux cas, les taxons synonymes des différents taxons acceptés sont plus proches que ceux des mêmes taxons acceptés. Ou encore, de nombreux cas d'une paire de taxons acceptés sont plus proches qu'entre eux et leurs taxons synonymes.

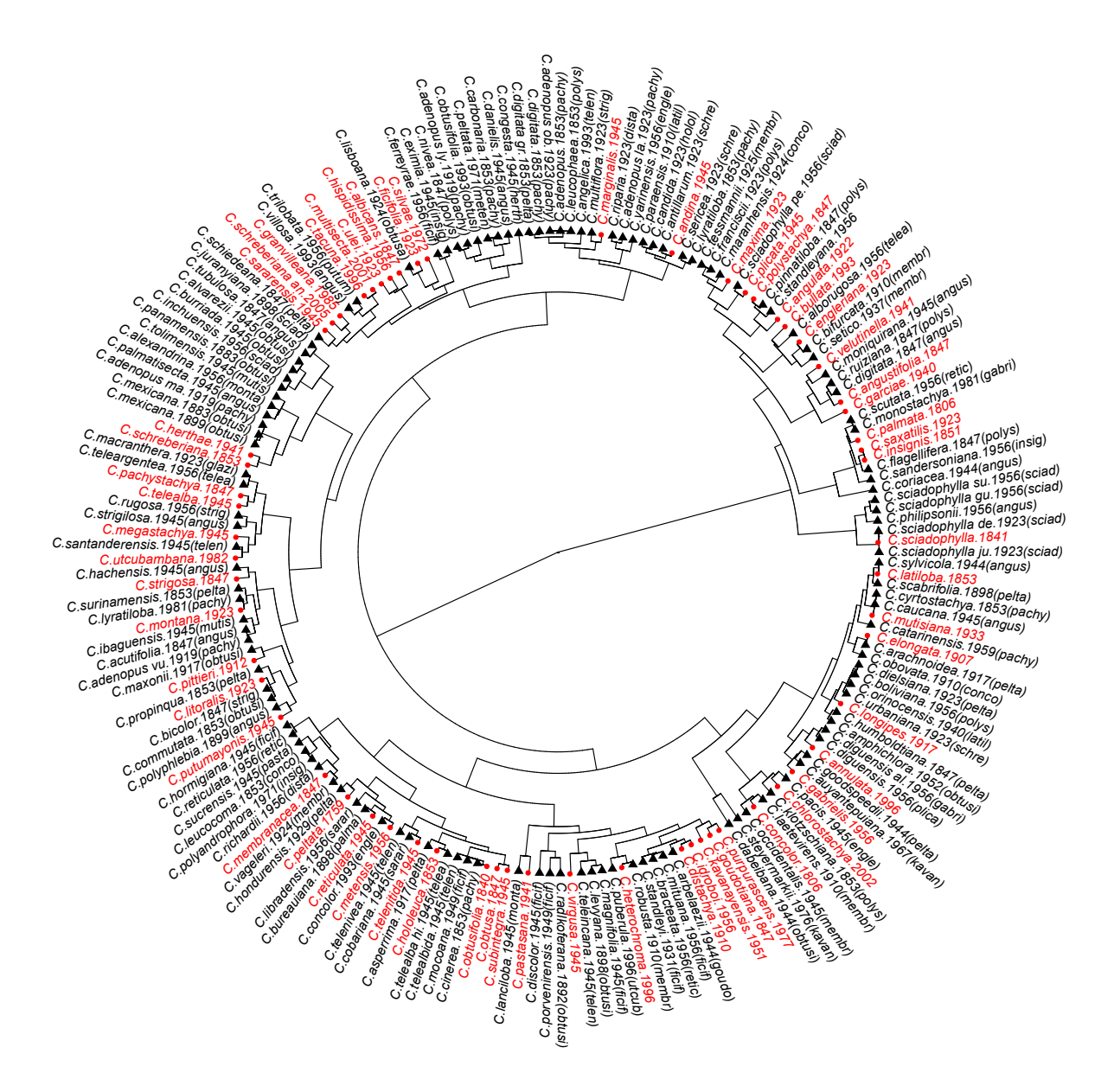

Figure 3.17 – Distance phénétique entre les 61 espèces de Cecropia retenues dans la monographie et 132 noms placés en synonymie au travers d'un phénogramme construit par classification hiérarchique selon la méthode de « ward.D2 » sur une matrice de distance construite à partir de 7 caractères qui contiennent plus 90 % d'information.

#### 3.2.2.3 Discussion

Par cette analyse, nous avions l'ambition – et sans doute l'illusion – de pouvoir évaluer la mise en synonymie au sein du genre Cecropia en se reposant sur des critères homogènes. Mais cet exercice se heurte au fait que le détail de description des espèces dans les protologues reste très hétérogène tout comme les détails observables sur les holotypes qui représentent

très souvent qu'un seul sexe. Ainsi dans 90 % des cas les taxons acceptés n'ont pas de relations avec leurs synonymes. Le traitement des valeurs manquantes y est sans aucun doute pour beaucoup. Mais il est également plus que probable que le choix de mettre des espèces en synonymie se soit fait à partir de caractères différents selon les cas. Ceci se refléterait dans notre analyse que des regroupements cohérents puissent apparaître selon les variables sélectionnées. Comme aucune argumentation n'est accessible sur les choix qui ont conduit C.C. Berg (principalement) à de tels regroupements, il est difficile d'interpréter correctement ces résultats. Bien entendu, les critères de répartition géographique sont également importants et n'ont pas été pris en compte dans cette analyse.

Cette analyse n'est néanmoins pas inintéressante du moins dans sa démarche. Elle soulève la question du poids que l'on donne aux différents caractères pour décrire un nouveau taxon ou mettre un taxon en synonymie d'un autre et de l'homogénéité des choix effectués dans le traitement du genre. Par exemple, Cecropia hololeuca Miq. et C. schreberiana Miq, sont similaires à 93 % pour les 45 caractères considérés dans la première analyse, mais C.C. Berg les sépare en deux espèces distinctes dans la monographie. A contrario C. candida Snethl. a un taux de similarité plus faible 82 % par rapport à C. hololeuca Miq, mais il est placé comme synonyme dans la monographie. Sur la base de quels critères l'espèce est-elle considérée comme synonyme d'une autre et les critères sont-ils les mêmes selon les cas ? À l'évidence non. Par ailleurs, une autre explication à ces résultats est que l'échantillon type n'est que le porte-nom de l'espèce, mais il ne représente pas forcément un spécimen « moyen » de l'espèce. La variation et la grande plasticité des caractères morphologiques des espèces de Cecropia entraînent également des difficultés pour déterminer les limites entre les espèces.

C.C. Berg a largement utilisé (et abusé) la mise en synonymie des taxons, sans clairement argumenter ses choix. Nous avons déjà noté plusieurs incohérences dans la synonymie proposée dans la monographie. Par exemple, la description de Cecropia surinamensis dans la flore du Suriname ne recoupe pas entièrement celle de C. peltata dont cette espèce a été mise en synonymie (voir discussion générale - Chapitre 6). Par ailleurs, C.C. Berg et P. Franco-Rosselli insistent tout au long de leurs travaux sur la difficulté de traiter le groupe « peltata ». Les premiers résultats que nous avons obtenus indiquent que la constitution des espèces par caractères morphologiques n'est pas claire. Cela explique pourquoi il y a tant de désaccords entre les différents auteurs qui ont travaillé sur ce genre. La réalisation d'une matrice de caractères complète basée sur les protologues et les échantillons types est une tâche difficile tant le nombre de caractères décrivant les taxons est très variable selon les époques considérées. Les biais de l'analyse liés aux caractères manquants sont encore mal perçus. Avec ce travail, nous espérions proposer une vision rationnelle sur la proximité des taxons et leur éventuelle synonymie. Mais descendre à l'échelle des spécimens semble être une étape importante pour essayer de mieux comprendre la délimitation de sous-ensembles.

# 3.3 Analyse numérique de spécimens d'herbiers pour 13 espèces de Cecropia

Dans cette troisième partie, nous allons effectuer le même genre d'analyse en considérant directement une collection de spécimens d'herbier. Nous avons focalisé essentiellement sur les espèces du groupe « peltata » où se posent le plus de questions sur la délimitation d'espèces. Cette partie a été essentiellement développée dans le cadre du stage de M2 de Tom Hattermann (Hattermann, 2018) que j'ai coencadré avec P. Heuret. J'ai par la suite intégré à ces analyses les espèces extérieures au groupe « peltata » et qui sont présentes en Guyane française.

## 3.3.1 Matériel et méthodes

Nous avons construit une matrice de caractères en considérant 9 espèces du groupe « peltata » (dont les deux sous-espèces de C. schreberiana) et 4 espèces extérieures à ce groupe (Figure 3.18)

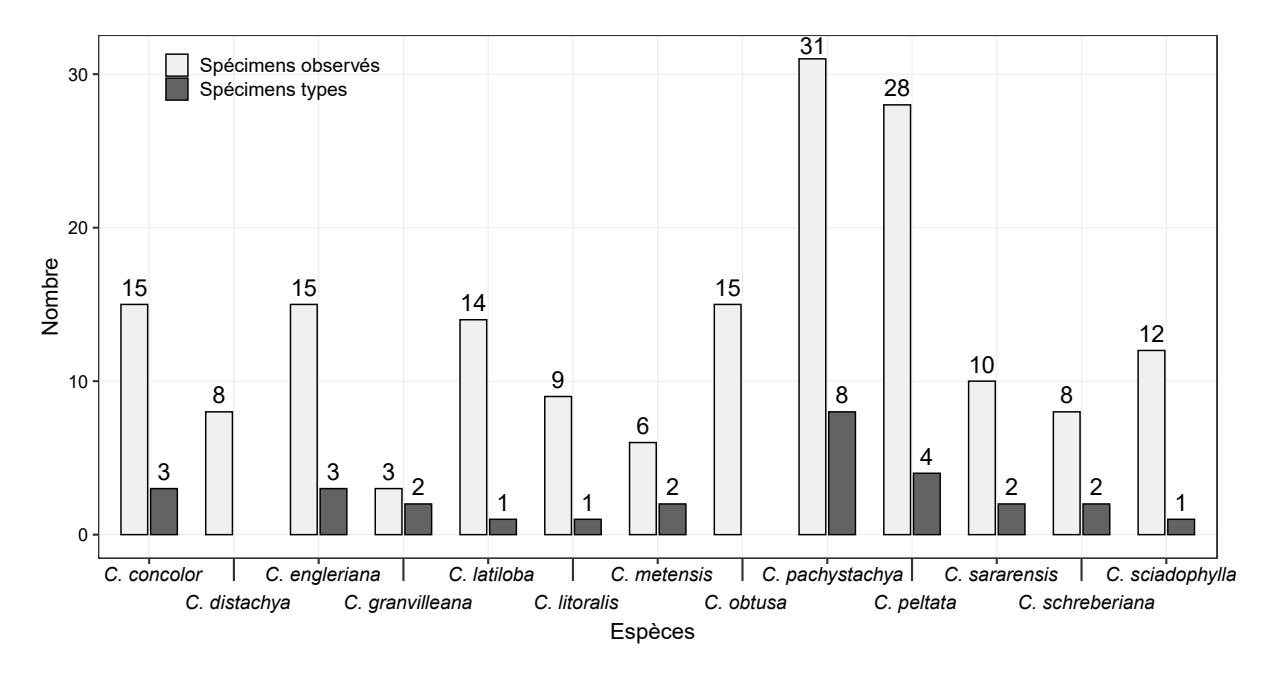

Figure 3.18 – Nombre de spécimens observés et spécimens types pour la construction d'une matrice de caractères.

À partir de la base de données Cecropi@net, une première étape a été de sélectionner les spécimens d'herbiers pertinents pour cette analyse. Pour cela, nous nous sommes fixé un cahier des charges avec un certain nombre de conditions à remplir :

(i) dans la continuité du travail sur la synonymie, un premier critère était d'intégrer à notre analyse des spécimens qui ont été identifiés dans un premier temps dans les 68 taxons

placés aujourd'hui en synonymie des 9 espèces et 2 sous-espèces retenues comme valides et constituant le groupe « peltata » (voir figure 16 dans Hattermann, 2018) ;

(ii) un nombre de 20 spécimens par taxon était visé. Mais il n'a pas toujours été possible d'atteindre cet objectif pour certaines espèces peu récoltées (p. ex. nous avions que 12 collectes de C. granvilleana) ;

(iii) parce que T. Hatterman a également mené une analyse morphométrique sur les fruits, nous avons privilégié l'intégration des herbiers conservés à BG sur lesquels nous avons pu collecter les fruits ;

(iv) nous n'avons considéré que les spécimens femelles par souci d'homogénéité, mais aussi parce que les caractères relatifs aux étamines ne sont pas observables sur échantillons secs ;

(v) intégrer un maximum d'échantillons types.

Pour les 9 espèces et deux sous-espèces acceptées du groupe « peltata » dans la monographie, 2370 collectes étaient référencées dans la base Cecropi@net. Selon le cahier des charges présenté ci-dessus, nous pu intégrer entre 3 et 31 spécimens d'herbiers par taxon pour un total de 125 collectes réalisées entre 1758 et 2018. Cet échantillonnage intègre les échantillons types de 27 spécimens, dont 17 holotypes. J'ai complété dans un second temps cette matrice établie par T. Hattermann avec 49 spécimens supplémentaires sur lesquels nous avons collecté les fruits pour 4 espèces présentes en Guyane française (Figure 3.18) portant ainsi le nombre de spécimens à 174 (voir Annexe 6 pour plus de détails).

À partir de la liste de caractères générale que nous avons établie dans l'analyse de la monographie et des protologues, nous avons considéré 216 caractères morphologiques. Comme pour les sections précédentes, une analyse de la redondance a également été appliquée avec l'outil MERGEMOD pour simplifier le nombre d'états associé à chaque caractère catégoriel. Nous avons sélectionné un ensemble de 69 caractères (dont 16 concernent la morphologie et la structure anatomique des fruits - Annexe 5) renseigné à plus de 75 % sur l'ensemble des spécimens. Comme nous n'avons pas d'observation sur les fruits pour l'ensemble des spécimens, nous avons distingué deux analyses. Une première utilise une matrice de 174 individus avec 53 caractères sans considérer ceux relatifs aux fruits. La seconde utilise une matrice de 109 individus et intègre 69 caractères, dont ceux relatifs aux fruits. Les matrices de distances ont été calculées comme précédemment expliqué et nous avons construit des phénogrammes sur la base d'une classification ascendante hiérarchique implémentée selon la méthode de « ward.D2 ». D'autre part, nous avons appliqué une méthode factorielle de positionnement multidimensionnel (MDS, [EN] « Multidimensional scaling ») pour une représentation euclidienne des espèces dans un espace de dimension réduit.

# 3.3.2 Résultats

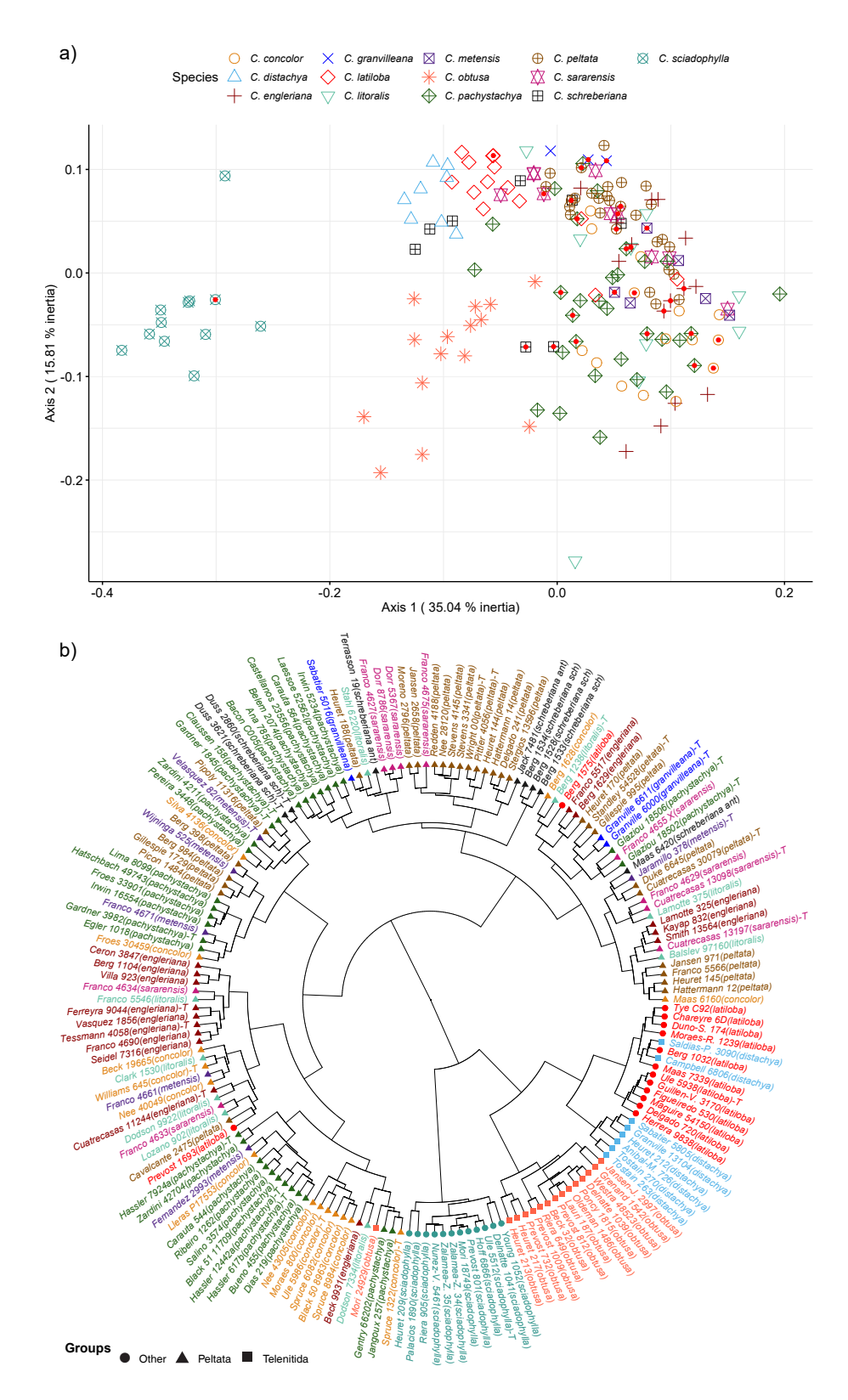

Analyse A – Considération de 53 caractères

Figure 3.19 – Distance phénétique entre les 174 specimens de Cecropia représentée au travers d'un phénogramme construit par classification hiérarchique selon la méthode de « ward.D2 » sur une matrice de distance construite à partir de 53 caractères.

Les axes 1 et 2 représentent de l'analyse en MDS (Figure 3.19-a) traduisent respectivement 35,04 % et 15,81 % de l'inertie totale pour cette première analyse basée sur 174 numéros de collectes. Ces spécimens appartenant à 13 espèces réparties dans les trois groupes définis par C.C. Berg (neuf espèces du groupe « peltata », deux espèces du groupe « telenitida » et deux espèces du groupe « autre »).

Cette analyse montre une séparation nette sur l'axe 1 entre les individus de neuf espèces du groupe « peltata » et les quatre espèces restantes. La plupart des individus du groupe « peltata » sont à droite du graphique avec une valeur positive, tandis que les individus restants sont à gauche une valeur négative sur l'abscisse. Toujours selon cet axe, tous les individus de C. sciadophylla (symbole  $\otimes$ ) se démarquent clairement des points restants avec une valeur inférieure à -0,2. C. sciadophylla est ainsi l'espèce qui se démarque le plus clairement des autres espèces dans cette analyse et nous les retrouvons formant un tout cohérent sur le phénogramme (Figure 3.19-b). Par ailleurs, les individus de deux espèces C. distachya (symbole  $\triangle$ ) et C. latiloba (symbole  $\Diamond$ ) montrent également une séparation claire de part et d'autre d'une valeur seuil de -0,09 sur l'axe 1 dans l'analyse en MDS ce qui ce traduit par deux groupes relativement cohérents sur le phénogramme. Seules deux collectes de C. distachya (Saldias-P. 3090 et Campbell 6806) se retrouvent au sein du groupe formé par C. latiloba. 2 collectes de C. latiloba (Prévost 1693 et Berg 1575, respectivement collecté en Guyane et au Pérou) se retrouvent très éloignées de leur groupe en raison de proximités morphologiques avec C. litoralis, C. concolor ou C. peltata. Mais il faut noter que le stigmate de Berg\_1575 n'est pas pelté sur ces collectes ce qui l'exclut a priori du groupe « peltata ». Sur l'axe 2, la plupart des individus de C. *obtusa* (symbole  $*)$  sont proches et séparés de C. distachya et C. latiloba par une valeur négative. Ils forment ainsi un groupe cohérent sur le phénogramme (en-dehors de Mori\_24929 qui a été collecté en Guyane). Il faut relever que les échantillon type de C. latiloba (Ule 5938) et de C. sciadophylla (Ulle 5512) sont intégrés de manière cohérente à leurs groupes spécifiques. Ainsi toutes les espèces présentes en Guyane et extérieures au groupe « peltata » sont supportées comme des entités distinctes dans l'analyse morphométrique.

A contrario, les 9 espèces du groupe « peltata » montrent une cohérence plus partielle. On n'observe pas neuf branches correspondant clairement à neuf espèces. Les collectes des espèces de ce groupe sont presque mélangées sur le côté droit du graphique de l'analyse en MDS. Cela montre une grande similitude morphologique entre les espèces du groupe, alors que les individus d'une même espèce sont très dispersés. Cependant, nous pouvons noter ici une tendance à la séparation entre un groupe d'individus de C. pachystachya (symbole  $\Diamond$ ) et C. peltata (symbole  $\oplus$ ) par l'axe 2. Sur le phénogramme, on peut voir 3 groupes distincts de C. pachystachya (de Dias\_219 à Hassler\_7924a à 7h sur le phénogramme ; de Egler 1019 à Claussen 158 à 9h sur le phénogramme ; de Bacon C005 à Irwin 5234 à 11h sur le phénogramme). On retrouve un groupe relativement cohérent pour C. engleriana (de Seidel\_7316 à Ceron\_3847 à 9h sur le phénogramme) mais 6 autres collectes sont dispersées. C. metensis est l'espèce qui montre le moins de cohérence. Ainsi aucune espèce du groupe « peltata » ne forme un sous-ensemble clair dans cette analyse contrairement aux

autres espèces traitées et qui sont extérieures à ce groupe.

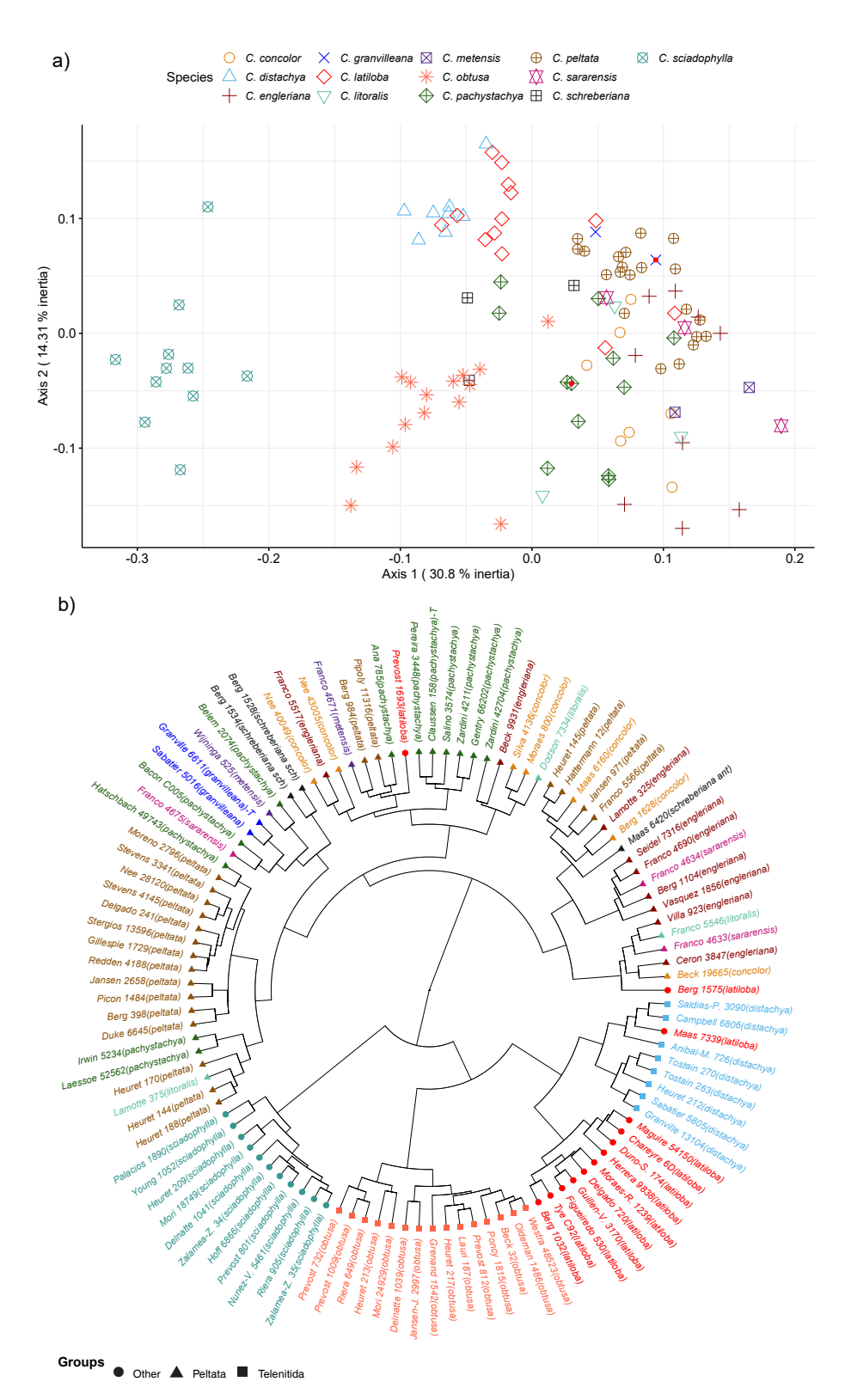

## Analyse B – Considération de 69 caractères

Figure 3.20 – Distance phénétique entre les 109 spécimens de Cecropia représentée au travers d'un phénogramme construit par classification hiérarchique selon la méthode de « ward.D2 » sur une matrice de distance construite à partir de 69 caractères

Dans cette seconde analyse, nous intègrerons les caractères relatifs aux fruits, ce qui nous amène à considérer un nombre plus réduit de collectes avec 109 spécimens (Figure 3.20).

Dans cette analyse les groupes formés par les espèces extérieures au groupe « peltata » restent globalement cohérents toujours en opposition avec les espèces du groupe « peltata » qui sont plus dispersées. La prise en compte des fruits permet néanmoins de mieux structurer le groupe « peltata » (Moreno\_2796, Stevens\_3341, Nee\_28120, Stevens\_4145, Delgado\_241, Stergios\_13596, Gillespie\_1729, Redden\_4188, Jansen\_2658, Picon\_1484, Berg 398 et Duke 6645). Nous retrouvons également des petits groupes cohérents pour C. pachystachya (Pereira\_3448, Claussen\_158, Salino\_3574, Zardini\_4211, Gentry\_66202 ) ou C. engleriana (Seidel\_7316, Franco\_4690, Berg\_1104 et Vasquez\_1856 ). Mais il reste de nombreux cas où de nombreux individus de nombreuses espèces différentes sont rassemblés sur une même branche. Ex : Villa\_923 (C. engleriana), France\_5546 (C. litoralis), Cero  $3847$  (C. engleriana), Beck 199665 (C. concolor).

#### 3.3.3 Discussion

En général, en analysant la relation entre les individus sur la base des matrices A et B, nous pouvons constater une séparation nette entre les espèces du groupe « peltata » et les quatre espèces extérieures à ce groupe C. distachya, C. latiloba, C. obtusa et C. sciadophyla. Avec l'ajout de caractéristiques relatives aux fruits, cela ne modifie pas fondamentalement cette classification même si cela ajoute un peu d'ordre pour l'espèce C. peltata. La principale raison de cette séparation est peut-être la structure des stigmates. Les neuf espèces du groupe « peltata » ont un stigmate en forme de « langue » ou sont « peltés », tandis que les quatre autres espèces ont des stigmates pénicillés ou en touffe. Dans ce groupe également, les frontières entre les espèces sont évidentes, lorsque la plupart de leurs individus sont proches les uns des autres et sur les quatre branches séparées. Tous les individus de C. sciadophylla sont clairement séparés des autres espèces. Cela peut s'expliquer par le fait que cette espèce ne possède pas de trichilium et que le limbe est composé palmé (les lobes sont nombreux et incisés jusqu'au pétiole). En outre, les individus de C. obtusa présentent une distance assez importante par rapport à C. distachya et C. latiloba. Un indumentum arachnoïde très présent chez C. obtusa sur la plupart des organes (p. ex. le pétiole) explique cette séparation. La présence de cet indumentum arachnoïde qui confère au pétiole une couleur blanchâtre permet assez facilement de distinguer cette espèce de C. palmata ou C. distachya qui sont morphologiquement assez proche du point de vue végétatif. En outre, deux structures de stigmates, « penicillés » et « en touffe » , peuvent être trouvées chez C. obtusa, mais chez C. distachya, C. latiloba les stigmates sont présents surtout sous la forme « en touffe ». Les résultats de la classification hiérarchique et de l'analyse multidimensionnelle sur les deux séries de caractères montrent également une relation étroite entre les individus de C. distachya et C. latiloba. Mais ils peuvent toujours être séparés par le rapport entre la longueur de la partie libre et la longueur totale du segment au milieu. Chez C. distachya, ce rapport est d'environ 80 % - 90 %, tandis que chez C. latiloba, il est d'environ 40 % - 50 %. Ou le nombre d'épis d'inflorescentiels chez C. latiloba est presque stable avec 4 épis alors qu'il est très variable avec majoritairement 2, mais jusqu'à 5 épis chez C. distachya (voir Annexe 10). En outre, il existe quelques cas particuliers comme deux individus Berg\_1575 et Prevost\_1693 de C. latiloba. Ils se séparent des autres individus de C. latiloba en raison de la présence d'indumentum arachnoïdes au niveau du pétiole. Et la forme au sommet des fleurs pistillées sont « en dôme » chez Berg  $1575$  et plate chez Prevost  $1693$ , tandis que les autres individus en une forme « quadrillée ». Ces cas particuliers pourraient être le fruit d'une hybridation naturelle. Par ailleurs, il n'y a pas de séparation claire entre le groupe « telenitida » et le groupe par défaut. Les deux espèces C. distachya et C. latiloba appartiennent à deux groupes différents, mais sont très similaires en termes de caractéristiques morphologiques.

La séparation claire en quatre groupes distincts de C. distachya, C. latiloba, C. obtusa et C. sciadophyla montre que l'approche morphologique peut encore être appliquée dans la classification de certains groupes d'espèces de ce genre. Cependant, il est nécessaire d'ajouter des individus de nombreuses autres espèces pour déterminer les limites de cette approche. Il faut également identifier les cas compliqués comme le cas de neuf espèces du groupe « peltata ». Ce sont ces groupes qu'il faut examiner pour déterminer la structure de l'ADN et les limites réelles entre eux. Lorsque l'approche morphologique ne peut pas résoudre ce problème.

Cette approche basée sur une multiplicité de spécimens montre la diversité morphologique des individus d'une même espèce de ce genre, en particulier pour les caractéristiques numériques. La diversité n'est pas seulement dans la structure végétative, mais aussi dans la structure des fleurs. Alors que celle-ci est considérée comme un organe structurellement stable qui distingue les espèces dans la plupart des plantes. Par exemple, chez 8 individus de C. distachya, Granville\_13104 et Tostain\_270 ont été collectés en Guyane et ne possèdent que deux épis femelles par inflorescence femelle ; Anibal-M.\_726 collecté en Colombie et Sabatier 5805 et Tostain 263 collecté en Guyane ont trois épis ; on observe également la structure de 4 épis chez la collecte Heuret  $212$  en Guyane et 5 épis chez le spécimen de Campbell\_6806 du Brésil. La longueur maximale des épis femelle sont par ailleurs très variables allant de 8 cm chez Campbell\_6806 jusqu'à 32 cm chez Sabatier\_5805.

Cette diversité est la cause principale qui conduit à plusieurs limitations dans les approches analytiques des spécimens d'herbier. Le format standard des planches sur lesquelles sont montés les spécimens (43x29 cm) ne peut pas contenir en plein les axes feuillés volumineux observés sur le terrain. Ainsi, la différence de taille des spécimens d'herbier n'est pas seulement due à des causes objectives provenant de la nature, mais aussi à des causes subjectives provenant des collectionneurs. Comme C.C. Berg l'a mentionné dans sa monographie, de nombreux auteurs choisissent des échantillons de petite taille pour faciliter la manipulation. Par conséquent, pour obtenir une plus grande précision, nous ne devrions peut-être pas utiliser directement les valeurs mesurées, mais plutôt les convertir en structures proportionnelles. Par exemple, le rapport entre la longueur et le diamètre du pétiole, le rapport entre la longueur du pédoncule et la longueur de l'épi dans l'inflorescence.

Tout comme pour notre analyse sur les échantillons types, la difficulté de cet exercice est de travailler avec des planches d'herbier hétérogènes ou certains caractères ne sont pas toujours observables. Par exemple, le spécimen des individus Hoff 6866 est conservé à l'herbier BG et ne possède que trois lobes de feuilles. Alors que nous pouvons observer plusieurs parties telles que des rameaux feuillés, une stipule, une feuille complète et une inflorescence chez le spécimen des individus Zalamea-Z.\_35 qui est conservé à l'herbier CAY. Cela aboutit à de nombreux cas de valeurs manquantes dans la matrice de caractères. Afin de tendre vers une matrice plus homogène, les spécimens devraient être collectés selon un protocole commun. Une autre limite de cette étude est que la relation entre les espèces n'est prise en compte que sur les spécimens femelles. Pourtant la structure des fleurs mâles présente également une grande diversité de structure récemment éclairée par Pedersoli et al. (2020). Mais cette information n'est plus disponible sur du matériel sec et il faudrait travailler sur du matériel frais ou des échantillons conservés dans l'alcool.

# DIFFÉRENCIATION DE LA NICHE CLIMATIQUE AU SEIN DU GENRE *Cecropia* À UNE ÉCHELLE CONTINENTALE

*4*

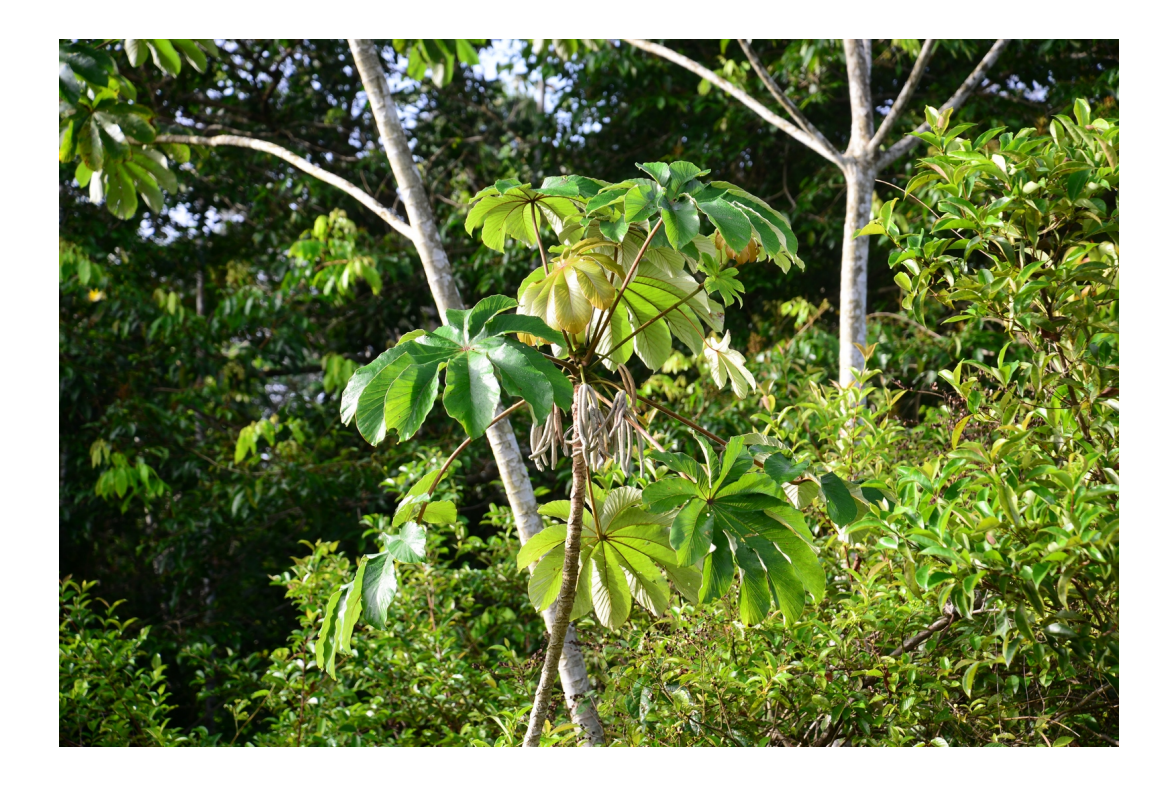

Cecropia cf. surinamensis, rue D11 de Saint-Laurent-du-Maroni à Apatou, Guyane française. Crédit : © X.B. Nguyen-Le.

# 4.1 Introduction

Les espèces sont les unités fondamentales dans les sciences du vivant. C'est le grain taxonomique qui s'est imposé comme étant le plus pertinent pour décrire la biodiversité qui nous entoure. Cependant, la délimitation des espèces reste une tâche ardue certainement parce que le concept lui-même implique une discrétisation d'une réalité biologique continue. S'il n'y a généralement pas d'ambiguïté sur la délimitation des espèces lorsque des lignées distantes sont comparées, la nature continue du processus de divergence est sous-jacente au débat existant autour de la définition de l'espèce lorsqu'on considère des lignées proches. Parmi les sept concepts d'espèce les plus solides retenus par Wilkins (2011), le concept d'espèce « écologique » définit les espèces comme « une lignée (ou un ensemble de lignées proches) qui occupe une zone adaptative minimale différente de celle de toute autre lignée présente au sein de son aire de répartition, et qui évolue indépendamment des lignées situées en dehors de son aire de répartition » (Van Valen, 1976). Ainsi ce concept fait renvoi au postulat qu'une espèce est associée à une niche écologique (c.-à-d. une zone d'adaptation) qui lui est propre. D'un point de vue mathématique, la niche écologique peut être vue comme un espace environnemental à n dimensions, où les dimensions sont des facteurs environnementaux, des ressources et les espèces sont considérées comme faisant partie du système de coordonnées dans cet espace (Hutchinson, 1957).

Les modèles de niche écologique ([EN] « Ecological Niche Modeling » ; ENMs) sont largement utilisés dans différents domaines de la biologie et particulièrement comme outils de conservation pour évaluer (i) les aires de distribution potentielles des espèces (Peterson & Soberón, 2012) dont notamment celles menacées d'extinction (Grant et al., 2015; Suárez-Mota et al., 2016), (ii) leur devenir dans un contexte de changement climatique (Ning et al., 2017; Wang et al., 2014; Yi et al., 2016) ou (iii) l'estimation du potentiel invasif d'espèces exotiques (Peterson & Vieglais, 2001; Suárez-Mota et al., 2016). Pour construire ces modèles deux types d'informations sont nécessaires : (i) l'identité taxonomique de l'espèce considérée et (ii) des données géolocalisées d'occurrence qui permettront de délimiter le spectre environnemental colonisée par l'espèce (Guisan & Thuiller, 2005). Les modalités de regroupement des données d'occurrence sous une même espèce sont un point capital dans la construction de ces modèles. De nombreux auteurs ont ainsi souligné que l'ambiguïté taxonomique se reflétant dans la niche modélisée, les conclusions que l'on peut tirer pour des études biogéographiques et en conservation peuvent être profondément erronées (Mota-Vargas & Rojas-Soto, 2016). Mais en prenant le problème à l'envers, étudier la variabilité des niches modélisées en regard de différentes modalités de regroupement des occurrences peut permettre de mieux statuer sur la pertinence de ceux-ci. Autrement dit, si des individus d'une même espèce partagent bien une niche écologique identique et significativement différente de la niche occupée par les individus d'une autre espèce, alors les modèles de niche sont des outils précieux pour caractériser les entités taxonomiques d'autant plus si on les couple à d'autres approches (morphologiques, génétique. . . ) dans une démarche de taxonomie intégrative (Fuchs et al., 2018; Martínez-Gordillo et al., 2010; Minoli et al., 2014; Orr et al., 2014; Rastegar-Pouyani & Aliabadian, 2016; Raxworthy et al., 2007; Rissler & Apodaca, 2007; Silva et al., 2014).

Le genre Cecropia Loef. (Urticaceae) est emblématique des Néotropiques et essentiel dans les cycles forestiers (Oldeman, 1974; Schimper, 1888; Vester, 1997). 61 espèces et deux sous-espèces sont reconnues dans la dernière monographie de ce genre. Extrêmement abondant, le genre Cecropia regroupe essentiellement des espèces d'arbres pionniers avec une croissance rapide qui initient la succession forestière (Oldeman, 1974; Vester, 1997). La répartition indigène du genre s'étend du sud du Mexique au nord de l'Argentine, certaines espèces étant présentes dans les Antilles (Berg & Franco-Rosselli, 2005). Ce genre occupe un large éventail d'habitats différents : la forêt riveraine inondée de façon saisonnière (C. latiloba, C. membranacea) ; des paysages de Cerrado plus secs (C. polystachya, C. strigosa) ; la forêt pluviale des plaines terres (C. distachya, C. herthae, C. sciadophylla) ; les arbres émergents dans la forêt de nuages montagnarde (C. telenitida). En outre, les espèces de Cecropia montrent des aires de distribution très variables et cela à différentes échelles. À l'échelle continentale, C. obtusa par exemple est confiné au plateau des Guyanes tandis que C. sciadophylla possède une aire de distribution beaucoup plus vaste couvrant l'ensemble de l'Amazonie. À une échelle plus locale, C. granvilleana semble confiné sur les inselbergs du plateau guyanais ce qui provoque une distribution très discontinue de l'espèce. Les déterminants climatiques, écologiques et évolutifs des aires de distribution des espèces restent méconnus et aucune étude phylogéographique n'a été publiée à ce jour.

Suite à une première tentative de classification infragénérique par Snethlage (1923) sur les 42 espèces alors reconnues, Berg & Franco-Rosselli (2005) considèrent que les différences morphologiques entre espèces ne permettent pas l'établissement d'un système satisfaisant de subdivision du genre. Néanmoins, ces auteurs précisent qu'il existe (i) des espèces morphologiquement isolées comme C. hololeuca ou C. sciadophylla qui se distinguent par l'absence de trichilia, (ii) des groupes de deux ou trois espèces présentant des affinités claires, ou (iii) des groupes plus importants présentant des affinités parfois vagues, mais aussi parfois fortes <sup>1</sup>. Comme groupes avec des affinités assez fortes, ces auteurs distinguent les groupes « peltata » et « telenitida ». Le groupe « peltata » regroupe des espèces à stigmates peltés tandis que le groupe « telenitida » regroupe des espèces dont les rameaux et la partie adaxiale des feuilles sont glabres avec des trichilia absents ou réduits. Le groupe « peltata » regroupe selon ces auteurs les espèces de Cecropia qui sont souvent des adventices ([EN] « weedy species »), avec une taille réduite, un cycle de vie très court et qui colonisent les milieux les plus ouverts. Il regroupe également les espèces avec la plus large aire de distribution et où les limites entre espèces restent les plus difficiles à établir. Ainsi, dans la monographie, une clef dédiée à ce groupe est donnée p. 46. Néanmoins, la délimitation taxonomique et l'identification des espèces au sein de ce groupe restent une tâche ardue (Berg & Franco-Rosselli, 2005).

L'objectif de cette étude est de déterminer la niche climatique des espèces de Cecropia en nous appuyant sur des données d'herbiers géolocalisées et dont l'identification taxono-

<sup>1.</sup> Voir la Figure 3.8, du Chapitre 3 qui synthétise les affinités morphologiques entre espèces discutées par C.C. Berg et P. Franco-Rosselli dans la monographie.

mique est issue de l'expertise des auteurs de la monographie. Nous regarderons en particulier à une échelle continentale : (i) quels sont les facteurs climatiques qui expliquent le mieux la répartition des espèces ; (ii) quelle est l'homogénéité de la niche associée à chacune des espèces ; notre hypothèse est qu'une niche bimodale par exemple pourrait révéler l'existence d'un mélange d'espèces sous-jacent à un même taxon ; (iii) quelles sont les différences de niches entre espèces, afin de caractériser le genre Cecropia sous l'angle du concept d'espèce « écologique » et d'étudier la cohérence avec la circonscription des espèces établie sur des critères morphologiques ; (iv) quel est le potentiel envahissant des espèces de Cecropia en dehors de zone de présence naturelle.

Ce travail sera centré sur le groupe « peltata » où la difficulté à distinguer des taxons est particulièrement prégnante. 4 espèces extérieures à ce groupe, où la délimitation morphologique des espèces est moins ambiguë, seront considérées dans l'analyse afin d'évaluer la robustesse des algorithmes employés.

# 4.2 Matériel et Méthodes

### 4.2.1 Données d'occurrence et aires de distribution des espèces

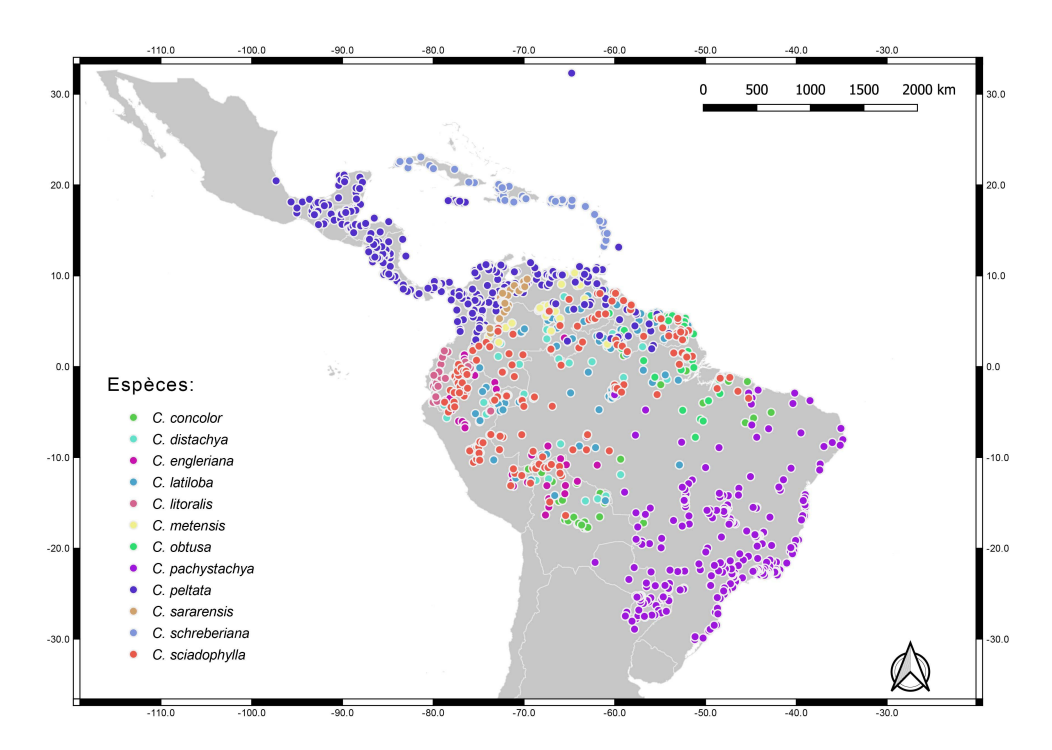

**Figure 4.1** – L'aire naturelle de distribution des 1691 individus de 12 espèces de Cecropia dans cette étude dans la région Néotropicale.

Dans la continuité de l'analyse phénotypique présentée dans le chapitre 3, nous nous sommes focalisés ici sur la modélisation de la niche climatique des différentes espèces du groupe « peltata » qui sont souvent difficiles à distinguer d'un point de vue morphologique

(C. concolor, C. engleriana, C. litoralis, C. metensis, C. pachystachya, C. peltata, C. sararensis, et C. schreberiana) à l'exception de C. granvilleana, espèce pour laquelle nous avions trop peu de collectes. Afin d'évaluer la robustesse des méthodes utilisées, nous avons également intégré à cette analyse 4 espèces présentent en Guyane française, bien différenciées morphologiquement, et n'appartenant pas au groupe « peltata » : C. distachya, C. latiloba, C. obtusa et C. sciadophylla. Nous avons utilisé les données d'occurrence uniquement pour les Néotropiques, et qui couvre l'ensemble des latitudes de l'aire naturelle de distribution du genre (Figure 4.1).

Nous avons traité uniquement des spécimens mentionnés dans la monographie en tenant pour référence l'identification attribuée par C.C. Berg et P. Franco-Rosselli. Nous avons retenu au total 1691 numéros de collecte pour 12 espèces dans cette étude (Figure 4.2).

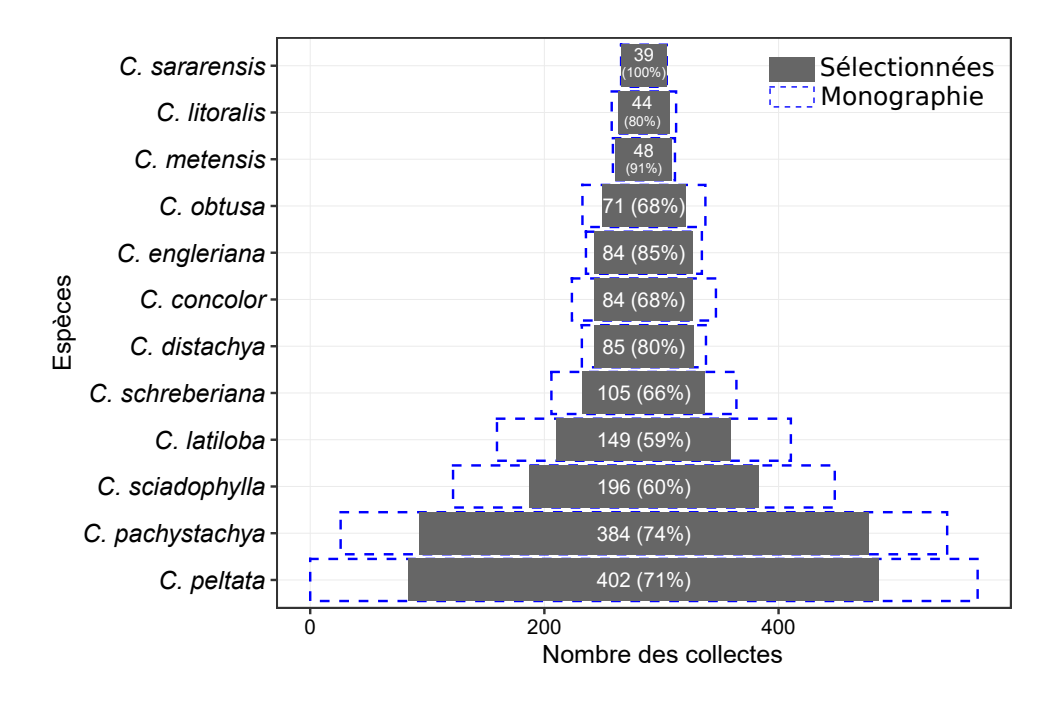

Figure 4.2 – Liste et effectifs des 12 espèces abordées dans cette étude. Les boîtes en pointillé bleu représentent le nombre de collectes recensées dans la monographie (list of exsiccatae). Les boîtes grises représentent le nombre de collectes utilisées dans cette étude et le pourcentage que cela représente par rapport à la liste de l'existant de la monographie.

La géolocalisation de ces collectes a été rigoureusement vérifiée (ou assignée) et associée à une incertitude qui était dans tous les cas inférieurs à 18 km dans les collectes retenues (cf. Chapitre 2). Dans l'ensemble, les données d'occurrence retenues couvrent une gamme de latitude allant de -30° à 30° pour des altitudes allant de 0 m à 850 m. Si l'on replace les aires de distribution des espèces dans le référentiel biogéographique cladistique de Morrone (2013, 2014) pour la région Néotropicale (Figure 4.3), on note que : (i) la sous-région des Antilles compte principalement C. schreberiana avec C. peltata qui est uniquement présent en Jamaïque ; (ii) Au-delà de la Jamaïque, C. peltata est la seule espèce retenue dans le dominion mésoaméricain et la zone de transition mexicaine, et se retrouve en mélange avec d'autres espèces dans le dominion du Pacifique et le dominion de la zone boréale Brésilienne.

La province du Páramo semble constituer un obstacle à cette espèce et la confine du côté de la province de la Magdalena dans cette région ; (iii) C. litoralis et C. sararensis ne sont répartis que sur une petite surface du dominion du Pacifique tandis que C. obtusa est confiné à l'est du dominion de la zone boréale Brésilienne sur le plateau Guyanais ; (iv) En dehors de C. peltata, les aires de distribution les plus vastes sont représentées par C. sciadophylla, C. distachya, C. latiloba, C. concolor (dominions des zones boréales et du sud du Brésil), C. pachystachya (dominions du Chacoan et du Paraná). Il convient de noter que C. concolor à une discontinue avec peu de collecte dans les provinces d'Ímeri et de Madeira.

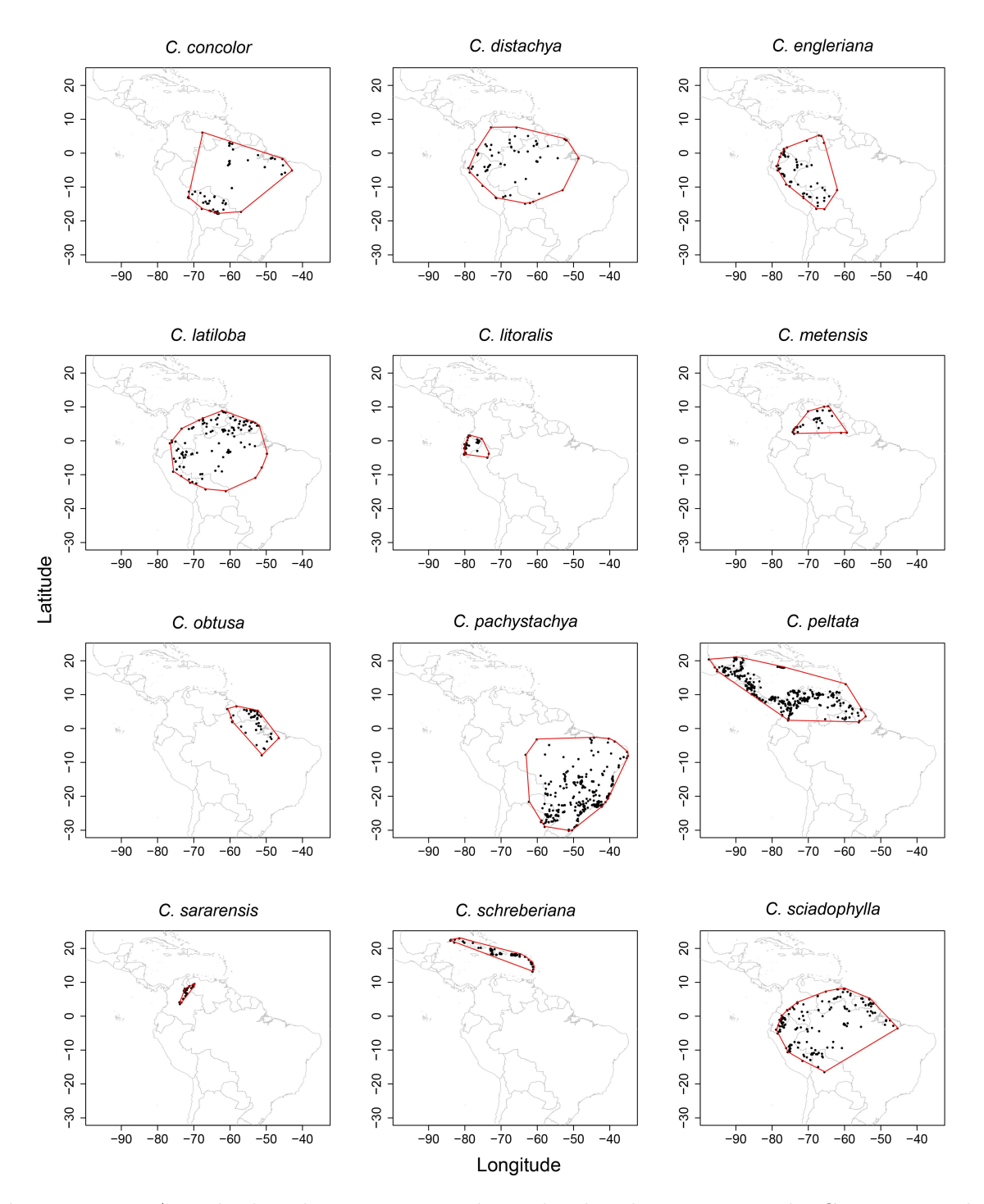

Figure 4.3 – Aire de distribution connue des individus de 12 espèces de Cecropia étudiées selon les occurrences d'herbiers géolocalisées dans la base de données Cecropi@net.

## 4.2.2 Données climatiques

Pour cette étude, nous avons utilisé les données climatiques de la base de données CliMond version 1.2 (<www.climond.org>) avec une résolution spatiale de 10'. Les données historiques sous-jacentes proviennent des jeux de données « Worldclim » et « Climate Research Unit (CRU) » qui ont été reformatées, ajustées et recombinées (Kriticos et al., 2012). Le jeu de données « Worldclim » s'appuie principalement sur des données enregistrées entre 1961 et 1990, bien que des données de 1950 à 2000 aient été utilisées occasionnellement pour combler les lacunes. Les données du CRU sont exclusivement basées sur des données de 1961 à 1990. La base de données CliMond intègre 40 variables bioclimatiques (codée de Bio01 à Bio40) détaillées dans l'Annexes 7. Les cinq dernières variables (de Bio36 à Bio40) sont les cinq composantes principales expliquant 90 % de la variance des 35 premières variables bioclimatiques.

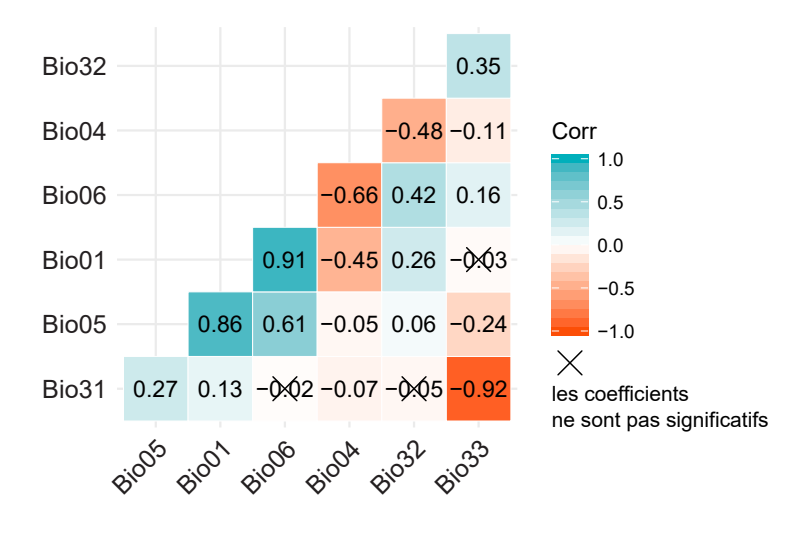

Figure 4.4 – Corrélations existantes entre les sept variables sélectionnées pour cette étude. Les croix superposées aux valeurs indiquent les coefficients qui ne sont pas significatifs selon un test d'association entre les paires d'échantillons (p-value  $> 0.05$ ).

En nous basant sur nos connaissances de la biologie du genre Cecropia et une analyse préliminaire des corrélations entre les variables de CliMond, nous avons sélectionné 7 variables d'intérêt pour expliquer la distribution des espèces de Cecropia (Annexes 7). Trois de ces variables concernent la température : la température annuelle moyenne (Bio01), la température maximale du mois le plus chaud (Bio05) et la température minimale du mois le plus froid (Bio06) ; deux variables concernant la précipitation : les indices d'humidité moyenne du trimestre le plus humide (Bio32) et du trimestre le plus sec (Bio33) ; et deux variables reflétant la saisonnalité : un index de saisonnalité de la température (Bio04 ; c.-à-d. 100 \* l'écart-type de la distribution des températures moyennes mensuelles) et un index de saisonnalité de l'humidité (Bio31). Dans la plupart des cas, les corrélations entre ces variables sont faibles (-0,7  $\lt r \lt 0.7$ ) excepté pour Bio01 et Bio05 (r = 0,86), Bio01 et Bio06 (r = 0,91) et Bio31 et Bio33 ( $r = -0.92$ ) qui sont très corrélées (Figure 4.4).

## 4.2.3 Caractérisation et chevauchement des niches écologiques

Afin de caractériser en quelle mesure les niches écologiques de différentes espèces sont partagées et se chevauchent nous avons suivi la méthodologie statistique développée par Broennimann et al. (2012). Les principales étapes de cette approche consistent à (i) extraire de CliMond les valeurs des 7 variables climatiques retenues et associées à la géolocalisation de chacune des occurrences (c.-à-d. des individus) de Cecropia (ii) effectuer une analyse en composante principale (ACP) pour transformer les données climatiques associées aux individus en espace de niche défini par les deux premières composantes principales (Figure 4.5-a) (iii) diviser cet espace de niche en une grille de 100 x 100 cellules et lisser la densité des individus dans cet espace par une estimation de densité par noyau (kernel density function) (Figure 4.5-b) (iv) mesurer le chevauchement des niches pour chaque paire d'espèces prises deux à deux au travers de ma métrique de  $D_{\text{overlap}}$  Schoener (1970). Si l'on définit (i)  $z_1$  est la grille densité des individus de  $sp1$ , (ii)  $z_2$  est la grille densité des individus de  $sp2$ , alors :

$$
D_{overlap} = 1 - \frac{1}{2} (|z_1 - z_2|)
$$

Cette valeur varie de 0 (les niches sont en tous points distinctes) à 1 (les niches sont parfaitement similaires).

Cette méthode de Broennimann et al. (2012) a été implémentée par Di Cola et al. (2017) sous le package R « ecospat » pour étudier les espèces invasives et comparer (i) les contours de leur niche dans leur aire de réparation naturelle avec (ii) la niche occupée dans les zones qu'elles envahissent. Cette superposition des niches révèle 3 situations possibles : (i) une occupation partielle de la niche native dans la zone géographique envahie ; la niche native non réalisée est appelée de niche inoccupée ; (ii) l'expansion de la niche native dans la zone géographique envahie ; on parle alors d'expansion de niche ou (iii) une concordance de la niche entre la zone géographique native et la zone géographique envahie ; on parle alors de stabilité de niche Guisan et al. (2014) (Figure 4.5-c).

Ces termes n'étant pas adaptés dans le cadre de notre étude, nous les avons redéfinis avec sp1 et sp2 correspondants à deux espèces de Cecropia comparées : (i) la niche « inoccupée » correspond à l'espace de niche où se trouvent uniquement les individus de l'espèce sp1, (ii) l'expansion de la niche correspond à l'espace de niche uniquement occupée par les individus de l'espèce sp2, (iii) la stabilité de niche correspond à l'espace de niche partagé par les deux espèces.

 $\Lambda$  partir des valeurs  $D_{overlap}$ , une distance dissimilarité matricielle entre chaque paire d'espèces est calculée par  $1 - D_{overlap}$ . Le dendrogramme de classification hiérarchique ascendante est implémenté avec la méthode d'agrégation de « ward.D2 ». La distance relative entre espèces est également représentée en deux dimensions par analyse multidimensionnelle ([EN] « Multidimensional Scaling » (MDS)).

Les différentes analyses ont été effectuées avec le logiciel R sous Rstudio avec les packages suivants :

- raster (Hijmans, 2019), maptools (Bivand & Lewin-Koh, 2019) , sp (Pebesma & Bivand, 2005), spatialEco (Evans, 2019) pour l'analyse spatiale ;
- ade4 (Dray & Dufour, 2007) pour l'analyse en composante principale ;
- ecospat (Di Cola et al., 2017) pour mesurer les chevauchement de niches ;
- tidyverse (Hadley, 2017) pour la manipulation des données et leur visualisation.

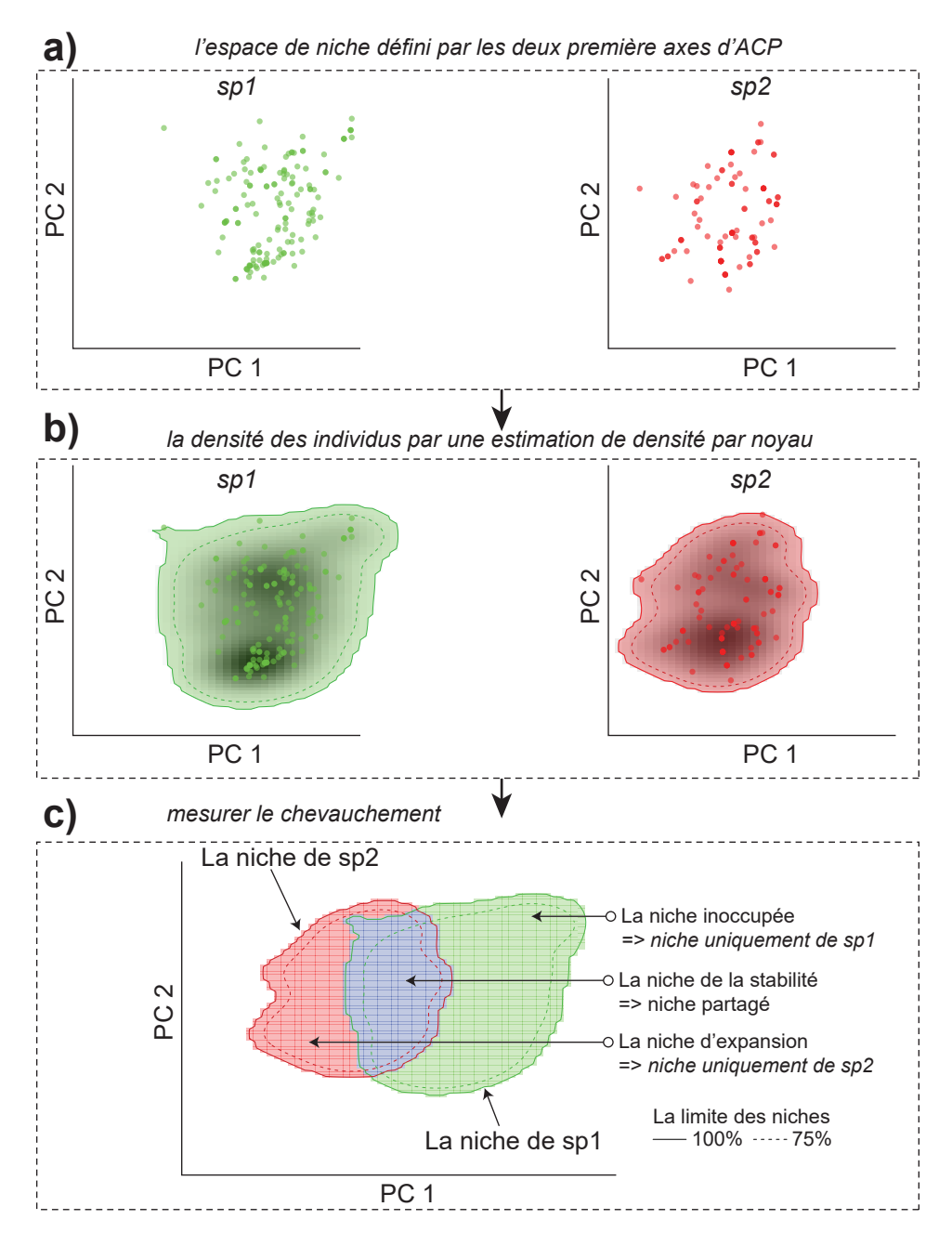

Figure 4.5 – Représentation du chevauchement des espaces de niche climatiques définis pour chaque espèce sur la base d'une analyse multivariée (package « ecospat » sous R). Les lignes continues et pointillées représentent respectivement 100 % et 75 % de la limite des niches.

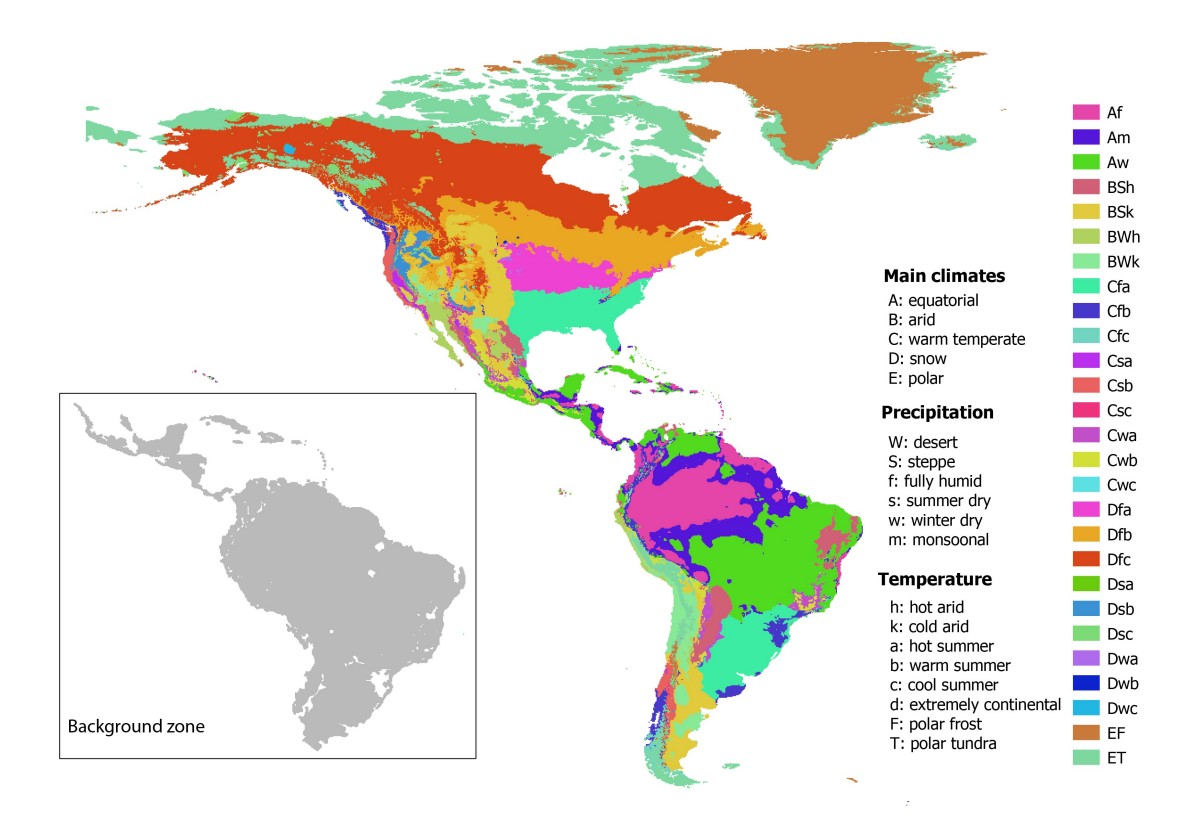

## 4.2.4 Modélisation de la niche écologique

Figure  $4.6$  – La classification climatique de Köppen – Geiger du continent américain. La carte dans l'encart en bas à gauche représente le fond géographique de référence que nous avons retenu pour l'analyse avec MaxEnt.

Il existe plus d'une dizaine d'algorithmes dédiés à la modélisation de la niche écologique (Elith et al., 2006). Dans cette étude, nous avons retenu une méthode d'apprentissage automatique, MaxEnt, qui permet d'estimer une distribution de probabilité inconnue en se basant sur un principe de maximisation de l'entropie (Phillips et al., 2006). Nous avons effectué ce choix en regard des bons résultats obtenus par cette méthode dans les études de comparaison de modèles (Elith et al., 2006), tout spécialement dans les cas (i) où seules des données de « présences » (c.-à-d. occurrence d'individus) sont disponibles sans information sur « l'absence » certaine de représentants d'une espèce dans un lieu donné (Elith et al., 2006; Phillips et al., 2006) et (ii) où les effectifs sont réduits (Phillips et al., 2006; Ng & Jordan, 2002). MaxEnt fonctionne sur un principe de mesure de la covariance entre (i) les valeurs des variables climatiques associées aux cellules de la grille où l'espèce est présente et (ii) celles associées à un fond géographique de référence définit par le modélisateur où  $n$ points (10 000 par défaut) sont sélectionné aléatoirement. Le choix de ce fond géographique de référence peut ainsi influencer de manière significative les résultats délivrés par le modèle (VanDerWal et al., 2009; Elith et al., 2011). Idéalement, ce fond devrait inclure toute la gamme de variation climatique associée à l'aire de distribution des espèces traitées et exclure les zones qui n'ont pas été prospectées (Elith et al., 2010). Une première méthode consiste à définir ce fond comme un polygone convexe minimal incluant l'ensemble des points associé

à la présence d'individus. Une méthode plus raisonnée consiste à utiliser des classifications biophysiques (p. ex. zones agroclimatiques en Australie, (Hobbs & McIntyre, 2005)). Tout comme (Webber et al., 2011b), nous avions besoin d'une classification pouvant être appliquée à une échelle mondiale. Nous avons retenu celle proposée par Köppen-Geiger qui découpe le paysage terrestre en fonction des précipitations et de la température tout en plaçant les limites de classes pour refléter les changements de végétation à grande échelle (Köppen, 1936). Il existe plusieurs versions de la classification mondiale climatique de Köppen-Geiger (Kottek et al., 2006; Peel et al., 2007; Kriticos et al., 2012) et nous avons naturellement utilisé la dernière version<sup>2</sup> qui possède une résolution de 10<sup>°</sup> (Figure 4.6). Sur la base de cette carte, nous avons défini un fond géographique de référence en agglomérant chaque zone où nous avions au minimum une occurrence pour l'ensemble des espèces choisies (partie grisée en bas à gauche de la Figure 4.6).

Quatre résultats de prédiction du modèle peuvent être distingués : (i) vrai positif (VP) - l'espèce est présente où le modèle prédit sa présence; (ii) faux positif (FP) – l'espèce n'est pas présente où le modèle prédit sa présence ; (iii) vrai négatif (VN) – l'espèce n'est pas présente en dehors des zones de présence prédites par le modèle et (iv) faux négatif (FN) - l'espèce est présente en dehors des zones de présence prédites par le modèle.

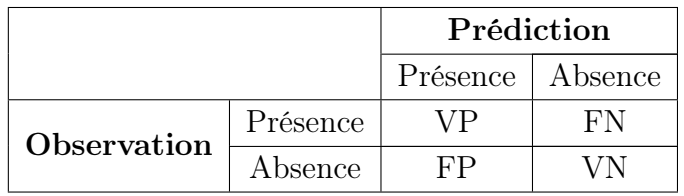

Le taux de vrais positifs parmi les positifs résultats est appelé « sensibilité »

$$
Sensibilit\acute{e} = \frac{VP}{VP + FP}
$$

Et le taux de vrais négatifs parmi les négatifs résultats est appelé « spécificité »

$$
Sp\acute{e}cificit\acute{e}=\frac{VN}{VN+FN}
$$

Pour évaluer le modèle, on trace la courbe ROC (receiver operating characteristic) que l'on construit en représentant la sensibilité en fonction de 1-spécificité. L'aire sous la courbe ROC est appelée AUC (area under the curve) (Figure 4.7). Cette valeur est interprétée comme la probabilité globale de correctement séparer les éléments positifs et négatifs et permet d'évaluer la qualité d'ajustement du modèle de MaxEnt. L'AUC varie de 0 à 1 et une valeur inférieure à 0.5 indique que le modèle échoue à rendre compte de la réalité tandis qu'une valeur de 1 indique une adéquation maximale du modèle avec les données. Le seuil de

<sup>2.</sup> Cette carte est téléchargeable librement sous le lien suivant : [www.climond.org/Koppen.](www.climond.org/Koppen.aspx) [aspx](www.climond.org/Koppen.aspx)

0,5 est arbitraire. Swets (1988) considère que le modèle échoue pour un AUC compris entre 0,5 et 0,6, que l'ajustement est faible entre 0,6 et 0,7, moyen entre bon entre 0,7 et 0,8, bon entre 0,8 et 0,9 et excellent entre 0,9 et 1.

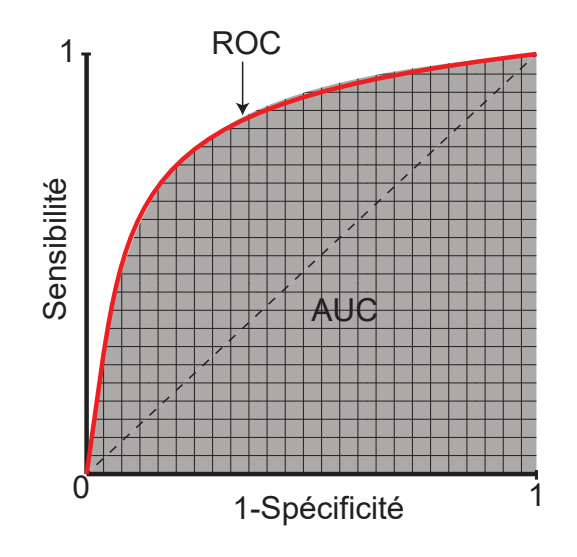

Figure 4.7 – La courbe ROC est tracée par la sensibilité sur l'ordre de 1-spécificité (ligne rouge) et l'AUC - aire sous la courbe ROC (zone grise). Elle est utilisé pour évaluer la qualité du modèle MaxEnt.

Les courbes de réponse des espèces montrent comment la répartition potentielle des espèces change en fonction des différentes variables climatiques et permet d'identifier l'habitat optimal pour le développement des espèces.

Pour déterminer les variables climatiques importantes à la construction du modèle, MaxEnt dispose de trois indices :

- (i) le pourcentage de contribution : Durant le processus d'apprentissage du modèle, l'augmentation du gain à chaque itération est due à l'ajustement un à un des poids des variables transformées. Cette augmentation est assignée à la variable environnementale associée au poids considéré lors de l'itération. La somme des augmentations du gain pour l'ensemble des itérations indique le pourcentage de contribution de chacune des variables environnementales à la construction du modèle ;
- (ii) le pourcentage d'importance de la permutation : La contribution de chaque variable est déterminée en permutant de manière aléatoire les valeurs de cette variable entre les points d'entraînement (présence et fond). Le modèle est réévalué sur les données permutées et en mesurant la diminution résultante de la valeur AUC d'entraînement. Une diminution importante indique que le modèle dépend fortement de cette variable.
- (iii) un test de Jacknife : chacune des variables environnementales sont retirées une à une afin d'évaluer l'effet de ce retrait sur le modèle. Pour cela, pour chacune des variables, deux modèles sont construits, un modèle avec uniquement la variable concernée et un autre sans celle-ci. La méthode compare ensuite les gains obtenus dans les deux cas.

La répartition potentielle d'une espèce à l'échelle mondiale est également une sortie du modèle. Cette répartition potentielle est basée sur l'identification des zones climatiques similaires (sur la base des variables sélectionnées pour l'estimation du modèle) à celles où se trouvent les populations dans leur aire d'origine. Un indice de similarité variant de 0 à 1 est défini et segmenté en 4 classes :  $(> 0.6)$  = habitat à fort potentiel (c.-à-d. très similaire);  $(0.4 - 0.6)$  = habitat à potentiel modéré ;  $(0.2 - 0.4)$  = habitat à faible potentiel;  $(> 0.2)$  = habitat inapproprié. Cette carte est à interpréter avec précaution puisque la présence/colonisation d'une espèce dans une zone donnée ne dépend pas juste des conditions climatiques, mais aussi du type de sol, de la lumière, des interactions biotiques (compétition, facilitation, mutualisme. . . ), des capacités de dispersion propre à l'espèce, etc.

Nous avons utilisé la version 3.4.1 de MaxEnt via le package « dismo v.1.1.4 » (Hijmans et al., 2017) sous le logiciel R. Ce package nous a également permis de faire des projections spatiales pour les 12 espèces en fonction des données climatiques historiques. Pour chacun des modèles estimés, nous avons gardé les paramètres par défaut proposé et sélectionné les options « 1. Créer les courbes de réponse » ; « 2. Appliquer un test en Jacknife » et « 3. Afficher les options des données des graphiques ». Nous avons également réglé le paramètre « pivot ([EN] « hinge ») » comme faux pour restreindre la construction du modèle à articuler ses paramètres sous forme de courbes de réponse plus simples, comme il est préconisé pour la modalisation d'espèces invasives où des approximations plus simplifiées de la réponse des espèces à leur environnement (Phillips & Miroslav, 2008; Elith et al., 2010).

### 4.2.5 L'analyse de détection par extrapolations

MaxEnt, tout comme les autres méthodes de modélisation de la niche basées sur des approches corrélatives, poursuit le même objectif : projeter la distribution potentielle d'une espèce donnée dans un nouvel environnement qui peut être une nouvelle zone géographique (p. ex. l'étude des invasions biologiques) ou bien des conditions futures dans un même lieu (p. ex. l'étude de l'impact des changements climatiques). Cependant, les résultats que l'on peut tirer de ce genre d'étude sont à considérer avec une extrême prudence avant toute conclusion quand les zones extrapolées se trouvent en dehors de la gamme de référence des variations environnementales (Elith et al., 2010; Mesgaran et al., 2014). Si MaxEnt est reconnu comme étant un algorithme très performant par rapport à d'autres modèles (Elith et al., 2010) une de ses principales limites est de considérer uniquement la gamme de variation des variables prises séparément en ignorant les corrélations entre ces variables. Ceci peut amener à des conclusions erronées sur les observations singulières ([EN] « outliers ») (Mesgaran et al., 2014). Ces derniers auteurs proposent une méthode pour mesurer la similarité entre les données de référence et les données projetées en tenant compte à la fois des écarts à la moyenne et les corrélations entre les variables. Cette méthode intègre un index de similarité multivarié basé sur la métrique de la distance de Mahalanobis (Mahalanobis, 1936) entre toutes les covariables. Dans cette étude, nous avons utilisé cette approche en parallèle de la modélisation de la niche avec logiciel MaxEnt comme une méthode quantitative pour

vérifier la sortie du modèle MaxEnt. Nous comparerons les similitudes des caractéristiques climatiques entre le fond géographique de référence, qui correspond à la zone native des Cecropia, et le reste à une échelle mondiale. Ceci permet de tester la fiabilité des cartes de distribution potentielles des 12 espèces étudiées. Trois types de zones sont retenues dans ce test comparatif (Figure 4.8 et Tableau 4.1) :

- Zones nouvelles de type  $1(NT1)$ : Ce sont des habitats dont le climat diffère de celui du fond géographique de référence (l'aire rouge). Les valeurs prédites en sortie de MaxEnt devraient être zéro dans cette région.
- Zones similaires (l'aire verte) : Les habitats à forts potentiels en sortie de MaxEnt sont définis par des variables climatiques qui montrent la même gamme de variation que le fond géographique de référence (ce qui est le cas le plus attendu).
- Zones nouvelles de type  $2 (NT2)$ : Ce sont des habitats dont le climat de même celui du fond géographique de référence lorsque l'on considère les variables climatiques une à une, mais dehors de la combinaison des variables (l'aire bleue). Les valeurs prédites en sortie de MaxEnt devraient être faibles ou proche de zéro dans cette région.

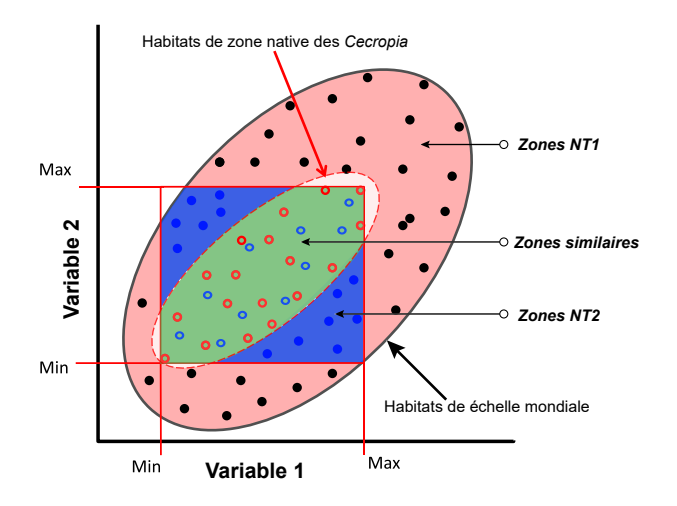

Figure 4.8 – Comparaison des variables climatiques entre les zones natives des Cecropia et les zones non natives à une échelle mondiale avec l'outil d'ExDet (modifié depuis la figure 2 dans Mesgaran et al. (2014)).

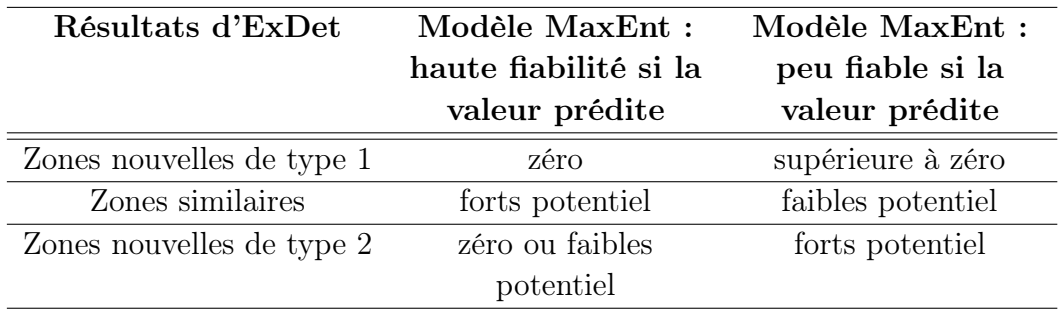

Tableau 4.1 – Évaluation de la fiabilité des sorties du modèle MaxEnt en regard des résultats de détection des extrapolations avec l'outil ExDet.

Cette analyse a été effectuée avec ExDet, un logiciel libre développé par Mesgaran et al. (2014) (<www.climond.org/ExDet.aspx>)

# 4.2.6 Détection des individus aberrants ([EN] « outliers ») dans la distribution des espèces.

Les erreurs d'identification et la confusion entre les espèces peuvent conduire à des modèles erronés si leur niche climatique est différente Ensing et al. (2012). Et en retour, des résultats aberrants issus du modèle peuvent permettre d'identifier des points d'occurrence aberrants. C'est dans cet esprit que se situe cette approche en taxonomie intégrative : coupler les points de vue pour une meilleure taxonomie que ce soit dans la circonscription des espèces ou l'identification de spécimens en particulier.

Ces points aberrants peuvent l'être (i) soit en raison d'une géolocalisation erronée, (ii) soit en raison d'une mauvaise identification d'un spécimen en particulier et/ou (iii) soit à cause d'une mauvaise délimitation d'une espèce.

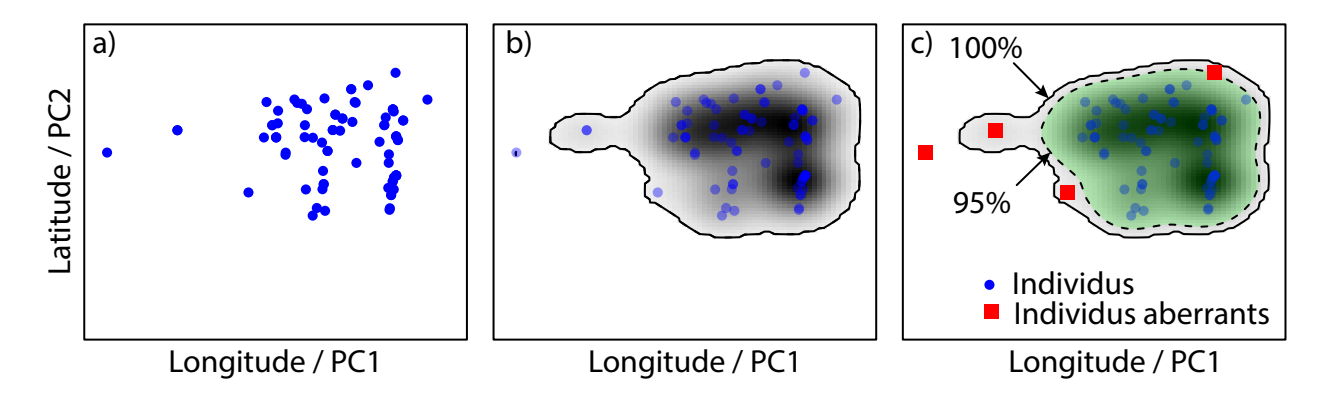

Figure 4.9 – Méthode suivie pour détecter les individus « aberrants » (i) d'un point de vue géographique ou (ii) du point de vue de l'espace de niche. Les lignes continues représentent 100 % de la limite de zone de distribution ou de niche. L'aire verte et la ligne pointillée représentent 95 % de la limite de la zone de distribution ou niche. Les points ronds bleus sont les coordonnées des individus contenues dans l'espace définissant 95 % de la surface totale. Les points carrés rouges représentent les individus « aberrants ».

Pour détecter les individus « aberrants », (i) d'un point de vue géographique ou (ii) du point de vue de l'espace de niche, nous avons :

- (i) Représenté les coordonnées des individus soit dans l'espace géographique (latitude, longitude, WGS84), soit dans l'espace de niche défini par les deux premiers axes de l'analyse en composantes principales des données climatiques (Figure 4.9-a)
- (ii) Calculé un raster de densité des individus dans l'espace défini selon une méthode de densité par noyau (kernel density function) (cf. la méthodologie de Broennimann et al.  $(2012)$  a été introduit à la section 4.2.3) (Figure 4.9-b)

— (iii) Calculé le périmètre délimitant 95 % des valeurs du raster de densité. Les occurrences en dehors de cette zone sont considérées comme des individus « aberrants »  $(Figure 4.9-c).$ 

Une seconde approche est de considérer les faux négatifs issus des résultats de prédiction du modèle MaxEnt, c.-à-d. les individus présents dans des zones inattendues du modèle. Pour détecter ces occurrences « aberrantes », nous raisonnons selon un même principe que précédemment en recherchant les valeurs extrêmes dans la distribution de la valeur prédite par le modèle et associée aux occurrences observables (voir BoxPlot, Figure 4.10). Les occurrences qui sont associées à des valeurs prédites inférieures au premier quartile moins 1.5 \* la valeur de l'interquartile  $(Q1 - 1.5 * IQR)$  sont considérés comme les points « aberrants » (Figure 4.10).

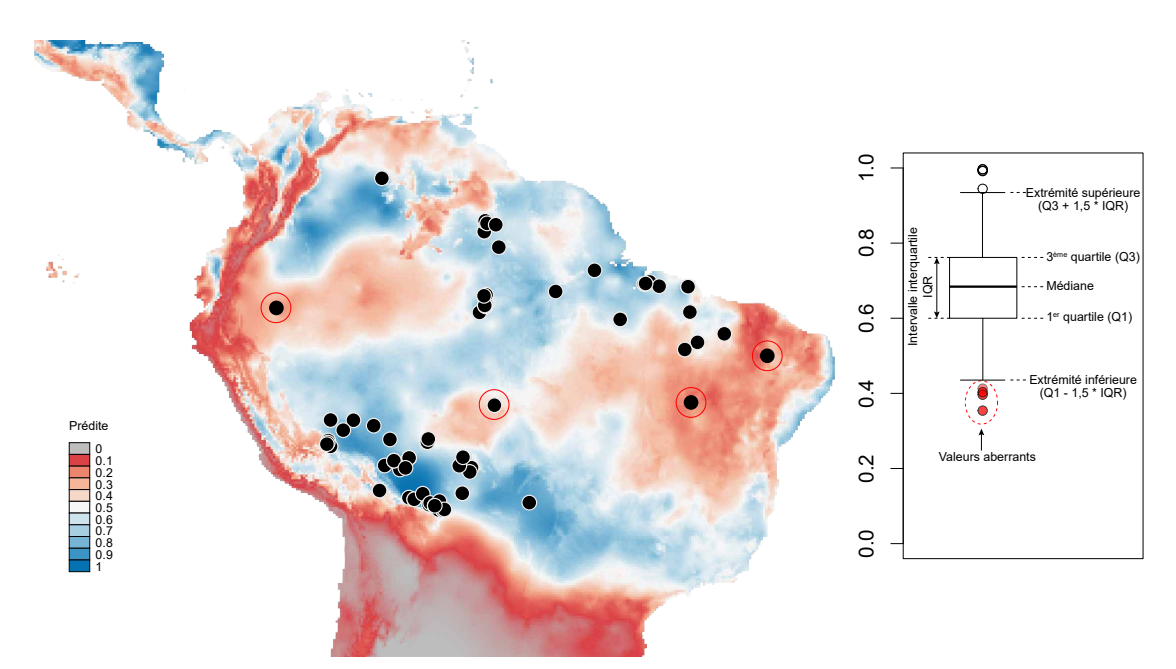

Figure 4.10 – Prédiction du modèle MaxEnt et localisation d'individus « aberrants » (entourés de rouge) qui se trouvent dans des zones avec des prédictions de probabilités faibles.

# 4.3 Résultats

### 4.3.1 Données climatiques associées à la présence des espèces

Dans l'ensemble, les espèces se différencient peu entre elles en fonction des caractéristiques climatiques du lieu où elles ont été collectées (Figure 4.11). Les espèces étudiées sont réparties dans des habitats avec des valeurs moyennes de 21,8 °C - 26,7 °C pour Bio01 ; 0,0015 – 0,0068 pour Bio04 ; 28,1 °C – 33,9 °C pour Bio05 ; 13,2 °C - 20,9 °C pour Bio06 ; 0,19 - 0,45 pour Bio31 ; 1,23 - 1,61 pour Bio32 et 0,42 - 0,91 pour Bio33. On relève cependant quelques singularités. Certaines espèces sont associées à une gamme de variation réduite pour une

variable climatique donnée (p. ex. C. latiloba, C. obtusa, C. schreberiana pour Bio01 ; C. obtusa, C. sararensis pour Bio04), tandis que d'autres espèces sont associées à des variables climatiques montrant une large plage de valeurs (p. ex. C. sararensis pour Bio01, Bio05 et Bio06 ; C. pachystachya pour Bio04, Bio06 ; C. concolor pour Bio06). D'autre part, certaines variables climatiques montrent dans certains cas des distributions bimodales (p. ex. C. distachya, C. latiloba, C. mentensis, C. schrebriana pour Bio04 ; C. concolor, C. distachya, C. latiloba pour Bio05; C. obtusa pour Bio06 et Bio31; C. saraensis pour Bio31).

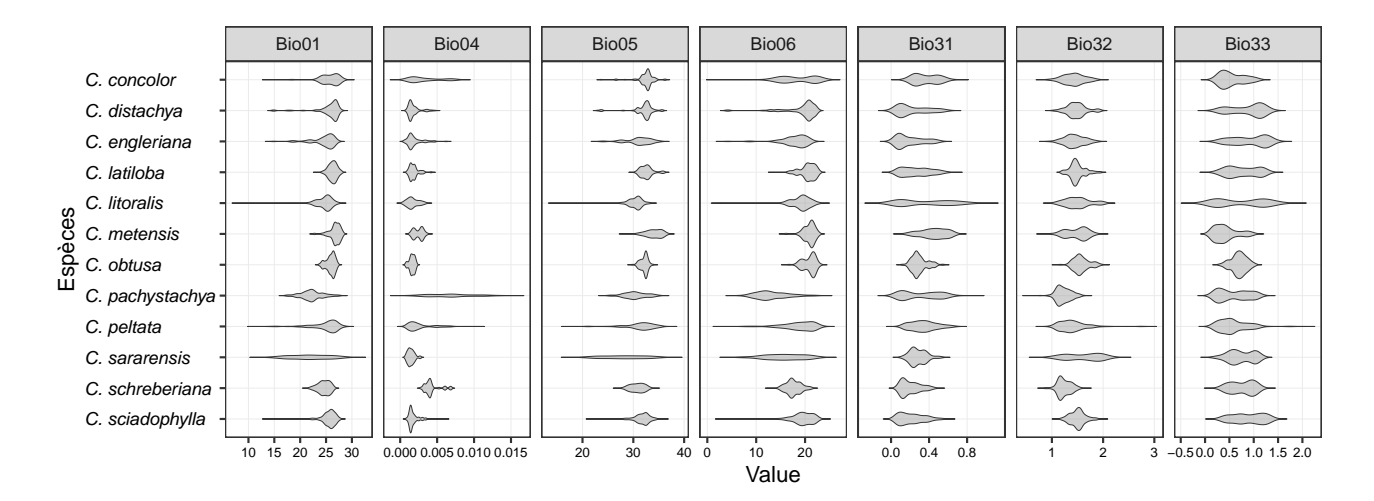

Figure 4.11 – Distribution des sept variables climatiques associées à la présence des 12 espèces de l'étude.

### 4.3.2 Comparaison des espaces de niche

La Figure 4.12 représente l'analyse en composantes principales des variables climatiques associées à l'occurrence des 12 espèces de Cecropia étudiées. Les deux premiers axes de l'analyse représentent 74 % de la variance, avec 43,5 % de l'inertie pour le premier axe et 30,6 % de l'inertie pour l'axe 2. Les flèches représentent le positionnement des 7 variables climatiques dans cet espace bidimensionnel. La distribution des occurrences attachées aux 12 espèces ne permet pas d'identifier de groupes distincts et qui correspondraient à une espèce donnée ou un regroupement d'occurrences d'individus appartenant à des espèces différentes. Les caractéristiques d'habitat de ces 12 espèces se recoupent largement. Si les occurrences de C. pachystachya sont mélangées en partie à celles des autres espèces, certaines d'entre elles se distinguent sur la partie gauche du graphique et leur positionnement est principalement expliqué par la saisonnalité de la température (variable Bio04).

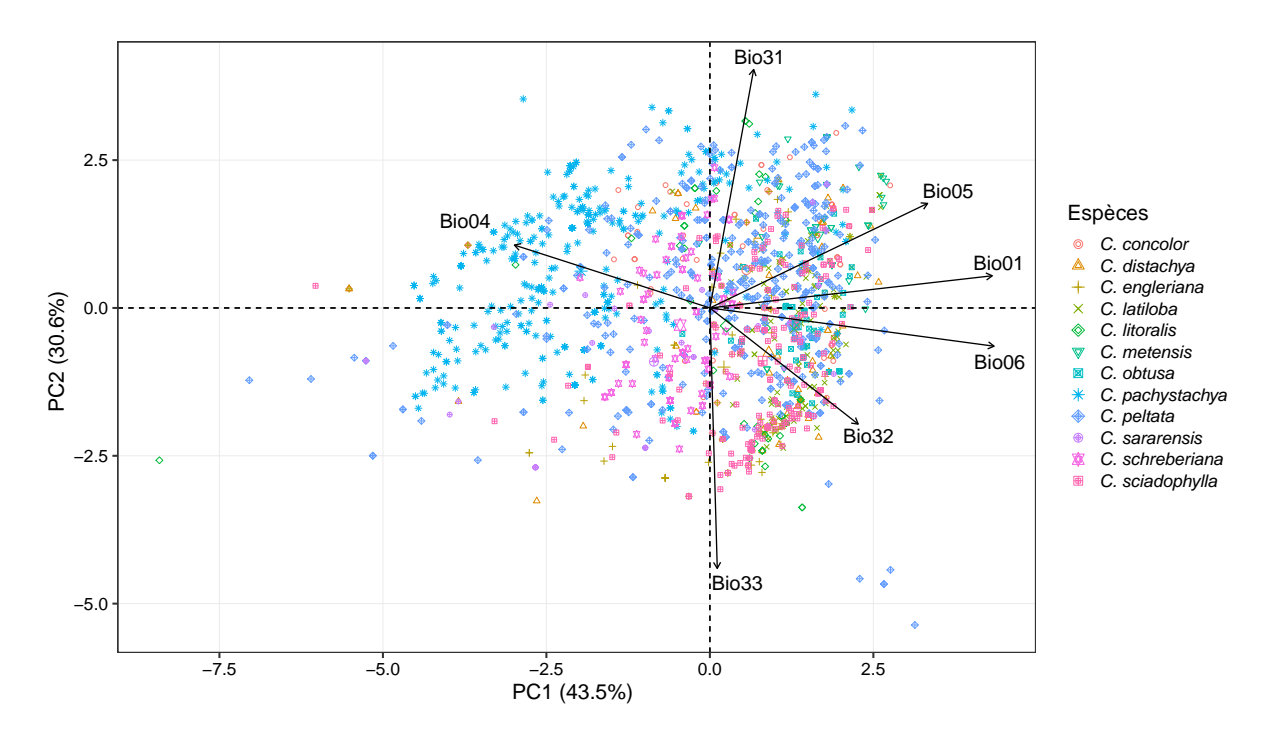

Figure 4.12 – Représentation en composantes principales (ACP) des 7 variables climatiques associées aux occurrences de 12 espèces de Cecropia. Chaque occurrence est projetée dans l'espace défini par les deux premiers axes de l'ACP.

#### 4.3.3 Chevauchement des espaces de niche entre espèces

La représentation de la niche dans cet espace à deux dimensions selon la méthode de Broennimann et al. (2012) en considérant les espèces 2 à 2 ne met en évidence aucun couple d'espèces pour lesquelles l'espace de niche n'aurait aucune zone de chevauchement. Toutes les espèces sont ainsi caractérisées par un espace de niche qui se chevauche partiellement ou totalement avec une autre (Figure 4.13).

Considérons à présent la diversité des cas de figure rencontrés. C. latiloba et C. schre*beriana* ont un espace de niche climatique qui se recouvre avec la valeur  $D_{\text{overlap}}$  est  $0.35$ (Figure 4.14-a). 70,6 % de la niche de C. latiloba lui est propre (pas de recouvrement avec C. schreberiana) tandis qu'une valeur de 43,7 % est observée pour C. schreberiana.

La niche climatique de C. obtusa est complètement incluse dans la niche climatique de C. litoralis (Figure 4.14-b), cette niche commune représentant 20 % de la niche totale de C. litoralis. Au sein des 12 espèces étudiées, C. obtusa est une espèce dont l'espace de niche est semblable à beaucoup d'autres espèces. Sa zone de niche est complètement incluse dans les niches de C. concolor, C. distachya, C. engleriana, C. latiloba, C. litoralis, C. peltata, C. sararensis et C. sciadophylla ; incluse à 90 % avec C. metensis ; à 77 % avec C. pachystachya et à 28 % avec C. schreberiana.

| C. concolor |              |               |                                                                 |                                                                                                    |                                                     |                   |                                                                                                    |            |                                                                                                    |                                                                                                    |                 |
|-------------|--------------|---------------|-----------------------------------------------------------------|----------------------------------------------------------------------------------------------------|-----------------------------------------------------|-------------------|----------------------------------------------------------------------------------------------------|------------|----------------------------------------------------------------------------------------------------|----------------------------------------------------------------------------------------------------|-----------------|
|             | C. distachya |               | $\frac{1}{\log n} \left( \frac{1}{n} - \frac{1}{n} \right) = 0$ |                                                                                                    | $\frac{1}{\log\log\log n}$ , $\frac{1}{\log\log n}$ |                   | $\begin{array}{ccccccccc} \bullet & \bullet & \bullet & \bullet & \bullet & \bullet & \bullet & \bullet \\ & \bullet & \bullet & \bullet & \bullet & \bullet & \bullet \\ & \bullet & \bullet & \bullet & \bullet & \bullet & \bullet \end{array}$ |            |                                                                                                    | $\frac{1}{2}$ , $\frac{1}{2}$ , $\frac{1}{2}$ , $\frac{1}{2}$                                                     |                 |
| 0.75        |              |               |                                                                 | $\begin{array}{ccccccccc} \dot{a} & \dot{a} & \dot{a} & \dot{a} & \dot{a} & \dot{a} \\ & & \ddot{a} & \ddot{a} & \ddot{a} & \dot{a} \\ & & \ddot{a} & \ddot{a} & \ddot{a} & \dot{a} \end{array}$ |                                                     |                   | i i i i i<br>Tanan                                                                                                    |            | $\begin{array}{ccccc} \alpha & \alpha & \alpha & \alpha & \beta \\ \hline & \alpha & \alpha & \alpha \\ \end{array}$ | $\frac{1}{\mu_1}$ , $\frac{1}{\mu_2}$                                                                             |                 |
| 0.68        | 0.72         | C. engleriana |                                                                 |                                                                                                    |                                                     |                   |                                                                                                    |            |                                                                                                    |                                                                                                    |                 |
| 0.54        | 0.58         | 0.51          | C. latiloba                                                     | 143040.89                                                                                                    | 13112.00                                            |                   |                                                                                                    |            |                                                                                                    |                                                                                                    |                 |
| 0.62        | 0.59         | 0.61          | 0.38                                                            | C. litoralis                                                                                                    |                                                     |                   |                                                                                                    |            |                                                                                                    |                                                                                                    |                 |
| 0.4         | 0.36         | 0.3           | 0.57                                                            | 0.26                                                                                                    | C. mentensis                                        |                   |                                                                                                    |            |                                                                                                    |                                                                                                    |                 |
| 0.23        | 0.23         | 0.22          | 0.39                                                            | 0.16                                                                                                    | 0.46                                                | $C.$ obtusa       | $\begin{array}{ccccccccc} \alpha & \alpha & \alpha & \alpha & \alpha & \alpha \\ & & \alpha & \alpha & \alpha & \alpha \end{array}$                                                                                                    |            |                                                                                                    |                                                                                                    |                 |
| 0.6         | 0.48         | 0.53          | 0.29                                                            | 0.64                                                                                                    | 0.24                                                | $\overline{0.13}$ | C. pachystachya                                                                                                    |            |                                                                                                    |                                                                                                    |                 |
| 0.58        | 0.53         | 0.54          | 0.35                                                            | 0.7                                                                                                    | 0.24                                                | 0.14              | 0.7                                                                                                    | C. peltata |                                                                                                    |                                                                                                    |                 |
| 0.53        | 0.55         | 0.67          | 0.44                                                            | $\overline{0.44}$                                                                                                    | 0.26                                                | 0.25              | 0.52                                                                                                    | 0.52       | C. sararensis                                                                                                    | $\begin{array}{ccccccccc} a & a & a & b & b & b \\ & \bullet & \bullet & \bullet & \bullet & \bullet \end{array}$ |                 |
| 0.37        | 0.34         | 0.36          | 0.35                                                            | 0.27                                                                                                    | 0.22                                                | 0.2               | 0.3                                                                                                    | 0.25       | 0.36                                                                                                    | C. schreberiana                                                                                                   |                 |
| 0.64        | 0.73         | 0.79          | 0.64                                                            | 0.54                                                                                                    | 0.36                                                | 0.27              | 0.44                                                                                                    | 0.5        | 0.71                                                                                                    | 0.41                                                                                                    | C. sciadophylla |
|             | ,<br>overlap | index         |                                                                 |                                                                                                    |                                                     |                   |                                                                                                    |            |                                                                                                    |                                                                                                    |                 |
|             |              |               | 0.00                                                            | 0.25                                                                                                    |                                                     | 0.50              | 0.75                                                                                                    | 1.00       |                                                                                                    |                                                                                                    |                 |

Figure 4.13 – Comparaison des espaces de niche en considérant les espèces deux à deux. Le dégradé de couleur (heatmap) représente la valeur Doverlap qui varie de 0 (les niches sont en tous points distinctes) à 1 (les niches sont parfaitement similaires). Les lignes continues et pointillées représentent respectivement 100 % et 75 % de la limite des niches des espèces. Les points triangulaires représentent le barycentre de la niche. Les points circulaires représentent la position des occurrences selon les deux premiers axes de l'ACP. La couleur verte représente les espèces indiquées dans les lignes de la matrice ; la couleur rouge représente les espèces indiquées dans les colonnes de la matrice ; et l'aire bleue représente à l'espace de niche commun aux deux espèces.

C. metensis et C. schreberiana sont les deux espèces les plus distinctes entre elle. Il y a seulement 15,5 % de la niche de C. schreberiana est similaire avec celle de C. metensis et 14 % de la niche de C. metensis est semblable à celle de C. schreberiana. La valeur de

D<sub>overlap</sub> entre ces deux espèces est de 0,22 (Figure 4.14-c). C. engleriana et C. sciadophylla sont deux espèces dont l'espace de niche est le plus similaire avec une valeur de D<sub>overlan</sub> de 0,79 (Figure 4.14-d). Seulement 6 % de la niche de *C. engleriana* sont différents de celle de C. sciadophylla et seulement 0,5 % de la niche de C. sciadophylla sont différents de celle de C. engleriana.

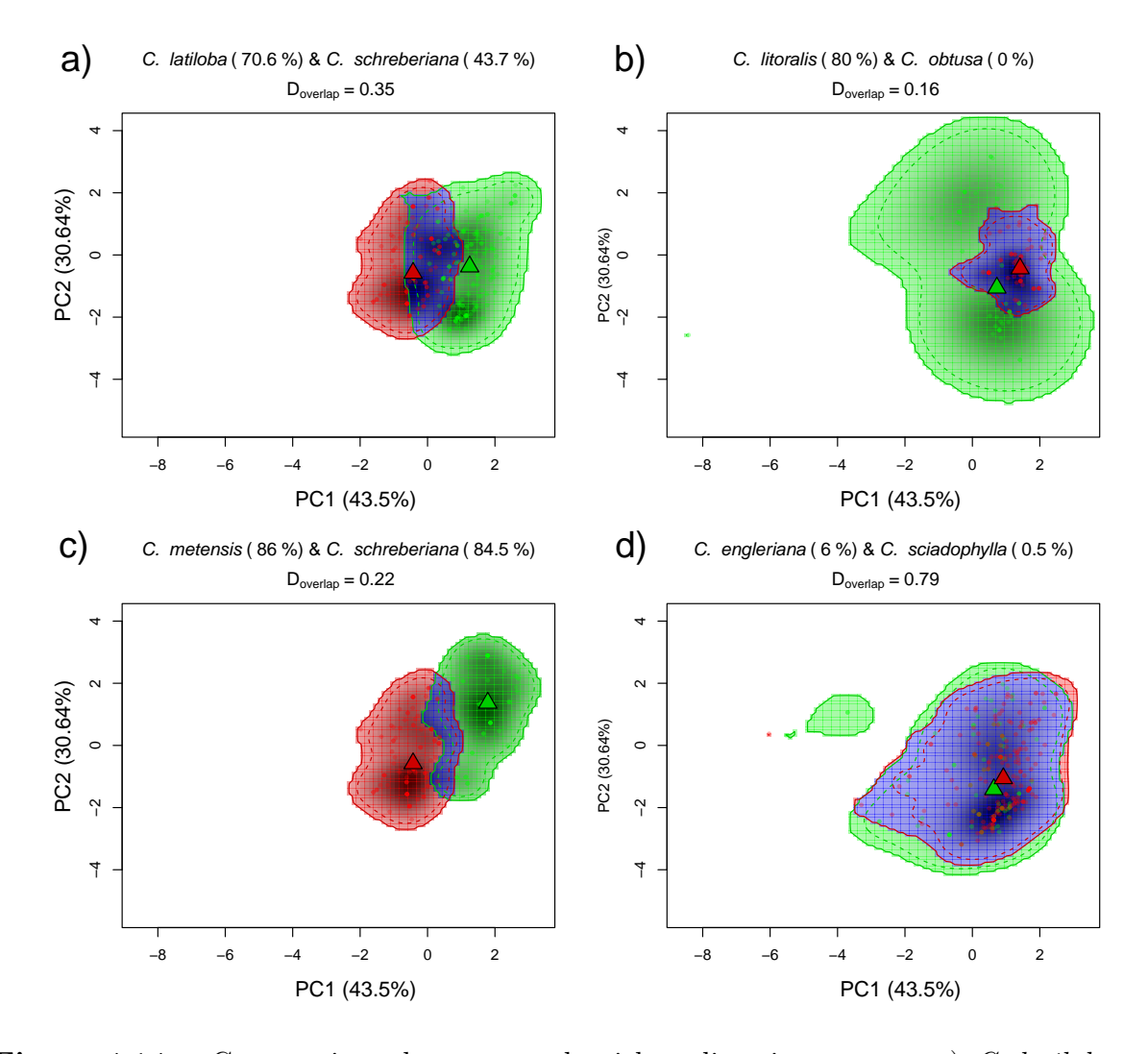

**Figure 4.14** – Comparaison des espaces de niches climatique entre : a) C. latiloba et C. schreberiana, b) C. litoralis et C. obtusa, c) C. metensis et C. schreberiana et d) C. engleriana et C. sciadophylla. Les lignes continues et pointillées représentent respectivement 100 % et 75 % de la limite des niches des espèces. Les points triangulaires représentent le barycentre de la niche. Les points circulaires représentent la position des occurrences selon les deux premiers axes de l'ACP. La couleur verte représente les espèces indiquées dans les lignes de la matrice ; la couleur rouge représente les espèces indiquées dans les colonnes de la matrice ; et l'aire bleue représente à l'espace de niche commun aux deux espèces.

C. distachya, C. engleriana et C. peltata ont une niche climatique constituée de plusieurs zones distinctes (Figure  $4.15$ ). Ceci révèle que les individus de ces trois espèces ont été récoltés dans des régions avec des caractéristiques climatiques différentes. À noter que cette discontinuité peut être le fait d'un seul individu.

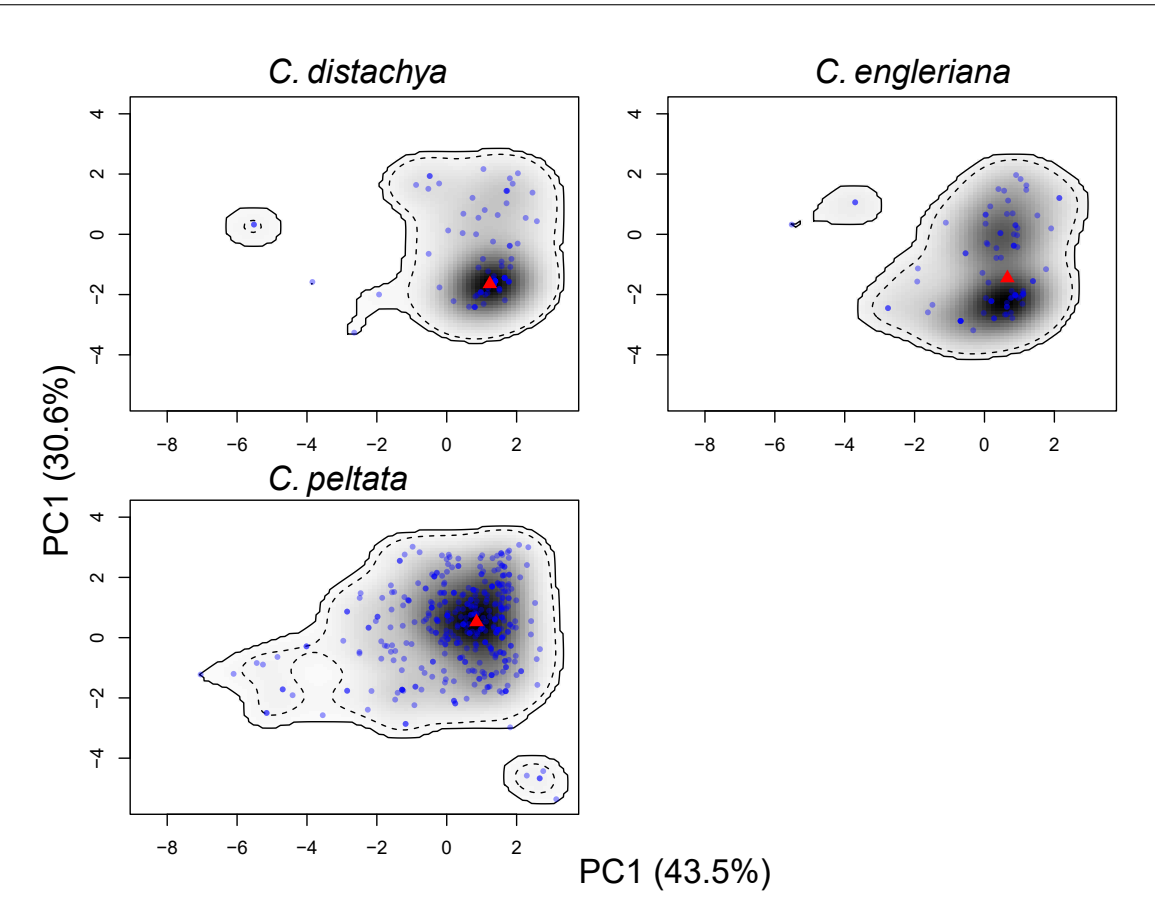

Figure 4.15 – Représentation des niches climatiques de C. distachya, C. engleriana et C. peltata, trois espèces caractérisées par des niches discontinues. Les lignes continues et pointillées représentent respectivement 100 % et 75 % de la limite des niches des espèces. Les points triangulaires représentent le barycentre de la niche. Les points circulaires bleus représentent la position des occurrences selon les deux premiers axes de l'ACP.

# 4.3.4 Classification des taxons selon la proximité de leur niche climatique

Une classification hiérarchique ascendante (CAH) est effectuée par la méthode de « ward.D2 » à partir d'une matrice de distance dissimilarité basée le chevauchement de l'espace de niche entre 12 espèces de Cecropia. Le résultat de cette analyse est affiché dans un dendrogramme qui traduit la proximité de niche entre les espèces (Figure 4.14-a). Les résultats de l'analyse MDS sont également présentés sur cette même figure. Nous avons sélectionné les deux premiers axes de MDS qui représentent 14,26 % et 9,25 % de l'inertie totale pour visualiser facilement la distance entre les 12 espèces (Figure 4.14-b). Chaque point, qui correspond à une espèce donnée, est représenté dans cet espace bidimensionnel. Les 12 espèces considérées dans ce travail appartiennent à 3 groupes distincts d'un point de vue morphologique selon Berg & Franco-Rosselli (2005) (groupe « peltata », « telenitida » et « autre »). Si nous coupons le dendrogramme en trois clusters, nous regroupons (i) C. mentensis, C. latiloba et C. obtusa d'une part (ii) C. schreberiana d'autre part qui n'occupe qu'un seul groupe (iii) les 8 autres espèces appartenant au troisième cluster. Les groupes

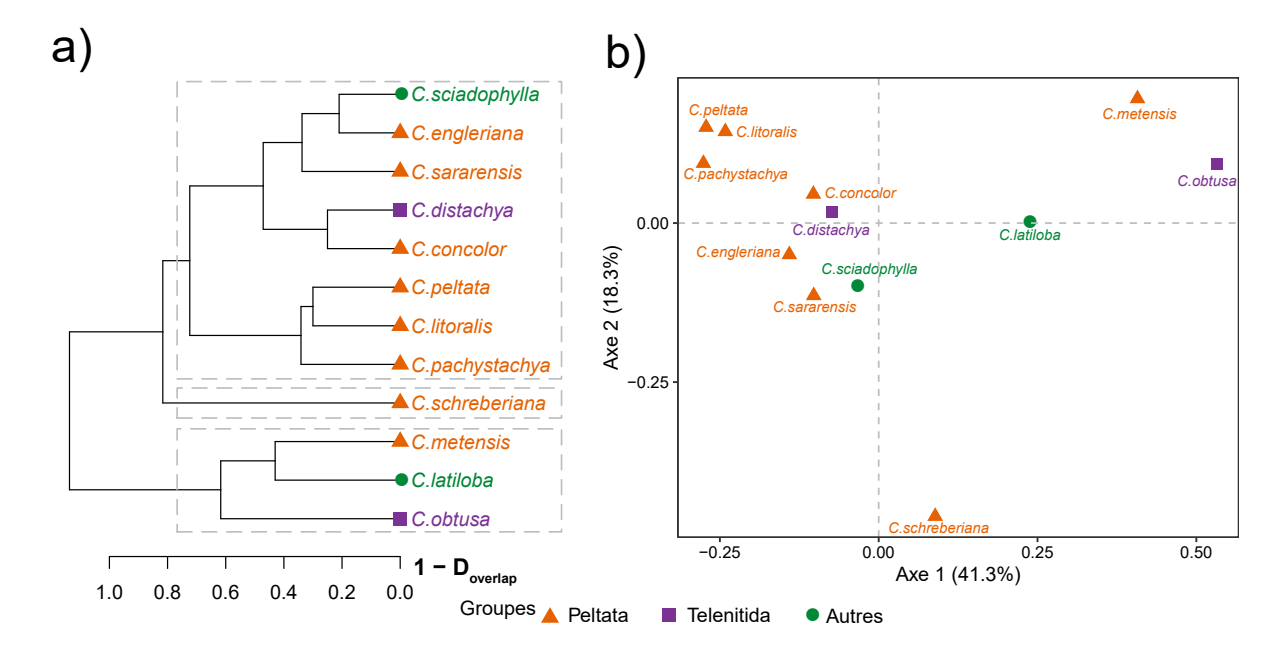

morphologiques définis par les auteurs de la monographie sont mélangés dans ces groupes basés sur les niches climatiques.

Figure 4.16 – Distance entre les 12 espèces du point de vue de leur niche climatique. (a) Classification hiérarchique (méthode « ward.D2 ») et (b) représentation des deux premiers axes d'une analyse multidimensionnelle (MDS) basée sur la distance le chevauchement (Doverlap) entre les espèces. Les espèces sont colorées selon les groupes proposés dans la monographie par Berg & Franco-Rosselli (2005) (orange = groupe « peltata », violet = groupe « telenitida » et vert  $=$  autres espèces).

## 4.3.5 Analyse de détection d'extrapolation (ExDet)

73,7 % de la surface du monde (zone géographique de référence non incluse) est détectée comme zone nouvelle de type 1 (NT1), c.-à-d. qui se trouve en dehors de la gamme de variation des variables climatiques dans l'aire d'origine de distribution définie par le fond géographique de référence (Figure 4.14). Cette surface inclut les déserts et les climats tempérés majoritairement situés en hémisphère nord. Les zones nouvelles de type 2 occupent une aire très restreinte à l'échelle mondiale (0,013 %). Cela concerne l'état du Meghalaya au nord-est de l'Inde, l'état du Kachin au nord de la Birmanie autour de la ville de Putao, et le sud des flancs de montagneux à la frontière de l'Inde et du Bouthan. 26,3 % de la surface terrestre possède ainsi un climat similaire à l'habitat naturel des Cecropia pour les 7 variables climatiques considérées. Cela inclut la partie équatoriale et australe de l'Afrique, la partie sud / sud-est de l'Asie, l'Australie (en dehors des régions désertiques), la Nouvelle-Zélande et les pays d'Europe de l'Ouest sur le pourtour méditerranéen à la côte Atlantique. Sur le continent américain, sont inclus également le nord du Mexique, la Floride et la côte Pacifique des États-Unis. Dans l'hémisphère sud, on retrouve le Chili et le nord de l'Argentine.
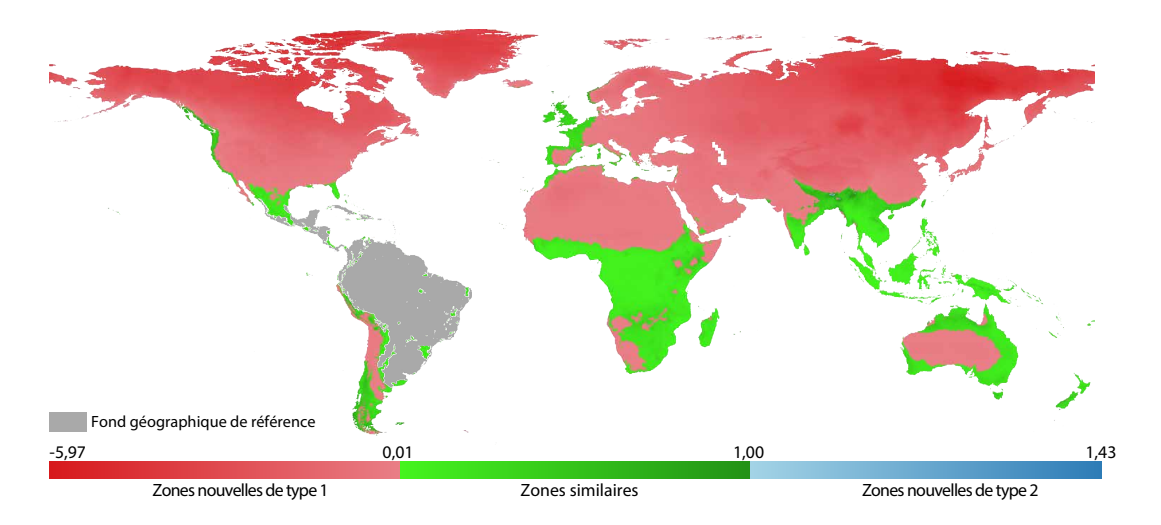

Figure 4.17 – Le résultat de l'analyse de détection d'extrapolation entre la zone de fond où sont présents le genre Cecropia (données de référence) et le reste du monde (données de projection) à l'aide de l'outil ExDet. En gris, le fond géographique de référence. En rouge : Les zones nouvelles de type 1 (NT1) ; en bleu : les zones nouvelles de type 2 (NT2) ; en vert : les zones similaires aux données du fond géographique de référence.

## 4.3.6 Modélisation de la distribution des espèces

La Figure 4.18 représente la courbe de la fonction d'efficacité du récepteur (ROC receiver operating characteristics curve) et la surface sous la courbe (AUC - area under the ROC curve) des 12 modèles ajustés sous MaxEnt. Le modèle de C. concolor a la plus faible performance avec une valeur AUC de 0,767 qui reste tout de même acceptable. Le modèle le plus satisfaisant est celui calculé pour C. schreberiana avec une valeur AUC de 0,984.

La contribution de chaque variable à la construction du modèle final calculé par espèce est représentée Figure 4.19 tandis que la Figure 4.20 illustre pour chaque variable climatique (i) les gains obtenus en la considérant ou non dans le processus de modélisation par un test de Jackknife (en noir) ou le pourcentage d'importance des permutations (en gris).

Parmi les sept variables climatiques qui sont utilisées dans les modèles de chaque espèce, deux variables : La saisonnalité de la température (Bio04) et la température minimale du mois le plus froid (Bio06) ont une contribution majeure (Figure 4.19 et 4.20). Bio04 affecte le modèle de la plupart des espèces dans cette étude (sauf pour C. obtusa et C. metensis), Bio06 affecte le modèle de quatre espèces C. latiloba, C. metensis, C. obtusa et C. peltata. À côté de cela, le modèle de C. litoralis est également affecté par température maximale du mois le plus chaud (Bio05) et la saisonnalité de l'indice d'humidité (Bio31) ; le modèle de C. metensis est affecté par la température moyenne annuelle (Bio01) et le modèle de C. sciadophylla est affecté par la moyenne l'indice d'humidité du trimestre le plus sec (Bio33) (Tableau 4.3).

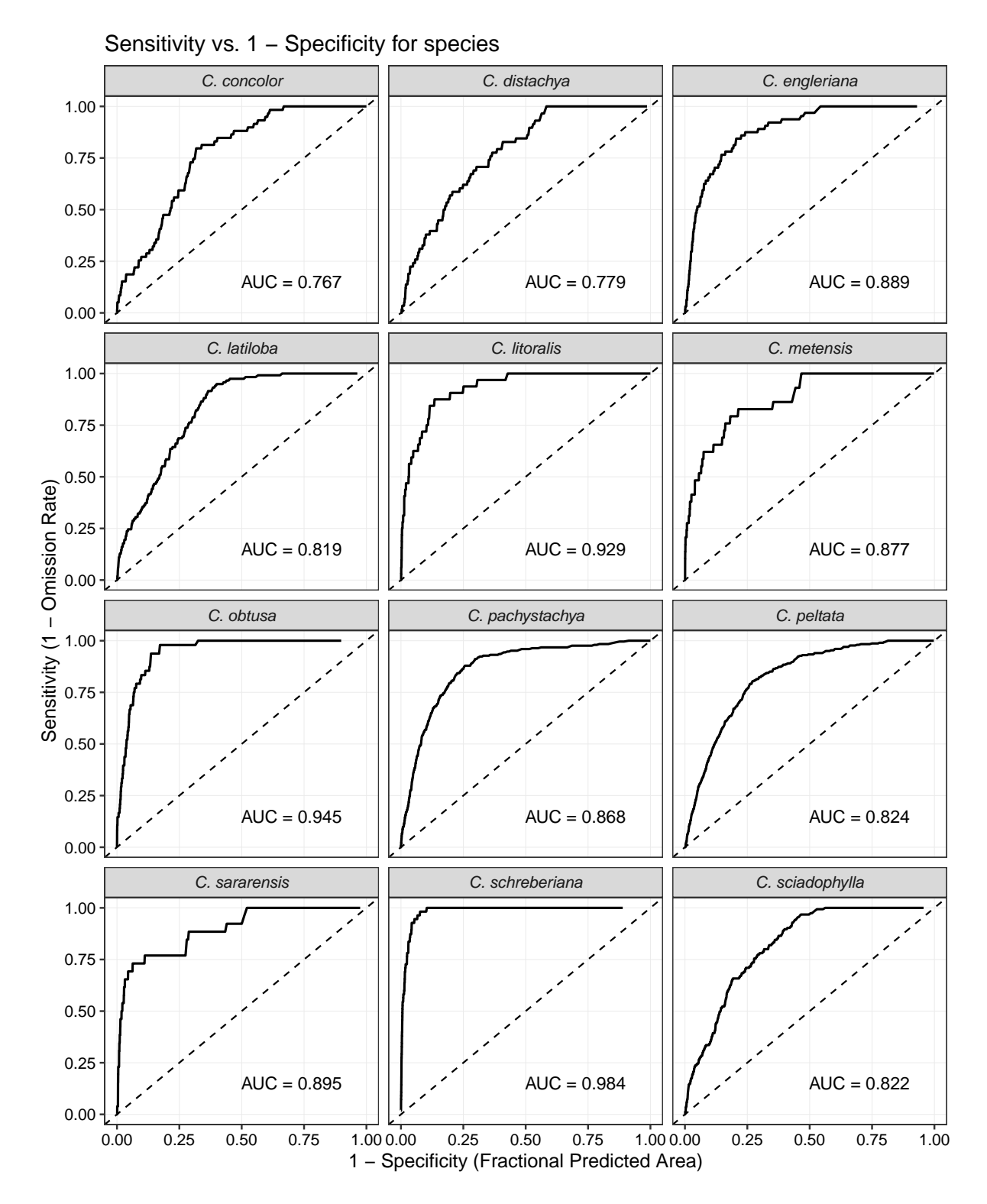

Figure 4.18 – Courbe de la fonction d'efficacité du récepteur (ROC - receiver operating characteristics curve) pour les 12 espèces étudiées. Ligne continue : données d'entraînement ; La ligne pointillée est une prédiction aléatoire (AUC=0,5).

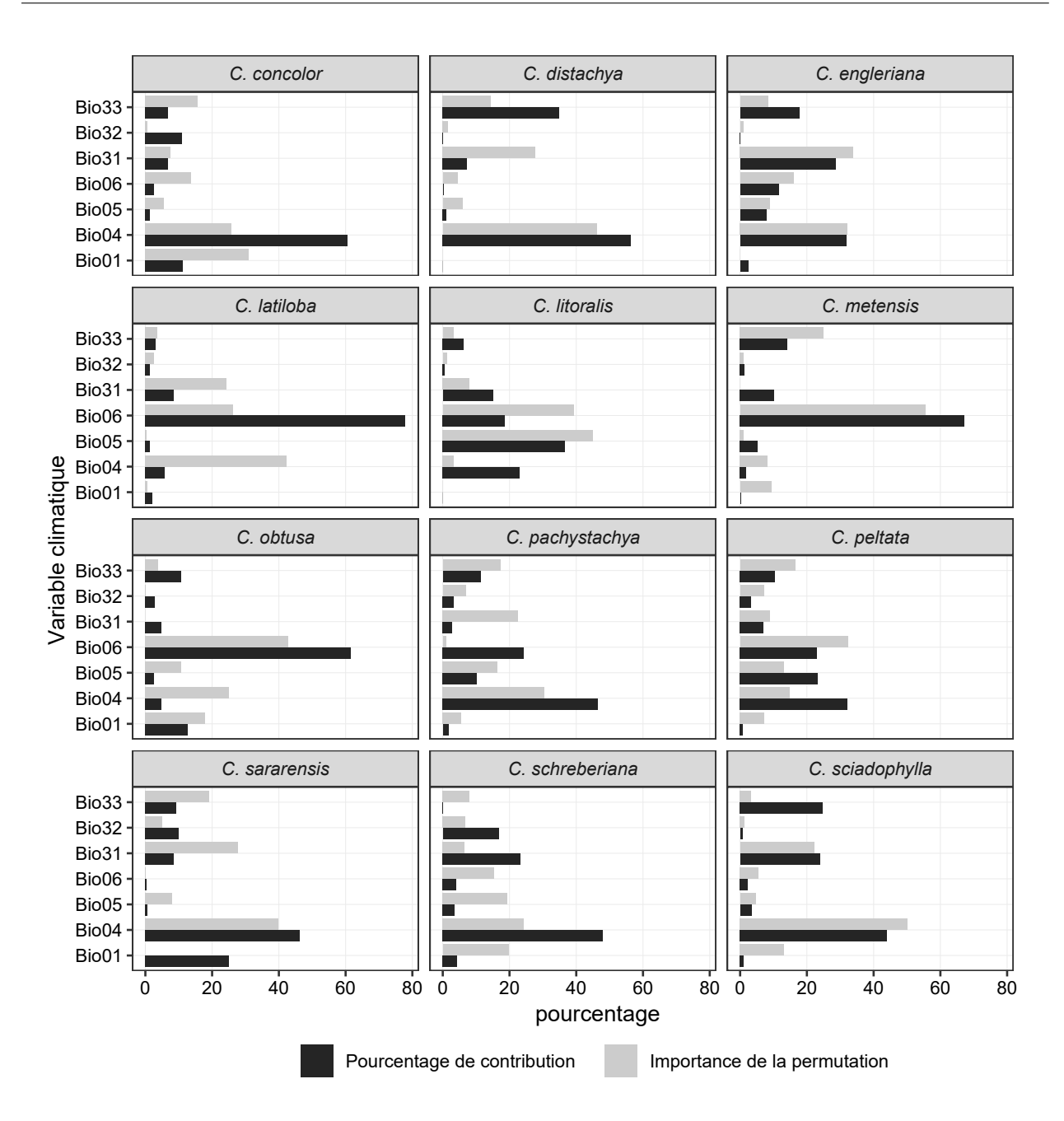

Figure 4.19 – Estimation des contributions relatives des variables climatiques au modèle MaxEnt pour chaque espèce. La couleur noire est le pourcentage de la contribution et en grise est le pourcentage d'importance de la permutation des variables.

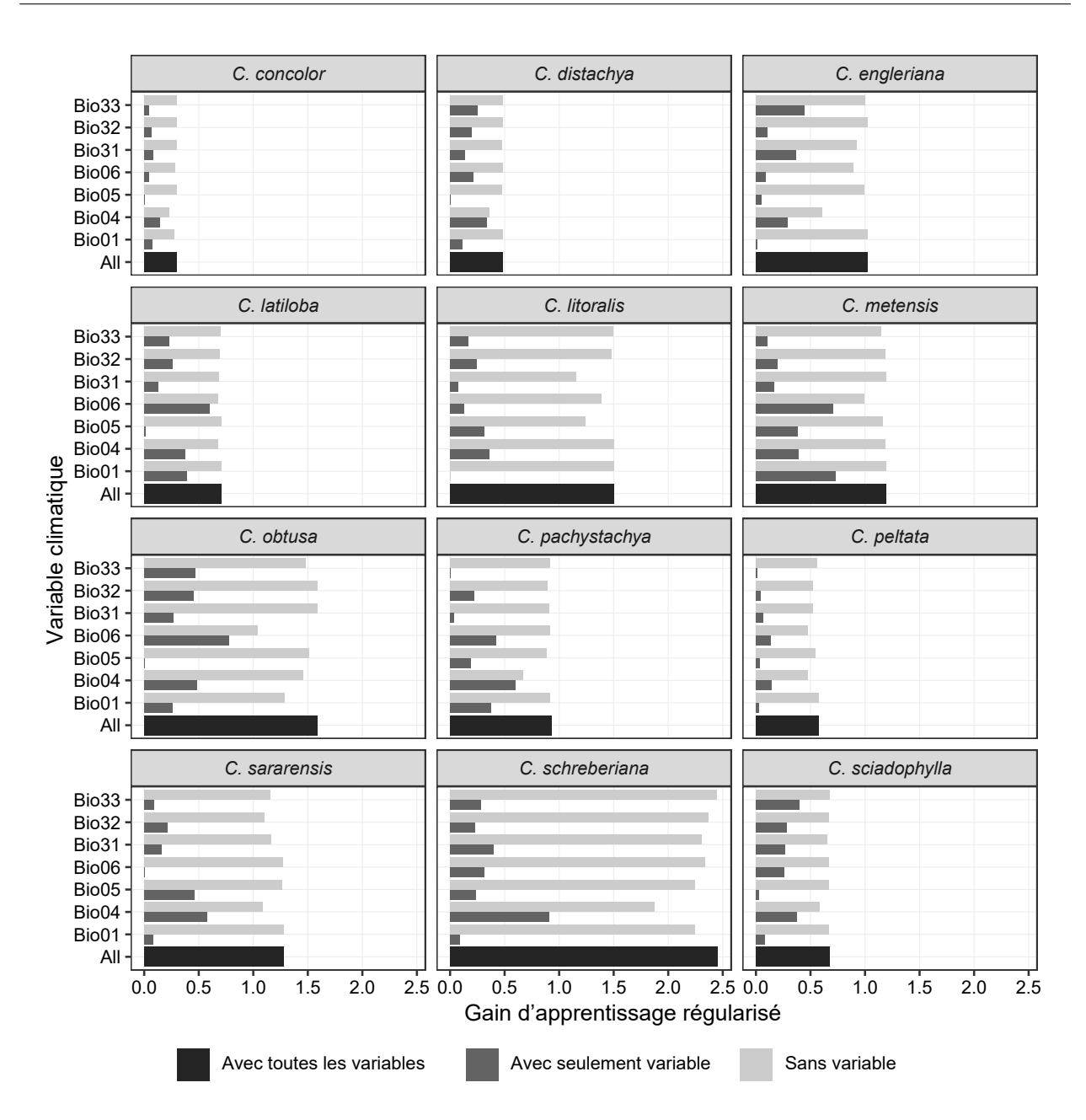

Figure 4.20 – Les résultats du test jackknife pour chaque espèce à partir des modèles MaxEnt. La couleur noire est la valeur de gain d'apprentissage régularisé lors du test avec toutes les variables ; la couleur gris foncé est la valeur de gain d'apprentissage régularisé lorsque le test ne comporte qu'une variable ; et la couleur gris clair est la valeur de gain d'apprentissage régularisé lorsque le test sans variable.

En outre, les seuils d'adaptation des espèces lorsqu'on considère séparément chaque variable climatique sont résumés aussi dans le Tableau 4.3.

• La plupart des espèces s'adaptent à un seuil allant de 0 à -0,005 pour ce qui concerne la saisonnalité de la température (Bio04) (p. ex. C. concolor, C. distachya, C. engleriana, C. latiloba, C. metensis, C. pachystachya, C. peltata et C. schreberiana). Seules deux espèces (C. pachystachya et C. peltata), peuvent s'installer pour des seuils plus élevés (0,005 à 0,013). En revanche, C. litoralis, C. obtusa et C. sararensis ne s'installent que pour des seuils  $\langle \hat{a} \rangle$ 0.

• La tolérance au froid des espèces peut différer significativement. C. distachya est présent lorsque la température la plus froide du mois (Bio06) passe sous un seuil < 0 °C. C. sararensis est toujours présent pour de seuils de -5 à -10°C. Bien que C. pachystachya et C. sciadophylla aient également un seuil assez bas pour cette variable ( $> 0$  °C), beaucoup d'espèces ne s'installent pas si des température trop basses sont atteintes (de 10 °C à 17 °C). En particulier, C. obtusa ne sera pas présent si cette valeur est inférieure à 19 °C.

• La température moyenne annuelle (Bio01) n'affecte pas la distribution de C. distachya, C. engleriana, C. litoralis et C. sararensis. Cinq espèces (C. latiloba, C. concolor, C. metensis, C. pachystachya et C. sciadophylla) sont présentent pour des valeurs de (10 °C) 15 °C à 20 °C. C. obtusa peut tolérer jusqu'à 25 °C. C. peltata s'adaptent au seuil inférieur à 18 °C. En revanche, C. schreberiana préfère des températures supérieures à 23 °C.

• Pour la température maximale du mois le plus chaud (Bio05), la plupart des espèces sont présentent pour des valeurs d'environ 20-25 °C (C. metensis, C. sciadophylla, C. concolor, C. litoralis, C. pachystachya, C. peltata et C. sararensis), C. schreberiana peut tolérer jusqu'à 30 °C. Deux espèces C. latiloba et C. distachya s'adaptent à conditions de température plus faibles avec respectivement comme valeurs 12 °C et 15 °C. Par contre, C. engleriana et C. obtusa ont un besoin minimal de 28 °C pour se développer.

• La saisonnalité de l'indice d'humidité (Bio31) n'affecte pas la distribution de C. metensis et de C. obtusa. De nombreuses espèces (C. distachya, C. engleriana, C. latiloba et C. sararensis) sont présentes lorsque le seuil est inférieur à 0. En revanche, C. litoralis, C. concolor et C. schreberiana ne sont présents que lorsque le seuil varie entre 0,1 à 0,45. Il convient de noter que C. sciadophylla est très sensible à cet indice avec un seuil d'adaptation couvrant une faible gamme de variation entre 0,05 – 0,15.

• La plupart des espèces (C. concolor, C. latiloba, C. metensis, C. obtusa, C. pachystachya, C. peltata, C. sararensis, C. sciadophylla et C. litoralis) sont présentes pour seuil supérieur à 0,5 pour l'indice d'humidité moyenne du trimestre le plus humide (Bio32). Pour C. distachya ce seuil est supérieur à 1. Les deux valeurs extrêmes de seuil sont pour C. engleriana et C. schreberiana avec respectivement 0,4 et 1,2.

• Pour l'indice d'humidité moyenne du trimestre le plus sec (Bio33), C. metensis, C. pachystachya, C. peltata et C. sararensis s'installent pour un seuil inférieur à 0,1 et C. latiloba à un seuil inférieur à 0. Par contre, C. concolor, C. litoralis, C. obtusa, C. schreberiana et C. sciadophylla s'installent lorsque le seuil est supérieur à 0,2. En particulier C. obtusa et C. concolor ne pourront pas s'installer si cet indice dépasse respectivement 0,6 et 0,9. C. engleriana et C. distachya s'adaptent aux habitats avec cet indice au seuil respectivement supérieur 0,3 et 0,5.

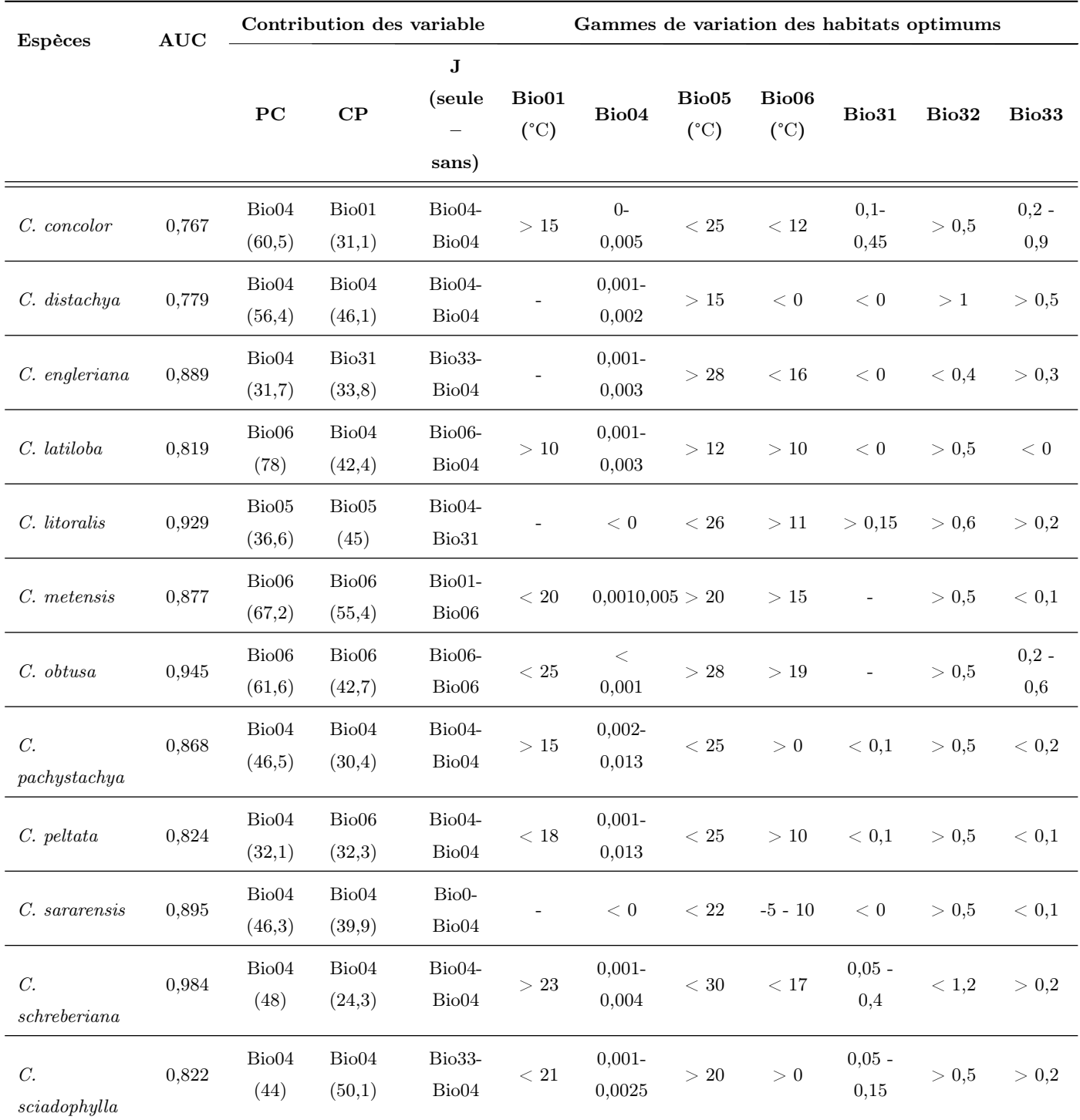

Tableau 4.3 – La synthèse des résultats du modèle MaxEnt pour chaque espèce. PC : Pourcentage de contribution  $(\%)$ ; CP : Contribution des permutations  $(\%)$  : J : Jackknife

# 4.3.7 Détection des individus aberrants ([EN] « outliers ») dans la distribution des espèces.

60 occurrences sont détectées comme aberrantes, toutes espèces confondues, selon les trois points de vue que nous avons confrontés. 21 occurrences ont des valeurs aberrantes dans l'espace géographique (Figure 4.21) ; 18 occurrences ont des valeurs aberrantes dans l'espace de niche climatique (Figure 4.22) et 31 occurrences se trouvent dans des zones ayant une probabilité de présence faible selon les sorties du modèle MaxEnt. Avec 8 individus de C. concolor ; 3 individus de C. distachya ; 3 individus de C. engleriana ; 2 individus de C. latiloba ; 2 individus de C. litoralis ; 3 individus de C. metensis ; 4 individus de C. obtusa ; 9 individus de C. pachystachya ; 4 individus de C. peltata ; 6 individus de C. sararensis ; 9 individus de C. schreberiana and 7 individus de C. sciadophylla.

Lorsque nous confrontons les occurrences aberrantes selon l'espace géographique, l'espace de niche climatique et le modèle MaxEnt (Tableau 4.4) :

- La collecte n° 3170 de Guillén (Santa Cruz, Bolivia) ressort comme aberrante selon ces trois points de vue.

- Trois collectes ressortent comme aberrantes dans l'espace géographique et comme sortie de MaxEnt (Gottsberger\_156-13375 ; Anonymous\_sn ; Balée\_408 )

- Cinq collectes ressortent comme aberrantes dans l'espace de niche et comme sortie de MaxEnt (Berg\_1605 ; Gottsberger\_321-15183 ; Schinini\_25365 ; Velásquez\_101 ; Smith\_3827 ).

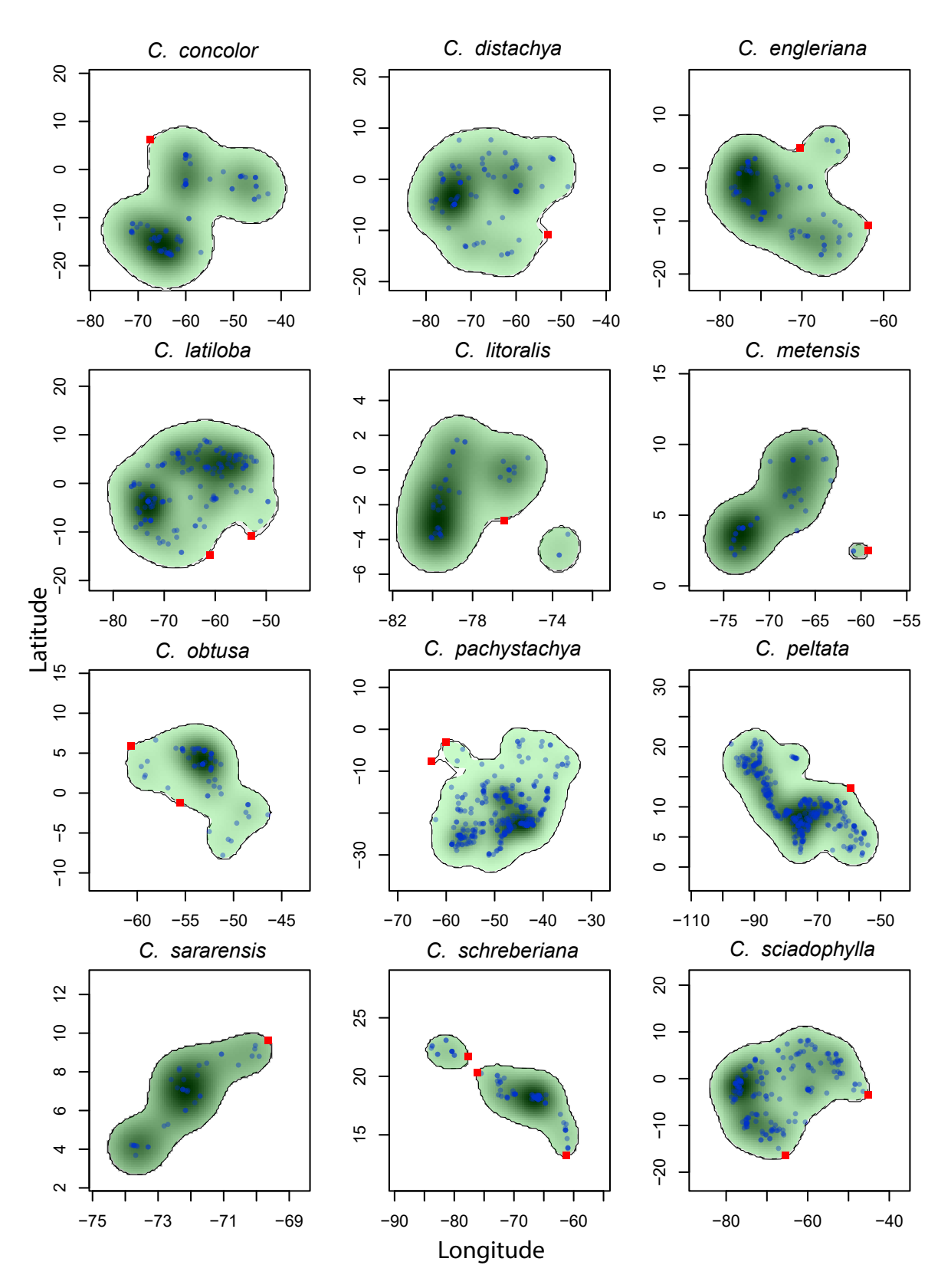

Figure 4.21 – 21 individus sont détectés comme aberrants selon du point de vue de la continuité géographique de la distribution des occurrences. Les lignes continues représentent 100 % la limite de la zone de distribution. L'aire verte et ligne pointillée représentent 95 % la limite de la zone de distribution ou niche. Les points ronds bleus sont les coordonnées des occurrences. Les points carrés rouges représentent les individus « aberrants ».

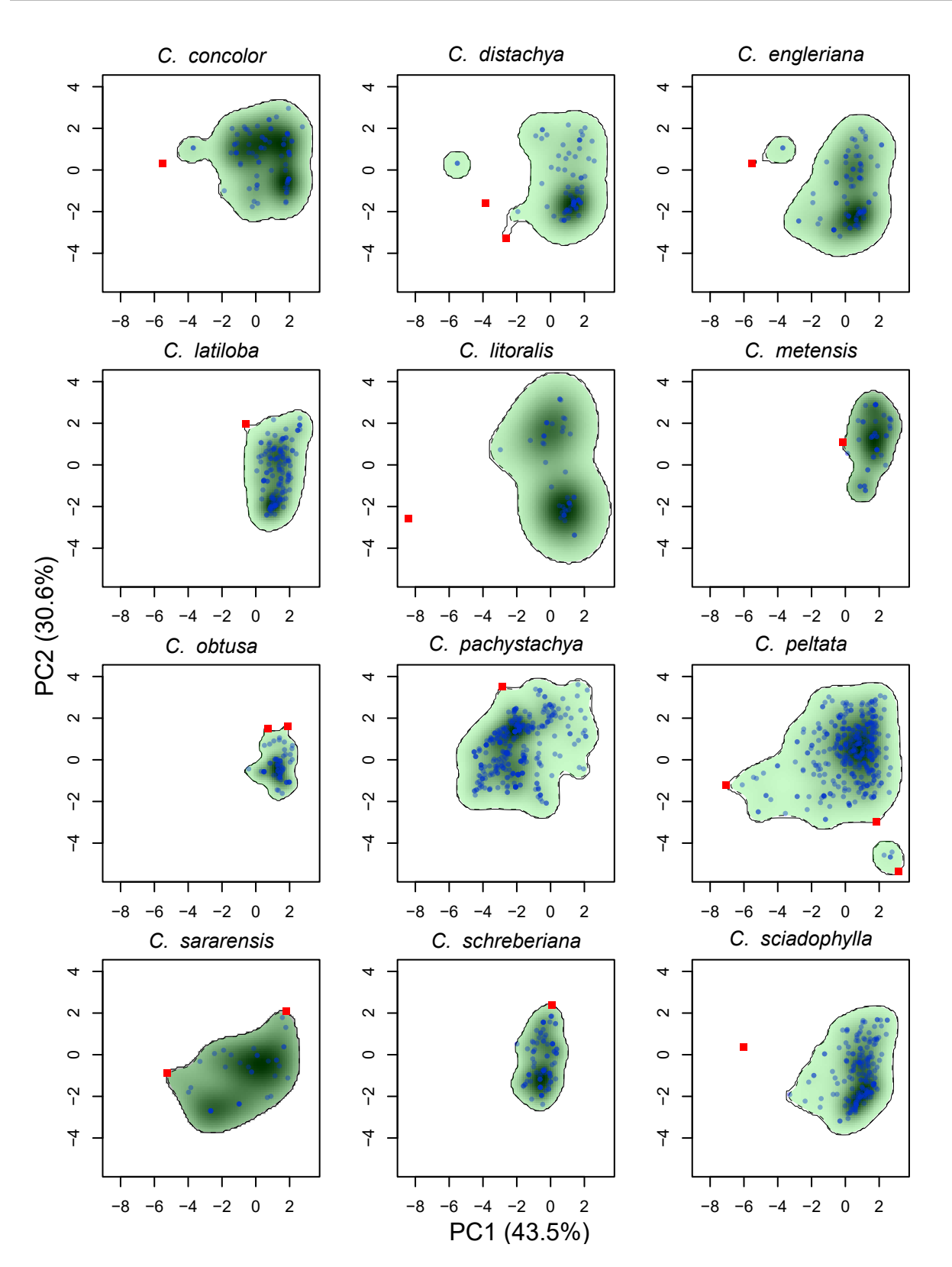

Figure 4.22 – 18 individus sont détectés comme aberrants selon point de vue l'espace de niche climatique. Les lignes continues représentent 100 % la limite de la zone de distribution ou niche. L'aire verte et ligne pointillée représentent 95 % la limite de la zone de distribution ou niche. Les points ronds bleus sont les coordonnées des individus. Les points carrés rouges représentent les individus « aberrants ».

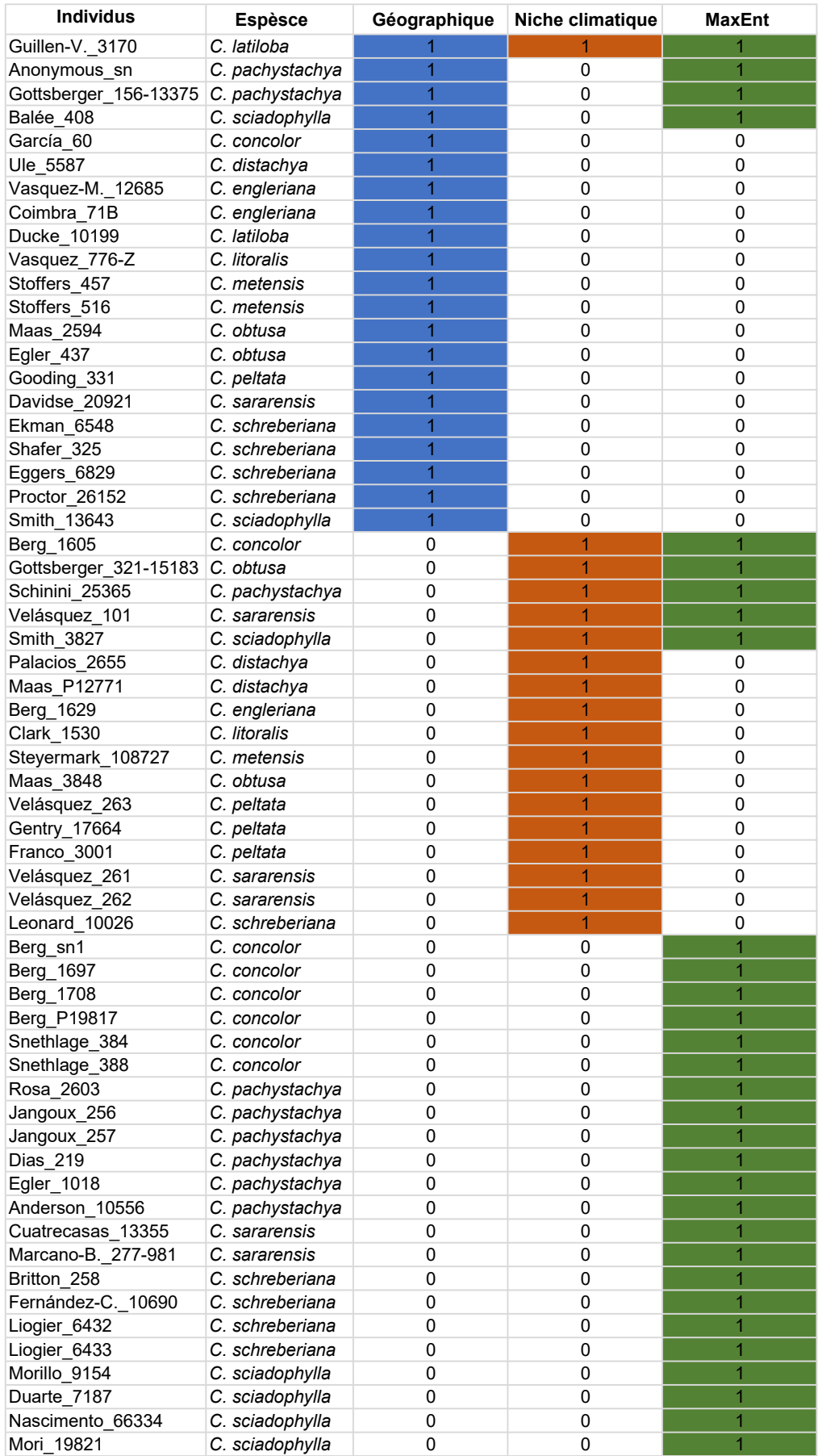

Tableau 4.4 – Liste des 60 individus détectés comme « aberrants » selon le point de vue (i) de la continuité géographique, (ii) de la continuité de la niche climatique et (iii) en sortie du modèle MaxEnt.

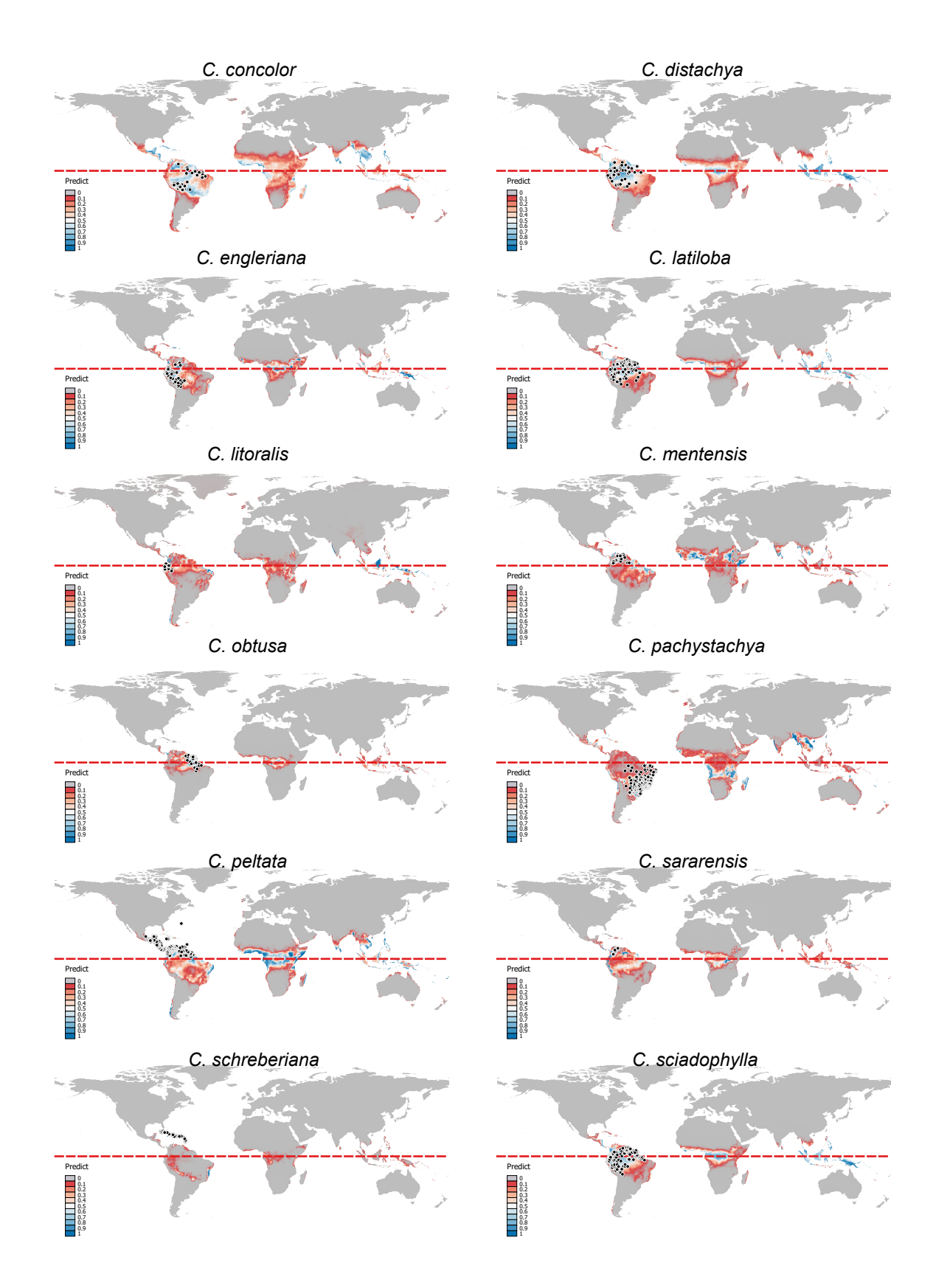

# 4.3.8 Potentiel invasif des différentes espèces

Figure 4.23 – Carte de distribution potentielle des 12 espèces de Cecropia sur la base du modèle MaxEnt avec sept variables bioclimatiques. La ligne rouge est l'équateur, les points noirs sont la distribution naturelle des espèces.

#### CHAPITRE 4

La Figure 4.23 présente les cartes prédisant la distribution de 12 espèces à partir du modèle MaxEnt sur la base des sept variables bioclimatiques considérées. Cette modélisation révèle le potentiel envahissant de 12 espèces en dehors de leur distribution d'origine, particulièrement dans les régions équatoriales africaine et asiatique. Les résultats des modèles sont très robustes lorsque les zones prédites par le modèle correspondent avec la zone climatique similaire à l'habitat naturel des Cecropia (analyse ExDet, Figure 4.17).

La zone prédisant la distribution de C. peltata est plus large que les autres. Pour cette espèce, les zones reconnues comme habitat à fort potentiel (valeur prédite > 0,6) représentent 6,8 % de la surface terrestre mondiale et 15 % de la surface terrestre Néotropicale. C. concolor et C. sciadophylla sont également deux espèces à forts habitats potentiels qui concernent 6 % de la surface terrestre mondiale et respectivement 25 % et 18,8 % de la surface terrestre Néotropicale. L'espèce ayant la surface d'habitat potentielle la plus réduite est C. schreberiana avec seulement 0,27 % de la surface terrestre mondiale et 1,58 % de la surface terrestre Néotropicale (Figure 4.24).

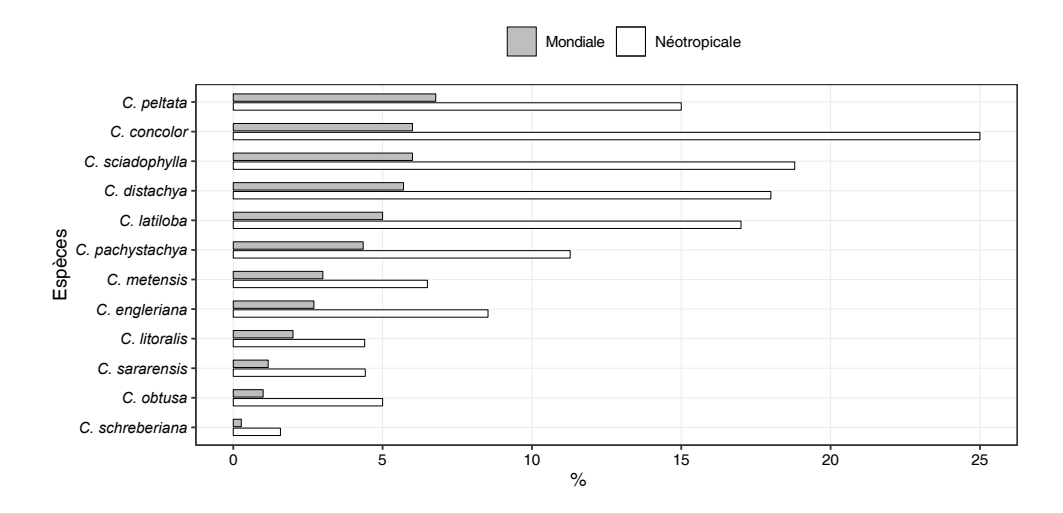

Figure 4.24 – Pourcentage de surface terrestre représenté par les habitats à fort potentiel (valeur prédite > 0,6) à l'échelle mondiale (en gris) ou pour la zone Néotropicale (en blanc) pour les douze espèces de Cecropia considérées.

## 4.4 Discussion

Nous avons dans ce travail suivi trois objectifs majeurs : (i) caractériser et comparer la niche climatique d'espèces de Cecropia majeures en termes d'occurrences sous les Néotropiques avec un focus sur celles appartenant au groupe « peltata », (ii) évaluer leur potentiel invasif et (iii) voir comment la caractérisation de leur niche pouvait être un point de vue complémentaire à la morphologie pour discriminer les espèces dans une démarche de taxonomie intégrative. En comparaison de certaines études qui font le choix de constituer des jeux de données volumineux à partir de plates-formes tel le GBIF (<www.gbif.org>), nous nous sommes restreints à des données géolocalisées validées et au référentiel strict des auteurs de

la monographie.

# 4.4.1 Déterminants des niches climatiques et comparaison des espèces

Parmi les sept variables climatiques retenues dans ce travail, celles relatives à la température ont une contribution très forte dans la construction du modèle sous MaxEnt. Ressortent particulièrement l'index de saisonnalité de la température (Bio04) et la température minimale du mois le plus froid (Bio06). Cela montre que la variation des températures est facteur essentiel qui contribue à la répartition différente des espèces. Nos résultats sont en accord avec les résultats de Wan et al. (2016, 2018) qui montrent l'importance des variables Bio04 et Bio06 pour C. peltata. La valeur de seuil relativement faible de la saisonnalité des températures pour cette espèce pourrait expliquer son haut potentiel de colonisation et le fait qu'elle figure parmi la liste des 100 espèces les plus invasives au monde (Wan et al., 2018). L'influence de la température peut s'exercer à différentes étapes dans le cycle de vie de l'espèce et particulièrement sur les taux de germination (Godoi & Takaki, 2004) avec une influence directe sur le patron de distribution de l'espèce (Valio & Joly, 1979). Godoi & Takaki (2004) ont montré sur C. hololeuca que l'exposition des graines à un régime de températures alternées supprimait totalement les effets de la photopériode sur le pourcentage de germination. Les graines de C. hololeuca n'ont pas germé à des températures constantes de 10 °C à 20 °C et supérieures à 35 °C à l'obscurité, mais elles germent sous une température fluctuante. Dans une autre étude de Holthuijzen & Boerboom (1982), 80 % des graines de C. sciadophylla germent à 20 °C sous lumière artificielle tandis qu'aucune graine ne germe à l'obscurité dans les mêmes conditions de température. Mais si l'on fait fluctuer la température entre 20 °C et 30 °C alors le taux de germination dans l'obscurité atteint 10 %. Une expérience similaire chez C. obtusifolia montre également des effets combinés de la température et des conditions lumineuses sur la germination (Vazquez-Yanes, 1979). Selon le même raisonnement, nos résultats du Chapitre 5 montrent qu'il existe une relation statistiquement significative entre la distribution et les deux différents habitats entre les deux espèces C. obtusa (bas-fond) et C. sciadophylla (plateau). Cependant, les individus de chaque espèce ne montraient pas de différences de taux de croissance et de mortalité dans des environnements différents et le processus de germination pourrait être déterminant pour expliquer ces différences de niche climatique.

L'identification des variables climatiques expliquant la répartition des espèces est capitale pour (i) comprendre la physiologie des espèces et des facteurs limitants à leur développement, (ii) prévoir l'influence des changements climatiques notamment sur les espèces exotiques envahissantes (Thapa et al., 2018) ; (ii) développer des stratégies de contrôle et de gestion des espèces envahissantes ; une détection précoce d'espèces à fort potentiel invasif associée à une évaluation des risques est capitale pour bloquer l'introduction, la toute première étape du processus d'invasion (Kariyawasam et al., 2019). Malgré le rôle important de la température dans la répartion des Cecropia souligné dans notre analyse, la tendance

majeure que nous observons est l'absence de niches écologiques clairement séparées entre les espèces considérées à une échelle continentale.

Par exemple, C. obtusa est une espèce avec un espace de niche semblable à beaucoup d'autres espèces. Alors que les espaces de niches peuvent être très proches, la distribution des espèces peut montrer une réelle discontinuité géographique. C'est ce qu'illustrent C. peltata, C. litoralis et C. pachystachya qui partagent un espace de niche relativement proche, mais qui montrent des aires de répartition distinctes : C. peltata est répartit en amérique centrale et sur la frange nord de l'Amérique du Sud, C. litoralis est distribué sur une zone réduite incluant les régions côtières de l'équateur et le sud-est de la Colombie (département de Nariño); C. pachystachya a une vaste aire de répartition englobant les  $\frac{3}{4}$  sud-est du brésil (Figure 4.25). Ces différences géographiques peuvent être le reflet de l'histoire évolutive de ces espèces dans un environnement changeant ou des barrières environnementales et des zones refuges ont influencé la migration des espèces au cours des glaciations successive (Santos et al., 2020).

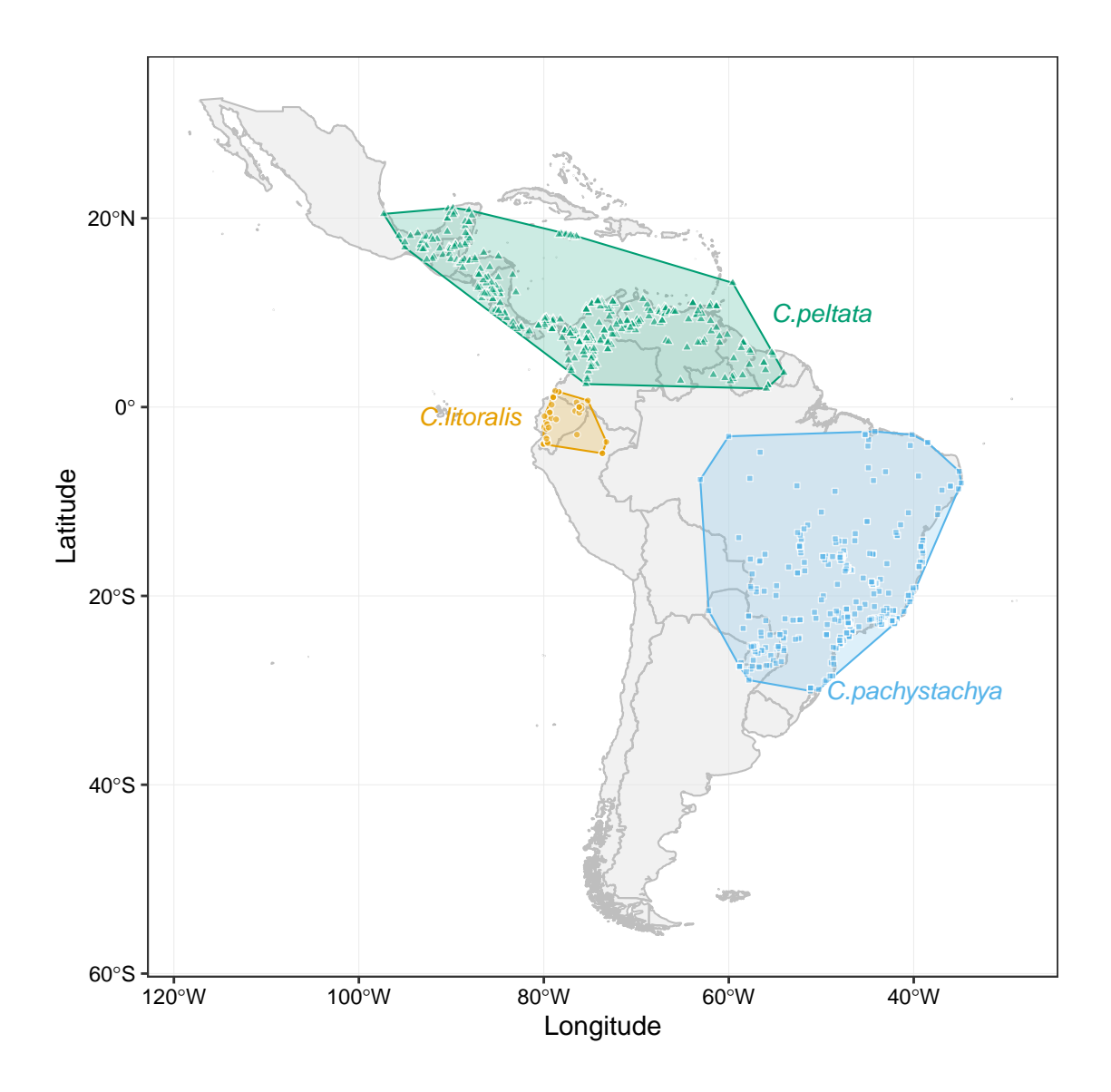

Figure 4.25 – L'aire naturelle de distribution séparée de C. peltata, C. litoralis et C. pachystachya dans la région néotropicale.

Nos résultats montrent ainsi que les facteurs climatiques (du moins pour les sept variables sélectionnées) sont insuffisants pour expliquer la répartition des 12 espèces dans cette étude. D'autres facteurs climatiques n'ont cependant pas été considérés dans cette étude et pourraient avoir une influence importante comme le vent par exemple qui est un facteur capital dans les processus de dispersion/pollinisation (Wan et al., 2017). Plusieurs auteurs ont ainsi émis l'hypothèse que la pollinisation par le vent pouvait être un facteur limitant pour franchir les forêts denses tropicales (Bullock et al., 2012; Fleming et al., 1985; Sposito & Santos, 2001b).

Des critères géologiques et de types de sols à une échelle continentale mériteraient également d'être considérés.

Au-delà des facteurs historiques (histoire évolutive) et abiotiques, le rôle des interactions biotiques reste essentiel à comprendre pour expliquer les aires de distribution des espèces (par exemple : compétition, facilitation, prédation, mutualisme, parasitisme). Toujours dans le registre de la pollinisation/dispersion, le genre Cecropia est connu pour avoir de très nombreux consommateurs/disperseurs et être ainsi une ressource essentielle pour la faune (Charles-Dominique et al., 1981; Messeder et al., 2020). Il est impressionnant de voir la diversité des animaux qui consomment les fruits des Cecropia : Oiseaux (Eisenmann, 1961; Howe, 2016), Mammifères (singes (Estrada & Coates-Estrada, 1985), chauves-souris (Lobova et al., 2003; Zapata-Mesa et al., 2017), marsupiaux (Charles-Dominique et al., 1981), tapirs (O'Farrill et al., 2013), paresseux (Chiarello, 1998), daguets (Gayot et al., 2004) , coatis (Alves-Costa et al., 2004), mustélidés (Galef et al., 1976)) ; poissons (Anderson et al., 2011; de de Souza-Stevaux et al., 1994) ; tortues (Moll & Jansen, 1995) ; batraciens (Dexter, 1932) ; fourmis (Marthews et al., 2008)... Mais la spécificité de ces disperseurs aux différentes espèces est méconnue en sachant qu'ils peuvent influencer la structure des populations sur de vastes échelles comme avec les poissons (Anderson et al., 2011) ou bien à des échelles beaucoup plus locales comme avec les fourmis (Marthews et al., 2008). Les modalités de pollinisation restent également sans doute mal connues. Si C.C. Berg interprète la structure des étamines comme une adaptation à l'anémophilie (Berg, 1977), quelques observations montrent du transport de pollen effectué par des scarabées ou des mouches (de Andrade, 1984; Wheeler, 1942). Mais dans des travaux dans un tout autre registre qu'est celui de l'apiculture, il est courant de retrouver du pollen de Cecropia dans le miel et la propolis (Freitas et al., 2012; Kerkvliet & Beerlink, 1991; Matos & dos Santos, 2017; Zuluaga-Domínguez et al., 2018).

Ce champ de recherche sur les facteurs abiotiques reste à explorer et ce dernier exemple nous amène à discuter des notions d'échelle.

La monographie regorge d'exemples qui soulignent des modalités d'habitats propres à certaines espèces à une échelle locales. C. latiloba est une espèce ripicole qui pousse sur les rives des fleuves tandis que C. granvilleana ne pousse que sur les Inselbergs. Ainsi la prise en compte de variables climatique sur une échelle continentale considérant une maille de 18  $km<sup>2</sup>$  ne peut prendre en compte les micro-habitats qui peuvent être essentiels pour expliquer

#### CHAPITRE 4

la répartition d'espèces vivant a priori en sympatrie. À une échelle intermédiaire, les modèles développés dans ce chapitre apportent quelques informations notamment sur la topographie qui est un caractère essentiel (Kübler et al., 2016). Les modèles de distribution de C. andina et C. angustifolia montrent une affinité de ces espèces aux zones de basse altitude et aux vallées où les indices d'humidité sont plus élevés. La Figure 4.26 montre en effet qu'il existe différentes gammes d'élévations de la distribution d'espèces. Certaines espèces se répartissent à une faible altitude, comme C. distachya, C. latiloba and C. metensis. Et d'autres espèces, comme par exemple C. pachystachya et C. sararensis ont des grandes valeurs d'altitude. À côté de cela, la plupart des espèces se répartissent dans les basses terres avec une altitude du niveau de la mer moyenne comprise entre 110 m et 260 m. La valeur de C. obtusa est la plus basse avec 79 m. À l'inverse, C. sararensis montre qu'il s'agit d'une espèce montagneuse dont l'altitude moyenne est de 939 m. Ces différences d'altitude sont à relier à des différences de lumière, de température, de populations animales et de type de dispersion.

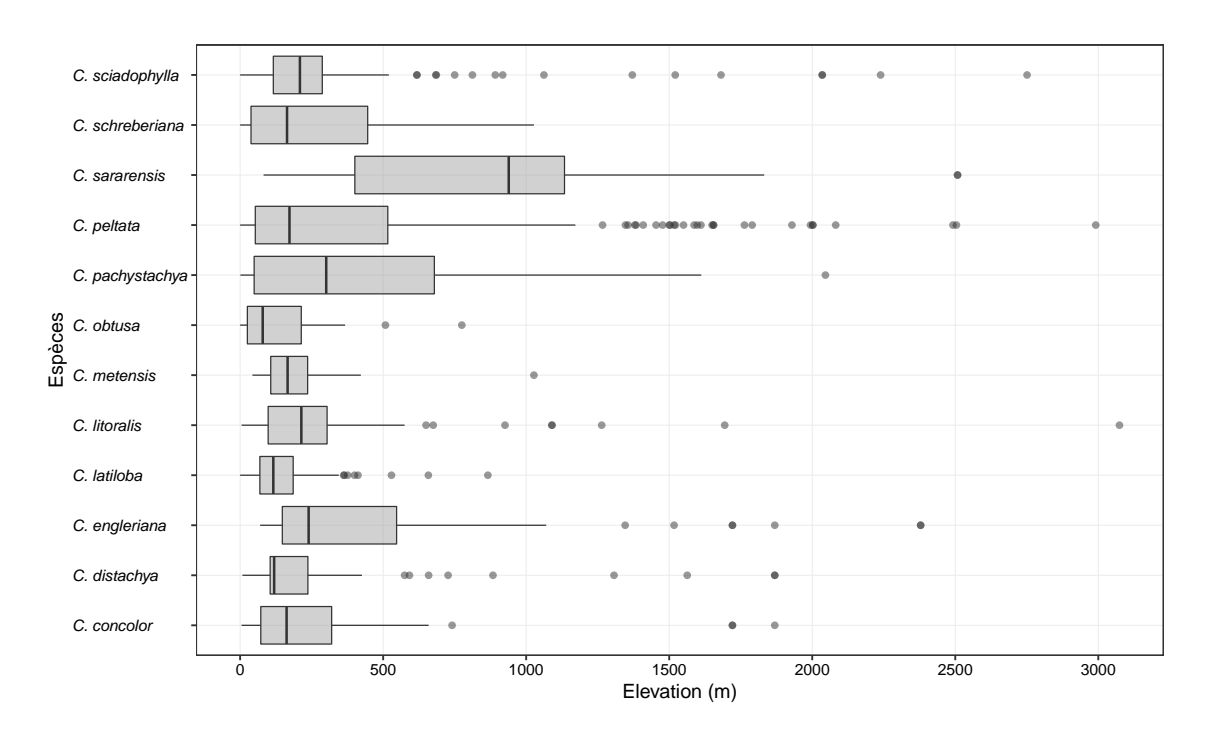

Figure 4.26 – L'élévation au lieu de distribution des individus de 12 espèces de Cecropia dans cette étude

Et encore une fois, les résultats de Kübler et al. (2016) suggèrent aussi que les deux espèces de Cecropia partagent un habitat commun pour la distribution. Ceci suggère qu'il est possible de montrer que l'individu de Cecropia a une large distribution, une coexistence dans le même habitat. Ou peut-être que ces individus sont de la même espèce ? Clairement, pour un genre compliqué comme Cecropia, où les méthodes tant morphologiques qu'écologiques montrent des difficultés à trouver une circonscription entre les espèces, l'application de méthodes de biologie moléculaire pour comparer la structure moléculaire entre des individus de différentes populations d'une même espèce et entre espèces est nécessaire.

4.4.2 la caractérisation de la niche, un outil pour détecter des problèmes de circonscription ou d'identification

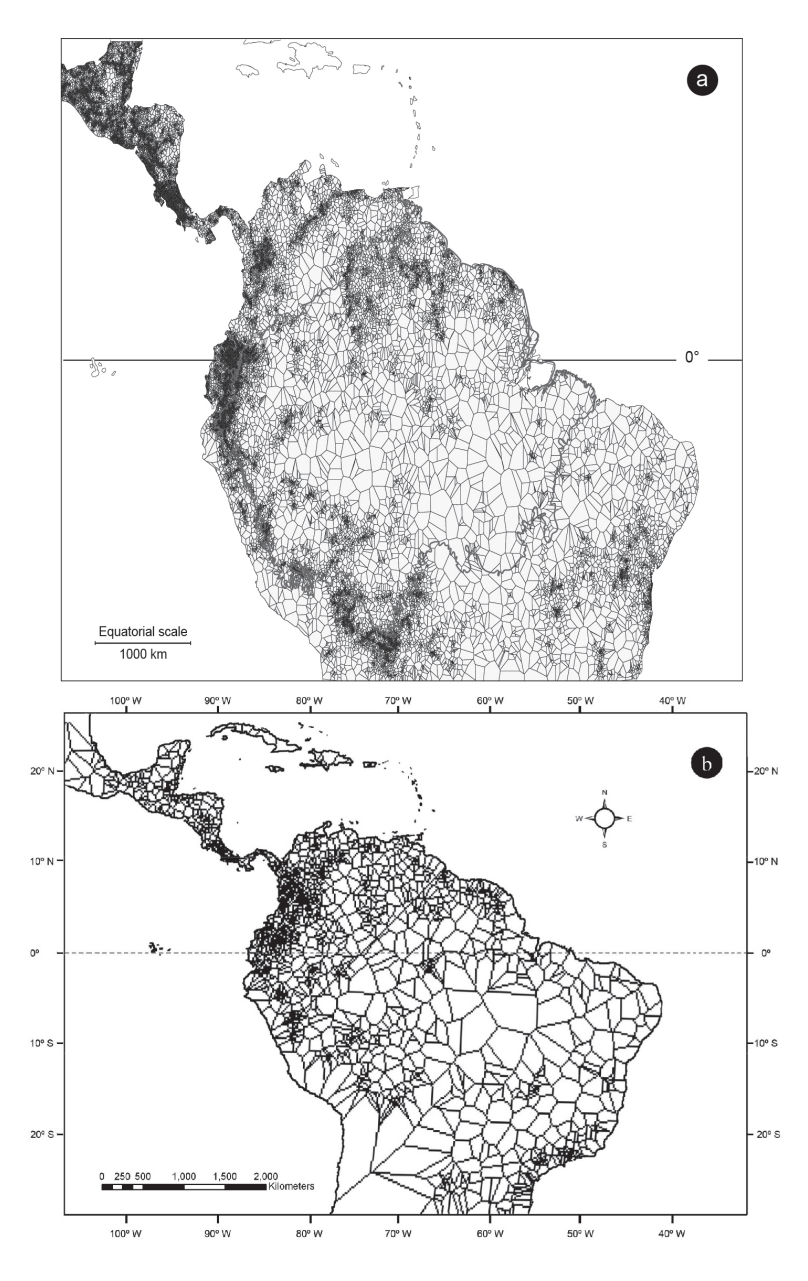

Figure 4.27 – Activité de collecte représentée par la surface couverte par chaque spécimen d'herbier a) pour un total de 1 063 530 collections géoréférencées au Jardin botanique de New York et au Jardin botanique du Missouri (extrait de Schulman et al., 2007) et b) pour un total de 3.382 collections de Cecropia. Chaque localité de collecte est située au centre du polygone de Thiessen ([EN] « Voronoi »). Les polygones plus petits représentent une forte activité de collecte (c.-à-d. plus de spécimens d'herbiers). D'après Zalamea (2009)

Dans l'analyse que nous avons déployée, un individu est défini comme aberrant d'un point de vue géographique ou de son espace de niche lorsqu'il se positionne au-delà d'un périmètre incluant 95 % des valeurs du raster de densité (Figure 4.9-c). Le fait d'utiliser une valeur seuil mérite dans un premier temps d'être discuté. Par exemple, est-il judicieux d'appliquer le même seuil à toutes les espèces ou chaque espèce devrait-elle avoir un seuil

diffèrent en fonction de leurs caractéristiques de la taille de leur aire de distribution ? Un facteur qui va être capital est l'homogénéité de l'effort de collecte sur l'aire de répartition de l'espèce. Zalamea (2009) montre ainsi que l'effort de collecte est très hétérogène de manière générale (Schulman et al., 2007) et pour Cecropia en particulier en Amérique du Sud en raison de l'occurrence des espèces bien sûr, mais surtout des accès routiers ou de zones d'études privilégiées de certains auteurs pour la réalisation de flores (Figure 4.27).

Le cas de C. silvae illustre bien notre méconnaissance de l'aire de répartition de certaines espèces de Cecropia. Dans la monographie, 7 collectes sont citées pour cette espèce dans la liste de l'existant. On retrouve des populations à l'ouest de la Guyane le long du fleuve Maroni et dans l'Amapa au Brésil. Au cours de ce travail, nous avons identifié des populations à la mine de St-Elie et à Camopi démontrant ainsi une distribution potentielle sur l'ensemble de la Guyane. À l'occasion de mon séjour à l'herbier de BG, j'ai découvert une collecte postérieure à la monographie effectuée en 2008 par Redden K.M. (#6087) au Guyana, étendant ainsi la distribution potentielle de cette espèce à l'ensemble du plateau guyanais.

Avec les précautions qu'impose l'effort de collecte associée à chaque espèce dans l'interprétation des « aberrantes », voici l'interprétation des différents cas que nous pouvons identifier.

• La confusion d'identité

Une aberrante géographique ou dans l'espace de niche peut correspondre à un numéro de collecte mal identifié. Prenons comme exemple, la collecte #776 de Vásquez en 1980 échantillonnée à la province Alto Amazonas, Peru. Cet échantillon introduit comme C. litoralis dans notre analyse ressort comme aberrant d'un point de vue géographique. En revenant aux déterminations successives disponibles sur la planche, C.C. Berg identifie ce spécimen en C. latiloba en 1987 puis en C. litoralis en 1994 avec incertitude (il note vs. C. litoralis) et accepte définitivement cette identification dans la monographie. Selon notre analyse dans le Chapitre 3, cette collecte est plus proche de C. engleriana d'un point de vue morphologique ce qui est en plus cohérent avec la distribution de cette espèce. Autre exemple, le numéro de collecte Jangoux\_257 qui concerne un individu de C. pachystachya prélevé en 1978 dans l'État du Maranhão (Brésil) est détecté comme « aberrante » par le modèle de MaxEnt. C.C. Berg identifie ce spécimen comme C. concolor en 1981 avant de changer sa détermination en 1995. Selon notre analyse dans le Chapitre 3 nous estimons que ce spécimen est conforme à C. concolor. L'analyse phénétique place d'ailleurs ce spécimen proche d'une collecte type de C. leucocoma - synonyme de C. concolor (numéro 1322 collecté par Spruce en 1851 à Brésil).

• Cas de découverte de nouvelles populations avec de nouvelles caractéristiques climatiques de l'espèce.

Le numéro de collecte #3170 collecté par R. Guillén en 1995 dans la province de Velasco, Bolivia est identifié comme C. latiloba par C.C. Berg en « 2000 ( ?) ». Il est détecté comme individu aberrant dans tous les 3 critères (espace de géographique, espace de niche, et le modèle de MaxEnt). Cependant, dans le phénogramme réalisé dans le Chapitre 3 il est très proche avec les autres individus de C. latiloba et tout à fait conforme à la description de l'espèce. Ce résultat montre que la région de Velasco est un possiblement un lieu de distribution de populations de C. latiloba. Ce résultat appelle à de nouvelles collectes sur le terrain pour vérifier cette hypothèse.

• Cas d'un échantillonnage hétérogène de l'espèce à l'échelle continentale

Dans ce cas évoqué en préambule, les collectes sont bien identifiées, mais un échantillonnage discontinu dans l'espace fait apparaître plusieurs modalités distinctes dans l'espace géographique plutôt qu'un continuum, mais dans un même espace de niche. Par exemple, les collectes de C. sciadophylla (Smith\_13643 ) de Cochabamba en Bolivie et de C. obtusa (Egler\_437 ) de Rio Jaramacarú, Pará, Brésil sont considérées comme « aberrante » dans l'espace géographique, mais pas dans leur espace de niche. Une analyse phénétique montre que ces deux individus s'insèrent respectivement dans les branches de C. sciadophylla et C. obtusa dans le phénogramme et sont conformes à la description des espèces données dans la monographie. Ce genre d'information est très intéressant pour déterminer des zones à échantillonner pour combler ces lacunes.

• Précision des géolocalisations et gradients altitudinaux

Un dernier cas concerne des individus qui ne sont pas aberrants dans l'espace géographique, mais qui le sont dans l'espace de niche. C'est le cas de la collecte #1605 de C.C. Berg, collectée à Cusco au Pérou. Le gradient altitudinal fait qu'une imprécision de la localité échantillonnée peut aboutir à des différences marquées d'environnement sur des petites échelles géographiques.

### 4.4.3 Le potentiel invasif des espèces de Cecropia

Nos modèles de distribution potentielle (sur la base de sept variables climatiques) montrent que la plupart des espèces de cette étude sont potentiellement envahissantes audelà de leurs aires d'origine principalement autour de la ceinture tropicale. Ainsi, les zones qui présentent des caractéristiques climatiques compatibles pour le développement des différentes espèces de Cecropia sont vastes à l'échelle mondiale. Ce résultat prédit des modèles MaxEnt correspond au résultat de l'analyse de détection-extrapolation. La zone avec une valeur prédite élevée se situe presque dans la « zone similaire » au test ExDet. Parmi ces espèces, C. concolor, C. distachya, C. metensis, C. pachystachya, C. peltata et C. sciadophylla ont une large surface de distribution prédite. Ce sont aussi les espèces qui ont une grande surface de distribution dans leur région d'origine. Bien que ce modèle soit basé uniquement sur la similarité des caractéristiques climatiques, ce n'est pas une prédiction précise de la distribution des espèces. Mais nous devons faire attention à contrôler la propagation de ces espèces et mettre en place des mesures préventives en temps opportun.

En fait, au cours des dernières décennies, C. pachystachya et C. peltata se sont rapidement répandus dans l'environnement naturel en l'Afrique (Angola, Cameroun, Ghana, Côte d'Ivoire, Madagascar et Sénégal), l'Asie (Indonésie, Malaysia et Singapore), Australie, French Polynésie (Berg & Franco-Rosselli, 2005; Conn et al., 2012; Global Invasive Species Database, 2019b; Lok et al., 2010; McKey, 1988; Webber et al., 2011a) (Figure 4.28). En particulier, C. peltata a été proposée par le Lowe et al. (2000) sur la liste des 100 plus grandes espèces exotiques envahissantes au monde. Il est également classé statut élevé de risque avec un score de 9 sur l'évaluation du risque des menaces végétales pour les écosystèmes du Pacifique (Weed Risk Assessment - WRA) de Pacific Island Ecosystems at Risk (2005). Au-delà de leur installation comme plantes exotiques, elles submergent et remplacent les espèces indigènes. Par exemple, C. peltata remplace Musanga cecropioides au Cameroun (McKey, 1988), ou C. pachystachya a un avantage concurrentiel sur le Macaranga gigantea, originaire de Singapour (Raphael et al., 2015). En plus, C. schreberiana est également présent dans la base de données mondiale sur les espèces envahissantes (Global Invasive Species Database, 2019a) avec la reconnaissance comme espèce exotique envahissante en Madagascar (Figure 4.28).

De plus, nos résultats sont similaires aux résultats par Wan et al. (2018) sur le modèle de distribution potentielle des espèces exotiques, y compris C. peltata. Ces auteurs ont utilisé les mêmes variables climatiques Bio01 et Bio04. Leurs résultats montrent également que la variable Bio04 est une variable importante qui contribue au modèle de distribution de C. peltata. Et l'aire de répartition potentielles de C. peltata est également très large comprennent l'Amérique latine, l'Afrique centrale et australe, l'Asie du Sud-Est, l'Australie orientale et la Nouvelle-Zélande. Mais les incertitudes sur la délimitation des taxons est un handicap pour comprendre les processus qui permettent ces invasions. Par construction, C. peltata avec sa vaste aire de répartition occupe une niche climatique étendue avec un fort potentiel invasif. Mais il faut noter que le type de cette espèce se trouve sur la Jamaïque alors que tout le reste de la Caraïbe est occupé par les deux sous-espèces de C. schreberiana. Avec une distribution qui s'étend de l'Amérique centrale jusqu'à la frange nord de l'Amérique du Sud et la Jamaïque, on peut s'interroger sur l'homogénéité de ce taxon qui regroupe 17 synonymes.

Les espèces restantes n'ont pas enregistré en cas invasif, mais elles risquent fort de devenir des espèces exotiques envahissantes. La cause peut être due à une confusion dans l'identification ou peut aussi être causée par certains obstacles biologiques à la propagation de ces espèces qui doivent être explorés. Par exemple, il a été constaté que C. peltata était attaqué par Historis spp. et diverses espèces de papillons de nuit (Binggeli et al., 1998).

**a)** C. pachystachya

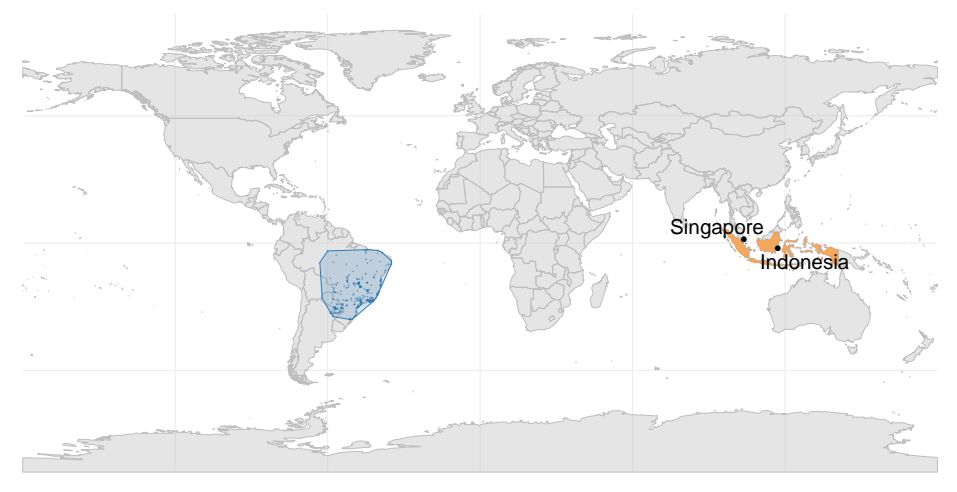

#### **b)** C. peltata

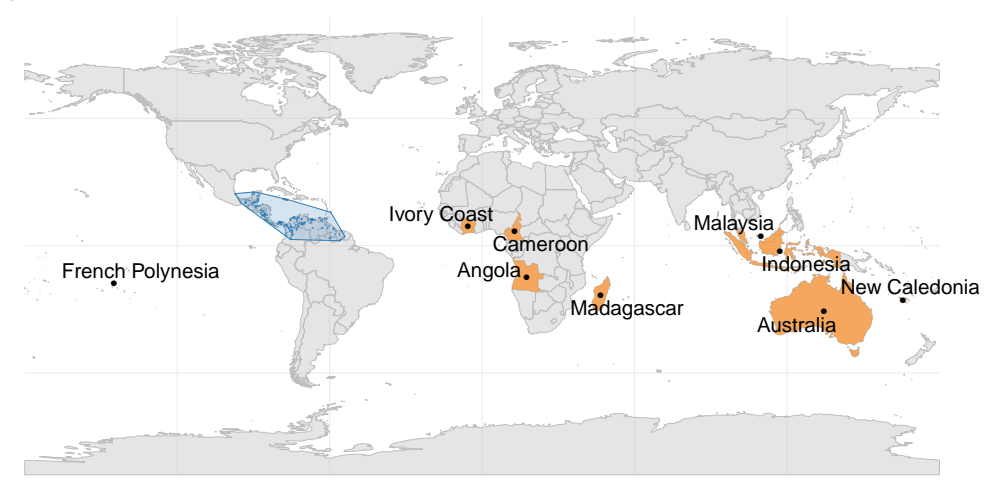

#### **c)** C. schreberiana

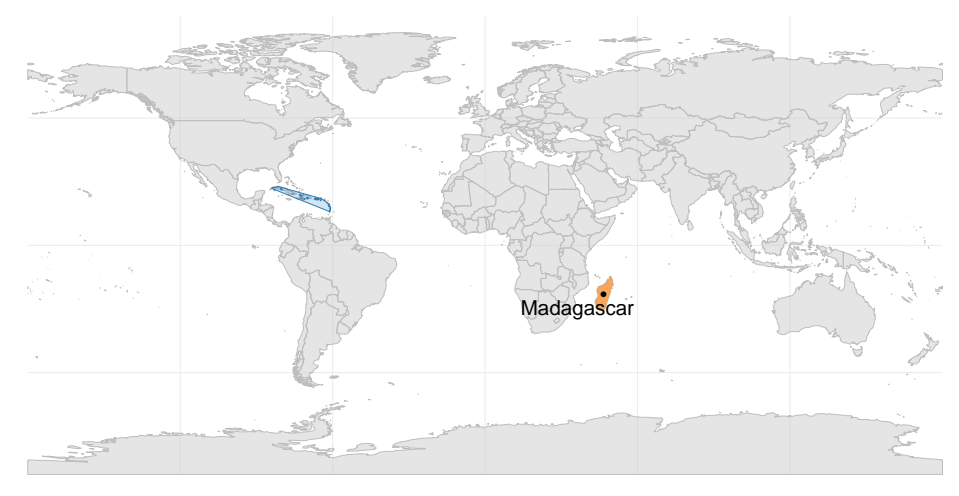

Figure 4.28 – L'aire naturelle de distribution des trois espèces envahissantes de Cecropia dans la zone néotropicale (bleu) et les pays où elle est considérée comme espèces exotiques envahissantes (orange).

# 4.5 Conclusion / Perpectives

Aux premiers abords, nos résultats montrent que contrairement à ce que l'on aurait pu espérer, la caractérisation et la modélisation de la niche climatique n'apporte pas de résultats tranchés et immédiats permettant une prise de décision sur la délimitation des espèces. Globalement, l'ensemble des espèces étudiées partagent des niches climatiques très chevauchantes. Ce résultat peut s'interpréter comme étant (i) un problème d'échelle, car ce sont les variations environnementales locales qui serait de premier ordre pour caractériser la niche des espèces, (ii) un problème de représentativité d'autres variables qui seraient essentielles (sol, vent, topographie et réseaux hydriques) ou la considération de facteurs biotiques, (iii) une réalité biologique du à un complexe d'espèce ou l'hybridation naturelle induirait une continuité dans les niches. Mais pour quelques cas en particulier, le point de vue de la niche permet en complément de l'analyse phénétique d'ajuster des déterminations ou de soupçonner des aires de distribution mal échantillonnée. Les conclusions que l'on peut tirer de la confrontation de ces points de vue seront abordées en discussion générale. Un complément essentiel à ces analyses reste l'analyse moléculaire qui permettrait de replacer cette approche dans un contexte bio- et phylogéographique. La base de données Cecropi@net est un outil précieux pour guider ces analyses en fonctions des morphologies observées et des zones géographiques échantillonnées. Cette étude constitue alors une feuille de route permettant de désigner des zones géographiques à échantillonner en priorité.

Par ailleurs, alors que seulement deux espèces ont été répertoriées comme espèces exotiques envahissantes C. peltata et C. pachystachya, notre étude montre que la plupart des 12 espèces traitées ici sont susceptibles de se développer dans d'autres zones en dehors de leur aire de répartition naturelle. C'est donc ainsi l'ensemble du genre qui mérite d'être surveillé et dont l'introduction doit être contrôlée aux frontières. Il reste de nombreuses localisations à valider dans la base de données Cecropi@net ce qui constitue un travail de fond essentiel pour poursuivre ce travail en considérant plus d'espèces. La structure de la base de données que j'ai construite permet le travail collaboratif en ligne pour stimuler un travail d'équipe et devrait permettre dans les années à venir de poursuivre ces analyses à plus grande échelle.

# *5* RÉPARTITION DU GENRE *Cecropia* SUR LE DISPOSITIF EXPÉRIMENTAL DE PARACOU (CIRAD) : UNE APPROCHE À ÉCHELLE LOCALE DANS L'ÉTUDE DE L'ÉCOLOGIE DE NICHE

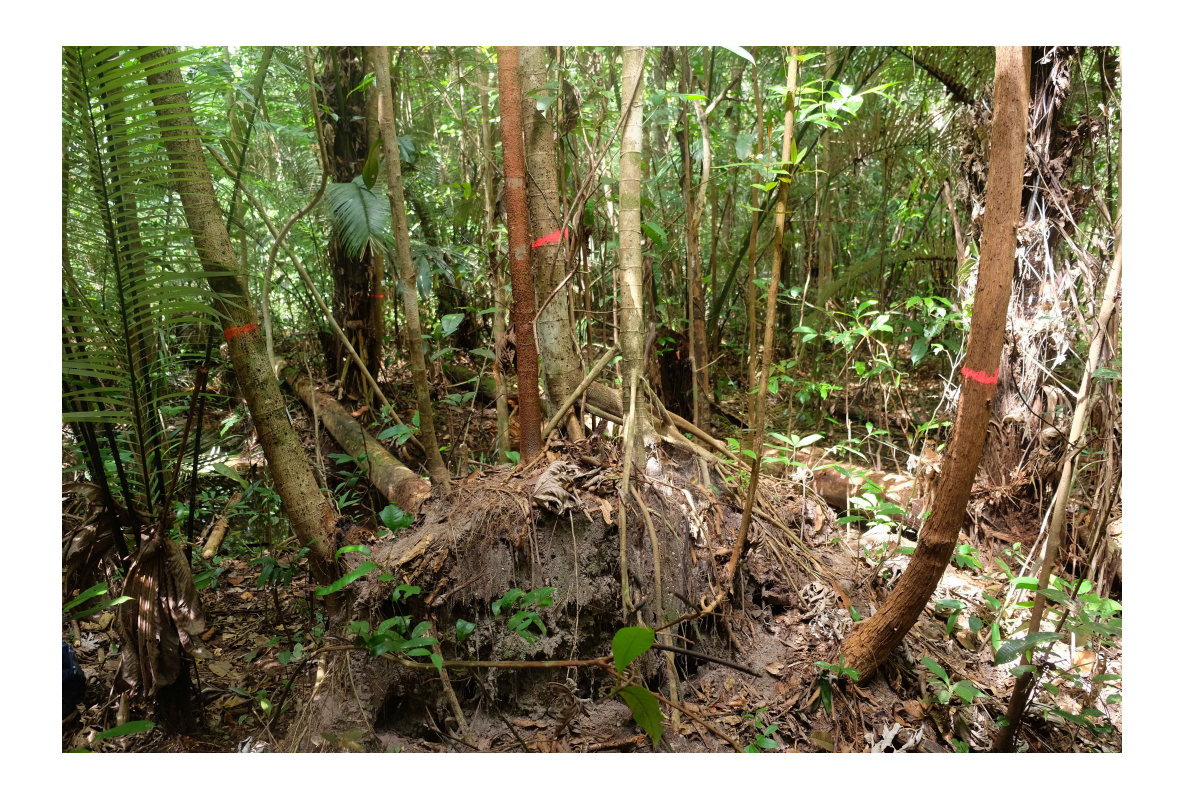

Colonisation par les Cecropia des « galettes » racinaires des arbres tombés lors d'un chablis. Crédit : © X.B. Nguyen-Le.

# 5.1 Introduction

L'écologie du genre Cecropia Loef. (Urticaceae) est fréquemment résumé à son tempérament héliophile. Les différentes espèces sont le plus souvent inféodées aux milieux ouverts et jouent un rôle essentiel dans la succession forestière (Oldeman, 1974; Vester, 1997). Ce sont des arbres à croissance rapide dont la germination est stimulée par la lumière (Baskin & Baskin, 2014; Vázquez-Yanes & Smith, 1982), et qui colonisent rapidement les zones perturbées (chablis forestiers, abatis, bord de routes...). Ainsi à une échelle locale, les facteurs autres que la lumière qui expliqueraient la répartition des espèces restent largement méconnus. Si les habitats sont les mêmes entre espèces, et qu'il existe de forts taux d'hybridation avec de nombreuses combinaisons d'espèces possibles, alors se pose la question de savoir comment ces espèces ne se fusionnent pas en une seule (c.-à-d. spéciation inversée ; Hendry, 2009) ?

Trois types de modèles existent pour expliquer la dynamique d'hybridation et le maintien des espèces parentales malgré des flux de gènes entre espèces (Lepais, 2008) : (i) la performance des hybrides est indépendante de l'environnement et plus faible que celle des espèces parentales (Barton & Hewitt, 1985; Bigelow, 1965), (ii) des modèles où les hybrides peuvent avoir une performance supérieure aux parents dans leur environnement ou (iii) les modèles les hybrides représentent une multitude de génotypes ayant une performance supérieure ou inférieure aux espèces parentales ; dans ce modèle, l'hybridation est souvent associée à des milieux perturbés. L'introgression permettrait aux espèces de s'adapter plus facilement aux changements environnementaux et/ou de conduire à la formation de nouvelles espèces (spéciation hybride). Il apparaît ainsi essentiel de caractériser la niche des espèces parentales et leurs performances (survie, croissance, reproduction) dans différents environnements pour poser les bases d'une réflexion sur le rôle et les implications de l'hybridation au sein du genre.

L'objectif de ce chapitre est d'étudier si au-delà de leur tempérament héliophile, il est possible de caractériser d'autres dimensions des niches écologiques associées à des espèces de Cecropia à une échelle locale. De premiers éléments vont dans ce sens. Berg & Franco-Rosselli (2005) soulignent dans la monographie des préférences d'habitats pour quelques espèces. C. latiloba et C. membranacea sont plutôt des espèces ripicoles. C. polystachya et C. strigosa se rencontrent plutôt dans des milieux plus arides comme les savanes du Cerrado. C. telenitida se situe plutôt dans les forêts de nuages en altitude. C. granvilleana semble inféodée aux zones humides rocailleuses sur les inselbergs du plateau des Guyane. Des espèces telles que C. distachya, C. herthae, C. sciadophylla semblent être plus « forestières » et se retrouvent dans les forêts tropicales humides de basse altitude. Afin de quantifier plus précisément la distribution et les performances de deux espèces de Cecropia en particulier en fonction de l'environnement, nous mettrons à profit le dispositif de Paracou du CIRAD en Guyane française où la distribution spatiale, le recrutement, la croissance et la mortalité sont suivis depuis 1987 et/ou des variables topographiques sont précisément renseignées. Notre hypothèse est que les espèces ont potentiellement des niches bien spécifiques liées à des paramètres environnementaux subtils, qui pourraient expliquer le maintien des « espèces

» malgré un fort taux d'hybridation. Pour cela, nous proposons de tester l'association entre l'habitat et le recrutement d'une part, la mortalité et la croissance des individus d'autre part pour C. obtusa et C. sciadophylla sur ce dispositif.

## 5.2 Matériel et méthodes

## 5.2.1 Le dispositif de Paracou

Le dispositif CIRAD de Paracou en Guyane française (5°16'26"N, 52°55'26"W, WGS84) abrite  $\sim$ 700 espèces d'arbres regroupées en  $\sim$ 250 genres et  $\sim$ 65 familles botaniques. C'est une forêt tropicale humide de basse altitude riche en Fabaceae. Le paysage est caractérisé par un patchwork de collines (100-300 m de large et 20-45 m de haut) séparées par zones de bas-fonds où serpentent des ruisseaux étroits. Les pentes varient de 25 à 50 %. Les sols sont principalement des acrisols (Epron et al., 2006), limités en profondeur par une couche glaiseuse de saprolite transformée et perméable, provoquant ainsi un drainage latéral lors des fortes pluies. Les horizons perméables supérieurs sont généralement les plus épais au sommet des collines et les moins profonds en position haute ou moyenne le long des pentes (Barthès, 1991). Le blanchissement des horizons de surface résultant de l'engorgement saisonnier est intense le long des cours d'eau (gleysols), mais se produit également sur les pentes, en particulier dans leurs parties les plus basses (Ferry et al., 2010). La température annuelle moyenne est de 26 °C et la pluviométrie moyenne annuelle est de 3041 mm (CIRAD, 2018).

L'objectif initial de ce dispositif était clairement orienté vers la sylviculture et les modes d'exploitation à adopter pour une production durable. En 1984, les équipes du CIRAD ont mis en place 12 parcelles carrées de 6,25 ha dont 9 ont été soumises à des perturbations induites par l'exploitation forestière. En 1990-1992, quatre nouvelles parcelles ont été mises en place pour étudier des questions relatives à la biodiversité (parcelle 13 à 16). D'autres parcelles expérimentales plus petites ont ensuite mis en place pour étudier des questions relatives à la régénération, aux flux de  $CO<sub>2</sub>$ , ou à l'effet de la fertilisation (Figure 5.1).

Depuis 1984, tous les arbres de plus de 10 cm de diamètre à hauteur de poitrine (DBH) sont inventoriés sur les parcelles (identification botanique, géolocalisation en coordonnées cartésiennes, recrutement, mortalité, croissance en circonférence à 1m30). Ces mesures ont été effectuées annuellement de 1984 à 1994 puis tous les deux ans de 1995 jusqu'à nos jours.

Notre étude porte sur le dispositif initial et plus particulièrement sur les 9 parcelles qui ont subi une perturbation initiale. Trois types de traitements sylvicoles d'intensité croissante ont été définis et appliqués à une parcelle à l'intérieur de chaque bloc selon un modèle en blocs aléatoires. La dernière parcelle joue un rôle de témoin. Ceci a donné trois réplications pour chacun des 3 traitements avec 3 parcelles témoins. Les traitements appliqués en 1986 et 1988 ont été les suivants :

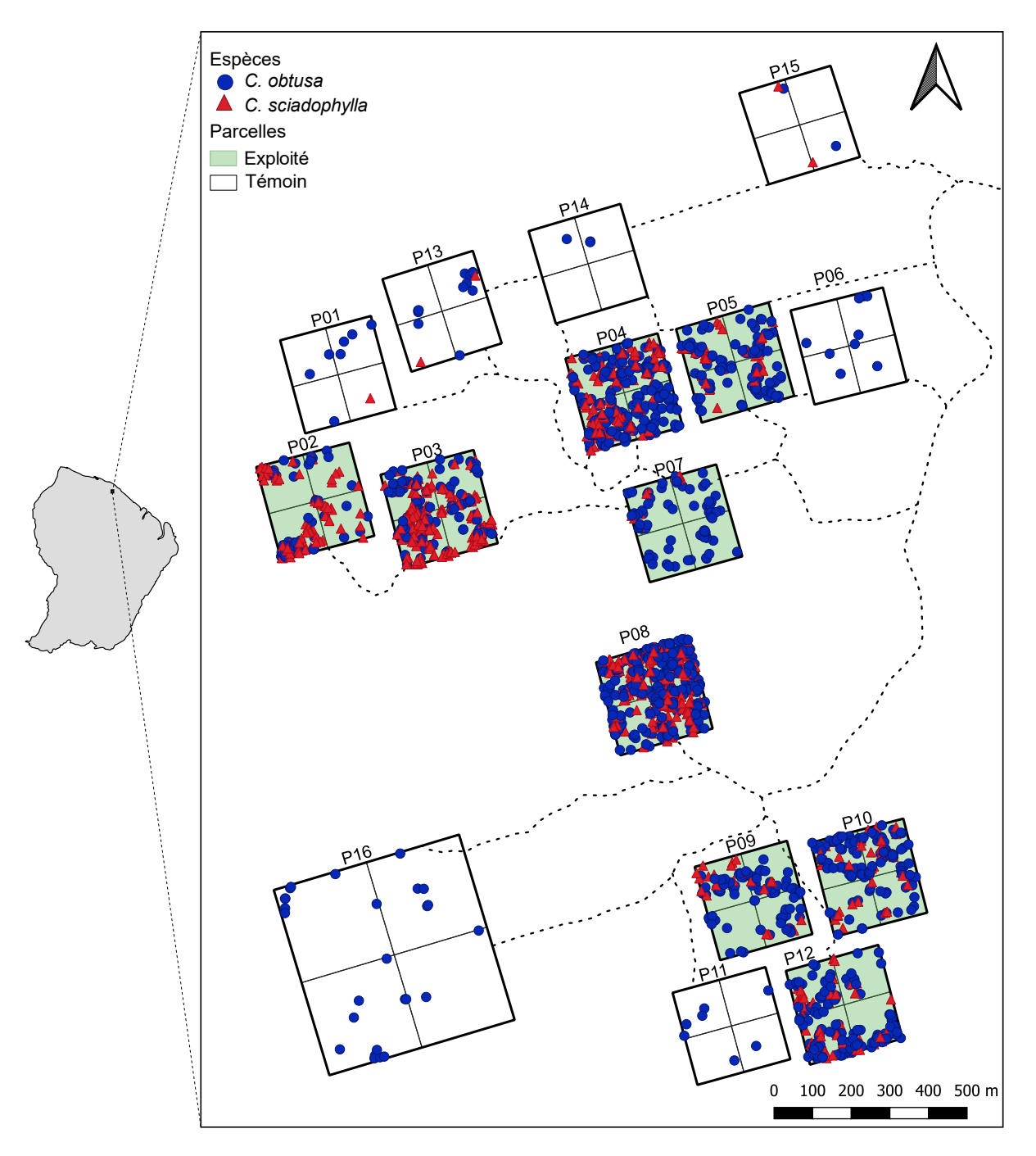

Figure 5.1 – Plan des 16 parcelles du dispositif de Paracou. Tous les individus de Cecropia obtusa (en bleu) et C. sciadophylla (en rouge) répertoriés comme « recrutés » (c.-à-d. avec un DBH > 10 cm) sont figurés pour la période allant de 1984 à 2015.

- T1 : abattage sélectif du bois d'œuvre (59 espèces commerciales) avec une intensité de 10 arbres par hectare ayant un DBH supérieur à 50-60 cm ; parcelles n°2, 7 et 9.
- $-$  T2 : traitement T1 + empoisonnement des arbres appartenant à des espèces non commerciales ou des espèces commerciales ayant un défaut majeur pour des DBH supérieurs à 40 cm ( $\sim$ 30 arbres par hectare); parcelles n°3, 5 et 10.
- $-$  T3 : traitement T1 + exploitation des espèces non commerciales avec un DBH entre 40 et 50 cm à vocation de bois-énergie (20 arbres par hectare) + empoisonnement des arbres appartenant à des espèces non commerciales avec un DBH supérieur à 50 cm ;

parcelles n°4, 8 et 12.

— Les parcelles  $1, 6, 11$  sont les parcelles témoins.

Ces traitements ont induit des perturbations très variables (de 10 à 60 % de la biomasse aérienne) en raison de l'intensité du traitement, mais aussi des chemins de débardage qui ont été nécessaires pour évacuer les grumes. Ces dégâts ont été très précisément cartographiés.

## 5.2.2 Données disponibles sur les populations de Cecropia

Pour cette étude, nous nous sommes basés sur la version de la base de données dont les dernières mesures ont été réalisées en 2015. 2566 individus de Cecropia ont été suivis depuis 1984 avec respectivement 1345 individus pour C. obtusa et 983 individus pour C. sciadophylla. 238 individus n'ont jamais été identifiés à l'espèce. 12 de ces individus étaient vivants lors de cette étude et nous les avons déterminés sur le terrain en septembre 2017. La majorité des individus de Cecropia suivis sur Paracou (99 %) sur trouvent sur les parcelles perturbées (Figure 5.1)

## 5.2.3 Cartographie des habitats de Paracou

Nous avons retenu 3 variables clefs (deux qualitatives et une quantitative continue) pour caractériser l'habitat des Cecropia.

#### 5.2.3.1 Données qualitatives

Comme la très grande majorité des individus s'est installée suite aux perturbations initiales et parce que les parcelles non perturbées ne comportent que très peu d'individus, nous avons considéré la cartographie établie lors de l'exploitation pour définir une première variable qualitative binaire « perturbé / non-perturbé » (Figure 5.2). L'altitude relative a été considérée soit comme variable quantitative continue, soit au travers d'une variable qualitative ordinale (que nous nommerons « topographie ») constituée de 3 classes intitulées « bas-fonds », « pente » et « plateau ». Les limites entre les zones de plateau, de pentes et de bas-fond ont été positionnées manuellement sur une carte topographique et constituent un fond de carte de la base de données de Paracou. Les modalités perturbation (à 2 états) et topographie (à 3 états) sont combinées pour donner 6 modalités d'habitats (Figure 5.2 et Figure 5.3)

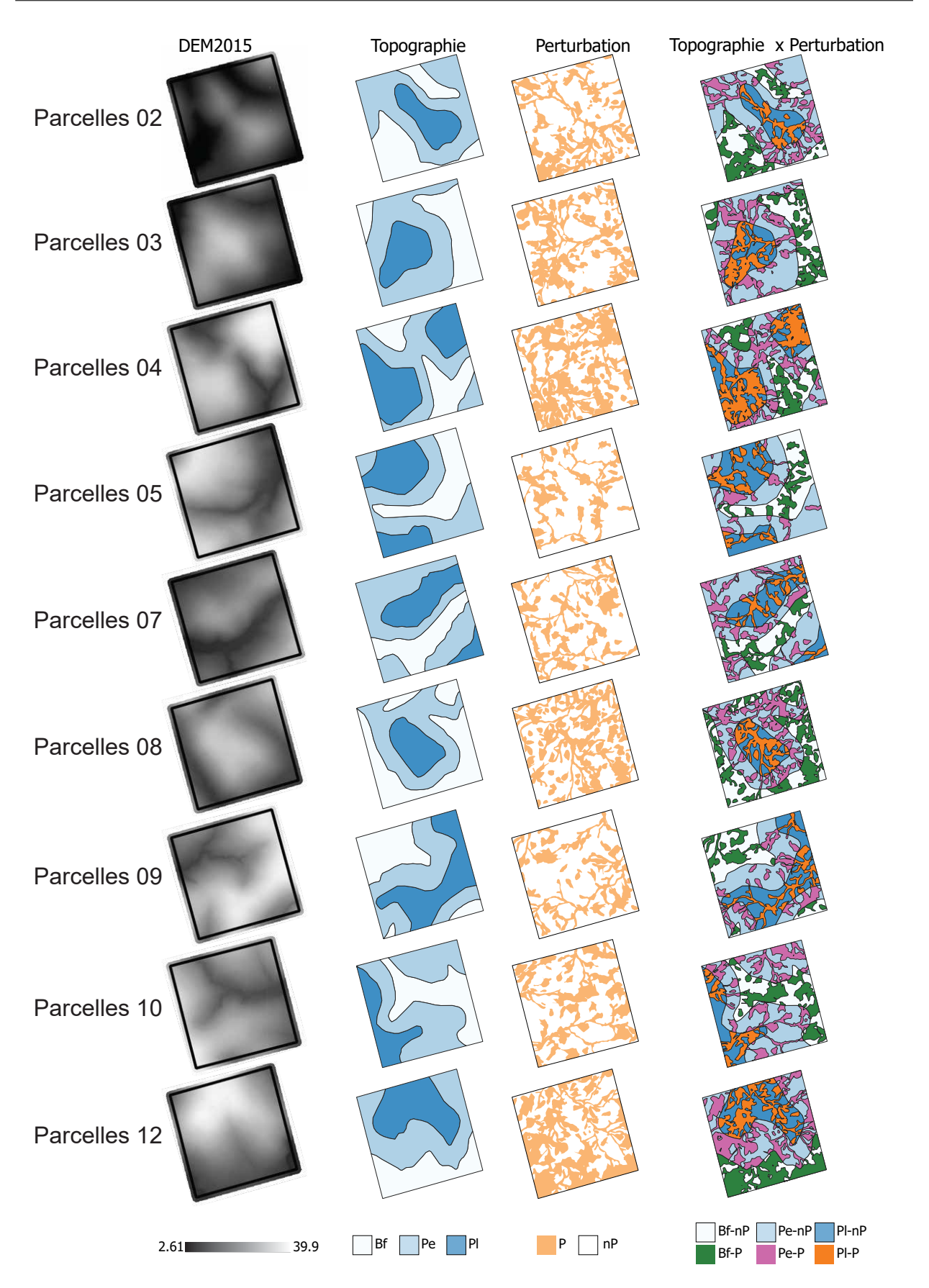

Figure 5.2 – Représentation spatiale des variables relatives à la topographie et aux perturbations, ainsi que leur combinaison.

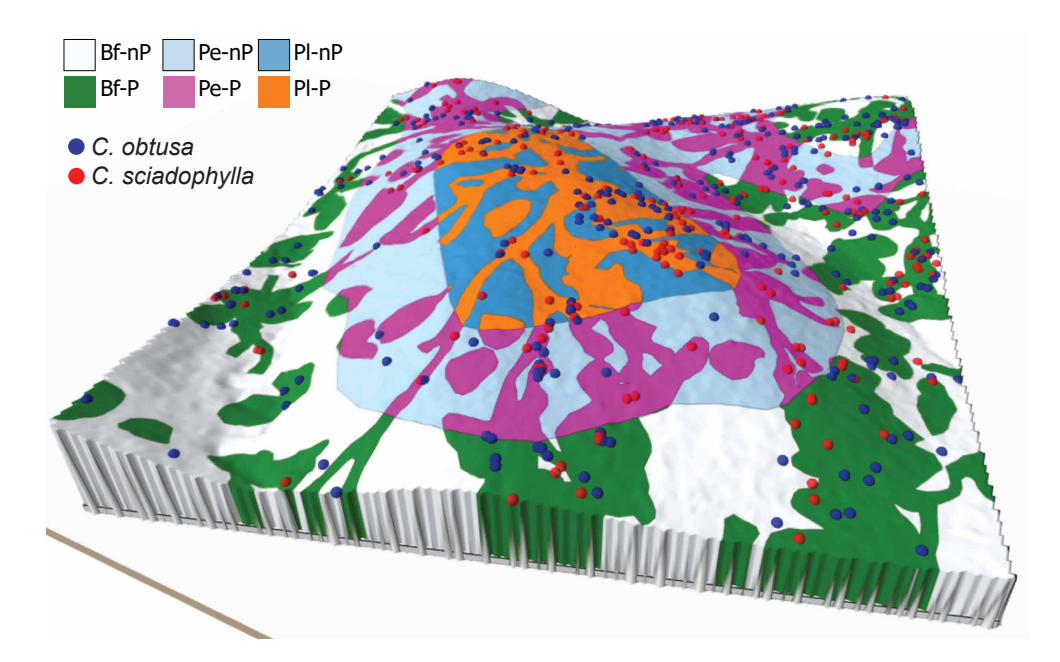

Figure 5.3 – Illustration en 3D des 6 types d'habitats définis sur la parcelle 8 du dispositif de Paracou (Bf : Bas-fond, Pe : Pente, Pl : Plateau, P : perturbé, nP : non-Perturbé) et de la répartition spatiale des individus de C. obtusa (en bleu) et C. sciadophylla (en rouge). L'élévation est issue des données LIDAR.

#### 5.2.3.2 Données quantitatives

Allié et al. (2015) ont montré l'importance de l'élévation relative (altitude par rapport au cours d'eau le plus proche) et de la pente dans la distribution des espèces. Ainsi nous avons considéré ces deux variables pour expliquer la répartition des individus de Cecropia. Ces deux variables sont calculées à partir de l'altitude absolue (DEM) qui a été calculée à partir des données LIDAR acquises en 2015 avec logiciel SAGA GIS (Figure 5.3 et Figure 5.4). Les pentes intègrent les flancs de colline et sont d'environ 25  $\%$  ( $\sim$ 14°).

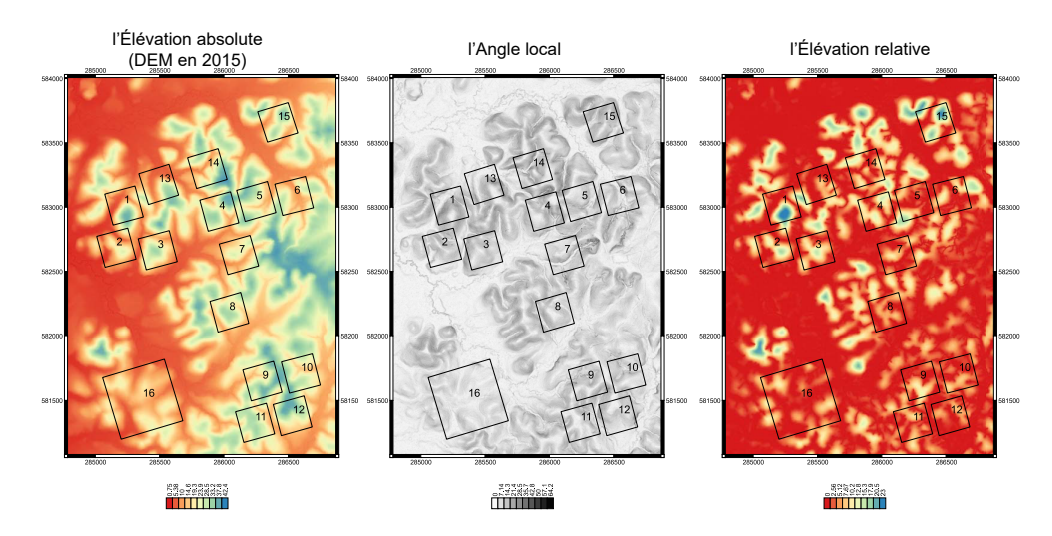

Figure 5.4 – Raster du modèle d'élévation digital du LIDAR ; dérivation en angle (%) local et en élévation relative.

## 5.2.4 Méthodes d'analyses

## 5.2.4.1 Effet des habitats et des traitements sylvicoles sur le taux de recrutement et de mortalité ainsi que la densité d'individus au cours du temps

Nous avons représenté par année, et de manière cumulative, le nombre d'individus recrutés (c.-à-d. ayant atteint un DBH > 10 cm), vivants et morts. Cette représentation est faite globalement dans un premier temps puis en différenciant différents types d'habitats ou les différents types des traitements. Pour chaque espèce et chaque année, le taux de mortalité est calculé comme le ratio entre le nombre d'individus morts sur le nombre d'individus vivants, et ce pour les différents types d'habitats. Une ANOVA a deux facteurs est utilisée pour comparer le taux de mortalité entre les types d'habitats et entre les deux espèces.

La densité des individus pour chaque espèce de Cecropia est calculée comme le nombre total d'individus recrutés depuis 1984 divisé par la surface des parcelles (18,67 hectares pour trois parcelles témoins et 56,65 hectares pour les neuf parcelles ayant subi un traitement) ou la surface des habitats définis. Nous comparerons cette densité par le test non paramétrique de Kruskall-Wallis : (i) entre les parcelles témoins et les parcelles traitées (ii) entre les 3 types de traitement (iii) entre les zones perturbées et les zones non perturbées, (iv) entre les trois types de topographie (bas-fond, pente, plateau) et (v) entre six types d'habitats issus de la combinaison entre les modalités de perturbation et les modalités de topographie.

### 5.2.4.2 Caractérisation des dimensions de la perturbation

Dans un second temps, nous avons voulu tester les effets de la taille de la perturbation sur le recrutement des deux espèces de Cecropia étudiées. Pour cela, nous avons raisonné sur la distribution des distances d'un individu donné à la lisière de la perturbation en considérant les directions dans les 360° autour de lui. La figure 5.5 illustre la méthode de calcul appliquée. Pour chaque d'individu, 360 vecteurs sont calculés dans toutes les directions de l'espace. Les intersections de ces vecteurs avec les limites de la perturbation (lisière perturbation-forêt) sont identifiées ce qui permet de définir un polygone correspondant à la lisière « perçue » par l'individu. Par cette méthode, nous calculerons (i) la distribution des distances à la lisière des perturbations et (ii) la surface du polygone défini par les intersections de ces vecteurs avec les limites de la perturbation. Ces distributions seront comparées entre les espèces par les tests non paramétriques de Kolmogorov–Smirnov ou de Mann-Whitney-Wilcoxon.

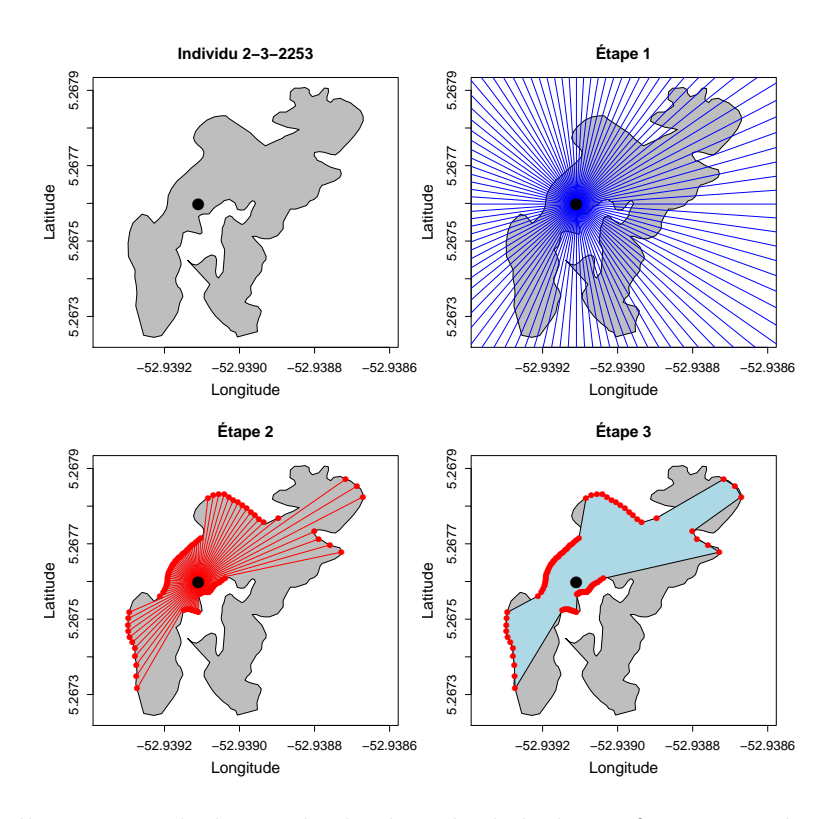

Figure 5.5 – Illustration de la méthode de calcul de la surface perturbée « perçue » par l'individu et de la distribution des distances qui le sépare de la lisière.

#### 5.2.4.3 Test d'association avec les habitats

Dans un premier temps, nous avons appliqué une méthode de randomisation toroïdale pour étudier l'association entre la répartition spatiale des individus et les 6 classes discrètes d'habitats que nous avons définis (perturbation x topographie) selon la procédure proposée par (Harms, 1997) et adaptée par (Plotkin et al., 2000). Le principe est le suivant : pour une association espèce-habitat, nous calculons le nombre d'individus de l'espèce choisie dans un habitat donné  $(V_{obs})$ . Nous effectuons ensuite 1000 simulations (méthode de Monte-Carlo) où le nuage de points correspondant à la répartition des individus subit une translation toroïdale selon un vecteur V dont l'angle et la longueur sont aléatoires (Figure 5.6). Pour chaque simulation, le nombre d'individus présents dans l'habitat étudié est recalculé  $(V_{sim})$ . La dépendance entre la répartition spatiale des individus et l'habitat est déterminée en confrontant la position de  $V_{obs}$  par rapport à la distribution de  $V_{sim}$ . Un test bilatéral est appliqué avec comme hypothèse nulle (H0) : la distribution des individus de Cecropia est indépendante de l'habitat. Si  $V_{obs}$  est en dehors de la distribution simulée ou contenue dans les 2,5e centiles supérieurs ou inférieurs, alors H0 est rejetée. Dans ce cas, nous pouvons conclure qu'il existe une association significative entre l'habitat et le recrutement de l'espèce de Cecropia étudiée. Ce test a été appliqué pour étudier aussi bien les habitats préférentiels où les individus sont recrutés que ceux où l'on observe de la mortalité.

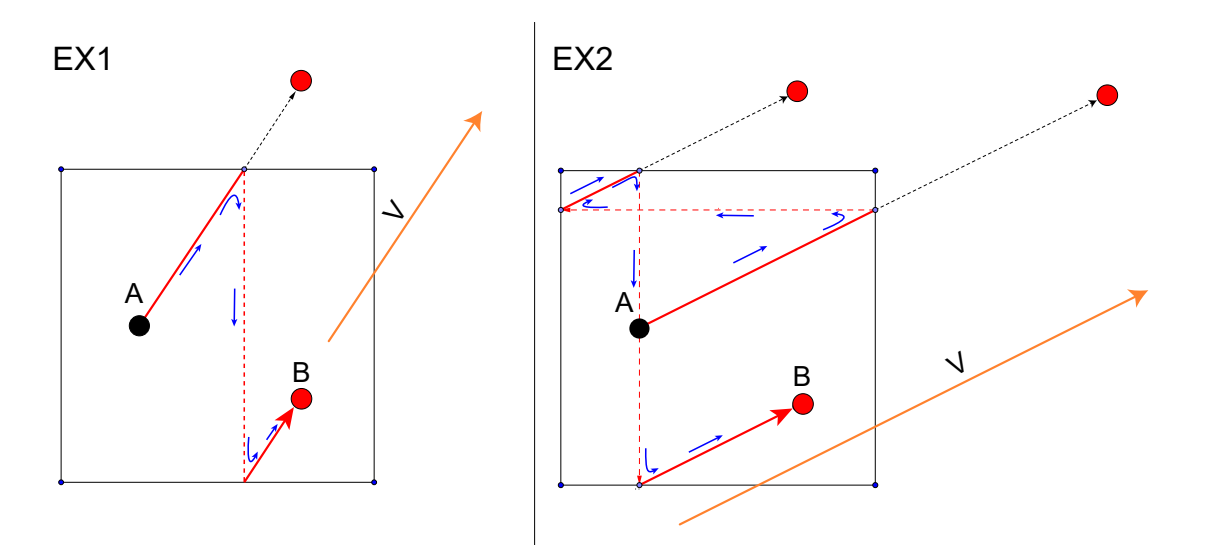

Figure 5.6 – Représentation de la méthode de calcul des translations aléatoires toroïdales. Le point A est la position d'origine ; le point B est la position après avoir subi une translation selon le vecteur aléatoire v ; les flèches indiquent la direction du mouvement.

Bien qu'utilisée dans de nombreuses études (p. ex. Comita et al., 2007; Enoki & Abe, 2004; Gunatilleke et al., 2006; Guo et al., 2017; Liu et al., 2018; Zhang et al., 2012), la méthode présentée ci-dessus s'applique uniquement aux habitats représentés par des valeurs discrètes/qualitatives avec un faible nombre de modalités. Ainsi, des classes d'habitats doivent être généralement déterminées à partir de variables continues. Choisir les règles pour délimiter et définir les classes d'habitat reste un exercice délicat. Les résultats d'association entre types d'habitats et répartition spatiale des individus sont ainsi donc largement dépendants de la manière dont ces classes d'habitats sont définies (Itoh et al., 2010). Dans un second temps, nous avons donc appliqué la méthode introduite par Deblauwe et al. (2012) qui permet de travailler avec des matrices de données à variable continue (c.-à-d. « rasters ») pour caractériser l'environnement.

Les données LIDAR permettent d'établir une cartographie matricielle de l'altitude relative (distance au cours d'eau le plus proche) et de l'angle local de la pente (Figure 5.4). Nous avons créé une troisième carte matricielle pour rendre compte de la densité des individus. Chaque parcelle est divisée en une maille de 32 x 32 cellules de 7,81 x 7,81 mètres et la densité d'individus est calculé pour chacune de ces cellules par convolution selon un noyau gaussien à deux dimensions ayant un écart-type de 1,15 cellules (Allié et al., 2015). Pour éviter les effets de bord à la limite des parcelles, une extension symétrique a été appliquée avant la convolution. Les rasters concernant l'élévation et l'altitude relative ont également été ramenés à une grille de 32 x 32 cellules par parcelle par un calcul de moyenne. Le principe de cette analyse repose également sur une simulation de Monte-Carlo. Le coefficient de corrélation de Pearson entre le raster de densité d'une espèce et le raster d'une variable environnementale est calculé  $(r_{obs})$ . Puis, au cours de 1000 simulations, un nouveau raster « densité d'individus » et « habitat » est créé aléatoirement en prenant soin de respecter la fonction d'autocorrélation de chaque raster original (selon un principe de décomposition en

ondelettes) ; une nouvelle valeur de corrélation est alors recalculée entre ces deux nouvelles cartes raster  $(r_{sim})$  (Figure 5.7). Un test de significativité est appliqué avec comme hypothèse nulle (H0) : « La distribution des individus de Cecropia est indépendante de l'habitat ». Dans cette méthode, la valeur P reçue représente la probabilité que l'hypothèse nulle ne se produise pas. Il est considéré comme « la force de la preuve contre l'hypothèse nulle ». S'il était inférieur à 5 %, le coefficient de corrélation entre la distribution des individus et l'habitat est significatif. L'hypothèse nulle d'une indépendance entre deux cartes est alors rejetée. Une relation positive est décelée lorsque  $r_{obs} > 0$ , et inversement, la relation est négative lorsque  $r_{obs} < 0$ .

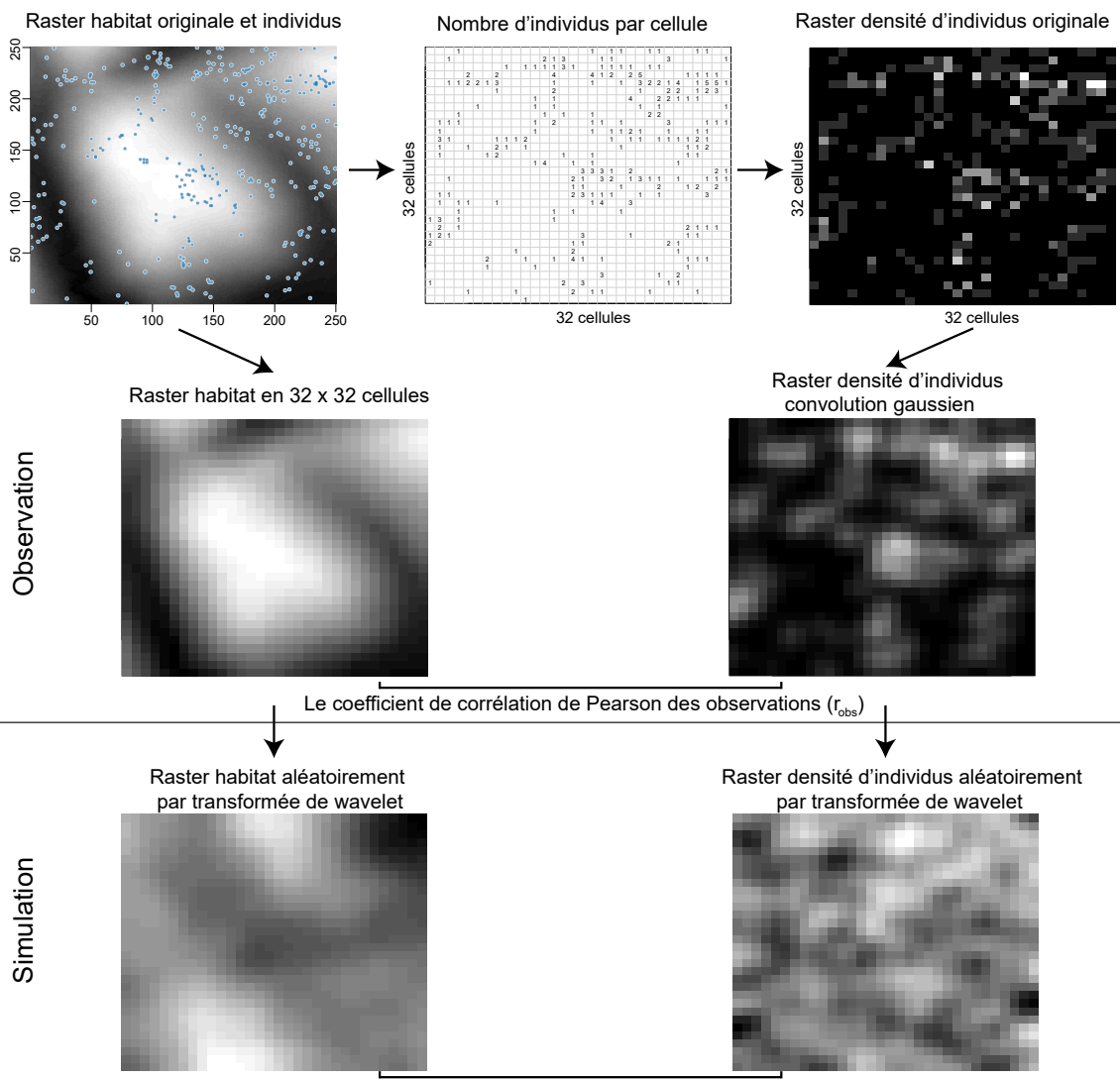

Le coefficient de corrélation de Pearson des simulations  $(r_{\text{min}})$ 

Figure 5.7 – Représentation de la méthode introduite par Deblauwe et al. (2012) sur une parcelle de Paracou. À partir de données d'occurrence d'individus et d'élévation relative (en haut), deux rasters avec une résolution de 32 x 32 cellules sont créés (au milieu) pour (i) la densité des individus et (ii) la variable d'habitat. En respectant l'organisation spatiale de ces rasters, caractérisé leur décomposition en ondelettes, deux rasters sont simulés (en bas).

#### 5.2.4.4 Analyse des trajectoires d'accroissement en diamètre

Au-delà du recrutement et de la mortalité, nous avons testé s'il existait des différences entre les trajectoires de croissance entre les espèces et par habitats en considérant les incréments annuels en diamètre à 1m30. Nous avons utilisé pour cela deux approches : (i) une méthode de « clustering » visant à caractériser les groupes de trajectoires sur la base des données longitudinales et l'association entre ces groupes et les habitats par un test du Khi2 et (ii) la modélisation de ces trajectoires par une équation de Lundqvist-Korf et la comparaison des paramètres ajustés entre les espèces et les habitats.

La méthode de « clustering » sur données longitudinales a été inférée en appliquant un principe de nuées dynamiques (K-mean) adapté par Genolini & Falissard (2010) sous le package R « kml ». Le nombre de groupes optimal a été sélectionné sur la base du critère de Caliński & Harabasz (1974). Pour chaque groupe, le nombre de trajectoires individuelles associées est dénombré pour les 6 habitats résultant de la combinaison « perturbé / nonperturbé » x « bas-fonds / pente / plateau ».

Afin de modéliser la croissance en diamètre des individus, nous avons comparé dans une analyse préliminaire le nombre d'ajustements convergeant avec les équations de Bertalanffy, Morgan et Lundqvist-Korf pour les trajectoires de croissance en diamètre des 1345 individus qui ont été recrutés après exploitation dans les 9 parcelles de Paracou (voir Karkach, 2006 pour un bestiaire de modèles pour décrire des courbes de croissance). L'équation de Lundqvist-Korf permettait d'obtenir le plus grand nombre d'ajustements ayant convergé vers l'ajustement de paramètres avec 706 (52,5 %) individus. Ce taux était seulement 48,6 % (653 individus) avec l'équation de Morgan et de 31 % (418 individus) avec équation de Bertalanffy. L'équation de Lundqvist-Korf, que nous avons retenue, est proposée originellement par Korf en 1939, puis est redécouverte et publiée par Lundqvist en 1957 pour étudier la croissance en diamètre d'arbres (Korf, 1939; Lundqvist, 1957; Zeide, 1993). Elle fait partie des fonctions à asymptote horizontale.

Elle se formule de la manière suivante :

$$
y(t) = K \exp\left(-\left[\left(\ln\frac{K}{y_0}\right)^{-\frac{1}{m}} + \frac{k}{m}t\right]^{-m}\right)
$$

Cette formule est redéfinie en 4 paramètres : K, Theta,  $T_0$  et Nu et donnée par valeur  $m = 1 + \log \theta$  (© de Gilles Le Moguédec 2019, Annexe 8) :

$$
\begin{cases}\nm \neq 0, \quad DBH = K.\exp\left(-(1-m)\left[1 - Nu\frac{m.\exp(1-m)}{1-m}.(t-T_0)\right]^{\frac{1}{m}}\right) \\
m = 0, \quad DBH = K.\exp\left[-\exp\left(-\exp.Nu\left(t-T_0\right)\right)\right]\n\end{cases}
$$

Avec K est la valeur asymptotique atteinte par le DBH  $\langle$ cm); Theta  $(\theta)$  est la hauteur

du point d'inflexion de la courbe de croissance en termes de fraction par rapport à K (avec des valeurs fluctuant de 0 à 1, sans unité) ; T0 est l'abscisse du point d'inflexion de la croissance (sans unité) et Nu, la pente au niveau du point d'inflexion, exprimé en fraction de K (1/unité de temps) (Figure 5.8).

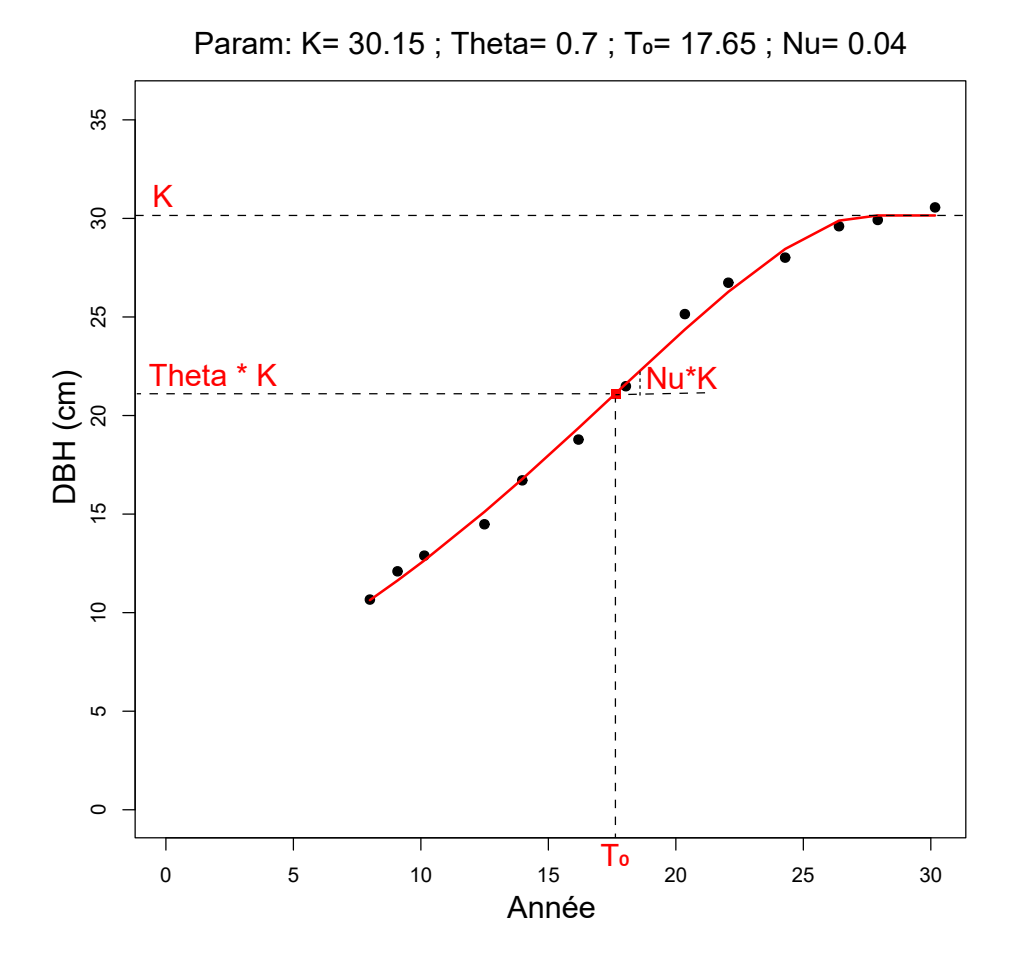

Figure 5.8 – Ajustement de la trajectoire de croissance en diamètre d'un individu de Cecropia sciadophylla par l'équation Lundqvist-Korf et représentation des paramètres clefs.

Une régression non linéaire a été utilisée pour ajuster les quatre paramètres de cette formule aux différentes trajectoires individuelles (Ritz & Streibig, 2008). Nous testons les effets espèce et habitat sur les paramètres ajustés pour les trajectoires individuelles ayant convergé par un test ANOVA avec hypothèse nulle (H0) que : « les paramètres sont similaires entre les habitats et entre les espèces ». En cas de significativité, comme nous avons au total 6 modalités d'habitats, un test de Tuckey est appliqué pour déterminer exactement quelle modalité affecte la croissance des individus (Crawley, 2012). Ou en d'autres termes, ce test permet de déterminer les paires d'habitats où les paramètres du modèle sont statistiquement différents.

#### 5.2.4.5 Analyse des données

Des packages R ont été utilisés pour la grande majorité des analyses présentées cidessus. raster, maptools, sp, spatialEco ont été utilisés pour les analyses spatiales. kml a été utilisé pour le « clustering » sur les données longitudinales Genolini & Falissard (2010). stats est utilisé pour les différents tests statistiques classiques appliqués (Anova, Tuckey. . . ) et pour l'estimation des paramètres de l'équation de Lundqvist-Korf. tidyverse nous a permis de visualiser les données pour les analyses exploratoires. Nous avons utilisé QGIS (QGIS Development Team, 2017) pour les analyses et les représentations cartographiques et aussi l'outil SAGA GIS (Conrad et al., 2015) pour créer les différentes cartes en « raster » (élévation relative, angle de pente locale). Le test d'association de Deblauwe a été réalisé sous MatLab (MathWorks, 2017).

# 5.3 Résultats

# 5.3.1 Recrutement et mortalité des populations de Cecropia après perturbation

En nous basant sur les données des 12 parcelles initiales de la station de Paracou, nous pouvons voir que le recrutement de nouveaux individus de Cecropia est quasiment nul les 5 premières années du suivi avec un effectif variant entre 11 et 14 C. obtusa et 2 à 3 C. sciadophylla pour les 75,3 hectares considérés. À la suite des traitements appliqués entre 1986 et 1988, on observe une augmentation rapide du nombre d'individus recrutés pour les 2 espèces de Cecropia jusqu'à 2001. La mortalité commence à s'observer à partir de 1997 (Figure 5.9-a). Elle ne contrebalance le recrutement qu'à partir de l'année 2000 pour C. obtusa et l'année 2001 pour C. sciadophylla. On observe alors une diminution du nombre d'individus pour les deux espèces. Cette diminution est plus rapide pour C. obtusa que pour C. sciadophylla si bien qu'à partir de l'année 2009 la population de C. sciadophylla est plus élevée que celle de C. obtusa. 1345 C. obtusa et 983 C. sciadophylla ont été respectivement suivis depuis 1984. 238 individus sont restés sans identification à l'espèce. En 2015, 27 ans après la perturbation initiale, il ne restait que 253 individus de C. sciadophylla et 142 individus de C. obtusa ce qui reste beaucoup plus élevé que la taille des populations initiales avant perturbation Figure 5.9-b.
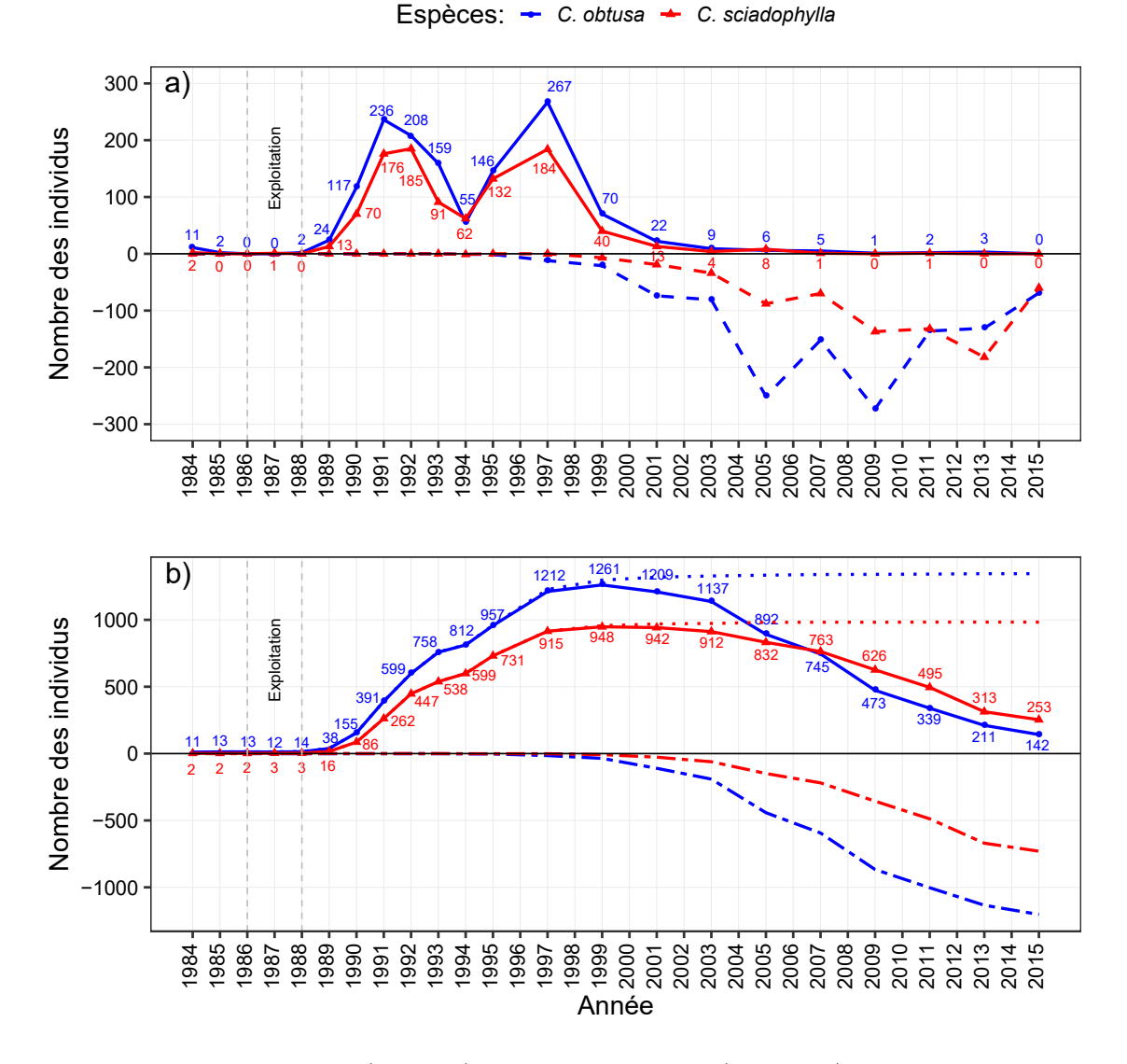

Figure 5.9 – Pour C. obtusa (en bleu) et C. sciadophylla (en rouge), nombre d'individus recrutés (lignes pleines) et morts (lignes pointillées) au cours du temps. (a) valeurs ponctuelles par année ; (b) valeurs cumulées sur les années successives.

La Figure 5.10 représente la dynamique de recrutement de mortalité en cumulé pour C. obtusa et C. sciadophylla en différenciant les différents types de traitement appliqués aux parcelles. Dans les trois parcelles témoins (ligne rouge), le recrutement est très faible. Seulement un total de 23 individus de C. obtusa et d'un individu de C. sciadophylla a eu lieu en une trentaine d'années. Sur les parcelles exploitées, le nombre d'individus recrutés est d'autant plus grand que la perte de biomasse aérienne (AGB) est élevée. En effet, les trois parcelles avec le traitement T3, où 35 à 56 % AGB de la biomasse aérienne a été supprimée, possèdent les plus forts taux de recrutement de Cecropia quelle que soit l'espèce (ligne bleue). Ces taux de recrutement croissant en fonction de l'intensité de la perturbation s'accompagnent également de taux de mortalité plus importants si bien qu'en 2015 les différences entre les parcelles sont ténues. En 2015, il y a que 12 individus de C. obtusa dans les parcelles témoins, 57 dans les parcelles T1, 54 dans les parcelles T2 et 19 dans les parcelles T3. Pour C. sciadophylla, les différences restent un peu plus marquées. En 2015, 136, 75 et 42 individus sont respectivement présents dans les parcelles ayant subi les traitements T3, T2 et T1.

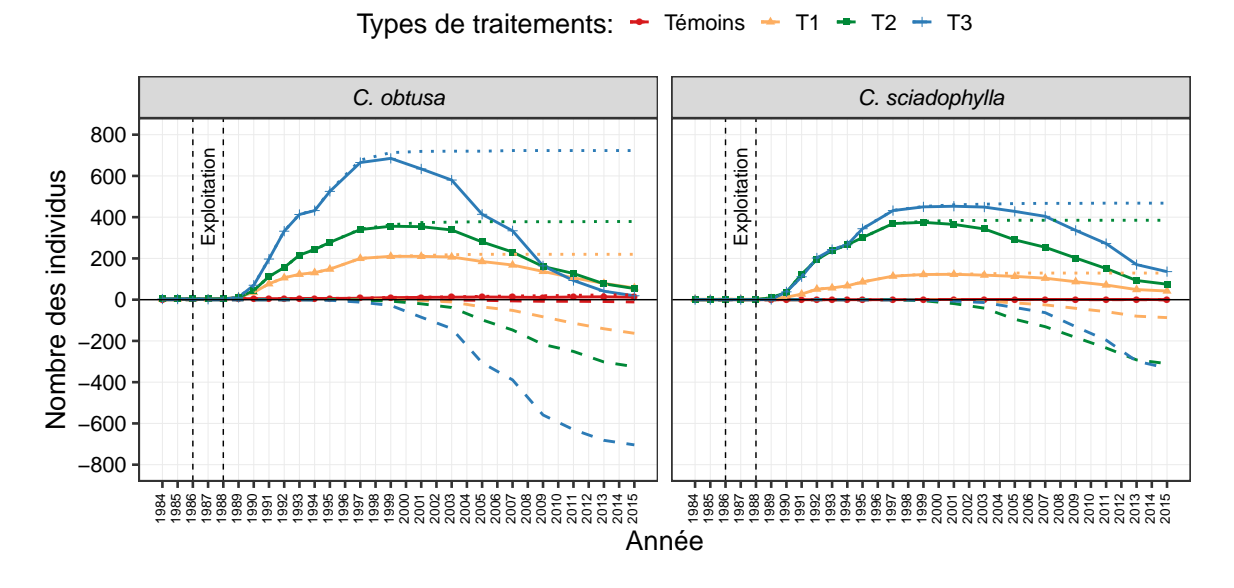

Figure 5.10 – Pour C. obtusa (à gauche) et C. sciadophylla (à droite) : (i) en haut des graphiques, nombre d'individus vivants (lignes pleines) et fonction cumulative des individus recrutés (en pointillé) au cours du temps et (ii) en bas des graphiques, fonction cumulée du nombre d'individus morts au cours de temps pour les 3 types de traitements appliqués aux parcelles et les parcelles témoins.

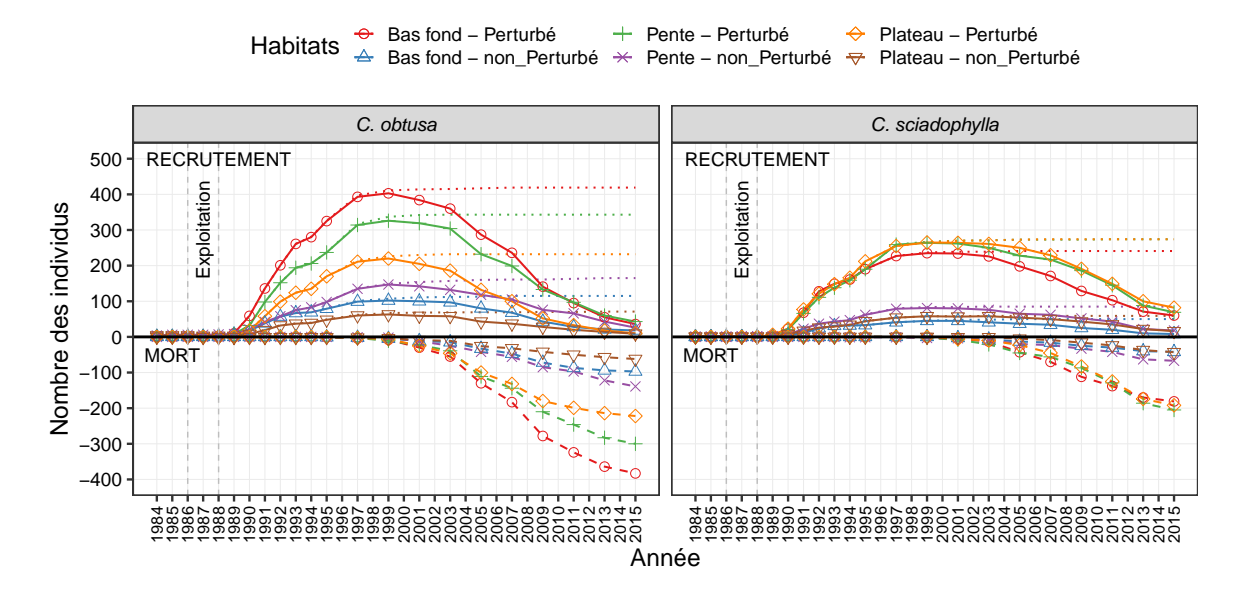

Figure 5.11 – Pour C. obtusa (à gauche) et C. sciadophylla (à droite) : (i) en haut des graphiques, nombre d'individus vivants (lignes pleines) et fonction cumulative des individus recrutés (en pointillé) au cours du temps et (ii) en bas des graphiques, fonction cumulée du nombre d'individus morts au cours de temps pour les 6 habitats définis sur la base des perturbations et de la topographie.

La Figure 5.11 est construite de la même manière que la Figure 5.10, mais en comparant les 6 classes d'habitats définies. C. obtusa a été majoritairement recruté dans les zones perturbées (lignes rouge, verte et orange) avec un nombre maximal d'individus atteint en bas-fond. Si C. sciadophylla s'installe également en premier lieu dans les zones perturbées, les différences entre les zones de plateau, de pente et de bas-fond sont beaucoup plus ténues. Ce sont les zones de plateau et de pente qui voient le plus grand nombre d'individus s'installer. Pour les deux espèces, les différences entre les habitats pour le nombre d'individus présents en 2015 sont mineures.

#### 5.3.2 Recrutement des populations de Cecropia en fonction de la taille des trouées

La valeur médiane de la distance des individus à la lisière des perturbations dans les 9 parcelles exploitées, est de 10,4 m (min/max = 0,01 m / 143,4 m) pour C. obtusa et 9,9 m pour C. sciadophylla (min/max = 0,02 m / 151,5 m) (Figure 5.12-a). Les tests de MWW et Kolmogorov-Smirnov indiquent des différences significatives entre les distributions des espèces (P-value  $< 0.01$ ) qui traduisent une « traine » plus grande des valeurs élevées chez C. sciadophylla par rapport à C. obtusa. Mais dans les deux cas, 50 % des individus se trouvent à une distance de moins de 10,5 m de l'interface perturbation-matrice forestière.

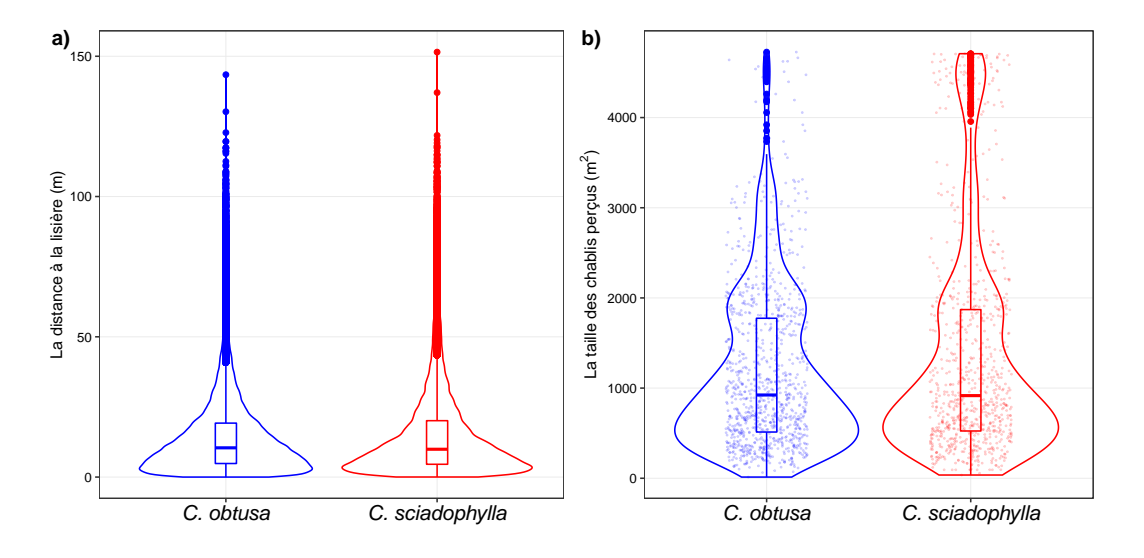

**Figure 5.12** – Comparaison des distributions des tailles des chablis « percues » par les individus et leur distance à la lisière. Pour C. obtusa (en bleu) et C. sciadophylla (en rouge).

Raisonnons à présent en termes de surface de perturbation perçue par un individu, telle que définie par le polygone délimitant l'interface perturbation-matrice forestière à 360° (Figure 5.12-b). Les valeurs médianes des distributions sont très proches entre les deux espèces avec 923,5  $m^2$  pour *C. obtusa* (min/max = 13,3  $m^2/4726.4 m^2$ ) et 916,5  $m^2$  (min/max = 36  $m<sup>2</sup>$  to 4708,6  $m<sup>2</sup>$ ) pour *C. sciadophylla*. Le test de MWW ne révèle pas de différence significative entre les espèces contrairement au test de Kolmogorov-Smirnov (P-value  $< 0.01$ ). Cette

différence peut s'interpréter en regard du fait que quelques individus de C. sciadophylla sont installés dans des ouvertures particulièrement grandes (4000-5000  $m^2$ ) contrairement à C. obtusa. Mais dans les deux cas, 50 % des individus occupent surfaces perturbées inférieures à 1000  $m^2$ .

## 5.3.3 Densité des individus selon les types d'habitats

Les 12 parcelles initiales de Paracou sont établies en plaine, avec une élévation variant de 2,6 à 38,3 mètres pour une valeur médiane de 20,6 mètres (Figure 5.13-1-a). Leur altitude relative (distance au cours d'eau le plus proche) varie de 0 à 23,3 m avec une valeur médiane de 3 m (Figure 5.13-2-a). La pente varie de 0 et 62,4 % avec une valeur médiane de 10,9 % (Figure 5.13-3-a).

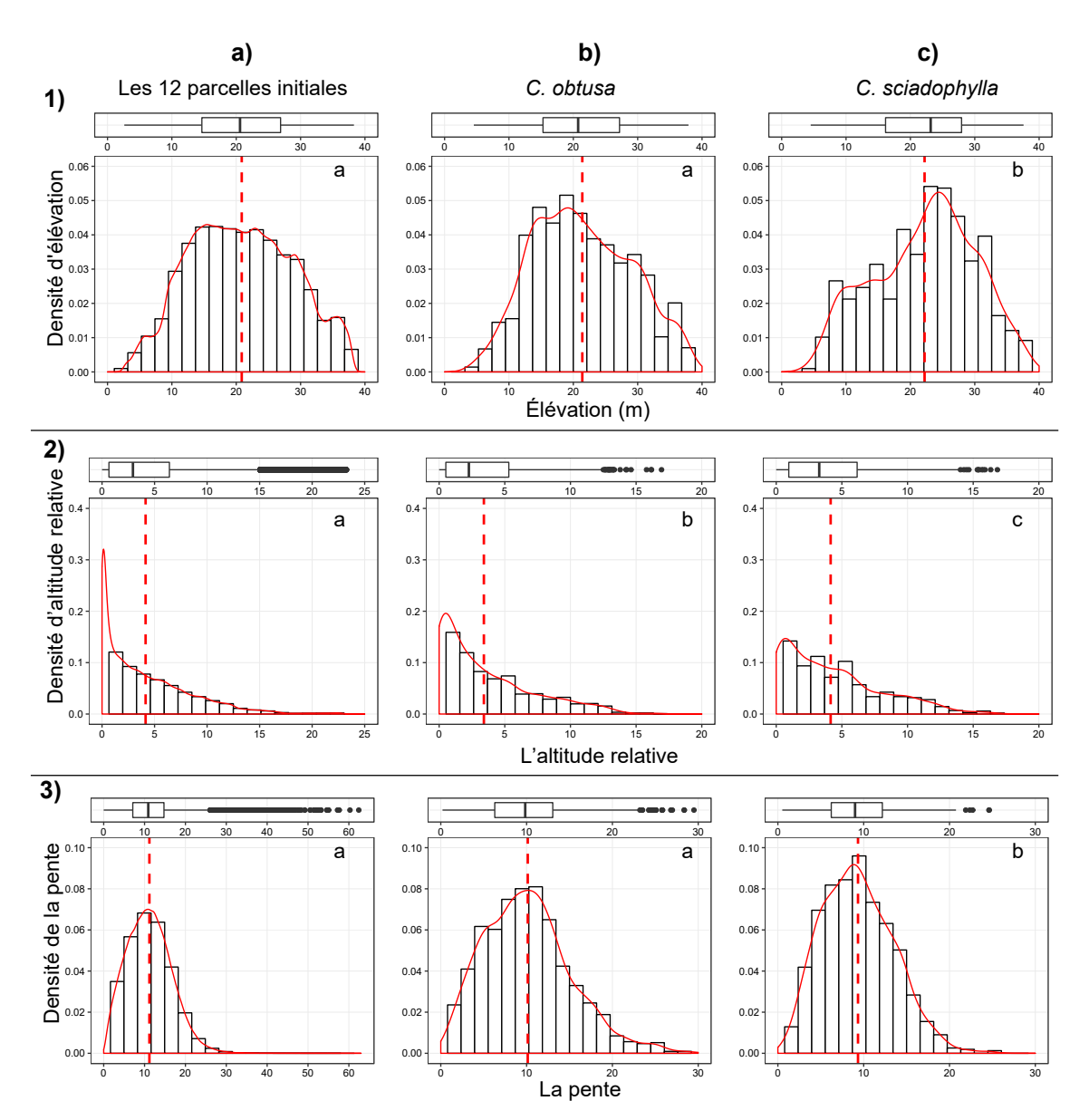

Figure 5.13 – Distribution des altitudes absolues, l'altitude relative et la pente où ont été recrutés des Cecropia (ligne rouge « dashed » est la valeur moyenne).

C. obtusa occupe toute la gamme d'élévation des parcelles de Paracou tandis que C. sciadophylla montre une distribution significativement décalée vers les valeurs les plus élevées (Figure 5.13-1-abc). En termes d'altitude relative, C. sciadophylla se trouve également significativement plus haut que C. obtusa avec des moyennes respectives de 4,2 et 3,4 m (Figure 5.13-2-abc). En termes de pentes, C. sciadophylla occupe des pentes légèrement, mais significativement plus douces que C. obtusa avec des movennes respectives de 9.1 % et 10,1 % (Figure 5.13-3-abc)

La densité des individus recrutés sur les parcelles témoins est très faible comparée aux parcelles ayant subi un traitement (Figure 5.14-a). En accord avec ce qui est observé sur la dynamique de recrutement/mortalité des espèces (Figure 5.9), la densité de C. obtusa est plus importante que celle de C. sciadophylla toutes placettes confondues. Selon la double typologie d'habitats que nous avons faite (perturbé / non perturbé et bas-fonds/pente/plateau), on voit que (i) les deux espèces sont plus significativement denses en milieu perturbé (P-value  $< 0.01$ ; Figure 5.14-b) et que (ii) C. *obtusa* montre une densité décroissante depuis les basfonds vers les plateaux tandis que C. sciadophylla montre une densité minimale en pente et des densités similaires en bas-fond et en plateau (Figure 5.14-c). Cependant, ces tendances ne ressortent pas comme étant significatives selon le test de Kruskal-Wallis (P-value = 0,11 pour C. obtusa et 0,38 pour C. sciadophylla) (Figure 5.14-c).

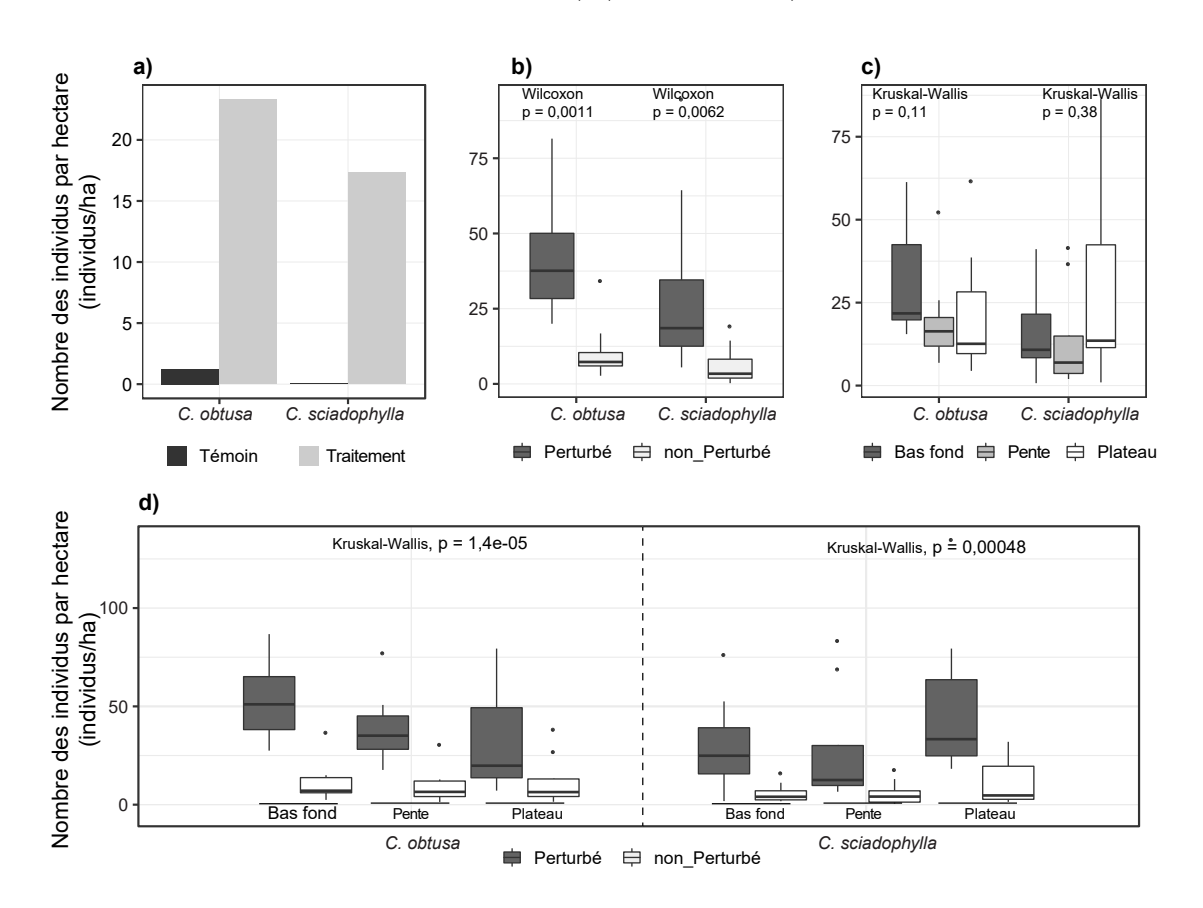

Figure 5.14 – Densité des individus sur les différents types d'habitats.

## 5.3.4 Dynamique du recrutement et test d'association avec les habitats

Notre première approche par un test aléatoire de translation toroïdale, révèle que le recrutement des deux espèces de Cecropia est significativement relié aux habitats que nous avons définis sur la base des perturbations et de la topographie. La Figure 5.15 présente les résultats de cette analyse par année en considérant pour chacune d'entre elles le nombre cumulé d'individus recrutés. En premier lieu, il existe un signal fort de la perturbation avec une association systématiquement positive avec cette modalité, quelles que soient l'espèce et la topographie. A contrario, l'association est significativement négative avec la modalité non perturbée. Au-delà de cette opposition de premier ordre, une tendance se dessine quant à l'association entre le recrutement des deux espèces et la topographie. Lorsqu'on considère les milieux perturbés, il apparaît que la force d'association entre le recrutement de C. obtusa et la topographie diminue depuis les bas-fonds vers les plateaux. Ainsi, même en zone perturbée, l'association de C. obtusa avec les zones de plateau est proche de l'hypothèse aléatoire. Au contraire, une tendance se dessine pour C. sciadophylla avec un recrutement plus favorisé en plateau qu'en bas-fond. Cette tendance s'exprime dès les toutes premières années où s'effectue le recrutement.

En considérant la topographie de manière continue à l'aide du test de Deblauwe et al., cette tendance se confirme d'un point de vue statistique (Figure 5.16). Le recrutement de C. obtusa et de C. sciadophylla est significativement défavorisé dans les pentes, ceci étant plus marqué chez C. sciadophylla que chez C. obtusa. Le recrutement de C. obtusa, est significativement associé aux faibles élévations relatives (bas-fonds) tandis qu'au contraire, le recrutement de C. sciadophylla est préférentiellement associé aux fortes élévations relatives (plateaux).

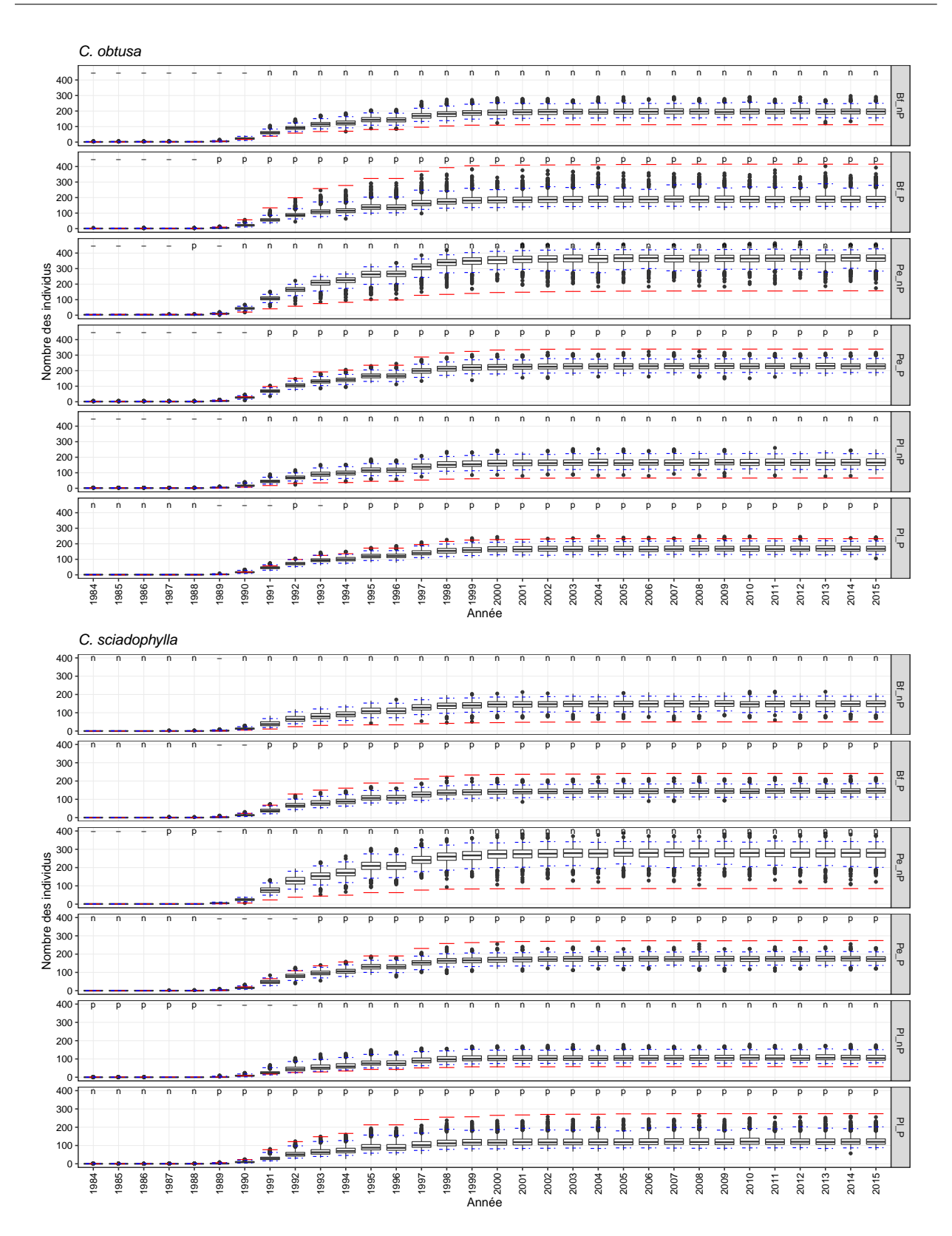

Figure 5.15 – Résultats du test de translation aléatoire toroïdale pour les individus recrutés de C. obtusa et C. sciadophylla au cours du temps et pour les différents types d'habitats. (Bf : Bas-fond, Pe : Pente, Pl : Plateau, P : perturbé, nP : non perturbé). La barre rouge indique la corrélation observée tandis que les boites à moustache représentent les cas simulés. Lorsque la barre rouge est au-dessus de l'intervalle de confiance indiqué en ligne bleue pointillée, l'association est significativement positive (p) tandis qu'elle est significativement négative si c'est le cas inverse (n). Les tirets (-) indiquent qu'il n'y a pas d'association significative entre la présence d'individus d'une espèce et l'habitat.

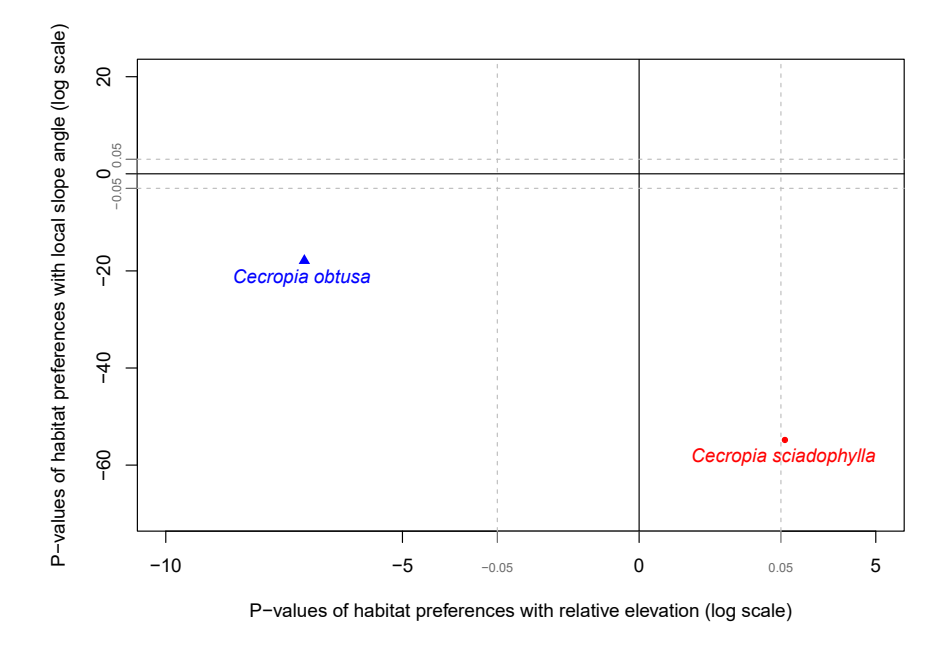

Figure 5.16 – Force d'association entre espèce et habitat en fonction de (i) l'élévation relative par rapport au cours d'eau le plus proche et (ii) l'angle de pente local. Chaque axe représente la force de l'association espèce-habitat mesurée en valeurs P des tests de Monte-Carlo sur la densité des espèces et les corrélations des cartes matricielles environnementales basées sur une technique de synthèse d'images (voir 5.2 Matériel et Méthodes). Les valeurs P sont indiquées sur une échelle logarithmique avec un signe indiquant si la corrélation avec la variable environnementale est positive ou négative. Les lignes grises correspondent à une valeur P absolue de 0,05.

# 5.3.5 Dynamique de la mortalité et test d'association avec les habitats

La mortalité commence à s'exprimer en 1996 soit 10 ans après les perturbations initiales (1986-1988) et le début de recrutement massif des populations de Cecropia. Il est important de noter que ces données correspondent à la mortalité d'individus qui ont été recrutés, c'està-dire qu'ils ont dépassé un DBH de 10 cm et ont été ainsi comptabilisés dans l'inventaire. La mortalité des individus n'ayant jamais atteint ce seuil critique de DBH n'est donc pas accessible au travers de ce jeu de données. Si l'on représente cette mortalité en fonction des 6 habitats définis d'un point de vue dynamique, le taux de mortalité est le plus marqué en plateaux perturbés pour C. obtusa et en bas-fonds non perturbés pour C. sciadophylla (Figure 5.17). En 2015, le taux de mortalité atteint est globalement élevé pour les deux espèces et varie selon les milieux entre 0,86 et 0,96 pour C. obtusa et 0,70 et 0,84 pour C. sciadophylla. Ce bilan, après 30 années de suivi, montre que le taux de mortalité pour C. obtusa est le plus élevé en plateau perturbé et le plus bas dans les pentes non perturbées. Pour C. sciadophylla, le taux de mortalité le plus élevé se situe sur les bas-fonds non perturbés.

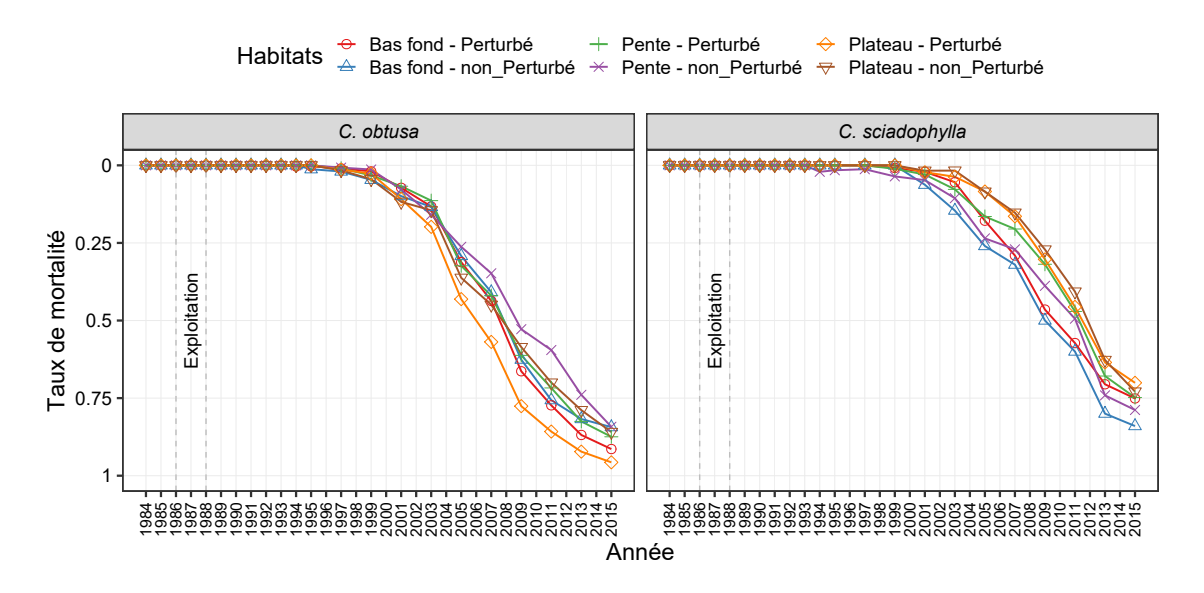

Figure 5.17 – Taux de mortalité dans les différents types des habitats pour les deux espèces.

Ces tendances observées du point de vue des fréquences ne se retrouvent pas au travers du test de translation aléatoire toroïdale (Figure 5.18 ) année après année. Dans la plupart des cas l'hypothèse nulle est acceptée lorsqu'on teste l'association entre la mortalité et les 6 types d'habitats. On note tout de même, une relation négative avec la modalité « pentes-non perturbées » de 2005 à 2014, et une relation positive avec les « plateaux perturbés » de 2007 à 2013 pour C. obtusa et une relation positive avec les « bas-fonds non perturbés » pour C. sciadophylla. Malgré cela, on retrouve bien dans le positionnement de la situation observée par rapport aux simulations aléatoires une opposition entre C. sciadophylla et C. obtusa : C. sciadophylla semble mourir préférentiellement dans les bas-fonds non perturbés avec une force d'association plus forte pour ce milieu que C. obtusa.

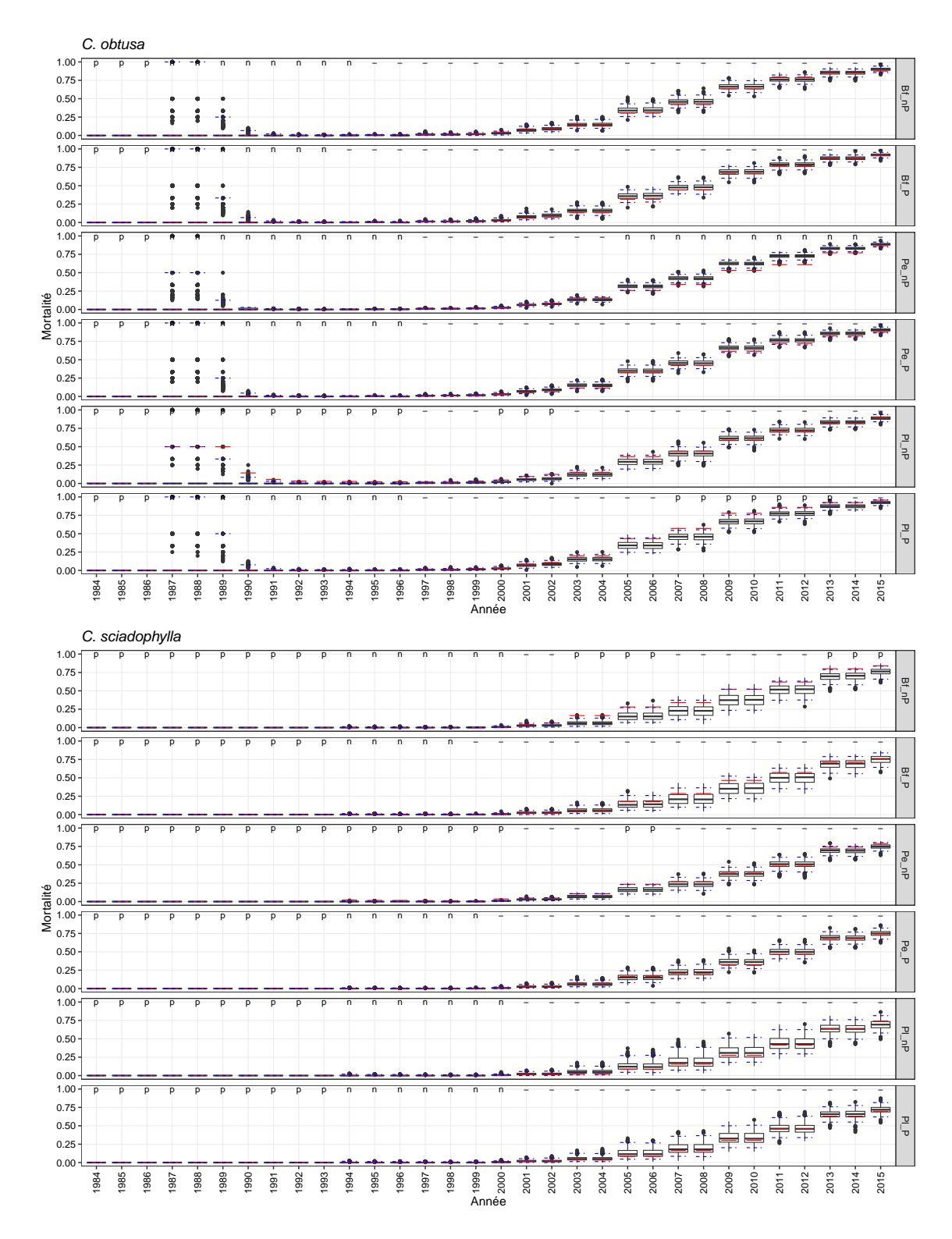

Figure 5.18 – Résultats du test de translation aléatoire toroïdale pour la mortalité ds individus de C. obtusa et C. sciadophylla au cours du temps et pour les différents types d'habitats. (Bf : Bas-fond, Pe : Pente, Pl : Plateau, P : perturbé, nP : non perturbé). La barre rouge indique la corrélation observée tandis que les boites à moustache représentent les cas simulés. Lorsque la barre rouge est au-dessus de l'intervalle de confiance indiqué en ligne bleue pointillée, l'association est significativement positive (p) tandis qu'elle est significativement négative si c'est le cas inverse (n). Les tirets (-) indiquent qu'il n'y a pas d'association significative entre la présence d'individus d'une espèce et l'habitat.

# 5.3.6 Évolution des classes diamétriques au cours du temps et selon les habitats

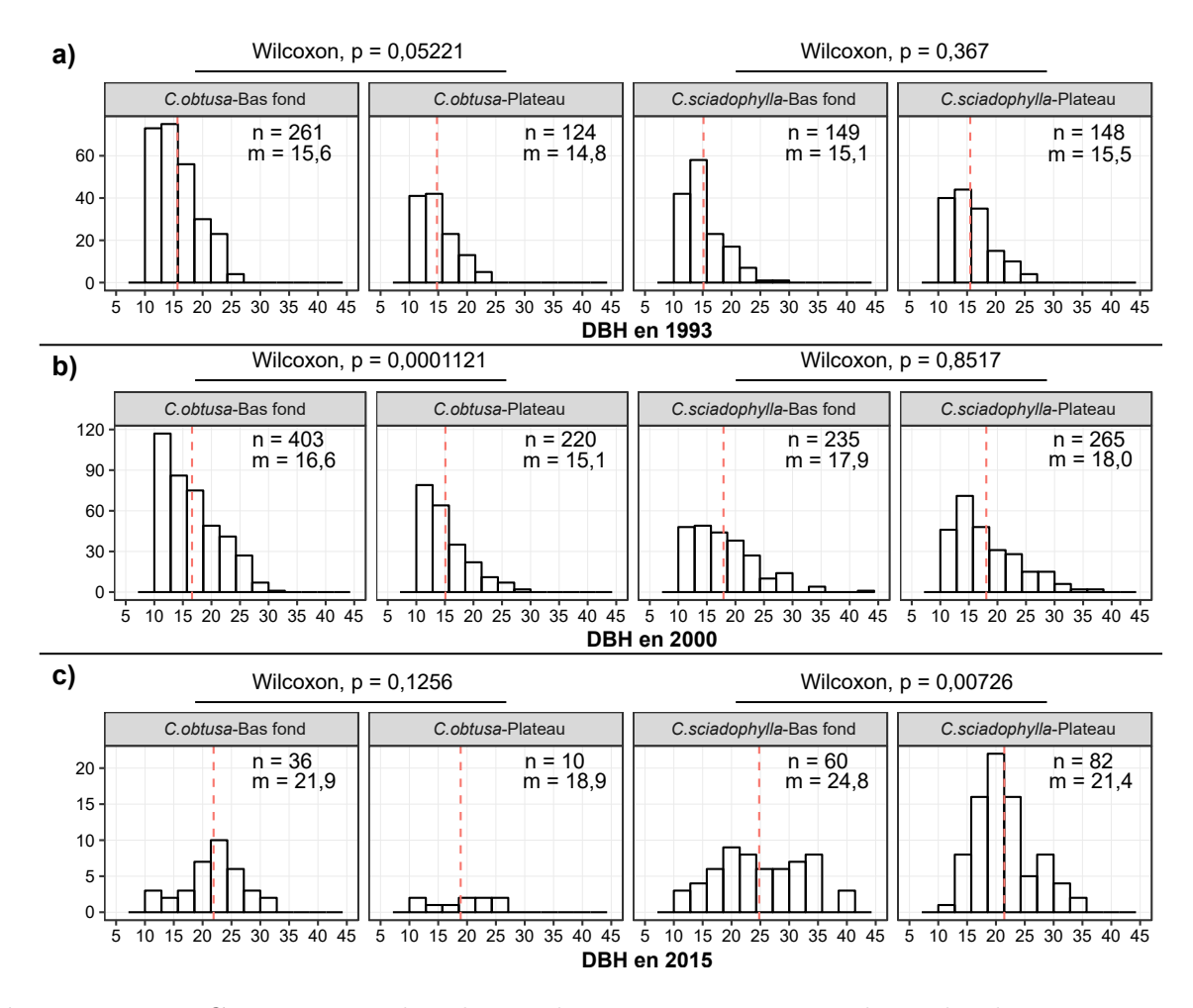

Figure 5.19 – Comparaison des classes diamétriques pour que les individus vivants entre deux types d'habitats (bas-fonds et plateaux) pour les 2 espèces pour 3 dates en particulier (1993 , 2000 et 2015). Les différences statistiques entre distributions sont testées à l'aide du test de Wilcoxon.

La Figure 5.19 représente les classes diamétriques des populations de Cecropia (pour les individus vivants) entre deux types d'habitats (bas fond et plateau) pour les 2 espèces et cela à 3 dates : (i) en 1993 – lors de la phase de recrutement grandissante ; (ii) en 2000 – où les populations comptent un maximum d'individus et où s'exprime le début de la mortalité ; et (iii) en 2015- le dernier inventaire exploité dans cette étude, où la majorité des individus sont morts. On observe naturellement une augmentation du diamètre moyen au cours du temps pour les deux espèces, quel que soit l'habitat. Pour C. obtusa, les individus installés dans les zones de bas fond ont un diamètre moyen supérieur aux individus installé dans les zones de plateau. Ces différences ne sont cependant statistiquement significatives qu'au moment où la population compte le plus grand nombre d'individus (en 2000) (P-value < 0,001). Pour C. sciadophylla, le DBH moyen des individus est identique entre les deux habitats en 1993 et 2000, puis devient significativement plus élevé en bas fond qu'en plateau en 2015

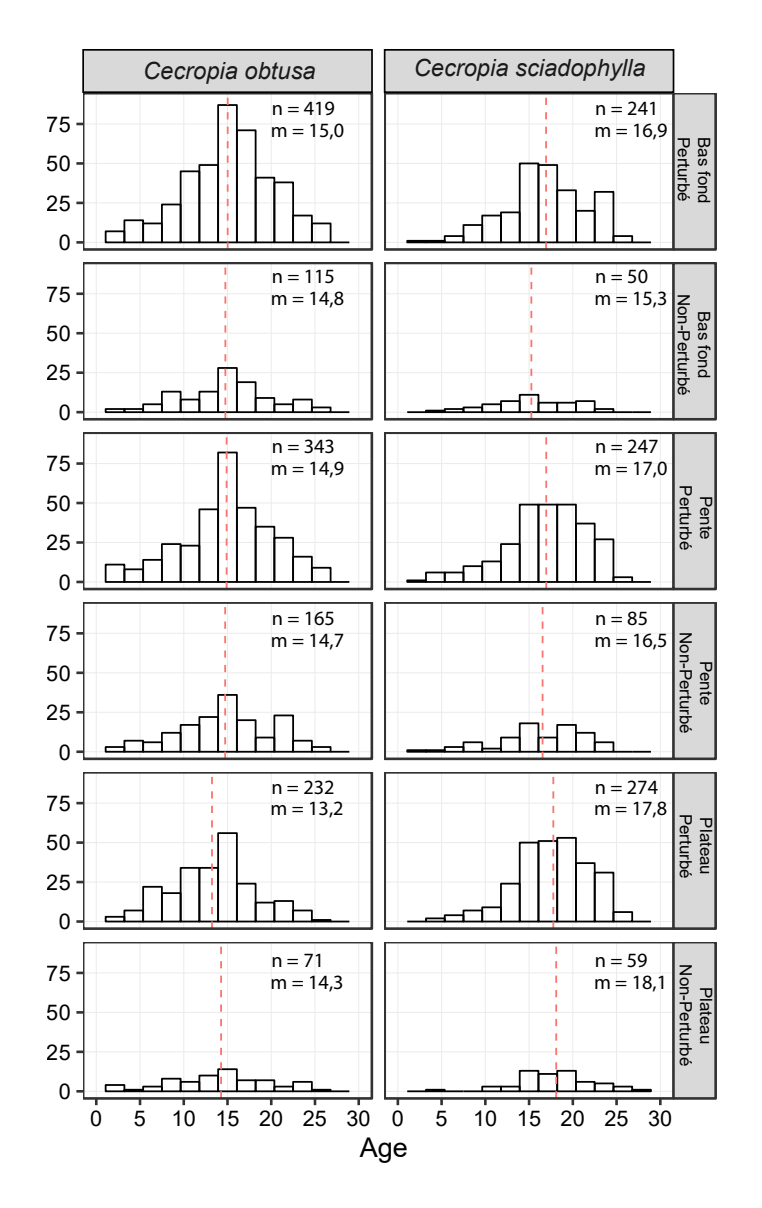

(P-value < 0,01). À partir de 2000, on note des diamètres significativement plus élevés chez C. sciadophylla par rapport à C. obtusa quel que soit l'environnement.

Figure 5.20 – Distribution de la durée de vie des individus dans les différents types d'habitats et pour les deux espèces. Les différences statistiques entre distributions sont testées à l'aide du test de Wilcoxon.

En faisant le bilan de la mortalité en 2015, C. sciadophylla montre globalement une durée de vie plus longue que C. obtusa en dehors des zones de bas-fonds non perturbées, où les différences ne sont pas significatives selon le test Wilcoxon pour chaque les type d'habitats (les bas-fonds perturbées : P-value < 0,001 ; les pentes perturbées : P-value < 0,001; les pentes non perturbées : P-value  $\langle 0.05, 0.05 \rangle$  les plateaux perturbées : P-value  $\langle 0.001, 0.001 \rangle$ 0,001; plateux non perturbées : P-value  $< 0.001$ ). Pour C. *obtusa*, les individus ont vécu significativement moins longtemps sur les plateaux perturbés (moy  $= 13.2$  ans) par rapport aux pentes perturbées (moy = 14,9 ans, P-value  $< 0,001$ ) et aux bas-fonds perturbés (moy = 15 ans; P-value  $< 0$ , 005). Pour *C. sciadophylla*, les individus ont vécu significativement plus longtemps sur plateau perturbé (moy  $= 17.8$  ans) par rapport aux bas-fonds perturbés (moy

 $= 16.9$  ans; P-value  $< 0.001$ ) selon test TukeyHSD qui a été fait après différence significative par ANOVA avec P-value  $= 0.02$  pour *C. obtusa* et 0.03 pour *C. sciadophylla* entre les type d'habitats de chaque espèces. Il n'y avait pas de différence significative dans l'âge moyen entre les couples des type d'habitats restants (Figure 5.20).

## 5.3.7 Dynamique et trajectoire de croissance des individus

Si l'on essaye de classer en groupes l'ensemble des trajectoires d'accroissement en DBH par espèce selon la méthode des K-mean sur données longitudinales, le critère de Calinski & Harabatz préconise 2 groupes pour C. obtusa et 3 groupes pour C. sciadophylla (Figure 5.21). Ces différentes trajectoires ainsi identifiées ne montrent pas d'association significative avec les 6 habitats définis selon un test du Khi2 (Figure 5.22).

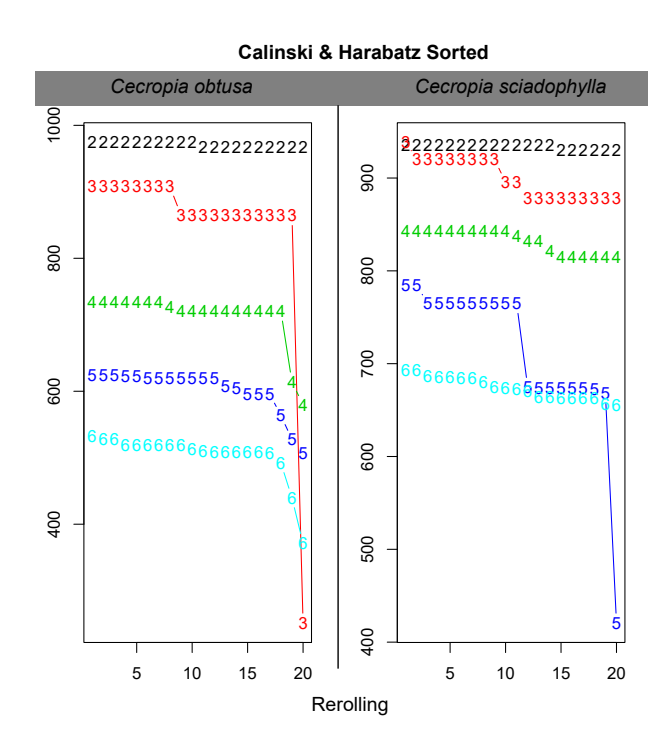

Figure 5.21 – Critère de Calinski et Harabatz pour la sélection du nombre de groupes.

Si l'on s'intéresse à présent aux paramètres K, Nu, T0, Theta ajustés pour les trajectoires individuelles à partir de l'équation de croissance de Lundquvist-Korf, il ressort des différences significatives entre les deux espèces pour 3 de ces paramètres : K (P-value < 0,001), Nu (P-value  $< 0.001$ ) et T0 (P-value  $< 0.05$ ) (Figure 5.23). La figure 5.23 pointe ainsi les différences de trajectoire de croissance moyenne entre les deux espèces en utilisant des valeurs moyennes des paramètres K, Nu et T0 propres à celles-ci et une valeur moyenne de Theta commune aux deux espèces. Cette représentation met en évidence des taux de croissance en diamètre moyen plus élevé chez C. sciadophylla que chez C. obtusa surtout dans les premières années de vie.

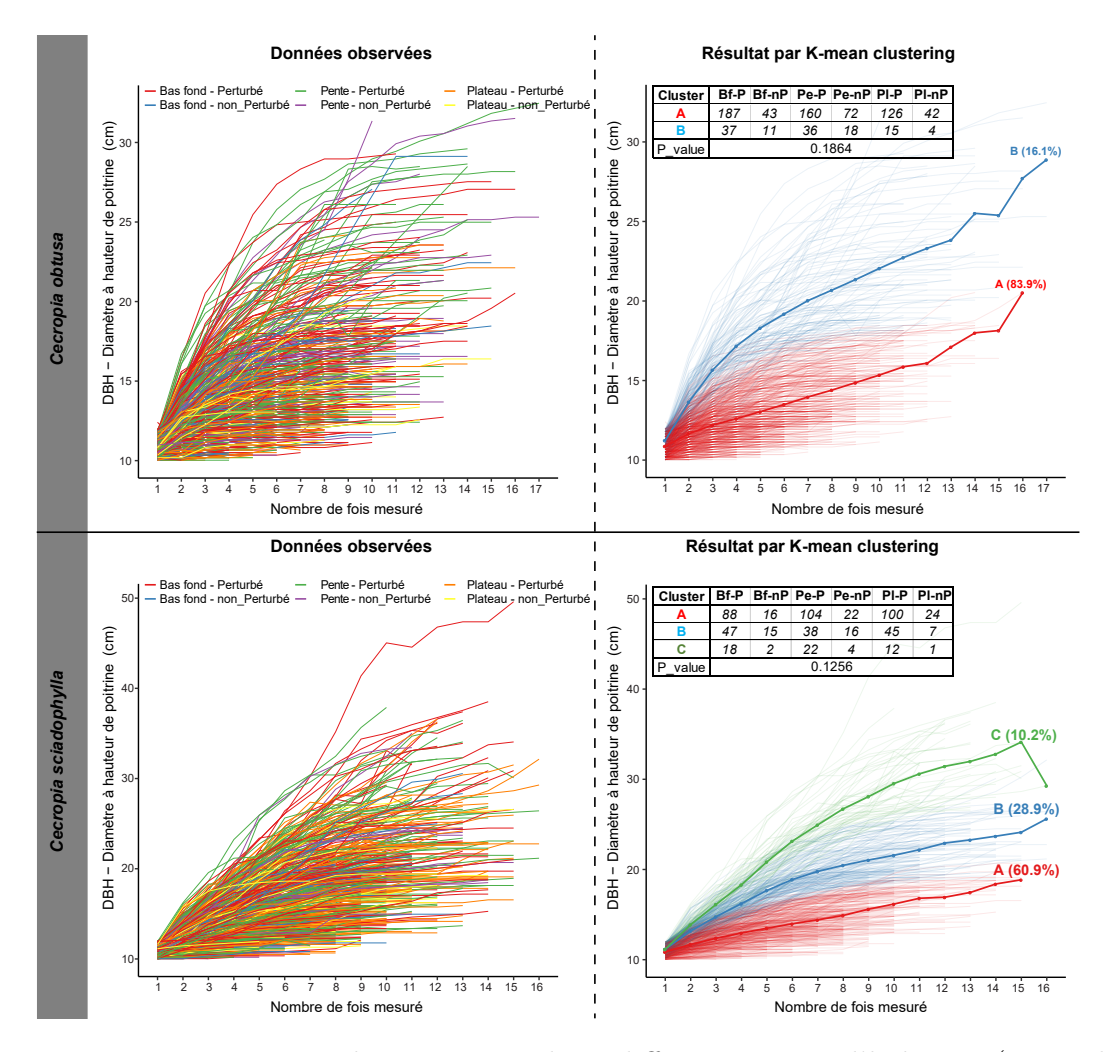

Figure 5.22 – Trajectoires de croissance dans différents types d'habitats (à gauche) et groupes de trajectoires identifiés par la méthode du K-mean sur données longitudinale (à droite). Les tableaux associés aux graphiques donnent les résultats du test du Khi2 qui teste l'indépendance entre les habitats et les trajectoires caractérisées.

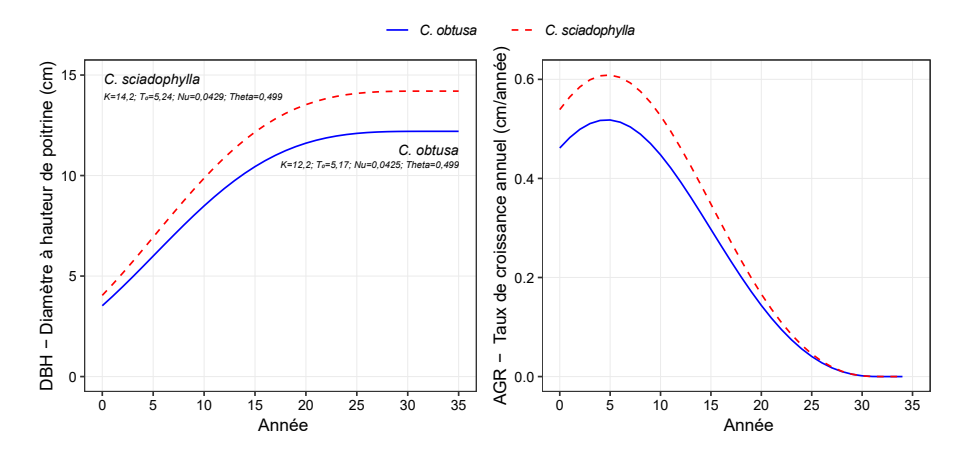

Figure 5.23 – Courbes de croissance théoriques moyennes pour C. obtusa et C. sciadophylla ajustées à partir de l'équation de croissance de Lundquvist-Korf. Les valeurs moyennes des paramètres K, Nu et T0 sont utilisées selon les espèces tandis que le paramètre Theta correspond à la moyenne commune aux deux espèces.

Lorsque l'on compare pour une même espèce la distribution des paramètres entre les 6 habitats, aucune différence significative ne peut être mise ainsi en évidence (Figure 5.24). Ainsi, la trajectoire de développement semble être indépendante de l'environnement, quelle que soit l'espèce.

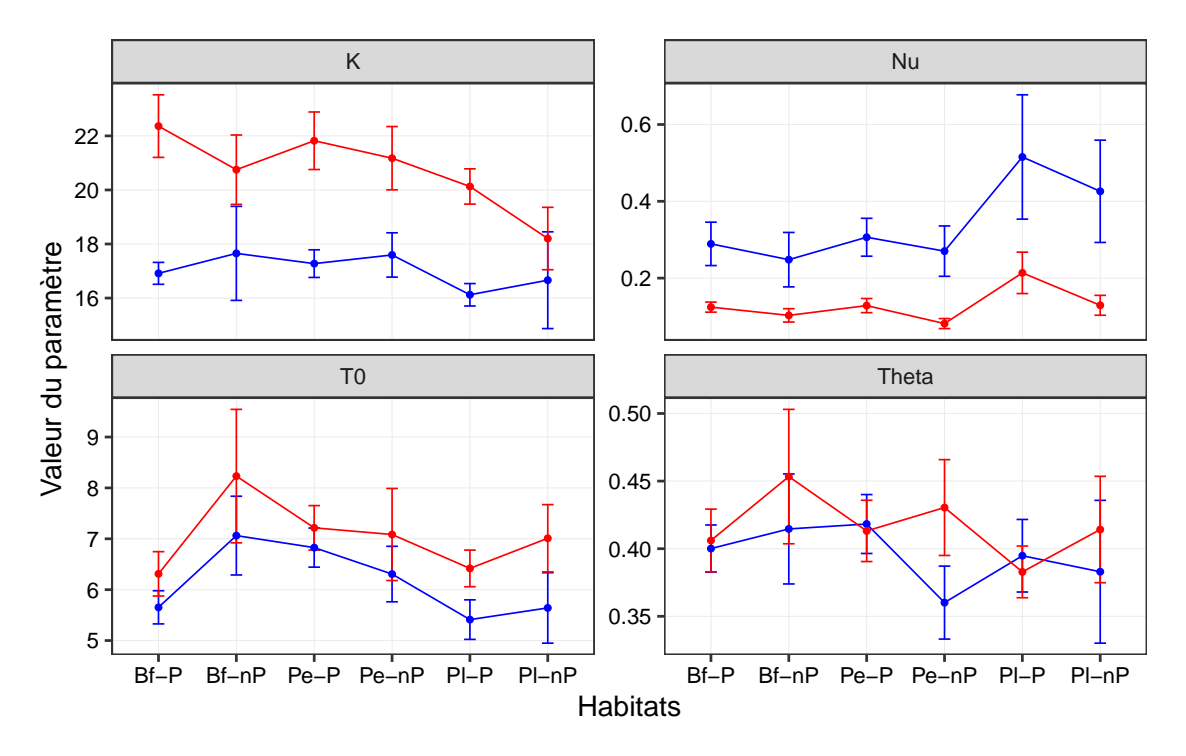

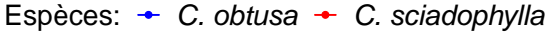

Figure 5.24 – Les valeurs moyennes associées à un intervalle de confiance des paramètres ajustés par habitat pour l'équation de Lundqvist-Korf (Bf : Bas-fond, Pe : Pente, Pl : Plateau, P : perturbé, nP : non perturbé).

## 5.4 Discussion

Dans les travaux visant à comprendre les mécanismes de coexistence des espèces dans les milieux hyperdiversifiés que sont les forêts tropicales, peu d'entre eux portent sur l'étude d'espèces congénériques en sympatrie (mais voir Davies et al., 1998; Davies, 2001; Magård, 2002). En raison de leur proximité phylogénétique, on peut s'attendre à ce qu'il y ait plus de compétition entre elles qu'entre des espèces plus éloignées d'un point de vue phylogénétique (Webb, 2000). En conséquence, ces modèles peuvent s'avérer très intéressants pour étudier les mécanismes clefs permettant la co-occurrence d'espèces au sein d'un genre. En mettant à profit l'exceptionnel jeu de données des parcelles expérimentales de Paracou, ce travail est le premier à révéler la dynamique précise de recrutement, croissance et mortalité de populations de Cecropia après perturbation et pour différents types d'habitats.

# 5.4.1 Le genre Cecropia est-il à l'origine de la succession forestière en chablis ?

Le chablis est un processus essentiel des cycles sylvigénétiques en forêts naturelles (Hallé et al., 1978). Dans la figure 109 de leur ouvrage intitulé « le chablis et sa destinée sylvigénétique » Hallé et al., illustrent l'importance des Cecropia, en tant qu'« héliophiles nomades » qui initient la succession forestière et le retour vers un état homéostatique de la matrice forestière. Par un effet de facilitation, les Cecropia qui créent une canopée de faible densité permettant l'installation de nouvelles espèces qui coloniseront l'espace après leur sénescence et leur disparition qui interviendrait après une vingtaine d'années (Figure 5.25).

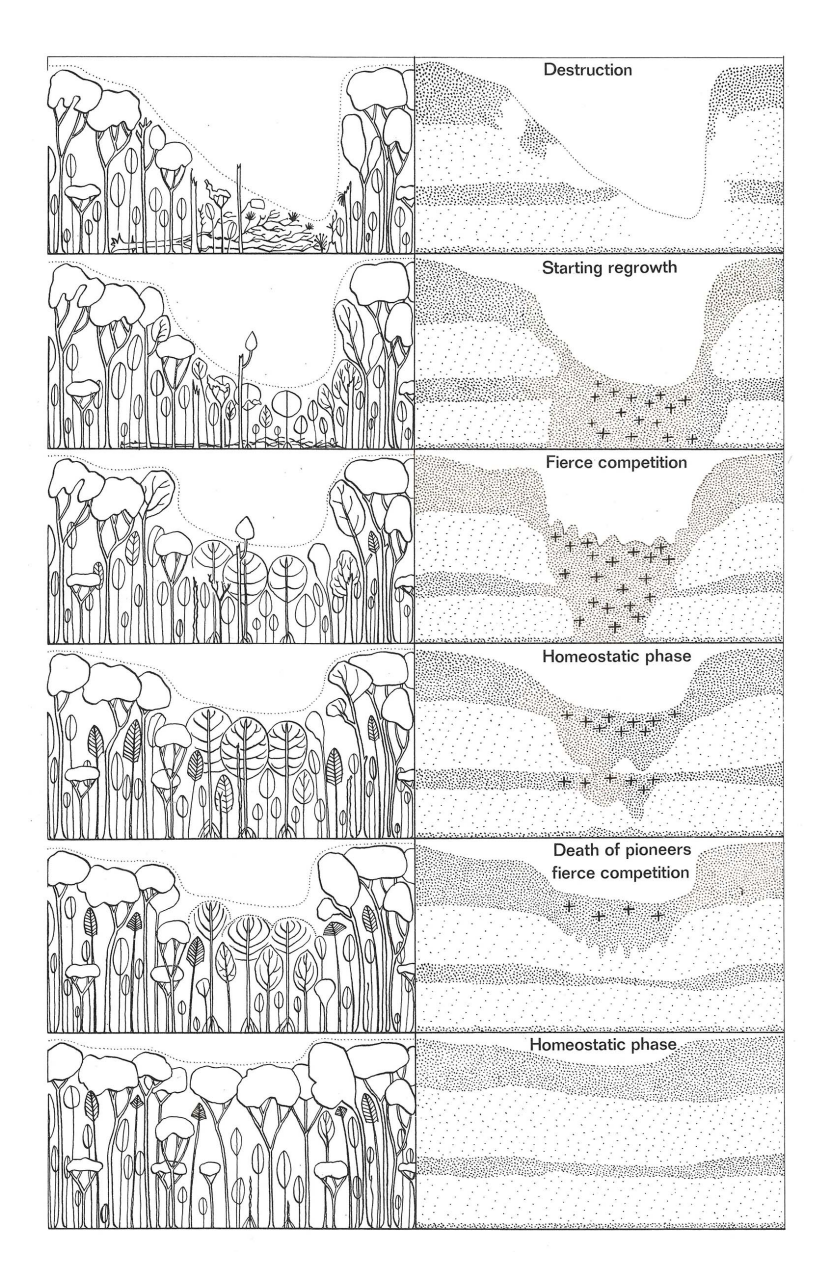

Figure 5.25 – Figure 109 de Hallé et al. (1978) l'hypothèse de la dynamique des infrastructures mises en place à ces débuts de la sylvigénétique après un chablis en forêt.

#### CHAPITRE 5

Dans notre étude, le caractère héliophile des Cecropia est clairement mis en évidence. Après les différents traitements appliqués sur les 9 parcelles expérimentales, les populations de Cecropia prolifèrent. Le nombre d'individus recrutés est ainsi d'autant plus grand que la perte de biomasse aérienne (AGB) est élevée. Le recrutement d'individus à un DBH de 10 cm, dès les 2-3ème années qui suivent les perturbations souligne la croissance extrêmement rapide de ces deux espèces. Des travaux menés par ailleurs sur l'architecture de ces deux espèces ont mis en évidence des taux croissance en hauteur allant de 3 à 4 mètres par an les premières années et une ramification acquise vers 4 ans pour C. obtusa et 7 ans pour C. sciadophylla (Heuret et al., 2003; Levionnois et al., 2019; Zalamea et al., 2008, 2011).

Néanmoins, les populations initiales de Cecropia étaient extrêmement faibles avant la mise en place du dispositif. Et seulement 23 individus de C. obtusa et 1 individu de C. sciadophylla ont été recrutés en une trentaine d'années dans les parcelles témoins. Ces résultats remettent en question la place du Cecropia dans cette vision des cycles sylvigénétique en forêt naturelle. Dans une étude exploratoire visant à dater et cartographier les chablis à l'aide de données Lidar et à rechercher sur le terrain la présence de Cecropia dans ces trouées (Guillot et al., 2017), il s'est avéré que de nombreux chablis naturels sont exempts de recrues de Cecropia. Bien que nous n'ayons pas pu mettre en évidence un effet de seuil relié à l'installation de C. obtusa et C. sciadophylla, en termes de taille minimale de trouée, les perturbations résultantes des différents traitements sylvicoles appliqués ont de facto créé des ouvertures gigantesques bien au-delà de ce qu'il est observable en conditions naturelles. Les espèces participant à la cicatrisation des trouées telles que présentées dans Hallé et al. (1978) seraient plus des espèces qualifiées d'héliophiles par Favrichon (1994) tels que les Pourouma spp. (dans la tribu des Cecropieae), ou Jacaranda copaia, Schefllera spp., et dont nous avons montré par ailleurs l'association avec les perturbations par un test de permutation (Annexe 9). Nos résultats confirment néanmoins le fait que les Cecropia sont d'excellents marqueurs de l'intensité de la perturbation (Guitet et al., 2018), la caractérisation de leurs couronnes si régulière et des propriétés optiques de leur feuille par télédétection offrant la possibilité de caractériser la dégradation des forêts naturelles à large échelle (Wagner et al., 2019).

Nos observations de terrain nous ont également permis de nous rendre compte qu'au sein des chablis, les jeunes individus de Cecropia (principalement C. obtusa) colonisaient quasiment systématiquement les « chandelles » (partie basale du tronc restée en place lorsque l'arbre à cassé) et les « galettes » (base racinaire soulevée et positionnée verticalement par rapport au sol lorsque l'arbre s'est dessouché) de l'arbre à l'origine du chablis. L'observation d'individus plus âgés montre que ce sont souvent ces individus qui perdurent dans les chablis naturels et qu'ils remplacent ainsi par substitution l'arbre tombé en s'installant exactement là où celui-ci était présent. Ce tempérament à s'installer en hauteur converge avec d'autres observations où l'on voit des Cecropia hémiépiphytes qui peuvent s'installer sur un muret ou dans les bases foliaires laissées par les feuilles des palmiers au niveau de leur stipe (Bernal & Balslev, 1996; Corrêa & Fischer, 2016).

## 5.4.2 Quelles différences dans les processus démographiques de C. obtusa et C. sciadophylla ?

Avant d'aborder en détail les différences entre espèces pour les processus de recrutement, de croissance et de mortalité, il convient de discuter deux points importants : (i) la boite noire que représente le temps séparant la germination jusqu'à ce que l'arbre atteigne 10 cm de DBH et soit ainsi comptabilisé dans le suivi de croissance et (ii) la place incertaine de C. palmata.

#### 5.4.2.1 De la germination au recrutement

Avant toute chose, il faut garder en tête que le protocole de suivi appliqué à Paracou ne livre qu'une vision partielle des processus démographiques, la croissance et la mortalité des arbres n'étant suivi qu'à partir de 10 cm de DBH. Certes, ces valeurs de DBH sont atteintes très rapidement par les individus et l'on voit du recrutement se manifester dès la 3e année après la perturbation. Mais nous ignorons (i) en quel nombre les plantules se sont installées (ii) si elles se sont installées de manière uniforme en fonction de l'environnement et (iii) quel a été le taux de mortalité de ces plantules. Les préférences en termes d'habitat pour le recrutement ne correspondent ainsi peut-être pas à des préférences en termes de germination bel et bien à un filtrage environnemental qui sélectionne au travers de la mortalité des plantules dans des environnements donnés. En ce qui concerne le travail de modélisation de la trajectoire de croissance en diamètre par l'équation de Lundquvist-Korf, les séries temporelles sont ainsi tronquées pour les premières années de croissance.

#### 5.4.2.2 La place incertaine de C. palmata

La détermination botanique des arbres des parcelles expérimentales à Paracou s'est faite au long cours et non pas par un inventaire exhaustif initial. Aujourd'hui 71,3 % des espèces sont déterminées, 21,9 % des espèces n'ont été identifiées qu'au genre, 6,6 % qu'à la famille et 0,2 % sont totalement indéterminées. 278 individus de Cecropia n'étaient ainsi pas déterminés à l'espèce dans le jeu de données que nous avons traité pour un total de 16 parcelles à Paracou et nous avons pu corriger cette information sur le terrain uniquement pour 12 individus toujours vivants au moment de notre étude. C. obtusa et C. sciadophylla sont ainsi les seules espèces de Cecropia identifiées comme présentes sur le dispositif. Plusieurs indices nous amènent cependant à penser que notre analyse pourrait être biaisée par la présence non décelée de C. palmata parmi les effectifs identifiés comme C. obtusa. Tout d'abord, la distinction entre ces deux espèces pour le non-spécialiste n'est pas forcément évidente alors que C. sciadophylla se distingue aisément principalement par ses feuilles composées palmées et l'absence de trichillia et de fourmis mutualistes. À l'état stérile, C. obtusa et C. palmata se distinguent essentiellement par (i) la nervation à la marge du limbe (brochidodrome chez C. obtusa et eucamptodrome chez C. palmata) et (ii) la présence d'un

indumentum arachnoïde sur le pétiole et la face abaxiale du limbe chez C. obtusa contrairement à C. palmata. À l'état fertile, les différences s'expriment au niveau de la longueur du pédoncule inflorescentiel et du nombre d'épis de l'inflorescence mâle. Ces différences ne sont souvent pas perçues par les non-spécialistes. Tout autour du dispositif C. palmata est très présent. Il est surtout associé aux milieux très ouverts comme les bords de route. Non loin, à Pointe-Combi, nous avons pu observer des peuplements pionniers mixtes constitués de C. palmata, C. obtusa et C. sciadophylla. Il serait ainsi très étonnant, que C. palmata ne se soit pas installé lors des traitements sylvicoles qui constituaient des perturbations de grande ampleur. Nous avons parcouru en septembre 2017 les parcelles de Paracou afin de vérifier les identifications botaniques et nous n'avons trouvé aucun C. palmata adulte. Par contre, nous avons trouvé quelques rares jeunes individus présents en chablis ainsi que des individus présentant des caractères mixtes et que nous avons interprétés comme hybrides. De notre expertise personnelle, C. palmata est typiquement une espèce de milieu ouvert de bord de route, qui ne pénètre que très difficilement le long des pistes forestières et qui a sans doute une durée de vie moindre que  $C$ . *obtusa*. Il est fort probable que des populations se soient installées sur les parcelles perturbées et comptabilisées comme du C. obtusa. Elles auraient été très minoritaires dans cet environnement malgré tout forestier, sans doute avec une mortalité plus précoce que C. obtusa et C. sciadophylla expliquant leur absence aujourd'hui. Ainsi les individus analysés pour les processus de recrutement, de croissance et de mortalité chez C. obtusa sont potentiellement bruités.

### 5.4.2.3 Dynamiques de recrutement, de croissance et de mortalité

La dynamique de recrutement et de mortalité des deux espèces est assez similaire. Pour les deux espèces, les premiers individus recensés avec un DBH supérieur à 10 cm a lieu vers 1990 et la mortalité commence à s'exprimer une dizaine d'années plus tard. On a dans l'ensemble une colonisation plus intense de C. obtusa et les populations observées tout au long du suivi ont été supérieures en nombre à celles de C. sciadophylla. En 2015, on retrouve pour les deux espèces des individus qui ont une trentaine d'années. Néanmoins, le taux de mortalité et la dynamique des populations montrent que l'on tend, au travers de cet âge, vers un maximum. C. obtusa semble avoir une durée de vie inférieure à C. sciadophylla avec des moyennes respectives aux alentours de 14,6 et 17,2 années. Ces moyennes sont calculées sous les hypothèses assumées (i) que la majorité des arbres s'installent juste après la perturbation à partir de la banque de graine contenue dans le sol forestier (Budowski, 1965; Prévost, 1981; Zalamea et al., 2012) et (ii) que la très grande majorité des recrutements observés sont le fait de ces perturbations initiales et non pas de chablis forestiers ultérieurs. Ces résultats sont cohérents avec les estimations d'âge faites selon la méthode décrite par Zalamea et al. (2012) basée sur le comptage du nombre de nœuds formant les axes. Zalamea et al. (2008) caractérisent le développement de C. sciadophylla jusqu'à 36 ans, stade auquel les individus montrent des signes de sénescence par la mortalité dans la couronne et le développement de complexes réitérés totaux (Heuret, comm. pers.). Korning & Balslev (1994) estime la durée de vie de C. sciadophylla à 54 ans en se basant sur les taux de croissance et la structuration

en classes diamétriques de populations en équateur. Levionnois et al. (2019) caractérisent le développement de C. obtusa sur 22 ans. Dès 14 ans, la plupart des individus ayant poussé sur sables blancs sont sénescents. La durée de vie étant somme toute très variable, on peut s'interroger sur les facteurs provoquant la mort des individus. 27 ans après la perturbation, il reste toujours un nombre significatif d'individus vivants (245 C. sciadophylla et 142 C. obtusa). Il semble donc que l'espérance de vie des Cecropia soit relativement faible par rapport à leur durée de vie maximale  $\left($   $\langle$  1/2) comme cela a pu avoir été montré chez des espèces tempérées (Müller et al., 2014; Di Filippo et al., 2015). Cela signifie que très peu d'individus peuvent survivre assez longtemps pour atteindre un âge avancé. Les stress biotiques pourraient ainsi être la principale cause de mortalité chez les individus matures comme cela a pu être montré dans différentes études (Fan et al., 2017; Kautz et al., 2017; Lloret & Kitzberger, 2018; Wood et al., 2017; Zhu et al., 2017).

De par ces différences de durée de vie, il reste en 2015 25,7 % des individus de C. sciadophylla installés sur les placettes perturbées contre  $10.6\%$  pour C. obtusa. Ces différences de durée de vie sont associées à des vitesses de croissance en diamètre différente. Les travaux menés sur le développement architectural de ces espèces nous éclairent sur leur spécificité. Toutes deux monocaules dans leur phase juvénile, C. obtusa ramifie vers l'âge de 4-5 ans tandis que C. sciadophylla ramifie un peu plus tard, vers 7-8 ans (Heuret et al., 2003; Levionnois et al., 2019; Zalamea et al., 2008). Alors que C. obtusa met en place environ une nouvelle feuille tous les 10 j., C. sciadophylla met en place une feuille tous les 14 j. Mais la longueur des entre-nœuds chez C. sciadophylla est plus élevée si bien que la croissance en hauteur est similaire entre les deux espèces pendant cette phase juvénile (Zalamea, 2009). Malgré cette ramification plus précoce, la surface foliaire globale reste à l'avantage de C. sciadophylla en raison d'une durée de vie plus longue des feuilles (Zalamea, non publié) et de surface de limbe plus grande chez C. sciadophylla. Ces différences de surface foliaire peuvent en partie expliquer les différences de taux de croissance en diamètre observées entre les deux espèces. Néanmoins, il conviendrait de compléter ce diagnostic en comparant l'efficience photosynthétique et les retours sur investissement en carbone entre les deux espèces. C. sciadophylla se différencie ainsi de C. obtusa par une durée de vie plus longue associée à un taux de croissance et des dimensions à l'âge adulte plus grandes \_ respectivement 30 m contre 25 m en hauteur (Berg & Franco-Rosselli, 2005) et un DBH maximal de 50,9 cm contre 38,2 cm (Molino et al., 2009).

## 5.4.3 Des niches écologiques subtiles, mais présentes

Du point de vue du tempérament héliophile, aucune différence évidente de comportement entre les deux espèces n'a vraiment pu être démontrée. Nous n'avons pas pu mettre en évidence une influence de la taille de la perturbation « perçue » par les individus à une échelle locale. Néanmoins, on voit que les populations de C. obtusa sont d'autant plus élevées que la perturbation est forte (T3 > T2 > T1). Chez C. sciadophylla, les différences entre T2 et T3 sont un peu moins marquées. Ceci pourrait s'interpréter comme un effet de saturation

chez C. sciadophylla et un « degré » d'héliophilie légèrement moindre que chez C. obtusa.

Au-delà du caractère héliophile de ces deux espèces, un faisceau de résultats montre que C. obtusa a de meilleures performances en bas-fond qu'en plateau tandis que C. sciadophylla montre un comportement inverse avec de meilleures performances en plateau. Ceci se manifeste essentiellement au travers de taux de recrutement et de mortalité.

En ce qui concerne le recrutement, ces préférences se voient lorsque l'on compare pour les différents habitats (i) la dynamique de recrutement, (ii) la densité des individus ou (iii) les tests d'association avec les habitats. C. obtusa est bien recruté préférentiellement en basfonds perturbés et C. sciadophylla en plateaux perturbés. Les pentes constituent des habitats où la force d'association est intermédiaire entre les extrêmes que constituent les plateaux et les bas-fonds et où les deux espèces ont un comportement relativement similaire en termes de recrutement. Une comparaison des caractéristiques physiques et chimiques du sol ainsi que d'autres facteurs biotiques entre les habitats nous aidera à mieux comprendre cette relation. Certaines études ont montré des espèces de Cecropia dans la région de Panama ont un bon taux de croissance avec une teneur élevée en phosphore dans le sol (Zalamea et al., 2016). De plus, leur succès de recrutement est influencé par une sensible différente avec des herbivores (Dalling et al., 2009) ou l'exposition avec des champignons dans le sol (Zalamea et al., in press).

En ce qui concerne la mortalité, la durée de vie moyenne de C. obtusa est plus faible en plateau qu'en bas-fond (15 ans contre 13,2 ans) alors qu'une situation inverse est observée pour C. sciadophylla (16,9 ans contre 17,8 ans). Ces différences se manifestent également au travers des taux de mortalité qui sont les plus élevés pour C. obtusa en plateau perturbé et les plus faibles pour C. sciadophylla sur ce même habitat (Figure 5.17). Ainsi, la force d'association entre l'habitat plateaux perturbés et la mortalité des individus de C. obtusa devient significativement positive dès 2007. On ne retrouve pas d'association positive significative entre la mortalité de C. sciadophylla et l'habitat bas-fonds perturbés, mais avec l'habitat bas-fonds non perturbés dès 2013.

En termes de dynamique de croissance, nous n'avons pas été en mesure de mettre en évidence de différence dans l'accroissement en diamètre des deux espèces en fonction de l'habitat en considérant les trajectoires d'accroissement individuelles. Néanmoins, lorsqu'on s'intéresse aux classes diamétriques des populations dans les différents habitats, il apparaît que les individus de C. obtusa situés en bas-fonds sont systématiquement plus gros que les individus situés en plateau et cela pour les 3 années considérées (1993, 2000 et 2015). Cela peut s'expliquer par des différences d'accroissement que l'on n'aurait su détecter de manière significative par les ajustements de l'équation de Lundquvist-Korf. Un autre effet possible est que la mortalité s'opère sur les individus les plus frêles d'autant plus que l'on se trouve dans les plateaux. Pour C. sciadophylla, aucune différence dans les distributions de classes diamétriques n'apparaît en 1993 et 2000. En 2015, les individus les populations de bas-fonds perturbés ont un diamètre significativement supérieur aux populations de plateaux perturbés. Autrement dit, si les individus de C. sciadophylla ont tendance à moins s'installer dans les bas-fonds et à y avoir des taux de mortalité plus élevés par rapport aux plateaux, les individus qui y survivent ont une croissance plus élevée qu'en plateau. Cela peut s'expliquer par le fait que les bas-fonds sont des milieux plus dynamiques en termes de chablis et plus ouverts que les plateaux (Ferry et al., 2010) et que cette espèce héliophile y soit performante en termes de croissance.

Au-delà des taux de mortalité, la structure en classe diamétrique à une signification très forte en termes de succès reproducteur des arbres. L'architecture des Cecropia est très simple et peut se résumer à 2 catégories d'axes : le tronc et les branches. Les axes orthotropes sont à croissance continue, ramification rythmique et floraison latérale. Chez C. obtusa et C. sciadophylla, il a été démontré que l'ensemble des axes constituant la couronne émettent de nouvelles feuilles au même rythme (Heuret et al., 2003; Zalamea et al., 2008). Après ramification, la longueur des entre-nœuds de l'axe porteur diminue. Les branches se construisent ainsi selon un principe d'orthotropie par « apposition » : l'extrémité de l'axe porteur réduit sa croissance par une diminution de la longueur des entre-nœuds (et non pas du rythme d'émission d'entre-nœuds) et l'axe porté prend le « relais » en termes d'exploration jusqu'à ce qu'il ramifie lui-même. 4 ordres de ramification sont généralement atteints chez C. obtusa et 5 peuvent être atteints chez C. sciadophylla. Le tronc diffère des branches par le fait qu'il perdure plus longtemps dans le temps et qu'il reste dominant plus longtemps, le passage à un mode de fonctionnement modulaire marquant généralement le pas vers la sénescence. Ainsi, chaque axe étant mis en place permet de dupliquer la surface foliaire ce qui a un impact direct sur l'accroissement en diamètre du tronc conformément au principe du Pipe-Model (Lehnebach et al., 2018; Shinozaki et al., 1964). Or la floraison latérale affecte l'ensemble des axes de la couronne de manière synchrone (Heuret et al., 2003) et le nombre d'inflorescences produites peut être directement relié à ce nombre d'axes et par conséquent au diamètre de l'arbre. On peut trouver ainsi au sein d'une cohorte de Cecropia, des individus de même âge (avec un nombre de nœuds équivalent constituant leur tronc), mais montrant de grosses différences de diamètre selon l'intensité de la ramification et de la floraison qui y est associée. Cette relation n'est sans doute pas strictement proportionnelle et demande à intégrer la durée de vie des axes, la variation des tailles d'inflorescences (et du nombre de fruits) selon les ordres de ramifications, etc. Mais à l'échelle qui nous intéresse, nous considérons cette relation entre le diamètre de l'arbre et la production de graines tout à fait solide.

Ainsi il apparaît que les populations de C. obtusa ont un succès reproductif significativement plus élevé en bas-fond qu'en plateau. Les populations comptent une plus grande densité d'individus en raison d'un taux de recrutement plus élevé et d'un taux de mortalité plus faible qu'en plateau. Les arbres, dont le diamètre est plus élevé qu'en plateau produisent certainement plus d'inflorescences et de graines en raison d'une ramification plus intense. Pour C. sciadophylla, les différences de classes diamétriques ne nous permettent pas de conclure à une production de graines plus intense en plateau qu'en bas-fonds, mais plutôt à une situation inverse. Cette fitness supérieure en bas-fond est par contre contrebalancée par des populations moins denses en bas fond résultant d'un recrutement moindre et d'un taux de mortalité plus élevé que dans les situations de plateau. Ces deux effets antagonistes (une plus grande production de graines en bas-fond, mais une densité d'individus moindre qu'en plateau) rendent toute conclusion difficile en termes de fitness globale de cette espèce.

## 5.5 Conclusion

Dans notre réflexion sur les complexes d'espèces, l'objectif principal de ce chapitre était de mettre en évidence des différences dans le succès reproducteur ([EN] « fitness ») de C. obtusa et C. sciadophylla en fonction de leur environnement afin d'expliquer les mécanismes de maintien et de coexistence de ces deux espèces. Nous avons ainsi caractérisé les processus de recrutement de croissance et de mortalité en fonction des habitats. Nous avons abordé le processus de reproduction indirectement au travers de la structure en classes diamétriques des populations dans les différents habitats.

Le dispositif de Paracou apporte un jeu de données unique qui permet de bien comprendre les processus démographiques des deux espèces de Cecropia étudiées et leurs préférences en termes d'habitat. Ces 40 années de suivis permettent d'aborder la totalité du cycle de vie de ces plantes pionnières depuis leur recrutement à 10 cm de DBH jusqu'à leur mortalité. Manque à l'histoire les 2-5 premières années de vie des arbres, avant qu'ils n'aient atteint 10 cm de DBH, et la sénescence des quelques individus toujours vivants et qui constituent une minorité des individus qui se seront installés après les perturbations initiales. Le caractère pionnier a été confirmé sans grande surprise, mais des degrés « d'héliophilie » peuvent être distingués au travers de l'intensité de recrutement. Mais au-delà de ce tempérament héliophile, nous avons pu démontrer que C. obtusa était plus performant en bas-fond qu'en plateau avec une situation inverse pour C. sciadophylla. Il semble donc qu'à une échelle locale, il existe bien une différenciation de niche et de performance entre ces deux espèces. Dans les études en génétique des populations menée par Heuret et Caron en Guyane française, l'hybridation entre ces deux espèces reste très rare, bien que possible. Mais il est possible que pour des espèces où les hybridations sont fréquentes, la spécialisation des espèces dans des niches particulières permet le maintien de celle-ci. L'étude de la répartition spatiale de sites exploités dans le domaine permanent de l'ONF ou un modèle numérique de terrain (MNT) existe pourrait permettre d'étendre cette approche à d'autres espèces de Cecropia et de situation de mélange.

# *6* DISCUSSION GÉNÉRALE

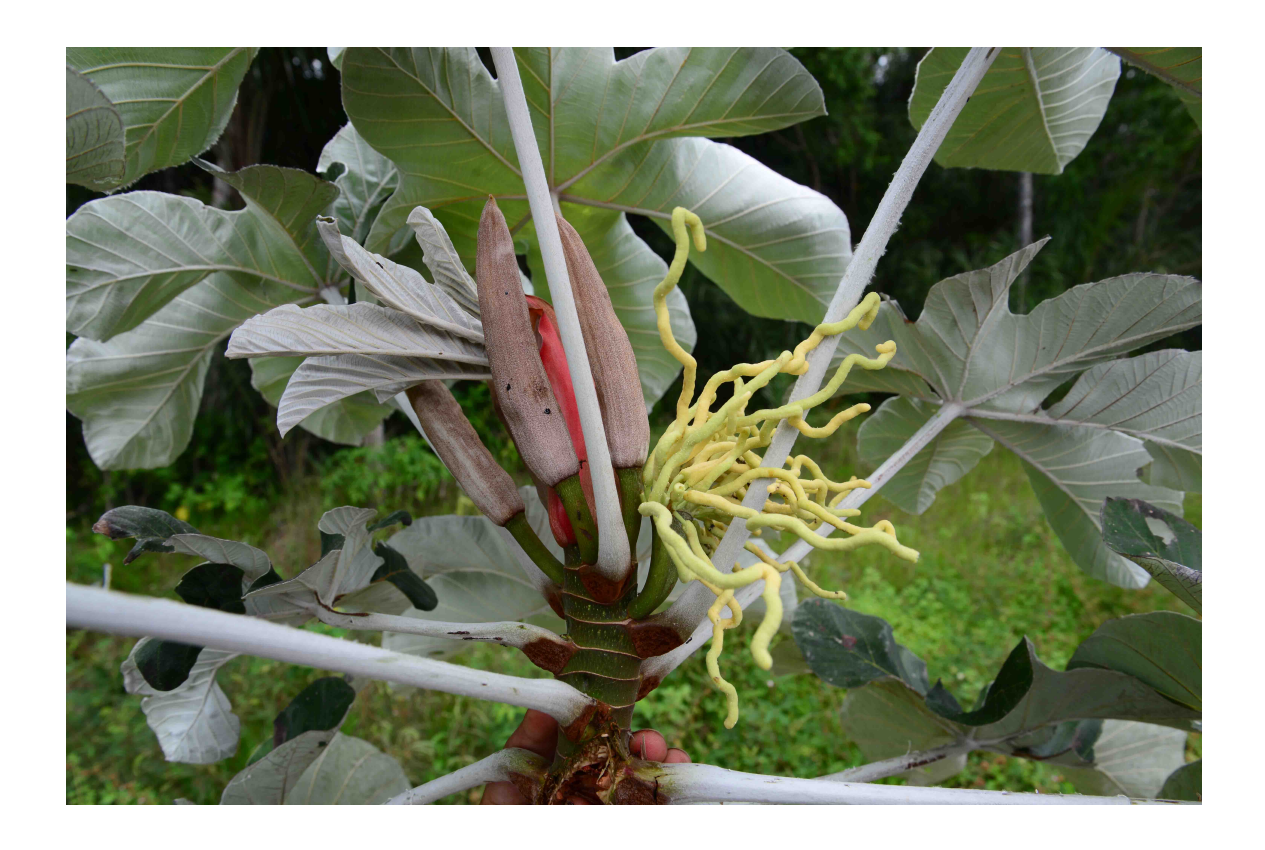

Cecropia obtusa Trécul, rue D22, de Mana à Awala, Guyane française. Crédit : © X.B. Nguyen-Le.

Nous vivons aujourd'hui de plein fouet la sixième grande extinction biologique de masse sur notre planète avec des taux qui pourraient être 100 fois plus élevés que lors des précédentes grandes crises biologiques, aussi bien dans le règne animal que végétal (Ceballos et al., 2017; Humphreys et al., 2019). Il est estimé que notre planète abrite environ 500.000 espèces de plantes terrestres (angiospermes, gymnospermes, fougères, lycophytes et bryophytes) dont de nombreuses restent inconnues de la science (Corlett, 2016). Il est vraisemblable que beaucoup de ces espèces disparaîtront avant même qu'elles n'aient pu être décrites. La description des espèces est ainsi capitale à toute démarche de conservation aussi difficile que soient les limites de ce concept comme nous l'avons discuté en introduction. Mais dans le même temps, le nombre de taxonomistes est également en déclin avec des postes non renouvelés après des départs en retraite de spécialistes (de Carvalho et al., 2014; Grootaert & Baert, 2017; Wägele et al., 2011). Beaucoup de travaux en taxonomie se trouvent ainsi interrompus ou considérés comme résolus. Il est parfois surprenant de voir que, dans le domaine de la systématique, les espèces sont actuellement surtout utilisées comme taxons terminaux dans la reconstruction des arbres phylogénétiques, alors que les méthodes par lesquelles elles sont délimitées et identifiées reçoivent peu d'attention. Dans le cas du genre Cecropia, nous avons pu voir que la taxonomie a été établie par peu d'auteurs, qui se sont succédés dans le temps avec peu d'interactions, et dont deux ont eu une influence majeure (J. Cuatrecasas et C.C. Berg). Mais dans l'héritage laissé par C.C. Berg et P. Franco-Rosselli dans leur monographie, ces auteurs insistent à plusieurs reprises sur la complexité de l'exercice de circonscription au sein du genre. Suite au décès de P. Franco-Rosselli, C.C. Berg précise en introduction de l'ouvrage qu'il aura dû trancher seul sur des mises en synonymie où ils n'avaient pas trouvé de consensus.

Avec ce travail de thèse, j'avais plusieurs objectifs. Le premier était de réaliser une synthèse sur les herbiers de Cecropia conservés dans les collections mondiales et d'organiser une base de données permettant de commencer un nouveau cycle de recherches taxonomiques en s'appuyant sur le formidable travail de synthèse de C.C. Berg et P. Franco-Rosselli et des auteurs qui les ont précédés. Le second objectif était d'évaluer la circonscription des espèces proposée par C.C. Berg et P. Franco-Rosselli par une approche en taxonomie intégrative confrontant les concepts morphologiques et écologiques de l'espèce. J'avais l'espoir de pouvoir faire quelques propositions concrètes pour déplacer les lignes de la circonscription actuelle sans avoir la prétention de proposer une révision générale du genre. Le dernier objectif était de proposer une sorte « d'itinéraire technique » pour extraire la substantifique moelle d'un ouvrage et confronter différents types d'analyses dans cette approche en taxonomie intégrative. Dans les premiers temps de ce travail, j'avais pour ambition d'intégrer des analyses moléculaires dans la continuité des travaux préliminaires menés par P. Heuret, H. Caron et al., en Guyane française. Mais des contraintes de temps m'auront empêché d'aller au bout de ce projet dans un chapitre de thèse bien finalisé. J'utiliserais ici toutefois quelques résultats d'analyses préliminaires pour appuyer mes propos.

# 6.1 Vieilles données, nouvelle information

En taxonomie, une monographie est une étude systématique complète d'un groupe taxonomique particulier, généralement un genre d'une famille. Elle tente de passer en revue et de fournir des informations détaillées sur toutes les connaissances établies concernant le groupe traité. La monographie de Berg & Franco-Rosselli (2005) fournit ainsi des informations détaillées sur le genre en abordant l'histoire taxonomique, la morphologie, l'anatomie, la phénologie, la pollinisation/dispersion, l'écologie, la distribution géographique, les utilisations et la conservation des espèces. Les auteurs fournissent en outre une liste de l'existant ([EN] « list of exsicatae ») des collections d'herbiers conservées dans les instituts mondiaux et des clefs d'identification. Il s'agit là d'une synthèse extraordinaire menée essentiellement par C.C. Berg avec l'appui de P. Franco-Rosselli après une trentaine d'années de recherche, de collectes et de publications régulières sur ce genre. Pour discuter des avancées apportées par ce travail de thèse, il est important de remettre ce travail dans son contexte en regard des grandes évolutions technologiques de ces dernières décennies.

Jusqu'à l'avènement des supports numériques, un taxonomiste travaillait essentiellement à partir de notes prises lors des visites des grands herbiers internationaux et de duplicatas qu'il recevait dans l'herbier où il exerçait. C'est ainsi que l'on trouve les plus grandes collections de Cecropia à l'herbier national de Bogota (COL, Colombie) – où ont exercé J. Cuatrecasas et P. Franco-Rosselli –, à l'institut du Smithonian de Washington (US, USA) et au Field Museum de Chicago (F, USA) – où a exercé J. Cuatrecasas – ainsi qu'à l'herbier national néerlandais à Leiden (U/NHN, Pays-Bas) et au musée universitaire de Bergen (BG, Norvège) où a exercé C.C. Berg. Certaines déterminations sur des spécimens apposées par le spécialiste n'étaient ainsi potentiellement jamais réévaluées si celui-ci ne revisitait pas cet herbier ultérieurement. C'est le cas de mauvaises identifications apposées par C.C. Berg dans les années 80 à l'herbier de Cayenne, où il a identifié plusieurs collectes du bord du Maroni comme étant C. latiloba alors que le stigmate était clairement pelté (p. ex. Prévost 1458, 1468, 1693, 1700 ). De manière générale, on pourra noter sur les planches d'herbier identifiées par C.C. Berg de nombreux changements successifs de noms avec des hésitations récurrentes entre C. latiloba, C. surinamensis, C. peltata par exemple ou C. concolor et C. engleriana.

Aujourd'hui, la plupart des planches d'herbiers sont scannées et disponibles en ligne. Par ailleurs, les bases de données des herbiers ou celle du GBIF donnent un accès très facile aux différentes checklists. Il est ainsi beaucoup plus aisé de confronter les échantillons même si certains caractères nécessiteront toujours de se déplacer pour des observations à la loupe binoculaire ou des dissections florales. Avec notre base de données, nous avons pu revenir très facilement sur nos observations pour vérifier de potentielles erreurs, ou bien avoir une vision plus globale de la collecte en pouvant accéder immédiatement aux photos des différentes parts conservées dans différents herbiers. L'avènement du GPS dans les années 90 aura également permis d'avoir des géolocalisations très précises des collectes ouvrant ainsi la voie aux études sur la modélisation de la niche climatique par exemple. C'est ainsi que de nombreux auteurs ont soutenu l'idée de combiner l'expertise taxonomique et l'utilisation des nouvelles technologies ([EN] « time to move taxonomy into the electronic age ») (Antunes Carvalho et al., 2015; Scotland & Wood, 2012).

Notre travail se situe complètement dans cette démarche. Grâce à des algorithmes d'analyse de chaînes de caractères, nous avons pu extraire très rapidement de nombreuses informations de la monographie. À partir de là, nous avons pu établir une feuille de route pour organiser notre travail dans les herbiers en fonction de l'occurrence des espèces, des types et de la localisation des parts d'une même collecte. Lors des visites d'herbiers, nous avons pu prendre un très grand nombre de clichés numériques, à l'échelle de la planche entière, mais aussi avec des détails très précis en macrophotographie. Ceci nous a permis de construire des matrices de caractères de manière posée, depuis notre bureau, et non pas dans la précipitation d'une mission limitée dans le temps et, surtout de pouvoir revenir aisément à l'observation des caractères en cas de doute ou de résultats surprenants pour vérifier les données. L'archivage des vieux ouvrages sous des plateformes telles que Biodiversity Heritage Library (BHL) nous aura permis par ailleurs d'accéder aux protologues anciens de nombreuses espèces pour notre analyse sur la robustesse de la mise en synonymie. Ainsi, dans le Chapitre 2, j'ai voulu démontrer comment un travail taxonomique de large ampleur pouvait être préparé efficacement au travers de différentes analyses (p. ex. la liste des herbiers à visiter en priorité) et la construction de la base de données Cecropi@net. La démarche développée dans ce travail est très générique et pourrait être appliquée lors de préparation de révision taxonomique sur d'autres taxons.

Ce préambule est important, car je ne voudrais pas que le lecteur se méprenne sur le regard critique que je pourrais avoir par la suite sur la monographie de C.C. Berg et P. Franco-Rosselli. Une telle thèse n'aurait pas été possible dans les années 80 et elle n'aurait pu avoir lieu sans cette formidable synthèse de C.C. Berg et P. Franco-Rosselli, formidable héritage laissé par ces auteurs après des travaux sur plusieurs décennies.

## 6.2 Analyse critique de la monographie

Est-il possible de circonscrire des espèces de Cecropia sur la base de caractères morphologiques ?

L'analyse phénétique menée sur les taxons décrits dans la monographie montre une structure cohérente de l'ouvrage dans le sens où il n'y a pas de recouvrement entre les taxons. On notera tout de même plusieurs points :

(i) les caractères sexuels sont essentiels pour la détermination sinon un risque de confusion existe. Ceci est d'autant plus vrai que la morphologie des individus évolue énormément au cours de l'ontogénie. Les bornes inférieures et supérieures des caractères quantitatifs donnés dans la monographie ont été établies sur la base de l'observation des planches d'herbiers qui sont majoritairement fertiles. Par ailleurs, comme exposé auparavant, il existe un filtre dû au fait que la taille des feuilles cartonnées où sont montés les échantillons est de format standard. Or certaines espèces peuvent avoir des feuilles allant jusqu'à un 0,5 m<sup>2</sup> (Letort et al., 2012; Levionnois et al., 2020) et les pousses feuillées de grandes dimensions sont sousévaluées dans les descriptions puisque jamais mises sous presse. Ainsi les circonscriptions des espèces et les clefs proposées sont difficilement applicables aux individus juvéniles.

(ii) le groupe « peltata », bien que défini principalement sur le critère d'un stigmate pelté regroupe bien des espèces morphologiquement très proches au-delà de ce simple critère à l'exception de C. sararensis et C. granvilleana (Figure 3.7). Par contre le groupe « telenitida », qui repose sur de plus nombreux caractères, ne forme pas un tout cohérent. La classification infragénérique proposée par Snethlage (1923) est basée sur les différences d'indumentums sur le périanthe des fleurs mâles, la longueur des filaments et la longueur des épis mâles ou femelles. Cette classification n'est pas non plus cohérente avec les phénogrammes que nous avons obtenus ce qui n'est guère surprenant en regard du nombre important de nouvelles collectes effectuées entre 1923 et 2005 qui ont conduit à la description de nouvelles espèces, et l'important travail de mise en synonymie de C.C. Berg qui a profondément remanié le contour des espèces telles que traitées par Snethlage.

(iii) le nombre de caractères (et l'intersection entre les caractères) séparant les espèces selon la monographie est très variable et se visualise au travers de la longueur des branches qui relie les espèces sur le phonogramme (Figure 3.7). Ainsi C. engleriana et C. concolor sont très proches et ne diffèrent que par un ou deux caractères. D'autres espèces comme C. silvae, C. velutinella ou C. pittieri par exemple se distinguent des autres espèces par de nombreux caractères. Ainsi le seuil considéré par les auteurs pour distinguer deux espèces est à géométrie variable.

Mais lorsqu'on applique l'analyse phénétique à des spécimens d'herbier, la solidité de la monographie est ébranlée surtout en ce qui concerne le groupe « peltata ». On note dans un premier temps que les espèces de Guyane C. obtusa, C. sciadophylla, C. distachya et C. latiloba sont bien séparées par la méthode appliquée (c.-à-d. le choix des variables utilisées et les méthodes de calcul de distance). Ceci est plutôt rassurant sur la robustesse de la méthode employée. Nous n'avons pas intégré C. silvae à l'analyse, mais il ne fait nul doute que les spécimens auraient été bien séparés vu les caractéristiques de cette espèce (voir en Annexe 10 - la fiche de présentation des espèces de Guyane française).

Par contre, le résultat le plus déroutant est l'absence de cohérence générale pour les espèces du groupe « peltata ». Mais ce qui est frappant, c'est lorsqu'on confronte la matrice de caractères construite à l'échelle des spécimens du groupe « peltata » avec la description des espèces dans la monographie via notre clef sous Xper2, aucun spécimen n'est à 100 % conforme à la description de l'espèce à laquelle il a été assigné dans la monographie. La grande majorité des spécimens ont 50 % de leurs caractères qui ne sont pas en accord avec la description de l'espèce (Figure 6.1).

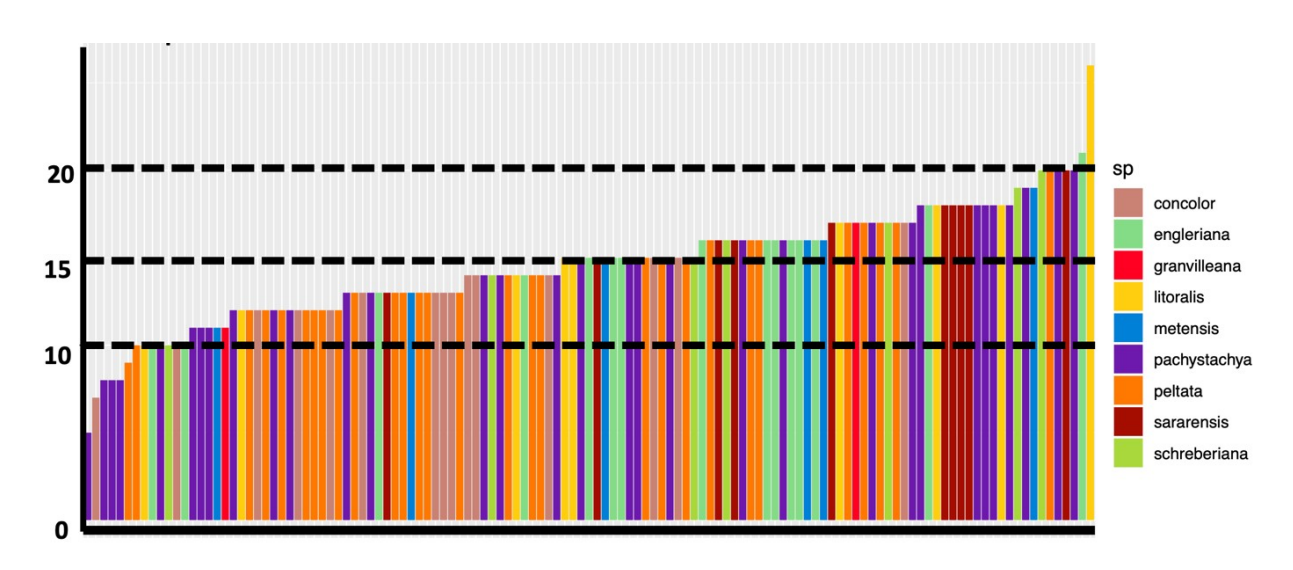

Figure 6.1 – Pour un ensemble de 125 spécimens d'espèces appartenant au groupe « peltata », nombre de caractères sur 40 de caractères qui ne rentrent pas dans les limites de la description des espèces comme indiqué dans la monographie. D'après Hattermann (2018).

Ainsi des spécimens identifiés par les auteurs de la monographie et cités à titre de spécimens représentatifs ne sont pas conforment à la description qu'ils donnent des espèces. Ce résultat a priori déroutant l'est moins lorsque l'on considère la mise en synonymie importante effectuée par C.C. Berg et P. Franco-Rosselli et les réserves que C.C. Berg prend dans la monographie à plusieurs reprises. Dès le préambule de l'ouvrage C.C. Berg écrit « Avant que la préparation de la monographie n'entre dans sa phase finale, Pilar est morte (03.02.2000) dans un accident alors qu'elle faisait une collection d'une espèce de Cecropia. Nos discussions sur la reconnaissance et la délimitation de certains taxons n'étaient pas terminées, en particulier l'inclusion de C. polyphlebia dans C. angustifolia, la manière de traiter certains taxons du groupe « peltata » et la publication d'une nouvelle espèce (mentionnée dans le commentaire sous C. membranacea). Le premier auteur est seul responsable des décisions finales sur ces questions et de la version finale de l'introduction. » Plus loin, il écrit « Plusieurs espèces se sont (ou ont pu se différencier) en écotypes, en écoespèces ou en sous-espèces écologiques. Cela semble évident chez certains membres du groupe « peltata » ». Par ailleurs, on retrouve sur de nombreuses planches d'herbiers des hésitations sur l'identification des taxons par cet auteur (Figure 6.2).

Nous nous sommes donc posé la question si l'identification de morpho-espèces à partir de notre analyse phénétique pouvait avoir plus de sens que la circonscription proposée dans la monographie. Mais la création de groupes cohérents à partir du phénogramme aboutit à créer des ensembles qui n'ont aucune cohérence géographique (résultats non montrés). Il semble donc que C.C. Berg et P. Franco-Rosselli ont privilégié dans la circonscription des espèces de ce groupe une cohérence géographique (ou climatique) plutôt qu'une cohérence morphologique.

Ainsi si l'on aligne le phénogramme obtenu à partir de la monographie avec un dendrogramme qui reflète les distances de niche climatique, on obtient un alignement qui est loin d'être parfait, mais qui présente tout de même quelques cohérences (Figure 6.3).

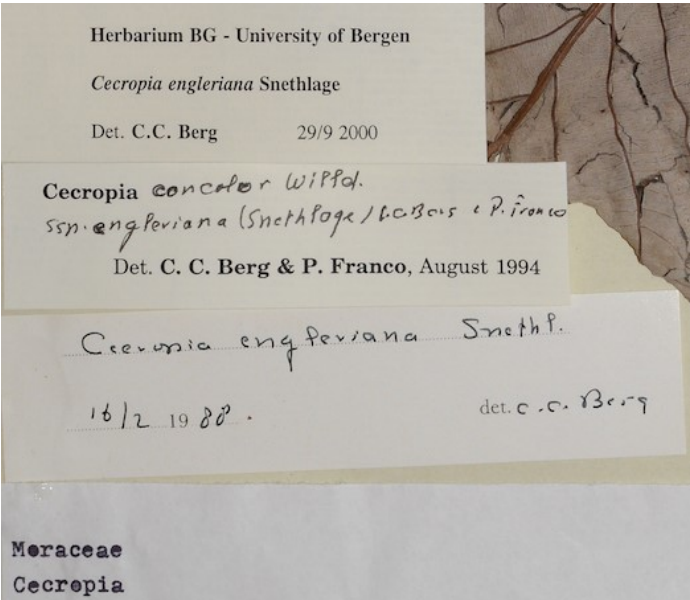

Figure 6.2 – Exemple d'identification successive de C.C. Berg sur le spécimen n° 325 de Lamotte, reflétant ses hésitations au sein du groupe « peltata »

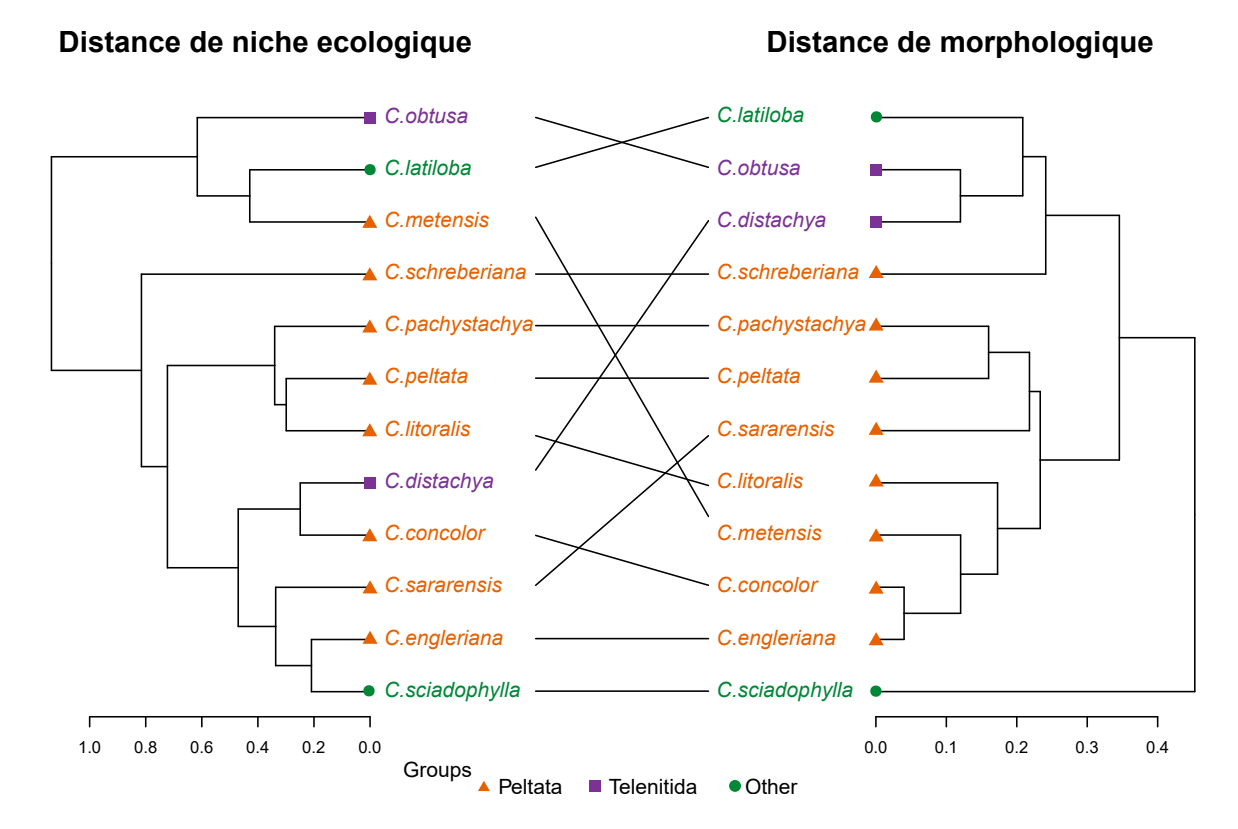

Figure 6.3 – Comparaisons des distances entre taxons d'un point de vue morphologique sur la base de leur description dans la monographie et du point de vue de leur niche climatique sur la base d'une collection de spécimens représentatifs des espèces dans un espace à deux dimensions ou sous forme de classification hiérarchique.

Cela nous amène à nous poser la question de savoir dans quelle mesure il est raisonnable de définir des espèces au sein du groupe « peltata » où si des mises en synonymie supplémentaires ne devaient pas être proposées. Les auteurs de la monographie tranchent sur ce point p. 31 : « Les schémas de distribution et la différenciation écologique suggèrent la ségrégation d'une entité très répandue, ce qui entraîne divers degrés de particularités morphologiques. La taxonomie semble s'exprimer de la manière la plus adéquate en traitant les neuf taxons comme des espèces, plutôt que de les unifier, ou de considérer des sous-espèces ». Une autre solution serait de revenir à un nombre d'espèces plus conséquent en réintroduisant certains noms de ce groupe. C'est la proposition d'un article récent de Santos et al. (2020) qui propose de rétablir les espèces C. adenopus Martius ex Miquel, C. catarinensis Cuatrec., C. digitata Tenore ex Miquel, C. lyratiloba Miquel et C. pachystachia sensu stricto qui étaient synonymes de C. pachystachya Trécul. Dans cette révision taxonomique, les auteurs proposent d'incorporer les espèces C. carbonaria, C. cinera et C. cyrtostachya, qui sont également synonymes dans le complexe C. pachystachya. Ces espèces sont effectivement ainsi éloignées sur les phénogrammes que nous avons construits à partir des protologues et des échantillons types (Figure 3.17). Avec cette analyse, nous avions l'espoir de pouvoir y voir un peu plus clair sur la pertinence de la synonymie et du nombre d'espèces qu'il serait pertinent de considérer. Mais la grande hétérogénéité des niveaux de description entre espèces au cours du temps et des critères considérés comme pertinents pour délimiter les espèces rend cette analyse peu interprétable.

Pour conclure, si les critères morphologiques permettent d'identifier la plupart des espèces observées en Guyane, l'exercice devient très compliqué dès que l'on s'attaque au groupe « peltata » où l'on observe un continuum morphologique (Figure 6.4). Ceci est d'autant plus vrai que les taxons du groupe « peltata » présentent dans certains cas un chevauchement dans leur distribution géographique : C. concolor et C. pachystachya dans le sud du bassin amazonien, C. concolor et C. engleriana dans la partie sud-ouest du bassin amazonien, et C. engleriana et C. litoralis dans le nord-ouest du bassin amazonien. Un léger chevauchement de la répartition peut également se produire entre C. metensis et C. peltata, ainsi que pour C. metensis et C. sararensis.

Notre analyse phénétique mérite néanmoins d'être étendue en intégrant de nouveaux spécimens pour d'autres espèces afin d'évaluer lesquelles forment un ensemble cohérent d'un point de vue morphologique qui est en accord avec la monographie. À l'inverse, une analyse plus globale pourrait permettre d'identifier d'autres complexes d'espèces comme le groupe « peltata » où la circonscription est particulièrement compliquée sur la base de critères morphologiques.

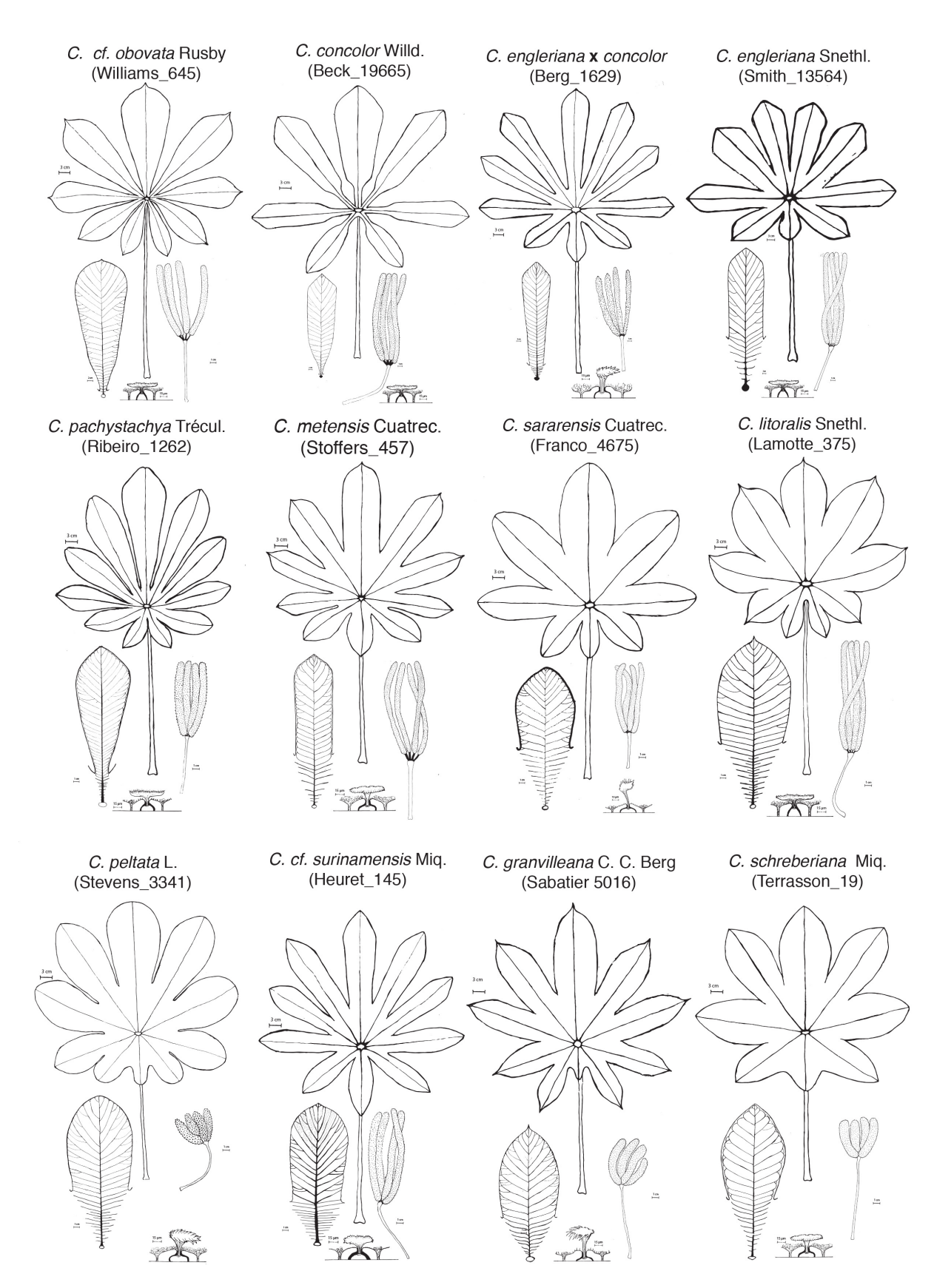

Figure 6.4 – Diagnoses morphologiques de 12 morphotypes correspondant à 11 taxons du groupe « peltata ». D'après Hattermann (2018).

## 6.3 De la nécessité d'intégrer des analyses moléculaires

En 2005, DeSalle et al., schématisent ce qu'ils appellent le « cercle taxonomique » (Figure 6.5). Dans cette figuration, il suffit d'une seule traversée à l'intérieur du cercle taxonomique où les deux points de vue sont corroborés pour que le taxonomiste « sorte » du cercle et désigne un taxon.

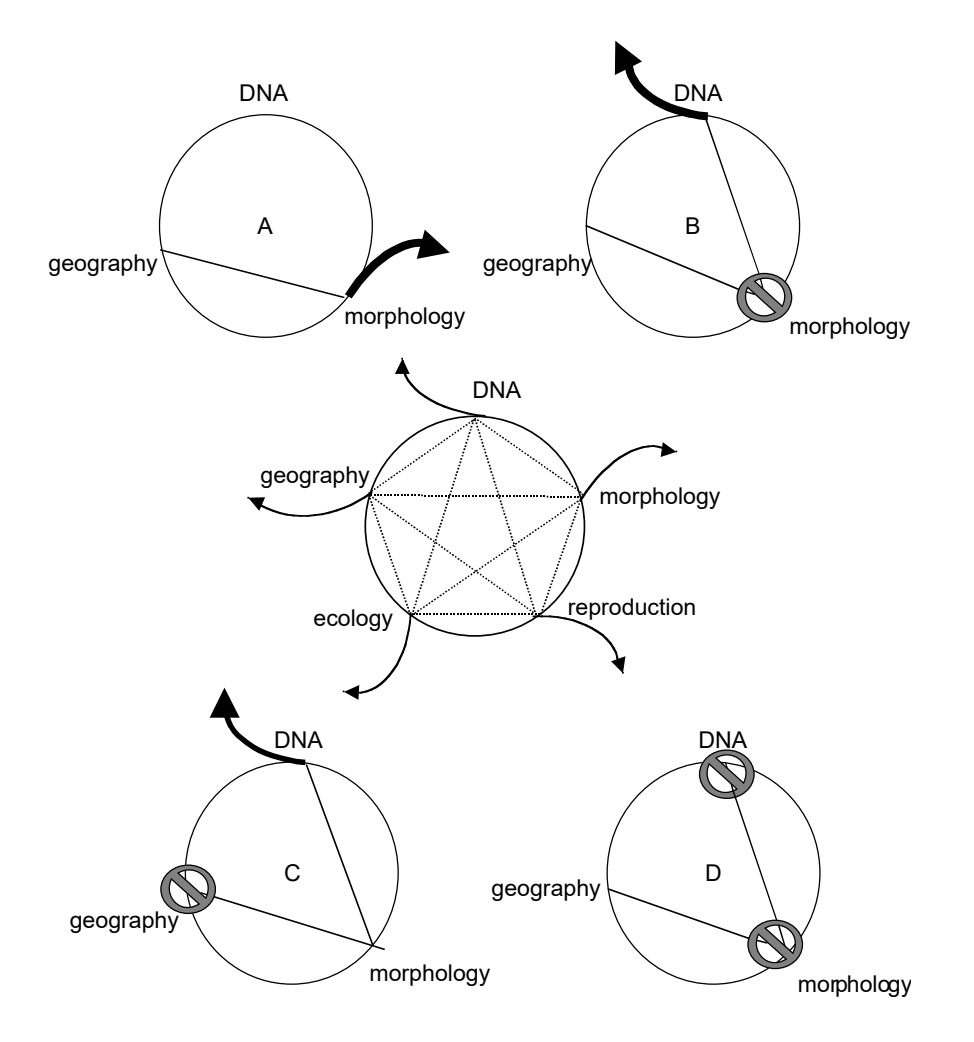

Figure 6.5 – Le cercle taxonomique d'après DeSalle et al., 2005. La figure du centre indique les différents points de vue qui peuvent être utilisés dans une démarche taxonomique (la cohérence géographique, l'écologie, la reproduction, la morphologie, l'ADN). Les lignes pointillées qui traversent la partie intérieure du cercle indiquent les voies expérimentales qui peuvent être suivies dans l'effort taxonomique pour accomplir la corroboration des hypothèses taxonomiques. La seule façon de délimiter un nouveau taxon est de sortir du cercle (les flèches pleines émanant du cercle).

Le cas (A) représente d'après ces auteurs la situation classique d'une démarche en taxonomie basée sur la morphologie : un ensemble d'individus morphologiquement similaires occupent une localité géographique particulière et sont considérés de la même espèce. C'est le cas de plusieurs espèces retenues par C.C. Berg et P. Franco-Rosselli tels C. obtusa par exemple dont les spécimens étudiés ici ressortent comme morphologiquement proches et dont

l'aire de répartition est cantonnée au plateau guyanais. La question de l'unité géographique devient plus compliquée pour les espèces à très large répartition ou dans le cas d'un effort d'échantillonnage discontinu comme discuté pour C. silvae dans le Chapitre 4. Par contre, nous avons vu que si la circonscription des espèces retenue par C.C. Berg et P. Franco-Rosselli au sein du groupe « peltata » avait une certaine cohérence d'un point de vue géographique, la cohérence morphologique est remise en question par le résultat de nos analyses.

Le cas (B) représente le cas des espèces cryptiques. L'hypothèse géographique est posée et testée avec la morphologie. Les attributs morphologiques recueillis ne corroborent pas l'hypothèse géographique et le taxonomiste ne peut donc pas « sortir » du cercle. En retenant l'hypothèse géographique, le taxonomiste examine ensuite si les données de biologie moléculaire corroborent l'hypothèse géographique qui dans ce cas permet d'appuyer l'identification de deux espèces cryptiques répondant à l'hypothèse d'espèces biologiques (limitation du flux de gènes).

Le cas (C) représente le cas des espèces sympatriques. Les différences morphologiques sont reconnues parmi un groupe d'organismes. Lorsque les distributions géographiques sont utilisées pour tester les modèles d'agrégation, il n'y a pas de modèle géographique pour la distribution des différents types morphologiques. Le taxonomiste utilise alors les attributs de la séquence d'ADN pour tester l'hypothèse morphologique d'agrégation et corrobore l'hypothèse morphologique et le taxonomiste « sort » du cercle.

Le cas (D) représente une situation d'échec dans la détection d'un nouveau taxon. Une hypothèse géographique est formulée et testée à l'aide d'informations morphologiques. Les informations sur la séquence de l'ADN ne permettent pas de rejeter l'hypothèse d'absence de nouveaux taxons et, par conséquent, le taxonomiste ne peut pas « sortir » du cercle. Il en déduit qu'il n'y a pas d'agrégats différenciables et donc un seul taxon.

Dans ces trois derniers cas, le point de vue de la biologie moléculaire est pris en second point de vue après la morphologie. Dans cette étude, nous avons confronté sans ordre de hiérarchie un point de vue morphologique, géographique et écologique au travers de la modélisation de la niche climatique des espèces. D'autres points de vue auraient été très informatifs et mériteraient d'être considérés dans de prochaines études.

La phénologie reproductive par exemple serait très intéressante à considérer. En effet, Zalamea et al. (2011) ont montré que certaines espèces en sympatrie pouvait avoir une floraison désynchronisée ce qui constitue une barrière temporelle à leur reproduction et un argument pour affirmer leur identité. Par exemple, dans la région sèche d'Amérique centrale et des Caraïbes, C. peltata fleurit en juillet, alors que C. obtusifolia et C. schreberiana fleurissent en mars. On retrouve ce désynchronisme entre espèces en Guyane. C. obtusa, C. sciadophylla, C. palmata et C. distachya fleurissent principalement pendant la grande saison sèche de septembre (Zalamea et al., 2011). En revanche, C. latiloba est plutôt en fleur en mars tandis que C. silvae est en fleur en juin. Si ce critère peut être pertinent à une échelle locale, il pose néanmoins problème dès que l'on passe à de plus larges échelles.

En effet, Zalamea et al. (2011) ont montré chez C. sciadophylla une absence de structure périodique lorsqu'on considère cette espèce sur l'ensemble très vaste de son aire de répartition (le bassin Amazonien, la région des Llanos en Colombie et au Venezuela ainsi que le plateau des Guyanes). Mais elle ressort comme annuelle lorsque les analyses sont menées par grandes régions climatiques ce qui démontre que les patrons phénologiques ne peuvent être considérés à vaste échelle sans tenir compte du climat qui peut induire un décalage dans le timing des événements.

Mais avant la phénologie, intégrer des études en biologie moléculaire à ce travail permettrait certainement d'améliorer significativement les hypothèses sur la délimitation d'espèce (Arif et al., 2010; Will et al., 2005), pour mieux comprendre la relation génotype/phénotype au sein d'une espèce (Johnson & Agrawal, 2005; Steiner, 1999) y compris leur degré de variabilité génétique et leur potentiel d'hybridation (Goulet et al., 2017; Henderson & Salt, 2017; Turchetto et al., 2015). Comme évoqué en début de cette discussion, cette démarche était prévue dans le cadre de cette thèse, mais le temps m'aura manqué pour prendre en charge pleinement ce travail. Je présente néanmoins des résultats en cours de publication d'une étude initiée par P. Heuret et H. Caron (INRAe) et qui permettent de donner une autre dimension à nos résultats et aux conclusions que nous pouvons en tirer. Leur étude est intermédiaire aux cas B et C présentés dans l'exemple du cercle taxonomique de (DeSalle et al., 2005). Elle se situe à l'échelle de la Guyane où certaines espèces poussent en sympatrie tandis que d'autres ne sont a priori pas présentent sur les mêmes zones. Leur étude se situe sur 8 sites distincts en Guyane française : (i) entre Apatou et Sparouine et la piste Paul Isnard ; (ii) La piste forestière de Counami ; (iii) Les montagnes de la Trinité ; (iv) la mine de Saint-Élie ; (v) le dispositif de Paracou ; (vi) Saül ; (vii) Cacao ; (viii) Les pistes forestières de Kapiri et de la Mataroni aux alentours de Régina. 599 individus appartenant à 7 espèces ont été échantillonnés (29 C. cf. surinamensis ; 32 C. distachya ; 38 C. latiloba ; 43 C. palmata ; 64 C. silvae ; 143 C. sciadophylla ; 250 C. obtusa). Parmi elles se trouve une espèce située le long du Maroni que nous avons nommée C. cf. surinamensis et dont nous n'arrivions pas à rattacher le morphotype à une espèce précise. De précédentes collectes de ce morphotype avaient été déterminées par C.C. Berg comme étant C. latiloba (Prévost 1458, 14678, 1693, 1700, de Foresta 495, Cremers 13169 ; Fleury 1538 ) (Figure 6.6).

Mais de nombreux caractères ne sont pas en accord avec cette détermination à commencer par la structure du stigmate qui est pelté. Une autre possibilité serait de rattacher ce morphotype à C. peltata mais le pétiole ne possède pas d'indumentum arachnoïde, le nombre d'épis mâles est réduit et les épis sont très longs contrairement à C. peltata. Certains spécimens femelles de ce morphotype sont traitées ici dans le Chapitre 3 et ressortent proches d'autres spécimens de C. peltata :

- Heuret 145 et Hattermann 12 pour C. cf. surinamensis avec Jansen 971 et Franco-Rosselli 5566 pour C. peltata ;

- Heuret 144 pour C. cf. surinamensis avec Pittier 4056 (un holotype de C. arachnoidea du Panama) et Wright s.n. (un syntype de C. asperrima du Nicaragua) tous deux mis en synonymie sous C. peltata).
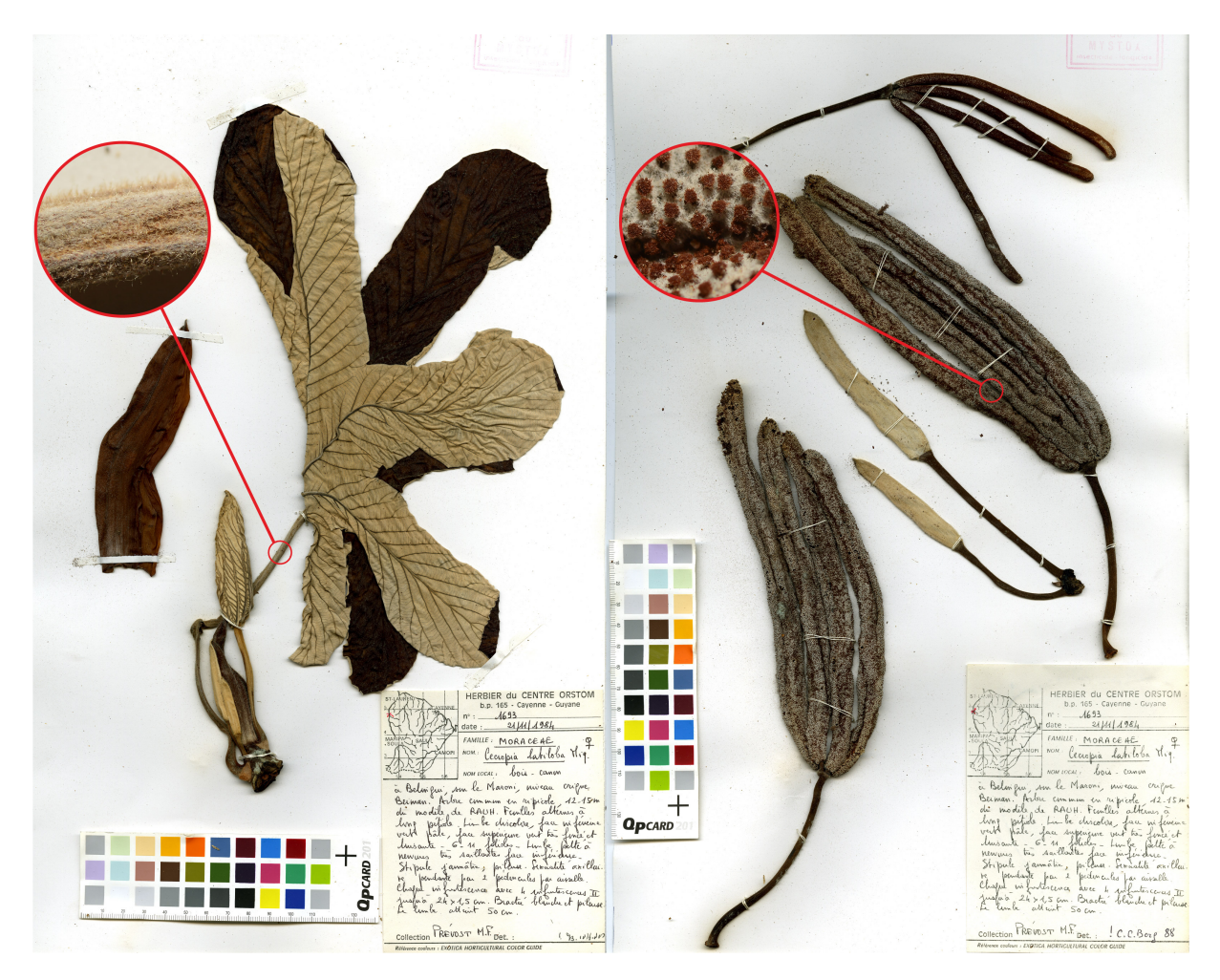

Figure 6.6 – Collecte de *M.-F. Prévost (#1693)* identifié par C.C. Berg comme C. latiloba.

Une banque de 9 marqueurs microsatellites nucléaires a été mise au point à partir d'une librairie enrichie avec deux lots  $(C.$  sciadophylla  $\neq C.$  distachya et C. obtusa  $\neq C.$ silvae ; Techen et al., 2010). Ils ont également utilisé un marqueur chloroplastique basé sur le polymorphisme du nombre de répétitions d'un minisatellite (14 pb) sur le locus psbAtrnH. Sur la base de ces marqueurs moléculaires, des groupes génétiques ont été identifiés à l'aide du logiciel STRUCTURE 2.3 qui repose sur des méthodes bayésiennes (résultats non montrés ici) ou par une analyse discriminante en composantes principales (DAPC ; Jombart et al., 2010).

L'analyse discriminante en composantes principales montre que l'on arrive à distinguer les 7 espèces lorsqu'on considère les 3 principaux axes de variation pris deux à deux (Figure 6.7). Par ailleurs C. cf. surinamensis est bien distinct de C. latiloba ce qui confirme les erreurs d'identification de C.C. Berg à CAY.

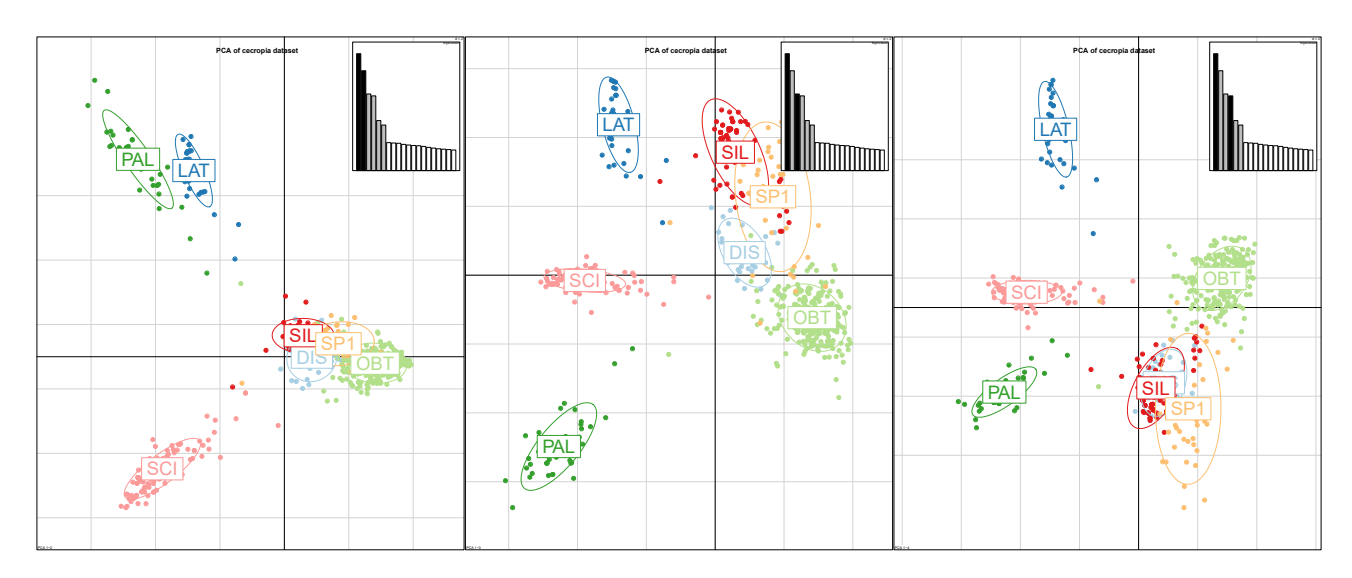

Figure 6.7 – Représentation des trois principaux axes de variation pris deux à deux d'une analyse discriminante en composante principale (DAPC) effectuée sur un échantillon de 599 individus appartenant à 7 espèces de Cecropia et échantillonnés sur 8 sites en Guyane française (Heuret et al., in prep.).

Couplée à l'analyse bayésienne sous STRUCTURE, l'analyse discriminante en composantes principales révèle néanmoins de nombreux individus intermédiaires entre 2 espèces que l'on peut interpréter comme le résultat d'hybridations. Toutes les espèces, en dehors de C. distachya, semblent pouvoir s'hybrider entre elles. Sur la base du marqueur chloroplastique qui se transmet par la mère, il apparaît que ces hybridations ne sont pas orientées d'un sexe vers l'autre. Des hybridations multiples sur plusieurs générations sont possibles suggérant que les hybrides F1 ne sont pas stériles. Globalement, le nombre d'hybrides dans cet échantillon est de 8,4 %, mais ils sont répartis de manière non homogène selon les sites d'études. Alors qu'aucun hybride a été identifié sur le site de Régina où C. obtusa, C. sciadophylla et C. distachya sont en sympatrie, 22 % des individus ont été identifiés comme hybrides sur le site d'Apatou/Sparouine où sont présents C. obtusa, C. sciadophylla et C. silvae et C. cf. surinamensis. La diversité génétique n'est par ailleurs pas homogène entre les espèces et entre les stations échantillonnées. Elle est significativement plus basse chez C. silvae et C. sciadophylla et significativement plus élevée chez les individus hybrides. Lorsque l'on considère chaque espèce séparément, il n'existe pas de corrélation entre la distance géographique entre deux sites et la diversité génétique entre les populations.

Avec un retour sur la morphologie des individus hybrides plusieurs cas se présentent :

(i) les caractères numériques peuvent être intermédiaire aux deux espèces parentales. Par exemple, sur des hybrides entre C. silvae et C. obtusa le nombre de lobes est intermédiaire aux phénotypes parentaux (Figure 6.8)

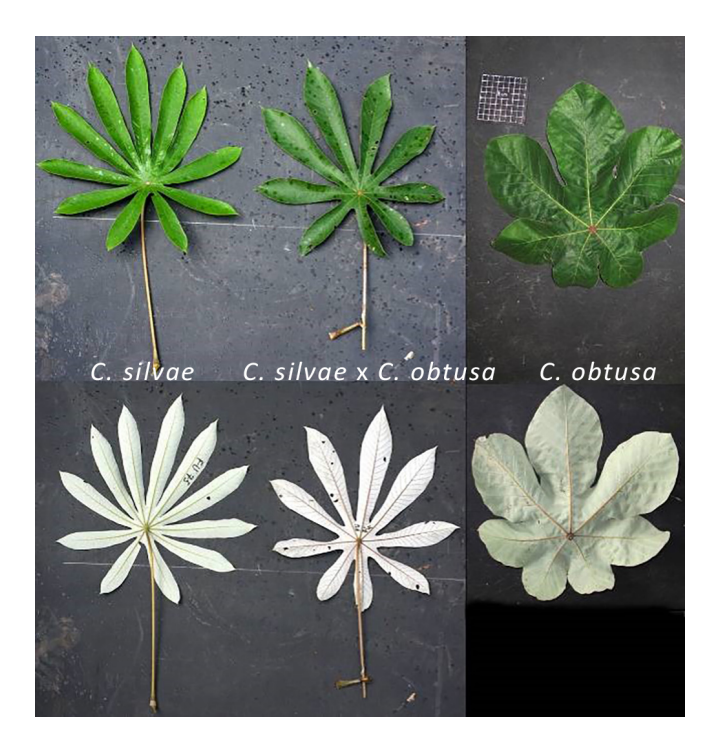

Figure 6.8 – Forme foliaire chez C. silvae (à gauche), C. obtusa (à droite) et un hybride entre les deux espèces (au milieu). On note le nombre intermédiaire de lobes chez l'individu hybride (piste Paul Isnard ; Crédit : © P. Heuret).

(ii) les caractères qualitatifs peuvent être présents chez l'une deux espèces parentales, mais absents sur l'autre peuvent être exprimés sur un type d'organe ou avec une intensité moindre pour les pilosités. Par exemple, un hybride entre C. obtusa et C. palmata peut montrer un indumentum arachnoïde dense sous le limbe tout comme C. obtusa, mais l'absence d'un tel indumentum sur le pétiole (tout comme C. palmata) (Figure 6.9).

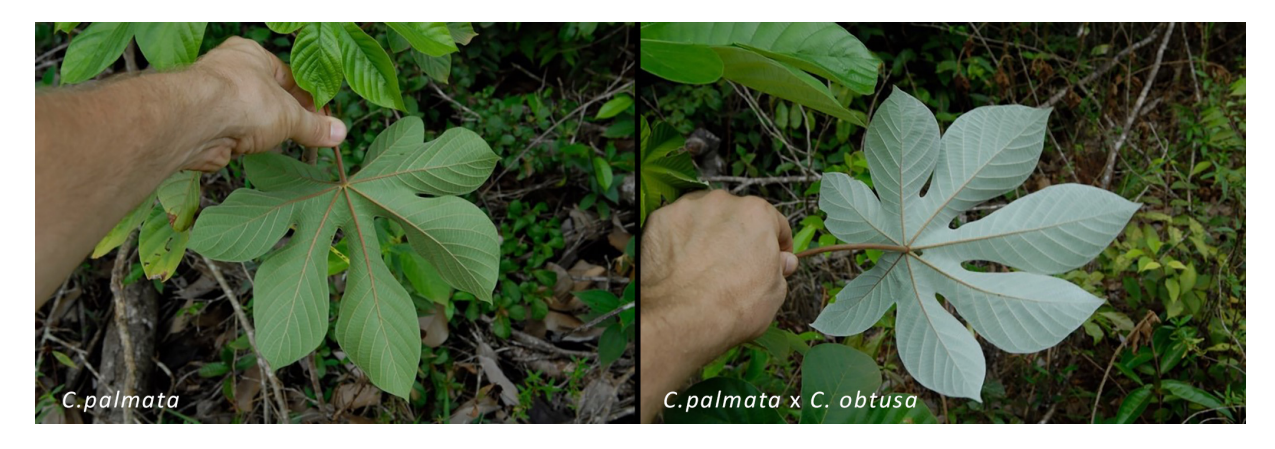

Figure 6.9 – Forme foliaire chez C. palmata (à gauche) et un hybride entre C. palmata et C. obtusa (à droite) ; (piste de Counami ; Crédit : © P. Heuret).

(iii) des caractères exprimés chez l'individu hybride sont absents chez les espèces parentales. Par exemple, il a été observé sur un jeune individu hybride entre C. sciadophylla et C. cf. surinamensis que les lobes principaux des feuilles étaient lobés alors que ce caractère est absent chez les espèces parentales (Figure 6.10). Ce caractère est par contre typique de

C. polystachya qui est principalement présent au Pérou et en Bolivie ainsi que dans l'état de l'Acre au Brésil. L'individu hybride présentait par ailleurs des trichillias, qui sont naturellement présents chez C. cf. surinamensis mais absent chez C. sciadophylla.

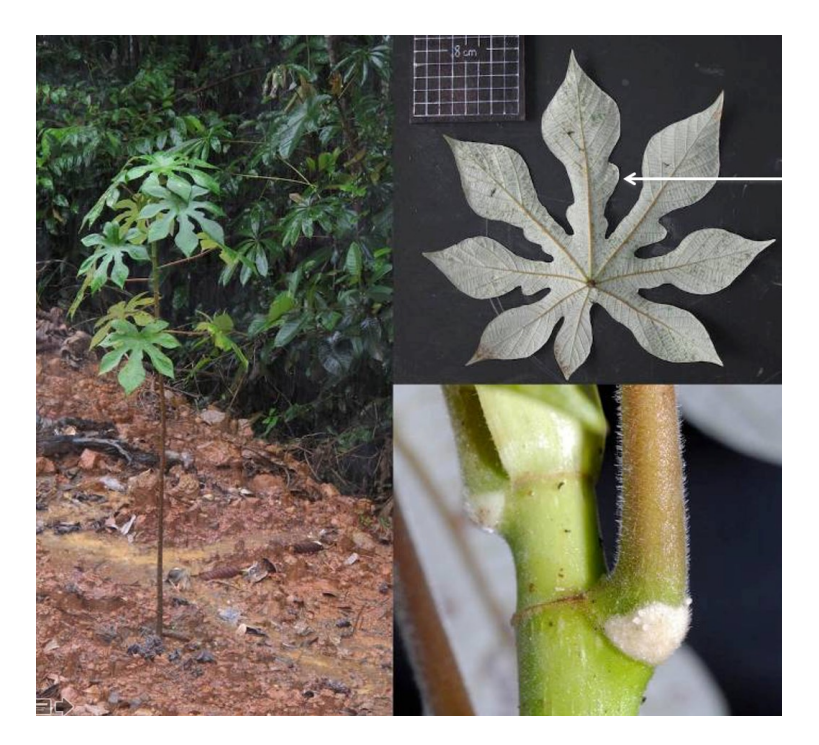

Figure 6.10 – Vue générale et de détail d'un individu hybride entre C. sciadophylla et C. cf. surinamensis (Sparouine ; Crédit : © P. Heuret).

Ces travaux soulignent bien à quel point l'hybridation peut être à l'origine d'un continuum morphologique qui a pu favoriser l'inflation du nombre d'espèces décrites d'une part et la difficulté à circonscrire des espèces d'autre part. Ceci expliquerait notamment le cas du groupe « peltata » dont les limites entre espèces décrites dans la monographie ne trouvent pas écho dans l'observation des taxons identifiés par ces mêmes auteurs. Le mélange d'individus hybrides et d'individus d'espèces « pures » dans la même espèce peut affecter fortement les résultats de notre analyse phénétique tout comme la comparaison des niches climatiques. La frontière entre les espèces sera ainsi brisée par des individus intermédiaires. Et il devient difficile de déterminer si l'individu est polymorphe ou le résultat d'une hybridation. Pour résoudre ce problème, un premier filtrage par une approche en biologie moléculaire telle que présentée ci-dessus permettrait de mieux identifier des génotypes homogènes au sein de l'espèce et des individus intermédiaires (Francisco et al., 2018; Turchetto et al., 2015). Cela permettrait de restreindre le choix des spécimens représentatifs d'une espèce pour établir les gammes d'expression des caractères propres à une espèce uniquement sur ce groupe en écartant les individus hybrides.

L'hybridation a un rôle important dans l'évolution. En plus de générer une diversité phénotypique, dans certains cas l'hybridation peut être motrice de spéciation (Goulet et al., 2017). Les forts taux d'hybridation soulèvent aussi la question du maintien des espèces bien différenciées. Avec des flux de gènes possibles entre toutes les espèces de manière relativement

fréquente, pourquoi ne converge-t-on pas vers une même espèce. À une échelle continentale, nous avons montré que les espèces pouvaient partager des niches climatiques assez proches (Figure 6.3).

Mais le chapitre 5 souligne l'importance de caractériser la niche à une échelle plus fine pour caractériser la performance des individus. Il est probable que les espèces se maintiennent, car leur performance dans le micro-habitat qui leur est propre est supérieure que dans le micro-habitat des autres espèces avec lesquelles elles s'hybrident. Avec des caractères intermédiaires, les individus hybrides pourraient potentiellement envahir de nouveaux habitats, avec une meilleure performance que les espèces parentales (Mesgaran et al., 2016; Rieseberg et al., 2007). Cela souligne l'importance de bien comprendre les adaptations locales des espèces et leur performance dans un milieu donné pour comprendre les processus évolutifs à l'origine de leur différenciation. Si le dispositif de Paracou nous a permis de tester cela grâce à l'exceptionnel suivi réalisé depuis 35 ans, ceci reste beaucoup plus compliqué en milieu naturel où le tempérament héliophile qui est de premier ordre peut masquer des préférences édaphiques plus subtiles.

## 6.4 Une nouvelle espèce pour la Guyane française

Sur plusieurs localités le long du fleuve Maroni nous avons observé le morphotype introduit ci-dessus dans les analyses génétiques et qui ressort comme une entité séparée dans l'analyse génétique. Se pose ainsi la question de savoir s'il s'agit (i) d'une espèce acceptée (qui serait nouvelle pour la Guyane), (ii) d'une espèce mise en synonymie ou (iii) d'une nouvelle espèce.

Dans les analyses phénétiques du Chapitre 3, les spécimens femelles ressortent globalement proches de C. peltata ce qui étendrait l'aire de répartition de l'espèce jusqu'aux portes de la Guyane française. Cependant, bien que le stigmate soit pelté plusieurs caractères ne rentrent pas dans la description de C. peltata (Tableau 6.1) : le nombre de lobes est plus élevé, il n'y a pas d'indumentum arachnoïde sur les pétioles et les épis femelles sont plus longs (Figure 6.11). Les individus mâles de ce morphotype (non intégrés dans l'analyse phénétique), possèdent de 5 à 8 épis de 5-6 cm qui sont ainsi moins nombreux et plus courts que pour C. peltata qui possède entre 15 et 25 épis de 0,5 à 6 cm. Ces différents éléments nous amènent à rejeter ainsi l'hypothèse qu'il s'agisse de C. peltata. Par ailleurs, nous avons trouvé vers les communes d'Awala-Yalimapo et de Mana des morphotypes conformes à C. peltata qui seraient présents en Guyane, mais qui ne descendraient pas au sud le long du Maroni comme le morphotype C. cf. surinamensis. Intégrer les populations que nous avons identifiées comme étant C. peltata dans une analyse génétique basée sur des microsatellites permettrait d'appuyer cette hypothèse.

|                                             | $C.$ cf.<br>surinamesis                                                 | C. latiloba                                | $C$ .<br>surinamensis<br>(Protologue)                                   | $C$ .<br>surinamesis<br>(Flore du<br>Suriname) | C. peltata                                                              |
|---------------------------------------------|-------------------------------------------------------------------------|--------------------------------------------|-------------------------------------------------------------------------|------------------------------------------------|-------------------------------------------------------------------------|
| Indument<br>arachnoïde sur<br>les pétioles  | Absent                                                                  | Absent                                     | Absent                                                                  | Absent                                         | Présent                                                                 |
| Trichilium:                                 | Indumentum<br>marron avec les<br>poils blanc<br>unicellulaires<br>court | Seulement<br><i>l'indumentum</i><br>marron | Indumentum<br>marron avec les<br>poils blanc<br>unicellulaires<br>court | Seulement<br>l'indumentum<br>marron            | Indumentum<br>marron avec les<br>poils blanc<br>unicellulaires<br>court |
| Nombre de lobes                             | $10 - 13$                                                               | $8-9$                                      | 10                                                                      | 9                                              | $(7-)8-10(-11)$                                                         |
| Nombre des épis<br>mâles                    | $5 - 8$                                                                 | $(6-15-20)$                                | $7 - 25$                                                                | 12-24                                          | $(10-)15-25(-60)$                                                       |
| Longueur les<br>épis mâles (cm)             | $7 - 8$                                                                 | $(3-114-20)$                               | 5,5                                                                     | $2 - 9$                                        | $0,5-6$                                                                 |
| Nombre des épis<br>femelles                 | 4                                                                       | $4-6$                                      | Inconnue                                                                | $\overline{4}$                                 | $3-4(-5)$                                                               |
| Longueur les<br>épis femelles<br>$\rm (cm)$ | $5 - 12$                                                                | $3 - 25$                                   | Inconnue                                                                | $7-12(-24)$                                    | $1-9$                                                                   |
| Stigmate                                    | pelté                                                                   | touffe                                     | Inconnue                                                                | pelté                                          | pelté                                                                   |

Tableau 6.1 – Comparaison des caractères morphologiques entre différents taxons où C.C. Berg <sup>a</sup> hésité dans ses déterminations.

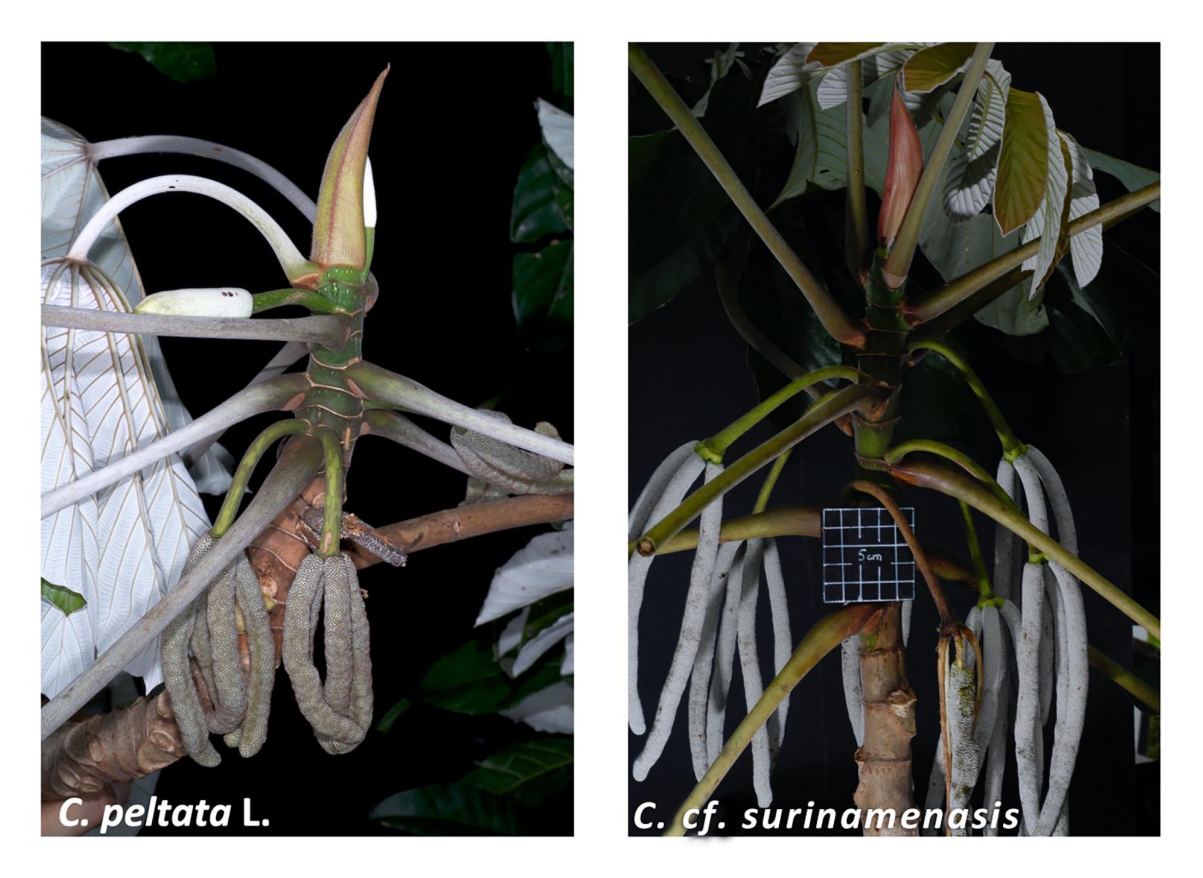

Figure 6.11 – Illustration comparées des morphotypes femelles de la région de Mana pour C. cf. peltata et de la région de Sparouine pour C. cf. surinamensis. Crédit : © P. Heuret

Par contre, le morphotype que nous avons nommé C. cf. surinamensis pourrait être à rapprocher de C. surinamensis décrit par Miquel en 1853 et qui a pour seul échantillon type un holotype d'un spécimen mâle récolté par Focke s.n. au Suriname sans localité précise. Le protologue est assez succinct et ne dispense par ailleurs pas d'information sur les inflorescences femelles (Figure 6.12). Une différence notable entre l'holotype et les spécimens que nous avons pu observer sur le terrain est le nombre d'épis mâles (beaucoup plus nombreux sur l'holotype) mais nos observations rentrent dans bien dans la gamme de description donnée dans le protologue (de 7 à 25 épis). Notre analyse phénétique ne portant que sur les individus femelles nous n'avons pas confronté la distance phénétique d'individus mâles collectés avec l'holotype.

Il est intéressant de voir sur de nombreux spécimens d'herbier que C.C. Berg a identifié des individus mâles de ce morphotype comme C. latiloba avant de les rebasculer ou non en C. surinamensis ou C. peltata. Ceci est sans doute dû au fait que les individus mâles de C. latiloba venant d'acquérir leur maturité peuvent avoir une morphologie assez similaire, mais très vite leurs feuilles évoluent au cours de l'ontogénie vers des formes où les lobes sont peu découpés (voir Figure 1.10). Mais la forme non peltée du sigmate de C. latiloba ne laisse aucun doute sur les arbres femelles qu'il s'agit bien d'une espèce différente de C. cf. surinamensis.

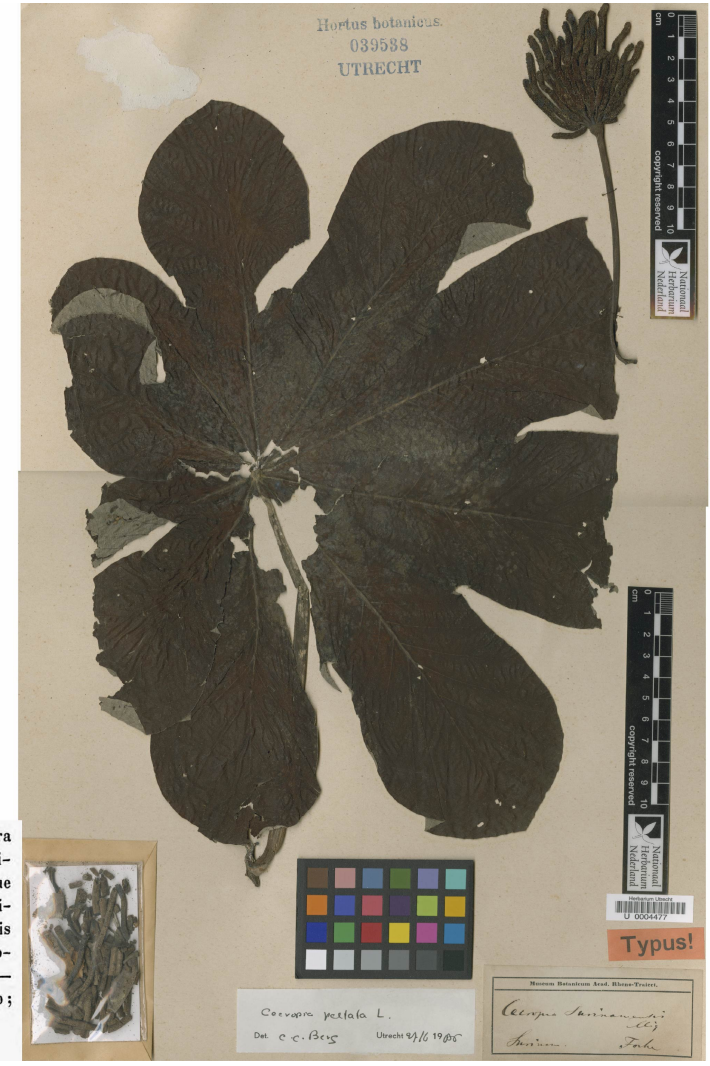

5. CECROPIA SURINAMENSIS MIQ. foliis paullo supra basin peltatis suborbiculatis membranaceis, supra pilis brevissimis caducis scaberulis, subtus (cum petiolo) in costis venisque molliter pilosulis ceterumque pube brevi albida cinerascentiincanis, usque 1/2 alt. 10-lobatis, lobis non imbricatis obovatis vel obovato-oblongis apice lato-rotundato- vulgo breviter subacutis; costulis in lobis mediis majoribus utrinque circiter 18-20; pedunculo communi masc. compresso glabro 7-25-stachyo; receptaculis breviter pedicellatis.

Tab. nostra XLVI. fig. II.

Figure 6.12 – Protologue et holotype de C. surinamensis Miquel.

C.C. Berg reconnaît comme espèce valide C. surinamensis dans sa flore du Suriname en 1975 alors qu'il commence tout juste à s'intéresser au genre Cecropia. La description qu'il en donne est valide avec le morphotype que nous avons observé le long du Maroni. Mais la liste qu'il donne comme représentative du taxon nous paraît cependant hétérogène :

Liste représentative de C. surinamensis dans la flore du Suriname : BBS 223; Focke s.n. ; Kramer & Hekking 2317 ; Lanjouw 720 922 ; Lanjouw Lindeman 1283 ; LBB 10621, 12739 12750 ; Oldenburger Norde & Schulz 1362 ; & Pulle H 94 ; Rombouts 64 ; Schulz 7616 8533 8622 ; Splitgerber 180 (L) ; Tresling ; Versteeg 418 ; Wessels Boer 971 973 1256 ; Wullschlagel 1556 (BR) n (BR).

Par la suite, C.C. Berg a mis en synonymie C. surinamensis avec C. peltata en 1992 dans la flore des Guyanes sans aucune argumentation détaillée et s'y est tenu jusqu'à la publication de la monographie. Compte tenu des différences morphologiques observées, nous pensons qu'il pourrait être justifié de réintroduire C. surinamensis mais d'en remodifier les limites morphologiques données par C.C. Berg dans la flore des Guyane. Nous avons d'ores et déjà identifié une liste de spécimens représentatifs pour argumenter cette proposition dans

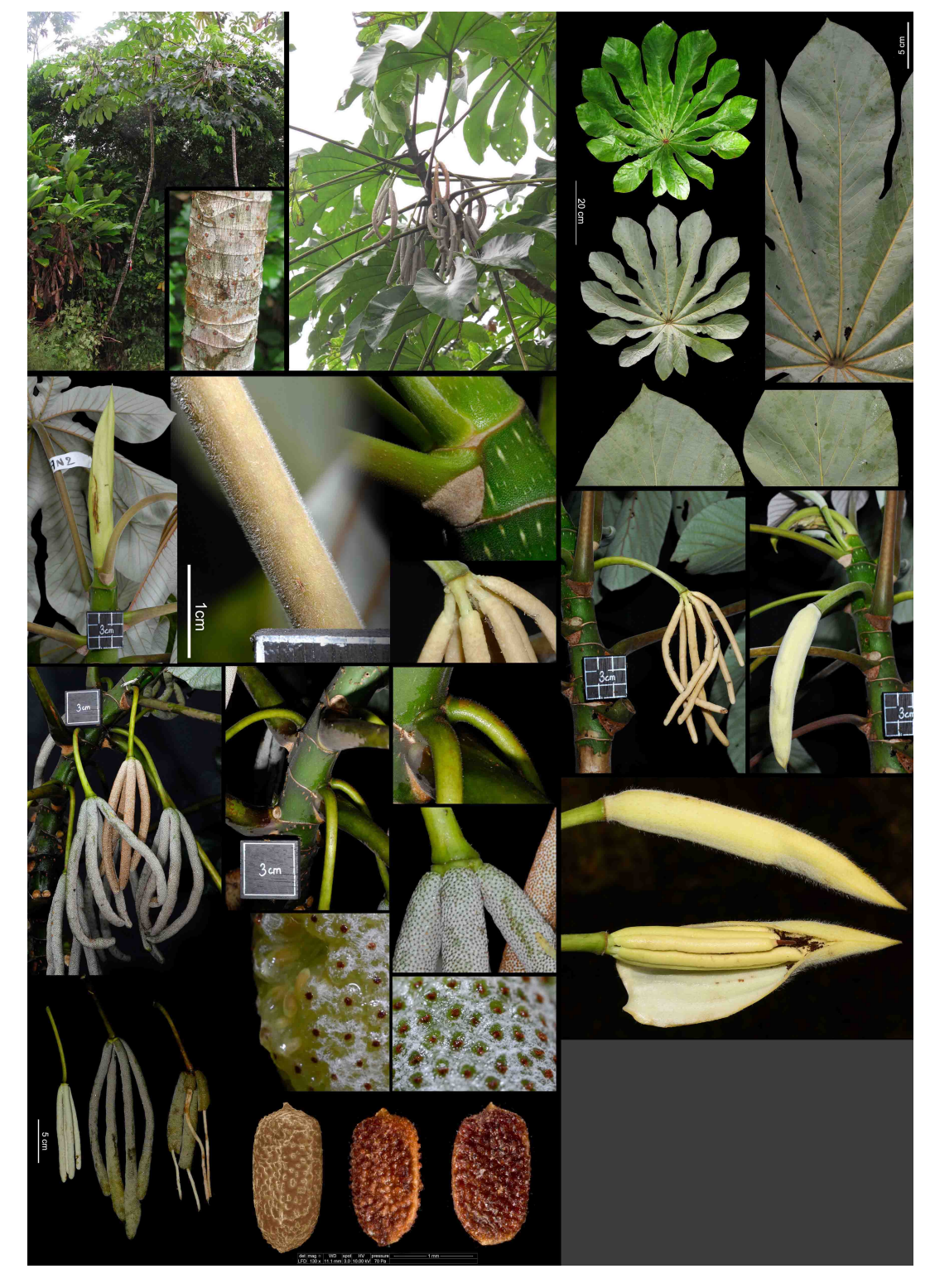

une publication scientifique (in prep.) (Figure 6.13).

Figure 6.13 – Illustration de C. cf. surinamensis. Crédit : © Cecropi@net

## 6.5 Perspectives

Ce travail a avant toute chose démontré à quel point les collections d'herbiers pouvaient être mises à profit dans de nouveaux types d'analyses pour progresser sur la taxonomie et mieux comprendre l'écologie des espèces. Ces dernières années, certains auteurs ont prétendu que la collecte de spécimens n'était plus forcément nécessaire pour décrire une espèce (Krell & Wheeler, 2014; Marshall & Evenhuis, 2015; Minteer et al., 2014), ce sujet a fait l'objet d'un débat intense parmi les taxonomistes (Cianferoni & Bartolozzi, 2016; Lobl et al., 2016; Marshall & Evenhuis, 2015; Santos et al., 2016). Dans le cas de la recherche sur Cecropia, nous ne pouvons qu'encourager la collecte massive de nouveaux échantillons compte tenu du fait que beaucoup d'espèces restent décrites sur la base de peu de spécimens et que nous avons une connaissance insuffisante des aires de répartition des taxons aujourd'hui acceptés.

Les études moléculaires apparaissent absolument essentielles pour développer une approche en taxonomie intégrative dans un espace à 4 dimensions en utilisant : (i) la distance de niche, (ii) la distance morphologique, (iii) la distance génétique et (iv) la distance géographique. Pour la Guyane française, j'ai pu collecter au court de ma thèse de nombreux échantillons en silicagel avec un focus particulier sur C. obtusa pour comprendre la structure génétique des populations (Figure 6.14). Ceci permettrait de poursuivre le travail initié par P. Heuret et H. Caron qui est en cours d'écriture et notamment vérifier notre hypothèse sur la présence de C. peltata dans la région de Mana qui serait différent de C. surinamensis.

Par ailleurs, l'approche développée ici constitue une « feuille de route » pour coordonner un travail collectif et déterminer des zones géographiques à étudier en priorité pour observer les arbres sur le terrain et envisager d'autres approches telles que des analyses moléculaires. À titre d'exemple, l'ensemble géographique constitué de la province de Napo (équateur), la province d'Ucayali et de Yungas (Pérou) mérite une attention toute particulière pour essayer de mieux comprendre la structuration des populations regroupées sous les espèces de C. concolor, C. engleriana et C. litoralis qui sont morphologiquement très proches (Figure 6.15).

La base de données Cecropi@net que j'ai développée dans le cadre de cette thèse, qui fait l'état de la liste de l'existant en 2018 et qui permet un travail collaboratif en ligne pour la saisie des données morphologiques ou de géolocalisation devrait permettre d'articuler un tel travail à une échelle internationale.

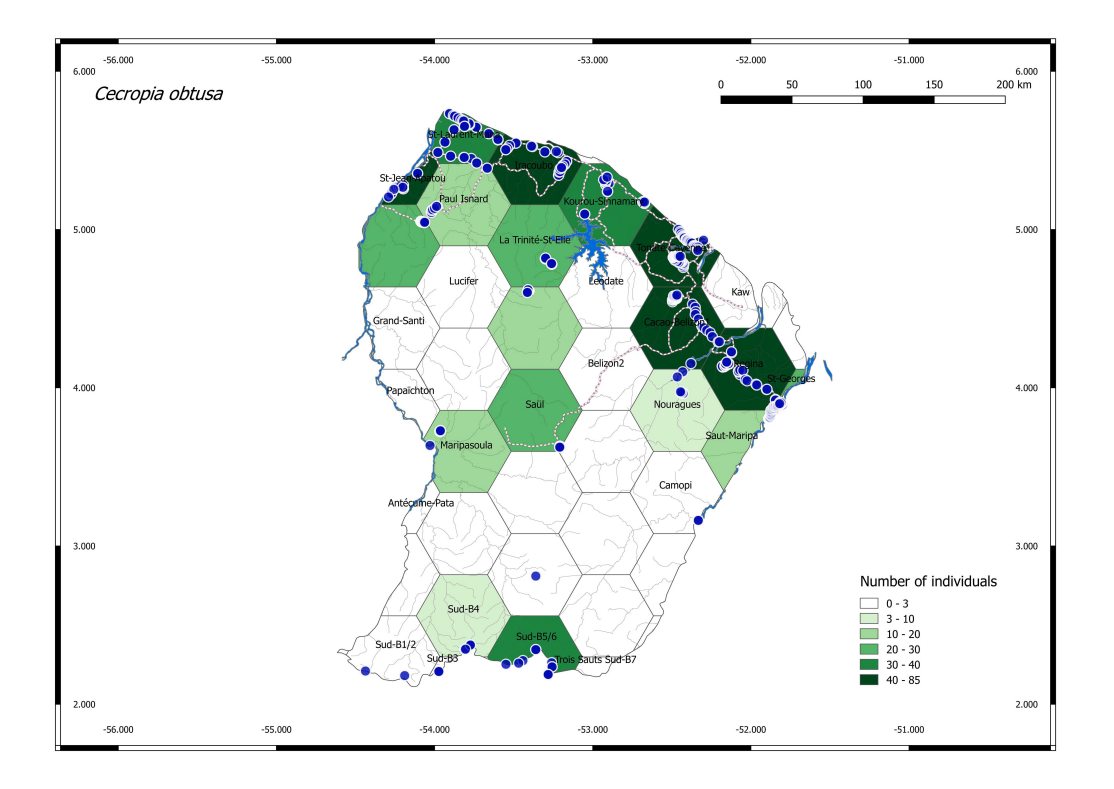

Figure 6.14 – Localisation et nombre d'échantillons de C. obtusa disponible aujourd'hui en silicagel pour des analyses moléculaires à la suite de mon travail de thèse.

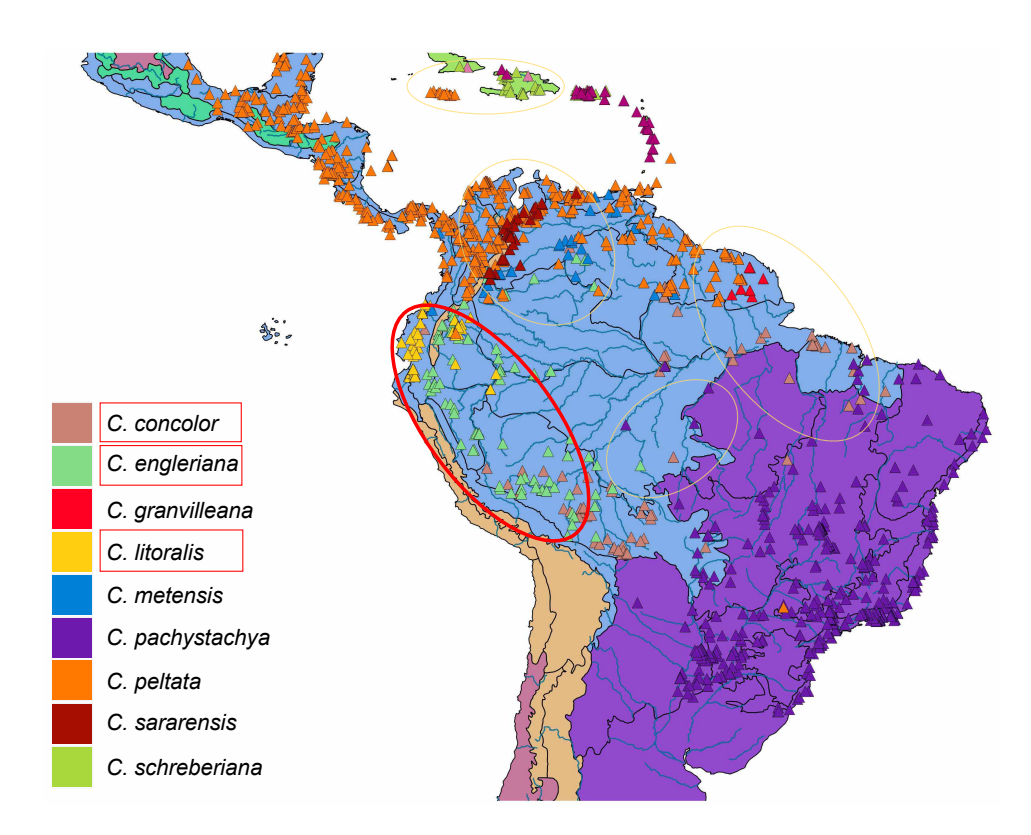

Figure 6.15 – Répartition géographique de 9 espèces du groupe « peltata » et désignation en rouge d'une zone géographique d'intérêt pour mener des analyses moléculaires sur les populations de Cecropia. D'après Hattermann (2018).

## Bibliographie

- Abdel-Hameed, U. K. ; Tantawy, M. E. ; Salim, M. A. ; Mourad, M. M. & Ishak, I. F. (2015). Phenetic analysis of morphological and molecular traits in Acanthaceae Juss. Biosciences and Medicines, Vol.03No.03, 7. [Cité sur la page 56.]
- Acevedo-Rodríguez, P. (1996). Flora of St. John, U.S. Virgin Islands. Memoirs Series. New York Botanical Garden. [Cité sur la page 85.]
- Ackerly, D. (1999). Self-shading, carbon gain and leaf dynamics : A test of alternative optimality models. Oecologia, 119(3), 300–310. [Cité sur la page 15.]
- Agapow, P.-M. ; Bininda-Emonds, O. R. P. ; Crandall, K. A. ; Gittleman, J. L. ; Mace, G. M. ; Marshall, J. C. & Purvis, A. (2004). The Impact of Species Concept on Biodiversity Studies. The Quarterly Review of Biology, 79(2), 161–179. [Cité sur la page 56.]
- Agnarsson, I. & Kuntner, M. (2007). Taxonomy in a Changing World : Seeking Solutions for a Science in Crisis. Systematic biology, 56, 531–9. [Cité sur la page 59.]
- Aldhebiani, A. Y. (2018). Species concept and speciation. Saudi Journal of Biological Sciences, 25(3), 437–440. [Cité sur la page 7.]
- Allié, E. ; Pélissier, R. ; Engel, J. ; Petronelli, P. ; Freycon, V. ; Deblauwe, V. ; Soucémarianadin, L. ; Weigel, J. & Baraloto, C. (2015). Pervasive local-scale tree-soil habitat association in a tropical forest community. Plos One, 10(11), e0141488. [Cité sur les pages 153 et 156.]
- Almeida, A. P.; Quintela, J. C.; Chaves, D. S. A.; Barbosa, J. F.; Pinto, M. & Pedro, M. (2016). The cytotoxic effect of extracts obtained from Cecropia catharinensis Cuatrec (Urticaceae). Rev. Virtual Quim.,  $8(1)$ , 27–34. [Cité sur la page 16.]
- Almende B.V. ; Thieurmel, B. & Robert, T. (2018). visNetwork : Network Visualization using 'vis.js' Library. [Cité sur la page 63.]
- Alves-Costa, C. P. ; da Fonseca, G. A. & Christófaro, C. (2004). Variation in the Diet of the Brown-Nosed Coati (Nasua nasua) in Southeastern Brazil. Journal of Mammalogy, 85(3), 478–482. [Cité sur la page 139.]
- Anderson, J. T. ; Nuttle, T. ; Saldaña Rojas, J. S. ; Pendergast, T. H. & Flecker, A. S. (2011). Extremely long-distance seed dispersal by an overfished Amazonian frugivore. Proceedings of the Royal Society B : Biological Sciences, 278(1723), 3329–3335. [Cité sur la page 139.]
- Antunes Carvalho, F.; Filer, D. & Renner, S. S. (2015). Taxonomy in the electronic age and an e-monograph of the papaya family (Caricaceae) as an example. Cladistics, 31(3), 321–329. [Cité sur la page 188.]
- Arif, I. A. ; Bakir, M. A. ; Khan, H. A. ; Al Farhan, A. H. ; Al Homaidan, A. A. ; Bahkali, A. H. ; Sadoon, M. A. & Shobrak, M. (2010). A brief review of molecular techniques to assess plant diversity. International journal of molecular sciences, 11(5), 2079–2096. [Cité sur la page 196.]
- Bailey, I. W. (1922). Notes on Neotropical Ant-Plants. I. Cecropia angulata, sp. nov. Botanical Gazette, 74(4), 369–391. [Cité sur la page 19.]
- Bakalin, V. A. & Vilnet, A. A. (2018). A review of the genus Diplophyllum (Marchantiophyta) in North and East Asia with the description of a new species  $(D. sibiricum)$  based on integrative taxonomy. Plant Systematics and Evolution, 304, 1269–1287. [Cité sur la page 13.]
- Baker, R. J. & Bradley, R. D. (2006). Speciation in mammals and the genetic species concept. Journal of Mammalogy, 87(4), 643–662. [Cité sur la page 7.]
- Balakrishnan, R. (2005). Species Concepts, Species Boundaries and Species Identification : A View from the Tropics. Systematic Biology, 54(4), 689–693. [Cité sur la page 4.]
- Barthélémy, D. & Caraglio, Y. (2007). Plant architecture : A dynamic, multilevel and comprehensive approach to plant form, structure and ontogeny. Annals of Botany, 99(3), 375–407. [Cité sur les pages 19 et 27.]
- Barthès, B. (1991). Caractérisation Pédologique de Parcelles Du Dispositif "Forêt Naturelle" Du CTFT à Paracou (Sinnamary, Guyane). Technical report, ORSTOM. [Cité sur la page 149.]
- Barton, N. H. & Hewitt, G. M. (1985). Analysis of Hybrid Zones. Annual Review of Ecology and Systematics,  $16(1)$ , 113–148. Cité sur la page 148.
- Baskin, C. & Baskin, J. (2014). Seeds : Ecology, Biogeography, and, Evolution of Dormancy and Germination. Elsevier Science, second edition. [Cité sur la page 148.]
- Bauhin, C. (1623). Pinax Theatri Botanici. Basileae Helvet. : Sumptibus & typis Ludovici Regis. [Cité sur la page 3.]
- Beaulieu, C.; Lavoie, C. & Proulx, R. (2018). Bookkeeping of insect herbivory trends in herbarium specimens of purple loosestrife (Lythrum salicaria). Philosophical Transactions of the Royal Society B : Biological Sciences, 374(1763), 20170398. [Cité sur la page 36.]
- Belin-Depoux, M. ; Solano, P.-J. ; Lubrano, C. ; Robin, J.-R. ; Chouteau, P. & Touzet, M.-C. (1997). La fonction myrmécophile de Cecropia obtusa Trecul (Cecropiaceae) en Guyane française. Acta Botanica Gallica, 144(3), 289–313. [Cité sur la page 31.]
- Belton, G. S. ; van Reine, W. F. P. ; Huisman, J. M. ; Draisma, S. G. A. & D. Gurgel, C. F. (2014). Resolving phenotypic plasticity and species designation in the morphologically challenging Caulerpa racemosa–peltata complex (Chlorophyta, Caulerpaceae). Journal of Phycology, 50(1), 32–54. [Cité sur la page 12.]
- Bennett, B. C. & Balick, M. J. (2014). Does the name really matter ? The importance of botanical nomenclature and plant taxonomy in biomedical research. Journal of Ethnopharmacology, 152(3), 387–392. [Cité sur la page 17.]
- Berg, C. (1998). Cecropiaceae. In Flora of the Venezuelan Guayana, volume 4. Missouri Botanical Garden. [Cité sur la page 85.]
- Berg, C. (2000). Cecropiaceae. In Flora de Venezuela : Moraceae, Flora de Venezuela. Fundación Instituto Botánico de Venezuela "Dr. Tobías Lasser". [Cité sur les pages 42 et 85.]
- Berg, C. C. (1972). A new species of *Cecropia* (Moraceae). Acta Botanica Neerlandica, 21(6), 655–656. [Cité sur la page 86.]
- Berg, C. C. (1977). Abscission of anthers in *Cecropia* Loefl. Acta Botanica Neerlandica, 26(5), 417–419. [Cité sur les pages 29 et 139.]
- Berg, C. C. (1978a). Cecropiaceae a new family of the Urticales. Taxon, (pp. 39–44). [Cité sur la page 17.]
- Berg, C. C. (1978b). Espécies de Cecropia da Amazônia Brasileira. Acta Amazonica, 8(2), 149–182. [Cité sur les pages 29 et 85.]
- Berg, C. C. (1981). An exceptional new species of Cecropia (Moraceae) from Ecuador. Nordic Journal of Botany,  $1(4)$ ,  $485-487$ . [Cité sur la page  $18$ .]
- Berg, C. C. (1992). Flora of the Guianas. 22. Cecropiaceae. A. Phanerogams. Koenigstein : Koeltz Scientific Books, a.r.a. görts-van rijn edition. [Cité sur les pages 42 et 85.]
- Berg, C. C. (2002). An account on the *Cecropia* species (Cecropiaceae) of Peru. Caldasia, 24(2), 229–238. [Cité sur les pages 85 et 86.]
- Berg, C. C. & Franco-Rosselli, P. (1993). Cecropiaceae. Flora of Ecuador, 48(27A). [Cité sur les pages 18, 42 et 85.]
- Berg, C. C. & Franco-Rosselli, P. (1996). New taxa and combinations in Moraceae and Cecropiaceae from Central and South America. Novon, 6(3), 230–252. [Cité sur les pages 18, 57, 85 et 86.]
- Berg, C. C. & Franco-Rosselli, P. (2005). Cecropia. Flora Neotropica, 94. [Cité sur les pages x, 15, 18, 19, 20, 21, 24, 29, 38, 41, 57, 81, 85, 105, 123, 124, 144, 148, 180, 187, xxi, lxxiii et lxxiv.]
- Bernal, R. & Balslev, H. (1996). Strangulation of the palm Phytelephas seemannii by the pioneer tree Cecropia obtusifolia : The cost of efficient litter trapping. Ecotropica, 2, 177–184. [Cité sur les pages 25 et 177.]
- Bickford, D.; Lohman, D. J.; Sodhi, N. S.; Ng, P. K. L.; Meier, R.; Winker, K.; Ingram, K. K. & Das, I. (2007). Cryptic species as a window on diversity and conservation. Trends in Ecology & Evolution, 22(3), 148–155. [Cité sur les pages  $8 \text{ et } 9$ .]
- Bidlack, J. E. ; Jansky, S. & Stern, K. R. (2018). Stern's Introductory Plant Biology. McGraw-Hill Education, fourteenth edition. [Cité sur les pages 5, 6 et 14.]
- Bigelow, R. S. (1965). Hybrid zones and reproductive isolation. Evolution, 19(4), 449–458. [Cité sur la page 148.]
- Binggeli, P.; Hall, J. B. & Healey, J. R. (1998). An Overview of Invasive Woody Plants in the Tropics. Bangor : University of Wales. [Cité sur la page 144.]
- Bivand, R. & Lewin-Koh, N. (2019). Maptools : Tools for Handling Spatial Objects. [Cité sur la page 111.]
- Bonal, D. ; Ponton, S. ; Le Thiec, D. ; Richard, B. ; Ningre, N. ; Hérault, B. ; Ogée, J. ; Gonzalez, S. ; Pignal, M. & Sabatier, D. (2011). Leaf functional response to increasing atmospheric CO2 concentrations over the last century in two northern Amazonian tree species : A historical  $\delta$ 13C and  $\delta$ 18O approach using herbarium samples. Plant, Cell & Environment, 34(8), 1332–1344. [Cité sur la page 36.]
- Borchert, R. (1996). Phenology and flowering periodicity of Neotropical dry forest species : Evidence from herbarium collections. Journal of Tropical Ecology, 12(1), 65–80. [Cité sur la page 36.]
- Bradley, R. D. & Baker, R. J. (2001). A Test of the Genetic Species Concept : Cytochrome-b Sequences and Mammals. Journal of Mammalogy, 82(4), 960–973. [Cité sur la page 7.]
- Brenskelle, L.; Stucky, B. J.; Deck, J.; Walls, R. & Guralnick, R. P. (2019). Integrating herbarium specimen observations into global phenology data systems. Applications in plant sciences, 7(3), e01231. [Cité sur la page 36.]
- Briggs, D. & Walters, S. (2016). Plant Variation and Evolution. Cambridge University Press, fourth edition. [Cité sur la page 4.]
- Broennimann, O.; C., F. M.; B., P. P.; Blaise, P.; Loïc, P.; G., Y. N.; Wilfried, T.; Marie-Josée, F. ; Christophe, R. ; E., Z. N. ; H., G. C. & Antoine, G. (2012). Measuring ecological niche overlap from occurrence and spatial environmental data. Global Ecology and Biogeography, 21(4), 481–497. [Cité sur les pages 110, 117 et 120.]
- Browne, P. (1756). The Civil and Natural History of Jamaica : In Three Parts. In Three Dissertations. The Whole Illustrated with Fifty Copper-Plates : In Which the Most Curious Productions Are Represented of the Natural Size, and Delineated Immediately from the Objects. London : : Printed for the author, and sold by T. Osborne and J. Shipton in Gray's-Inn. [Cité sur la page 17.]
- Budowski, G. (1965). Distribution of tropical American rain-forest species in the light of successional processes. Turralbia, 15(1), 40–42. [Cité sur la page 179.]
- Bullock, J. M. ; White, S. M. ; Prudhomme, C. ; Tansey, C. ; Perea, R. & Hooftman, D. A. P. (2012). Modelling spread of British wind-dispersed plants under future wind speeds in a changing climate. Journal of Ecology,  $100(1)$ ,  $104-115$ . [Cité sur la page 139.]
- Calinger, K. M. ; Queenborough, S. & Curtis, P. S. (2013). Herbarium specimens reveal the footprint of climate change on flowering trends across north-central North America. Ecology Letters,  $16(8)$ , 1037–1044. [Cité sur la page 36.]
- Caliński, T. & Harabasz, J. (1974). A dendrite method for cluster analysis. Communications in Statistics,  $3(1)$ , 1–27. [Cité sur la page 158.]
- Campbell, N. A. & Reece, J. B. (2007). Biologie. Pearson, seventh edition. [Cité sur la page 5.]
- Carranza-Rojas, J. ; Goeau, H. ; Bonnet, P. ; Mata-Montero, E. & Joly, A. (2017). Going deeper in the automated identification of Herbarium specimens. BMC Evolutionary Biology, 17(1), 181. [Cité sur la page 36.]
- Carranza-Rojas, J. ; Joly, A. ; Goëau, H. ; Mata-Montero, E. & Bonnet, P. (2018). Automated identification of herbarium specimens at different taxonomic levels. In A. Joly ; S. Vrochidis ; K. Karatzas ; A. Karppinen & P. Bonnet (Eds.), Multimedia Tools and Applications for Environmental & Biodiversity Informatics, Multimedia Systems and Applications (pp. 151–167). Cham : Springer International Publishing. [Cité sur la page 36.]
- Cavalier-Smith, T. (1993). Kingdom protozoa and its 18 phyla. Microbiological Reviews, 57(4), 953–994. [Cité sur la page 2.]
- Cavalier-Smith, T. (1998). A revised six-kingdom system of life. Biol Rev Camb Philos Soc, 73(3), 203–66. [Cité sur la page 2.]
- Cayuela, L. ; Granzow-de la Cerda, Í. ; Albuquerque, F. S. & Golicher, D. J. (2012). Taxonstand : An r package for species names standardisation in vegetation databases. Methods in Ecology and Evolution,  $3(6)$ ,  $1078-1083$ . [Cité sur la page  $36$ .]
- Ceballos, G. ; Ehrlich, P. R. & Dirzo, R. (2017). Biological annihilation via the ongoing sixth mass extinction signaled by vertebrate population losses and declines. Proceedings of the National Academy of Sciences, 114(30), E6089. [Cité sur la page 186.]
- Charles-Dominique, P. ; Atramentowicz, M. ; Charles-Dominique, M. ; Gerard, H. ; Hladik, A. ; Hladik, C. M. & Prevost, M.-F. (1981). Les Mammifères frugivores arboricoles nocturnes d'une forêt Guyanaise : Inter-Relations Plantes-Animaux. Revue d'Ecologie, Terre et Vie, 35, 341–435. [Cité sur la page 139.]
- Chatton, E. (1925). Pansporella perplexa : amoebien à spores protégées parasite des daphnies : réflexions sur la biologie et la phylogénie des protozoaires. [Paris] : [Masson]. [Cité sur la page 2.]
- Chesmore, D. & Ohya, E. (2004). Automated identification of field-recorded songs of four British grasshoppers using bioacoustic signal recognition. Bulletin of entomological research, 94, 319–30. [Cité sur la page 59.]
- Chiarello, A. G. (1998). Diet of the Atlantic forest maned sloth Bradypus torquatus (Xenarthra : Bradypodidae). *Journal of Zoology*, 246(1), 11–19. [Cité sur la page 139.]
- Chong, K. Y. ; Raphael, M. B. ; Carrasco, L. R. ; Yee, A. T. K. ; Giam, X. ; Yap, V. B. & Tan, H. T. W. (2017). Reconstructing the invasion history of a spreading, non-native, tropical tree through a snapshot of current distribution, sizes, and growth rates. Plant Ecology, 218(6), 673–685. [Cité sur la page 16.]
- Churio, R. & Orlando, J. (2000). María del pilar franco rosselli. sogamoso (boyacá), septiembre 18, 1950 - villavicencio (meta), febrero 3, 2000. Caldasia, 22(1), 1–2. [Cité sur la page 58.]
- Cianferoni, F. & Bartolozzi, L. (2016). Warning : Potential problems for taxonomy on the horizon ? *Zootaxa*, 4139(1), 128–30. [Cité sur la page 206.]
- CIRAD (2018). Paracou Research Station. [Cité sur la page 149.]
- Comita, L. S. ; Condit, R. & Hubbell, S. P. (2007). Developmental changes in habitat associations of tropical trees. Journal of Ecology, 95(3), 482–492. [Cité sur la page 156.]
- Condit, R.; Hubbell, S. P. & Foster, R. B. (1993). Identifying fast-growing native trees from the neotropics using data from a large, permanent census plot. Forest Ecology and Management, 62(1), 123–143. [Cité sur la page 25.]
- Conn, B. ; Hadiah, J. & Webber, B. (2012). The status of Cecropia (Urticaceae) introductions in Malesia : Addressing the confusion. Blumea-Biodiversity, Evolution and Biogeography of Plants, 57(2), 136–142. [Cité sur les pages 15, 16 et 144.]
- Conrad, O.; Bechtel, B.; Bock, M.; Dietrich, H.; Fischer, E.; Gerlitz, L.; Wehberg, J.; Wichmann, V. & Böhner, J. (2015). System for Automated Geoscientific Analyses (SAGA) v. 2.1.4. Geoscientific Model Development, 8(7), 1991–2007. [Cité sur la page 160.]
- Copeland, H. F. (1938). The Kingdoms of Organisms. The Quarterly Review of Biology, 13(4), 383–420. [Cité sur la page 2.]
- Corlett, R. T. (2016). Plant diversity in a changing world : Status, trends, and conservation needs. Plant Diversity, 38(1), 10–16. [Cité sur la page 186.]
- Corner, E. J. H. (1962). The classification of Moraceae. Gard. Bull Singapore, 19, 187–252. [Cité sur la page 17.]
- Corrêa, C. E. & Fischer, E. (2016). Bizarre Cecropia pachystachya (Urticaceae) hemiepiphytic growth on palms in the "Pantanal" wetland. Brazilian Journal of Botany, 40(1), 215–223. [Cité sur les pages 25 et 177.]
- Costa, G. M. ; Schenkel, E. P. & Reginatto, F. H. (2011). Chemical and pharmacological aspects of the genus Cecropia. Natural product communications, 6(6), 913–920. [Cité sur la page 16.]
- Cracraft, J. (1983). Species Concepts and Speciation Analysis. In R. F. Johnston (Ed.), Current Ornithology (pp. 159–187). Boston, MA : Springer US. [Cité sur la page 7.]
- Cracraft, J. (1997). Species concepts in systematics and conservation biology an ornithological viewpoints. In M. Claridge ; H. Dawah & M. Wilson (Eds.), Species : The Units of Biodiversity (pp. 325–339). London : Chapman & Hall. [Cité sur la page 7.]
- Cracraft, J. (2000). Species Concepts in Theoretical and Applied Biology : A Systematic Debate with Consequences. In Q. D. Wheeler & R. Meier (Eds.), Species Concepts and Phylogenetic Theory (pp. 3–14). Columbia. [Cité sur la page 4.]
- Crawley, M. J. (2012). The R Book. John Wiley & Sons. [Cité sur la page 159.]
- Csardim, G. & Nepusz, T. (2006). The igraph software package for complex network research. InterJournal, Complex Systems, 1695. [Cité sur la page 63.]
- Cuatrecasas, J. (1945). Notas a la Flora de Colombia, VII. Revista de la Academia Colombiana de Ciencias Exactas, Físicas y Naturales, 6(22-23), 274–299. [Cité sur les pages 18, 38 et 57.]
- Cuatrecasas, J. (1956). Notas a la Flora de Colombia, XIV. Revista de la Academia Colombiana de Ciencias Exactas, Físicas y Naturales, 9. [Cité sur la page 85.]
- Dalling, J. W. ; Pearson, T. R. H. ; Ballesteros, J. ; Sanchez, E. & Burslem, D. F. R. P. (2009). Habitat partitioning among neotropical pioneers : A consequence of differential susceptibility to browsing herbivores ? Oecologia, 161(2), 361–370. [Cité sur la page 181.]
- Dallwitz, M. J. (1980). User's guide to the DELTA system : A general system for coding taxonomic descriptions. CSIRO Aust. Div. Entomol. Rep. No. 13. [Cité sur la page 59.]
- Dallwitz, M. J. (2018). Overview of the DELTA System. https ://www.deltaintkey.com/www/overview.htm. [Cité sur la page 60.]
- Dallwitz, M. J. ; Paine, T. A. & Zurcher, E. J. (1993). Delta User's Guide : A General System for Processing Taxonomic Descriptions. Canberra ; Commonwealth Scientific and Industrial Research Organization (CSIRO) : Division of Entomology. [Cité sur la page 59.]
- Dallwitz, M. J. ; Paine, T. A. & Zurcher, E. J. (1995). User's guide to Intkey : A program for interactive identification and information retrieval. http ://www.deltaintkey.com/www/intkey-ug.pdf. [Cité sur la page 59.]
- Dallwitz, M. J.; Paine, T. A. & Zurcher, E. J. (2000). Principles of interactive keys. https ://www.delta-intkey.com/www/interactivekeys.htm. [Cité sur la page 59.]
- Dallwitz, M. J.; Paine, T. A. & Zurcher, E. J. (2002). Interactive identification using the Internet. https ://www.delta-intkey.com/www/netid.pdf. [Cité sur la page 59.]
- Daru, B. H. ; Bowman, E. A. ; Pfister, D. H. & Arnold, A. E. (2018). A novel proof of concept for capturing the diversity of endophytic fungi preserved in herbarium specimens. Philosophical Transactions of the Royal Society B : Biological Sciences, 374(1763), 20170395. [Cité sur la page 36.]
- Davidson, D. W. (2005). *Cecropia* and its biotic defenses. In C. C. Berg & P. Franco-Rosselli (Eds.), Cecropia, volume 94 (pp. 214–226). New York : The New York Botanical Garden. [Cité sur la page 15.]
- Davies, S. J. (2001). Tree mortality and growth in 11 sympatric *Macaranga* species in Borneo. Ecology, 82(4), 920–932. [Cité sur la page 175.]
- Davies, S. J. ; Palmiotto, P. A. ; Ashton, P. S. ; Lee, H. S. & Lafrankie, J. V. (1998). Comparative ecology of 11 sympatric species of Macaranga in Borneo : Tree distribution in relation

to horizontal and vertical resource heterogeneity. Journal of Ecology, 86(4), 662–673. [Cité sur la page 175.]

- Davis, C. C.; Willis, C. G.; Connolly, B.; Kelly, C. & Ellison, A. M. (2015). Herbarium records are reliable sources of phenological change driven by climate and provide novel insights into species' phenological cueing mechanisms. American Journal of Botany, 102(10), 1599–1609. [Cité sur la page 36.]
- Dayrat, B. (2005). Towards integrative taxonomy. Biological Journal of the Linnean Society, 85(3), 407–415. [Cité sur la page 14.]
- de Andrade, J. C. (1984). Néctar em Cecropia lyratiloba Miq. var. nana Andr. & Car. (Cecropiaceae). Rodriguésia, 36(58), 81–83. [Cité sur les pages 31 et 139.]
- de Candolle, A. P. (1813). Théorie Élémentaire de La Botanique ; Ou, Exposition Des Prinicpes de La Classification Naturelle et de l'art de Décrire et d'étudier Les Végétaux. Paris : Déterville. [Cité sur la page 5.]
- de Carvalho, M. R. ; Ebach, M. C. ; Williams, D. M. ; Nihei, S. S. ; Trefaut Rodrigues, M. ; Grant, T. ; Silveira, L. F. ; Zaher, H. ; Gill, A. C. ; Schelly, R. C. ; Sparks, J. S. ; Bockmann, F. A. ; Séret, B. ; Ho, H.-C. ; Grande, L. ; Rieppel, O. ; Dubois, A. ; Ohler, A. ; Faivovich, J. ; Assis, L. C. S. ; Wheeler, Q. D. ; Goldstein, P. Z. ; de Almeida, E. A. B. ; Valdecasas, A. G. & Nelson, G. (2014). Does counting species count as taxonomy ? On misrepresenting systematics, yet again. Cladistics, 30(3), 322–329. [Cité sur la page 186.]
- de de Souza-Stevaux, M. C. ; Negrelle, R. R. B. & Citadini-Zanette, V. (1994). Seed dispersal by the fish Pterodoras granulosus in the Paraná River Basin, Brazil. Journal of Tropical Ecology, 10(4), 621–626. [Cité sur la page 139.]
- de Queiroz, K. (2007). Species Concepts and Species Delimitation. Systematic Biology, 56(6), 879–886. [Cité sur la page 5.]
- de Queiroz, K. & Donoghue, M. J. (1988). Phylogenetic Systematics and the Species Problem. Cladistics, 4(4), 317–338. [Cité sur la page 7.]
- de Sousa, S. A. ; Alve, s. M. ; de Souza Silva, S. ; de Souza Nogueira, J. ; Nascimento Martins, D. ; Fonseca-Bazzo, Y. & Galdos-Riveros, A. (2015). Phytochemical screening assessment, antioxidant capacity and antimicrobial susceptibility of extracts from Cecropia pachystachya Trécul. Cecropiaceae (Urticaceae) as source for herbal medicines development. Int J Pharmacognosy, 2(12), 570–576. [Cité sur la page 17.]
- Deblauwe, V.; Kennel, P. & Couteron, P. (2012). Testing pairwise association between spatially autocorrelated variables : A new approach using surrogate lattice data. Plos One, 7(11), e48766. [Cité sur les pages 156 et 157.]
- DeFilipps, R. A. ; Maina, S. L. & Crepin, J. (2004). Medicinal Plants of the Guianas (Guyana, Surinam, French Guiana). Department of Botany, National Museum of Natural History, Smithsonian Institution Washington, DC. [Cité sur la page 16.]
- Dejean, A. ; Grangier, J. ; Leroy, C. & Orivel, J. (2009). Predation and aggressiveness in host plant protection : A generalization using ants from the genus  $Azteca$ . Naturwissenschaften, 96(1), 57–63. [Cité sur la page 15.]
- Delye, C. ; Deulvot, C. & Chauvel, B. (2013). DNA analysis of herbarium Specimens of the grass weed *Alopecurus myosuroides* reveals herbicide resistance pre-dated herbicides. PLOS ONE, 8(10), e75117. [Cité sur la page 35.]
- Deniz, I. ; Yildiz, K. & Cirpici, A. (2018). Taxonomical study of seeds and fruit micromorphology of the Geranium (Geraniaceae) species in the Thrace region of Turkey (Europe). Phytologia Balcanica, 24(1), 25–43. [Cité sur la page 36.]
- DeSalle, R. ; Egan, M. G. & Siddall, M. (2005). The unholy trinity : Taxonomy, species delimitation and DNA barcoding. Philosophical transactions of the Royal Society of London. Series B, Biological sciences, 360(1462), 1905–1916. [Cité sur les pages 194 et 196.]
- Dexter, R. (1932). The food habits of the imported toad bufo marinus in the sugar cane sections or Porto Rico. Fourth Congress, San juan, Puerto Rico, 74, 1–6. [Cité sur la page 139.]
- Di Cola, V. ; Broennimann, O. ; Petitpierre, B. ; Breiner, F. T. ; D'Amen, M. ; Randin, C. ; Engler, R.; Pottier, J.; Pio, D.; Dubuis, A.; Pellissier, L.; Mateo, R. G.; Hordijk, W.; Salamin, N. & Guisan, A. (2017). Ecospat : An R package to support spatial analyses and modeling of species niches and distributions. Ecography, 40(6), 774–787. [Cité sur les pages 110 et 111.]
- Di Filippo, A. ; Pederson, N. ; Baliva, M. ; Brunetti, M. ; Dinella, A. ; Kitamura, K. ; Knapp, H. D. ; Schirone, B. & Piovesan, G. (2015). The longevity of broadleaf deciduous trees in Northern Hemisphere temperate forests : Insights from tree-ring series. Frontiers in Ecology and Evolution, 3, 46. [Cité sur la page 180.]
- Diskin, E.; Proctor, H.; Jebb, M.; Sparks, T. & Donnelly, A. (2012). The phenology of Rubus fruticosus in Ireland : Herbarium specimens provide evidence for the response of phenophases to temperature, with implications for climate warming. International Journal of Biometeorology, 56(6), 1103–1111. [Cité sur la page 36.]
- Dray, S. & Dufour, A. (2007). The ade4 package : Implementing the duality diagram for ecologists. Journal of Statistical Software, 22(4), 1–20. [Cité sur la page 111.]
- Duminil, J. & Di Michele, M. (2009). Plant species delimitation : A comparison of morphological and molecular markers. *Plant Biosystems*, 143(3), 528–542. [Cité sur les pages 7 et 13.]
- Duminil, J.; Kenfack, D.; Viscosi, V.; Grumiau, L. & Hardy, O. J. (2012). Testing species delimitation in sympatric species complexes : The case of an African tropical tree, Carapa spp. (Meliaceae). Mol Phylogenet Evol, 62(1), 275–85. [Cité sur la page 18.]
- Eisenmann, E. (1961). Favorite Foods of Neotropical Birds : Flying Termites and Cecropia Catkins. The Auk, 78(4), 636–638. [Cité sur la page 139.]
- Elith, J.; H. Graham, C.; P. Anderson, R.; Dudík, M.; Ferrier, S.; Guisan, A.; J. Hijmans, R.; Huettmann, F.; R. Leathwick, J.; Lehmann, A.; Li, J.; G. Lohmann, L.; A. Loiselle, B. ; Manion, G. ; Moritz, C. ; Nakamura, M. ; Nakazawa, Y. ; McC. M. Overton, J. ; Townsend Peterson, A. ; J. Phillips, S. ; Richardson, K. ; Scachetti-Pereira, R. ; E. Schapire, R. ; Soberón, J. ; Williams, S. ; S. Wisz, M. & E. Zimmermann, N. (2006). Novel methods improve prediction of species distributions from occurrence data. Ecography, 29(2), 129–151. [Cité sur la page 112.]
- Elith, J.; J., P. S.; Trevor, H.; Miroslav, D.; En, C. Y. & J., Y. C. (2011). A statistical explanation of MaxEnt for ecologists. Diversity and Distributions,  $17(1)$ ,  $43-57$ . [Cité sur la page 112.]
- Elith, J.; Kearney, M. & Phillips, S.  $(2010)$ . The art of modelling range-shifting species. Methods in Ecology and Evolution, 1(4), 330–342. [Cité sur les pages 112 et 115.]
- Ellwood, E. R.; Kimberly, P.; Guralnick, R.; Flemons, P.; Love, K.; Ellis, S.; Allen, J. M.; Best, J. H. ; Carter, R. & Chagnoux, S. (2018). Worldwide engagement for digitizing biocollections (WeDigBio) : The biocollections community's citizen-science space on the calendar. BioScience, 68(2), 112–124. [Cité sur la page 36.]
- Engler, A. (1889). Moraceae. In A. Engler & K. Prantl (Eds.), Natürlichen Pflanzenfamilien, volume 3(1) (pp. 66–98). Leipzig : W. Engelmann. [Cité sur la page 17.]
- Enoki, T. & Abe, A. J. P. E. (2004). Saplings distribution in relation to topography and canopy openness in an evergreen broad-leaved forest. Plant Ecology, 173(2), 283–291. [Cité sur la page 156.]
- Ensing, D. J. ; Moffat, C. E. & Pither, J. (2012). Taxonomic identification errors generate misleading ecological niche model predictions of an invasive hawkweed. Botany, 91(3), 137–147. [Cité sur la page 117.]
- Epron, D. ; Bosc, A. ; Bonal, D. & Freycon, V. (2006). Spatial variation of soil respiration across a topographic gradient in a tropical rain forest in French Guiana. Journal of Tropical Ecology, 22(5), 565–574. [Cité sur la page 149.]
- Estrada, A. & Coates-Estrada, R. (1985). A preliminary study of resource overlap between howling monkeys (Alouatta palliata) and other arboreal mammals in the tropical rain forest of Los Tuxtlas, Mexico. American Journal of Primatology, 9(1), 27–37. [Cité sur la page 139.]
- Evans, J. S. (2019). spatialEco. [Cité sur la page 111.]
- Evans, K.; DE, S.; MA, W.; JR, H.; RM, B. & JA, O. (2007). Systematics of the Rubus fruticosus aggregate (Rosaceae) and other exotic Rubus taxa in Australia. Australian Systematic Botany, 20, 187–251. [Cité sur la page 17.]
- Fan, C. ; Tan, L. ; Zhang, P. ; Liang, J. ; Zhang, C. ; Wang, J. ; Zhao, X. & von Gadow, K. (2017). Determinants of mortality in a mixed broad-leaved Korean pine forest in northeastern China. European Journal of Forest Research, 136(3), 457–469. [Cité sur la page 180.]
- Favrichon, V. (1994). Classification des espèces arborées en groupes fonctionnels en vue de la réalisation d'un modèle de dynamique de peuplements en forêt Guyanaise. Terre et Vie, 49, 379–403. [Cité sur la page 177.]
- Fayed, A. A. A. ; El-Hadidy, A. M. H. ; Faried, A. M. & Olwey, A. O. (2019). Taxonomic implications of multivariate analyses of Egyptian Ononis L. (Fabaceae) based on morphological traits. Korean Journal of Plant Taxonomy, 49(1), 13–27. [Cité sur la page 6.]
- Feeley, K. J. (2012). Distributional migrations, expansions, and contractions of tropical plant species as revealed in dated herbarium records. Global Change Biology, 18(4), 1335–1341. [Cité sur la page 36.]
- Felizardo, S. P. d. S. ; Borges, R. C. ; Santos, J. N. A. & Silveira, O. T. (2017). Two more social wasp species (Vespidae, Polistinae) collect mullerian bodies from Cecropia trees (Urticaceae). Sociobiology, 64(4), 451–455. [Cité sur la page 31.]
- Ferri, E. ; Barbuto, M. ; Bain, O. ; Galimberti, A. ; Uni, S. ; Guerrero, R. ; Ferté, H. ; Bandi, C. ; Martin, C. & Casiraghi, M. (2009). Integrated taxonomy : Traditional approach and DNA barcoding for the identification of filarioid worms and related parasites (Nematoda). Frontiers in Zoology, 6, 1–1. [Cité sur la page 14.]
- Ferry, B.; Morneau, F.; Bontemps, J.-D.; Blanc, L. & Freycon, V. (2010). Higher treefall rates on slopes and waterlogged soils result in lower stand biomass and productivity in a tropical rain forest. Journal of Ecology, 98(1), 106–116. [Cité sur les pages 149 et 182.]
- Fleming, T. H. ; Williams, C. F. ; Bonaccorso, F. J. & Herbst, L. H. (1985). Phenology, Seed Dispersal, and Colonization in Muntingia calabura, a Neotropical Pioneer Tree. American Journal of Botany, 72(3), 383–391. [Cité sur la page 139.]
- Folgarait, P. J. & Davidson, D. W. (1994). Antiherbivore defenses of myrmecophytic Cecropia under different light regimes. *Oikos*,  $71(2)$ ,  $305-320$ . [Cité sur la page 15.]
- Folgarait, P. J. & Davidson, D. W. (1995). Myrmecophytic Cecropia : Antiherbivore defenses under different nutrient treatments. Oecologia, 104(2), 189–206. [Cité sur la page 15.]
- Fontaneto, D. ; Iakovenko, N. ; Eyres, I. ; Kaya, M. ; Wyman, M. & Barraclough, T. G. (2011). Cryptic diversity in the genus Adineta Hudson & Gosse, 1886 (Rotifera : Bdelloidea : Adinetidae) : A DNA taxonomy approach. Hydrobiologia, 662(1), 27–33. [Cité sur la page 9.]
- Fox, J. & Weisberg, S. (2011). An R Companion to Applied Regression. Thousand Oaks CA : Sage, second edition. [Cité sur la page 71.]
- Francisco, P. M. ; Mori, G. M. ; Alves, F. M. ; Tambarussi, E. V. & de Souza, A. P. (2018). Population genetic structure, introgression, and hybridization in the genus Rhizophora along the Brazilian coast. Ecology and Evolution, 8(6), 3491–3504. [Cité sur la page 200.]
- Franco-Rosselli, P. & Berg, C. C. (1997). Distributional patterns of Cecropia (Cecropiaceae) : A panbiogeographic analysis. Caldasia., 19(1-2), 285–296. [Cité sur la page 86.]
- Freitas, A.; Vit, P. & Barth, O. (2012). Pollen profile of geopropolis samples collected by native bees (Meliponini) in some South American countries. Sociobiology, 59(4), 1465– 1482. [Cité sur la page 139.]
- Fuchs, A. J. ; Gilbert, C. C. & Kamilar, J. M. (2018). Ecological niche modeling of the genus Papio. Am J Phys Anthropol, 166(4), 812–823. [Cité sur la page 104.]
- Funk, V. A. (2003). 100 Uses for an Herbarium : Well at least 72. ASPT Newsletter. [Cité sur la page 35.]
- Gage, E. & Wilin, P. (2008). A morphometric study of species delimitation in Sternbergia lutea (Alliaceae, Amaryllidoideae) and its allies S. sicula and S. greuteriana. Botanical Journal of the Linnean Society, 158(3), 460–469. [Cité sur la page  $82$ .]
- Gaglioti, A. & Romaniuc Neto, S. (2017). A Taxonomic Revision Of The Genus Pourouma (Urticaceae). Mapati from Neotropical Flora. LAMBERT. [Cité sur la page 58.]
- Galef, Jr., B. G. ; Mittermeier, R. A. & Bailey, R. C. (1976). Predation by the Tayra (Eira barbara). Journal of Mammalogy, 57(4), 760–761. [Cité sur la page 139.]
- Gallagher, R. V. ; Hughes, L. & Leishman, M. R. (2009). Phenological trends among Australian alpine species : Using herbarium records to identify climate-change indicators. Australian Journal of Botany,  $57(1)$ ,  $1-9$ . [Cité sur la page  $36$ .]
- Ganders, F. R. & Nagata, K. M. (1984). The role of hybridization in the evolution of Bidens on the Hawaiian Islands. In W. F. Grant (Ed.), Plant Biosystematics (pp. 179–194). Academic Press. [Cité sur la page 11.]
- Garon, D. ; Guéguen, J. & Rioult, J. (2013). Biodiversité et Évolution Du Monde Vivant. Les Cahiers de La Biodiversité. EDP Sciences. [Cité sur la page 13.]
- Gayot, M. ; Henry, O. ; Dubost, G. & Sabatier, D. (2004). Comparative diet of the two forest cervids of the genus Mazama in French Guiana. Journal of Tropical Ecology, 20(1), 31–43. [Cité sur la page 139.]
- Genolini, C. & Falissard, B. (2010). KmL : K-means for longitudinal data. Computational Statistics, 25(2), 317–328. [Cité sur les pages 158 et 160.]
- Geri, F. ; Lastrucci, L. ; Viciani, D. ; Foggi, B. ; Ferretti, G. ; Maccherini, S. ; Bonini, I. ; Amici, V. & Chiarucci, A. (2013). Mapping patterns of ferns species richness through the use of herbarium data. *Biodiversity and Conservation*, 22(8), 1679–1690. [Cité sur la page 36.]
- Gibbs, J. (2009). Integrative taxonomy identifies new (and old) species in the Lasioglossum (Dialictus) tegulare (Robertson) species group (Hymenoptera, Halictidae). Zootaxa, 2032, 1–38. [Cité sur la page 13.]
- Giurgiu, M. ; Hagedorn, G. & Homodi, A. (2009). IBIS-ID, an Adobe FLEX based identification tool for SDD-encoded multi-access keys. Proc. of TDWG 2009, (pp. 9–13). [Cité sur la page 59.]
- Global Invasive Species Database (2019a). Species profile : Cecropia schreberiana. Downloaded from http ://www.iucngisd.org/gisd/speciesname/Cecropia+schreberiana on 22-09- 2019. [Cité sur la page 144.]
- Global Invasive Species Database (2019b). Species profile : Cecropia peltata. Downloaded from http ://www.iucngisd.org/gisd/speciesname/Cecropia+peltata on 22-09-2019. [Cité sur la page 144.]
- Godefroid, S.; Van de Vyver, A.; Stoffelen, P.; Robbrecht, E. & Vanderborght, T. (2011). Testing the viability of seeds from old herbarium specimens for conservation purposes. Taxon, 60(2), 565–569. [Cité sur la page 36.]
- Godfray, H. C. J. (2002). Challenges for taxonomy. Nature, 417(6884), 17–19. [Cité sur la page 57.]
- Godoi, S. & Takaki, M. (2004). Effects of light and temperature on seed germination in Cecropia hololeuca Miq. (Cecropiaceae). Brazilian Archives of Biology and Technology, 47, 185–191. [Cité sur la page 137.]
- Gonçalves-Souza, P. & Paiva, E. A. S. (2016). Food bodies of Cecropia pachystachya (Cecropiaceae) leaves : Structural and functional features suggesting complementary role to Müllerian bodies. New Zealand Journal of Botany, 54(3), 323-334. [Cité sur la page 31.]
- Gorfol, T. & Csorba, G. (2018). Integrative taxonomy places Asian species of Falsistrellus (Chiroptera : Vespertilionidae) into Hypsugo. Mammalian Biology. [Cité sur la page 14.]
- Goulet, B. E. ; Roda, F. & Hopkins, R. (2017). Hybridization in Plants : Old Ideas, New Techniques. Plant physiology, 173(1), 65–78. [Cité sur les pages 196 et 200.]
- Grant, W. E. ; Wang, H.-H. ; Treglia, M. L. ; Smeins, F. E. ; Rogers, W. E. & Wonkka, C. L. (2015). Species distribution modelling for conservation of an endangered endemic orchid. AoB PLANTS, 7. [Cité sur la page 104.]
- Gregor, T. (2009). The distribution of Galeopsis ladanum in Germany based on an analysis of herbarium material is smaller than that indicated in plant atlases. *Preslia*, 81(4), 377–386. [Cité sur la page 36.]
- Grootaert, P. & Baert, L. (2017). Taxonomists, An Endangered Species. https ://www.naturalsciences.be/en/news/item/6633. [Cité sur la page 186.]
- Guillot, B. ; Mousny, E. ; Perret, J. & Viennes, O. (2017). Démographie de deux espèces courantes de Cecropia en forêt naturelle et perturbée en Guyane : Quel rôle dans la cicatrisation forestière ? Stage du module de formation « Forêt Tropicale Humide » AgroParisTech. [Cité sur la page 177.]
- Guisan, A. ; Petitpierre, B. ; Broennimann, O. ; Daehler, C. & Kueffer, C. (2014). Unifying niche shift studies : Insights from biological invasions. Trends Ecol Evol, 29(5), 260–9. [Cité sur la page 110.]
- Guisan, A. & Thuiller, W. (2005). Predicting species distribution : Offering more than simple habitat models. *Ecology Letters*, 8(9), 993–1009. [Cité sur la page 104.]
- Guitet, S.; Sabatier, D.; Brunaux, O.; Couteron, P.; Denis, T.; Freycon, V.; Gonzalez, S.; Herault, B. ; Jaouen, G. ; Molino, J.-F. ; Pelissier, R. ; Richard-Hansen, C. & Vincent, G. (2018). Disturbance regimes drive the diversity of regional floristic pools across guianan rainforest landscapes. Scientific Reports, 8(1), 3872. [Cité sur la page 177.]
- Gunatilleke, C. V. S. ; Gunatilleke, I. A. U. N. ; Esufali, S. ; Harms, K. E. ; Ashton, P. M. S. ; Burslem, D. F. R. P. & Ashton, P. S. (2006). Species–habitat associations in a Sri Lankan dipterocarp forest. Journal of Tropical Ecology, 22(4), 371–384. [Cité sur la page 156.]
- Guo, Y. ; Wang, B. ; Mallik, A. U. ; Huang, F. ; Xiang, W. ; Ding, T. ; Wen, S. ; Lu, S. ; Li, D. ; He, Y. & Li, X. (2017). Topographic species–habitat associations of tree species in a heterogeneous tropical karst seasonal rain forest, China. Journal of Plant Ecology, 10(3), 450–460. [Cité sur la page 156.]
- Gutiérrez-Valencia, J.; Chomicki, G. & Renner, S. S. (2017). Recurrent breakdowns of mutualisms with ants in the neotropical ant-plant genus *Cecropia* (Urticaceae). Molecular Phylogenetics and Evolution, 111, 196–205. [Cité sur les pages 15, 16, 35, 44, 58, 81 et 82.]
- Hadley, W. (2017). Tidyverse : Easily Install and Load 'Tidyverse' Packages. [Cité sur la page 111.]
- Haeckel, E. (1866). Generelle Morphologie Der Organismen. Berlin : Georg Reimer. [Cité sur la page 2.]
- Hallé, F.; Oldeman, R. A. A. & Tomlinson, P. B. (1978). *Tropical Trees and Forests : An* Architectural Analysis. Berlin : Springer Verlag. [Cité sur les pages xiii, 25, 176 et 177.]
- Hamidah; Tsawab, H. & Rosmanida (2017). Analysis of *Hylocereus* spp. diversity based on phenetic method. AIP Conference Proceedings, 1854(1), 020012. [Cité sur la page 6.]
- Hamming, R. W. (1950). Error detecting and error correcting codes. Bell Labs Technical Journal, 29(2), 147–160. [Cité sur la page 67.]
- Harms, K. E. (1997). Habitat-Specialixation and the Seed Dispersal-Limitation in a Neotropical Forest. Ph.D. Thesis, Princeton University. [Cité sur la page 155.]
- Harzing, A. (2007). Publish or Perish. [Cité sur les pages 14 et 16.]
- Hattermann, T. (2018). Approche Numérique En Taxonomie et Apport Des Fruits En Morphométrie Pour Soutenir La Révision Du Groupe Peltata Du Genre Cecropia L. Mémoire de Master 2, AgroParisTech & Université de Montpellier, Guyane française. [Cité sur les pages xiii, xiv, 95, 96, 190, 193 et 207.]
- Heberling, J. M. & Isaac, B. L. (2017). Herbarium specimens as exaptations : New uses for old collections. American Journal of Botany, 104(7), 963–965. [Cité sur la page 35.]
- Heethoff, M. ; Laumann, M. ; Weigmann, G. & Raspotnig, G. (2011). Integrative taxonomy : Combining morphological, molecular and chemical data for species delineation in the parthenogenetic Trhypochthonius tectorum complex (Acari, Oribatida, Trhypochthoniidae). Frontiers in Zoology, 8(1), 2. [Cité sur la page 14.]
- Henderson, I. R. & Salt, D. E. (2017). Natural genetic variation and hybridization in plants. Journal of Experimental Botany,  $68(20)$ , 5415–5417. [Cité sur la page 196.]
- Hendry, A. P. (2009). Evolutionary biology : Speciation. Nature, 458(7235), 162–164. [Cité sur la page 148.]
- Heuret, P. ; Barthélémy, D. ; Guédon, Y. ; Coulmier, X. & Tancre, J. (2002). Synchronization of growth, branching and flowering processes in the South American tropical tree Cecropia obtusa (Cecropiaceae). American Journal of Botany, 89(7), 1180–1187. [Cité sur les pages 25 et 26.]
- Heuret, P.; Nicolini, E.-A.; Edelin, C. & Roggy, J.-C. (2003). Approche architecturale pour l'étude des arbres de forêt tropicale humide guyanaise. Revue Forestière Française, 55 Q - An architectural approach to the sudy of tropical again forest species in french Guiana(spec.), 158–178. [Cité sur les pages 177, 180 et 182.]
- Hey, J. (2001). The mind of the species problem. Trends in Ecology & Evolution, 16(7), 326–329. [Cité sur la page 4.]
- Hijmans, R. J. (2019). Raster : Geographic Data Analysis and Modeling. [Cité sur la page 111.]
- Hijmans, R. J. ; Phillips, S. ; Leathwick, J. & Elith, J. (2017). Dismo : Species Distribution Modeling. [Cité sur la page 115.]
- Hill, R. S. (1980). A Numerical Taxonomic Approach to the Study of Angiosperm Leaves. Botanical Gazette, 141(2), 213–229. [Cité sur la page 58.]
- Hobbs, R. J. & McIntyre, S. (2005). Categorizing Australian landscapes as an aid to assessing the generality of landscape management guidelines. Global Ecology and Biogeography, 14(1), 1–15. [Cité sur la page 113.]
- Hoefnagels, M. (2018). Biology : Concepts and Investigations. McGraw-Hill, fourth edition. [Cité sur la page 5.]
- Holmes, M. W. ; Hammond, T. T. ; Wogan, G. O. ; Walsh, R. E. ; LaBarbera, K. ; Wommack, E. A. ; Martins, F. M. ; Crawford, J. C. ; Mack, K. L. ; Bloch, L. M. & Nachman, M. W. (2016). Natural history collections as windows on evolutionary processes. Molecular ecology, 25(4), 864–881. [Cité sur la page 33.]
- Holthuijzen, A. M. A. & Boerboom, J. H. A. (1982). The Cecropia seedbank in the surinam lowland rain forest. Biotropica, 14(1), 62–68. [Cité sur la page 137.]
- Howe, H. F. (2016). Fruit-eating birds in experimental plantings in southern Mexico. Journal of Tropical Ecology, 33(01), 83–88. [Cité sur la page 139.]
- Humphreys, A. M. ; Govaerts, R. ; Ficinski, S. Z. ; Nic Lughadha, E. & Vorontsova, M. S. (2019). Global dataset shows geography and life form predict modern plant extinction and rediscovery. Nature Ecology & Evolution,  $3(7)$ ,  $1043-1047$ . [Cité sur la page 186.]
- Hutchinson, G. E. (1957). Concluding Remarks. Cold Spring Harb Symp Quant Biol, 22, 415–427. [Cité sur la page 104.]
- Hwang, Y.-J. ; Younis, A. ; Bok Ryu, K. ; Lim, K.-B. ; Eun, C.-H. ; Lee, J. ; Sohn, S.-H. & Kwon, S.-J. (2013). Karyomorphological analysis of wild Chrysanthemum boreale collected from four natural habitats in Korea. Flower Research Journal, 21(4). [Cité sur la page 12.]
- Isaac, N. J. B. ; Mallet, J. & Mace, G. M. (2004). Taxonomic inflation : Its influence on macroecology and conservation. Trends in Ecology & Evolution, 19(9), 464–469. [Cité sur la page 56.]
- Itoh, A. ; Ohkubo, T. ; Nanami, S. ; Tan, S. & Yamakura, T. (2010). Comparison of statistical tests for habitat associations in tropical forests : A case study of sympatric dipterocarp trees in a Bornean forest. Forest Ecology and Management, 259(3), 323–332. [Cité sur la page 156.]
- IUCN (2016). The IUCN Red List of Threatened Species. Version 2016-2. [Cité sur la page 16.]
- Jaccard, P. (1901). Distribution de La Flore Alpine : Dans Le Bassin Des Dranses et Dans Quelques Régions Voisines. Rouge. [Cité sur la page 64.]
- Janzen, D. H. (1973). Dissolution of mutualism between *Cecropia* and Its Azteca Ants. *Biotropica*, 5(1), 15–28. [Cité sur la page  $31$ .]
- Johnson, M. T. J. & Agrawal, A. A. (2005). Plant genotype and environment interact to shape a diverse arthropod community on evening primrose (Oenothera biennis). Ecology, 86(4), 874–885. [Cité sur la page 196.]
- Johnson, S. B.; Warén, A. & Vrijenhoek, R. C. (2008). DNA Barcoding of Lepetodrilus Limpets Reveals Cryptic Species. Journal of Shellfish Research, 27(1), 43–51. [Cité sur la page 9.]
- Joly, A.; Goëau, H.; Glotin, H.; Spampinato, C.; Bonnet, P.; Vellinga, W.-P.; Lombardo, J.-C. ; Planqué, R. ; Palazzo, S. & Müller, H. (2017). LifeCLEF 2017 Lab Overview : Multimedia Species Identification Challenges. In G. J. Jones ; S. Lawless ; J. Gonzalo ; L. Kelly; L. Goeuriot; T. Mandl; L. Cappellato & N. Ferro (Eds.), *Experimental IR Meets* Multilinguality, Multimodality, and Interaction, Lecture Notes in Computer Science (pp.  $255-274$ . : Springer International Publishing. [Cité sur la page  $36$ .]
- Joly, É. (2012). Nommer, classer le vivant. La lettre de l'enfance et de l'adolescence, 87(1), 97–102. [Cité sur la page 2.]
- Jombart, T. ; Devillard, S. & Balloux, F. (2010). Discriminant analysis of principal components : A new method for the analysis of genetically structured populations. *BMC Genet*, 11, 94. [Cité sur la page 197.]
- Jörger, K. M. & Schrödl, M. (2013). How to describe a cryptic species ? Practical challenges of molecular taxonomy. Frontiers in Zoology, 10(1), 59–59. [Cité sur les pages 9 et 14.]
- Judd, W. ; Campbell, C. ; Kellogg, E. ; Stevens, P. & Donoghue, M. (2008). Plant Systematics : A Phylogenetic Approach, the Third Edition. Sinauer, third edition. [Cité sur la page 8.]
- Judd, W. S. ; Sanders, R. W. & Donoghue, M. J. (1994). Angiosperm family pairs : Preliminary phylogenetic analyses. Harvard Papers in Botany, 1(5), 1–51. [Cité sur la page 17.]
- Kariyawasam, C. S. ; Kumar, L. & Ratnayake, S. S. (2019). Invasive plants distribution modeling : A tool for tropical biodiversity conservation with special reference to Sri Lanka. Tropical Conservation Science, 12, 1940082919864269. [Cité sur la page 137.]
- Karkach, A. (2006). Trajectories and models of individual growth. Demographic Research, 15(12), 347–400. [Cité sur la page 158.]
- Kassambara, A. (2017). Ggpubr : 'ggplot2' Based Publication Ready Plots. R package version 0.1.2. [Cité sur la page 71.]
- Kautz, M. ; Meddens, A. J. H. ; Hall, R. J. & Arneth, A. (2017). Biotic disturbances in Northern Hemisphere forests  $-$  a synthesis of recent data, uncertainties and implications for forest monitoring and modelling. Global Ecology and Biogeography, 26(5), 533–552. [Cité sur la page 180.]
- Kerkvliet, J. D. & Beerlink, J. G. (1991). Pollen analysis of honeys from the coastal plain of Surinam. Journal of Apicultural Research, 30(1), 25–31. [Cité sur la page 139.]
- Khalik, K. A. ; El-Ghani, M. A. & El Kordy, A. (2008). Fruit and seed morphology in Galium L. (Rubiaceae) and its importance for taxonomic identification. Acta Botanica Croatica, 67(1.), 1–20. [Cité sur la page  $36$ .]
- Kincaid, D. T.; Anderson, P. J. & Mori, S. A. (1998). Leaf variation in a tree of Pourouma tomentosa (Cecropiaceae) in French Guiana. Brittonia, 50(3), 324–338. [Cité sur la page 19.]
- Kontkanen, J. ; Kärkkäinen, S. ; Dillon, P. ; Hartikainen-Ahia, A. & Åhlberg, M. (2016). Collaborative processes in species identification using an internet-based taxonomic resource. International Journal of Science Education, 38(1), 96–115. [Cité sur la page 14.]
- Köppen, W. (1936). Das Geographische System Der Klimate [The Geographical System of the Climate], volume 1 (C) of Handbuch Der Klimatologie. Berlin : Gebr. Borntrager. [Cité sur la page 113.]
- Korf, V. (1939). Příspěvek k matematické definici vzrůstového zákona hmot lesních porostů. Písek : Václav Korf. [Cité sur la page 158.]
- Korning, J. & Balslev, H. (1994). Growth rates and mortality patterns of tropical lowland tree species and the relation to forest structure in Amazonian Ecuador. Journal of Tropical Ecology,  $10(2)$ , 151–166. [Cité sur la page 179.]
- Kottek, M. ; Grieser, J. ; Beck, C. ; Rudolf, B. & Rubel, F. (2006). World Map of the Köppen-Geiger climate classification updated. Meteorologische Zeitschrift, 15(3), 259–263. [Cité sur la page 113.]
- Krell, F. T. & Wheeler, Q. D. (2014). Specimen collection : Plan for the future. Science, 344(6186), 815–6. [Cité sur la page 206.]
- Krishtalka, L. ; Dalcin, E. ; Ellis, S. ; Ganglo, J. C. ; Hosoya, T. ; Nakae, M. ; Owens, I. ; Paul, D.; Pignal, M. & Thiers, B. (2016). Accelerating the discovery of biocollections data. GBIF Secretariat, Copenhagen, Denmark. [Cité sur la page 33.]
- Kriticos, D. J.; L., W. B.; Agathe, L.; Noboru, O.; Ian, M.; Janice, B. & K., S. J. (2012). CliMond : Global high-resolution historical and future scenario climate surfaces for bioclimatic modelling. Methods in Ecology and Evolution, 3(1), 53–64. [Cité sur les pages 109 et 113.]
- Kübler, D.; Hildebrandt, P.; Günter, S.; Stimm, B.; Weber, M.; Mosandl, R.; Muñoz, J. ; Cabrera, O. ; Zeilinger, J. & Silva, B. (2016). Assessing the importance of topographic variables for the spatial distribution of tree species in a tropical mountain forest. Erdkunde, 70(1), 19–47. [Cité sur la page 140.]
- Lakušić, D. ; Liber, Z. ; Nikolić, T. ; Surina, B. ; Kovačić, S. ; Bogdanović, S. & Stefanović, S. (2013). Molecular phylogeny of the Campanula pyramidalis species complex (Campanulaceae) inferred from chloroplast and nuclear non-coding sequences and its taxonomic implications. Taxon,  $62(3)$ ,  $505-524$ . [Cité sur la page 9.]
- Lamine, M. ; Zemni, H. ; Ziadi, S. ; Chabaane, A. ; Melki, I. ; Mejri, S. & Zoghlami, N. (2014). Multivariate analysis and clustering reveal high morphological diversity in Tunisian autochthonous grapes (Vitis vinifera) : Insights into characterization, conservation and commercialization. OENO One, 48(2), 111–122. [Cité sur la page 58.]
- Lanjouw, J. & Stoffers, A. L. (1975). Flora of Suriname. Leiden : E.J. Brill. [Cité sur les pages 42 et 85.]
- Laurance, W. F.; Nascimento, H. E.; Laurance, S. G.; Andrade, A. C.; Fearnside, P. M.; Ribeiro, J. E. & Capretz, R. L. (2006). Rain forest fragmentation and the proliferation of successional trees. Ecology, 87(2), 469–82. [Cité sur les pages 14 et 15.]
- Lavoie, C. (2013). Biological collections in an ever changing world : Herbaria as tools for biogeographical and environmental studies. Perspectives in Plant Ecology, Evolution and Systematics, 15(1), 68–76. [Cité sur les pages  $35$  et  $36$ .]
- Lebbe, J. (1991). Représentation Des Concepts En Biologie et En Médecine : Introduction à l'analyse Des Connaissances et à l'identification Assistée Par Ordinateur. Thesis, Université Pierre et Marie Curie. [Cité sur la page 64.]
- Lebbe, J. & Vignes, R. (2003). Utilitaires XPER : Bibliothèque de programmes C et leur documentation pour l'analyse des bases de connaissances taxonomiques. [Cité sur les pages 62, 63 et 66.]
- Lehnebach, R.; Beyer, R.; Letort, V. & Heuret, P. (2018). The pipe model theory half a century on : A review. Annals of Botany, 121(5), 773–795. [Cité sur la page 182.]
- Lemée, A. (1955). Flore de La Guyane Française., volume Tome I. Ptéridophytes à Droséracées. Paris, France : P. Lechevalier. [Cité sur la page 85.]
- Lepais, O. (2008). Dynamique d'hybridation dans le complexe d'espèces des chênes blancs européens : chênes pédonculés - Quercus robur L., sessiles - Q. petraea (Matt.) Liebl., pubescents - Q. pubescens Willd. et tauzins - Q. pyrenaica Willd. PhD thesis, Bordeaux 1. [Cité sur la page 148.]
- Letort, V.; Heuret, P.; Zalamea, P.-C.; De Reffye, P. & Nicolini, E. (2012). Analysing the effects of local environment on the source-sink balance of Cecropia sciadophylla : A methodological approach based on model inversion. Annals of Forest Science, 69(2), 167– 180. [Cité sur les pages 15 et 189.]
- Levionnois, S. ; Coste, S. ; Nicolini, E. ; Stahl, C. ; Morel, H. & Heuret, P. (2020). Scaling of petiole anatomies, mechanics and vasculatures with leaf size in the widespread Neotropical pioneer tree species Cecropia obtusa Trécul (Urticaceae). Tree Physiology, 40(2), 245–258. [Cité sur la page 189.]
- Levionnois, S. ; Tysklind, N. ; Nicolini, E. ; Ferry, B. ; Troispoux, V. ; Moguedec, G. L. ; Morel, H. ; Stahl, C. ; Coste, S. ; Caron, H. & Heuret, P. (2019). Growth trajectories better reflect the influence of soil variation than functional traits in a widespread pioneer Neotropical tree. bioRxiv, (pp. 351197). [Cité sur les pages 177 et 180.]
- Lima, P. G. C. ; Coelho–Ferreira, M. & da Silva Santos, R. (2016). Perspectives on medicinal plants in public markets across the amazon : A review. *Economic Botany*, (pp. 1–15). [Cité sur la page 16.]
- Linares, E. & Moreno, E. (2010). Morfología de los frutiolos de Cecropia (Cecropiaceae) del Pacífico colombiano y su valor taxonómico en el estudio de dietas de murciélagos. Caldasia, 32(2). [Cité sur la page 30.]
- Lindeman, J. C. ; Mennega, A. M. W. & Hekking, W. H. A. (1963). Bomenboek Voor Suriname : Herkenning van Surinaamse Houtsoorten Aan Hout En Vegetatieve Kenmerken. Dienst 's Lands Bosbeheer Suriname. [Cité sur la page 85.]
- Linnaeus, C. (1735). Systema Naturae. Lugduni Batavorum. [Cité sur les pages 2, 3 et 5.]
- Linnaeus, C. (1753). Species Plantarum, 2 Volumes. Stockholm (1959 Facsimile edition, London : Ray Society). [Cité sur la page 5.]
- Linnaeus, C. (1759). Systema Naturae Tomus II. Holmiae : Impensis Direct. Laurentii Salvii. [Cité sur la page 86.]
- Liu, Q. ; Bi, L. ; Song, G. ; Wang, Q. & Jin, G. J. B. E. (2018). Species–habitat associations in an old-growth temperate forest in northeastern China. BMC Ecology, 18(1), 20. [Cité sur la page 156.]
- Lloret, F. & Kitzberger, T. (2018). Historical and event-based bioclimatic suitability predicts regional forest vulnerability to compound effects of severe drought and bark beetle infestation. Global Change Biology, 24(5), 1952–1964. [Cité sur la page 180.]
- Lobanov, A. (1972). Logical analysis and classification of existing forms of diagnostic keys. Entomol, T. 51, No. 3.S, 668–681. [Cité sur la page 56.]
- Lobl, I.; Cibois, A. & Landry, B. (2016). Describing new species in the absence of sampled specimens : A taxonomist's own-goal. The Bulletin of Zoological Nomenclature, 73(1), 83–86. [Cité sur la page 206.]
- Lobova, T. A. ; Mori, S. A. ; Blanchard, F. ; Peckham, H. & Charles-Dominique, P. (2003). Cecropia as a food resource for bats in French Guiana and the significance of fruit structure in seed dispersal and longevity. American Journal of Botany, 90(3), 388–403. [Cité sur les pages 30, 36 et 139.]
- Loefling, P. (1758). *Iter Hispanicum.* Stockholm : Ttryckt pa Direct. Lars Salvii Kostnad. [Cité sur la page 17.]
- Loiselle, B.; Blendinger, P.; Blake, J. & Ryder, T. (2007). Ecological redundancy in seed dispersal systems : A comparison between manakins (Aves : Pipridae) in two tropical forests. Seed dispersal : theory and its application in a changing world. CABI, Wallingford, UK, (pp. 178–195). [Cité sur la page 36.]
- Lok, A. F. S. L.; K-x. Tan; Chong, K. Y.; Nghiem, T. P. L. & Tan, H. T. W. (2010). The distribution and ecology of Cecropia species (Urticaceae) in Singapore. NATURE IN SINGAPORE, 3, 199–209. [Cité sur la page 144.]
- Lorieul, T.; Pearson, K. D.; Ellwood, E. R.; Goëau, H.; Molino, J.-F.; Sweeney, P. W.; Yost, J. M.; Sachs, J.; Mata-Montero, E.; Nelson, G.; Soltis, P. S.; Bonnet, P. & Joly, A. (2019). Toward a large-scale and deep phenological stage annotation of herbarium specimens : Case studies from temperate, tropical, and equatorial floras. Applications in plant sciences, 7(3), e01233–e01233. [Cité sur la page 36.]
- Lowe, S.; Browne, M.; Boudjelas, S. & De Poorter, M. (2000). 100 of the World's Worst Invasive Alien Species : A Selection from the Global Invasive Species Database. Published by The Invasive Species Specialist Group (ISSG) a specialist group of the Species Survival Commission (SSC) of the World Conservation Union (IUCN). [Cité sur les pages 15 et 144.]
- Lundqvist, B. (1957). On the height growth in cultivated stands of pine and spruce in Northern Sweden. Medd Fran Statens Skogforsk, 47(2), 1–64. [Cité sur la page 158.]
- Lyal, C.; Kirk, P.; Smith, D. & Smith, R. (2008). The value of taxonomy to biodiversity and agriculture. Biodiversity, 9(1-2), 8–13. [Cité sur la page 56.]
- Macbride, J. F. (1937). Flora of Peru. Part II, No. 2. Publications of the Field Museum of Natural History, Botanical Series, 13, 257–661. [Cité sur la page 85.]
- Mace, G. M. (2004). The role of taxonomy in species conservation. *Philosophical transactions* of the Royal Society of London. Series B, Biological sciences, 359(1444), 711–719. [Cité sur la page 56.]
- MacGillivray, F.; Hudson, I. L. & Lowe, A. J. (2010). Herbarium collections and photographic images : Alternative data sources for phenological research. In I. L. Hudson & M. R. Keatley (Eds.), Phenological Research : Methods for Environmental and Climate Change Analysis (pp. 425–461). Dordrecht : Springer Netherlands. [Cité sur la page 36.]
- Magård, E. (2002). Possible mechanisms for the coexistence of congeneric (Pourouma, Cecropiaceae) Amazonian tree species. Ecotropica, 8(1), 15–22. [Cité sur la page 175.]
- Mahalanobis, P. C. (1936). On the generalised distance in statistics. In *Proceedings National* Institute of Science, India, volume 2 (pp. 49–55). [Cité sur la page 115.]
- Malhotra, A. & Thorpe, R. S. (2004). Maximizing information in systematic revisions : A combined molecular and morphological analysis of a cryptic green pitviper complex (Trimeresurus stejnegeri). Biological Journal of the Linnean Society, 82(2), 219–235. [Cité sur les pages 13 et 14.]
- Mallet, J. (2005). Hybridization as an invasion of the genome. Trends in Ecology  $\mathcal B$  Evolution, 20(5), 229–237. [Cité sur la page 10.]
- Marcgrave, G. (1648). Historiae Rerum Naturalium Brasiliae (Libri VIII). Amsterdam : Apud Franciscum Hackium. [Cité sur la page 17.]
- Marshall, S. A. & Evenhuis, N. L. (2015). New species without dead bodies : A case for photobased descriptions, illustrated by a striking new species of Marleyimyia Hesse (Diptera, Bombyliidae) from South Africa. ZooKeys, 525. [Cité sur la page 206.]
- Marthews, T. R.; Mullins, C. E.; Dalling, J. W. & Burslem, D. F. R. P. (2008). Burial and secondary dispersal of small seeds in a tropical forest. Journal of Tropical Ecology, 24(6), 595–605. [Cité sur la page 139.]
- Martin StPaul, O. (2011). Développement Architectural Du Cecropia Sciadophylla Loefl. En Relation Avec La Biomécanique de l'arbre. Mémoire de Master 2, Université de Montpellier 2. [Cité sur la page 25.]
- Martínez-Gordillo, D. ; Rojas-Soto, O. & Espinosa de los Monteros, A. (2010). Ecological niche modelling as an exploratory tool for identifying species limits : An example based on Mexican muroid rodents. Journal of Evolutionary Biology, 23(2), 259–270. [Cité sur la page 104.]
- Martius, C. F. P. (1853). Flora Brasiliensis, Enumeratio Plantarum in Brasilia Hactenus Detectarum, volume 4. Pars. 1. Monachii et Lipsiae [Munich  $\&$ ; Leipzig] : : R. Oldenbourg ;. [Cité sur la page 85.]
- Mathieu, A.; Letort, V.; Cournède, P.; Zhang, B.; Heuret, P. & de Reffye, P. (2012). Oscillations in functional structural plant growth models. Math. Model. Nat. Phenom., 7(6), 47–66. [Cité sur la page 15.]
- MathWorks (2017). MATLAB and Statistics Toolbox Release 2017b. The MathWorks, Inc. [Cité sur la page 160.]
- Matos, V. R. & dos Santos, F. d. A. R. (2017). The pollen spectrum of the propolis of Apis mellifera L. (Apidae) from the Atlantic Rainforest of Bahia, Brazil. Palynology, 41(2), 207–215. [Cité sur la page 139.]
- Mayden, R. L. (1997). A hierarchy of species concepts : The denouement in the saga of the species problem. In M. F. Claridge ; H. A. Dawah & M. R. Wilson (Eds.), Species : The Units of Biodiversity (pp. 381–423). Chapman & Hall. [Cité sur la page 5.]
- Mayr, E. (1942). Systematics and the Origin of Species, from the Viewpoint of a Zoologist. Newyork : Columbia University Press. [Cité sur les pages 5 et 8.]
- Mazo, L. C.; Gómez, A.; Quintanilla, S. R.; Bernal, J. E. & Ortiz Valdivieso, P. (2012). Extraction and amplification of DNA from orchid exsiccates conserved for more than half a century in a herbarium in Bogotá, Colom. Lankesteriana International Journal on Orchidology, 12(2). [Cité sur la page 35.]
- McKey, D. (1988). Cecropia Peltata, an Introduced Neotropical Pioneer Tree, is Replacing Musanga cecropioides in Southwestern Cameroon. Biotropica, 20(3), 262–264. [Cité sur les pages 15 et 144.]
- Mckey, D. & Davidson, D. W. (1993). Ant-plant symbioses in Africa and the Neotropics : History, Biogeography and Diversity. Ant Plant Symbioses, (pp. 569–606). [Cité sur la page 15.]
- McNeely, J. A. (2002). The role of taxonomy in conserving biodiversity. *Journal for Nature* Conservation, 10(3), 145–153. [Cité sur la page 56.]
- Medina, R.; Lara, F.; Goffinet, B.; Garilleti, R. & Mazimpaka, V. (2012). Integrative taxonomy successfully resolves the pseudo-cryptic complex of the disjunct epiphytic moss Orthotrichum consimile s.l. (Orthotrichaceae). Taxon, 61(6), 1180–1198. [Cité sur la page 13.]
- Mehraj, G.; Khuroo, A. A.; Muzafar, I.; Rashid, I. & Malik, A. H. (2017). An updated taxonomic inventory of flora of Srinagar city (Kashmir Himalaya) India, using herbarium reconstruction approach. Proceedings of the National Academy of Sciences, India Section B : Biological Sciences, 88(3), 1017–1023. [Cité sur la page 33.]
- Meineke, E. K. ; Davis, C. C. & Davies, T. J. (2018). The unrealized potential of herbaria for global change biology. Ecological Monographs, 88(4), 505–525. [Cité sur la page 36.]
- Mesgaran, M. B. ; Cousens, R. D. ; Webber, B. L. & Franklin, J. (2014). Here be dragons : A tool for quantifying novelty due to covariate range and correlation change when projecting species distribution models. *Diversity and Distributions*, 20(10), 1147–1159. [Cité sur les pages 115, 116 et 117.]
- Mesgaran, M. B. ; Lewis, M. A. ; Ades, P. K. ; Donohue, K. ; Ohadi, S. ; Li, C. & Cousens, R. D. (2016). Hybridization can facilitate species invasions, even without enhancing local adaptation. Proceedings of the National Academy of Sciences, 113(36), 10210–10214. [Cité sur la page 201.]
- Messeder, J. V. S. ; Guerra, T. J. ; Dáttilo, W. & Silveira, F. A. O. (2020). Searching for keystone plant resources in fruit-frugivore interaction networks across the Neotropics. Biotropica,  $n/a(n/a)$ . [Cité sur la page 139.]
- Miki, E. ; Kondo, K. ; Okada, M. ; Kanai, H. ; Sekita, S. & Satake, M. (2000). Dynamics of medicinal plants in Japan estimated by the herbarium specimens. Journal of Japanese Botany, 75(6), 347–359. [Cité sur la page 36.]
- Miller-Rushing, A. J. ; Primack, R. B. ; Primack, D. & Mukunda, S. (2006). Photographs and herbarium specimens as tools to document phenological changes in response to global warming. American Journal of Botany, 93(11), 1667–1674. [Cité sur la page 36.]
- Minoli, I.; Morando, M. & Avila, L. J. (2014). Integrative taxonomy in the Liolaemus fitzingerii complex (Squamata : Liolaemini) based on morphological analyses and niche modeling. Zootaxa, 3856(4), 501–528. [Cité sur la page 104.]
- Minteer, B. A. ; Collins, J. P. ; Love, K. E. & Puschendorf, R. (2014). Avoiding (Re)extinction. Science, 344(6181), 260–261. [Cité sur la page 206.]
- Molino, J.-F. ; Sabatier, D. ; Prévost, M.-F. ; Frame, D. ; Gonzalez, S. & Bilot-Guérin, V. (2009). Liste Des Espèces d'arbres de La Guyane Française. Rapport final de la Convention E 24/08 Ministère de l'Agriculture et de la Pêche – IRD, IRD, Cayenne-Montpellier. [Cité sur la page 180.]
- Moll, D. & Jansen, K. P. (1995). Evidence for a Role in Seed Dispersal by Two Tropical Herbivorous Turtles. Biotropica, 27(1), 121–127. [Cité sur la page 139.]
- Moreno, E. M. S. ; Speranza, P. R. ; Roggero Luque, J. M. & Solís Neffa, V. G. (2015). Natural hybridization among subspecies of Turnera sidoides L. (Passifloraceae) revealed by morphological and genetic evidence. Plant Systematics and Evolution, 301(3), 883–892. [Cité sur les pages 10 et 11.]
- Morrone, J. J. (2013). Cladistic biogeography of the Neotropical region : Identifying the main events in the diversification of the terrestrial biota. Cladistics, 30(2), 202–214. [Cité sur la page 107.]
- Morrone, J. J. (2014). Biogeographical regionalisation of the Neotropical region. Zootaxa, 3782, 1–110. [Cité sur la page 107.]
- Mota-Vargas, C. & Rojas-Soto, O. R. (2016). Taxonomy and ecological niche modeling : Implications for the conservation of wood partridges (genus  $Dendrortyx$ ). Journal for Nature Conservation, 29, 1–13. [Cité sur la page 104.]
- Müller, M. ; Siles, L. ; Cela, J. & Munné-Bosch, S. (2014). Perennially young : Seed production and quality in controlled and natural populations of Cistus albidus reveal compensatory mechanisms that prevent senescence in terms of seed yield and viability. Journal of Experimental Botany, 65(1), 287–297. [Cité sur la page 180.]
- Neri, J. ; Wendt, T. & Palma-Silva, C. (2018). Natural hybridization and genetic and morphological variation between two epiphytic bromeliads. AoB PLANTS, 10(1), plx061–plx061. [Cité sur la page 10.]
- Neubacher, D. & Rambold, G. (2005). NaviKey a Java applet and application for accessing descriptive data coded in DELTA format : http ://www.navikey.net. http ://www.navikey.net. [Cité sur la page 59.]
- Newbold, T. (2010). Applications and limitations of museum data for conservation and ecology, with particular attention to species distribution models. Progress in Physical  $Geography, 34(1), 3-22.$  [Cité sur la page 43.]
- Ng, A. Y. & Jordan, M. I. (2002). On Discriminative vs. Generative Classifiers : A comparison of logistic regression and naive Bayes. In T. G. Dietterich ; S. Becker & Z. Ghahramani (Eds.), Advances in Neural Information Processing Systems 14 (pp. 841–848). MIT Press. [Cité sur la page 112.]
- Nguyen Le, X. B. (2012). Une Description Taxonomique Du Genre Cecropia (Urticaceae) : Réalisation d'une Clef d'identification Multi-Entrées. Mémoire de Master 2, Université de Montpellier 2, Montpellier, France. [Cité sur les pages 45, 82 et 83.]
- Ning, S.; Wei, J. & Feng, J. (2017). Predicting the current potential and future world wide distribution of the onion maggot, Delia antiqua using maximum entropy ecological niche modeling. PloS one, 12(2), e0171190–e0171190. [Cité sur la page 104.]
- Norton, G. A. ; Patterson, D. J. & Schneider, M. (2000). LucID : A Multimedia Educational Tool for Identification and Diagnostics. International Journal of Innovation in Science and Mathematics Education, 4(1). [Cité sur la page 59.]
- Nualart, N. ; Ibáñez, N. ; Soriano, I. & López-Pujol, J. (2017). Assessing the relevance of herbarium collections as tools for conservation biology. The Botanical Review, 83(3), 303– 325. [Cité sur la page 36.]
- Nyffeler, M. ; Olson, E. J. & Symondson, W. O. (2016). Plant-eating by spiders. The Journal of Arachnology,  $44(1)$ , 15–27. [Cité sur la page 31.]
- O'Farrill, G.; Galetti, M. & Campos-Arceiz, A. (2013). Frugivory and seed dispersal by tapirs : An insight on their ecological role. Integrative Zoology, 8(1), 4–17. [Cité sur la page 139.]
- Oldeman, R. (1974). L'Architecture de La Forêt Guyanaise. Office de la Recherche Scientifique et Technique Outre-Mer. [Cité sur les pages 14, 15, 105 et 148.]
- Orr, M. C. ; Koch, J. B. ; l. Griswold, T. & Pitts, J. P. (2014). Taxonomic utility of niche models in validating species concepts : A case study in Anthophora (Heliophila) (Hymenoptera : Apidae). Zootaxa, 3846(3), 411–429. [Cité sur la page 104.]
- Oswald, J. A. ; Harvey, M. G. ; Remsen, R. C. ; Foxworth, D. U. ; Cardiff, S. W. ; Dittmann, D. L.; Megna, L. C.; Carling, M. D. & Brumfield, R. T. (2016). Willet be one species or two? A genomic view of the evolutionary history of *Tringa semipalmata. The Auk*, 133(4), 593–614. [Cité sur la page 13.]
- Pace, M. C. ; Giraldo, G. ; Frericks, J. ; Lehnebach, C. A. & Cameron, K. M. (2019). Illuminating the systematics of the Spiranthes sinensis species complex (Orchidaceae) : Ecological speciation with little morphological differentiation. Botanical Journal of the Linnean So*ciety*, 189(1), 36–62. [Cité sur les pages  $9 \text{ et } 10$ .]
- Pacific Island Ecosystems at Risk, . (2005). *Cecropia Peltata*. Available from : http ://www.hear.org/pier/wra/pacific/cecropia\_peltata\_htmlwra.htm [Accessed 08 Aug. 2018]. [Cité sur la page 144.]
- Padial, J. M.; Miralles, A.; De la Riva, I. & Vences, M. (2010). The integrative future of taxonomy. Frontiers in Zoology, 7(1), 16. [Cité sur la page 14.]
- Paradis, E.; Claude, J. & Strimmer, K. (2004). APE : Analyses of phylogenetics and evolution in R language. Bioinformatics, 20, 289–290. [Cité sur la page 71.]
- Park, I. W. (2012). Digital herbarium archives as a spatially extensive, taxonomically discriminate phenological record ; a comparison to MODIS satellite imagery. International Journal of Biometeorology, 56(6), 1179–1182. [Cité sur la page 36.]
- Park, I. W. & Schwartz, M. D. (2014). Long-term herbarium records reveal temperaturedependent changes in flowering phenology in the southeastern USA. International Journal of Biometeorology, 59(3), 347–355. [Cité sur la page  $36$ .]
- Parolin, P. (2002). Life history and environment of *Cecropia latiloba* in Amazonian floodplains. Revista de biología tropical, 50(2), 531–545. [Cité sur les pages 14 et 15.]
- Pauly, G. & Moretti, C. (2002). Utilization of an extract of a plant of the *Cecropia* genus. United States patent, US 6,403,125 B1. [Cité sur les pages 16 et 20.]
- Pavón-Vázquez, C. J. ; García-Vázquez, U. O. ; Bryson, R. W. ; Feria-Ortiz, M. ; Manríquez-Morán, N. L. & Nieto-Montes de Oca, A. (2018). Integrative species delimitation in practice : Revealing cryptic lineages within the short-nosed skink *Plestiodon brevirostris* (Squamata : Scincidae). Molecular Phylogenetics and Evolution. [Cité sur la page 14.]
- Pebesma, E. & Bivand, R. (2005). Classes and methods for spatial data in R. R News, 5(2). [Cité sur la page 111.]
- Pedersoli, G. D.; Gaglioti, A. L. & Teixeira, S. P. (2020). Floral development elucidates the formation of a tubular calyx and connate stamens in Cecropieae species (Urticaceae). Plant Systematics and Evolution, 306(4), 72. [Cité sur la page 102.]
- Peel, M. C. ; Finlayson, B. L. & McMahon, T. A. (2007). Updated world map of the Köppen-Geiger climate classification. *Hydrol. Earth Syst. Sci.*, 11(5), 1633–1644. [Cité sur la page 113.]
- Pérez, J. A. O. & Molinari, M. (2017). Passiflora Gustaviana, a new species of Passiflora (Supersection Laurifolia) from Colombia revealed by multivariate analysis. Systematic Botany, 42(4), 848–858. [Cité sur les pages 6 et 58.]
- Peterson, A. T. & Soberón, J. (2012). Species distribution modeling and ecological niche modeling : Getting the concepts right. NaturezaConservação, 10(2), 102–107. [Cité sur la page 104.]
- Peterson, A. T. & Vieglais, D. A. (2001). Predicting Species Invasions Using Ecological Niche Modeling : New Approaches from Bioinformatics Attack a Pressing Problem : A new approach to ecological niche modeling, based on new tools drawn from biodiversity informatics, is applied to the challenge of predicting potential species' invasions. BioScience, 51(5), 363–371. [Cité sur la page 104.]
- Phillips, S. J.; Anderson, R. P. & Schapire, R. E. (2006). Maximum entropy modeling of species geographic distributions. Ecological Modelling, 190(3–4), 231–259. [Cité sur la page 112.]
- Phillips, S. J. & Miroslav, D. (2008). Modeling of species distributions with Maxent : New extensions and a comprehensive evaluation. Ecography, 31(2), 161–175. [Cité sur la page 115.]
- Pierre, A.-H. ; Le Moguédec, G. ; Lowry, P. P. & Munzinger, J. (2014). Multivariate morphometric analysis and species delimitation in the endemic New Caledonian genus Storthocalyx (Sapindaceae). *Botanical Journal of the Linnean Society*,  $176(2)$ ,  $127-146$ . *Cité sur les* pages 6, 58 et 82.]
- Piso, G. (1658). De Indiae Utriusque Re Naturali et Medica, Libri Quatuordecim. Amsterdam : Elzevirios. [Cité sur la page 17.]
- Plotkin, J. B. ; Potts, M. D. ; Leslie, N. ; Manokaran, N. ; Lafrankie, J. & Ashton, P. S. (2000). Species-area Curves, Spatial Aggregation, and Habitat Specialization in Tropical Forests. Journal of Theoretical Biology, 207(1), 81–99. [Cité sur la page 155.]
- Pratt, D. B. & Clark, L. G. (2001). Amaranthus Rudis and A. tuberculatus, One Species or Two ? The Journal of the Torrey Botanical Society, 128(3), 282–296. [Cité sur la page 11.]
- Prévost, M.-F. (1981). Mise en évidence de graines d'espèces pionnières dans le sol de forêt primaire en Guyane. Turrialba, 31(2), 121–127. [Cité sur la page 179.]
- Primack, D. ; Imbres, C. ; Primack, R. B. ; Miller-Rushing, A. J. & Del Tredici, P. (2004). Herbarium specimens demonstrate earlier flowering times in response to warming in Boston. American Journal of Botany, 91(8), 1260–1264. [Cité sur la page 36.]
- Pulvirenti, S.; Pavone, P.; Carbonaro, R. A. & Costa, R. M. S. (2017). Taxonomic study of the plants to be found in the only herbarium of Paolo Boccone (1633–1704) at present

existing in Italy. Plant Biosystems - An International Journal Dealing with all Aspects of Plant Biology, 151(4), 745–759. [Cité sur la page 33.]

- QGIS Development Team (2017). QGIS Geographic Information System. Open Source Geospatial Foundation. [Cité sur la page 160.]
- R Core Team (2018). R : A Language and Environment for Statistical Computing. [Cité sur les pages 63 et 71.]
- Raphael, M. B. ; Chong, K. Y. ; Yap, V. B. & Tan, H. T. W. (2015). Comparing germination success and seedling traits between exotic and native pioneers : Cecropia pachystachya versus Macaranga gigantea. Plant Ecology, 216(7), 1019–1027. [Cité sur la page 144.]
- Rastegar-Pouyani, E. & Aliabadian, M. (2016). Ecological niche differentiation and taxonomic distinction between Eremias strauchi strauchi and Eremias strauchi kopetdaghica (Squamata : Lacertidae) on the Iranian Plateau based on ecological niche modeling AU - Hosseinian Yousefkhani, S. S. Italian Journal of Zoology, 83(3), 408–416. [Cité sur la page 104.]
- Raxworthy, C. J.; Ingram, C. M.; Rabibisoa, N. & Pearson, R. G. (2007). Applications of ecological niche modeling for species delimitation : A review and empirical evaluation using day geckos (Phelsuma) from Madagascar. Syst Biol,  $56(6)$ ,  $907-23$ . [Cité sur les pages 13 et 105.]
- Ray, J. ; Camel, G. J. & de Tournefort, J. P. (1686). Historia Plantarum. Londini : : Typis Mariæ Clark, prostant apud Henricum Faithorne [etc.], [large paper issue] edition. [Cité sur la page 4.]
- Regan, C. T. (1926). Organic evolution. Report of the British Association for the Advancement of Science., 93rd Meeting, 75–86. [Cité sur la page 6.]
- Reginato, M. (2016). monographaR : An R package to facilitate the production of plant taxonomic monographs. Brittonia, 68(2), 212–216. [Cité sur la page 36.]
- Rickson, F. R. (1976). Anatomical development of the leaf trichilium and mullerian bodies of Cecropia peltata l. American Journal of Botany, 63(9), 1266–1271. [Cité sur la page 31.]
- Rickson, F. R. & Denison, W. (1975). Ascomycete invasion of glycogen-rich mullerianbody tissue of Cecropia obtusifolia (Moraceae). Mycologia, 67(5), 1043–1047. [Cité sur la page 31.]
- Rieseberg, L. H. ; Kim, S.-C. ; Randell, R. A. ; Whitney, K. D. ; Gross, B. L. ; Lexer, C. & Clay, K. (2007). Hybridization and the colonization of novel habitats by annual sunflowers. Genetica, 129(2), 149–165. [Cité sur la page 201.]
- Rietz, G. (1930). The Fundamental Units of Biological Taxonomy. Svensk Botaniska Foreningen. [Cité sur la page 6.]
- Rissler, L. J. & Apodaca, J. J. (2007). Adding more ecology into species delimitation : Ecological niche models and phylogeography help define cryptic species in the black salamander (Aneides flavipunctatus). Syst Biol, 56(6), 924–42. [Cité sur les pages 13 et 105.]
- Ritz, C. & Streibig, J. C. (2008). Nonlinear Regression with R. Springer Science & Business Media. [Cité sur la page 159.]
- Robertson, M. P.; Visser, V. & Hui, C. (2016). Biogeo: An R package for assessing and improving data quality of occurrence record datasets. Ecography, 39(4), 394–401. [Cité sur les pages 36 et 43.]
- Robinson, H. ; Funk, V. ; Pruski, J. F. & King, R. M. (1996). Jose Cuatrecasas Arumi (1903-1996). Compositae newsletter, 29. [Cité sur la page 58.]
- Rodríguez-Flores, P. C. ; Macpherson, E. ; Buckley, D. & Machordom, A. (2018). High morphological similarity coupled with high genetic differentiation in new sympatric species of coral-reef squat lobsters (Crustacea : Decapoda : Galatheidae). Zoological Journal of the Linnean Society, (pp. zly074–zly074). [Cité sur la page 6.]
- Romaniuc Neto, S. (1999). Cecropioideae (CC Berg) Romaniuc-Neto stat. nov. (Moraceae-Urticales). Albertoa, n.s(4), 13–16. [Cité sur la page 17.]
- Roux, C. ; Fraïsse, C. ; Romiguier, J. ; Anciaux, Y. ; Galtier, N. & Bierne, N. (2016). Shedding Light on the Grey Zone of Speciation along a Continuum of Genomic Divergence. PLOS Biology, 14(12), e2000234. [Cité sur la page 12.]
- RStudioTeam (2016). RStudio : Integrated development environment for R. [Cité sur la page 63.]
- Ruggiero, M. A.; Gordon, D. P.; Orrell, T. M.; Bailly, N.; Bourgoin, T.; Brusca, R. C.; Cavalier-Smith, T. ; Guiry, M. D. & Kirk, P. M. (2015). A Higher Level Classification of All Living Organisms. PLOS ONE, 10(4), e0119248. [Cité sur la page 2.]
- Russell, P.; Hertz, P. & McMillan, B. (2016). Biology : The Dynamic Science. Cengage Learning. [Cité sur la page 7.]
- Santos, C. M. D. ; Amorim, D. S. ; Klassa, B. ; Fachin, D. A. ; Nihei, S. S. ; De Carvalho, C. J. B. ; Falaschi, R. L. ; Mello-Patiu, C. A. ; Couri, M. S. ; Oliveira, S. S. ; Silva, V. C. ; Ribeiro, G. C. ; Capellari, R. S. & Lamas, C. J. E. (2016). On typeless species and the perils of fast taxonomy. Systematic Entomology, 41(3), 511–515. [Cité sur la page 206.]
- Santos, E. A. ; Souza, M. M. ; Viana, A. P. ; Almeida, A. A. ; Freitas, J. C. & Lawinscky, P. R. (2011). Multivariate analysis of morphological characteristics of two species of passion flower with ornamental potential and of hybrids between them. Genet Mol Res, 10(4), 2457–71. [Cité sur la page 58.]
- Santos, J. D. O. ; Zchonski, F. L. ; Pilati, L. ; Gaglioti, A. L. ; Romaniuc-Neto, S. & Da-Silva, P. R. (2020). Morphological and DNA analyses suggest the reinstatement of four synonymized Cecropia species. Tree Genetics & Genomes,  $16(4)$ , 51. [Cité sur les pages 84, 138 et 192.]
- Schalk, P. & Pierrot-Bults, A. (2005). Linnaeus II : Software for Biodiversity Research Information. Urban Studies. [Cité sur la page 59.]
- Schimper, A. (1888). Die Wechselbeziehungen Zwischen Pflanzen Und Ameisen Im Tropischen Amerika. Fischer. [Cité sur la page 105.]
- Schlick-Steiner, B. C.; Steiner, F. M.; Moder, K.; Seifert, B.; Sanetra, M.; Dyreson, E.; Stauffer, C. & Christian, E. (2006). A multidisciplinary approach reveals cryptic diversity in Western Palearctic Tetramorium ants (Hymenoptera : Formicidae). Mol Phylogenet Evol, 40(1), 259–73. [Cité sur les pages 13 et 14.]
- Schlick-Steiner, B. C. ; Steiner, F. M. ; Seifert, B. ; Stauffer, C. ; Christian, E. & Crozier, R. H. (2010). Integrative taxonomy : A multisource approach to exploring biodiversity. Annu Rev Entomol, 55, 421–38. [Cité sur la page 14.]
- Schoener, T. W. (1970). Nonsynchronous Spatial Overlap of Lizards in Patchy Habitats. Ecology, 51(3), 408–418. [Cité sur la page 110.]
- Schulman, L. ; Toivonen, T. & Ruokolainen, K. (2007). Analysing botanical collecting effort in Amazonia and correcting for it in species range estimation. Journal of Biogeography, 34(8), 1388–1399. [Cité sur les pages 141 et 142.]
- Scotland, R. W. & Wood, J. R. (2012). Accelerating the pace of taxonomy. Trends Ecol Evol, 27(8), 415–6. [Cité sur la page 188.]
- Seifert, B. (2009). Cryptic species in ants (Hymenoptera : Formicidae) revisited : We need a change in the alpha-taxonomic approach. Myrmecological News, 12, 149–166. [Cité sur la page 14.]
- Setoguchi, H. ; Tobe, H. ; Ohba, H. & Okazaki, M. (1993). Silicon-accumulating idioblasts in leaves of Cecropiaceae (Urticales). Journal of Plant Research, 106(4), 327–335. [Cité sur la page 31.]
- Sheil, D. & Padmanaba, M. (2011). Innocent invaders ? A preliminary assessment of Cecropia, an American tree, in Java. Plant Ecology and Diversity, 4(2-3), 279–288. [Cité sur la page 16.]
- Shiels, A. B.; Zimmerman, J. K.; Garc; xed; a-Montiel, D. C.; Jonckheere, I.; Holm, J.; Horton, D. & Brokaw, N. (2010). Plant responses to simulated hurricane impacts in a subtropical wet forest, Puerto Rico. Journal of Ecology, 98(3), 659–673. [Cité sur les pages 14 et 15.]
- Shinozaki, K. ; Yoda, K. ; Hozumi, K. & KIRA, T. (1964). A Quantitative Analysis Of Plant Form-The Pipe Model Theory : I.Basic Analyses. Japanese Journal Of Ecology, 14(3), 97–105. [Cité sur la page 182.]
- Silva, D. P. ; Vilela, B. ; De Marco, Paulo, J. & Nemésio, A. (2014). Using Ecological Niche Models and Niche Analyses to Understand Speciation Patterns : The Case of Sister Neotropical Orchid Bees. PLOS ONE, 9(11), e113246. [Cité sur la page 105.]
- Simpson, G. G. (1945). The Principles of Classification and a Classification of Mammals., volume 85 of Bulletin of the AMNH. New York : American Museum of Natural History. [Cité sur la page 56.]
- Simpson, G. G. (1961). Principles of Animal Taxonomy. Columbia University Press. [Cité sur la page 7.]
- Singh, G. (2010). Plant Systematics, Third Edition : An Intergrated Approach. Taylor & Francis. [Cité sur les pages 4, 6 et 13.]
- Sites, J. W.; Jr. & Crandall, K. A. (1997). Testing Species Boundaries in Biodiversity Studies. Conservation Biology, 11(6), 1289–1297. [Cité sur la page 56.]
- Smith, N. P.; Mori, S. A.; Henderson, A.; Stevenson, D. W. & Heald, S. V., Eds. (2004). Flowering Plants of the Neotropics. Princeton : Princeton University Press. [Cité sur la page 17.]
- Snethlage, E. H. (1923). Neue Arten Der Gattung Cecropia Nebst Beiträgen Zu Ihrer Synonymik. Notizblatt des Botanischen Gartens und Museums zu Berlin, 8(75), 357–369. [Cité sur les pages 80, 105 et 189.]
- Sokal, R. R. & Michener, C. D. (1958). A statistical method for evaluating systematic relationships. University of Kansas Scientific Bulletin, 28, 1409–1438. [Cité sur la page 64.]
- Soltis, P. S. & Soltis, D. E. (2009). The role of hybridization in plant speciation. Annu Rev Plant Biol, 60, 561–88. [Cité sur la page 10.]
- Souza, E. N. F. & Hawkins, J. A. (2017). Comparison of herbarium label data and published medicinal use : Herbaria as an underutilized source of ethnobotanical information. Economic Botany, 71(1), 1–12. [Cité sur la page 36.]
- Sposito, T. C. & Santos, F. A. M. (2001a). Architectural patterns of eight Cecropia (Cecropiaceae) species of Brazil. Flora, 196(3), 215–226. [Cité sur la page 25.]
- Sposito, T. C. & Santos, F. A. M. (2001b). Scaling of stem and crown in eight Cecropia (Cecropiaceae) species of Brazil. American Journal of Botany, 88(5), 939–949. [Cité sur la page 139.]
- Steiner, J. (1999). Exploring the relationship of plant genotype and phenotype to ecogeography. In Linking Genetic Resources and Geography : Emerging Strategies for Conserving and Using Crop Biodiversity. Crop Science Society of America Inc. [Cité sur la page 196.]
- Suárez-Mota, M. ; Ortiz, E. ; Villaseñor, J. & Espinosa-García, F. (2016). Ecological niche modeling of invasive plant species according to invasion status and management needs : The case of Chromolaena odorata (Asteraceae) in South Africa. Polish J. of Ecology, 64(3), 369–383. [Cité sur la page 104.]
- Swets, J. A. (1988). Measuring the accuracy of diagnostic systems. *Science*, 240(4857), 1285–93. [Cité sur la page 114.]
- Techen, N. ; Arias, R. S. ; Glynn, N. C. ; Pan, Z. ; Khan, I. A. & Scheffler, B. E. (2010). Optimized construction of microsatellite-enriched libraries. Molecular Ecology Resources, 10(3), 508–515. [Cité sur la page 197.]
- Thapa, S. ; Chitale, V. ; Rijal, S. J. ; Bisht, N. & Shrestha, B. B. (2018). Understanding the dynamics in distribution of invasive alien plant species under predicted climate change in Western Himalaya. PLOS ONE, 13(4), e0195752. [Cité sur la page 137.]
- Thiers, B. (2017). Index Herbariorum : A global directory of public herbaria and associated staff. New York Botanical Garden's Virtual Herbarium ;[cited 2017 Jan 8]. http ://sweetgum.nybg.org/science/ih/. [Cité sur la page 33.]
- Thorn, J. (2016). State of the World's Plants 2016. Report, KEW. [Cité sur la page 12.]
- Tórrez, M. A. ; Arendt, W. J. & Díaz, L. (2016). Consumption of müllerian bodies by goldenolive woodpecker (Colaptes rubiginosus) in Nicaragua's highlands. The Wilson Journal of Ornithology, 128(1), 190–193. [Cité sur la page 31.]
- Trécul, A. A. L. (1847). Annales Des Sciences Naturelles, volume ser.3 :t.8 (1847) of Botanique. Paris : : Fortin, Masson. [Cité sur la page  $85$ .]
- Treiber, E. L. ; Gaglioti, A. L. ; Romaniuc-Neto, S. ; Madriñán, S. & Weiblen, G. D. (2016). Phylogeny of the Cecropieae (Urticaceae) and the Evolution of an Ant-Plant Mutualism. Systematic Botany, 41(1), 56–66. [Cité sur les pages 15, 16, 19 et 58.]
- Turchetto, C. ; Segatto, A. L. A. ; Beduschi, J. ; Bonatto, S. L. & Freitas, L. B. (2015). Genetic differentiation and hybrid identification using microsatellite markers in closely related wild species. AoB PLANTS, 7, plv084. [Cité sur les pages 196 et 200.]
- Turland, N.; Wiersema, J.; Barrie, F.; Greuter, W.; Hawksworth, D.; Herendeen, P.; Knapp, S.; Kusber, W.-H.; Li, D.-Z.; Marhold, K.; May, T.; Mcneill, J.; Monro, A.; Prado, J.; Price, M. & Smith, G. (2018). International Code of Nomenclature for Algae, Fungi, and Plants (Shenzhen Code) Adopted by the Nineteenth International Botanical Congress Shenzhen, China, July 2017. Number 159 in Regnum Vegetabile. Glashütten : Koeltz Botanical Books. [Cité sur la page 4.]
- Ung, V. ; Dubus, G. ; Zaragüeta-Bagils, R. & Vignes-Lebbe, R. (2010). Xper2 : Introducing e-taxonomy. Bioinformatics, 26(5), 703–704. [Cité sur les pages 45, 59 et 62.]
- Unger, J.; Merhof, D. & Renner, S. (2016). Computer vision applied to herbarium specimens of German trees : Testing the future utility of the millions of herbarium specimen images for automated identification. BMC Evolutionary Biology, 16(1), 248. [Cité sur la page 36.]
- Valio, I. F. M. & Joly, C. A. (1979). Light sensitivity of the seeds on the distribution of Cecropia glaziovi Snethlage (Moraceae). Zeitschrift für Pflanzenphysiologie, 91(4), 371– 376. [Cité sur la page 137.]
- Valverde, J. P. & Hanson, P. (2011). Parenchyma : A neglected plant tissue in the Cecro $pia/ant$  mutualism. Symbiosis, 55(1), 47–51. [Cité sur la page 25.]
- Van Der Meer, P. J. ; Sterck, F. J. & Bongers, F. (1998). Tree seedling performance in canopy gaps in a tropical rain forest at Nouragues, French Guiana. Journal of Tropical Ecology, 14(2), 119–137. [Cité sur les pages 14 et 15.]
- Van Valen, L. (1976). Ecological species, multispecies, and oaks. Taxon, 25(2/3), 233–239. [Cité sur les pages 6 et 104.]
- VanDerWal, J. ; Shoo, L. P. ; Graham, C. & Williams, S. E. (2009). Selecting pseudo-absence data for presence-only distribution modeling : How far should you stray from what you know ? Ecological Modelling, 220(4), 589–594. [Cité sur la page 112.]
- Vazquez-Yanes, C. (1979). Notas sobre la ecofisiologia de la germinacion de Cecropia obtusifolia Bertol. Turrialba, 29, 147–149. [Cité sur la page 137.]
- Vázquez-Yanes, C. & Smith, H. (1982). Phytochrome control of seed germination in the tropical rain forest pioneer trees Cecropia obtusifolia and piper auritum and its ecological significance. New Phytologist, 92(4), 477–485. [Cité sur la page 148.]
- Velásquez, J. (1972). Contribucion Al Conocimiento De Las Especies Del Genero Cecropia L. (moraceae) - "Yagrumos" - De Venezuela. Acta Botanica Venezuela, 6(1/4), 25–64. [Cité sur la page 85.]
- Vester, H. (1997). The Trees and the Forest : The Role of Tree Architecture in Canopy Development : A Case Study in Secondary Forests (Araracuara, Colombia). Eburon P&L. [Cité sur les pages 14, 15, 105 et 148.]
- Vignes-Lebbe, R. ; Chesselet, P. & Hanh, D. T. M. (2016). Xper3 : New tools for collaborating, training and transmitting knowledge on botanical phenotypes. In N. R. Rakotoarisoa ; S. Blackmore & B. Riera (Eds.), Botanists of the Twenty-First Century : Roles, Challenges and Opportunities (pp. 228–239). Paris, France : UNESCO. [Cité sur la page 59.]
- Vogler, A. P. & Desalle, R. (1994). Diagnosing Units of Conservation Management. Conservation Biology, 8(2), 354–363. [Cité sur la page 56.]
- Vrijenhoek, R. C. (2009). Cryptic species, phenotypic plasticity, and complex life histories : Assessing deep-sea faunal diversity with molecular markers. Marine Benthic Ecology and Biodiversity : A Compilation of Recent Advances in Honor of J. Frederick Grassle, 56(19), 1713–1723. [Cité sur la page 12.]
- Wägele, H. ; Klussmann-Kolb, A. ; Kuhlmann, M. ; Haszprunar, G. ; Lindberg, D. ; Koch, A. & Wägele, J. W. (2011). The taxonomist - an endangered race. A practical proposal for its survival. Frontiers in Zoology, 8(1), 25. [Cité sur la page 186.]
- Wagner, F. H.; Sanchez, A.; Tarabalka, Y.; Lotte, R. G.; Ferreira, M. P.; Aidar, M. P. M.; Gloor, E. ; Phillips, O. L. & Aragão, L. E. O. C. (2019). Using the U-net convolutional network to map forest types and disturbance in the Atlantic rainforest with very high resolution images. Remote Sensing in Ecology and Conservation, 0(0). [Cité sur la page 177.]
- Wäldchen, J. & Mäder, P. (2018). Machine learning for image based species identification. Methods in Ecology and Evolution, 9(11), 2216–2225. [Cité sur la page 36.]
- Walter, D. E. & Winterton, S. (2007). Keys and the Crisis in Taxonomy : Extinction or Reinvention ? Annual Review of Entomology, 52(1), 193–208. [Cité sur les pages 56, 57 et 59.]
- Wan, J.-Z.; Wang, C.-J. & Yu, F.-H. (2016). Impacts of the spatial scale of climate data on the modeled distribution probabilities of invasive tree species throughout the world. Ecological Informatics, 36, 42–49. [Cité sur la page 137.]
- Wan, J.-Z.; Wang, C.-J. & Yu, F.-H. (2017). Wind effects on habitat distributions of winddispersed invasive plants across different biomes on a global scale : Assessment using six species. Ecological Informatics, 42, 38–45. [Cité sur la page 139.]
- Wan, J.-Z. ; Zhang, Z.-X. & Wang, C.-J. (2018). Identifying potential distributions of 10 invasive alien trees : Implications for conservation management of protected areas. Environmental Monitoring and Assessment, 190(12), 739. [Cité sur les pages 137 et 144.]
- Wang, W. ; Tang, X. ; Zhu, Q. ; Pan, K. ; Hu, Q. ; He, M. & Li, J. (2014). Predicting the Impacts of Climate Change on the Potential Distribution of Major Native Non-Food Bioenergy Plants in China. PLOS ONE, 9(11), e111587. [Cité sur la page 104.]
- Webb, C. O. (2000). Exploring the phylogenetic structure of ecological communities : An example for rain forest trees. The American Naturalist, 156(2), 145–155. [Cité sur la page 175.]
- Webber, B. L.; Born, C.; Conn, B. J.; Hadiah, J. T. & Zalamea, P.-C. (2011a). What is in a name ? That which we call Cecropia peltata by any other name would be as invasive ? Plant Ecology and Diversity, 4(2-3), 289–293. [Cité sur les pages 15, 16, 17 et 144.]
- Webber, B. L. & Woodrow, I. E. (2006). Morphological analysis and a resolution of the Ryparosa javanica species complex (Achariaceae) from Malesian and Australian tropical rainforests. Australian Systematic Botany, 19(6), 541. [Cité sur les pages 58 et 82.]
- Webber, B. L. ; Yates, C. J. ; Le Maitre, D. C. ; Scott, J. K. ; Kriticos, D. J. ; Ota, N. ; McNeill, A. ; Le Roux, J. J. & Midgley, G. F. (2011b). Modelling horses for novel climate courses : Insights from projecting potential distributions of native and alien Australian acacias with correlative and mechanistic models. Diversity and Distributions, 17(5), 978–1000. [Cité sur la page 113.]
- Welzen, V. P. C.; Gadella, T. W. J.; Maas, P. J. M.; Daly, D. C.; Mori, S. A.; Jørgensen, P. M. ; Obermüller, F. A. ; Kjellberg, F. ; Rønsted, N. ; Chantarasuwan, B. & Lut, C. W. J.  $(2013)$ . In memoriam Cees Berg  $(2 \text{ July } 1934 - 31 \text{ August } 2012)$ . *Blumea - Biodiversity*, Evolution and Biogeography of Plants, 57(3), 199–206. [Cité sur la page 58.]
- Wheeler, Q. D. (2004). Taxonomic triage and the poverty of phylogeny. *Philosophical* transactions of the Royal Society of London. Series B, Biological sciences, 359(1444), 571– 583. [Cité sur la page 57.]
- Wheeler, W. M. (1942). Studies of Neotropical ant-plants and their ants. Bull. Mus. Comp. Zool., 90, 1–262. [Cité sur la page 139.]
- Whittaker, R. H. (1969). New Concepts of Kingdoms of Organisms. Science, 163(3863), 150. [Cité sur la page 2.]
- Wickham, H.; Averick, M.; Bryan, J.; Chang, W.; McGowan, L. D.; François, R.; Grolemund, G. ; Hayes, A. ; Henry, L. ; Hester, J. ; Kuhn, M. ; Pedersen, T. L. ; Miller, E. ; Bache, S. M. ; Müller, K. ; Ooms, J. ; Robinson, D. ; Seidel, D. P. ; Spinu, V. ; Takahashi, K. ; Vaughan, D. ; Wilke, C. ; Woo, K. & Yutani, H. (2019). Welcome to the Tidyverse. Journal of Open Source Software, 4(43), 1686. [Cité sur la page 71.]
- Wiens, J. J. & Penkrot, T. A. (2002). Delimiting species using DNA and morphological variation and discordant species limits in spiny lizards (Sceloporus). Syst Biol,  $51(1)$ , 69–91. [Cité sur la page 7.]
- Wiley, E. O. (1978). The Evolutionary Species Concept Reconsidered. Systematic Zoology, 27(1), 17–26. [Cité sur la page 7.]
- Wiley, E. O. & Mayden, R. L. (2000). The Evolutionary Species Concept. In Q. D. Wheeler & R. Meier (Eds.), Species Concepts and Phylogenetic Theory (pp. 70–89). New York : Columbia University Press. [Cité sur la page 7.]
- Wilkins, J. S. (2003). How to be a chaste species pluralist-realist : The origins of species modes and the synapomorphic species concept. Biology and Philosophy, 18(5), 621–638. [Cité sur la page 13.]
- Wilkins, J. S. (2006a). The concept and causes of microbial species. History and Philosophy of the Life Sciences, 28(3), 389–407. [Cité sur la page  $13$ .]
- Wilkins, J. S. (2006b). A list of 26 Species "Concepts". https ://scienceblogs.com/evolvingthoughts/2006/10/01/a-list-of-26-species-concepts. [Cité sur les pages 5 et 13.]
- Wilkins, J. S. (2009). *Species A History of the Idea*. University of California Press, first edition. [Cité sur les pages 5 et 13.]
- Wilkins, J. S. (2011). Philosophically speaking, how many species concepts are there? Zootaxa, 2765, 58–60. [Cité sur les pages 5, 13 et 104.]
- Will, K. W.; Mishler, B. D. & Wheeler, Q. D. (2005). The perils of DNA barcoding and the need for integrative taxonomy. Syst Biol, 54(5), 844–51. [Cité sur les pages 14 et 196.]
- Willis, C. G. ; Ellwood, E. R. ; Primack, R. B. ; Davis, C. C. ; Pearson, K. D. ; Gallinat, A. S. ; Yost, J. M.; Nelson, G.; Mazer, S. J.; Rossington, N. L.; Sparks, T. H. & Soltis, P. S. (2017). Old plants, new tricks : Phenological research using herbarium specimens. Trends Ecol Evol, 32(7), 531–546. [Cité sur la page 36.]
- Wissemann, V. (2007). Plant evolution by means of hybridization. Systematics and Biodiversity, 5(3), 243–253. [Cité sur la page 10.]
- Woese, C. R. & Fox, G. E. (1977). Phylogenetic structure of the prokaryotic domain : The primary kingdoms. Proceedings of the National Academy of Sciences, 74(11), 5088. [Cité sur la page 2.]
- Woese, C. R.; Kandler, O. & Wheelis, M. L. (1990). Towards a natural system of organisms : Proposal for the domains Archaea, Bacteria, and Eucarya. Proceedings of the National Academy of Sciences, 87(12), 4576. [Cité sur la page 2.]
- Wood, J. D. O. ; Knapp, B. O. ; Muzika, R.-M. ; Stambaugh, M. C. & Gu, L. (2017). The importance of drought–pathogen interactions in driving oak mortality events in the Ozark Border Region. Environmental Research Letters, 13(1). [Cité sur la page 180.]
- Yesson, C.; Brewer, P. W.; Sutton, T.; Caithness, N.; Pahwa, J. S.; Burgess, M.; Gray, W. A.; White, R. J.; Jones, A. C.; Bisby, F. A. & Culham, A. (2007). How Global Is the Global Biodiversity Information Facility ? PLOS ONE, 2(11), e1124. [Cité sur la page 43.]
- Yguel, B.; Piponiot, C.; Mirabel, A.; Dourdain, A.; Hérault, B.; Gourlet-Fleury, S.; Forget, P.-M. & Fontaine, C. (2019). Beyond species richness and biomass : Impact of selective logging and silvicultural treatments on the functional composition of a neotropical forest. Forest Ecology and Management, 433, 528–534. [Cité sur la page 15.]
- Yi, Y.-j. ; Cheng, X. ; Yang, Z.-F. & Zhang, S.-H. (2016). Maxent modeling for predicting the potential distribution of endangered medicinal plant  $(H. riparia$  Lour) in Yunnan, China. Ecological Engineering, 92, 260–269. [Cité sur la page 104.]
- Yoder, A. D.; Olson, L. E.; Hanley, C.; Heckman, K. L.; Rasoloarison, R.; Russell, A. L.; Ranivo, J. ; Soarimalala, V. ; Karanth, K. P. ; Raselimanana, A. P. & Goodman, S. M. (2005). A multidimensional approach for detecting species patterns in Malagasy vertebrates. Proc Natl Acad Sci U S A, 102 Suppl 1, 6587–94. [Cité sur les pages 13 et 14.]
- Younis, S.; Weiland, C.; Hoehndorf, R.; Dressler, S.; Hickler, T.; Seeger, B. & Schmidt, M. (2018). Taxon and trait recognition from digitized herbarium specimens using deep convolutional neural networks. Botany Letters, 165(3-4), 377–383. [Cité sur la page 36.]
- Yu, G. ; Smith, D. K. ; Zhu, H. ; Guan, Y. & Lam, T. T.-Y. (2016). Ggtree : An r package for visualization and annotation of phylogenetic trees with their covariates and other associated data. *Methods in Ecology and Evolution*, (pp.  $n/a-n/a$ ). [Cité sur la page 71.]
- Zachos, F. (2016). Species Concepts in Biology. Springer. [Cité sur les pages 5, 7 et 8.]
- Zalamea, P.-C. (2009). Cecropia Growth Pattern Periodicity : Could a Neotropical Genus Be a Good Biological Clock to Estimate the Age of Disturbed Areas ? Thesis, Université de Montpellier 2 Sciences et Techniques du Languedoc. [Cité sur les pages 141, 142 et 180.]
- Zalamea, P.-C. ; Heuret, P. ; Sarmiento, C. ; Rodríguez, M. ; Berthouly, A. ; Guitet, S. ; Nicolini, E. ; Delnatte, C. ; Barthélémy, D. & Stevenson, P. R. (2012). The genus Cecropia : A biological clock to estimate the age of recently disturbed areas in the Neotropics. PLOS ONE, 7(8), e42643. [Cité sur les pages 15, 25 et 179.]
- Zalamea, P.-C.; Munoz, F.; Stevenson, P. R.; Paine, C. E. T.; Sarmiento, C.; Sabatier, D. & Heuret, P. (2011). Continental-scale patterns of Cecropia reproductive phenology : Evidence from herbarium specimens. Proceedings of the Royal Society B : Biological Sciences, 278(1717), 2437–2445. [Cité sur les pages 15, 36, 43, 177, 195 et 196.]
- Zalamea, P.-C.; Sarmiento, C.; Arnold, A. E.; Davis, A.; Ferrer, A. & Dalling, J. W. (in press). Closely related tree species support distinct communities of seed-associated fungi in a lowland tropical forest. Journal of Ecology. [Cité sur la page 181.]
- Zalamea, P.-C. ; Stevenson, P. R. ; Madriñán, S. ; Aubert, P. & Heuret, P. (2008). Growth pattern and age determination for Cecropia sciadophylla (Urticaceae). American Journal of Botany, 95(3), 263–271. [Cité sur les pages 25, 177, 179, 180 et 182.]
- Zalamea, P.-C. ; Turner, B. L. ; Winter, K. ; Jones, F. A. ; Sarmiento, C. & Dalling, J. W. (2016). Seedling growth responses to phosphorus reflect adult distribution patterns of tropical trees. New Phytologist, 212(2), 400–408. [Cité sur la page 181.]
- Zapata-Mesa, N. ; Montoya-Bustamante, S. & Murillo-García, O. E. (2017). Temporal variation in bat-fruit interactions : Foraging strategies influence network structure over time. Acta Oecologica, 85, 9–17. [Cité sur la page 139.]
- Zeide, B. (1993). Analysis of growth equations. Forest science, 39(3), 594–616. [Cité sur la page 158.]
- Zhang, C.; Zhao, Y.; Zhao, X. & von Gadow, K. (2012). Species-habitat associations in a northern temperate forest in China. Silva Fennica, 46. [Cité sur la page 156.]
- Zhu, Y. ; Hogan, J. A. ; Cai, H. ; Xun, Y. ; Jiang, F. & Jin, G. (2017). Biotic and abiotic drivers of the tree growth and mortality trade-off in an old-growth temperate forest. Forest Ecology and Management, 404, 354–360. [Cité sur la page 180.]
- Zlatarski, V. (2008). Need for a more integrative approach to scleractinian taxonomy. In Proceedings of the 11th International Coral Reef Symposium, volume 2 (pp. 1412–1416). [Cité sur la page 14.]
- Zuluaga-Domínguez, C. M. ; Nieto-Veloza, A. & Quicazán-de-Cuenca, M. (2018). Classification of Colombian honeys by electronic nose and physical-chemical parameters, using neural networks and genetic algorithms. Journal of Apicultural Research, 57(1), 145–152. [Cité sur la page 139.]

## ANNEXES

## Annexes du Chapitre 2

Annexe 1 – La liste des noms des 215 taxons de Cecropia décrit à ce jour. Les publications associées sont précisées. Les noms en gras sont ceux qui sont retenus comme valides dans la monographie de Berg & Franco-Rosselli (2005) tandis que les autres correspondent aux taxons placés en synonymie. (C. : Cecropia ; A. : Ambaiba)

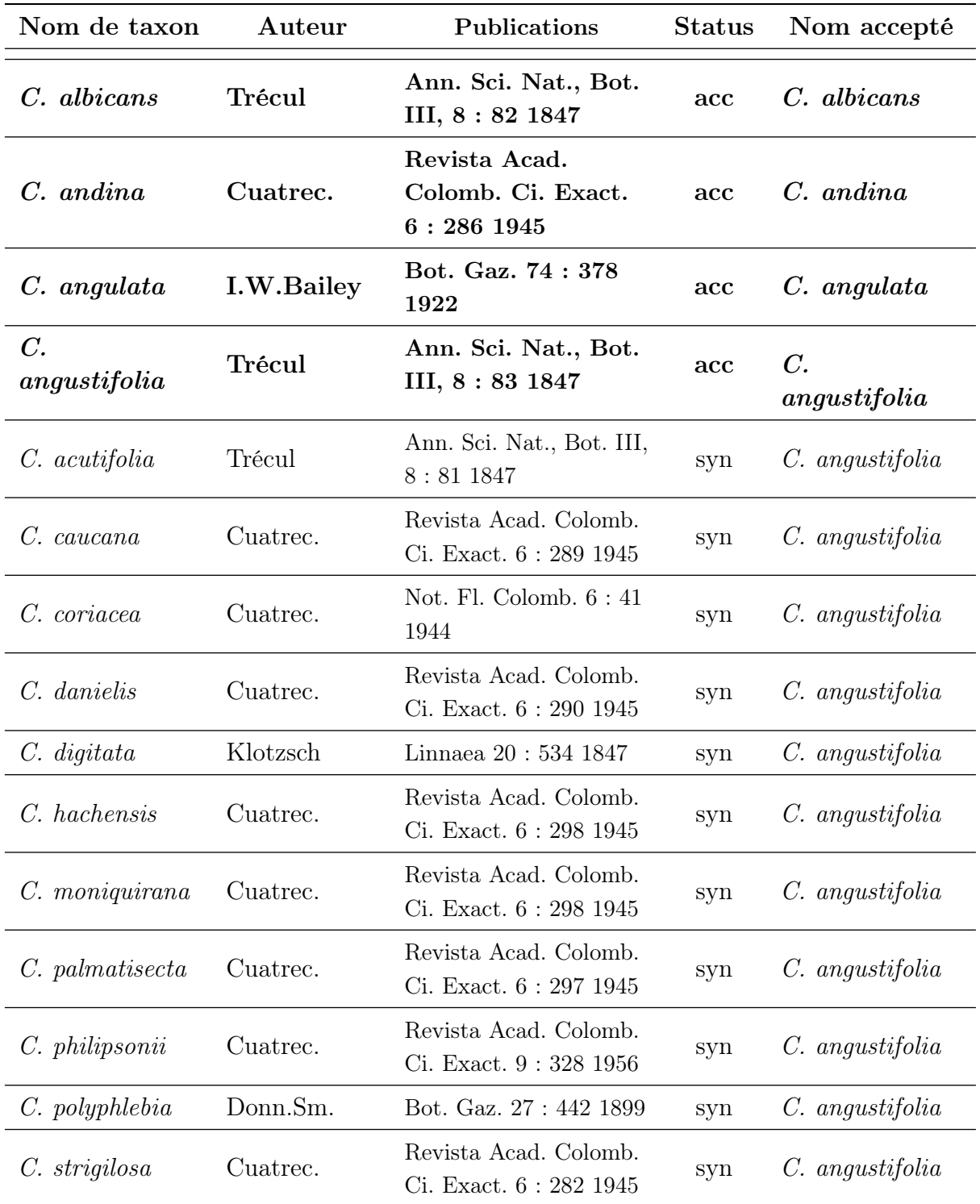

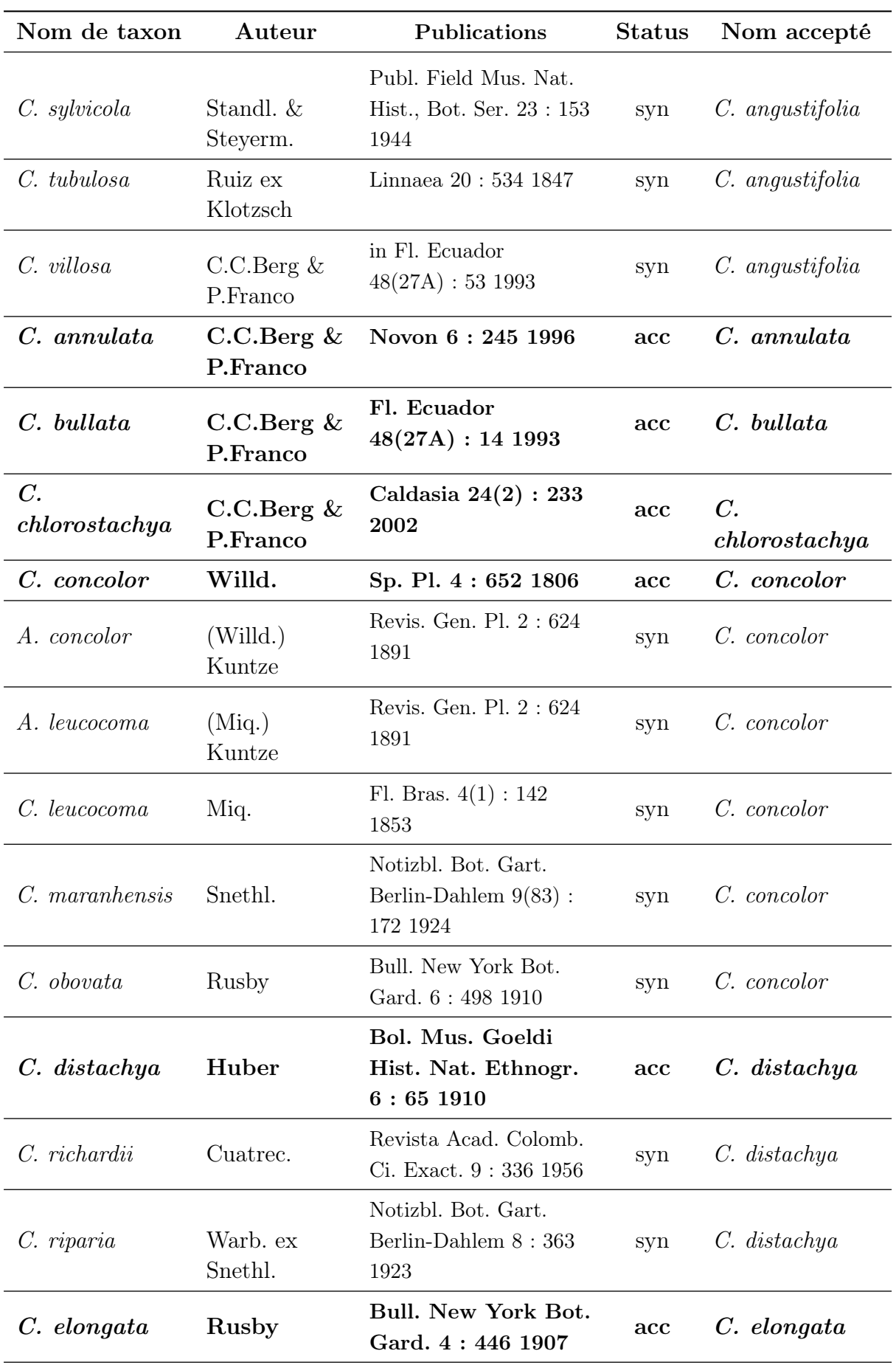

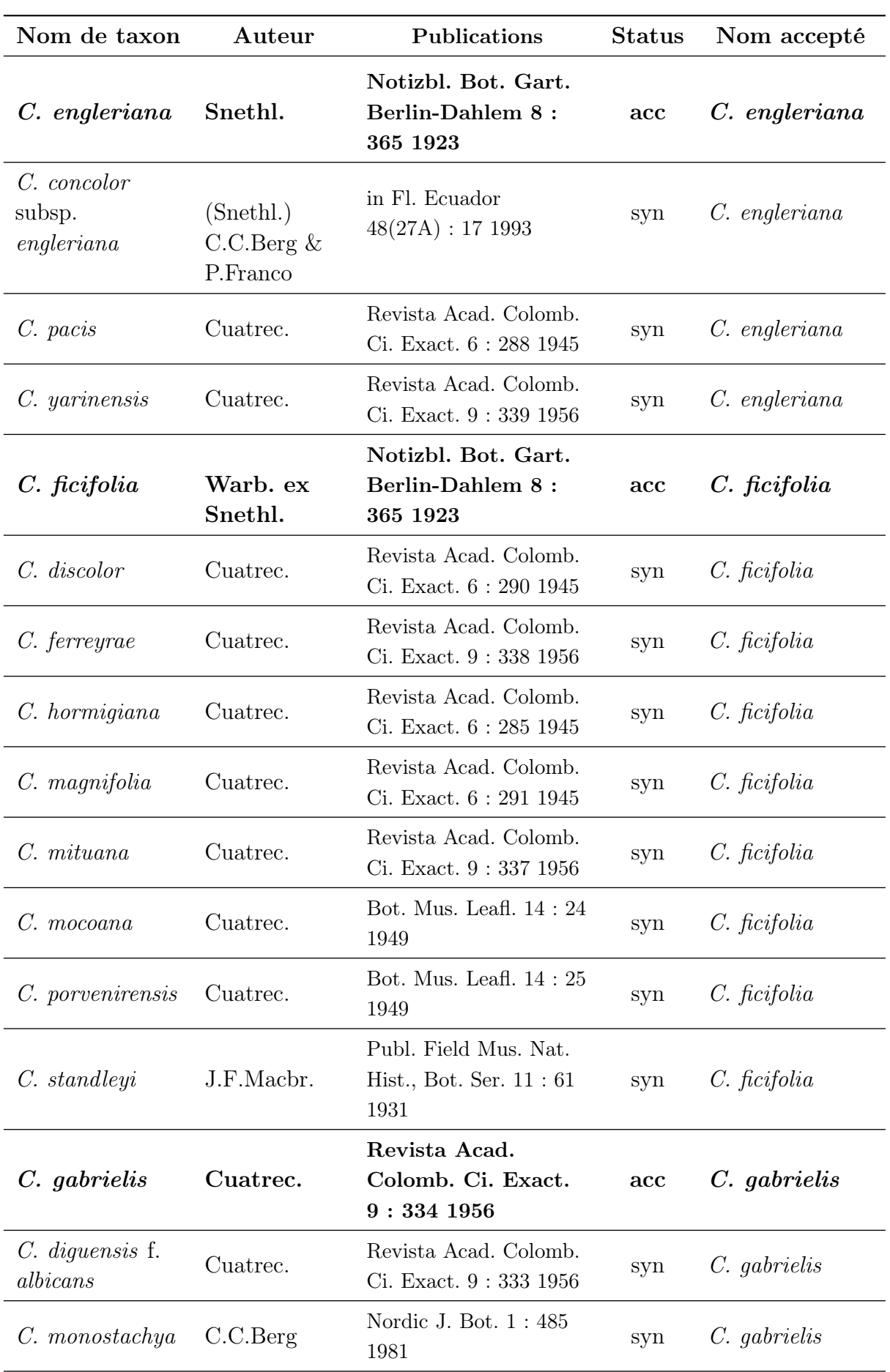

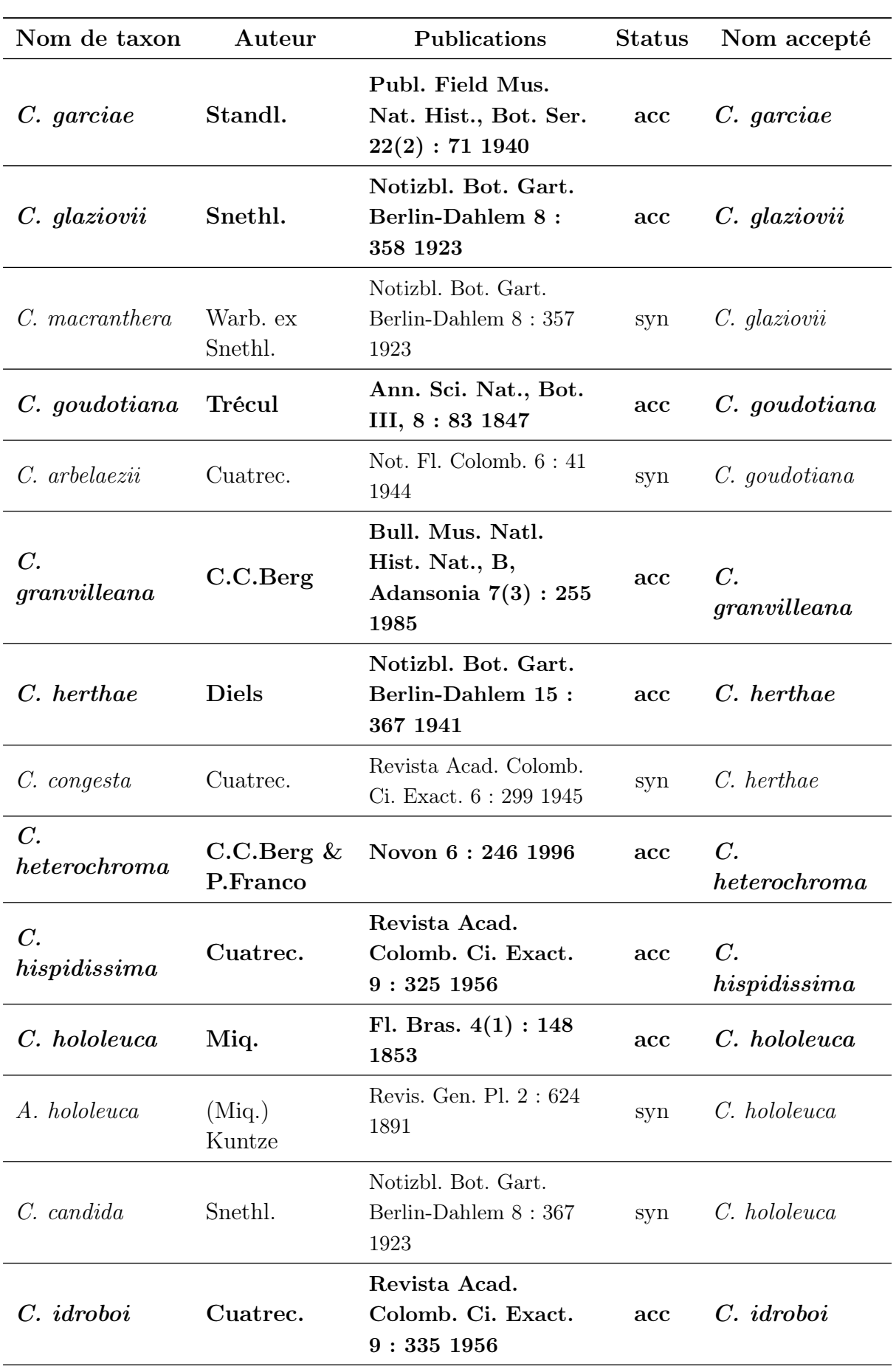

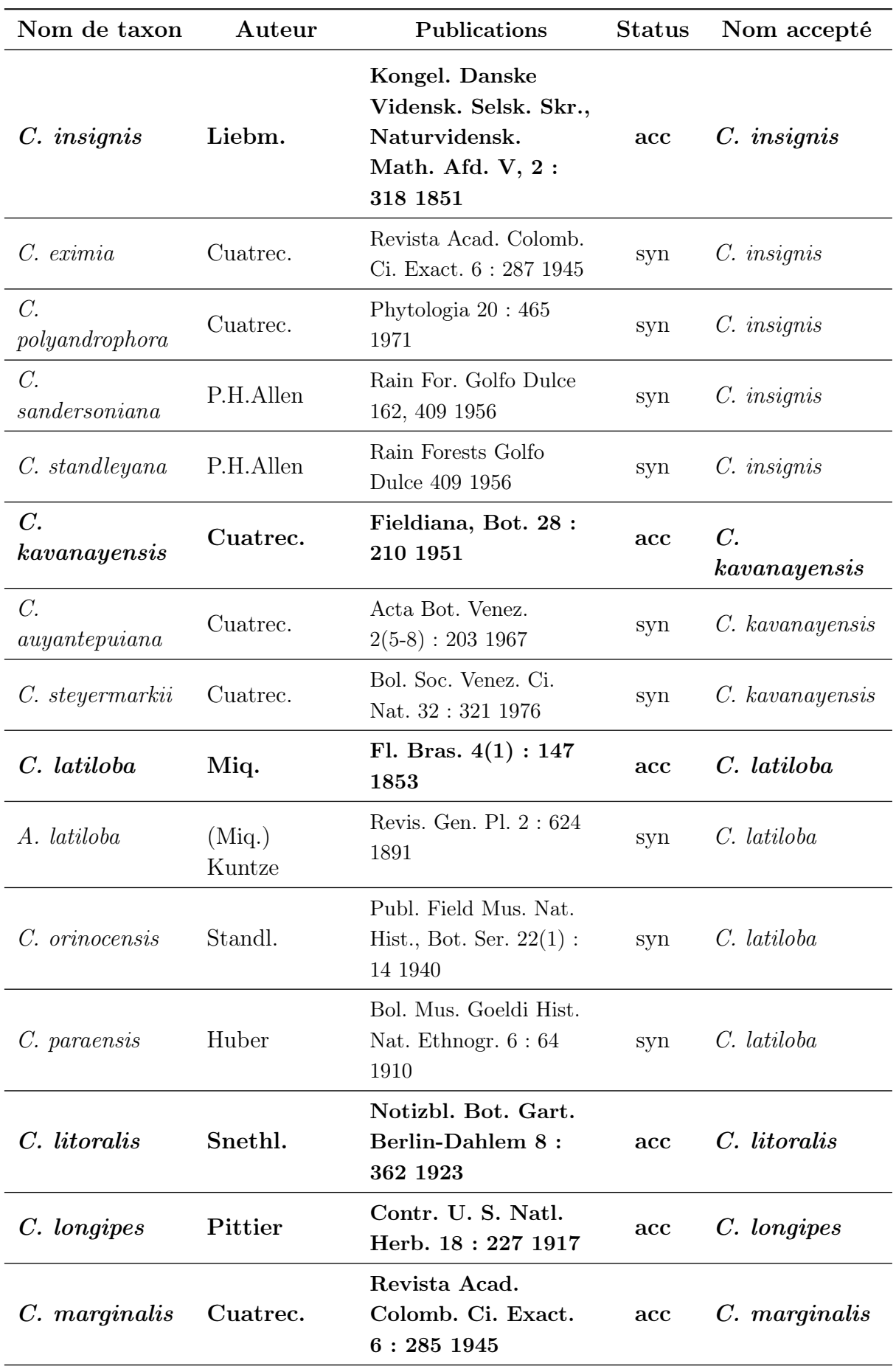

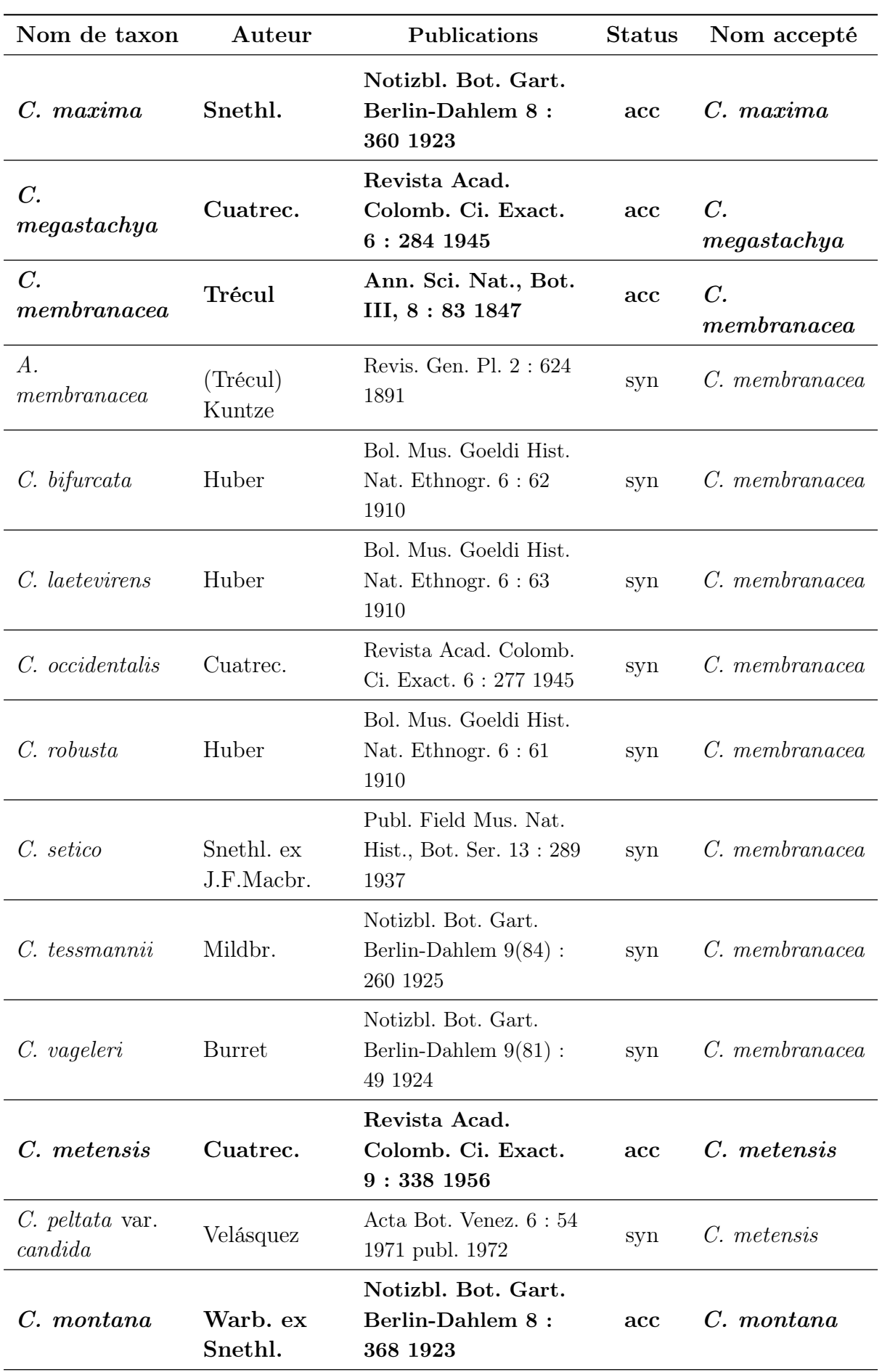

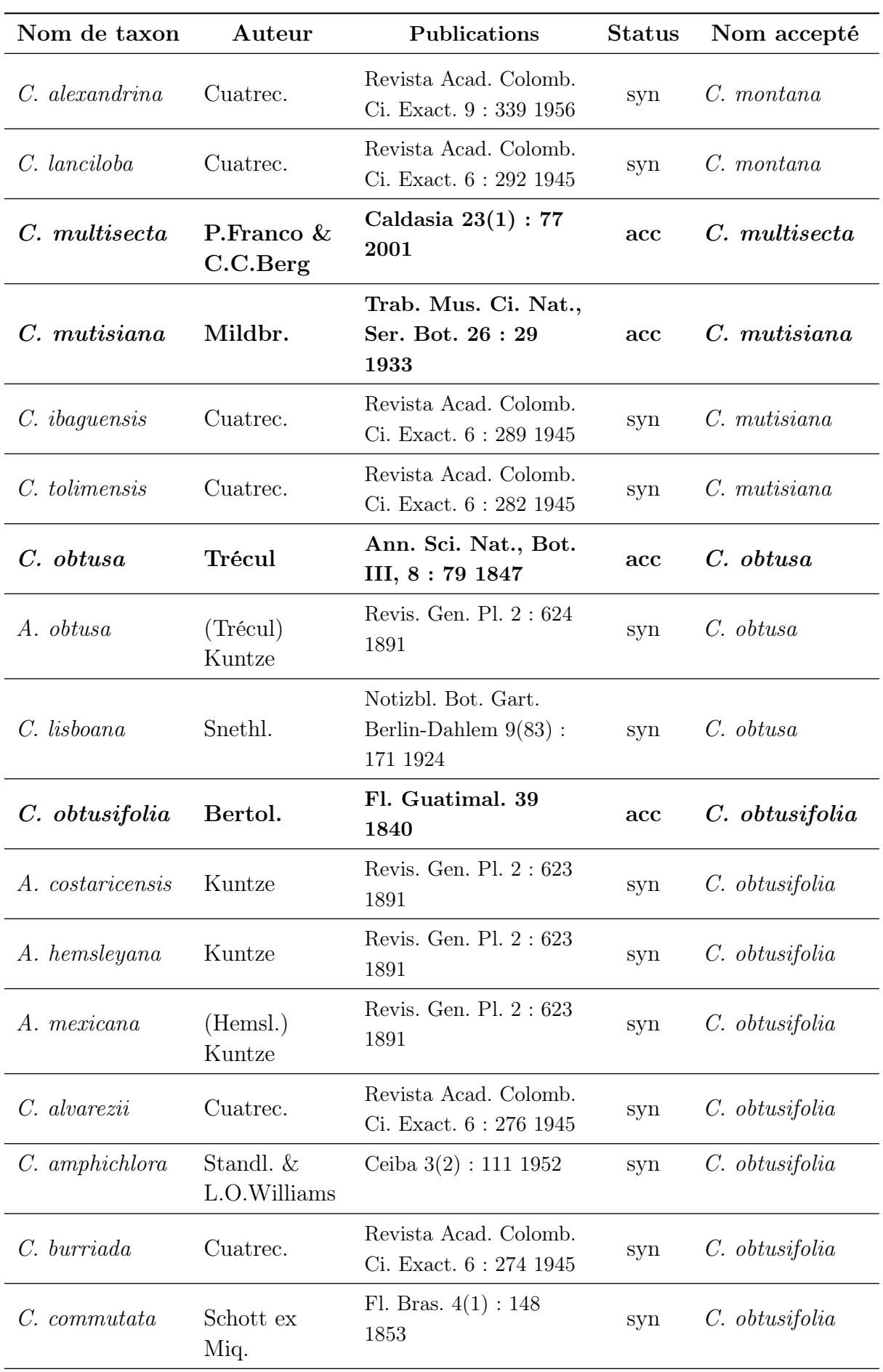

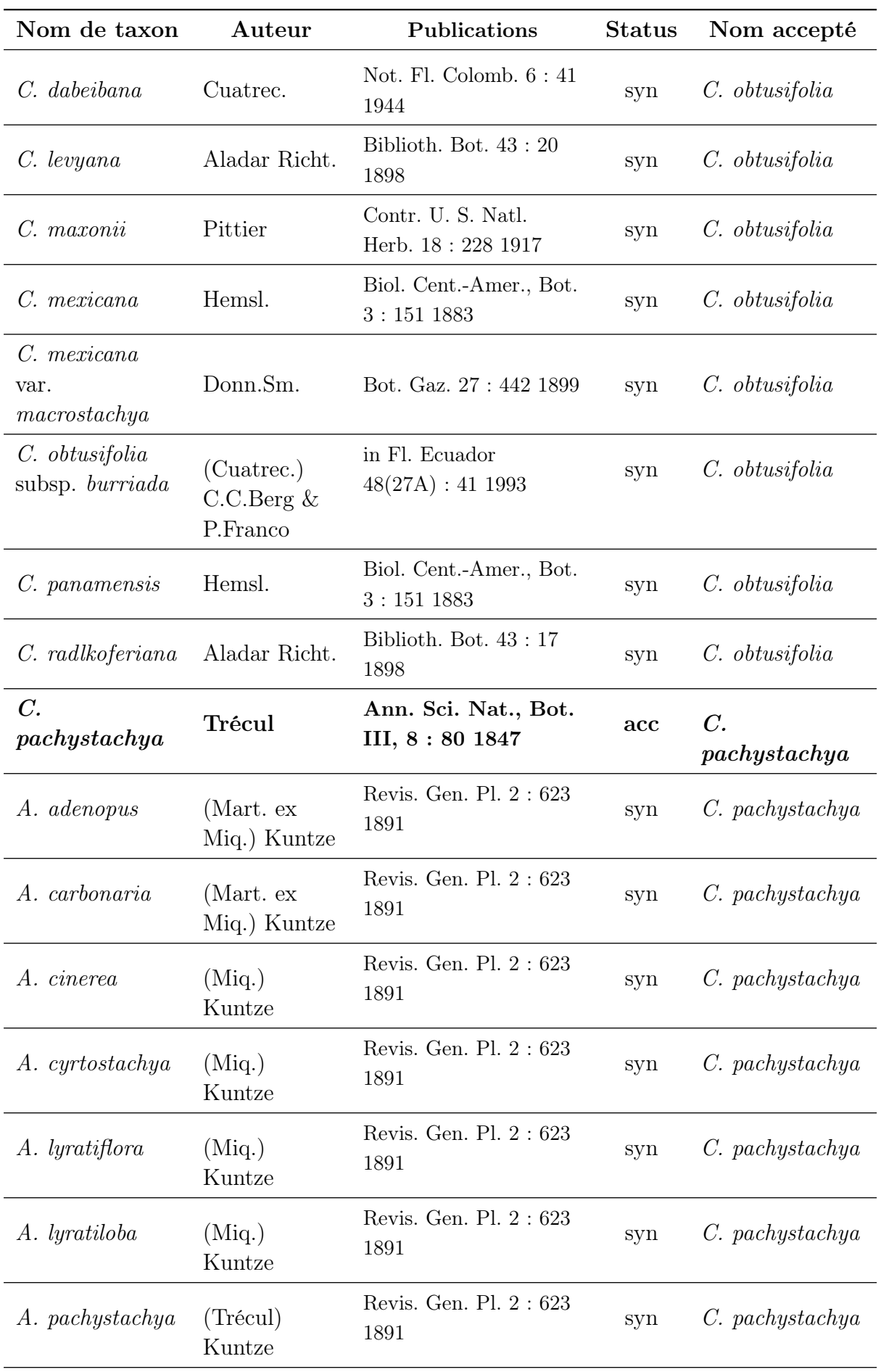

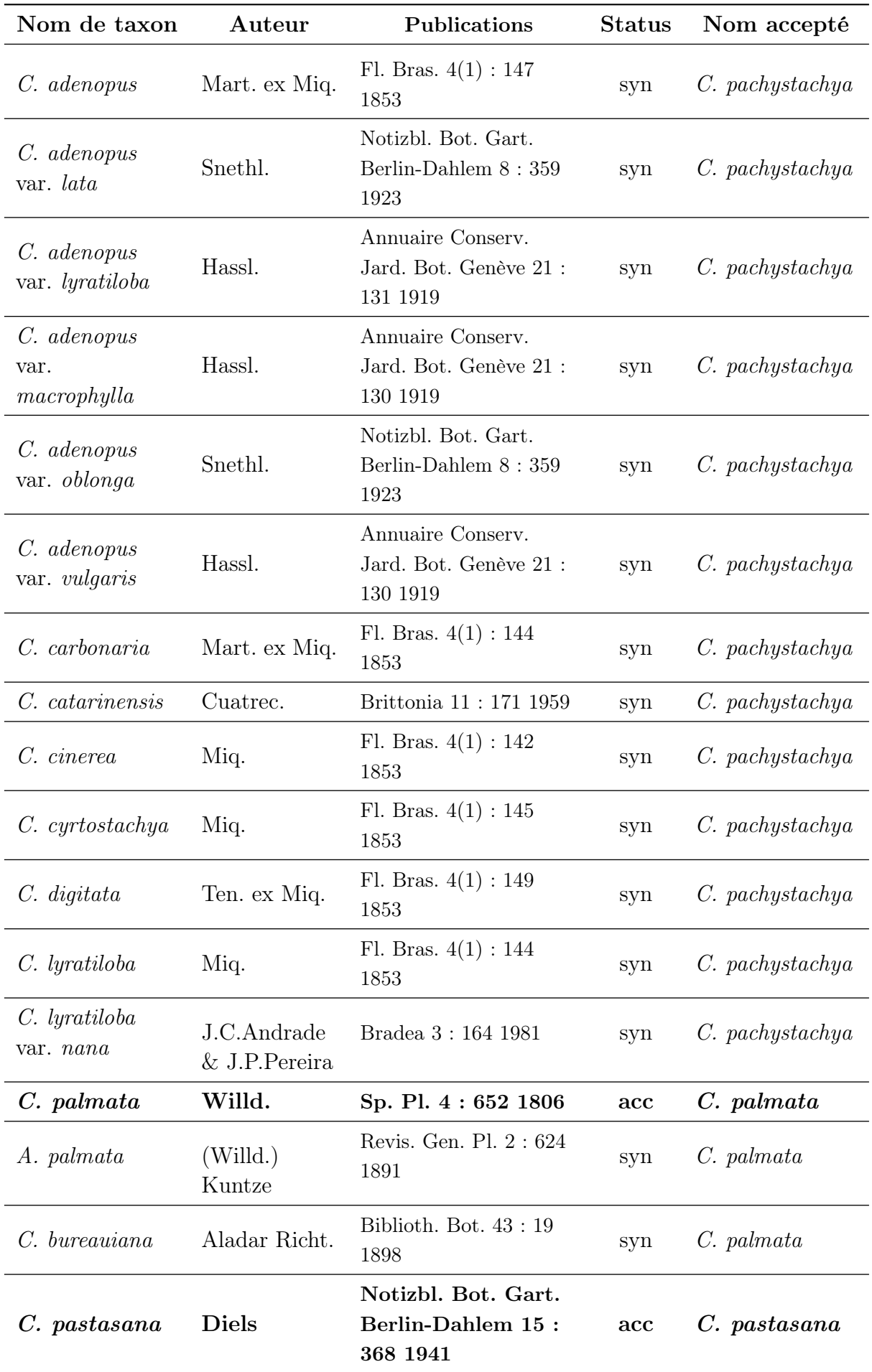

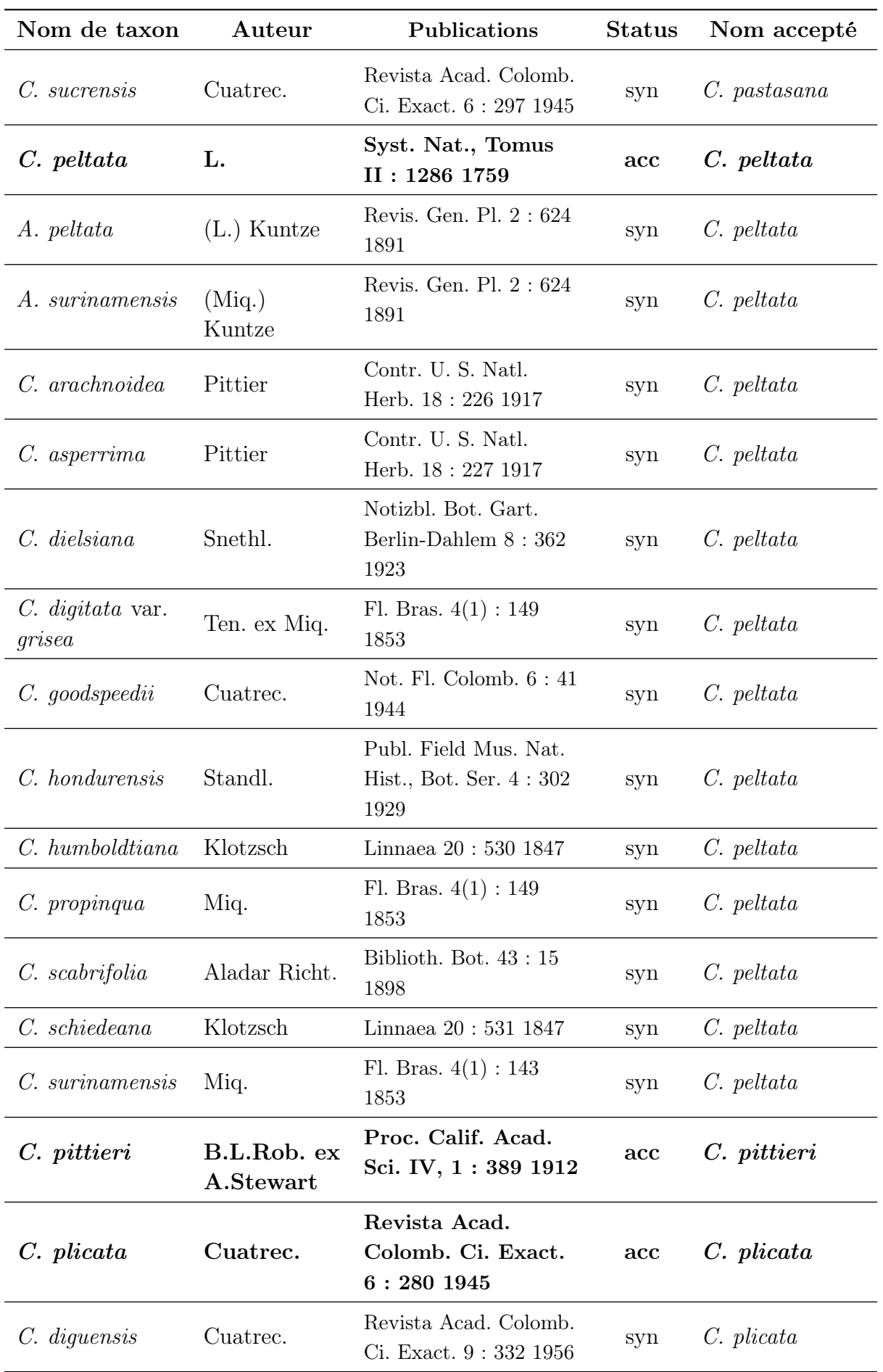

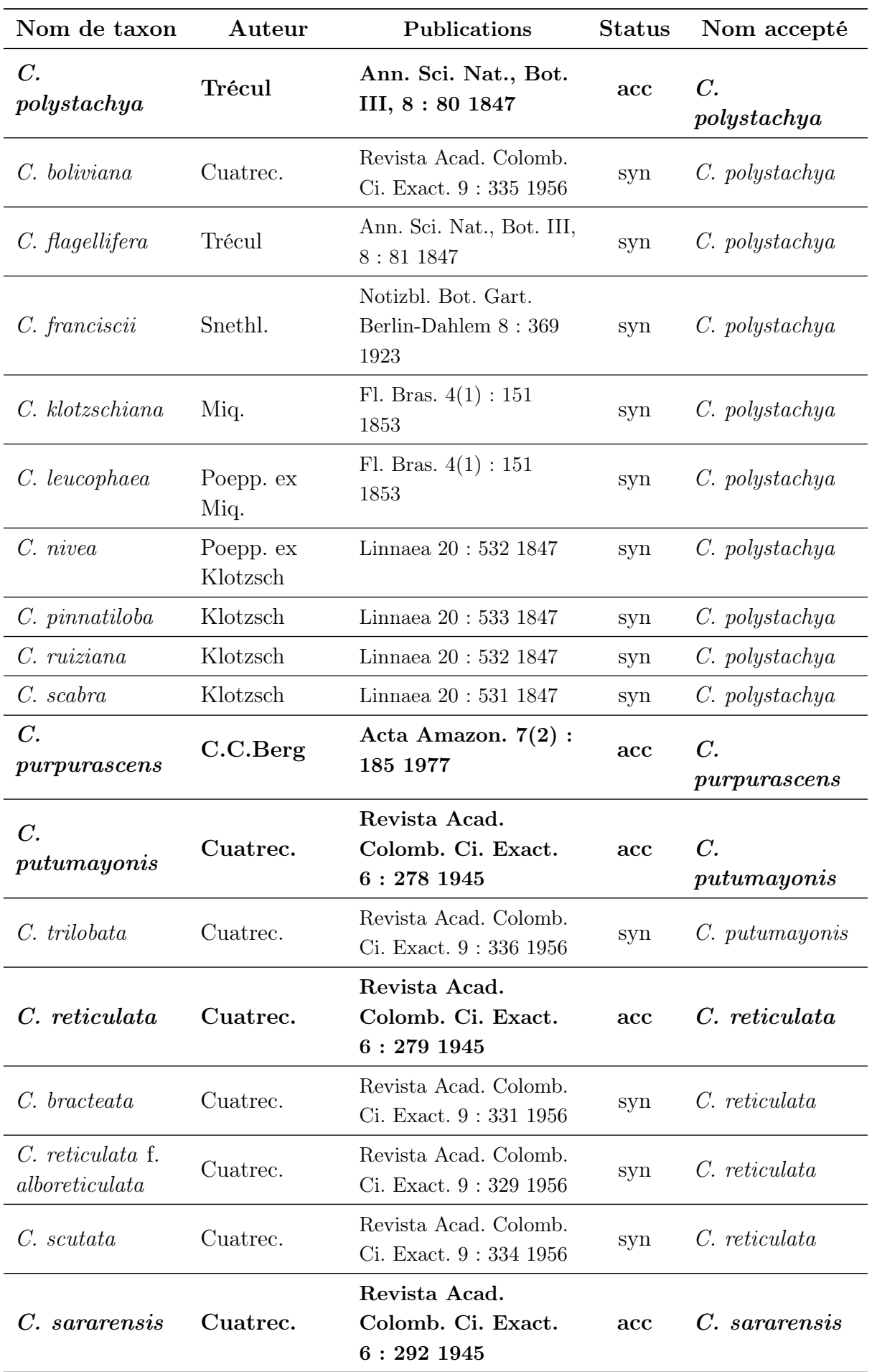

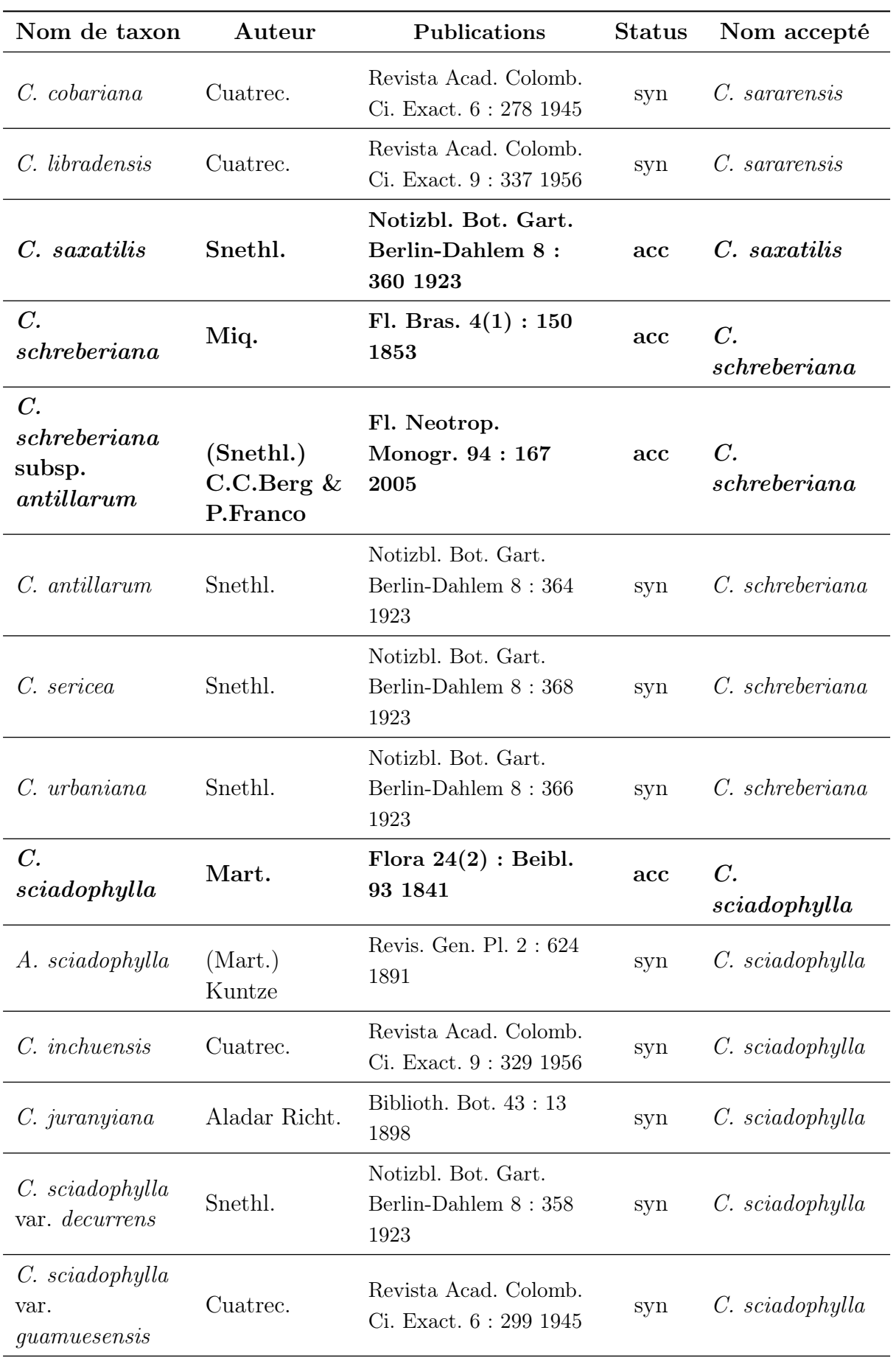

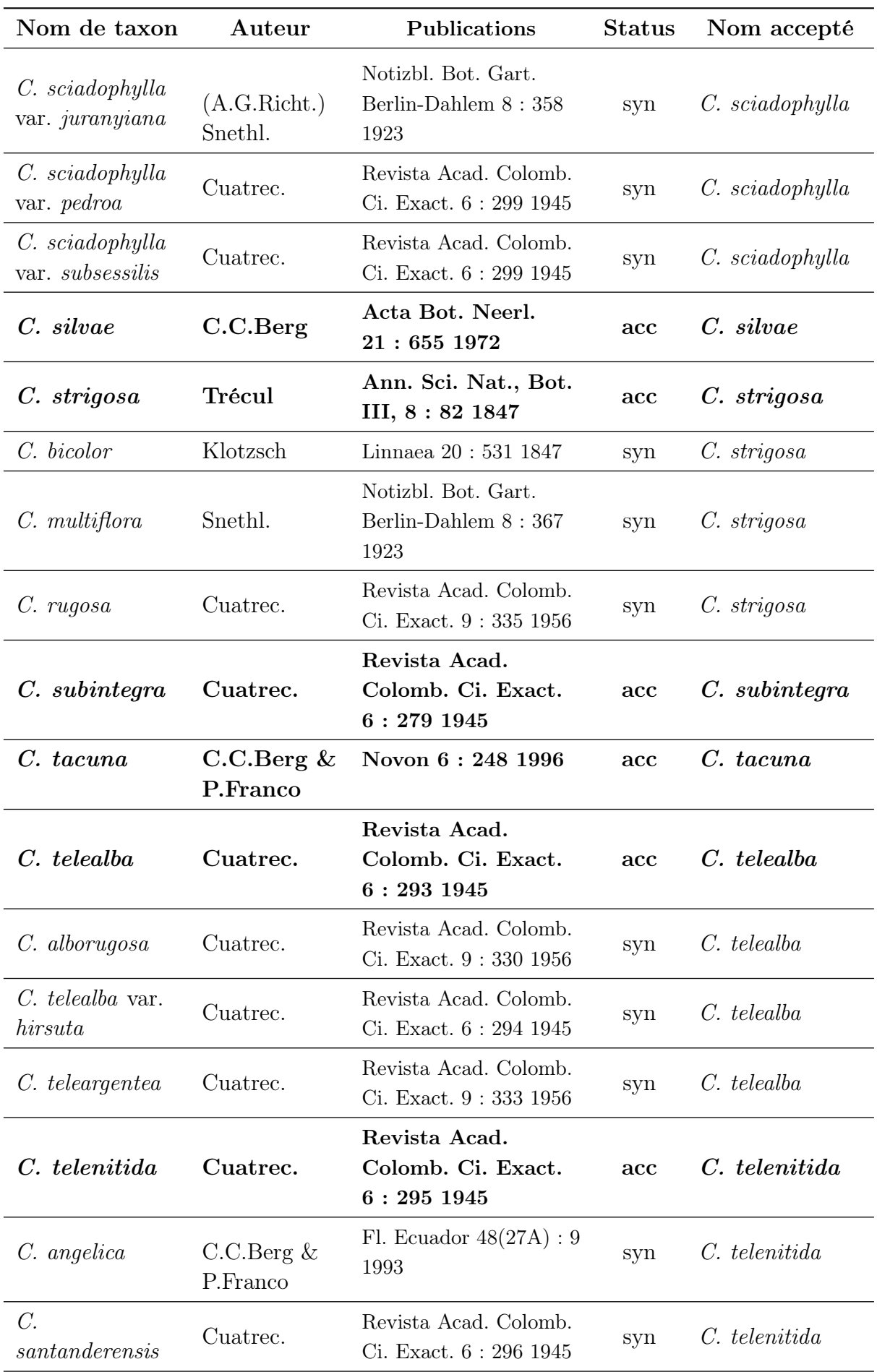

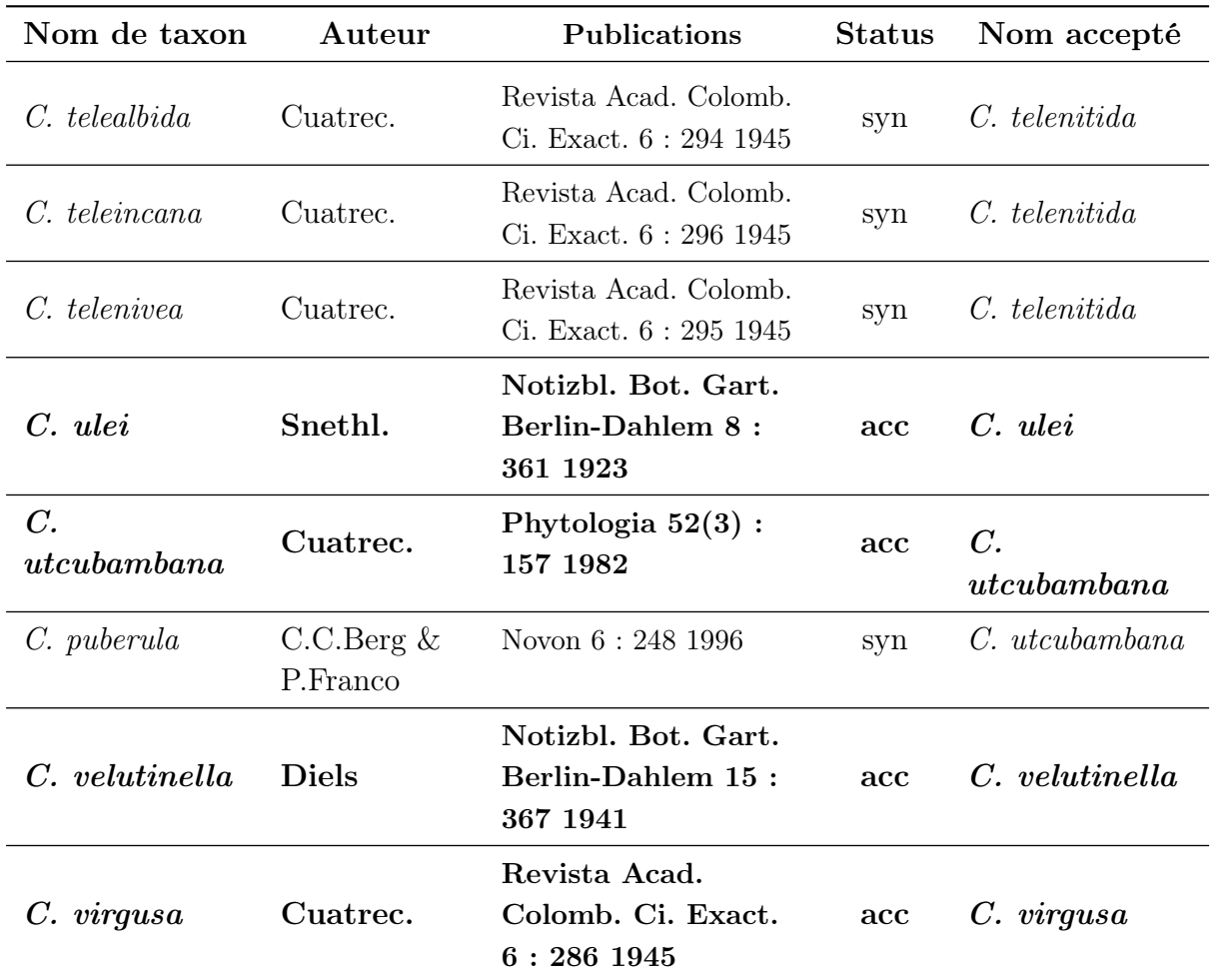

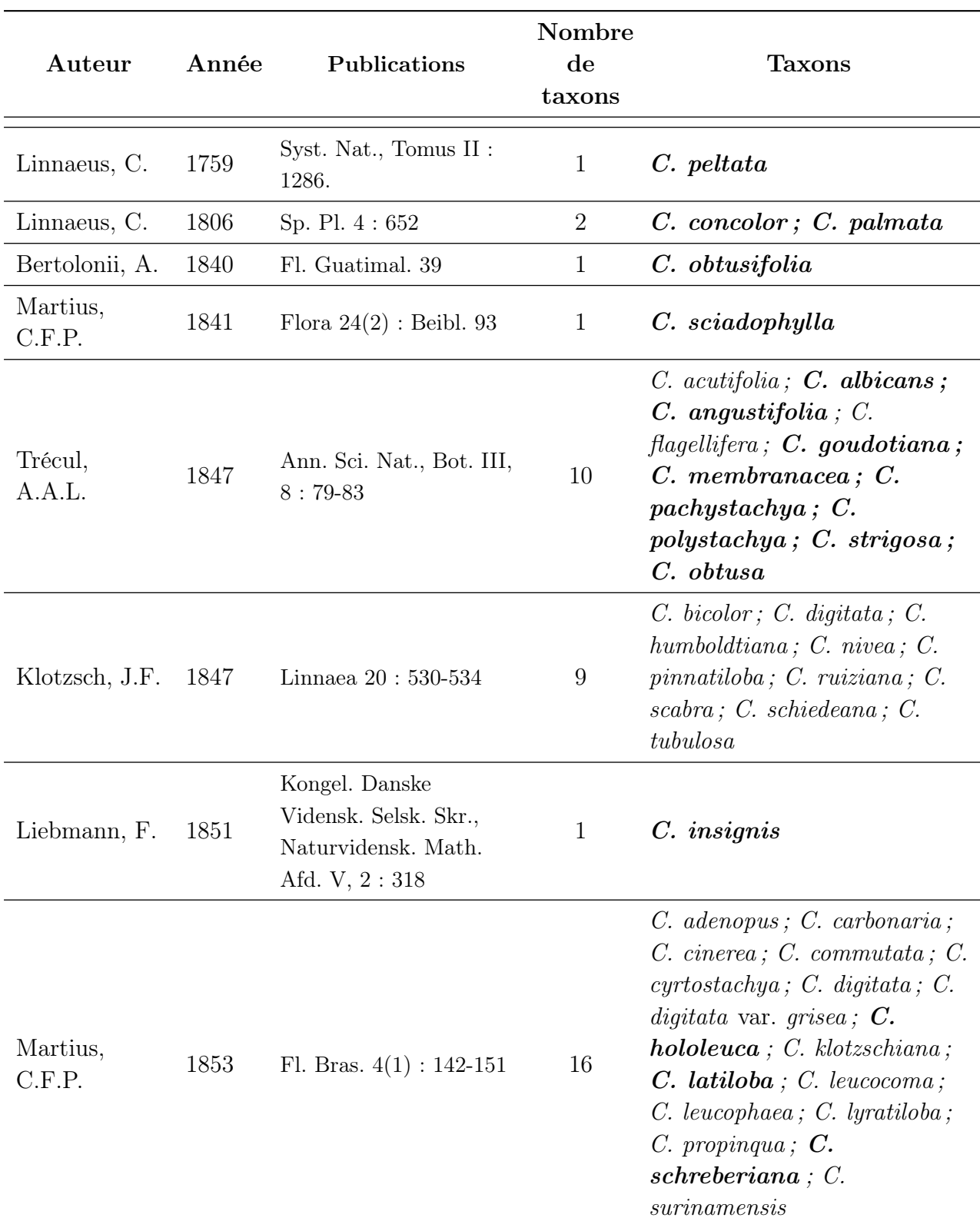

Annexe 2 – Liste des publications permettant d'accéder aux protologues de 215 taxons décrits pour le genre. Les noms de taxons en gras correspondent aux espèces retenues dans la monographie de C.C. Berg et P. Franco-Rosselli (2005) (C. : Cecropia ; A. : Ambaiba).

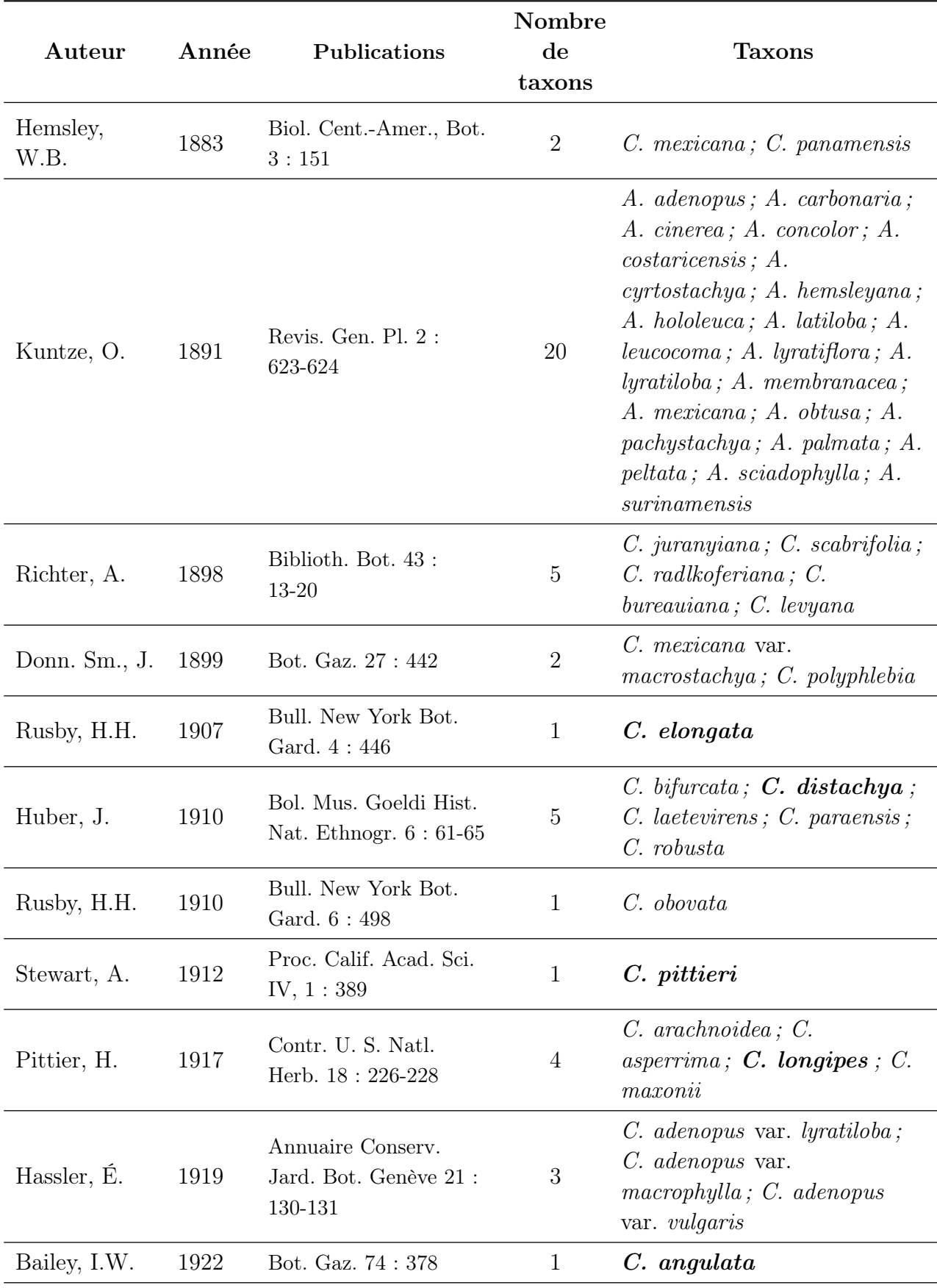

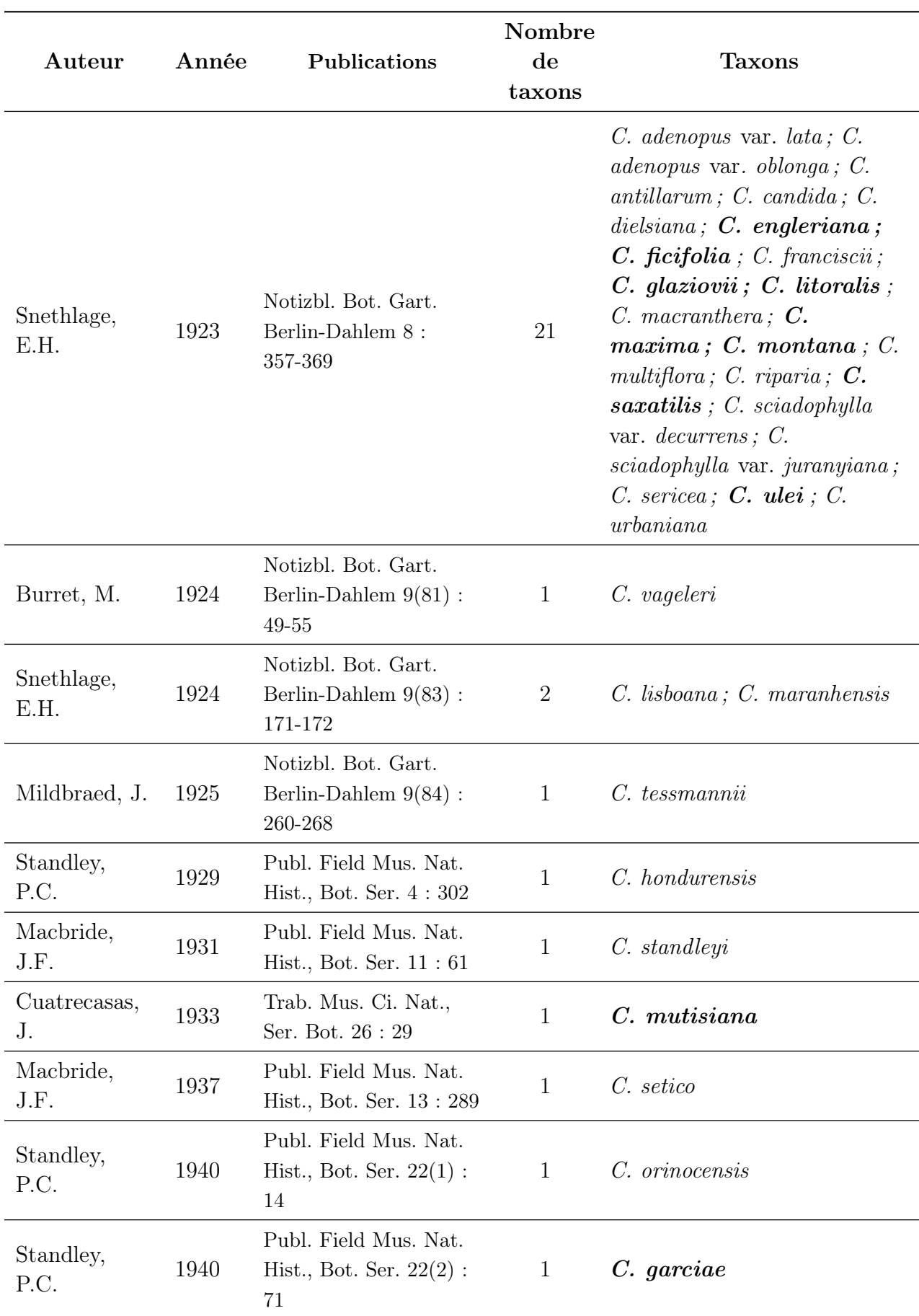

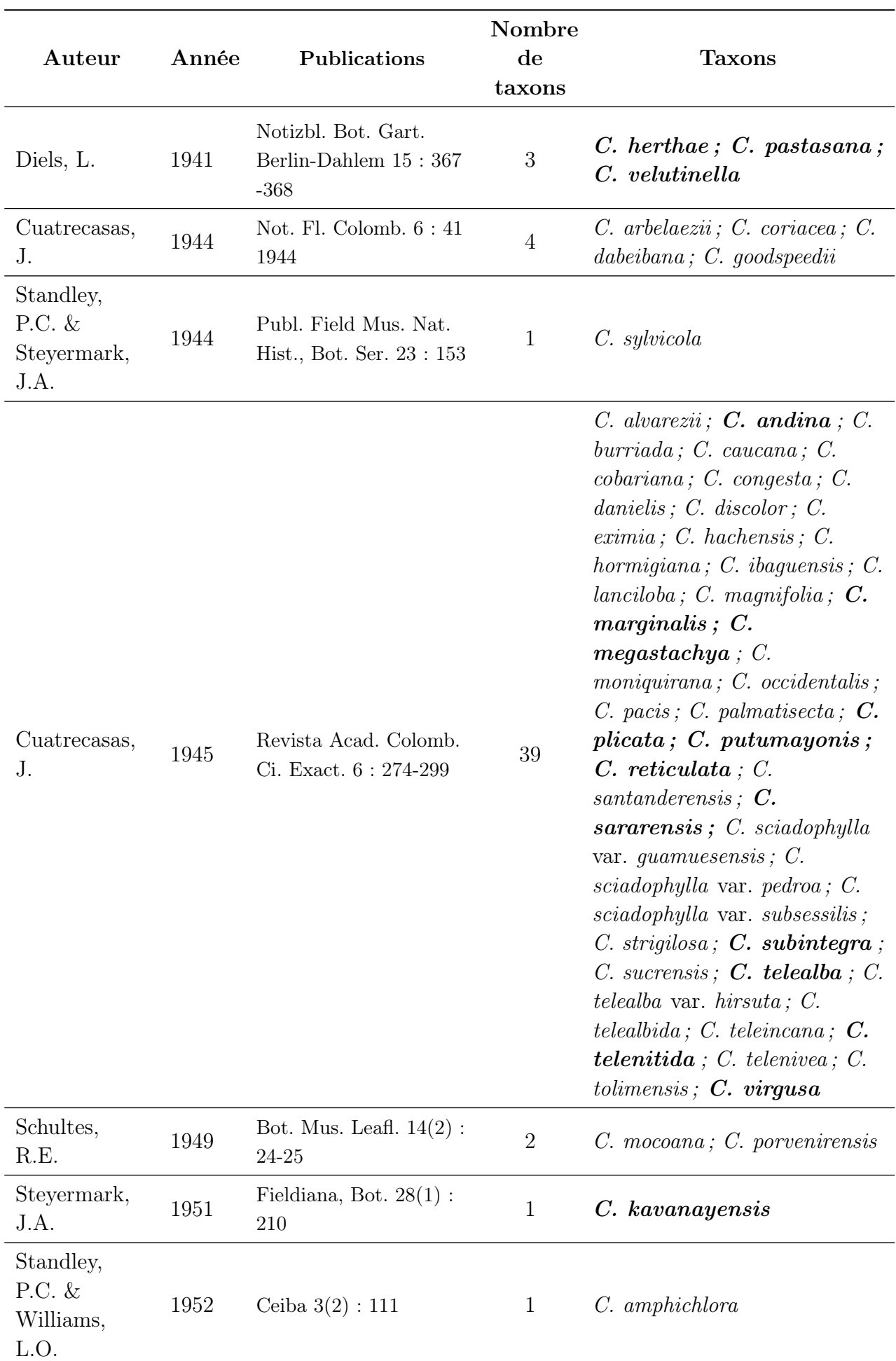

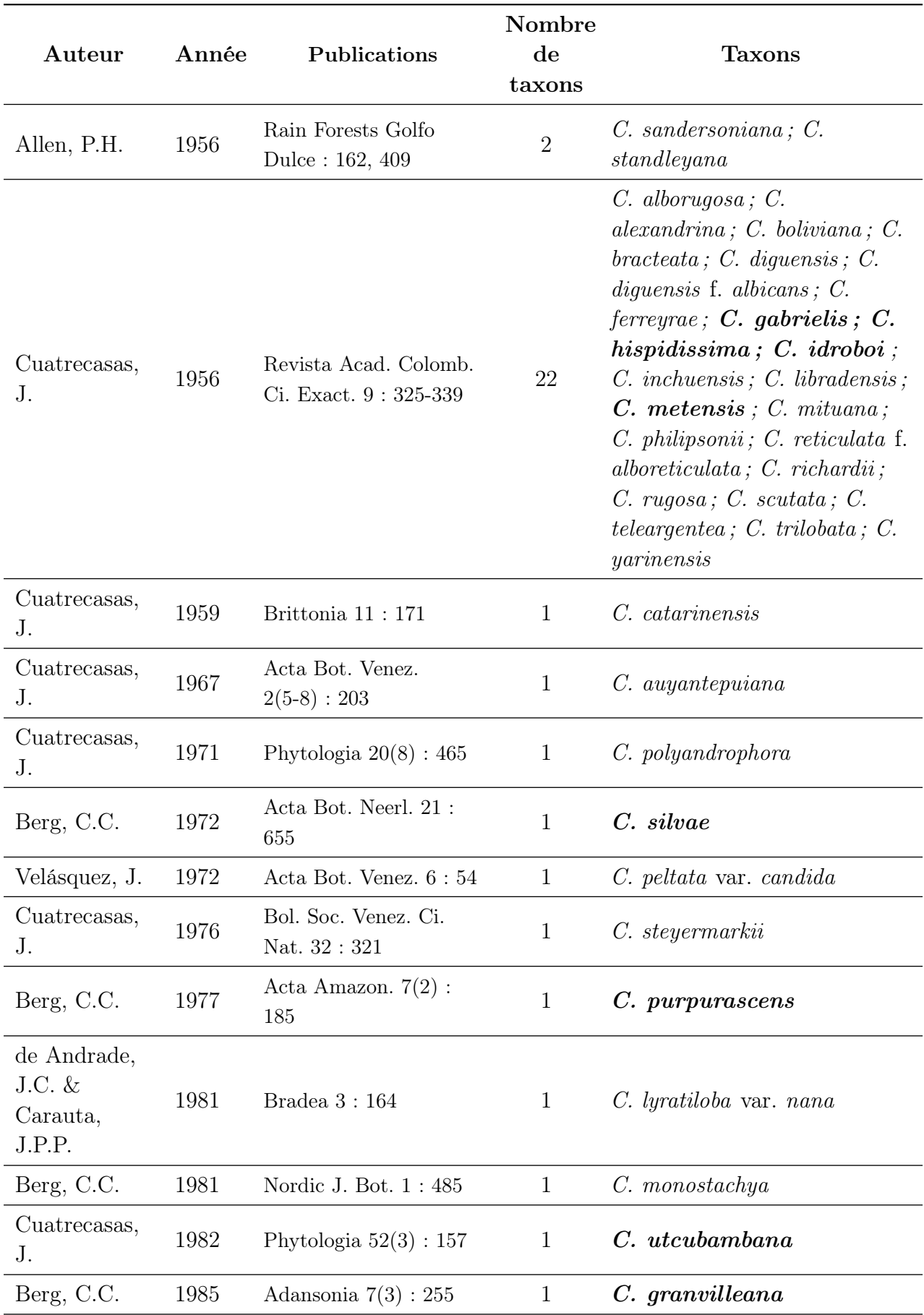

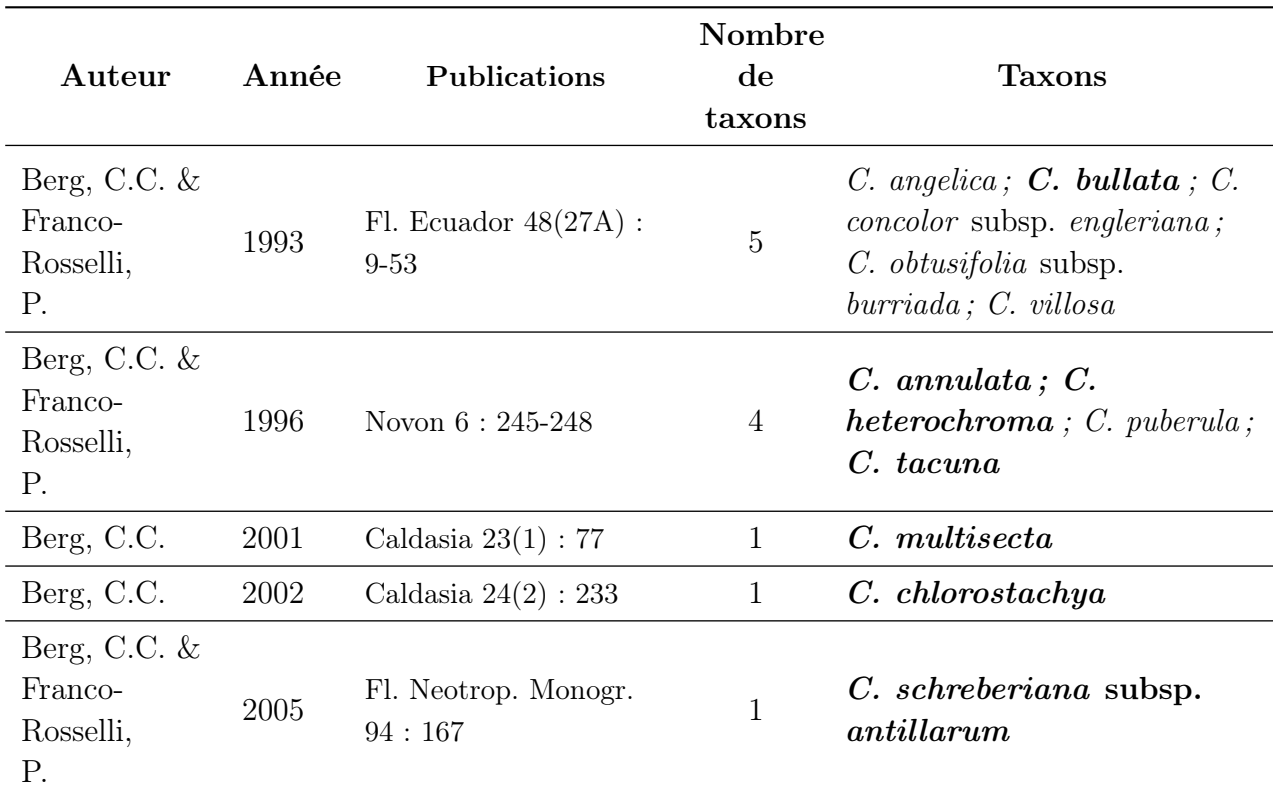

## Annexes du Chapitre 3

Annexe 3 – La liste des 150 caractères de matrice de caractères qui est transcrit de la monographie. SF : caractère stérile  $(S)$  ou fertile  $(F)$ ; CN : caractère categories  $(C)$  ou numerique  $(N)$  d'origines;  $X$  : indice de Xper2;  $S\mathscr{C}M$  : indice de Sokal et Michener : J : indice de Jaccard. MS (MINSET) : une croix signifie que le caractère fait partie du sousensemble minimal de descripteurs qui ont un pouvoir discriminant similaire de l'ensemble des descripteurs . MD (MINDESCR) : pourcentage de fois (sur les 61 espèces) ou le caractère ressort appartient à la liste minimale des caractères à renseigner permettant d'identifier sans confusion possible une espèce donnée

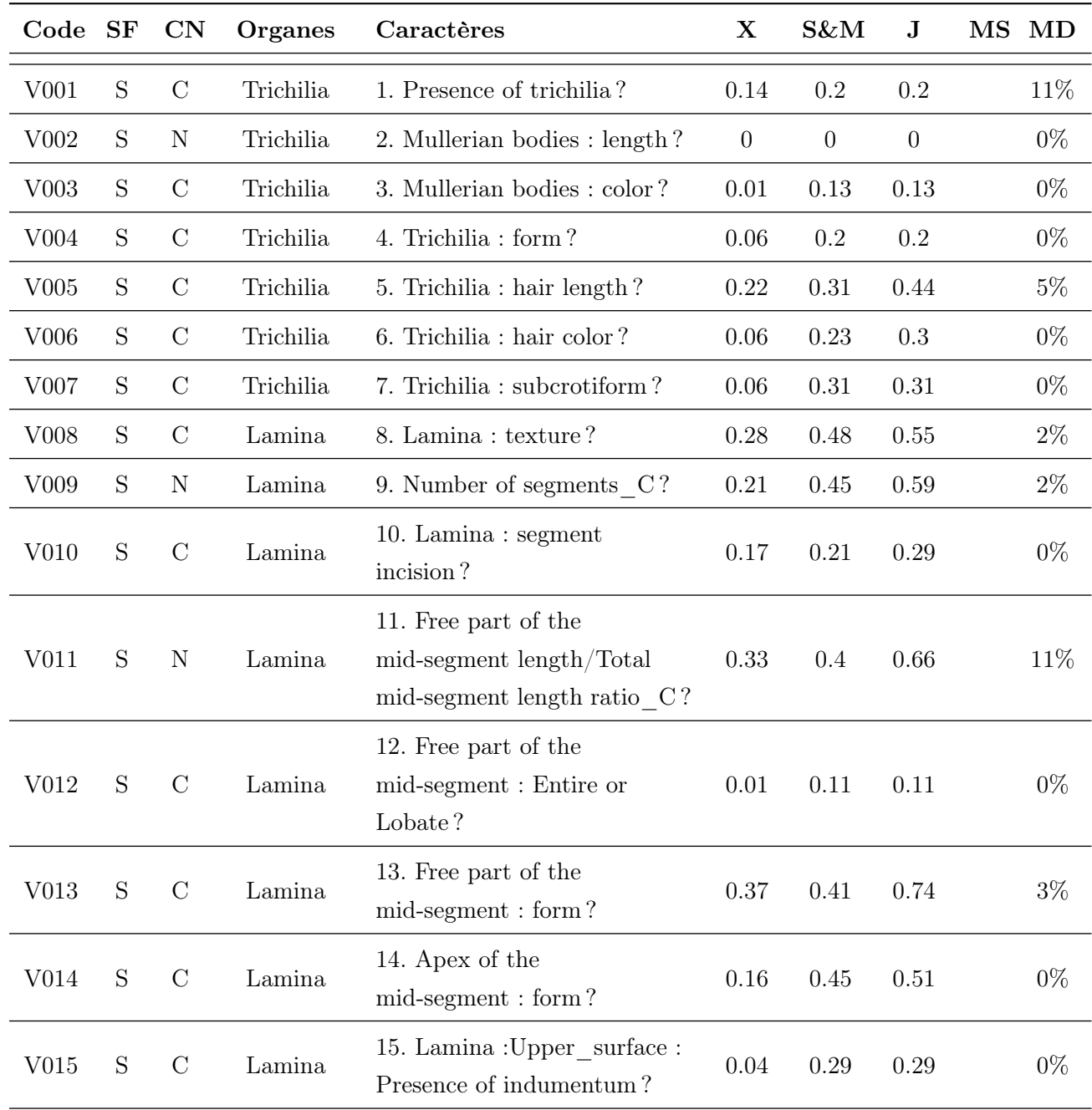

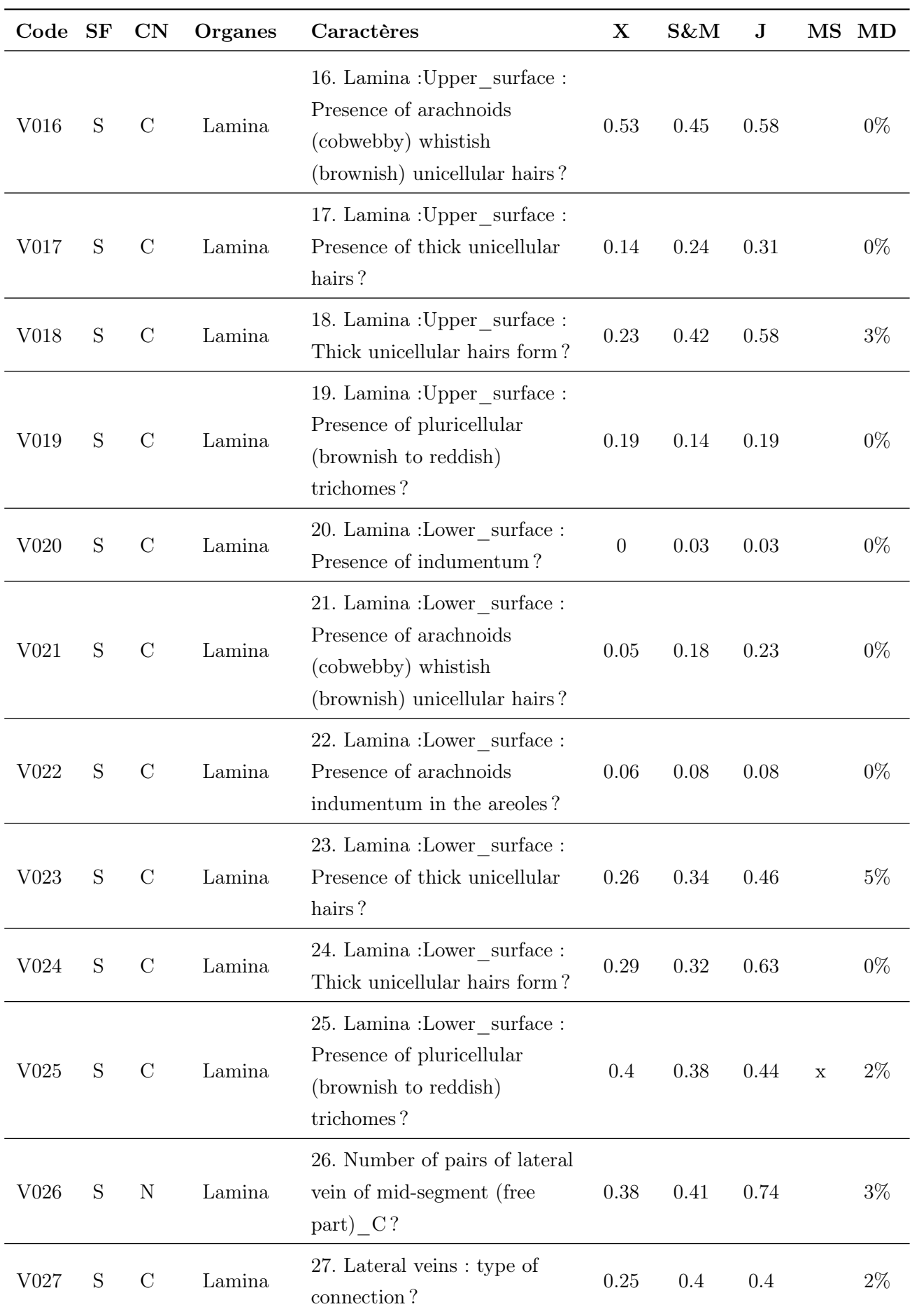
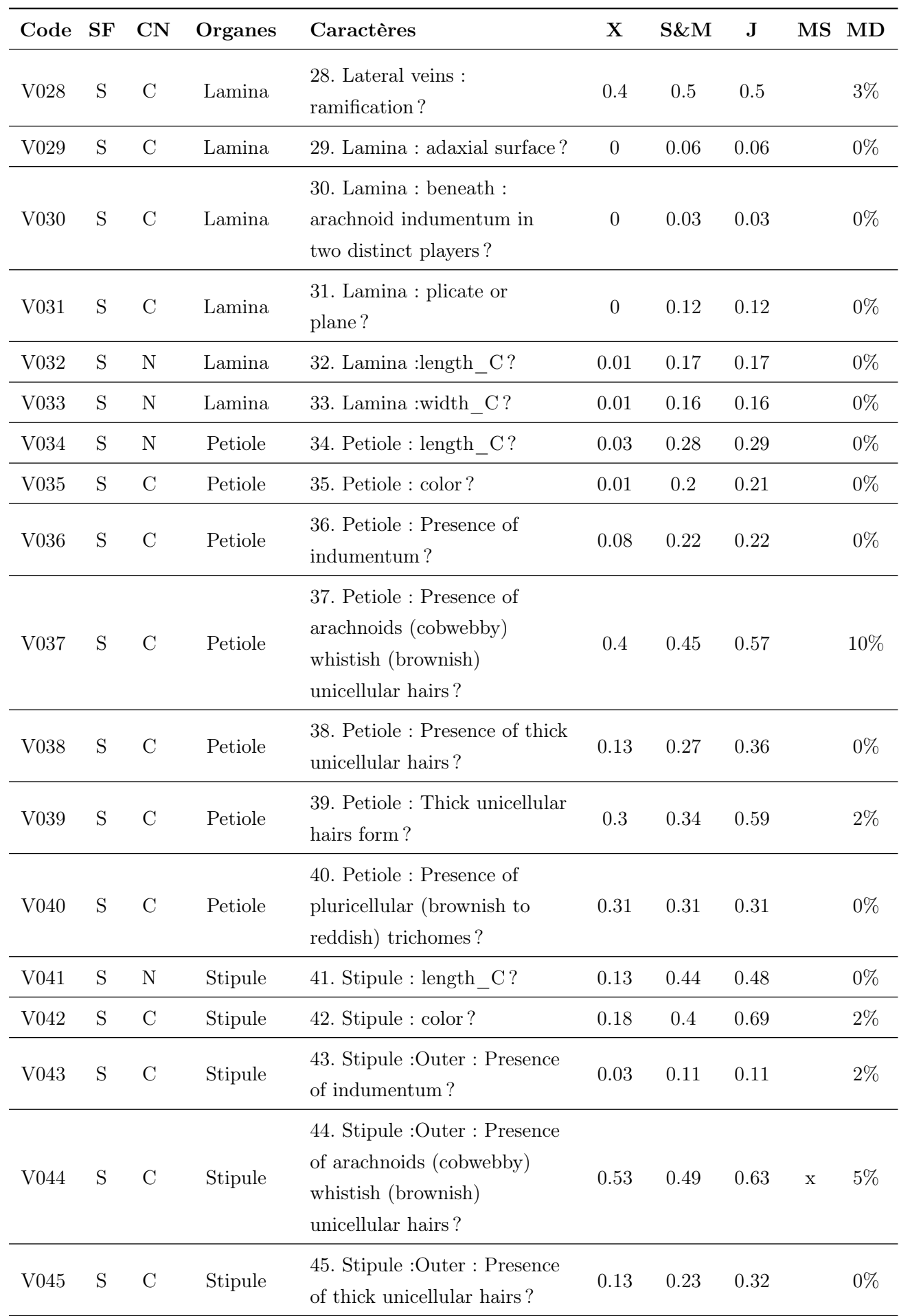

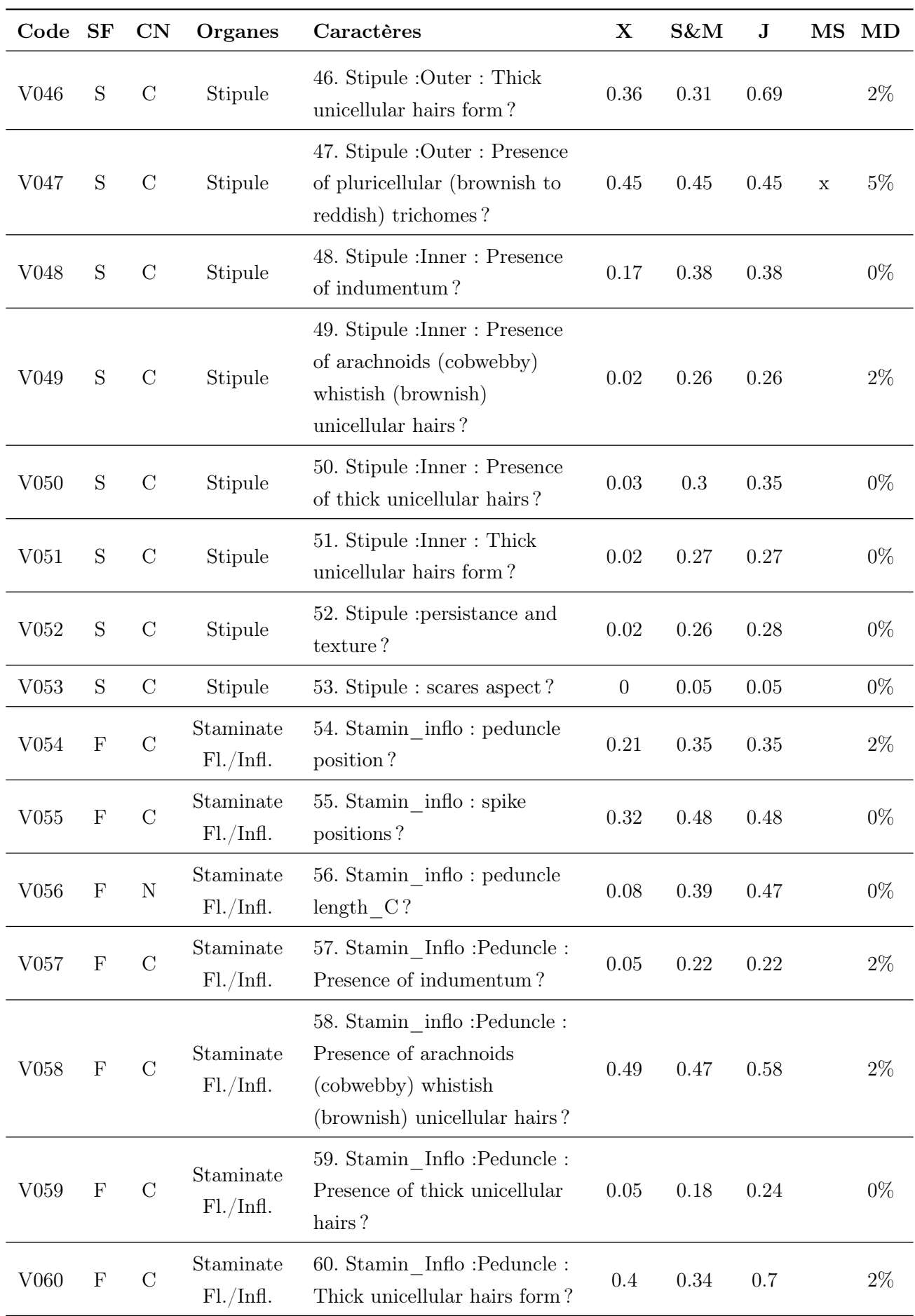

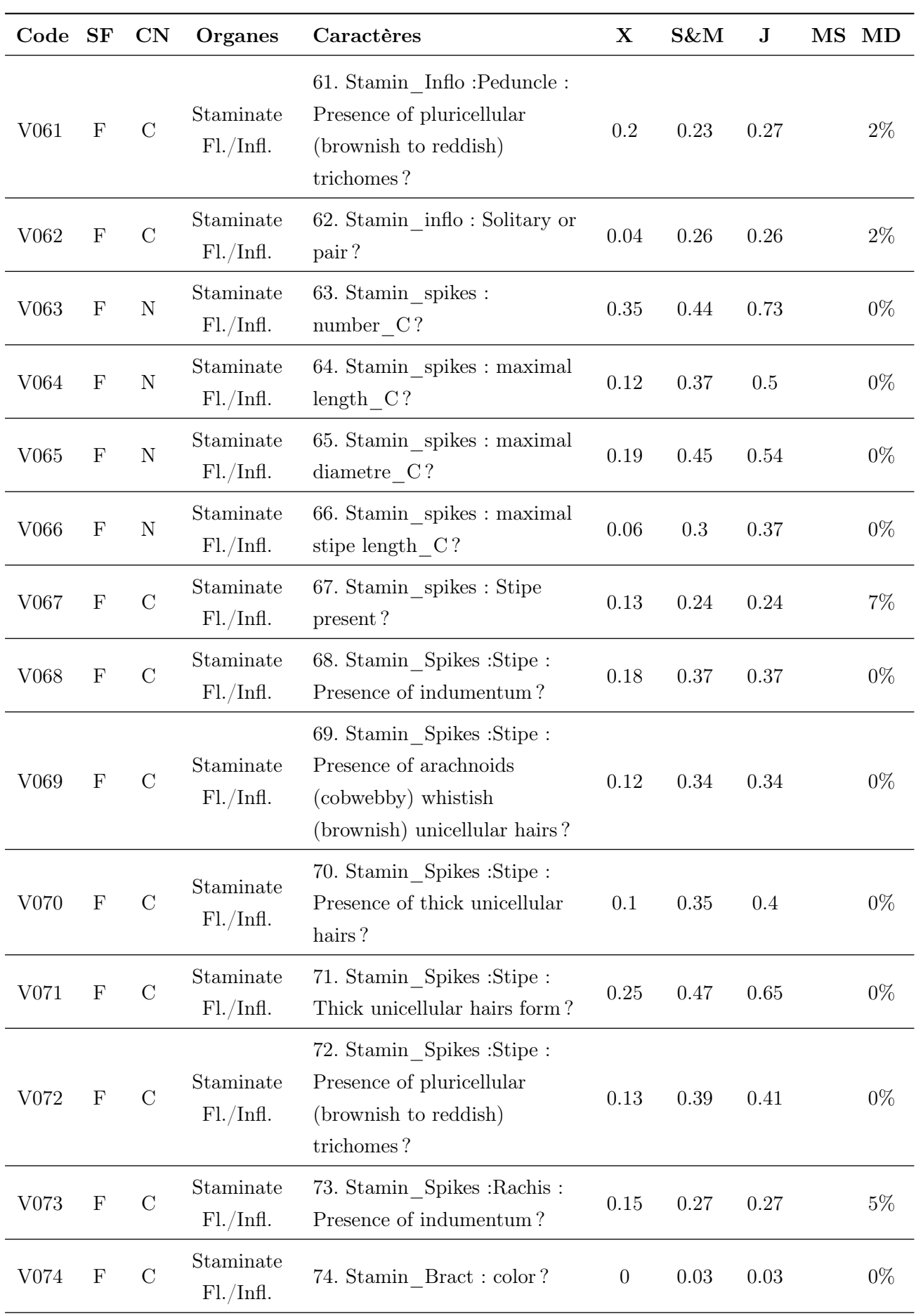

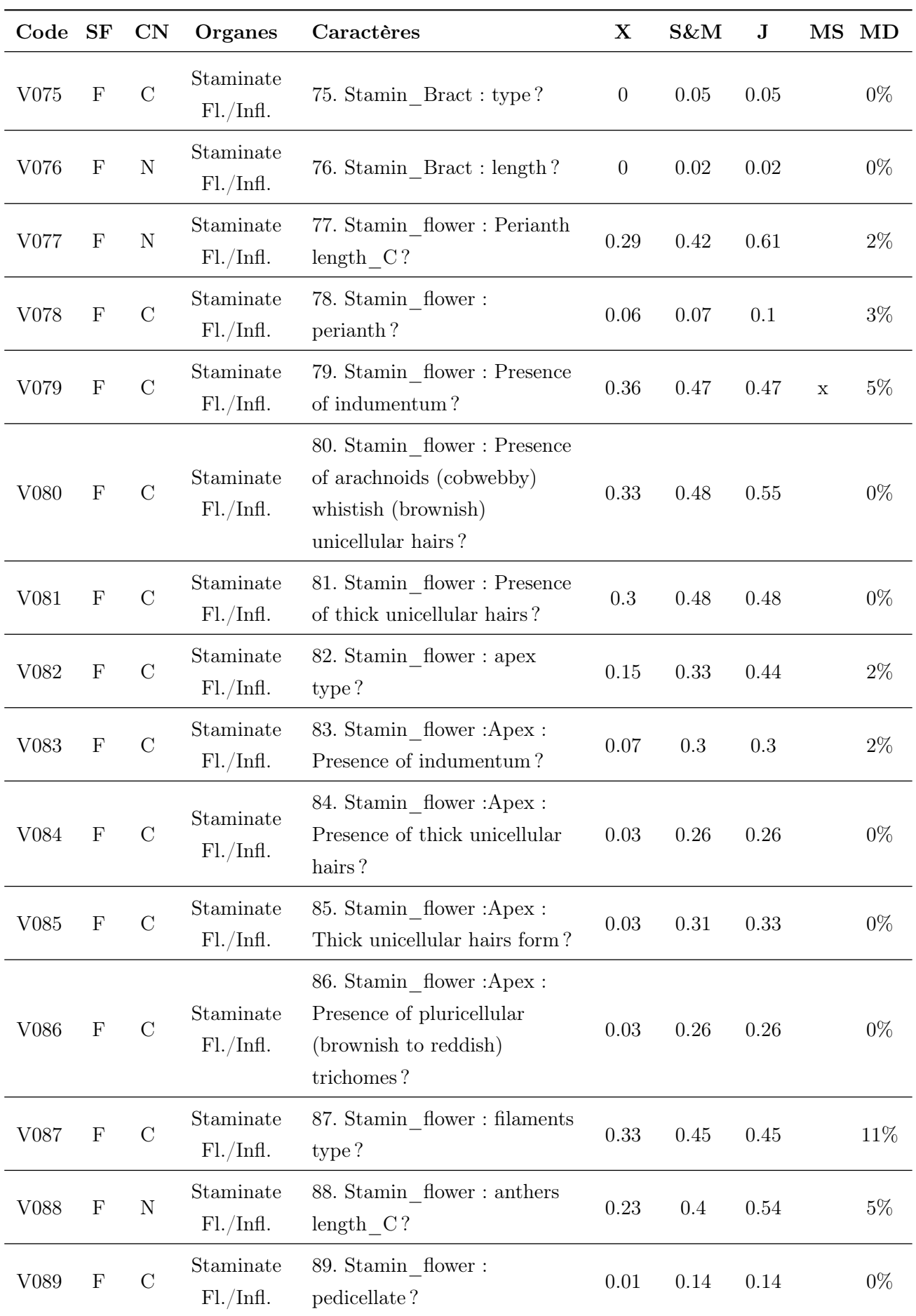

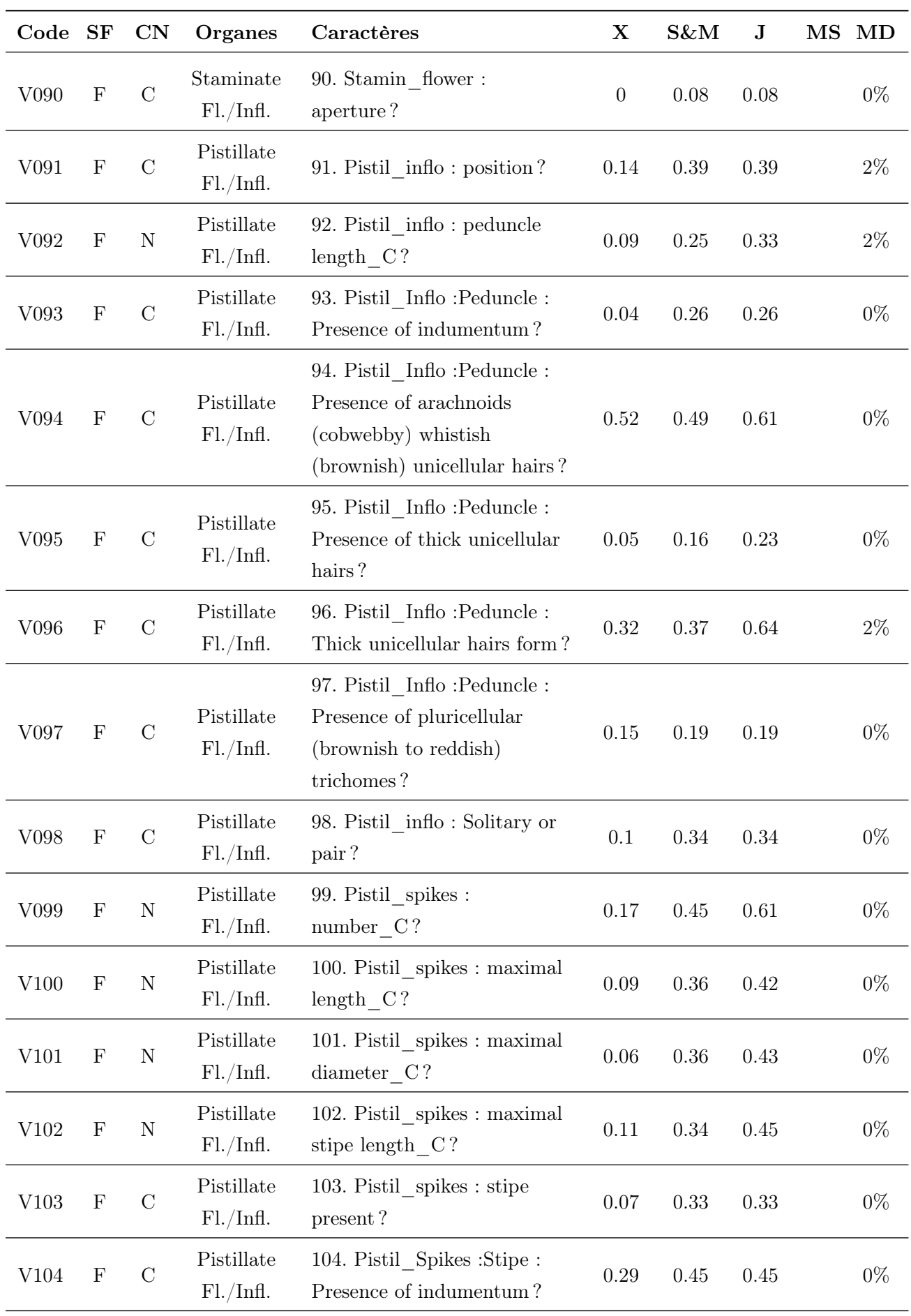

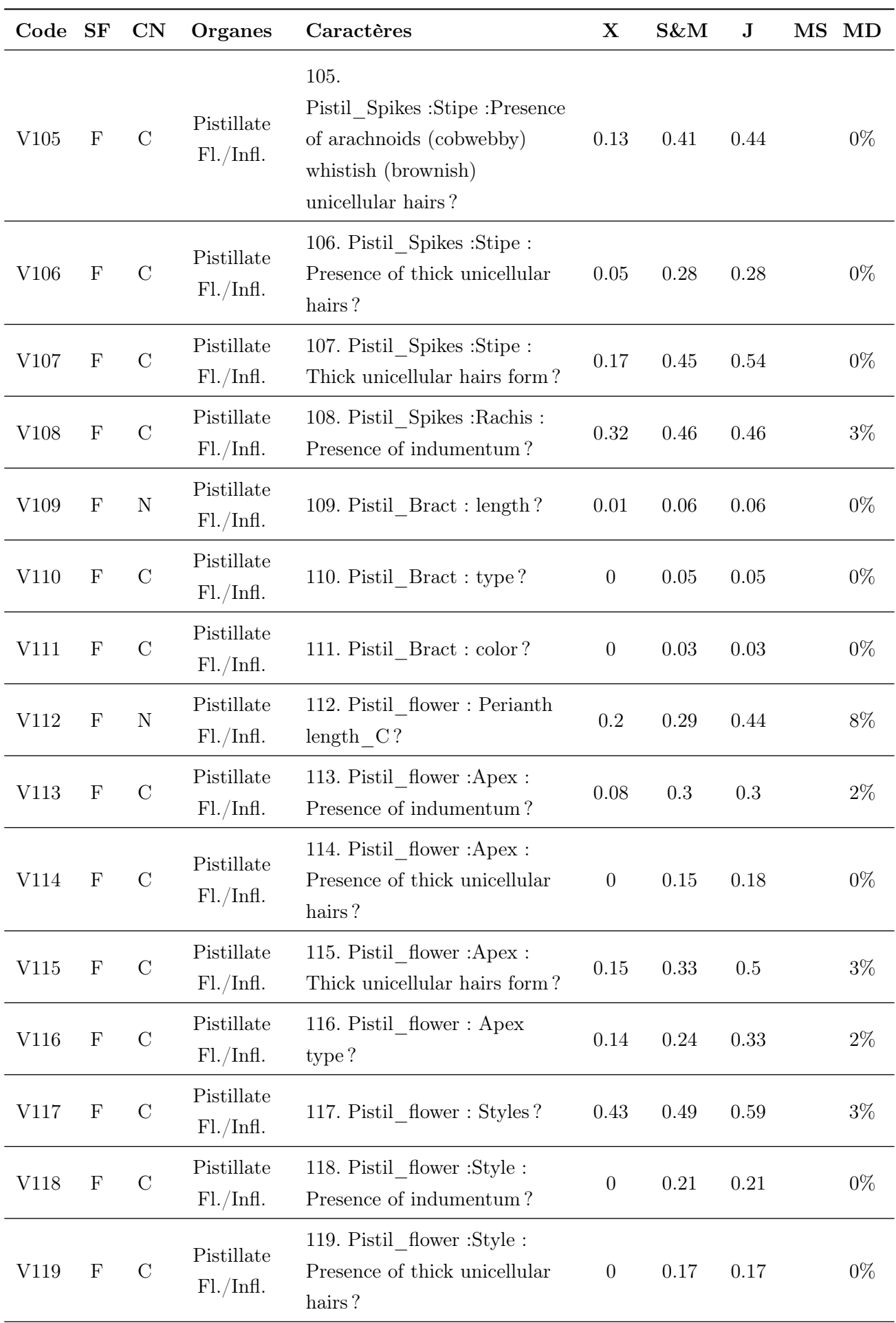

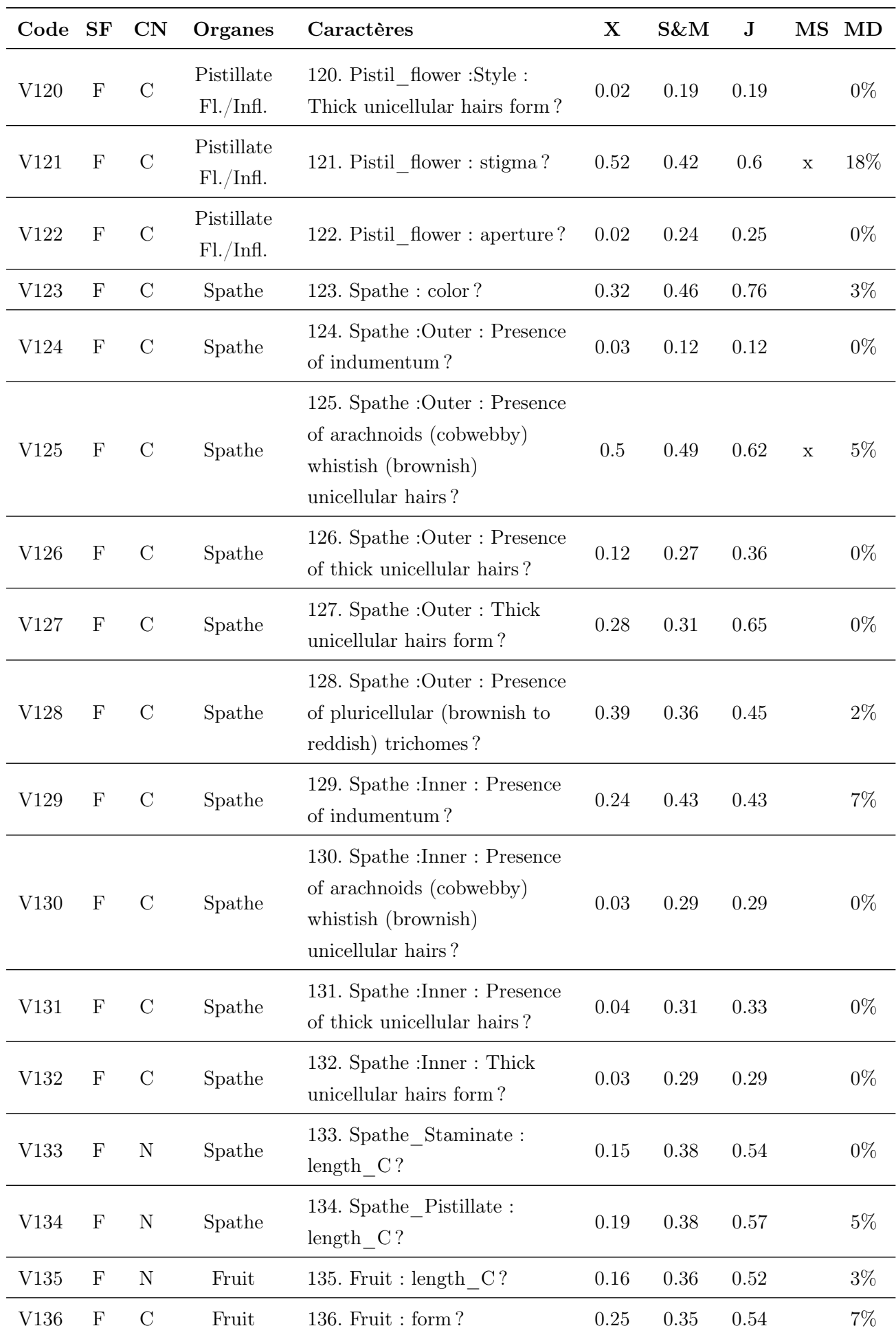

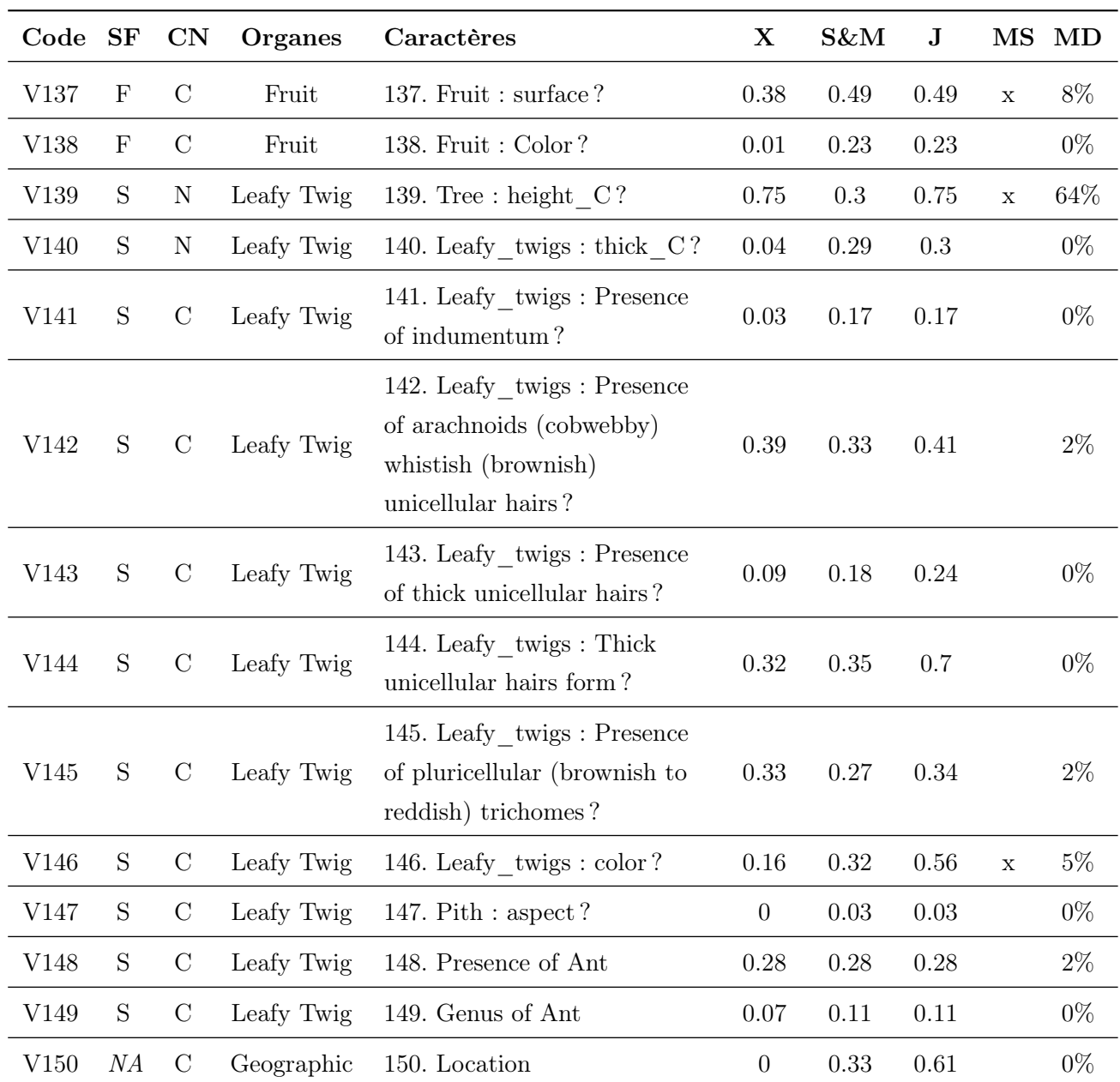

Annexe 4 – Figure d'évolution au cours du temps des mises en synonymies au sein du genre Cecropia divisé en trois parties pour une vue détaillée. Chaque taxon représenté en ordonnée est représenté par un segment horizontal sur l'axe des abscisses qui correspond au temps. Les segments débutent à gauche l'année de description des espèces et s'arrêtent à droite le jour où ils sont placés en synonymie ; une flèche verticale les associe alors à l'espèce à laquelle ils sont rattachés. Les espèces acceptées dans la monographie sont affichées en rouge et les autres espèces en noir. Les lignes bleues traduisent des réintroduction de noms.

La première partie

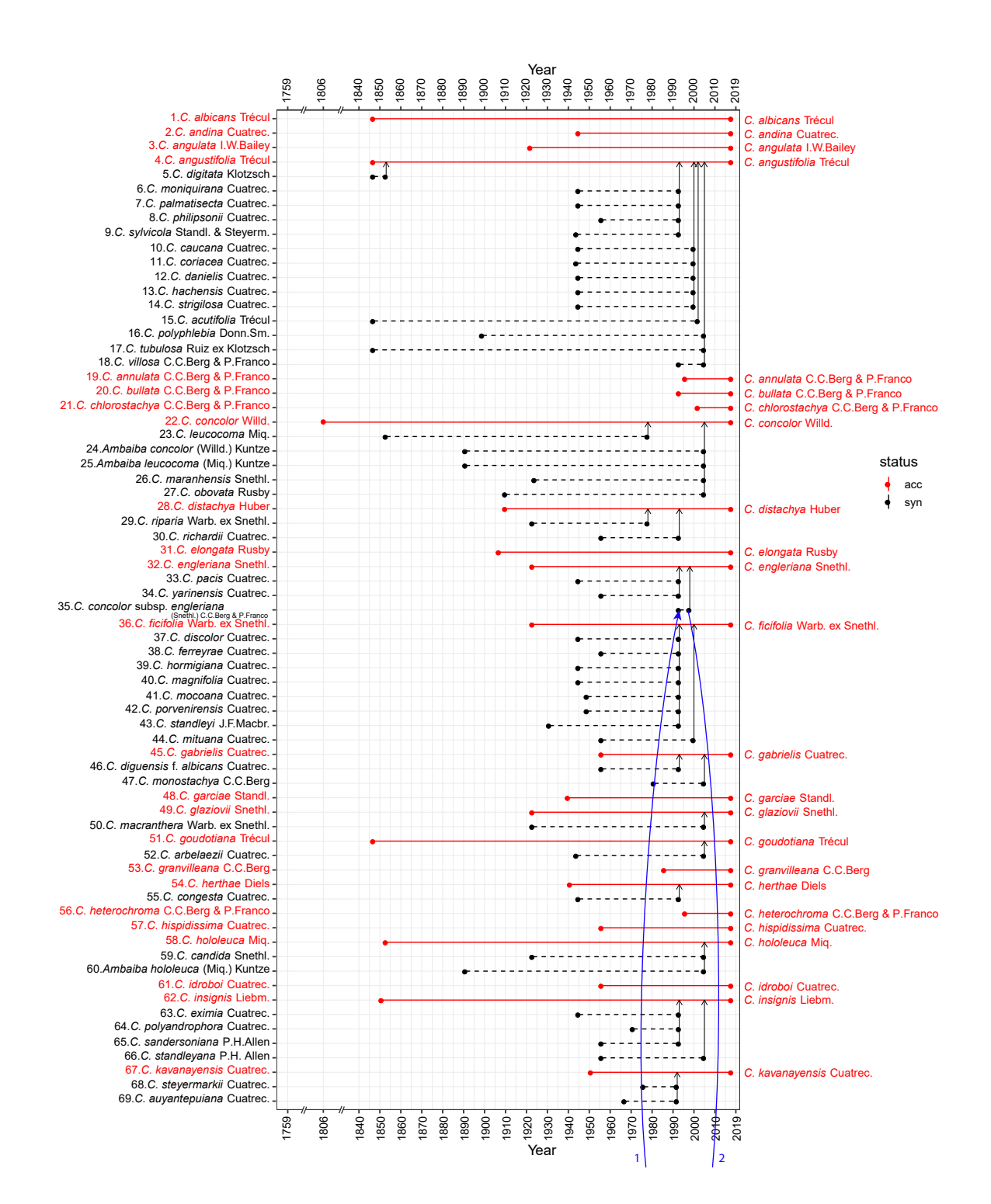

La deuxième partie

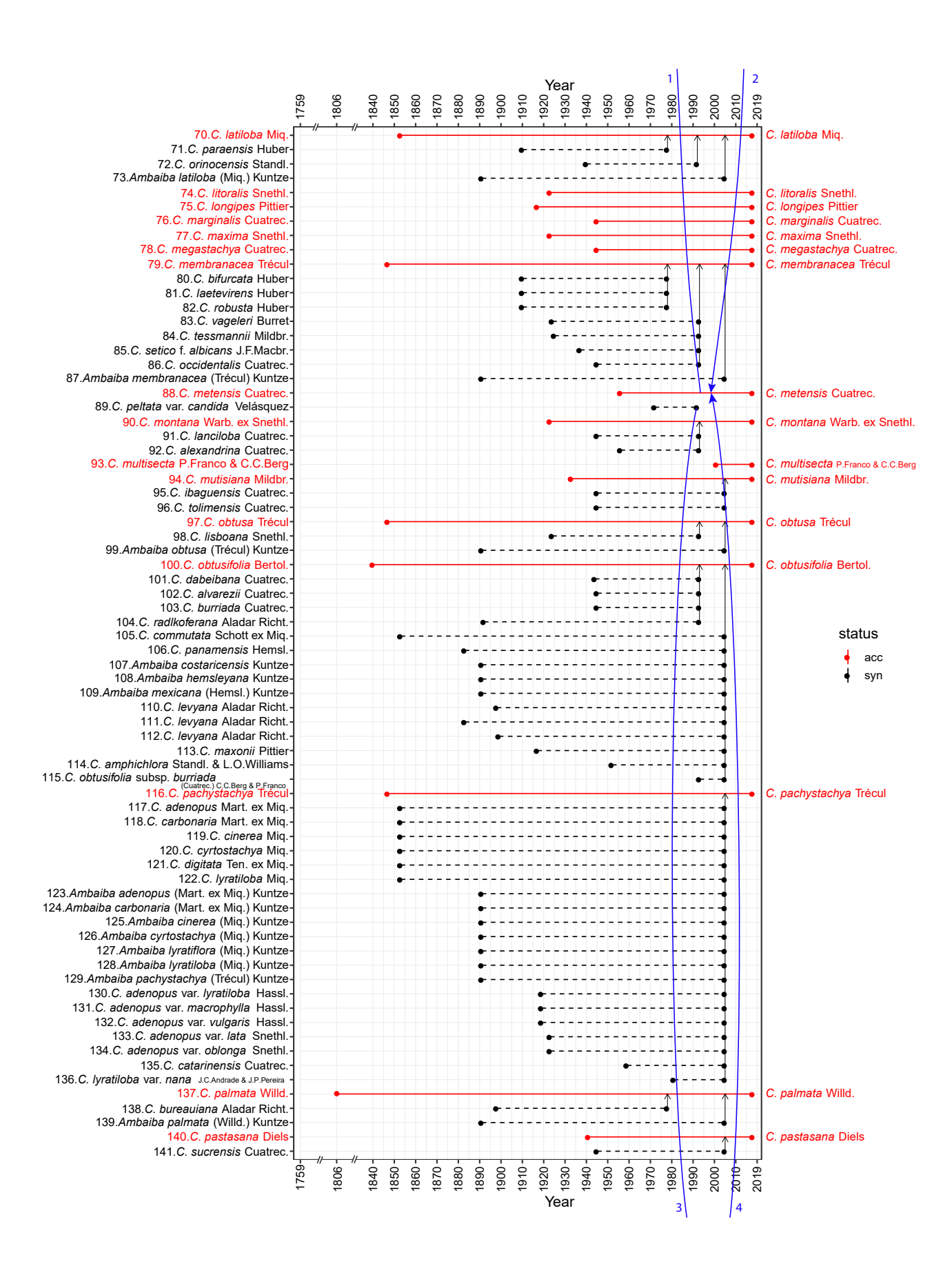

#### La troisième partie

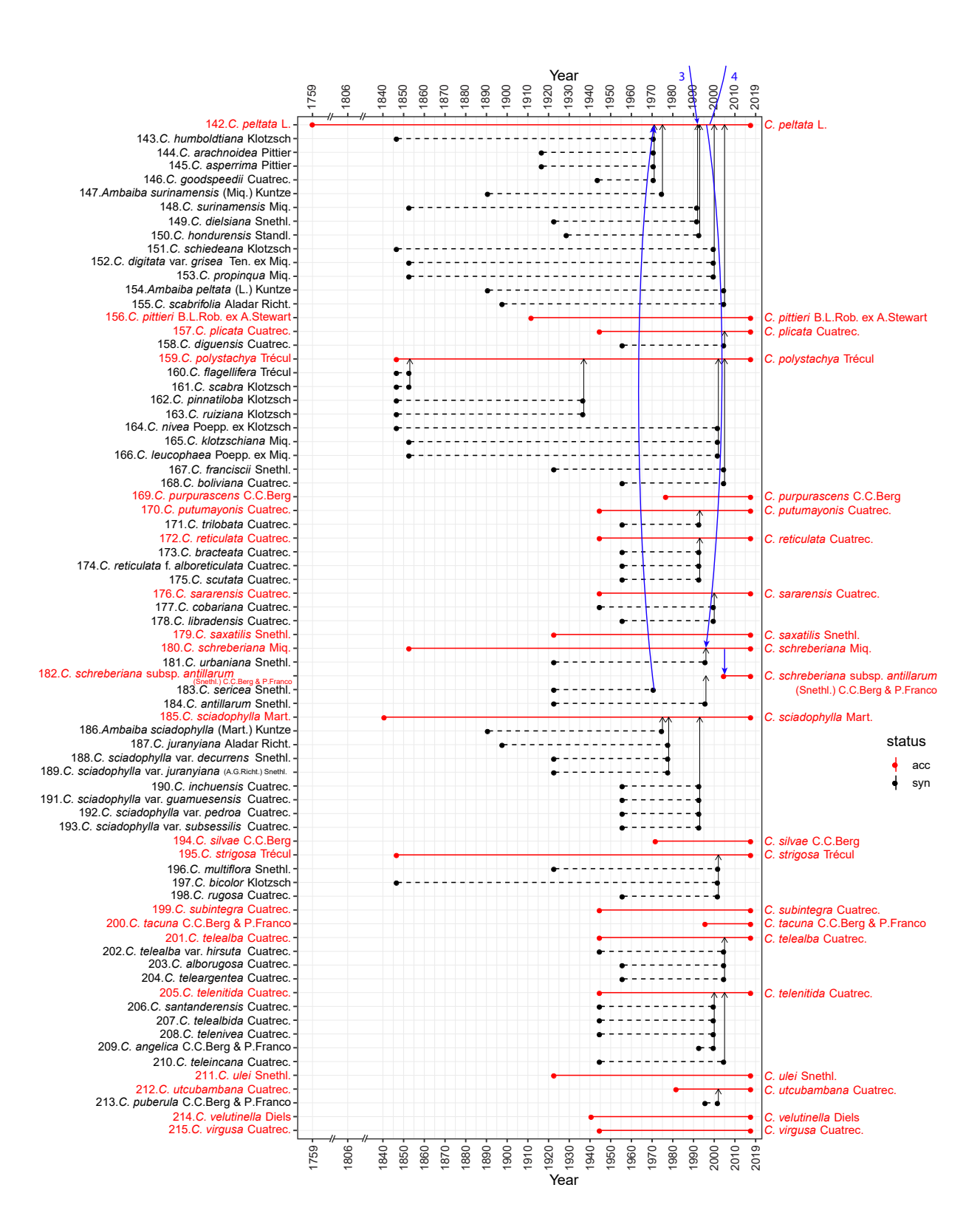

Annexe 5 – Un bestiaire de caractères pour les fruits de Cecropia du groupe « peltata » observés à partir de macrophotographies et du microscope électronique à balayage environnemental. (Dessins et design de T. Hattermann)

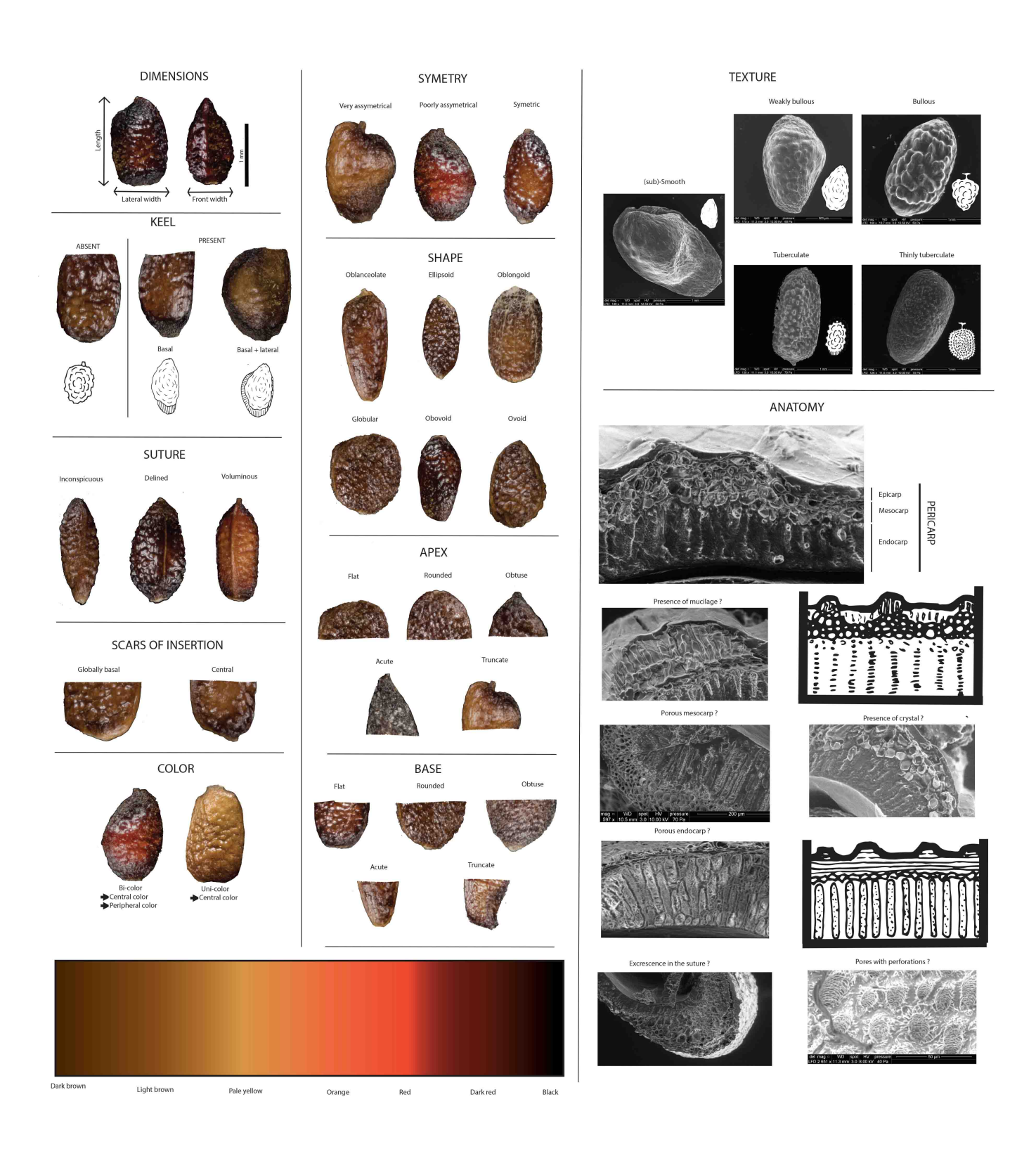

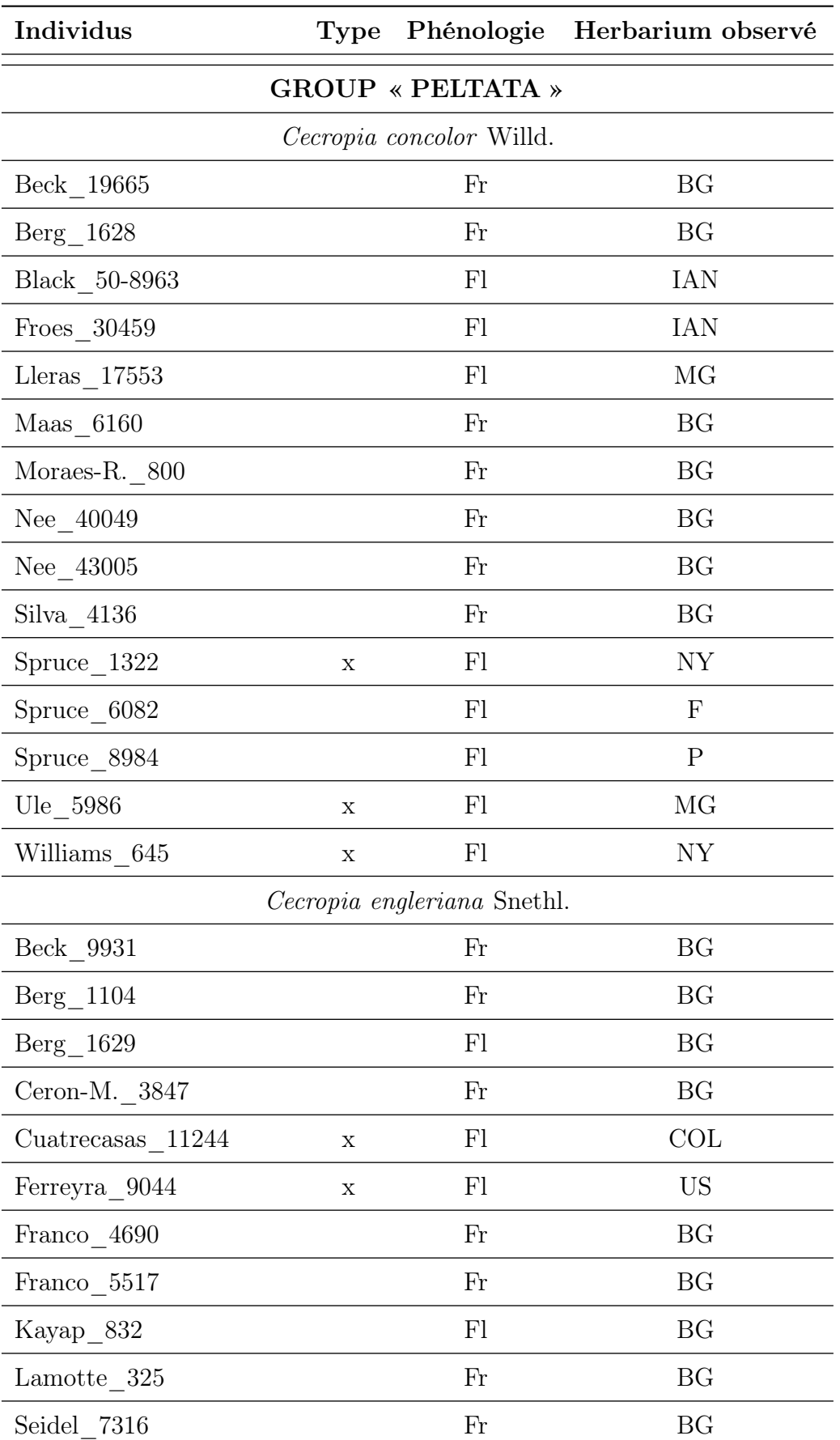

Annexe 6 – La liste des 174 spécimens observés pour la construction d'une matrice de caractères. Type : le spécimen est un type ; Phénologie : Fr (Fruit), Fl (Fleur).

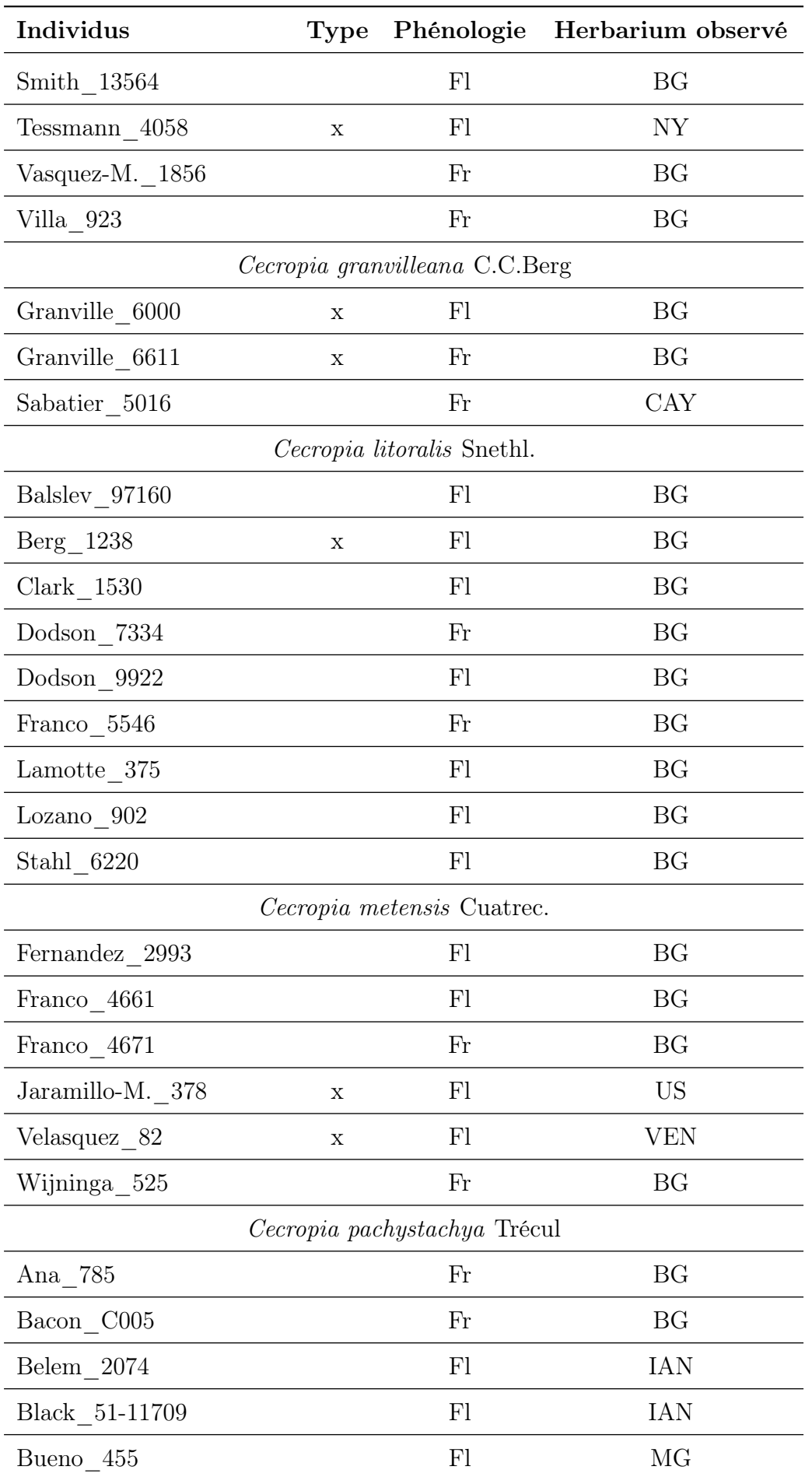

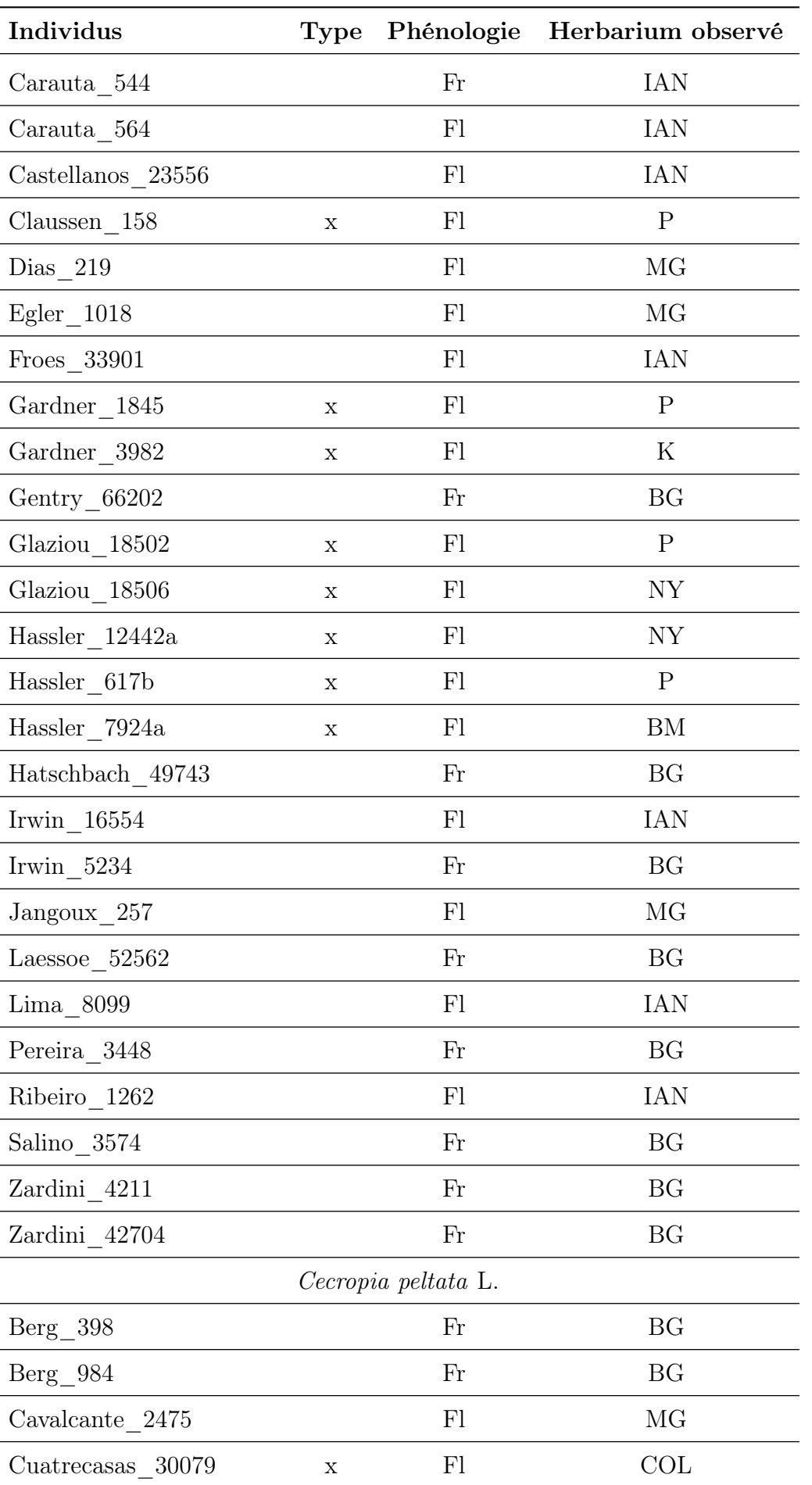

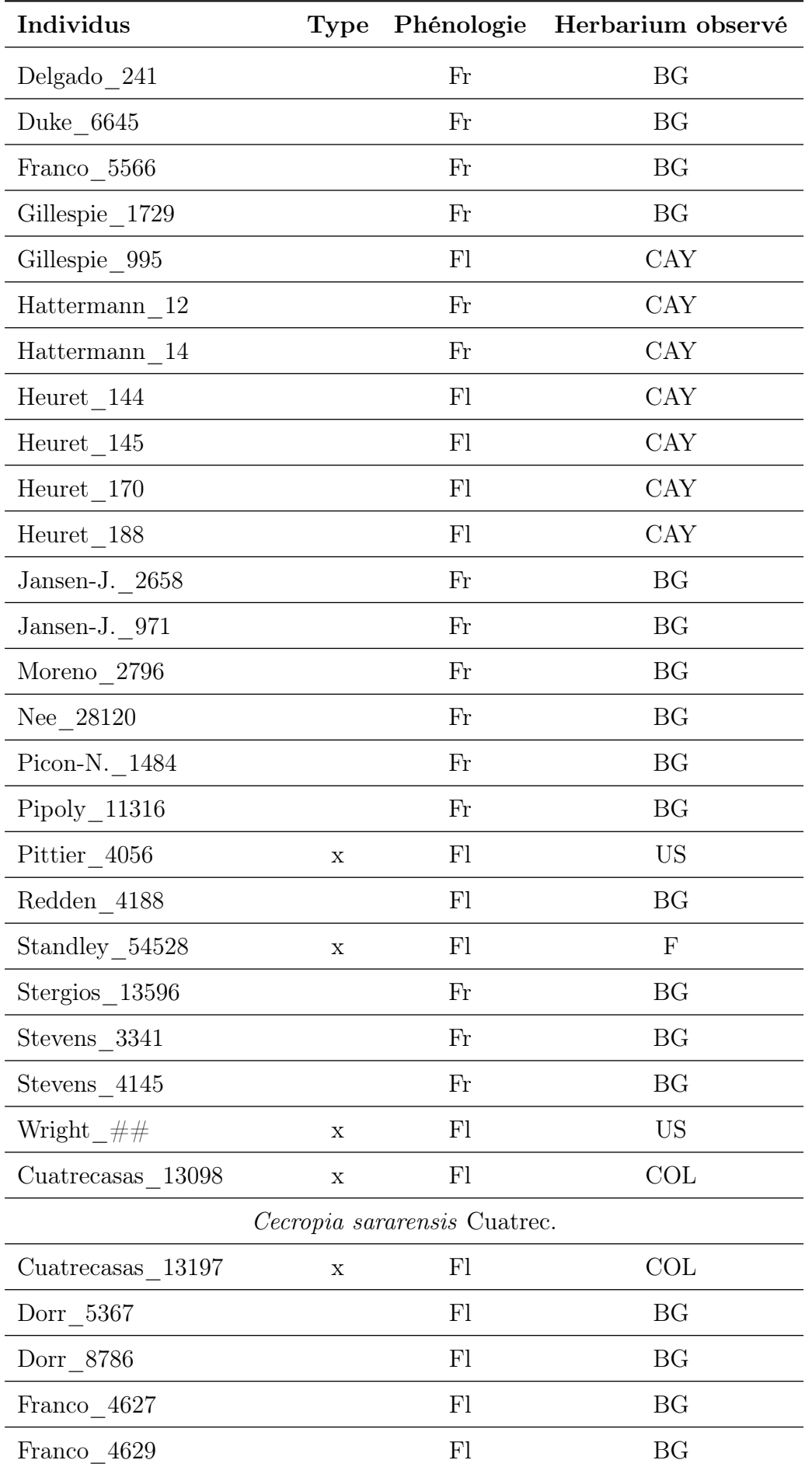

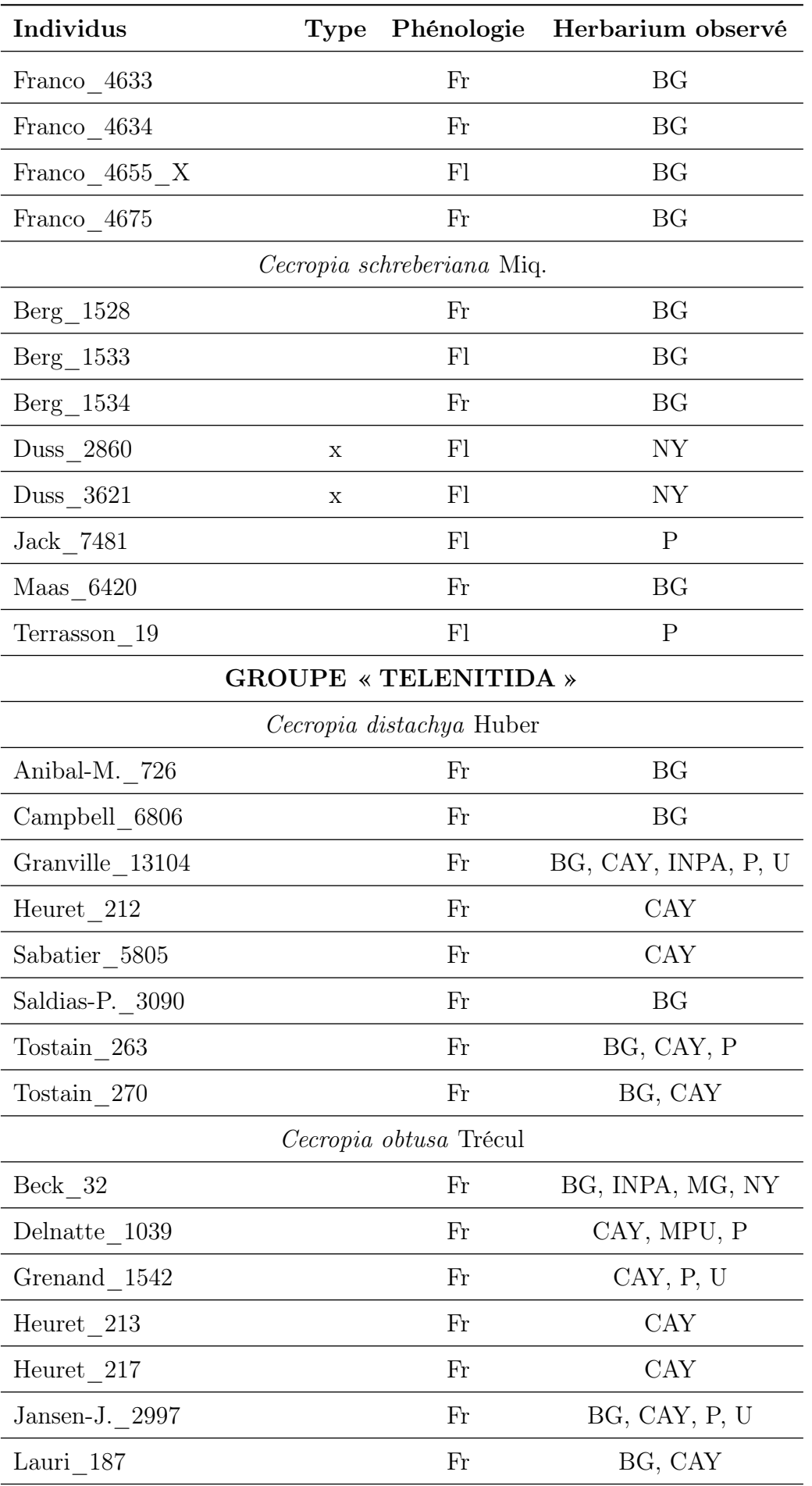

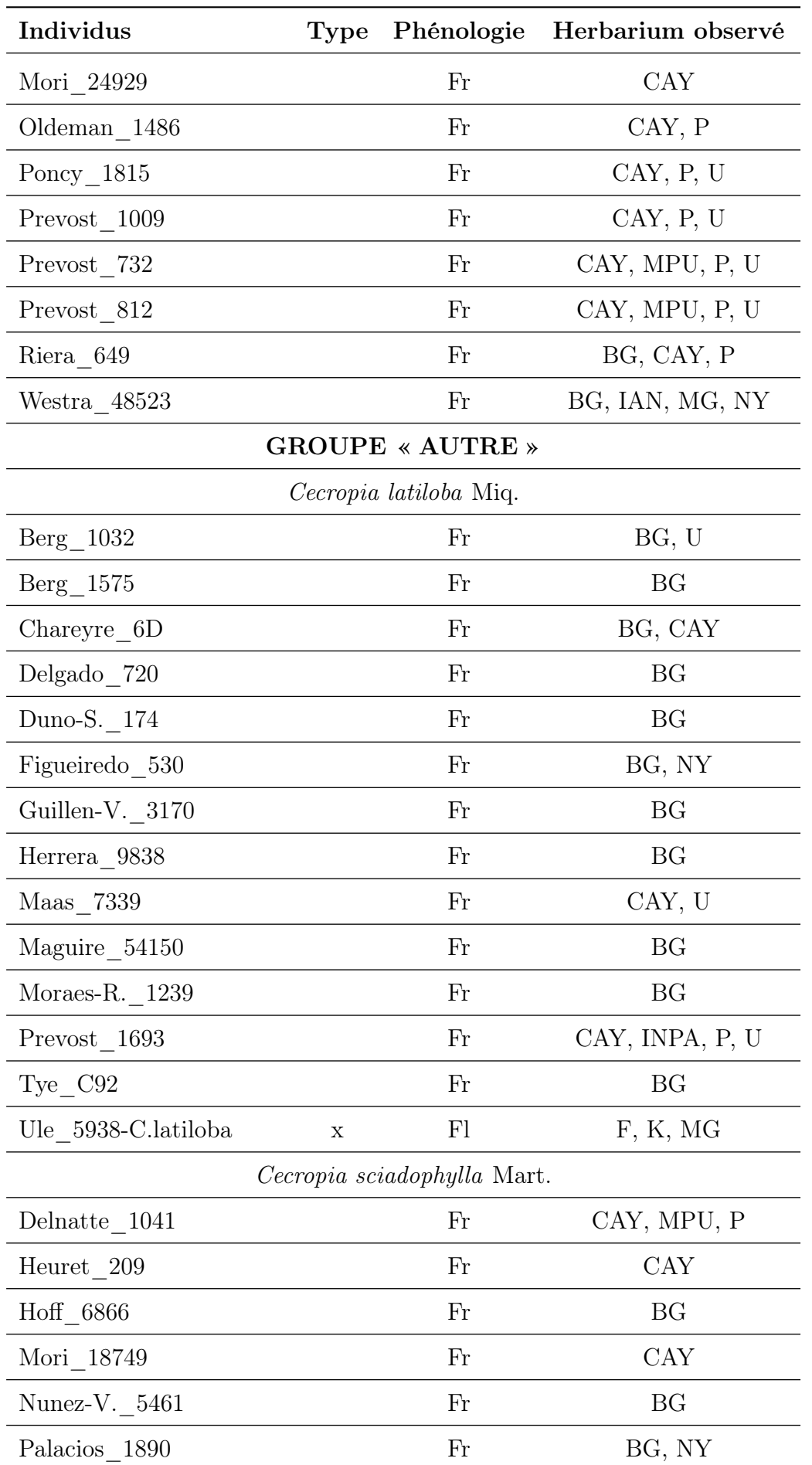

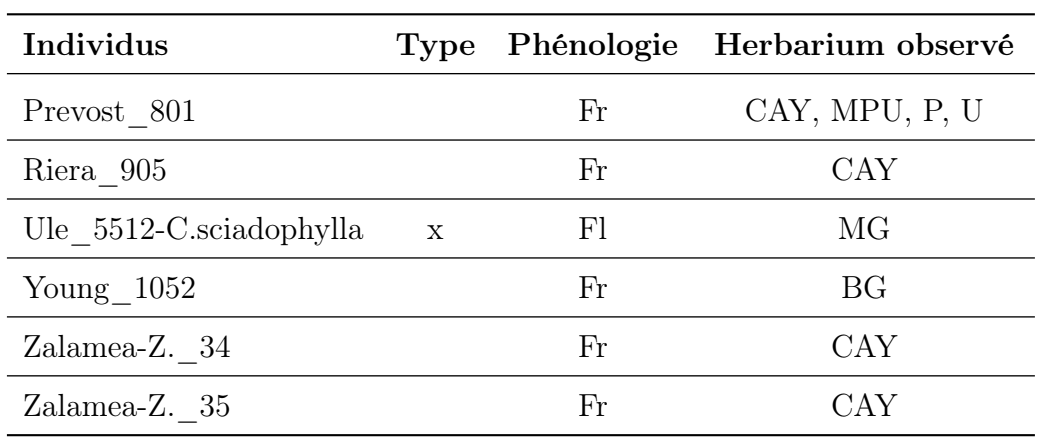

 $\overline{a}$ 

### Annexe du Chapitre 4

Annexe 7 – Liste des 40 variables bioclimatiques présentes dans la base de données Cli-Mond. Les 7 variables utilisées pour cette étude sont indiquées en gras et avec « \* ». Les variables sans unité sont des indices sans dimension. (source : [www.climond.org/](www.climond.org/BioclimRegistry.aspx) [BioclimRegistry.aspx](www.climond.org/BioclimRegistry.aspx)). T-Min :Température minimale (°C) ; T-Max : Température maximale (°C); P : Précipitions (mm  $month^{-1}$ ); R : Rayonnement (W  $m^{-2}d^{-1}$ ); E : Evaporation  $\pmod{d^{-1}}$ 

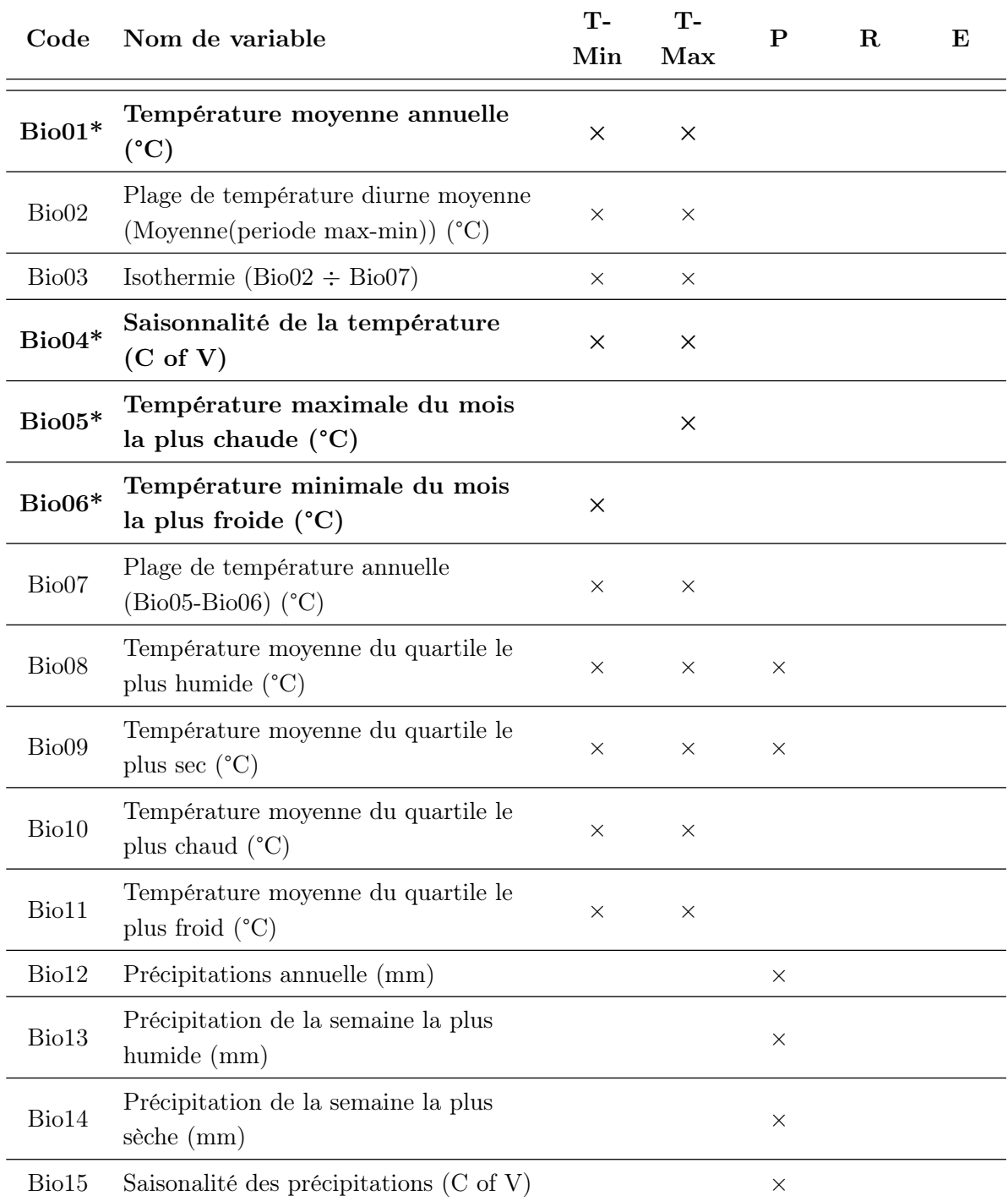

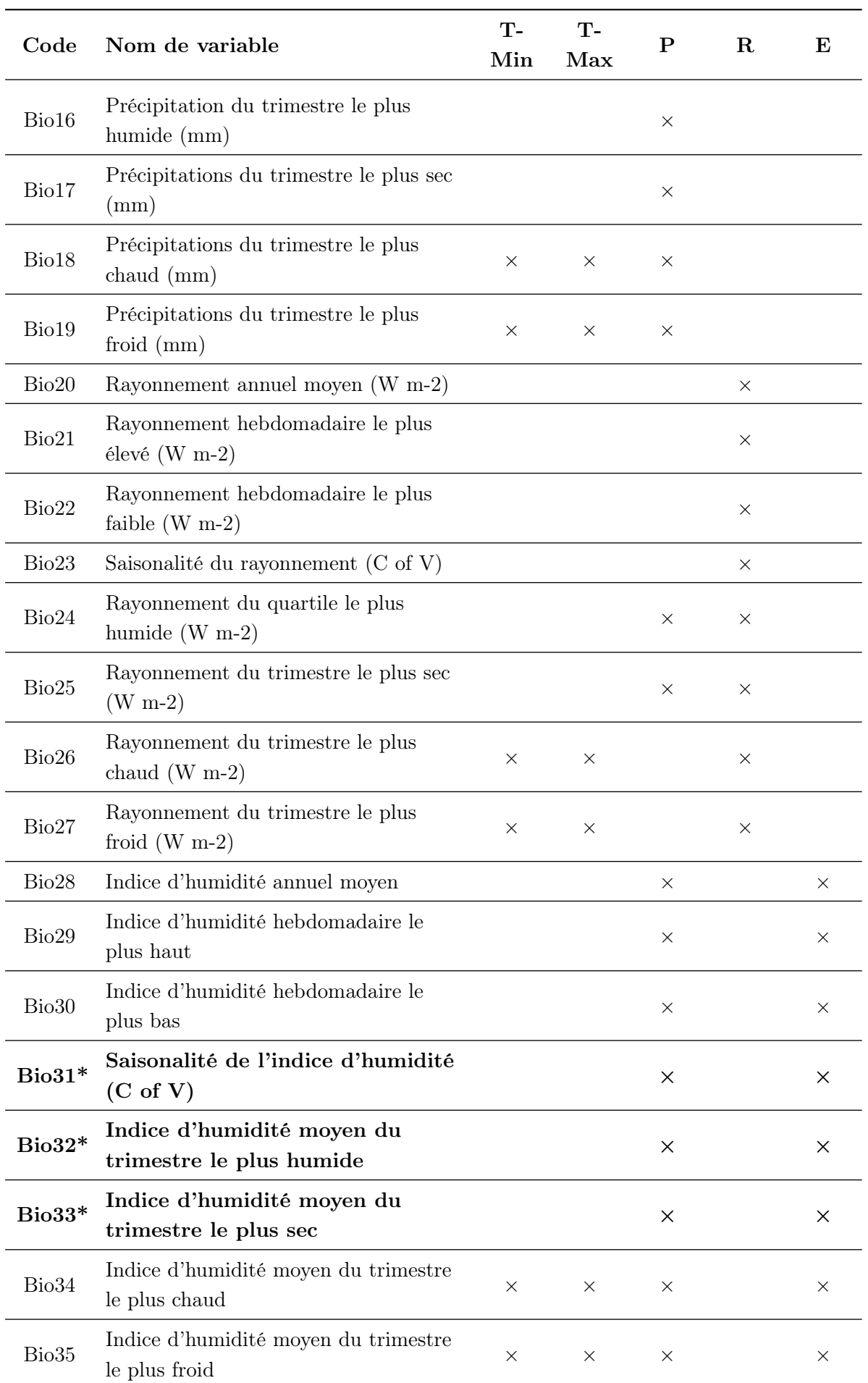

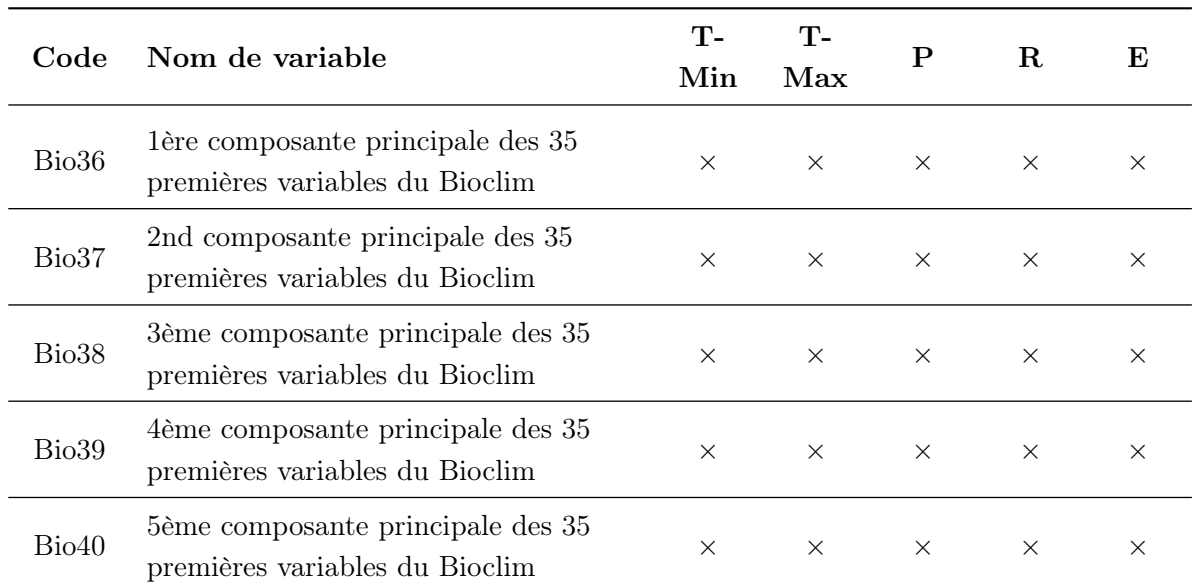

### Annexes du Chapitre 5

**Annexe 8** – L'équation de Lundqvist-Korf est redéfinie en 4 paramètres : K, Theta,  $t_*$  et v est donnée par valeur  $m = 1 + \log \theta$ . Ce contenu original  $\odot$  de Gilles Le Moguédec 2019

La solution générale de l'équation Lundqvist-Korf<br>  $\frac{dy}{dt} = k.y. \left(\ln \frac{K}{y}\right)^{1-m}$ 

$$
\frac{dy}{dt} = k.y. \left(\ln \frac{K}{y}\right)^{1-}
$$

est donnée par

$$
\begin{cases}\nm \neq 0, & y = K.\exp\left(-\left[\left(\ln \frac{K}{y_0}\right)^m - m.k.t\right]^{\frac{1}{m}}\right) \\
m = 0, & y = K.\exp\left[-\ln \frac{K}{y_0}\exp\left(-kt\right)\right]\n\end{cases}
$$

On veut que cette courbe passe par le point de coordonnées  $(t = t_*, y_* = K\theta)$ . Tous  $\frac{1}{2}$ ¯

calculus faits, l'équation générale de la courbe est alors donnée par  
\n
$$
\begin{cases}\nm \neq 0, & y = K.\exp\left(-\left[(-\log \theta)^m - m.k.\left(t - t_*\right)\right]^{\frac{1}{m}}\right) \\
m = 0, & y = K.\exp\left[\log \theta.\exp\left(-k\left(t - t_*\right)\right)\right]\n\end{cases}
$$
\n(1)

on définit  $\tilde{t}$  la solution de

$$
(-\log \theta)^m - m.k. (t - t_*) = 0
$$

soit

$$
\tilde{t} = t_* + \frac{(-\log \theta)}{m.k}
$$

Soit  $\varepsilon > 0$ .

Si  $m > 0$ , alors  $\varepsilon^{\frac{1}{m}}$  tend vers 0 quand  $\varepsilon$  tend vers 0. On en déduit  $t \rightarrow \tilde{t} \lim y(t) = K$ 

Si  $m > 0$ , alors  $\varepsilon^{\frac{1}{m}}$  tend vers  $+\infty$  quand  $\varepsilon$  tend vers 0. On en déduit  $t \to \tilde{t} \lim y(t) = 0$ 

- Si  $m = 0$ , l'expression est valable pour  $t \in \mathbb{R}$ ;

- Si  $m < 0$ , l'expression est valable pour  $t > \tilde{t}$  et on a y  $\tilde{t}$  $= 0$ ;
- Si  $m > 0$ , l'expression est valable pour  $t < \tilde{t}$  et on a y  $\tilde{t}$ ˘  $= K$ ;

Les caractéristiques du point d'inflexion sont :

$$
\left\{ y_{*} = K\theta = \frac{K}{\exp(1-m)} \frac{dy}{dt} \Big|_{t=t_{*}} = Kv = k.K. \frac{(1-m)^{1-m}}{\exp(1-m)}
$$

Comme  $0 < y_* < K$ , soit encore  $0 < \theta < 1$ , cela entraine la condition  $m < 1$  pour que

˘

la courbe admette un point d'inflexion.

Le système précédent permet d'établir très simplement les expressions suivantes :

$$
\begin{cases} m = 1 + \log \theta \\ k = v \frac{\exp(1-m)}{(1-m)^{1-m}} = v \frac{\frac{1}{\theta}}{(-\log \theta)^{-\log \theta}} = v \frac{(-\log \theta)^{\log \theta}}{\theta} \end{cases}
$$

Il est alors plus simple d'exprimer les solutions générales en fonction des paramètres  $m$  et  $v.$  Pour cela on établit :

$$
(-\log \theta)^m - m.k. (t - t_*) = (1 - m)^m - v \frac{m \exp(1 - m)}{(1 - m)^{1 - m}}. (t - t_*)
$$

$$
= (1 - m)^m \left(1 - v \frac{m \exp(1 - m)}{1 - m}. (t - t_*)\right)
$$

On a alors

$$
\left[(-\log \theta)^m - m.k.\left(t - t_*\right)\right]^{\frac{1}{m}} = \left[ (1 - m)^m \left(1 - v \frac{m.\exp(1 - m)}{1 - m}.\left(t - t_*\right) \right) \right]^{\frac{1}{m}}
$$

$$
= (1 - m) \left[1 - v \frac{m.\exp(1 - m)}{1 - m}.\left(t - t_*\right) \right]^{\frac{1}{m}}
$$

Ce qui permet d'établir l'équation 1 à :  
\n
$$
\begin{cases}\nm \neq 0, & y = K.\exp\left(-(1-m)\left[1 - v\frac{m.\exp(1-m)}{1-m}.(t - t_{*})\right]^{\frac{1}{m}}\right) \\
m = 0, & y = K.\exp\left[-\exp\left(-\exp.x(t - t_{*})\right)\right]\n\end{cases}
$$
\n(2)

Annexe 9 – Les espèces dans le dispositif de Paracou significativement associées au perturbation avec un teste de permutation. (« P » : l'association est significativement positive ; « N » : est significativement négative. Les tirets « - » indiquent qu'il n'y a pas d'association significative)

| Famillye         | Espèces                    | <b>Bas-fond</b> | Pente       | Plateau     |
|------------------|----------------------------|-----------------|-------------|-------------|
| Anacardiaceae    | Tapirira guianensis        | $\mathbf P$     |             |             |
| Annonaceae       | Annona exsucca             | P               |             |             |
| Annonaceae       | Xylopia nitida             |                 | P           | P           |
| Bignoniaceae     | Jacaranda copaia           | P               |             |             |
| Boraginaceae     | Cordia sagotii             | N               | P           |             |
| Chrysobalanaceae | Licania alba               |                 | $\mathbf P$ |             |
| Clusiaceae       | Symphonia globulifera      | $\mathbf{P}$    | N           | N           |
| Fabaceae         | Inga alba                  | $\mathbf{P}$    |             |             |
| Fabaceae         | Inga pezizifera            | $\mathbf P$     |             |             |
| Goupiaceae       | Goupia glabra              | $\mathbf{P}$    |             |             |
| Hypericaceae     | <i>Vismia quianensis</i>   |                 |             | P           |
| Hypericaceae     | Vismia latifolia           |                 | P           | $\mathbf P$ |
| Hypericaceae     | Vismia sessilifolia        | $\mathbf P$     |             |             |
| Lauraceae        | Rhodostemonodaphne grandis | $\mathbf{P}$    |             |             |
| Malpighiaceae    | Byrsonima aerugo           |                 |             | Ρ           |
| Malpighiaceae    | Byrsonima densa            |                 |             | $\mathbf P$ |
| Malvaceae        | Sterculia pruriens         | $\mathbf{P}$    |             |             |
| Melastomataceae  | Loreya arborescens         |                 |             | P           |
| Melastomataceae  | Miconia acuminata          | N               |             | $\mathbf P$ |
| Melastomataceae  | Miconia minutiflora        | $\mathbf P$     |             |             |
| Melastomataceae  | Miconia tschudyoides       |                 | $\mathbf P$ | $\mathbf P$ |
| Rubiaceae        | Isertia coccinea           | $\mathbf{P}$    | $\mathbf P$ |             |
| Salicaceae       | Laetia procera             | $\mathbf{P}$    |             |             |
| Urticaceae       | Pourouma melinonii         | $\mathbf{P}$    |             |             |

### Annexe du Chapitre 6

Annexe 10 – Les fiches photographies de présentation des espèces de Guyane française et les morphotypes d'hybridation. Crédit : © Cecropi@net, © P. Heuret, @ D. Sabatier.

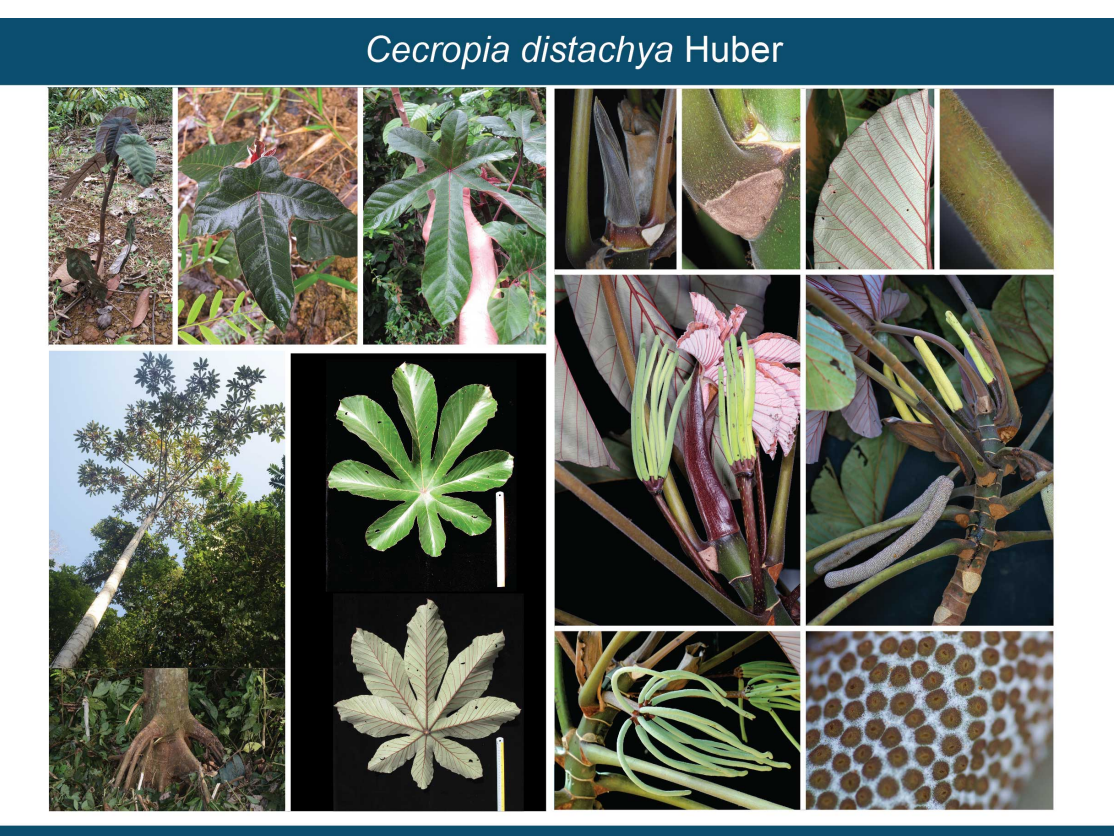

Cecropia granvilleana C. C. Berg

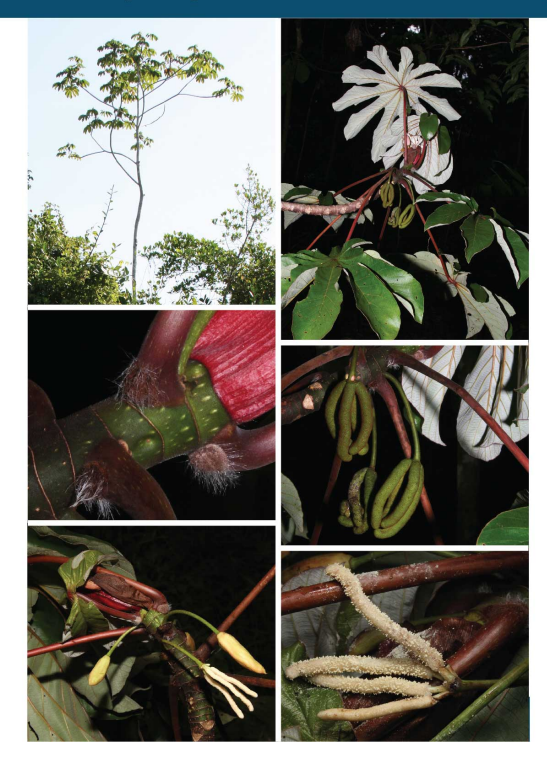

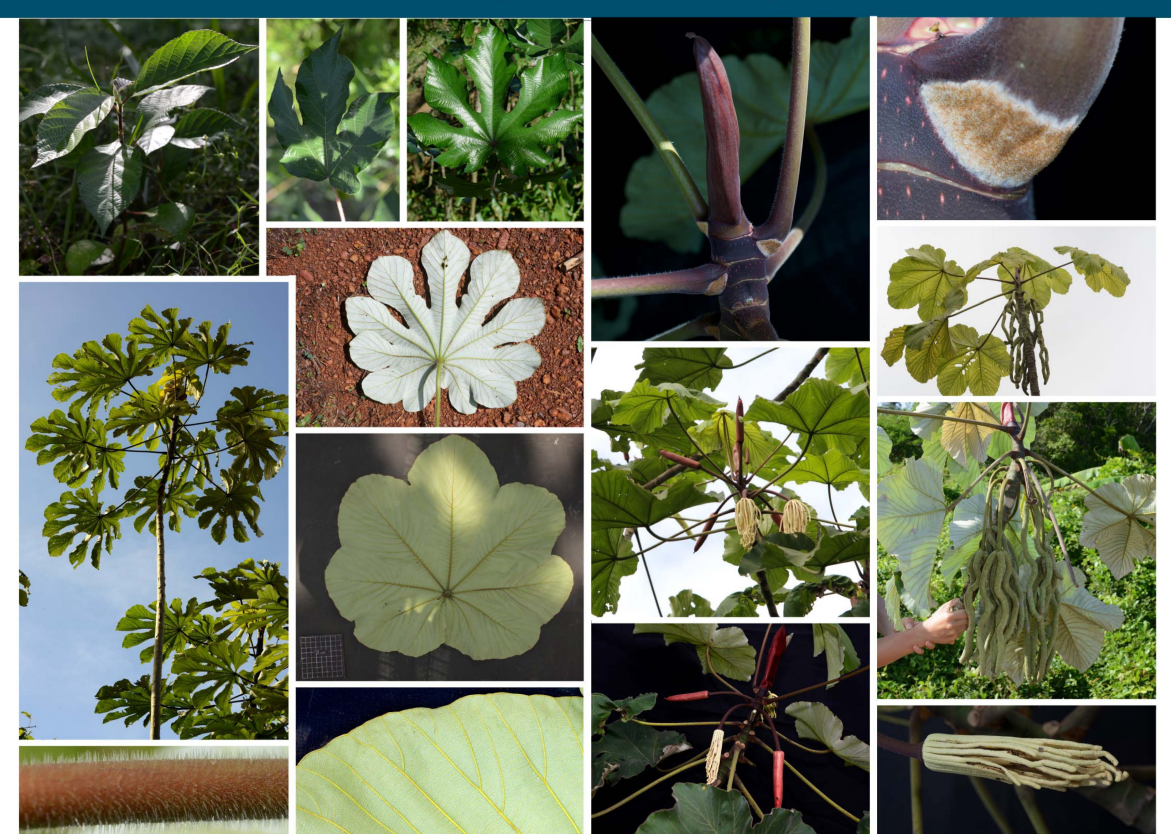

# Cecropia latiloba Miq.

Cecropia obtusa Trécul

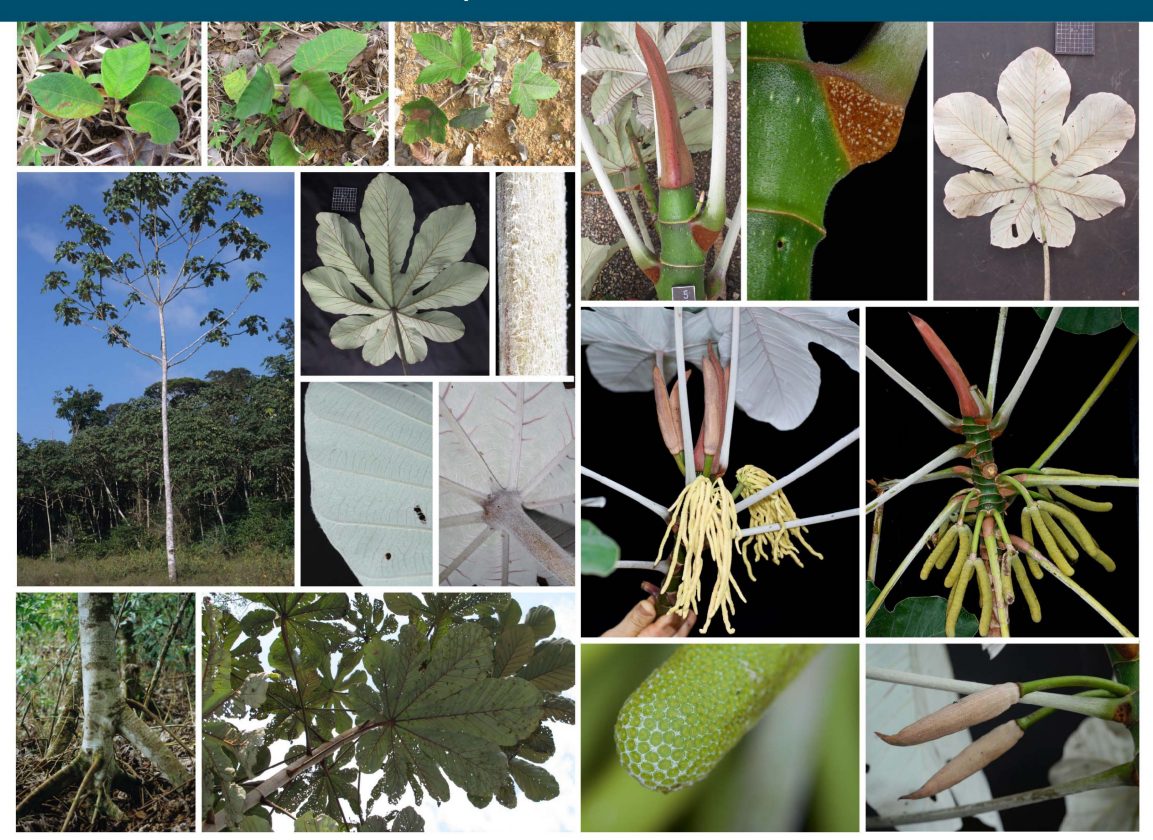

# Cecropia palmata Willd.

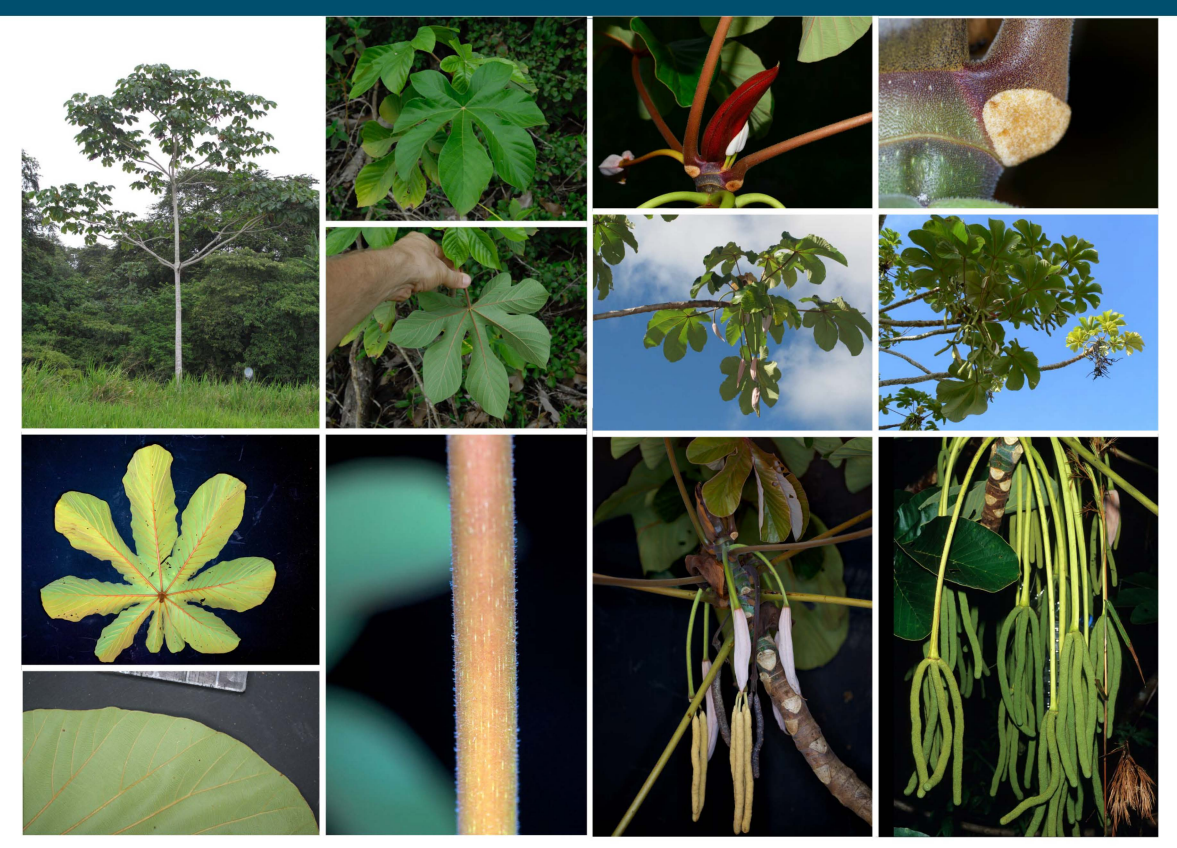

### Cecropia sciadophylla Mart.

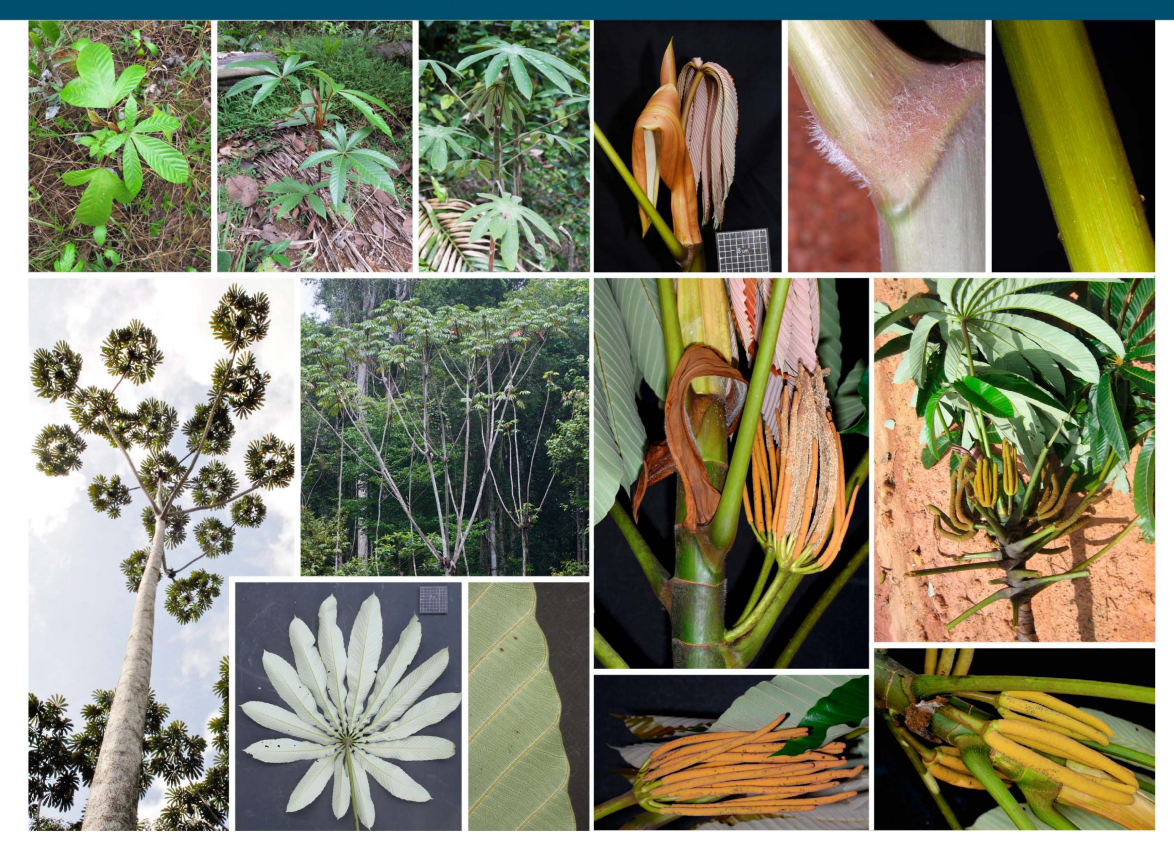

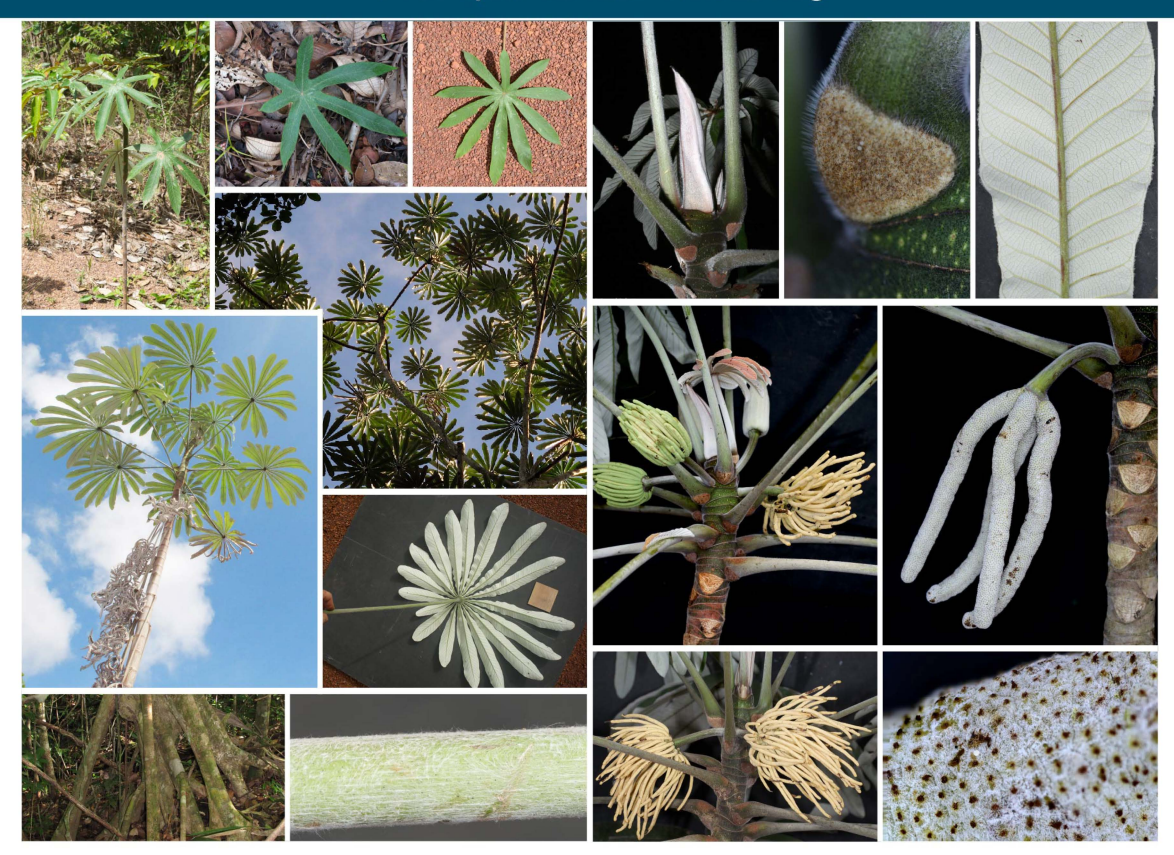

Cecropia obtusa x silvae Cecropia obtusa x cf. surinamensis

## Cecropia silvae C.C.Berg

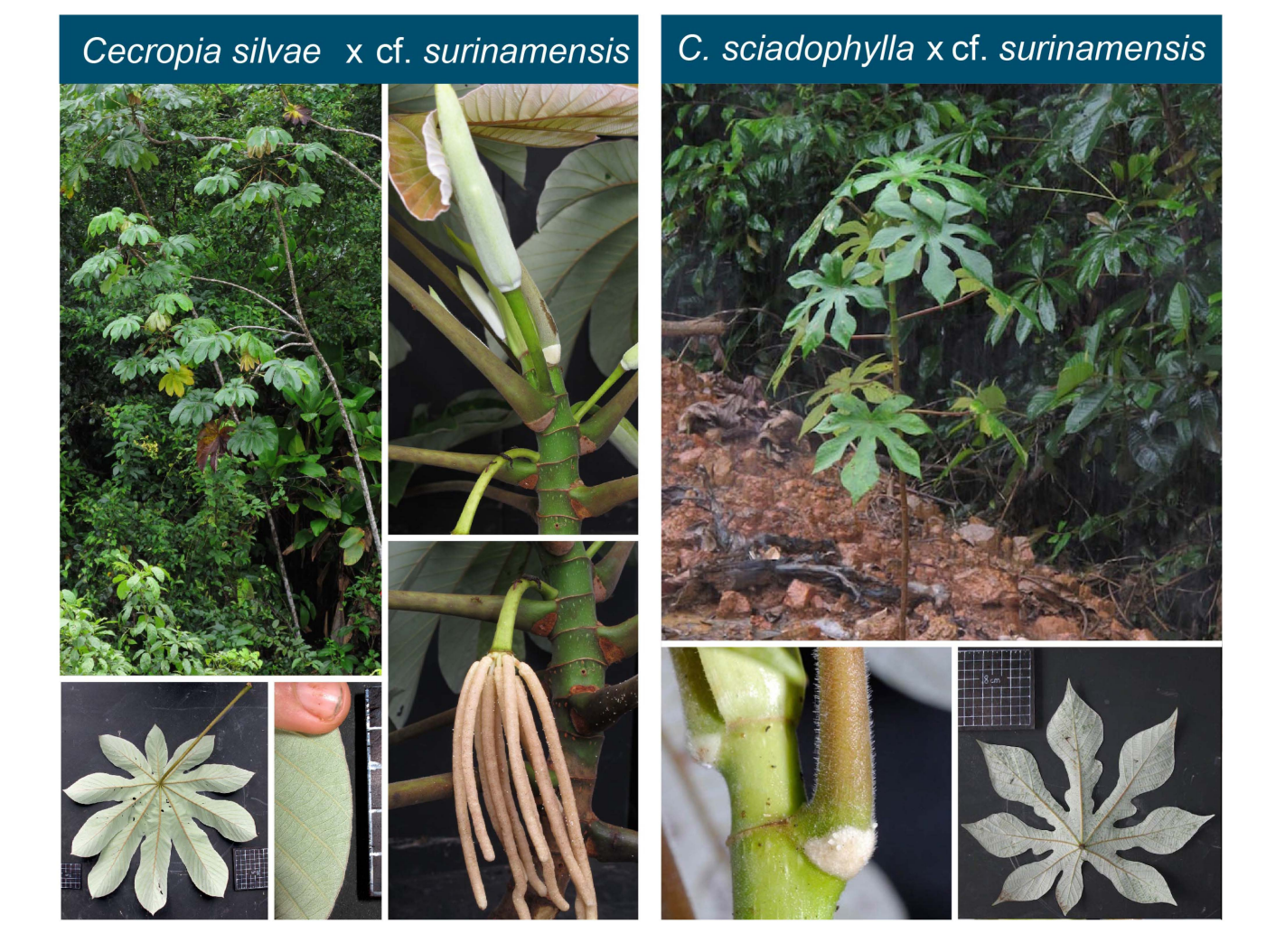

#### Abstract

The Neotropical genus Cecropia Loefl. includes pioneer trees that colonize open gaps and disturbed environments. It is distributed from northern Argentina to southern Mexico and the West Indies. Cecropia constitutes a model for study in a wide variety of disciplinary fields (e.g.: ecological role in forest succession, mutualistic relationships with ants, structurefunction relationships in trees, invasive dynamics...). In spite of the volume and diversity of research carried out on this genus, it is paradoxical that the core ability to identify Cecropia species remains problematic and impedes progress. The monograph by Berg  $\&$  Franco-Rosselli (2005) describe 61 species and 2 subspecies whereas 215 taxa have been described since the description of the genus in 1758. The proposed circumscription is essentially based on morphological characters. For the last 30 years, the advent of digital technology and advances in molecular biology have made it possible to approach taxonomy in a much more integrative manner. Approaches in numerical taxonomy can thus be confronted with other points of view such as the coherence of the ecological niche, phenology or genetic structure of populations. With the disappearance of the last two specialists of the genus and authors of the monograph, the objective of this thesis is to organize a framework through a series of software and analytical tools to (i) extract the "substantial marrow" of the monograph by a numerical approach and (ii) to review the circumscription of species by an integrative taxonomy approach coupling numerical taxonomy and niche models on a continental scale. A study of the demography of the populations of two species on the Paracou experimental station complements this study to discuss the importance of scales in the characterization of the ecological niche of the species. Our results show that the monograph is coherent, with taxa that are morphologically well delineated, but with a massive synonymy that is not argued. Our analysis allows us to identify the most discriminating characters to be used in a numerical taxonomy approach, on the one hand, and allowed us to build a multi-entry identification key for the genus, on the other hand. At the specimen level, we find well delineated morphotypes that are consistent with the description of the species in the monograph. On the other hand, the species within the "peltata" infrageneric group forms not very coherent subsets. It seems that C.C. Berg and P. Franco-Rosselli favoured geographical coherence to the detriment of morphological coherence within the group. Nevertheless, our results do not allow us to reconcile these two aspects and we remain at an impasse. The modelling of the climatic niche shows a strong overlap between the species and no climatic identity really specific to one of them. The identification of aberrant specimens in the geographical space or in the climatic niche space nevertheless helps to identify poor determinations or heterogeneous collection intensities within the potential distribution range of the species. We also identify several species with highly invasive potential. The analysis of population dynamics on the Paracou experimental device shows subtle edaphic preferences of species at a local scale. This work calls for the integration of molecular biology approaches that seem indispensable to help circumscribe species and better understand the evolutionary dynamics of what appears to be a species complex, where frequent hybridization generates a morphological continuum. This work makes it possible to generate "roadmaps" for designating geographical locations to be studied as a priority where species recognized in the monograph cohabit, but whose morphological delimitations remain fragile.

Keywords: Cecropia, integrative taxonomy, numerical taxonomy, phenetics, niche model, habitat association, demography, Xper2, MaxEnt, Paracou, French Guiana.

#### Résumé

Le genre Néotropical Cecropia Loefl. regroupe des arbres pionniers qui colonisent les milieux ouverts et perturbés. Il se répartit du nord de l'Argentine jusqu'au sud du Mexique ainsi qu'aux Antilles. Les Cecropia constituent un modèle d'étude dans des champs disciplinaires très variés (p. ex. : rôle écologique dans la succession forestière, relations mutualistes avec les fourmis, relations structure-fonction chez l'arbre, dynamiques invasives. . . ). Malgré le volume et la diversité des recherches menées sur ce genre, il est paradoxal de constater que l'identification des espèces reste extrêmement difficile et constitue un frein à l'ensemble de ces études. La monographie de Berg & Franco-Rosselli (2005) retient 61 espèces et 2 sous-espèces alors que 215 taxons ont été décrits depuis la description du genre en 1758. La circonscription proposée repose essentiellement sur des caractères morphologiques. Depuis une trentaine d'années, l'avènement du numérique et les progrès en biologie moléculaire permettent d'aborder la taxonomie de manière beaucoup plus intégrative. Des approches en taxonomie numérique peuvent être ainsi confrontées avec d'autres points de vue tels que la cohérence de la niche écologique, de la phénologie ou de la structure génétique des populations. Avec la disparition des deux derniers spécialistes du genre et auteurs de la monographie, l'objectif de cette thèse est d'organiser un cadre de travail par une série d'outils logiciels et analytiques pour (i) extraire la substantifique moelle de la monographie par une approche numérique et (ii) revoir la circonscription des espèces par une approche en taxonomie intégrative couplant taxonomie numérique et modèle de niches à une échelle continentale. Une étude de la démographie des populations de deux espèces sur le dispositif de Paracou vient compléter cette étude pour discuter de l'importance des échelles dans la caractérisation de la niche écologique des espèces. Nos résultats montrent que la monographie est cohérente, avec des taxons bien séparés d'un point de vue morphologique, mais avec une mise en synonymie massive qui n'est pas argumentée. Notre analyse permet d'identifier les caractères les plus discriminants à utiliser dans une approche en taxonomie numérique d'une part, et nous a permis de construire une clef d'identification multi-entrées pour le genre d'autre part. À l'échelle des spécimens, on retrouve des morphotypes bien délimités et cohérents avec la description de l'espèce faite dans la monographie. En revanche, les espèces au sein du groupe infra-générique « peltata » forment des sous-ensembles peu cohérents. Il semble que C.C. Berg et P. Franco-Rosselli aient favorisé une cohérence géographique au détriment d'une cohérence morphologique au sein du groupe. Néanmoins, nos résultats ne permettent pas de concilier ces deux aspects et nous restons dans une impasse. La modélisation de la niche climatique montre un fort recouvrement entre les espèces et pas d'identité climatique réellement propre à l'une d'entre elles. L'identification de spécimens aberrants dans l'espace géographique ou dans l'espace de niche climatique permet néanmoins d'aider à repérer des mauvaises déterminations ou des intensités de collectes hétérogènes au sein de l'aire de distribution potentielle des espèces. Nous identifions également plusieurs espèces à haut potentiel invasif. L'analyse de la dynamique des populations sur le dispositif expérimental de Paracou montre des préférences édaphiques subtiles des espèces à une échelle locale. Ce travail appelle à intégrer des approches en biologie moléculaire qui semblent indispensables pour aider à la circonscription des espèces et mieux comprendre la dynamique évolutive de ce qui semble être un complexe d'espèces où l'hybridation fréquente génère un continuum morphologique. Ce travail permet de proposer des « feuilles de route » pour désigner des lieux géographiques à étudier en priorité où cohabitent des espèces reconnues dans la monographie, mais dont les délimitations morphologiques restent fragiles.

Mots clés : Cecropia, taxonomie intégrative, taxonomie numérique, phénétique, modèle de niche, association d'habitat, démographie, Xper2, MaxEnt, Paracou, Guyane française.